# PC W\RLD

Volume 1, Number 2 \$3.00 The Personal Computer Magazine for IBM PCs and Compatibles

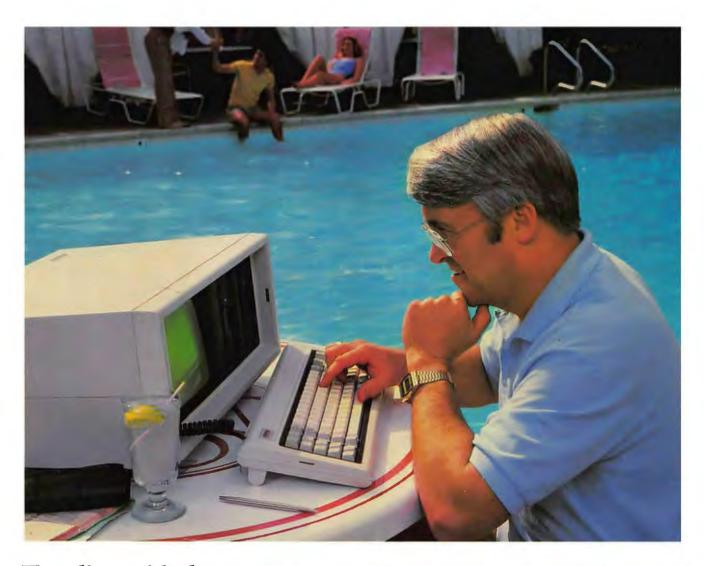

Traveling with the IBM PC's First Portable Competitor

Win the PC of Your Dreams  $\circ$  VisiCorp Challenges Apple Microsoft's Multiplan  $\circ$  IBM's Plasma Display Tracking Your Expenses with dBase II Home Banking  $\circ$  Is '83 the Year of the Mouse? How to Print Sideways  $\circ$  Lon Poole's New Book Much More

## THE PROWRITER COME

(And It Cometh On Like Gangbusters.)

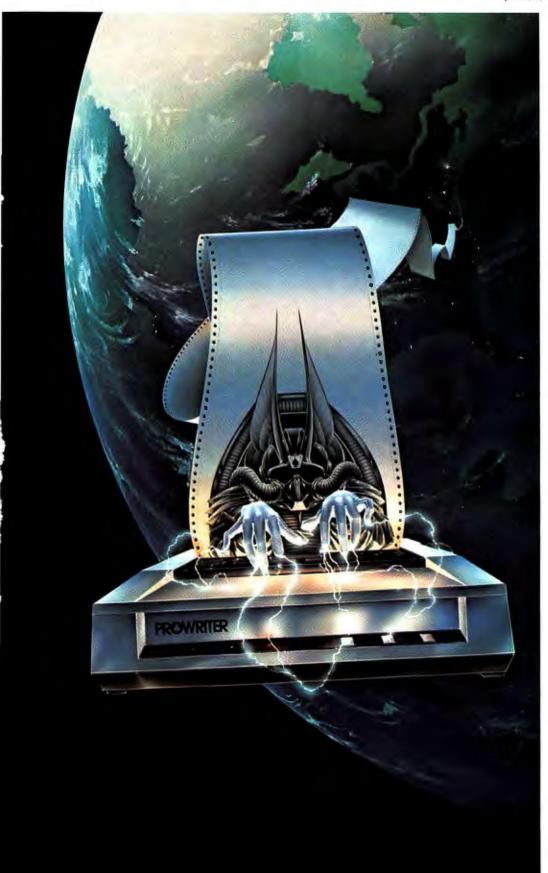

Evolution.

It's inevitable. An eternal

Just when you think you've got it knocked, and you're resting on your laurels, somebody comes along and makes a dinosaur out of you.

Witness what happened to the Centronics printer when the Epson MX-80 came along

in 1981.

And now, witness what's happening to the MX-80 as the ProWriter cometh to be the foremost printer of the decade.

#### SPEED

MX-80: 80 cps, for 46 full lines per minute throughput. PROWRITER: 120 cps, for 63 full lines per minute throughput. GRAPHICS

MX-80: Block graphics standard, fine for things like bar graphs. PROWRITER: High-resolution graphics features, fine for bar graphs, smooth curves. thin lines, intricate details, etc.

#### PRINTING

MX-80: Dot matrix business

quality. PROWRITER: Dot matrix correspondence quality, with incremental printing capability standard.

MX-80: Tractor feed standard: optional friction-feed kit for about \$75 extra.

PROWRITER: Both tractor and friction feed standard.

#### INTERFACE

MX-80: Parallel interface standard; optional serial interface for about \$75 extra. PROWRITER: Available standard-either parallel interface or parallel/serial interface.

#### WARRANTY

MX-80: 90 days, from Epson. PROWRITER: One full year, from Leading Edge.

#### PRICE

Heh, heh.

Marketed Exclusively by Leading Edge Products, Inc., 225 Turnpike Street, Canton, Massachusetts 02021. Call: toll-free 1-800-343-6833; or in Massachusetts call collect (617) 828-8150. Telex 951-624.

For a free poster of "Ace" (Prowriter's pilot) doing his thing, please write us.

## THE LEADING EDGE IN PRINTERS

#### ONE GREAT LINE, ONE GREAT WARRANTY

Finally, there's one full family of printers that covers every business or word processing application—all from C. Itoh, a company known for packing more product into less price; and all distributed exclusively by Leading Edge, a company known for searching out and providing that very thing. Which means that one call to one source can get you any printer, any time you need it, for any purpose. All backed by a full years' warranty from Leading Edge. (Try that on any other line of printers.)

#### THE PRO'S.

The Prowriters: business printers—and more. The "more" is a dot-matrix process with more dots. It gives you denser, correspondence quality copy (as opposed to business quality copy, which looks like a bad job of spray-painting).

Prowriter: 120 cps. 80 columns dot matrix compressable to 136. 10" carriage. Parallel or serial interface.

Prowriter 2: Same as Prowriter, except 15" carriage allows full 136 columns in normal print mode.

Parallel or serial interface.

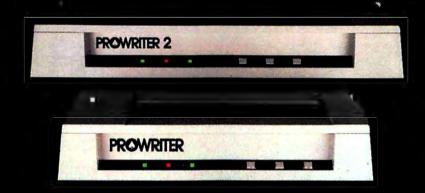

#### THE STAR.

The Starwriter F-10. In short (or more precisely, in a sleek 6" high, 30-pound unit), it gives you more of just about everything—except bulk and noise—than any other printer in its price range. It's a 40 cps letter-quality daisy-wheel with a bunch of built-in functions to simplify and speed up word processing.

It plugs into almost any micro on the market, serial or parallel.

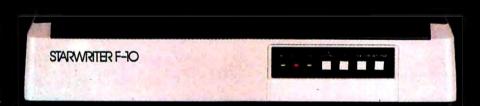

#### THE MASTER.

The Printmaster F-10. Does all the same good stuff as the Starwriter except, at 55 cps, the Master does it faster.

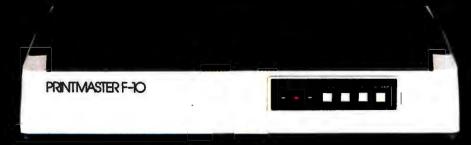

Distributed Exclusively by Leading Edge Products, Inc., 225 Turnpike Street, Canton, Massachusetts 02021. Call: toll-free 1-800-343-6833; or in Massachusetts call collect (617) 828-8150. Telex 951-624.

# REMEMBER

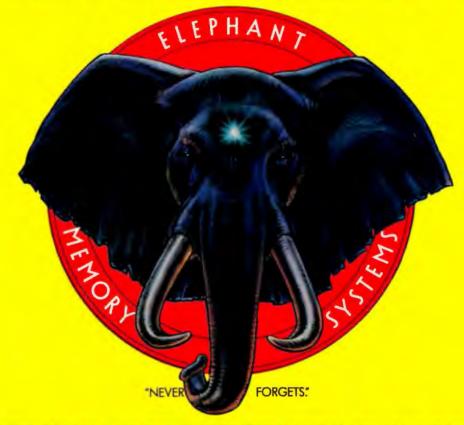

## MORE THAN JUST ANOTHER PRETTY FACE.

Says who? Says ANSI.

Specifically, subcommittee X3B8 of the American National Standards Institute (ANSI) says so. The fact is all Elephant™ floppies meet or exceed the specs required to meet or exceed all their standards.

But just who is "subcommittee X3B8" to issue such pronouncements?

They're a group of people representing a large, well-balanced cross section of disciplines—from academia, government agencies, and the computer industry. People from places like IBM, Hewlett-Packard, 3M, Lawrence Livermore Labs, The U.S. Department of Defense, Honeywell and The Association of Computer Programmers and Analysts. In short, it's a bunch of high-caliber nitpickers whose mission, it seems, in order to make better disks for consumers, is also to

make life miserable for everyone in the disk-making business.

How? By gathering together periodically (often, one suspects, under the full moon) to concoct more and more rules to increase the quality of flexible disks. Their most recent rule book runs over 20 single-spaced pages—listing, and insisting upon—hundreds upon hundreds of standards a disk must meet in order to be blessed by ANSI. (And thereby be taken seriously by people who take disks seriously.)

In fact, if you'd like a copy of this formidable document, for free, just let us know and we'll send you one. Because once you know what it takes to make an Elephant for ANSI...

We think you'll want us to make some Elephants for you.

## **ELEPHANT." HEAVY DUTY DISKS.**

For a free poster-size portrait of our powerful pachyderm, please write us.

Distributed Exclusively by Leading Edge Products, Inc., 225 Turnpike Street, Canton, Massachusetts 02021

Call: toll-free 1-800-343-6833; or in Massachusetts call collect (617) 828-8150. Telex 951-624.

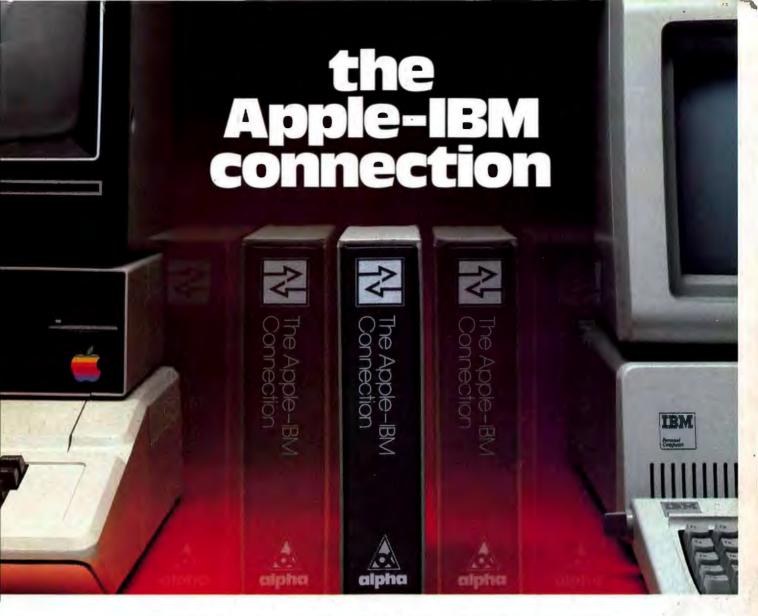

#### Transfers any file back and forth!

Increase <u>VisiCalc</u> and <u>Wordstar</u> power by transferring files from the Apple II to the IBM Personal Computer—with no retyping and no errors!

**CONNECT** Apples to IBMs, Apples to Apples, or IBMs to IBMs. Transfer information from **any** file thousands of miles—in minutes.

**UPGRADE** your 64K Apple VisiCalc to 256K IBM VisiCalc power. Your worksheets can be larger.

INCREASE your Apple Wordstar 130K floppy capacity to IBM DOS Wordstar 320K floppy capacity. Over twice the space on disk.

**CONTROL** communication from either side in either direction with **Master/Slave** operation.

**COMMUNICATE** with people using the **Electronic Mail** mode. The Apple-IBM Connection can be used to send messages to Apples or IBMs.

**Designed for the non-technical user,** the Apple-IBM Connection comes with a disk for the Apple and a disk for the IBM. Connect the two computers with a cable or a telephone modem and insert the disks.

Turn on the computers and the software does all the work, asking you for the name of the file being transferred, the transfer speed, and the type of connection you are using.

Less than one minute after powering up, the transfer starts. The software checks to make sure that no errors occur during transmission.

Alpha Products for the IBM Personal Computer

All Alpha products come with spoken instructions.

Alpha Software—professional, innovative, and easy to use.

Data Base Manager Type Faces
Question Mailing List

Call us for participating Computerlands and other dealers at (617) 229-2924.

#### REQUIREMENTS

Apple II—1 Disk, 64K Memory. D.C. Hayes Micromodem II or Mountain Hardware CPS Card. IBM P.C.—1 Disk, 96K (Compiled Version) or 64K (BASIC Version). Any RS-232 Card.

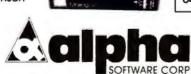

AVAILABLE TODAY!

12 NEW ENGLAND EXECUTIVE PARK BURLINGTON, MASS. 01803

\$195.00

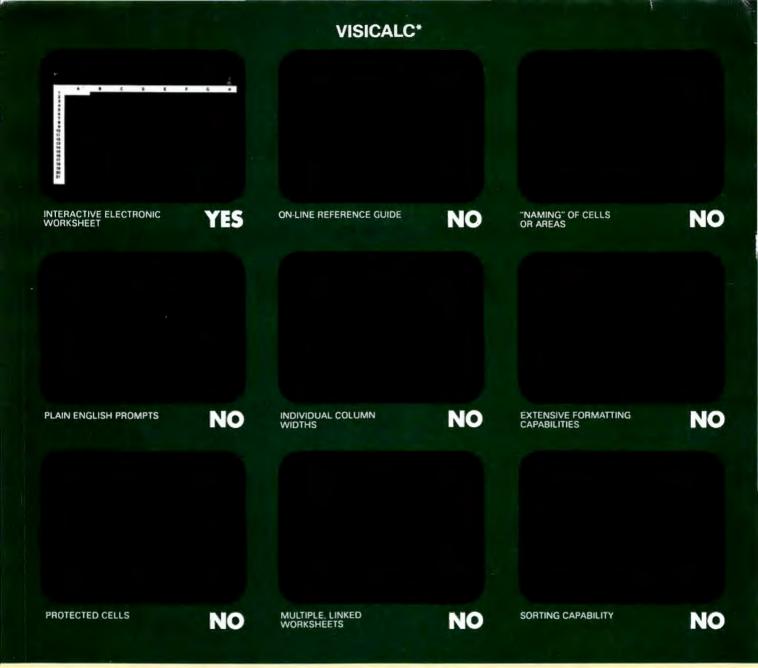

## VisiCalc was a swell idea for then.

The next generation. First generation electronic worksheets were a good idea. They were early software management tools that could eliminate a lot of hours with a spreadsheet, calculator, pencil and eraser. Enter Multiplan, the next generation electronic worksheet that's as easy to use as it is useful.

Make comparisons. Compare Multiplan to any of the earlier electronic worksheets. We've given you some

"prompts" above.

Compare learning time. Multiplan's tutorial book brings you up to speed. Fast. But Multiplan doesn't stop there. Multiplan's On-line Reference Guide gives you instant help if you have questions. It knows where you are in Multiplan and offers information related to your problem, right on the screen.

Compare ease of use. All Multiplan prompts are full length words or phrases. And Multiplan provides "naming," the ability to assign a plain English name to any cell or area. "Gross Profit = Sales—Cost" rather than "AA44=AZ23—BK154." Which means you can work more intuitively. And faster.

Compare utility. Multiplan lets you link related worksheets so that information is transferred between them automatically. For instance, you can keep regional sales forecasts on separate sheets but link them with your overall company forecast. Then, just change the forecast for any region, and the company forecast sheet is updated automatically. Something you can't do with first generation worksheets.

Compare reports. Not just the work you can do, but the way you can present it. Multiplan's flexible formatting options allow you to produce presentation-quality reports. And its sorting capability lets you sort by either alphabetic or numeric order. So a sales manager who normally lists sales regions alphabetically could sort by amount sold and conveniently rank by sales performance. The

\*Based on features in releases VC-202B0-AP2 and VC-156Y0-IBM of VisiCalc on the Apple II and IBM-PC respectively.

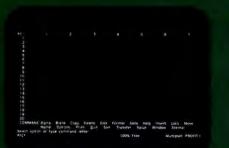

INTERACTIVE ELECTRONIC WORKSHEET

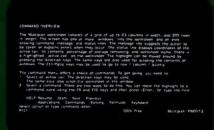

MULTIPLAN

ON LINE REFERENCE GUIDE

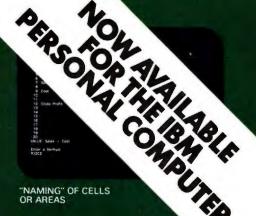

PLAIN ENGLISH PROMPTS

YES

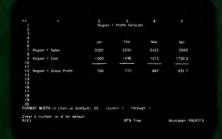

INDIVIDUAL COLUMN

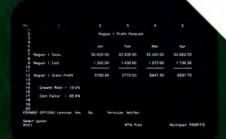

EXTENSIVE FORMATTING CAPABILITIES

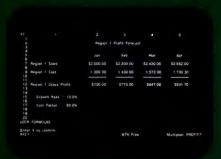

PROTECTED CELLS

YES

MULTIPLE, LINKED WORKSHEETS

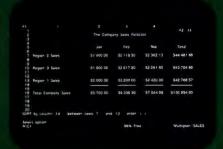

SORTING CAPABILITY

## Multiplan<sup>™</sup> is a great idea for now.

result is a more meaningful and useful presentation of data. Compare availability. With Multiplan, you're not limited to a single range of computers. Multiplan is available for Apple® and for microcomputers that run MS™-DOS, XENIX,™ or CP/M-80® operating systems. Multiplan supports both 40- and 80- columns on the Apple II.

Compare the source. Microsoft was the world's first microcomputer software company. Today, Microsoft software is running in well over a million installations, worldwide. Languages. Utilities. Business programs. All, maintained at the state-of-the-art.

Compare for yourself. Drop into your computer store. Compare Multiplan's powerful, user-oriented features to any electronic worksheet on the market. If you've been using VisiCalc, Multiplan's ability to directly utilize your VisiCalc files lets you easily upgrade to Multiplan. And that's just another of the many features designed

to make Multiplan the electronic worksheet for now. And years from now.

BETTER TOOLS FOR MICROCOMPUTERS

Microsoft is a registered trademark, and Multiplan, XENIX, and MS are trademarks of Microsoft Corporation

VisiCalc is a registered trademark of VisiCorp

CP/M-80 is a registered trademark of Digital Research, Inc.

Apple is a registered trademark of Apple Computer, Inc.

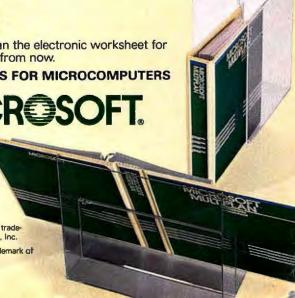

## IBM and Corvus. The perfect match.

Joining IBM and Corvus together matches the first name in computers with the world's leading supplier of mass storage and local networks for personal computers. Together, they bring you the ultimate in powerful business tools.

With a Corvus Winchester disk, you can now pair off your IBM Personal Computer with 6 to 80 million bytes of mass storage. And with our standard-setting local networking system—Corvus Omninet™—you can connect up to 63 personal computers, and even couple IBM with other brands. That means you can

share the capabilities—and costs—of mass storage, printers and other peripherals.

So for a micro marriage made in heaven, look to Corvus. We'll put you in touch with the performance your IBM Personal Computer was originally meant to offer.

For full details, contact your Corvus dealer today.

#### \*\* CORVUS SYSTEMS

2029 O'Toole Avenue, San Jose, CA 95131 408/946-7700 TWX: 910-338-0226

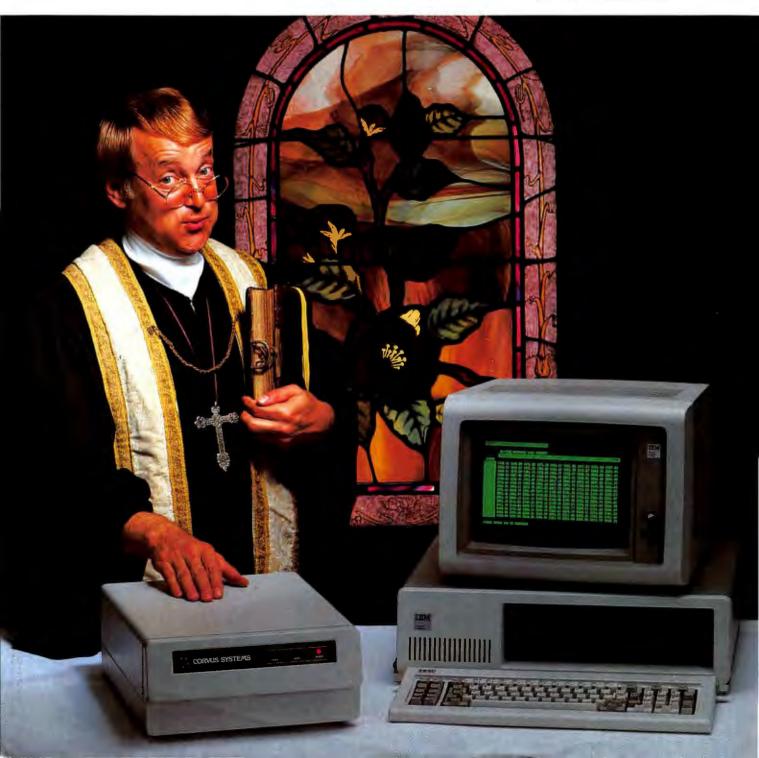

## Expand your possibilities with Concurrent CP/M.™

If you have to wait impatiently for your personal computer to finish a job before moving on to another task, you need Concurrent CP/M. This new software technology from Digital Research increases the productivity of your IBM PC by allowing you to do more with it.

Using Concurrent CP/M, you can run several programs simultaneously, switching instantly from one program to another. For the first time you can write a letter while you do your financial planning. For the first time

you can write text while printing other documents. For the first time you can edit programs while your program compiles. Concurrent CP/M is the best investment you can make in microcomputing because it multiplies the value of your hardware and lets you use all the CP/M compatible programs. And if you're developing software, it ensures that you're on the crest of the hottest new wave in the business.

So quadruple the effectiveness of your IBM Personal Computer with Concurrent CP/M. See your local microcomputer dealer.

# Now your IBM PC can do more than one thing at a time.

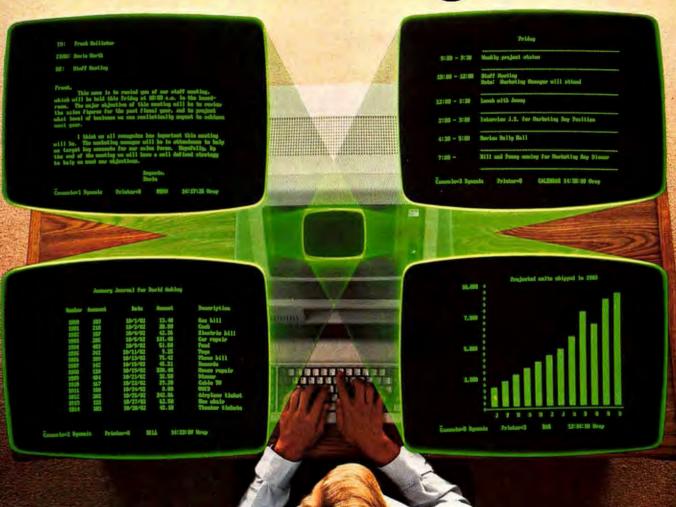

The logo, tagline and names of DRI products are either trademarks or registered trademarks of Digital Research Inc.

IBM is a registered trademark of International Business Machines, Corp.

c Copyright 1982 by Digital Research Inc.

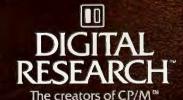

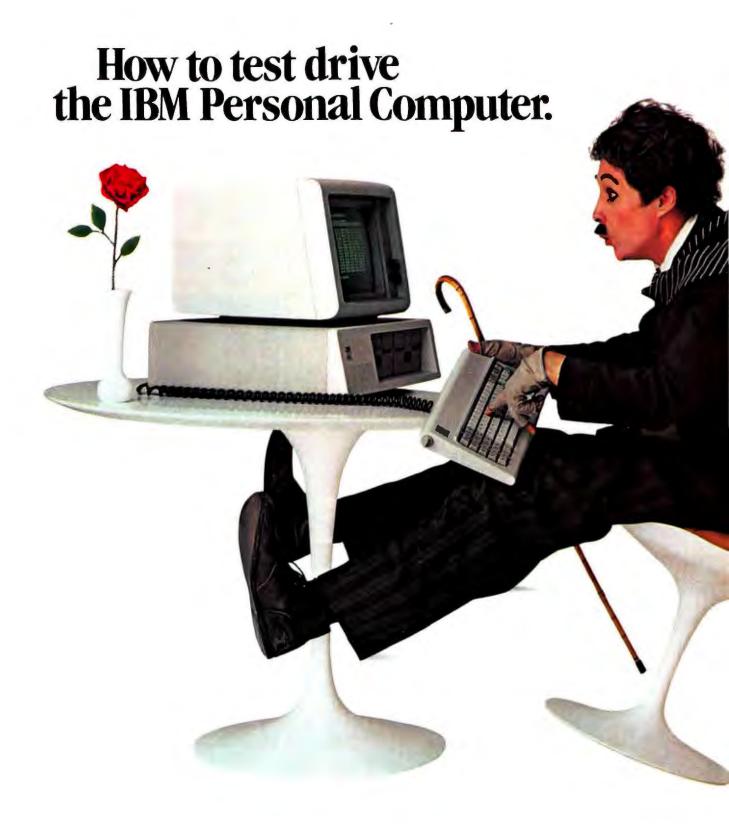

When you get behind the keyboard of the IBM Personal Computer, hold onto your hat.

It's responsive on short trips. It's reliable on long hauls. And it's passing a lot of the others already on the road.

#### What's under the hood?

Visit an authorized IBM Personal Computer dealer and test drive the system. You'll be impressed that a compact

with such a great sticker price is also such a powerful performer. For starters, it's been engineered with three microprocessors for better overall responsiveness. A 16-bit microprocessor in the system unit makes the IBM Personal Computer right at home in the fast lane.

Another controls the monitor. And there's

vet a third in the keyboard. (Put the keyboard on your lap—it's a perfect example of independent suspension.)

There are 10 function keys that help relieve the tedium of repetitious shifting. (Something like driving an automatic instead of a standard.)

And there are high resolution graphics that could come in first—were there a Grand Prix of personal computers. Get a demonstration of the text and graphics mix. And be sure to see it all in living color. (For more specifics, check out the box at right.)

#### Easy acceleration.

Whether you plan on using the IBM Personal Computer to manage a department,

run a business, teach a course, learn a lesson or simply go on a pleasure drive—there's software to head you in the right direction and to help you stay ahead.

While you're at the store, try a few programs—first hand. Even if you've had

#### IBM PERSONAL COMPUTER SPECIFICATIONS

User Memory 64K-640K bytes Microprocessor 16-bit, 8088\*

Auxiliary Memory 2 optional Internal diskette drives, 514" 160K bytes or 320K bytes per diskette

Keyboard 83 keys, 6 ft. cord attaches to system unit\* 10 function keys\* 10-key numeric pad Tactile feedback\*

Diagnostics Power-on self testing\* Parity checking\*

Display Screens High-resolution 80 characters x 25 lines Upper and lower case Operating Systems DOS, UCSD p-System,

CP/M-86† Languages BASIC, Pascal, FORTRAN, MACRO Assembler, COBOL

Printer All-points-addressable graphics capability Bidirectional \* 80 characters/second 18 character styles 9 x 9 character matrix\*

Permanent Memory (ROM) 40 bytes

Color/Graphics Text mode: 16 colors\* 256 characters and symbols in ROM\* Gruphics mode. color resolution: 320h x 200v\* Black & white resolution: 640h x 200v\* Simultaneous graphics & text capability\* Communications

RS-232-C interface SDLC, Asynchronous, Bisynchronous protocols Up to 9600 bits per second ADVANCED FEATURES FOR PERSONAL COMPUTERS

no computer experience, you can quickly get into gear.

The driver's manual IBM wrote for you will help simplify matters. And the hardware's been designed to do the same.

#### They won't steer you wrong.

The trained salespeople at your authorized IBM Personal Computer dealer realize that you may never have been in this particular driver's seat before.

They want you to relax. They want you to ask any question you want to ask. They're ready and willing to provide you with all the answers—and to help pick the system and the software right for you.

For more information on where to buy the IBM Personal Computer, call 800-447-4700. In Alaska or Hawaii, call 800-447-0890.

You'll see why the IBM Personal Computer doesn't take a back seat to any other system.

## The IBM Personal Computer A tool for modern times

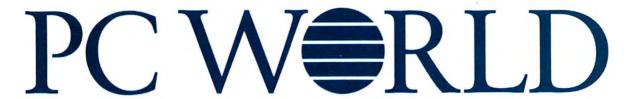

The Personal Computer Magazine
For Second-Generation IBM PCs and Compatibles

#### State of the Art

- 40 VisiCorp's Windows on the World, Roy Folk
  A preview of the Visi/ON operating environment.
- 56 To Build a Better Mouse, Lisa B. Stahr Kiss your keyboard cursor control good-bye.
- 68 High Interest in Home Banking, Catherine Kent Banks bid for the consumer market with a wealth of on-line services.
- 84 Displaying the Future, Lisa B. Stahr IBM's 581 Plasma Display subassembly shows its colors.

#### Printed March 1983

8

Photolillustration credits: Ernie Friedlander, cover (on location at The Sonoma Mission Inn); Ed Kashi, 56, 228; Beth Leeds, 102 (illustration); Jim Ludkte, 89; Marek Majewski, 104, 105, 107, 110; Nick Pavloff, 102 (photo); Fred Stimson, 172; Mick Wiggins, 40, 84, 102 (illustration); Bard Wrisley, 284.

#### Review

- 102 Travels with COMPAQ, Andrew Fluegelman A journey with the PC's first portable competitor.
- 124 Multiplan Inherits the Spreadsheet Legacy, Edward Rogers A new breed of electronic spreadsheets.
- 134 Printing to a Different Drummer, Andrew T. Williams
  Some like it Sideways.
- 142 Learning dBasics, David Arnold Everyman's Database Primer, a book for novices and initiates.
- 148 The PC's Processor Carries On a Family Tradition, Les Cowan
  Tivo texts on the PC's processor:
  The 8086 Book and The 8086, 8088 Primer.
- 154 For Game Gourmets, Richard Cook A feast of five video delights.

#### Volume 1, Number 2

#### **●** Hands On

- 166 The World Class PC Find out how to win the PC system of your dreams.
- 172 Render Unto Caesar As Little As Possible, Andrew T. Williams Claiming your PC as a tax deduction.
- 183 WordStar Made to Order, Emil Flock
  Have it your way—77 patches to customize
  WordStar.
- 196 Disk Data Files, Lon Poole
  An excerpt from Using Your IBM
  Personal Computer.
- 210 Getting Acquainted with Graphics, Dan Illowsky & Michael Abrash A step-by-step tutorial that helps you get the picture.
- 226 Radical Disk Fixes, Bill Grout Data-saving disk surgery.
- 228 How the PC Thinks, Peter Norton Part two of a probe into the PC's brain.
- 237 Digital Dialects, Charles Kelly
  A comparison of nine prominent computer languages.
- 248 Tracking Your Expenses with dBase II,

  Lawrence J. Magid

  How to create an expense record-keeping system.
- 258 Snake in the Glass, Peter Quinn A game for slippery strategists.
- 266 Digital Deduction, Karl Koessel Find the PC's secret number.

#### **⊕** Community

- 284 The World According to Garbers, Katie Seger Meet the mild-mannered SYSOP of the Midnight Express.
- 292 The Computer Store at the Office, J.T. Johnson Employees sample and shop for PCs on the job.

#### **Departments**

- 15 REMark, Lawrence J. Magid
- 17 Letters
- 89 PC World View, Miriam Medom
- 276 \*.\*, Edited by Andrew Fluegelman
- 301 User Group Dispatch, Anna Bunker
- 310 BBS Watch, Gene Plantz
- 318 World Events
- 328 PC World Directory

  A convenient guide to products and services.
- 356 Just Announced, Edited by Adrian Mello
- 368 Advertiser Index

#### Column

13 David Bunnell

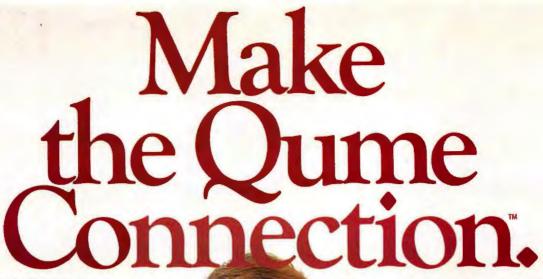

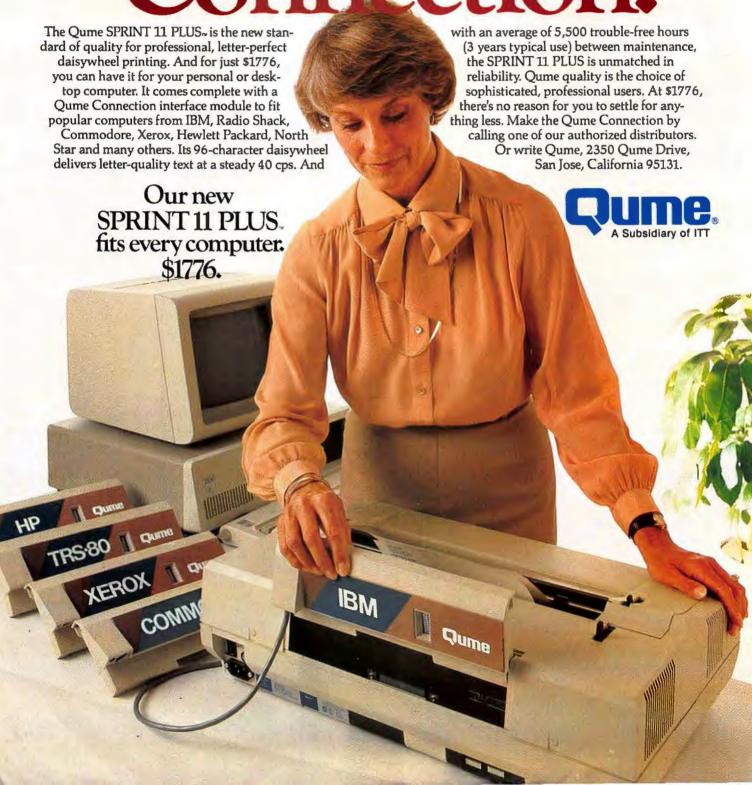

Abacus Data Services (416) 677-9555 Onlario Anacomp (213) 516-7480 CA (206) 641-4990 WA (206) 881-1113 WA (509) 624-1308 WA (800) 426-6244 Outside WA Anthem Systems (415) 342-9182 CA Audio Visual Services (713) 659-1111 TX (800) 392-7770 TX Only Bohlig and Associates (612) 922-7011 MN Butler Associates (203) 653-7158 CT (617) 964-5270 MA Byte Industries (800) 972-5948 CA Only (800) 227-2070 Outside CA C & G Distributors, Inc. (513) 435-4340 OH (800) 245-1084 Outside OH (412) 366-5056 PA (800) 245-1084 Outside PA (800) 245-1084 Ou D. J. Carlyle Corp. (213) 277-4562 CA (714) 840-0355 CA (415) 254-9550 CA (808) 531-5136 HI (312) 975-1500 IL (201) 780-0802 NJ (214) 458-0888 TX (713) 530-4980 TX (201) 283-0600 NJ Computermax Corp. (505) 883-0048 AZ (602) 997-8900 AZ (303) 773-1169 CA (904) 878-4121 FL (404) 458-8500 GA (704) 542-0091 NC (512) 654-4711 TX Datamex Ltd. (613) 224-1391 Ontario (416) 781-9135 Ontario (514) 481-1116 Quebec (604) 684-8625 Vancouver (514) 481-1116 Quebec (604) 884-8625 Vancouve Data Systems Marketing (602) 833-0061 AZ (916) 891-8358 CA (714) 540-2312 CA (209) 237-8577 CA (213) 344-7097 CA (213) 344-7097 CA (213) 798-2631 CA (213) 798-2631 CA (213) 798-2631 CA (213) 798-2631 CA (213) 798-2631 CA (213) 371-4140 CA (303) 694-1710 CA (303) 694-1710 CA (303) 693-4710 CA (303) 693-4710 CA (313) 254-2830 MI (406) 586-1511 MT (603) 673-0785 NH (503) 841-2469 OR (412) 486-2676 PA (214) 960-1804 TX (713) 789-9083 TX (801) 292-6666 UT (206) 575-8123 WA Dataletch Systems, Ltd. Datelech Systems, Ltd. (403) 483-3947 Alberta (416) 255-9351 Ontario (604) 765-7781 Victoria Data Technology Industries (415) 638-1206 CA (910) 366-2072 (TWX) (910) 366-2072 (TWX)
Data Terminal Mert
(403) 270-3737 Alberta
(403) 420-1755 Alberta
(403) 420-1755 Alberta
(403) 420-1755 Alberta
(404) 872-8482 B C
(902) 469-3782 Nova Scotia
(416) 495-2001 Ontario
(416) 877-0184 Ontario
(416) 245-4780 Ontario
(514) 288-1555 Quebec
Equipment Respurses Equipment Resources (404) 995-0313 GA (901) 794-4635 TN [901] 794-4635 TN General Electric (205) 479-6547 AL (602) 278-8515 AZ (714) 231-0309 CA (415) 438-9280 CA (203) 628-9638 CT (202) 737-6211 DC (305) 921-0169 FL (904) 751-0615 FL (305) 904-7723 FL (404) 452-4919 GA (219) 933-4500 IL (317) 424-4895 IL (312) 780-2994 IL (812) 473-6161 IN (312) 780-2994 IL (812) 473-6161 IN (217) 241-9330 IN (219) 933-4500 IN (319) 285-7501 IA (502) 452-3311 KY (301) 332-4710 MD (817) 938-1920 MA (800) 343-4411 MA (812) 522-4386 MN (816) 231-6362 MO (314) 993-0537 MO (201) 227-7900 NJ (609) 488-0244 NJ

(716) 876-1200 NY (201) 227-7900 NY (518) 385-4888 NY (704) 525-3011 NC (513) 874-8512 OH (216) 441-6111 OH (503) 221-5095 OR (901) 527-3709 TN (214) 243-1106 TX (713) 672-3575 TX (801) 973-2253 UT Gentry and Associa

(801) 973-2253 UT Gentry and Associates (205) 534-9771 AL (305) 781-8405 FL (305) 859-7450 FL (313) 886-0720 FL (313) 886-0720 FL (344) 998-229 GA (504) 367-3975 LA (919) 227-3639 NC (803) 772-6876 SC (901) 358-8629 TN (615) 977-0282 TN

Inland Associates (913) 764-7977 KS InterACT Computer Systems (305) 331-7117 FL (404) 953-8213 GA (704) 254-1949 NC (704) 552-7502 NC (919) 275-3305 NC (919) 876-6379 NC

(800) 342-1382 CT MicroAmerica (800) 421-1485 CA (800) 262-4212 CA (817) 431-7660 MA Only (800) 343-4411 Outside MA (800) 527-3261 Outside TX (800) 442-5847 TX Only

Micro Computers of New Orleans (504) 885-5883 LA Nat'l. Computer Syndicate (312) 459-8400 IL

Pac. Mountain States Co (213) 989-6113 CA PAR Associates (602) 243-4267 AZ (303) 371-4140 CA (801) 292-6145 UT

(801) 292-6145 UT Pioneer Electronics (205) 837-9300 AL (305) 859-3600 FL (305) 771-7520 FL (404) 448-1711 GA (301) 948-0710 MD (919) 273-4441 NC (215) 674-4000 PA

(215) 674-4000 PA Ploneer Std. Electronic (312) 437-9680 IL (317) 849-7300 IN (313) 525-1800 MI (512) 935-5444 MN (216) 587-3600 OH (412) 782-2300 PA (512) 835-4000 TX (214) 386-7300 TX (713) 988-5555 TX

1214, 3367-3301 IX (713) 988-5555 TX Schweber (205) 882-2200 AL (213) 999-4702 CA (213) 537-4321 CA (498) 496-0200 CA (203) 792-3500 CT (305) 927-0511 FL (404) 449-9170 GA (312) 364-3750 IL (319) 373-1417 IA (301) 840-5900 MD (317) 277-580 MA (313) 525-8100 MI (201) 227-7880 NJ (716) 424-222 NY (716) 424-222 NY (516) 334-747 NY (516) 347-74 NY (516) 347-74 NY (517) 441-0600 PA (412) 782-1800 PA (512) 441-0600 PA (512) 458-8253 TX (714) 681-5010 TX (713) 784-3600 TX (713) 784-3600 TX (713) 784-3600 TX (713) 784-3600 TX (713) 784-3600 TX

(713) 784-3600 TX (414) 784-9020 WI Tek Alds Industries Inc. (312) 870-7400 IL (512) 835-9518 TX

(912) 633-6316 TA Terminal Rentals, Inc. (602) 258-4466 AZ (213) 637-3413 CA (714) 235-9268 CA (415) 956-4821 CA (408) 292-9915 CA (714) 832-2414 CA

Terminals Unlimited (800) 336-0423 (800) 572-0184 VA (703) 237-8666 VA Unico

(703) 237-8666 VA Unico (512) 451-0251 TX Victor Electronics (617) 481-4010 MA Western N.Y. Computer (718) 381-4120 NY

2M Corporation (201) 625-8100 NJ David H. Bunnell Publisher & Editor-in-Chief

Jacqueline Poitier Associate Publisher, Art & Production

Cheryl Woodard
Associate Publisher

Andrew Fluegelman Editor

Susan R. Keller Special Projects Director

Janet D. McGinnis
Director of Administration

Noreen A. Giannini
Assistant to the Publisher

Editorial

Associate Editors: Jeremy Joan Hewes, Harry Miller, Kearney Rietmann Technical Editor: Steven Cook Assistant Editors: Lisa B. Stahr, Christine Whyte Senior Copy Editor: Evelyn Spire Copy Editors: Daniel Farber, Jane Magid, Joe Matazzoni, Theodore Nace Assistants to the Editor: Cindy Hamburger, Patricia Navone Editorial Assistants: Anna Bunker, Adrian Mello, Katie Seger

Contributing Editors: Richard

Goodman, Karl Koessel, Lawrence J.

Magid, Gene Plantz, Larry Press,

Stuart R. Schwartz, Andrew T.

Cook, Eddie Currie, Danny

Art & Production

Williams, Neil Zachary

Designer: Marjorie Spiegelman
Design Director: Ed Holm
Art Director: Mick Wiggins
Production Manager: Frances Mann
Assistant Production Manager:
Ellyn Hament
Design Associates: Dennis McLeod,
Monica Thorsnes
Advertising Production Coordinator:
Nan Cassady
Production Assistants: Clare Bouey,
Rosetta Egan

Telecommunications
Manager: Eric Brown
Specialist: Art Wilcox
Telecommunicator: Lindy Wankoff

Advertising Sales, Display
Marketing & Ad Services Manager:
Brooke Hazard
Account Managers: D. Rodney
Brooks, Meredith Browning,
J. Mark Doss, Noreen St. Pierre
Sales Assistant: Jan Dente
Sales Secretary: Loretta Giglione

Advertising Sales, Directory Manager: Niki Stranz Sales Representatives: Ralph Ames, Christopher Van Dyke Sales Assistant: Carol Watson

Circulation

Single Copy Sales Manager: Bill Cox Circulation Services: Laurie Ferguson, Lorrie Poch Marketing Assistant: Javne Bover

Administration

Assistant Administrator: Sarah Cox Controller: Rick Thng Accounting Manager: Pat Murphy Administrative Assistants: Phyllis Stewart, Joe Wollenweber Receptionist: Lorraine Campos

PC World™ (ISSN applied for) is published monthly for \$24 one year, \$39 for two years, \$53 for three years. Additional postage for subscriptions outside the US and Canada \$48 per year surface, \$101 per year airmail, by PC World Communications, Inc., 555 De Haro St., San Francisco, CA 94107. Second-Class Postage is pending at San Francisco and at additional mailing offices. POSTMASTER: Send address changes to PC World, Subscription Dept., P.O. Box 6700, Bergenfield, NJ 07621.

Editorial and Business Offices: 555 De Haro St., San Francisco, CA 94107, 415/861-3861 CompuServe 74055,412 The Source STE908

PC World's is an independent journal, not affiliated in any way with International Business Machines Corporation. IBM is a registered trademark of International Business Machines Corp. Entire contents Copyright's 1983, PC World Communications, Inc. All rights reserved. The following are trademarks of PC World Communications, Inc.: PC World View, \*.\*, PC World. Printed in the United States of America

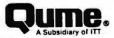

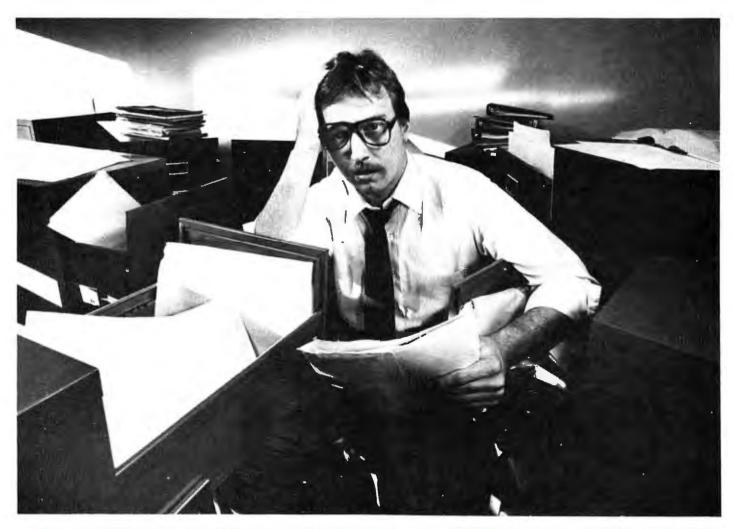

### MAYBE YOU NEED OFFICE FILER™

Are you stuck in a data jam? Heard about those fancy data base management systems that take more time to learn and maintain than they save? Thinking of hiring another clerk? DON'T DO IT!

Meet Office Filer.™ The one-of-a-kind electronic filing system that operates several times faster than any of its competitors. And it's a snap to use.

Office Filer conforms to you and your needs so you don't have to learn complicated file/field specifications. Quickly and easily you create fill-in-the-blank forms that make data entry a breeze.

Office Filer stores all newly entered data as files which can be sorted by up to eight different categories (such as company name, zip code, or product line). And you won't worry about security or time-consuming maintenance: Office Filer protects your files by password and allows you to update automatically.

The same text editor that creates your forms also custom-formats your reports. Data can be selected and printed in virtually any format you can imagine; from mailing labels and form letters to invoices and purchase orders. And Office Filer data is fully compatible with most word processing and mailing systems.

Break out of the data bottleneck with the simple sophistication of Office Filer...the file manager that's easy to get to know and easy to work with.

Office Filer runs on the IBM-PC and will soon be available for CP/M-86™ systems. \$395 from Digital Marketing Corporation or your local computer dealer.

OFFICE FILER
The Electronic Filing System
Office Filer is a trademark of TOMAX Software, Inc.

Office Filer is a trademark of TOMAX Soltware, Inc. CP/M-86 is a trademark of Digital Research, Inc.

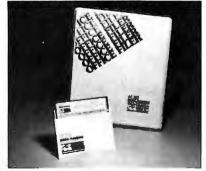

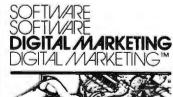

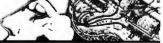

DIGITAL MARKETING CORPORATION

2670 CHERRY LANE - WALNUT CREEK - CALIFORNIA - 94596 (415) 938 2880 - Tenex 17 1852 (DIGMIKTG WINCK)

Dealer inquiries invited Dealers outside California call (5O1) 442 0864 Inside California call (415) 936 2883

Photo shot on location at General Office Equipment, Walnut Creek, California.

# VisiCorp Meets the Apple Challenge

The story will soon unfold. Over the course of the past two years a curious, yet monumental marketing struggle has been shaping up between the two companies most responsible for the number-one first-generation personal computer.

This computer is without challenge the Apple II. Love it or hate it, ridicule its 40-column screen and its uppercase-only letters (both short-comings that can be corrected with add-ons) or its 48K memory, and still the Apple II is number one.

What gave the Apple II the edge, especially when there were many first-generation machines with better specs? Superior marketing is one answer, although an insufficient one. Radio Shack with its huge distribution network and Commodore with its international market are two examples of companies that had functionally equal if not better computers, and they matched Apple ad campaign for ad campaign.

It was VisiCalc that made the Apple II blast off. Published in 1978 by a start-up company named Personal Software (later changed to Visi-Corp), this revolutionary piece of software initially ran only on the Apple II. It was the first program to penetrate the massive desk-top computing market for business executives and professionals. Thanks to Visi-Calc, the Apple II stood at the vanguard of this bonanza.

The VisiCalc-Apple II train has been running strong for seven years,

which is an amazing feat in a highrolling, hi-tech market. However, all computers and all computer programs sooner or later become candidates for extinction—a 10-year-old computer is at least a 200-year-old man. Apple Computer and VisiCorp are both in the same perilous position of having their own tough act to follow.

In the world of second-generation PCs, the explosive launching of the IBM Personal Computer has stomped Apple's second-generation PC, the Apple III, into near oblivion. Lotus' 1-2-3 and Microsoft's Multiplan (see Edward Rodgers' excellent review, "Multiplan Inherits the Spreadsheet Legacy") have made even Advanced VisiCalc seem somewhat dubious.

If Apple Computer's best offering had remained the Apple III and VisiCorp had been content to stay with Advanced VisiCalc and the VisiSeries, these companies would be in for trouble. However, Steve Jobs of Apple and Dan Fylstra of VisiCorp are visionaries whose perceptions are not limited to the present.

The major development work at both companies hasn't been focused on the Apple III or Advanced VisiCalc. These products were mere sideshows. While milking their first-generation windfalls, Jobs and Fylstra were looking for the next great leap forward.

Enter Xerox. Three or four years ago you could hardly read anything about the future of personal computing without reading about the Xerox

Research Center in Palo Alto. Amazing things were developed in its laboratories.

The new Xerox inventions were based on the concept that man and machine needn't communicate via words alone. Similar to the way that humans enhance oral communication with gestures and tone of voice, communication between humans and machines can be enhanced through the use of graphic symbols and an easily manipulable cursor.

Xerox, not a very good marketer, has never been able to capitalize in a big way on its own research. The Xerox Star, which uses multiple windows and a mouse pointing device, has received a lot of notice, but sales have been scarce due to its high price and the fact that it requires a large and expensive hard disk.

Perhaps because Xerox didn't know what to do with its marvelous discoveries, the company had no qualms about sharing information. In 1979 Steve Jobs visited the Xerox Research Center for a demonstration of Smalltalk, the programming language designed for computer systems that use multiple windows and mice. Shortly thereafter, Jobs hired Larry Tesler, the Xerox specialist who gave him the demonstration, and launched the Lisa project. Some 15 to 20 Xerox engineers followed Tesler to Apple.

Like Xerox, Apple is not a particularly secretive company. When

### TRAINING so ADVANCED it makes **SOFTWARE SIMPLE!**

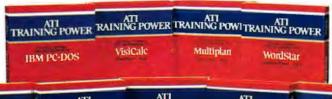

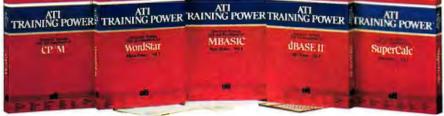

#### ATI TRAINING POWER takes the confusion out of learning software!

It's simple! Insert ATI's training disk into your computer and follow the simulated practice sessions as they appear on your screen. In minutes, you'll be using your software like a pro! On-the-job reference book included. Match your software to ATI TRAINING POWER today.

#### **OPERATING SYSTEMS** PC-DOS

ATI's Operating System Series teaches you 12 of the most common commands, such as: display the directory, copy files and disks, rename files, etc. You'll learn to prepare, monitor, maintain, and troubleshoot your own system like a prol

#### **BASIC PROGRAMMING**

MBASIC, IBM or CP/M

ATI's Basic Programming Series teaches you how to write, enter, debug, and use programs that analyze business expenses, organize mailing lists, and more.

#### **FINANCIAL PLANNING**

SuperCalc, IBM or CP/M VisiCalc, IBM Multiplan, IBM or CP/M Microplan, IBM or CP/M

ATI's Financial Planning Series teaches you how to create, modify, manipulate, save, retrieve, label, and print sophisticated financial tables. You'll learn how to perform "what if" analysis and other financial planning functions, fastl

#### WORDPROCESSING

WordStar, IBM or CP/M Benchmark, IBM or CP/M EasyWriter II. IBM

ATI's Wordprocessing Series for Benchmark and Easy-Writer teach you to create documents, edit with insert, delete and strike over, and print documents. The series also offers Power-Pack consisting of two training programs: (1) Menu-Power for WordStar which teaches you the same basic functions, plus (2) Command-Power for WordStar, an advanced training course which teaches you how to create, revise, format and print professional looking reports by using such functions as cursor movement, block operations, search and replace. format control, and others

#### DATABASE MANAGEMENT

dBASE II. IBM or CP/M EasyFiler, IBM

ATI's Database Management Series teaches you to create a data base, enter data, sort data-plus add. modify, change, and edit important data to generate comprehensive reports and update mailings lists.

#### David Bunnell

alerted to Apple's plans, VisiCorp responded by developing a software system that would accomplish the very thing Apple was attempting with the Lisa, only on other 16-bit computers.

Somewhere during the course of all this the IBM Personal Computer emerged, which gave VisiCorp the perfect vehicle to run its new software. Unlike both Xerox and Apple. however, VisiCorp kept its project, Visi/ON, strictly confidential. When Visi/ON was announced, many selfappointed PC experts were stunned. The company they had written off as a one-product flash in the pan was suddenly right back in the thick of the marketplace.

The big question is simply: which is better, the IBM Personal Computer with Visi/ON or the Apple Lisa? Unfortunately, we won't know until late summer when both products are readily available. (Speculation is that fearing an announcement from IBM about an advanced Personal Computer, Apple jumped the gun on the Lisa. VisiCorp officials admit that they announced Visi/On ahead of time to preempt Apple.)

In an effort to short-circuit this delay, I contacted Regis McKenna, a PR firm that happens to handle both Apple and VisiCorp. I thought we might be able to get prereleased versions of Lisa and Visi/ON to begin our comparison.

The answer I got seemed odd: the people at Apple (unidentified) did not want the marketplace to think that the IBM PC could possibly be an alternative to Lisa. I had thought that Apple would jump at the chance to have Lisa featured in a leading personal computer magazine. Despite assurances that we would conduct our tests in a completely fair and unbiased way, they wouldn't budge.

Of course, we are going to do the comparison anyway. We'll just have to wait for the day when Lisa is available through retail outlets (assuming that day will come).

Meanwhile, without having fired a shot, round one goes to VisiCorp.

#### **SUPERIOR TRAINING**

#### SOFTWARE TRAINING COMPANY RUSH ORDER NUMBER

SOFTWARE TRAINING COMPANY offers only the best software training available. That's why we carry products by American Training International — the leader in microcomputer training. ATI's staff has developed programs for industry leaders like Digital Research, IBM, Xerox, NEC, and Toshiba.

VISA

(213) 546-5579

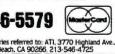

| MULLINGUIS BACK GUARANTEE                           | Please rush me ATI TRAINING POWER |
|-----------------------------------------------------|-----------------------------------|
| of If you're not completely satisfied with how fast | for this software:   EasyWriter.  |
| you can learn by using our ATI Interactive Train-   | ☐ PC-DOS \$75.00 ☐ MBASIC         |
| of for a full purchase refund.                      | ☐ WordStar\$75.00 ☐ dBASE         |
| <b>TOTOLOGO TOTOLOGO TOTOLOGO TOTOLOGO</b>          | ☐ Benchmark \$75.00 ☐ EasyFiler   |

| Mail to: SOFTWARE TRAINING COMPANY, Sales 3770 Highland Avenue, Suite 201G, Manhattan Beach, CA 90266 |              |                     |                     |                     |  |  |  |  |
|----------------------------------------------------------------------------------------------------|--------------|---------------------|---------------------|---------------------|--|--|--|--|
| Street                                                                                                |              | Clty                | State               | Zip                 |  |  |  |  |
| Name                                                                                                  |              | Phone               | Date                |                     |  |  |  |  |
| Enclosed is \$75.00 each, plus \$2.50                                                                 | shipping (CA | add 61/2%)          |                     |                     |  |  |  |  |
| 000000000000000000000000000000000000000                                                               | MOUDO        | ☐ Benchmark \$75.00 | ☐ EasyFlier \$75.00 | ☐ Microplan \$75.00 |  |  |  |  |
| for a full purchase refund.                                                                           | 20           | ☐ WordStar\$75.00   | ☐ dBASE\$75.00      | ☐ Multiplan\$75.00  |  |  |  |  |
| you can learn by using our ATI Interaction in Program, simply return it within the                    | ve Train-    | ☐ PC-DOS \$75.00    | ☐ MBASIC\$75.00     | ☐ VisiCalc \$75.00  |  |  |  |  |
| If you're not completely satisfied with                                                               |              | for this software:  |                     |                     |  |  |  |  |

Menu-Power and Command-Power are trademarks of American Training International, CP/M is a trademark of Digital Research, PC DOS is a trademark of International Business Machines, WordStar is a trademark of Micropro, Benchmark is a trademark of Metasoft, EasyWriter and EasyFiler are trakemarks of Information Unlimited Software, MBASIC is a trademark of Microsoft. dBASE II is a trademark of Astron-Tate, SuperCalc is a trademark of Sortim. VisiCalc is a trademark of VisiCorp, Microplan is a trademark of Chang Laboratories, Multiplan is a trademark of Microsoft.

## Color Discrimination

A friend of mine was raving about Microsoft's *Flight Simulator*. "For only \$50 you can practically turn your PC into an airplane." I was excited until I discovered that the program, like so many others, requires a graphics card. To turn my monochrome PC into anything requiring graphics would cost several hundred dollars.

That's because IBM is guilty of color discrimination. I'm not talking about its racial policies, but the fact that IBM has segregated its users into two groups: graphics and monochrome. Other companies offer integrated displays, but IBM holds on to the outmoded adage of separate but equal.

As a writer, I use my PC mainly for word processing. For that use I want the clearest and crispest display possible, and the monochrome display fits the bill. But even writers play games and run financial programs that draw pie charts and graphs. Why should we be left out in the drab?

It's not just color. I wouldn't install a color monitor if it came free. I might, on occasion, hook my PC to my TV to play a game, but I've yet to see a color monitor that's crisp enough for my tired and overworked eyes. However, I'm not ready to give up on graphics.

The culprit is not the display screen itself, but the display card stuffed into one of the PC's expan-

sion slots. IBM makes two kinds of cards. The "Monochrome Display and Printer Adapter" supports only the IBM monochrome "Personal Computer Display," while the "Color/Graphics Monitor Adapter" supports any composite video monitor, monochrome or color, as well as black-and-white and color TVs. (TVs require an additional adapter.)

IBM has segregated its users into two groups: graphics and monochrome.

What you see on your screen, be it monochrome or graphics, is a series of meticulously placed dots. Thousands of tiny dots (called pixels) come together to form text or graphics. A standard IBM monochrome screen displays up to 720 pixels across its horizontal access and up to 350 along its vertical access. If all those pixels were turned on at once, your display would be bright green. Actually, it would be a 720-by-350-point grid with the 252,000 little dots so close together they would appear as one mass of green light.

Because the monochrome pixels are so dense, the characters they generate look like fully formed letters.

The IBM graphics card has two modes. In its medium-resolution mode it displays 320 by 200 (64,000) pixels, whereas its "hi-res" mode produces 640 by 200 (128,000) pixels. Even the high-resolution graphics display is only half as dense as the monochrome.

Comparing graphics and monochrome text is a little like comparing the quality of a slick magazine with that of a newspaper. If you look closely at a newspaper photograph, you'll see that it's an imperfect screen of closely placed dots. Examine the photos in this magazine and you'll still see dot patterns, but they are so dense that you can barely detect them. You don't expect stunning graphics from your daily newspaper, but you do expect sharp pictures from your slick magazines.

Imagine how you'd feel if PC World issued two editions—one for people who like to read and another for those who like to look at pictures. That's what IBM has done with its display system.

This division isn't necessary. Many PC-compatible computers, such as Corona, Eagle, and Compaq, have high-resolution graphics displays that also produce excellent monochrome text. The Eagle, for example, has a 720 by 350 pixel display that handles graphics as well as text.

#### **REMark**

Apple's new Lisa may set a standard for the integration of graphics and text. When it introduced its new office computer, Apple bundled the system with a hand-held mouse that can be used to move the cursor from one graphic representation to another. If you want to work with a file, you use the mouse to point to what actually looks like a file folder. Likewise, if you want to calculate, you point to a picture of a calculator.

What Apple did isn't revolutionary. A PC can be made to perform just as admirably. In addition to a plug-in mouse and the right software, it will require a display system that supports both graphics and high-quality text on the same screen.

IBM has learned from Apple in the past; maybe it should take more notes.

Help Is on the Way—Sort of Hercules Computer Technology, a Berkeley, California, company, has produced a card capable of displaying in both graphics and monochrome modes. While I didn't get the opportunity to put the card through a reviewer's scrutiny, I am impressed at how this tiny company is building hardware to remedy an IBM design flaw.

The Hercules board works with IBM's monochrome screen, offering the same crisp text characters as IBM's monochrome board, as well as graphics that are better than those produced by IBM's color/graphics board. Hercules' 720 by 348 (250,560) pixel display is virtually identical to that of IBM's monochrome board, and it displays high-resolution graphics at twice the density of IBM's color/graphics card.

Bar graphs, pie charts, and other illustrations generated with the Hercules board come out as clear, dense, and readable as the letters on a monochrome display. The board also has a parallel printer port, so it can

completely replace the monochrome card. There's only one hitch—standards.

The standards are set by IBM, not by little companies in Berkeley. IBM designed Advanced BASIC and all its assembly language graphics routines to work with the IBM color/graphics card. That card, as indicated earlier,

IBM has learned from Apple in the past; maybe it should take more notes.

is designed to work with a standard video monitor or TV and produces an image no denser than 640 by 200. As a result, programs written for the IBM graphics card do not necessarily run on Hercules' monochrome/ graphics card. Hercules is quick to admit that and claims that it is working with several major software vendors to encourage software that will be compatible with the Hercules board.

Hercules even issues its own version of BASIC. Called HBASIC, it includes the same graphics statements as IBM's Advanced BASIC but can be used with the Hercules monochrome graphics board. Clever as it may be, HBASIC is not likely to become a standard.

As happy as I am to see small companies thrive on the mistakes of giants, I am distressed that it was necessary for Hercules to open up shop. It reminds me of the hundreds of companies that emerged to produce hardware to overcome the design flaws of the Apple II. It's easy to forgive Apple for flaws in a system designed five years ago, but the PC is a much more recent design—segmented displays could have been avoided.

It would be unfair to omit the fact that IBM designed its color/graphics display to work with a TV. There was some notion back then that lots of people would buy the \$1565 screenless and diskless PC to use like a souped-up Atari on their home TVs. But that market never materialized, and IBM has all but stopped shipping the stripped-down models. In the meantime, those of us with business systems must make difficult choices or clutter our desks (and unclutter our bank accounts) by purchasing extra monitors, display cards, and cables.

#### Not Too Late

It's not too late. The wonderful thing about the IBM PC is that it can be upgraded. If Hercules catches on, we can expect to see software supporting mixed text and graphics. If Hercules really catches on, we can expect to see other companies, perhaps even IBM, create new and better boards to solve the same problem.

The ultimate solution would be for IBM to issue its own updated display. That would cause havoc in the software industry, sending programmers back to their code sheets to retool their programs to work with the new display card. It would also cause some resentment from consumers, who would have to buy new chips or whole new cards to take advantage of the improved system. But in the long run, it would be a boon for the industry. No longer would "serious" users be barred from playing games, nor would the more powerful business graphics systems like MBA or 1-2-3 require expensive, additional hardware investments.

IBM designed a great computer, and with a little pressure from the user community it can be even better.

We shall overcome.

Hercules Computer Technology 3200 Adeline St. Berkeley, CA 94703 415/654-2476

## The new COMPAQ Portable Computer. IBM compatibility to go.

imple, isn't it? The COMPAQ™ Portable Computer can do what the IBM® Personal Computer does. To go.

It runs all the popular programs written for the IBM. It works with the same printers and other peripherals. It even accepts the same optional expansion electronics that give it additional capabilities and functionality.

There's really only one big difference. The COMPAQ Computer

is designed to travel.

Carry the COMPAQ Computer from office to office. Carry it home on the weekend. Or take it on business trips.

If you're a consultant, take it

to your client's office.

If you use a portable typewriter, you can use the COMPAO Computer as a portable word processor instead.

If your company already uses the IBM Personal Computer, add the COMPAQ

Portable as a mobile unit that can use the same programs, the same data disks, and even the same user manuals.

There are more programs available for the COMPAQ Computer than for any other portable. More, in fact, than for most nonportables. You can buy them in hundreds of computer stores nationwide, and they run as is, right off the shelf.

With most other portables

you'd probably need to buy an additional display screen because the built-in screen is too small for certain tasks, like word processing. The COMPAO Computer's display screen is nine inches diagonally, big enough for any job, and it shows a full 80 characters across. And the built-in display offers high-resolution graphics and text characters on the same screen.

The bottom line is this. The COMPAO Computer is the first uncompromising portable computer. It delivers

all the advantages of portability

In the standard configuration, the COMPAQ Computer has three open slots for functional expansion electronics as your needs and applications grow. It accepts standard network and communications interfaces including ETHERNET™ and OMNINET™.

If you're considering a personal computer, there's a new question you need to ask your-

self. Why buy a com-

puter that isn't portable? For more information on the COMPAQ Portable Computer and the location of the Authorized Dealer nearest you, write us. COMPAQ Computer Corporation, 20333 FM149, Houston, Texas 77070. Or call 1-800-231-9966.

© 1983 COMPAQ Computer Corporation IBM\* is a registered trademark of International Business Machines Corporation.

ETHERNET" is a trademark of Xerox Corporation.

OMNINET" is a trademark of Corvus Systems.

Apple\* is a registered trademark of Apple Computer, Inc. COMPAQ in is a trademark of COMPAQ Computer.

without trading off any computing power capability. And what do those advantages cost?

Nothing.

The COMPAQ Portable sells for hundreds less than a comparably equipped IBM or APPLE® III. Standard features include 128K bytes of internal memory and a 320K-byte disk drive, both of which are extra-cost options on the IBM. Memory and additional disk drive upgrades are available options to double those capacities.

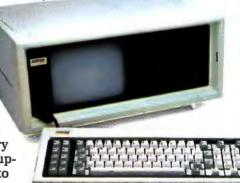

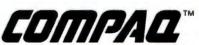

PORTABLE COMPUTER

## Letters

#### Counter Confusion

Had to drop you a line in congratulations on *PC World*—a total class act. I was delighted to see familiar names in the by-lines: Larry Jordan, Gene Plantz, Burt Alperson. Looks like you're going to the grass roots for articles. Keep up the good work.

I couldn't find much to criticize in your initial offering, but I'd like to take exception to one of the entries from a contributor in \*.\*.

Ron Egalka seems to think that VisiCalc gets confused if there's more than 288K in memory and says it "defaults to the minimum configuration, leaving only 22K." He couldn't be further from the truth! VisiCalc uses every bit of memory in the system. The disparity arises from the fact that the program's memory counter doesn't go high enough to show the total available memory. If you try it, you will see that the 22K counter will decrement towards zero as you fill the sheet, but low and behold, when you think you've hit zero, up pops another 188K or so. It's only the counter that's confused, not the program. Egalka's tip will have a lot of people going to unnecessary trouble.

John O'Boyle Hartford, Connecticut

#### Gung-hoism

I enjoyed your first issue a great deal—keep up the good work. At this time, however, while your editorial policies are still in the process of definition, I, as a subscriber, would like to contribute this word of caution.

Whether or not you would care to admit it, it's a fact that magazines like *PC World* partake of a somewhat ambivalent nature because of their necessarily dual function. For while

your stated purpose is to keep your readership informed, it must always be the case that your unstated objective will be to promote the industry that feeds you.

Don't get me wrong, it is not my intention to suggest that your symbiotic relationship with the personal computer industry necessarily implies a conflict of interest. It does not. However, it is obvious to anyone who follows the computer press that its members' natural enthusiasm for computers often causes them to lose track of the critical faculties so vital to good journalism.

In the coming years as computers continue to transform our society, for *PC World* to concentrate only on the benefits of this technological revolution would be—leaving aside the issue of social responsibility—for you to miss half the story.

I would like to see at least one computer magazine that does not fall into this trap of computer gunghoism. Besides being great liberators in that they free people from unpleasant and mechanical tasks, computers have just as much potential for dehumanization and alienation. Decisions are now being made that will determine whether this will be a country of easy access and free information exchange, or one in which the information poor are controlled by the information rich.

It is perhaps asking too much to look to these pages for direct monitoring of and editorial comment on these important developments—although I don't know why, since such topics would undoubtedly be of much greater interest to your readership than Bob Frankston's high school experiences or other such topics that appeal, for the most part, only to trade insiders (remember that the personal computer business is based on general consumers).

What I do look to you for is an awareness reflected in your articles of the complicated nature of the computer phenomenon.

Juan Nix Trinidad, Colorado

#### Global Fix

Karl Koessel's program for creating a perspective image of the globe ("A World for Your PC," Vol. I, No. 1) was very instructive. In some places, however, the image created by the intersection of the longitude and latitude lines is a little sparse. To round out the picture, interested readers can add the following lines, which draw a circle around the globe's perimeter.

652 OC = ASP\*ZOBS\*R/SQR(ZOBS^2-R^2) 654 CIRCLE (XC,YC),OC.3

Jim Banta Teaneck, New Jersey

#### Fact and Fiction

I want to commend you on your outstanding new publication. I've found it tremendously satisfying and helpful. It seems you've spared no quarter and are unmatched in thoroughness. But at the risk of seeming presumptuous, there is one thing I find lacking.

You see, I've come to think of your staff, with its energy and resourcefulness, as trend setters in home computer publishing. Your magazine definitely shows imagination, which gives me the boldness to suggest a little more daring approach.

Have you ever given thought to slipping some creative fiction in between the pages of nuts and bolts? Perhaps a bit of science fiction to heighten reader entertainment and spark the imagination. With technol-

ogy advancing so rapidly, it is the human imagination that gives the cutting edge to innovation. What we only dreamed of yesterday we are realizing today. Why abandon this corner of the market to *Omni?* Why not amuse your readers as well as informing them?

Dare to stretch the imagination and distinguish your magazine even more.

Mark Middlebrook San Francisco, California

#### Send Us More Clones

Thanks for giving us an alternative source of information on the PC. What *PC World* lacks in visual excitement, it makes up for with a

consistent design and high-quality articles. I was especially interested in the articles on the compatibles, or clones. Although your article "Send in the Clones" provided an interesting overview of these various lookalikes, there was not enough in the brief descriptions to separate the wheat from the chaff. What software can the clones run or not run? How does the keyboard feel? What about the display? These are the questions I hope you address more specifically in the future.

Also, why do you call yourself *PC World*? Does this imply an international slant? I would be interested in reading how the PC has or has not affected the rest of the world.

George Camey Kansas City, Missouri We're delighted to receive comments and suggestions that go beyond the bits-and-bytes perspective. In response to the above letters: We've been considering publishing some quality fiction and would welcome submissions; and we plan on covering the entire world of IBM PC compatible products, starting with our COMPAQ review in this issue.—Ed.

Letters should be mailed to Letters, PC World, 555 De Haro, San Francisco, CA 94107, or sent electronically to CompuServe 74055,415 or Source STE908.

## Make your micro work like a mainframe.

First, neatly tape the "370" label onto your IBM Personal Computer.

Now slip a dBASE II<sup>™</sup> disk into your main drive.

That's it: your IBM PC is now ready to run a relational database system, the kind IBM put on their mainframes last year.

And you're ready with more data handling power than you would have dreamed possible before dBASE II.

With a word or two, you create databases, append new data, update, modify and replace fields, records and entire databases. Display any information, report months worth of data in minutes and zip through input screens and output forms.

You can use it interactively for answers right now. Or save your instructions and repeat everything with two words: do Manhours, do Project X, do whatever has to be done.

To try dBASE II free for 30 days, drop by your local computer store. Or if they're sold out, call us at (213) 204-5570. If you don't like it, you get your money back.

But if you do that, you'll have to remove the label. Because nothing short of a mainframe works like dBASE II.

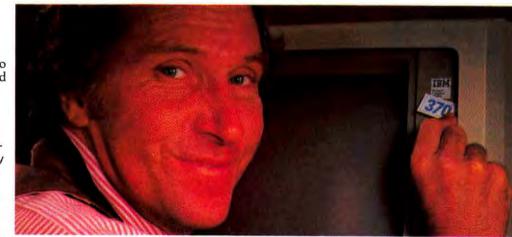

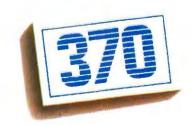

## Ashton-Tate

© 1982 Ashton-Tate CP/M is a trademark of Digital Research

## INTRODUCING 1-2-3. IT'LL HAVE YOUR IBM/PC JUMPING THROUGH HOOPS.

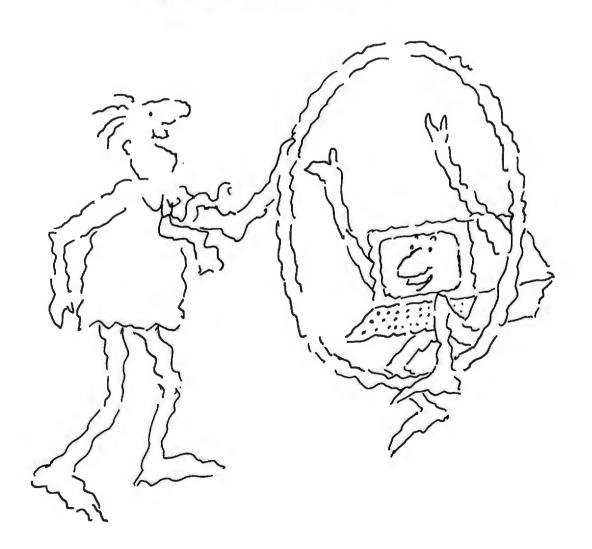

Meet 1-2-3 — the remarkable new software package that puts more raw power at your fingertips than anything yet created for the IBM PC. 1-2-3 actually combines information management, spreadsheet, and graphing in one program that can perform all three functions interchangeably and instantly at the touch of a key. That's power.

To explain: since 1-2-3's information management, spreadsheet and graphing functions reside in memory simultaneously, you can go from

INFORMATION

MANAGEMENT

retrieval to spreadsheet calculation to graphing instantly, just by pressing a few keys. So now you can SPIREADSHEET experiment and recalculate and look at data in an endless variety of ways. As fast as your mind can think up new possibilities. There's no lag between you and the computer. And that's a new kind of power - power that's greater than the sum of its programs.

#### The spreadsheet function.

If 1-2-3 were just a spreadsheet, you'd want it because it has the largest workspace on the market (2048 rows by 256 columns). To give you a quick idea of 1-2-3's spreadsheet capabilities: VisiCalc's

spreadsheet for the IBM PC offers 15 arithmetic, logical and relational operators, 28 functions and 32 spreadsheet-related commands. 1-2-3 has 15 operators, 41 functions and 66 commands. And if you include data base and graphing commands, it actually has 110!

In addition, 1-2-3 is up to 50 times as fast as established spreadsheets. With all the features you've ever seen on spreadsheets. 1-2-3 also gives you the capability to develop customized applications (with 26 macro keys) and lets you perform repetitive tasks automatically with one keystroke. If 1-2-3 were just a spreadsheet, it would be a very powerful tool. But it's much, much more.

#### The information management function.

Add to 1-2-3's spreadsheet a selective information management function, and the power curve rises at an awesome rate. Particularly since 1-2-3's information management capability reads files from other programs such as WordStar, VisiCalc and dBase II. So you can accumulate information

on a limitless variety of topics and extract all or pieces of it for instant spreadsheet analysis. Unheard of before. Specific 1-2-3 information management features include sorting with primary and secondary keys. Retrieval using up to 32 criteria. 1-2-3 performs statistical functions such as mean, count, standard deviation and variance. It can produce histograms on part or all of the data base. 1-2-3 also allows for the maintenance of multiple data bases and multiple criteria.

The graphing function.

1-2-3's sophisticated graphing commands enable you to create graphs of up to six variables using information already on the spreadsheet. And have it on screen in less than two seconds! Once you've made a graph, three keystrokes

will display it in a different form. If data on the spreadsheet changes, you can display a revised graph with one keystroke. This instant relationship of one format to another opens up a whole new application area. For the first time graphics can be used as a "what if" thinking tool!

To fully understand just how much power 1-2-3 adds to the personal computer you'll want to go to

Spreadsheet, graphing, puter you II want to go to information management all-in-one. your nearby 1-2-3 dealer for a full demonstration. For his name and address (and more information if you want it) call 1-800-343-5414.

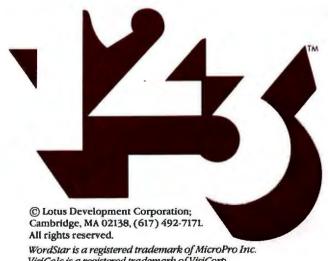

WordStar is a registered trademark of MicroPro Inc VisiCalc is a registered trademark of VisiCorp. dBase II is a registered trademark of Ashton-Tate. 1-2-3 and Lotus are trademarks of Lotus Development Corporation.

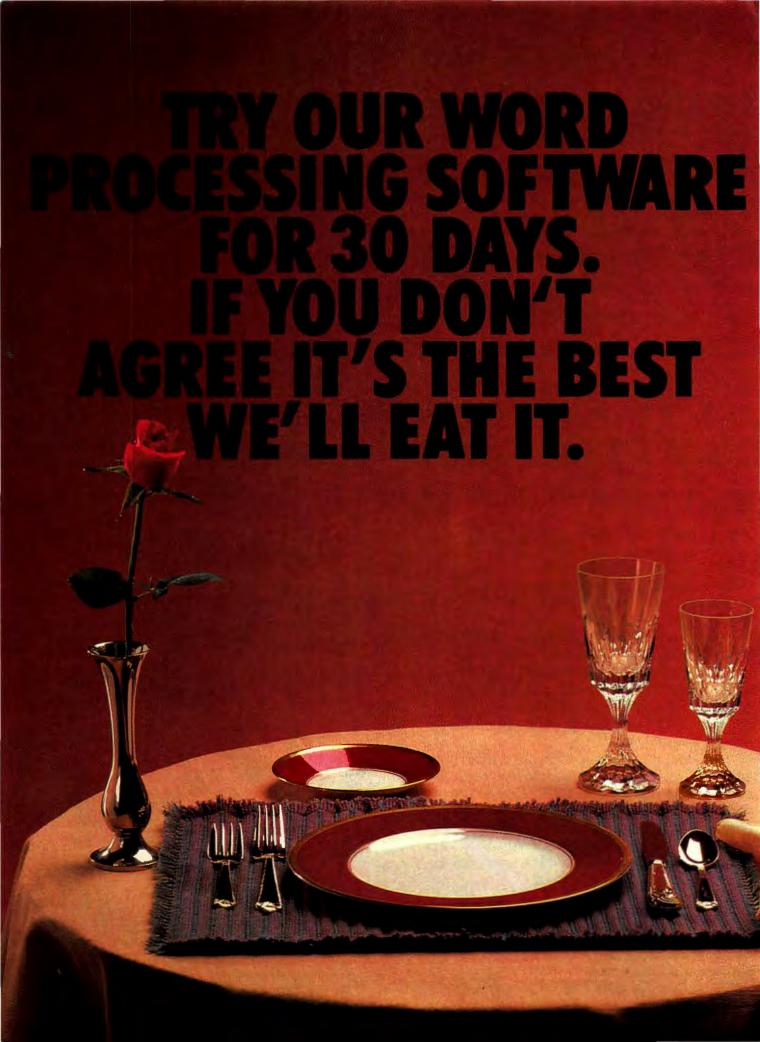

#### **UP TILL NOW, CHOOSING A WORD**

PROCESSOR has been a devil of a task. Especially with so many companies all crowing about the superiority of their wares.

Well, we've changed all that. You're not going to find a better system than our brand new WordPlus-PC" And we're going to prove it.

HERE'S WHAT TO DO. Call toll-free and order your WordPlus-PC software package directly from us. Load it into your IBM-PC. Then, in the quiet of your own surroundings, judge it for yourself. See how incredibly easy it is to get started. And see how quickly you become a proat using WordPlus-PC's many powerful word processing features.

THERE'S NO RISK AT ALL. Because if for any reason you're not totally delighted, you can return WordPlus-PC within 30 days for a complete, no-strings-attached refund.\* And get a load of this:

#### **WE'LL BUY THE ONE YOU ALREADY**

**BOUGHT.** That's how sure we are about our new software. If you already own word processing software for your IBM PC, just send it to us when you decide to keep WordPlus-PC\*\*. We'll mail you a check for up to \$175.

#### HOW CAN WE BE SO SURE OF OURSELVES?

Because we have something most of our competitors don't: over 15,000 satisfied customers happily churning out letters and documents throughout the world on other computer systems. Based on that experience, we've made the new WordPlus-PC a better word processor than the world has ever seen. For instance:

#### IT'S THE EASIEST TO LEARN AND USE.

Nobody wants to memorize complicated codes or constantly have to look them up. With WordPlus-PC, the screen always reminds you how to do what

reminds you how to do what you want. With most functions, one keystroke does it. And there's a built-in HELP function too.

#### ALL THE FEATURES YOU COULD ASK FOR.

WordPlus-PC's many powerful functions include search-and-replace, movement of paragraphs and columns, creating "bollerplate" and multiple personalized letters, 3-line headers and forcers automatic page numbering, and many, many, more. It prints while you're typing. If merges information from other programs, it even displays underlined and boldfaced words directly on your screen as you type. And WordPlus-PC operates on all popular ASCII letter quality and dot-matrix printers.

#### PLUS TOLL-FREE ADVICE AND GUIDANCE.

We're Professional Software, a leader in word processing software. And we're totally committed to customer service and support. WordPlus PC comes complete with professionally written user-friendly materials that self-train you quickly and effortlessly. Backing that up is a staff of fully trained advisors ready to answer your questions when you call our toll-free registered user number. (Try getting that kind of service from any other software company.)

#### WE STAND OUR CASE; NOW YOU BE THE

JUDGE. There's no risk so there's no reason to wait. Call us TOLL-FREE. Ask all the questions you want, including how much we'll pay you for your old software. When you order, we'll have WordPlus-PC on its way within 24 hours. The trial will be short and cheerful, because once you're sitting in front of WordPlus-PC you'll see in a jiffy where all our confidence and authorism.

where all our confidence and enthusiasm come from. After all, you already own the best personal computer, and the best word processor is only \$395.

So call us today.

TOLL-FREE 1-800-343-4074

(in Mass. 617-444-5224)

## **Professional Software Inc.**

"Making Your Computer Smarter and Smarter."

51 Fremont Street, Needham, MA 02194

\*Offer applies to software purchased before March 31, 1983.

\*\*Record of purchase must accompany your old software. Certain restrictions apply. Dealer inquiries invited.

WordPlus-PC was designed and written by Andres Escallon.

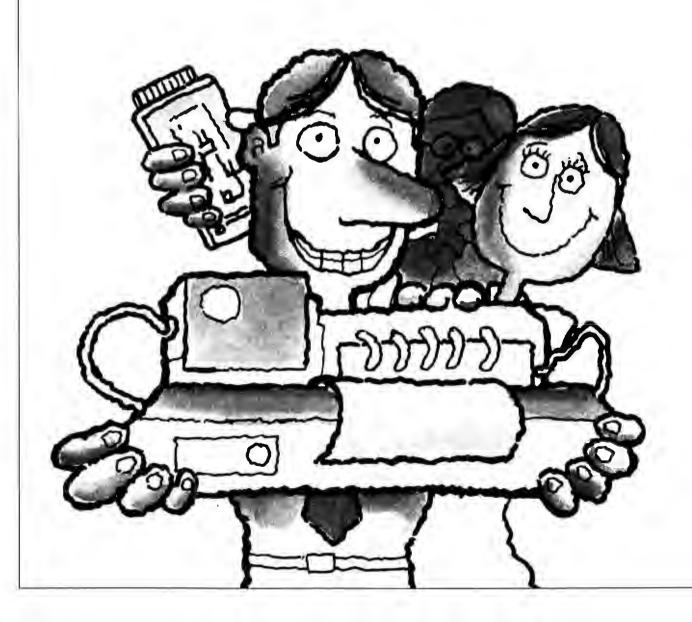

## We took the local networking system you thought was out of your league. And put it in your lap.

Now that you have a personal computer, we bet you're looking for even more ways to do your job quickly and productively.

That's why you'll want to know all about local networks. Because if you pick the right one, it will put a whole array of equipment and sophisticated capabilities right where they belong.

In your lap.

#### Networking via Ethernet.

For many of you, local networking is synonomous with Ethernet: the network that allows fast, powerful communication between computer equipment. The network adopted worldwide by more than thirty of the computer industry's biggest companies.

Unfortunately, a lot of you think that an Ethernet-based local network for personal computers would be too expensive. Difficult to install. Or only for the big guys.

Wrong, wrong, wrong.

Because 3Com Corporation just announced EtherSeries: a family of integrated local networking hardware and software products specifically designed for personal computers. It's available now for the IBM PC, with Apple and other popular computers not far behind.

#### Big-league advantages, little-league prices.

With EtherSeries, you can electronically transfer data files, text files and program files back and forth between any PC on the network at an incredible 10 Mbps

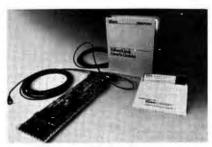

transfer rate. Which means you can read or write any file on another PC's diskette, just as if it were on your own PC. Without ever leaving your desk.

You can even direct the output from your PC to another PC's printer. Just as quickly, just as

easily, just as efficiently.

And since EtherSeries products are software-transparent to IBM DOS (as well as your personal programs and popular programs like Visicalc," Wordstar" and PFS": File) you just use standard IBM DOS commands.

What's more, you can start this sophisticated network with only one other PC. Install it yourself using only a screwdriver. Then add more PCs one at a time—up to hundreds—all on the same Ethernet.

For as little as \$950 a PC.

#### And that's just the beginning.

Step up to the EtherSeries network server and get all the advantages of a hard disk: like faster access time and data integrity. You can even execute programs and use data developed by another user without copying (or even touching) a diskette.

Add-on software packages give

you automatic shared use of letterquality printers. There's even a comprehensive electronic mail system that will bring you out of the dark ages of communicating with pen and paper: a powerful editor lets you compose a message or report right on your PC, then electronically sends it to other users. So everyone gets timely information without piles of paperwork.

So call a 3Com Sales Office, your local computer store, or send us the coupon below. We'll tell you more about how to put a local networking system in your lap.

Then you can decide for yourself what league you're in.

- Mountain View, CA (415) 961-9602
- Valencia, CA (805) 257-3633
- Park Forest, IL (312) 798-3266
- Bethesda, MD (301) 656-1857
- Manchester, NH (603) 623-5633

## 3Com

| 1 | Tell me more.  ☐ Send me the EtherSeries Book.  ☐ Have a salesperson call.          |
|---|-------------------------------------------------------------------------------------|
|   | Name                                                                                |
|   | Title                                                                               |
|   | Company                                                                             |
| į | Division                                                                            |
|   | Address                                                                             |
|   | City/State/Zip                                                                      |
|   | Phone<br>Mail to 3COM Corporation<br>1390 Shorebird Way,<br>Mountain View, CA 94043 |

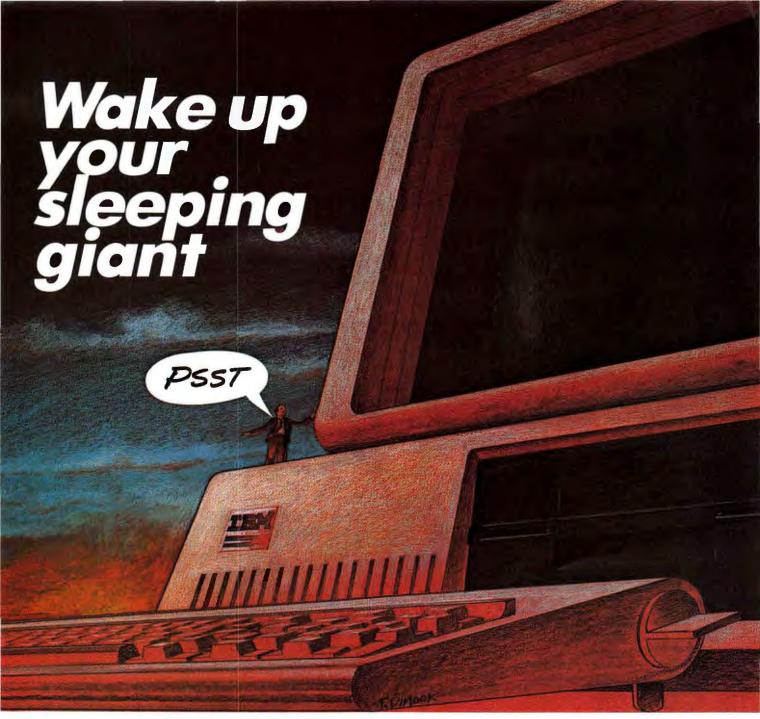

#### METAFILE® takes your PC beyond computing.

METAFILE is the high-level language that provides all of the software facilities a PC owner requires in a single integrated architecture. METAFILE enables you to go. . .

#### BEYOND PACKAGES - Standard facilities include:

- Data base management
- Word processing
- Impromptu inquiry
- Forms data entry
- Sorting
- Report generation
   Mailing lists
   Spread sheets
- Network communications

#### BEYOND WORD PROCESSING - Any text can be a:

- Document Menu
- Form Procedure Report
- Active text with embedded descriptions

#### For more information contact:

Chicago 312/724-0310; Philadelphia 215/644-4420; Minneapolis 612/854-2272; Rochester, MN 507/281-3191

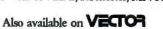

#### BEYOND PROGRAMMING - Develop applications with:

- Easy path from prototype to production
- Documentation produced within the same system
- Immediate turnaround
- Built-in tracing and troubleshooting aids
- Visual prompting

#### BEYOND DATA BASE MANAGEMENT - Standard facilities include:

- Virtual updates
- Data conversion to foreign formats
- Data base reorganization
- Query by example
- View management

#### **METAFILE®**

Olmsted Federal Building Chatfield, MN, USA 55923 Telephone: 507/867-4440

Beyond Computing™

METAFILE

\*METAFILE is a registered trademark of SENSOR-based SYSTEMS, Inc.

Copyright © 1982 S-bS, Inc.

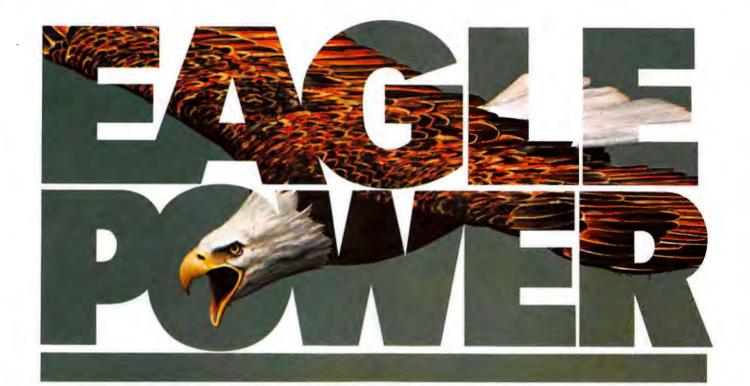

# Sky-high performance. Down-to-earth cost.

## Eagle clears the air on what it takes to buy a computer.

Forget the heavy price you thought you'd have to pay for a top-rated computer or word processor.

Nobody – but nobody – gives you more for the money than Eagle.

The era of unnecessary cost and confusion is over, once and for all.

#### Eagle Power: a complete package.

A self-contained system that is fully functional with no expensive "standard options" to buy later. Just plug it in, flip the switch, and you're in business.

You get word processing software that speeds letters, reports, mailing lists. And stores them for easy recall.

You get financial planning software, an "electronic worksheet" with full "what if?" capabilities.

You get the CBASIC\* programming language that lets you create custom software for your special business needs.

You get the *CP/M\* operating* system that allows you to choose

from the largest selections of software available today. And Eagle offers both flexible disk storage and integrated or add-on hard disk storage.

#### New 16-bit Eagle Power: high-speed performance.

Here's Eagle Power that's 3 to 4 times faster than the IBM PC. What's more, it is both disk-compatible and software-compatible with the IBM PC. And any board made for the IBM PC can be plugged in for the same operational capabilities. The new 16-bit Eagle is a multi-user system with networking capabilities.

See Eagle Power in action today. For names of Eagle dealers nearest you, phone toll-free 800-538-8157, Ext. 938.

In California 800-672-3470, Ext. 938.

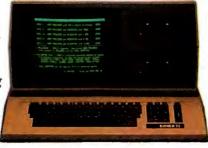

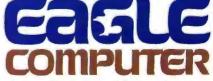

Above and beyond.

CP/M is a registered trademark of Digital Research, Inc. CBASIC is a registered trademark of Compiler Systems, Inc.

## ANDEK...your guide to

#### COLOR-II MONITOR

High resolution 560(H) X 240(V) = RGB video crout = 80 X 24 character display capability = 16 color intensity modulation

#### COLOR-I MONITOR

280(H) X 300(V) line resolution \* Built-in speaker & audio amplifier \* front mounted

#### MODEL STOR MONITOR

Easy-view ember phosphor CRT • Com-posite video signal • 18 MH, bendwidth • 900 lines (center) resolution IBM-PC

Economical X-Y coordinate plotter \* 10 \* X 14 \* plotting range \* Centronics interface \* ROM expandable \* 4 pens, holders and chart hold-downs included

## MODEL DXY PLOTTER

#### YOUR COMPATIBILITY CHART MORE COMPATIBILITY INTERFACES DUE SOON ... CHECK FACTORY!

| COMPUTER     | MONITORS  |           |         |          |           |           | PLOTTER  | 3" MICRO- | NOTES      |                                                               |
|--------------|-----------|-----------|---------|----------|-----------|-----------|----------|-----------|------------|---------------------------------------------------------------|
|              | VIDEO-300 | VIDEO-310 | COLOR-I | COLOR-II | COLOR-IIA | COLOR-III | COLOR-IV | PLOTTER   | DISC DRIVE | NOTES                                                         |
| IBM-PC       | •         | •         | •       | •        | *         | •         | *        | •         | •          | * Special Cabling Required                                    |
| APPLE III    | •         |           |         | *        | .*        | *         | •        | •         |            | <ul> <li>Special Cabling or<br/>Converter Required</li> </ul> |
| APPLEII      | •         |           | •       | *        | *         | *         | *        | •         | •          | DVM Board Required                                            |
| ATARI 800    | *         |           | *       |          |           |           |          |           |            | Opt. Atari Cable Required                                     |
| VIC-20       |           |           | *       |          |           |           |          |           |            | * Opt. VIC Cable Required                                     |
| TRS-B0       | *         |           |         |          |           |           |          |           |            | * Opt. TRS Cable Required                                     |
| Osborne      | *         |           |         |          |           |           |          |           |            | * Opt. Interface Required                                     |
| TI-99        |           |           |         |          |           |           |          |           |            | * Opt. TI Cable Required                                      |
| Commodore-64 | *         |           | *       |          |           |           |          |           |            | * Opt. Commodore Cable Req.                                   |

## innovative computing!

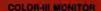

Economical RGB input monitor \* 280(H) X 300(V) line resolution \* 60 X 24 character display capability \* Commercial grade CRT

#### COLOR-IV MONITOR

Superior 720(H) X 420(V) line resolution • 80 X 24 character display • analog RGB Input for up to 4096 computer-con-

#### **MODEL 300 MONITOR**

Green phosphor CRT • Composite video Input • 18 MH<sub>2</sub> bandwidth • 900 lines (canter) resolution • Also available in amber phosphor

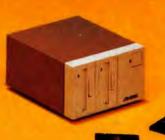

#### AMDISK-3 MICRO-FLOPPYDISK DRIVE

Revolutionary 3" Micro-Floppydisk drive & cartridges • 1 Megabyte (unformatted) storage • Track-to-track compatible with 5¼" floppydisk drives • Built-in power supply • Hard plastic, protective floppydisk cartridge

#### COMBINATION DIGITAL VIDEO MULTIPLEXER

Makes Apple-II compatible with RGB monitors • Modes include Apple 40 character-line text, Apple high/low resolution color graphics, 80 character-line text from vendor board (included)

Amdek Corp. is dedicated to marketing quality computer peripheral equipment to enhance the use of popular personal computers. Our research & development staff keeps abreast of progress in computer technology and equipment and strives to offer you state-of-the-art advances in peripheral equipment.

Amdek products are distributed nationwide and in Canada through major distributors. And, we have factory-trained manufacturer's representatives ready to serve you in every major marketing area. Amdek offices are located in Chicago, Los Angeles & Dallas.

Just circle the reader service number, or contact us to receive complete technical specifications on these Amdek products.

ANDEK CORP.

## SRITEK Adds Personality to IBM PC with Z80, 8086, 68000, iAPX-286, 16032 and UNIX System III

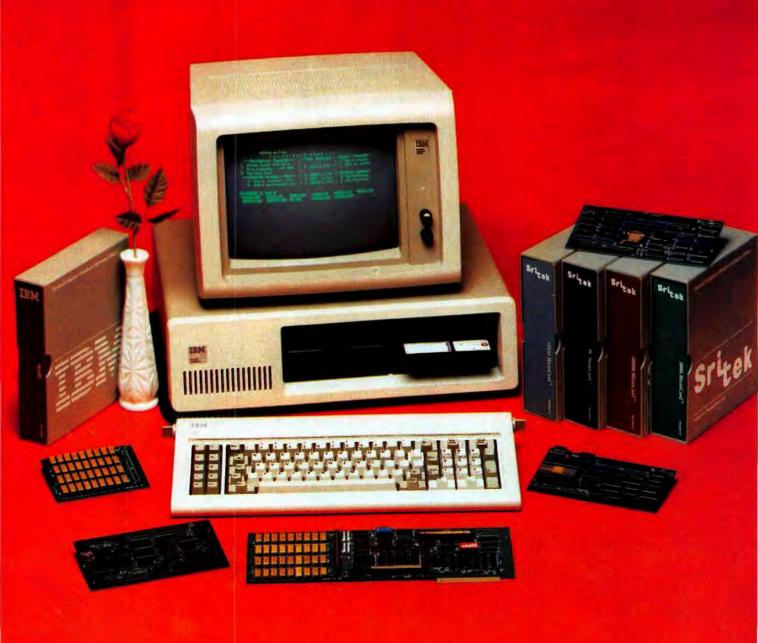

# PC VersaCard<sup>™</sup> and Processor MicroCards<sup>™</sup> Provide Ultimate Price/Performance to IBM<sup>™</sup> PC

Sritek expansion modules provide incredible price/performance and multi-user capability. Sritek also offers the most advanced 16-bit application and system software.

#### VersaCard and RAM Module™

VersaCard and RAM Module offers you a cost effective expansion memory for your IBM PC. VersaCard is a competitively priced 256K byte expansion memory. It is expandable to 512K bytes by mounting a RAM Module on the VersaCard.

VersaCard (\$995) RAM Module (\$595)

#### Processor MicroCards

You also have the flexibility to mount a MicroCard on the VersaCard with any of the processors—Z80, 8086, 68000, iAPX-286 and 16032—to bring a wealth of time-tested and processor-related software and transform the personality of your PC. With these MicroCards, your PC can outperform systems costing thousands of dollars. The increased performance not only improves your productivity, it also protects your dollar investment on your PC. All this for an incredibly low cost.

#### 68000 and UNIX System III™

The 68000 MicroCard and the time-tested UNIX™/ XENIX<sup>™</sup> operating system with integrated business application software transforms your PC into a powerful single user or multi-user small-business computer system. This MicroCard is available with popular word processing software, general business software and data base management software. The Multiplan™ financial modeling spreadsheet software facilitates forecasting, budgeting and report generation. This MicroCard also supports other operating systems like CP/M-68K™, UCSD p-System™ and RM/COS™. Sritek also offers several high-level languages such as BASIC, COBOL, FORTRAN, PASCAL, C, APL, ADA™ and others. 68000 MicroCard (\$795) UNIX (\$495)

#### 8086 MicroCard

This MicroCard can execute all PC software with a 300% - 400% increase in throughput due to its 16-bit data bus, faster system clock (8, 10 or 12 MHz) and FastCache™ software. Our software facilitates transparent operation so that you are not aware that the programs are

\* (Prices are Suggested Retail Qty 1)

redirected to the 8086 processor. The PC attends to I/O tasks while the 8086 attends to application software. The parallel operation provides additional performance improvements. The speed improvements obtained for a very small differential cost makes it attractive for applications involving small-business software, word processing, electronic spreadsheet, etc. This transparent operation is available for PC-DOS<sup>TM</sup>, CP/M-86<sup>TM</sup>, UCSD p-System<sup>TM</sup>. This is essential for every PC user. 8086 MicroCard (\$595)

You also get a choice of several other MicroCards for the VersaCard and the IBM PC. The Z-80 MicroCard brings CP/M80<sup>TM</sup> compatibility to the PC; it lets you run more than 20,000 time-tested CP/M-based programs. The 80286 MicroCard is based on Intel's advanced iAPX-286 microprocessor. This brings an order of magnitude performance improvement to the PC. It is upward compatible to the PC therefore your software investment is protected. The 16032 MicroCard provides VAX<sup>TM</sup>-like functionality with demand-paged virtual memory management facility. The Ver. 4.1 Berkeley UNIX provides an ideal environment for desk-top engineering and CAD workstation.

But that's just the beginning. Our hardware and software blends nicely into your system, your application and your network. We support Ethernet™ and other Local Area Networks. In addition, Sritek supports remote communication protocols such as 2780/3780, 3270, SNA/SDLC and others. Our modular hardware and software architecture offers incredible flexibility and versatility, and ultimate reliability.

If you have been looking for ways to bring more throughput to your PC, or planning on buying a more powerful computer with advanced software that can serve multiple users, contact your nearest authorized IBM dealer today.

We guarantee that our products offer you the best price/performance in the entire computer industry. We mean it. You can compare.

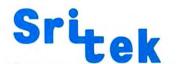

Productivity Through Innovation 10230 Brecksville Road Cleveland, Ohio 44141 (216) 526-9433

\* (OEM and Dealer discounts available)

The following are trademarks of SRITEK, Inc.: PC VersaCard, MicroCard, Z-80 MicroCard, 8086 MicroCard, 68000 MicroCard, 80286 MicroCard, 18032 MicroCard and FastCache. UNIX is a trademark of Bell Laboratories. UNIX System III is a trademark of Western Electric. XENIX and Multiplan are trademarks of Microsoft corporation. RM/COS is a trademark of Ryan-McFarland, Inc. CP/M-80, CP/M-86 and CP/M-68K are trademarks of Digital Research, Inc. PC-DOS and IBM are trademarks of International Business Machines. 280 is a trademark and product of Zilog, Inc. UCSD p-System is a trademark of the University of California. Ethernet is a trademark of Xerox corporation. VAX is a trademark of Digital Equipment Corporation. ADA is a trademark of Defense.

# Introducing the Most Powerful Business Software Ever!

TRS-80" (Model I, II, III, or 16) • APPLE" • IBM" • OSBORNE" • CP/M" • XEROX™

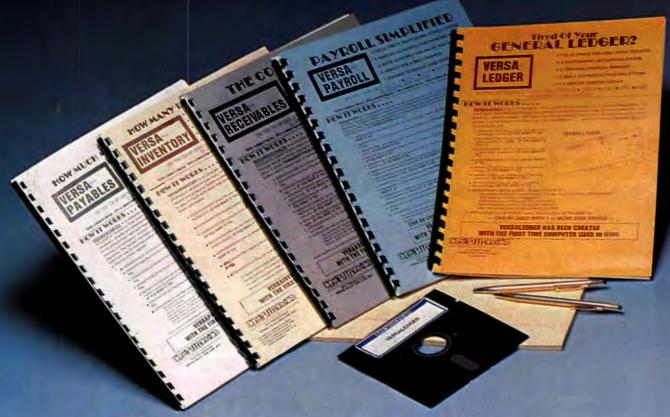

### The VERSABUSINESS™ Series

Each VERSABUSINESS module can be purchased and used independently, or can be linked in any combination to form a complete, coordinated business system.

#### VERSARECEIVABLES"

VERSARCEIVABLES\* is a complete menu-driven accounts receivable, invoicing, and monthly statement-generating system. It keeps track of all information related to who owes you or your company money, and can provide automatic billing for past due accounts. Versarceivables\* prints all necessary statements, invoices, and summary reports and can be linked with Versaledger IP\* and Versalnventory\*.

VERSAPAYABLES™

\$99.95

VERSAPAYABLES™

\$99.95

VERSAPAYABLES™ Sdesigned to keep track of current and aged payables, keeping you in touch with all information regarding how much money your company owes, and to whom. VERSAPAYABLES™ maintains a complete record on each vendor, prints checks, check registers, vouchers, transaction reports, aged payables reports, vendor reports, and more. With VERSAPAYABLES™, you can even let your computer automatically select which vouchers are to be paid.

#### VERSAPAYROLL"

VERSAPATROLL is a powerful and sophisticated, but easy to use payroll system that keeps track of all government-required payroll information. Complete employee records are maintained, and all necessary payroll calculations are performed automatically, with totals displayed on screen for operator approval. A payroll can be run totally, automatically, or the operator can intervene to prevent a check from being printed, or to alter information on it. If desired, totals may be posted to the VERSALEDGER IT system.

#### VERSAINVENTORY"

VERSANIVENTORY" is a complete inventory control system that gives you instant access to date on any item. VERSANVENTORY" keeps track of all information related to what items are in stock, out of stock, on backorder, etc., stores sales and pricing data, alerts you when an item falls below a preset reorder point, and allows you to enter and print invoices directly or to link with the VERSARCCEVABLES" system. VERSANVENTORY" prints all needed inventory listings, reports of items below reorder point, inventory value reports, period and year-to-date sales reports, price lists, inventory checklists, etc.

## 

50 N. PASCACK ROAD, SPRING VALLEY, N.Y. 10977

#### VersaLedger II™

\$149.95

VERSALEDGER II™

S149.95

VERSALEGER II™ is a complete accounting system that grows as your business grows. VERSALEGER II™ can be used as a simple personal checkbook register, expanded to a small business bookkeeping system or developed into a large corporate general ledger system without any additional software.

• VERSALEDGER II™ gives you almost unlimited storage capacity (300 to 10,000 entries per month, depending on the system),

• stores all check and general ledger information forever,

• prints tractor-feed checks,

• handles multiple checkbooks and general ledgers,

• prints 17 customized accounting reports including check registers, balance sheets, income statements, transaction reports, account listings, etc.

VERSALEDGER II<sup>rm</sup> comes with a professionally-written 160 page manual designed for first-time users. The VERSALEDGER II<sup>rm</sup> manual will help you become quickly familiar with VERSALEDGER II<sup>rm</sup>, using complete sample data files supplied on diskette and more than 50 pages of sample printouts.

#### SATISFACTION GUARANTEED!

Every VERSA BUSINESS" module is guaranteed to outperform all other competitive systems, and at a fraction of their cost. If you are not satisfied with any VERSA BUSINESS" module, you may return it within 30 days for a refund. Manuals for any VERSA BUSINESS" module may be purchased for \$25 each, credited toward a later purchase of that module.

#### Write or call Toll-free (800) 431-2818 (N.Y.S. residents call 914-425-1535)

- add \$3 for shipping in UPS areas
- \* add \$4 for C.O.D. or non-UPS areas
- \* add \$5 to CANADA or MEXICO

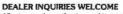

All prices and specifications subject to change / Delivery subject to availability.

\*IBM is a trademark of IBM Corp. \*OSBORNE is a trademark of Osborne Corp. trademark of Xerox Corp. \* TRS-80 is a trademark of the Radio Shack Division of Tandy Corp. - \*APPLE is a trademark of Apple Corp. - \*IBM is a trademark of Divisia Research - \*XEROX is a trademark of Divisia Research - \*XEROX is a trademark of Divisia Research - \*XEROX is a trademark of Divisia Research - \*XEROX is a trademark of Divisia Research - \*XEROX is a trademark of Divisia Research - \*XEROX is a trademark of Divisia Research - \*XEROX is a trademark of Division of Tandy Corp. - \*APPLE is a trademark of Apple Corp. - \*XEROX is a trademark of Division of Tandy Corp. - \*XEROX is a trademark of Division of Tandy Corp. - \*XEROX is a

Check The Chart Before You Choose Your New 16-Bit Computer System.

Columbia Data Products'
New Multi-Personal® Computer,
Featuring IBM-PC® Compatibility,
Excels In Professional, Business
And Industrial Applications.
Check it out.

Columbia Data Products MULTI-PERSONAL\* COMPUTER can use software and hardware originally intended for the IBM\* Personal Computer while enjoying the flexibility and expandability of all Columbia Data's computer systems.

Available operating system software includes singleuser MS-DOS\* or CP/M 86\* or multi-user, multi-tasking MP/M 86\* or OASIS-16\*, with XENIX\* available soon, providing users with a host of compatible software packages for personal and professional business and industrial applications. A large selection of higher level languages are also available, including BASIC, FORTRAN, COBOL, PASCAL and MACRO Assembler.

Our standard 16-Bit 8088 hardware configuration provides 128K RAM with parity, two RS-232 serial ports. Centronics parallel printer port, interrupt and DMA controllers, dual floppy disks with 640K storage, Winchester disk and keyboard interfaces, and eight IBM-PC compatible expansion slots—and lists for only \$2995 Winchester hard disk configurations, featuring cache buffer controllers for enhanced disk access performance are also available, starting at \$4995

So, when you need to grow, why gamble and hassle with independent third party hardware and operating system vendors which may or may not be compatible not to mention the hidden expense and frustration of implementing peripheral drivers in the different operating systems and upgrades? Who needs the finger-pointing when things don't work out?

After you review our chart you will agree for overall 16-Bit microprocessor superiority, expandability, flexibility, compatibility and real economy, Columbia Data is your total source.

Our Multi-Personal Computer the 16-Bit system born to grow!

Get yours now.

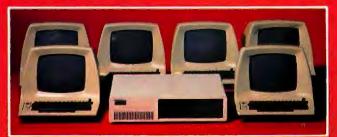

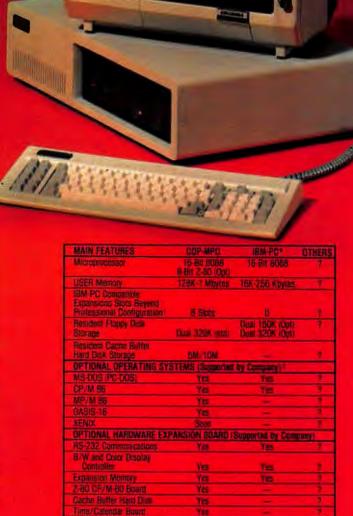

For companson purposes, typical profusational configurations consist of 15-bit 9026 Processor, 1286 RAM with Parity, Qual 2006 5-next Floppies. DMA and interrupt Controller, Dual R8-233 Serial Portacce Controller Ferminal or Equivalent.

"Columbia Data Products also supports CP/M 90" with an opposally available 2-80 CP/M Expansion Board.

"As advertised in BYTE Magazine, August 1982

EEE Bus Controller

Floggy Disk System

Hard Dok System

## COLUMBIA DATA PRODUCTS, INC.

Home Office 8990 Route 108 Columbia MD 21045 Telephone 301-892-340 TWX 710-862 1891

West Count 3901 MacAribur Bivd. Suite 211 Newport Brasil CA (2663 Telephone 714 752-5245 Telex 277778

Europe: P.O. Box 1118 450 Meenchengledbach 1 Well Germany Telephone 02181-33159 Teles 657452

IBM is the trademark of International Business Machines, CP/M and MP/M-are trademarks of Digital Researc. OASIS is the trademark of Phone One. MS-DOS and XENIX we trademark of MICROSOFT.

# Aumber One Communications

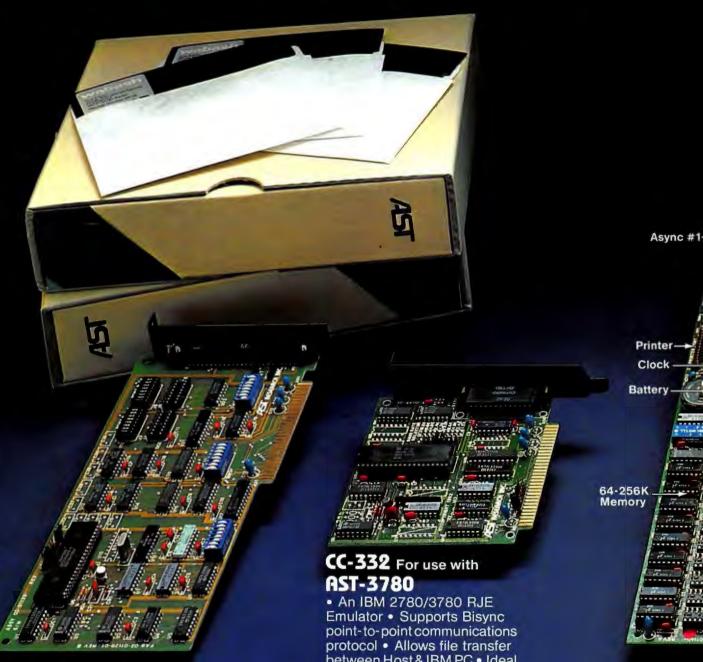

#### Advanced Comm. Card (CC-232)

- Programmable to communicate in Bisync, SDLC, HDLC, and Async protocols.
- Two Ports of RS 232

between Host & IBM PC . Ideal for IBM System 34, 38, 4300

#### **AST-SNA**

- Emulates IBM 3274 Model 51C Control Unit
- Emulates 3278 Display Station • Emulates 3287 Type Printer • Optional 3770 Émulation • Cluster Controller Operation • Protocol Converter Support

## ComboPlu

- Features 64K
- One Clock C
- One IBM Co Port (opt.) • On ble Parallel Prin Battery Backet Calendar (opt.)

## dd-On Produ Multifunction Cards

#### All Multifunction Products include:

- SuperDrive<sup>™</sup> a Disk Emulator Utility Program
   SuperSpool<sup>™</sup> a Printer Buffer Utility Program

Optional: New ConnectALL™ Connector Mounting Bracket

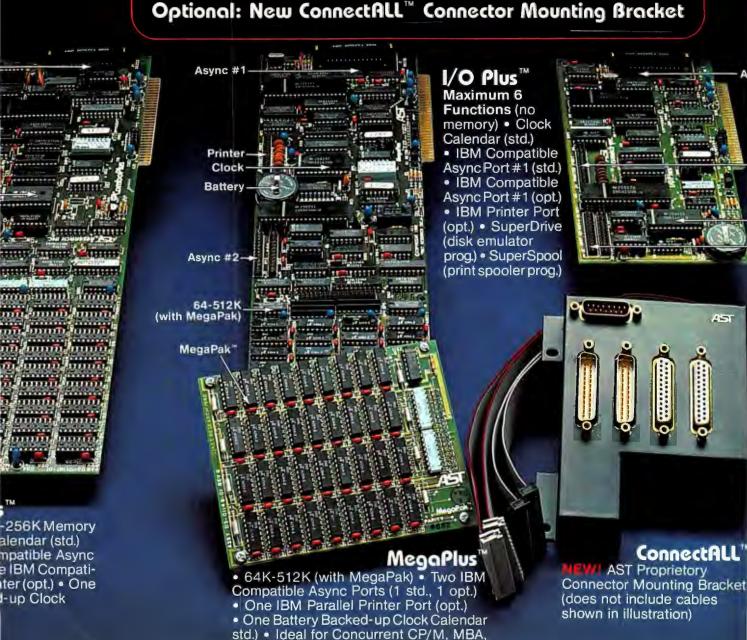

VISI Series software packages.

## ts for EEF PC

Other Enhancements

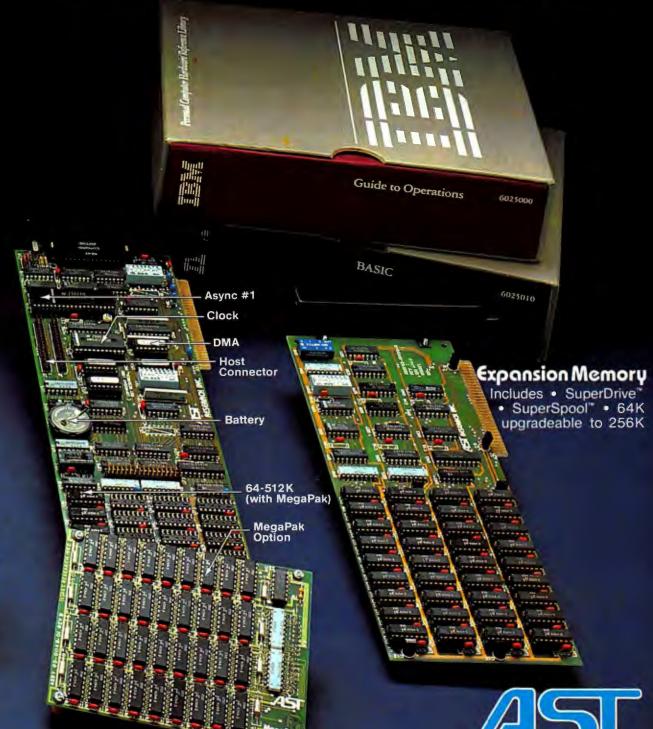

#### NEW DiskPlus™

nter

ck

ync #2

Hard Disk Host Adaptor for Tallgrass Technologies & Corvus Winchester Hard Disk Systems. Now with Clock, 1 Async Port, 64-512K Memory, and DMA.

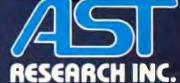

2372 Morse Avenue Irvine, Calif. 92714 (714) 540-1333 Dealer Inquiries Welcome

#### AST Research Inc. Retail Dealer List (Partial)

Computerland
Birmingham (205) 942-8085

Olensky Bros. Computers Mobile

ALASKA Computerland Anchorage (907) 272-1518

General Computer Services, Inc. Anchorage (907) 338-6263

ARIZONA Computerland Mesa (602) 962-6732 Phoenix (602) 956-5727 Tucson (602) 790-8220

CALIFORNIA Computerland Burlingame (415) 348-7731 Fremont (415) 794-9311 Glendale (213) 246-2453 Hayward (415) 538-8080 Lawndale (213) 371-4624 Los Angeles (213) 627-7154 Newport Beach (714) 975-0953 Oakland (415) 839-5230 Pasadena (213) 449-3205 Redding (916) 241-7922 Sacramento (916) 920-8981 San Diego North (714) 434-3300 San Jose (408) 253-8080 San Rafael Santa Clara Valley (408) 246-4500 Torrance (213) 543-2621 Tustin (714) 544-0542 Ventura (805) 656-7711 Visalia (209) 739-1033 West Covina (213) 960-6351 West Los Angeles (213) 559-3353

Compu-Sales Lawndale (213) 370-3224 Computers R Us

Santa Ana (714) 556-7774 Computer Valley

Walnut (714) 594-9748
Gateway Computer (Hdqrs.)

Huntington Beach (714) 895-3931
Micro Age Computer

Santa Ana (714) 558-7789 Micro Computer Systems

Santa Ana (714) 541-4685

Micro Personal Consulting Inc.
Panorama City (213) 361-8700

Western Micro (Dist.) Irvine (714) 557-6533

COLORADO Computeriand Boulder (303) 494-4443 Colorado Springs (303) 574-4150 Englewood (303) 694-3083 CONNECTICUT Computerland Meriden Stamford (203) 964-1224

FLORIDA Computerland Fort Myers (813) 939-7800 Jacksonville (904) 731-2471 Miami (305) 442-4112

American Micro Computer Ctr. N. Miami Beach (305) 944-3062

Timeshare of FL Miami (305) 233-8377 Tech Data (Dist.)

St. Petersburg (B13) 577-2794 GEORGIA

Computerland Athens (404) 548-5263

IDAHO Computerland Boise (208) 344-5545

ILLINOIS
Computerland
Arlington Heights (312) 870-7500
Champaign-Urbana (217) 359-0895
Chicago Loop (312) 782-7180
Downers Grove (312) 964-7762
Elmhurst (312) 832-0075
Evanston (312) 328-3535
Joliet (815) 741-3303
Naperville (312) 369-3511
Niles (312) 967-1714
Northbrook (312) 272-4703
Oak Lawn (312) 422-8080
Oak Park (312) 383-1606

INDIANA Computeriand Anderson (317) 649-1122

IOWA Computerland Des Moines (515) 270-8400 Marion (319) 373-1241

KANSAS Computerland Hutchinson (316) 662-6832 Overland Park (913) 492-8882 Topeka (913) 267-6530 Wichita (316) 684-3870

LOUISIANA Computerland New Orleans (504) 456-1438

MARYLAND Computerland Towson (301) 337-5555

Frederick Computer Prod. Frederick (301) 694-8884

MASSACHUSETTS

Computerland Boston I (617) 235-6252 Boston II (617) 482-6033

MICHIGAN
Computerland
Ann Arbor (313) 973-7075
Gross Pointe (313) 772-6540
Southfield (313) 356-8111
St. Clair Shores (313) 772-6540
Computer Mart (Hdqrs.)
Troy (313) 649-0910

MINNESOTA Computerland Hopkins (612) 933-8822

MISSOURI Computerland Kickapoo (417) 887-2222

Kennard Supplies St. Louis (314) 367-7499

MONTANA Computerland Billings (406) 259-0565

NEVADA Computerland Las Vegas (702) 369-2001

NEW YORK Computerland Johnston City (607) 798-9306 Little Neck (212) 423-5280 Nassau County (516) 742-2262 Rochester (716) 586-0378 Digital Business Systems New York (212) 244-2628

Greenwich Village Comp. New York (212) 254-9191

OHIO Computerland Cincinnati (513) 381-3844 N. E. Cincinnati (513) 984-3721 Warren (216) 544-4191

OKLAHOMA Computerland Tulsa (918) 481-0332

OREGON Computerland Multnomah County (503) 295-1928 Portland (503) 620-6170

PENNSYLVANIA Computerland Pittsburgh (412) 443-0690

SOUTH CAROLINA Computerland Anderson, S.C. (803) 224-5428 SOUTH DAKOTA Computerland Rapid City (605) 348-5384 Sioux Falls (605) 338-5263

Computerland
Dallas (214) 363-2223
El Paso (915) 533-6060
Houston Bay Area (713) 488-8153
Longview (214) 297-0145
McAllen (512) 686-3743
San Antonio (512) 654-4886
Tyler (214) 581-7000

Comnet (Dist.)
Houston (713) 877-1155
PC Expansion
Ft. Worth, Metro (817) 854-4200

UTAH Computerland Provo (801) 224-2608 Salt Lake City (801) 364-4416

VIRGINIA Computerland Charlottesville (804) 973-5701 Woodbridge (703) 491-4151

Entre Computer Ctrs. Inc. (Hdqrs.) McLean (703) 556-0800

WASHINGTON Computerland Spokane (509) 924-4113 Vancouver (206) 695-1540

WASHINGTON, D.C. The Math Box (Hdqrs.) Washington, D.C. (202) 463-7474

WEST VIRGINIA Computerland Charleston (304) 744-7962

WISCONSIN Computerland Janesville (608) 752-1177 Madison (608) 833-8900

WYOMING Computerland Cheyenne (307) 634-9552

CANADA Network Consulting (Dist.) Vancouver, BC (604) 738-3500 Microware Ltd. (Dist.) Waterloo, Ont. (519) 884-4690

HONG KONG Florida Computer Co. Ltd. (Dist.) Hong Kong (7225096)

RESEARCH INC.

#### AST Research Inc.—The Company

AST is the leader in the design, production and marketing of IBM PC add-on enhancement products. Tens of thousands of our high quality, and highly reliable products such as the ComboPlus and MegaPlus have been installed and put to service in our customers' IBM PC's worldwide. Our customers include many of the Fortune 500 corporations, universities, government agencies and professionals. Our communications products have enabled many IBM PC's to be connected to mainframe computers such as IBM system 34, 38, 43XX etc. We are committed to continuing our efforts in producing a full spectrum of products for the IBM Personal Computers especially in the area of multifunction products and advanced communications.

**Warranty** – All AST products are offered with a one year limited warranty. For an additional \$50 you can obtain one additional year of warranty for your products.

Product Availability – AST products are available from Computerland stores, Entre' Computers, ComputerMart and many other dealers. A partial listing of our dealers is as shown. If you require further information regarding a dealer closest to you, please contact factory.

## As IBM would design it

## The Personal Hard Disk- from Corona-. Only for the IBM Personal Computer.

Corona specialization makes the difference:

It fits right in—right inside the IBM Personal Computer, with no external power supply.

And it makes friends fast—with self-documenting, menu-driven, very "user-friendly" software.

It responds to your needs—for multiple operating systems on the same disk at the same time, in flexible partitions that grow as needed.

It backs you up—on floppies, using "selective" backup (by date, by volume, by category), so an additional backup device is not needed.

And it has reliability you can count on—combining exclusive use of Seagate drives with Corona's DataGuard<sub>IM</sub> and FailSafe.<sub>IM</sub>

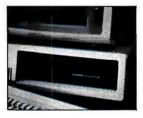

And the price?

\$1795 for 5 MB,

\$2295 for 10 MB

Experience the difference specialization makes.

Ask your dealer to show you the Corona Personal Hard Disk (or call us for dealership and quantity purchase information).

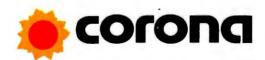

The Third Generation Microcomputer Company

Corona Data Systems 31324 Via Colinas, Section 110, Westlake Village, CA 213-706-1505

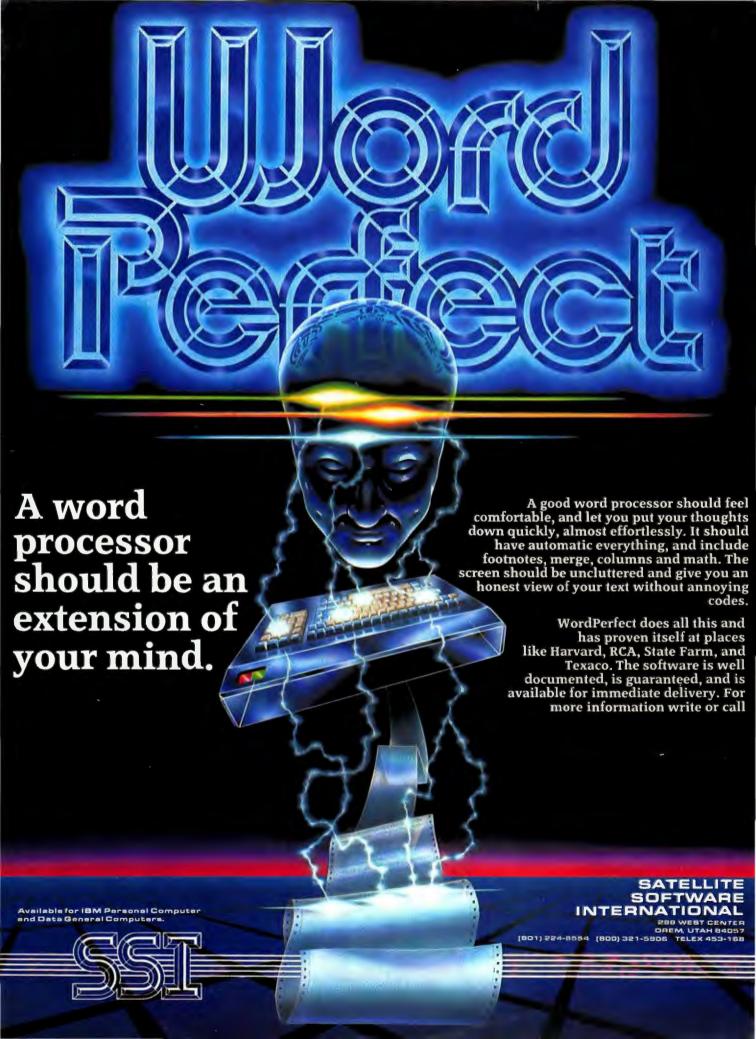

# VisiCorp's Windows on the World

Roy Folk

Of all the companies announcing new products at the Winter COMDEX show in November 1982, none attracted crowds as large as those that came to the VisiCorp booth. The product they came to see is the Visi/ON operating environment, a futuristic product that links a wide range of programs and does so in ways that eliminate the need for computer literacy. In this article Roy Folk of VisiCorp describes the new product for those who were not able to see it firsthand.

Visi/ON is a window-oriented software system designed to integrate any number of applications programs in a consistent, easy to use manner. Windows are screens within screens, areas of the video display that appear as if they were separate displays. The window-based design allows the system to represent work as it would appear on a desk top, replacing sheets of paper with video display windows.

Any number of programs may be displayed within these windows and dealt with simultaneously, and data can be transferred between the programs quickly and easily. A mouse pointing device is used to move the cursor about the screen and to select commands. The natural "pointing" technique afforded by the mouse simplifies the learning and use of the *Visi/ON* commands and, consequently, of the applications programs themselves.

The design effort behind *Visi/ON* began over two years ago with three major goals: easy use of simultaneously displayed programs, fast and convenient data transfer between programs, and ease of learning and use by office professionals.

The design approach VisiCorp chose is based on work done by the Xerox Corporation. This research, which led to the Xerox Star executive work station, combined the use of a mouse for user interaction with

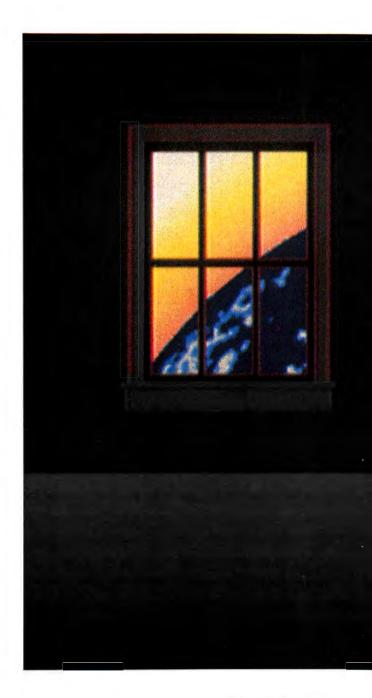

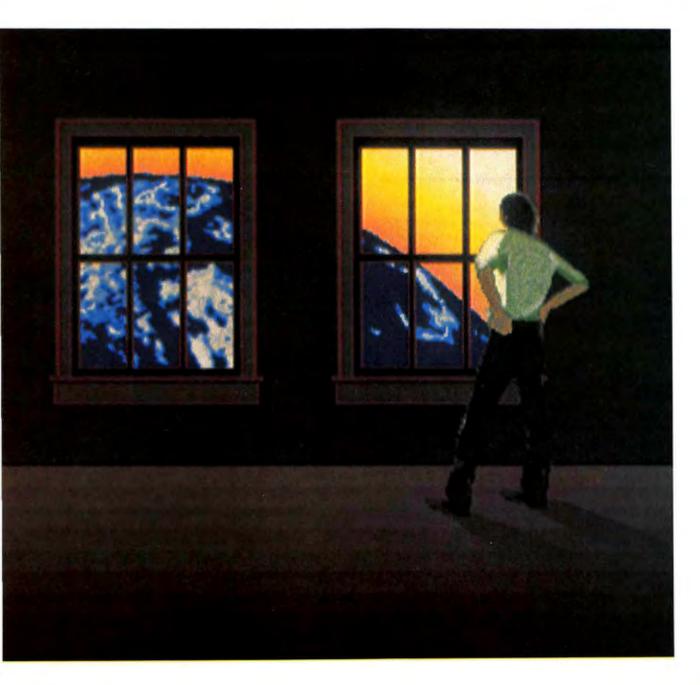

#### **■** State of the Art

user-adjustable, overlapping window displays. [Editor's note: This is the same technology adopted by Apple Computer Corporation for the Lisa product.] The system provides significant integration of programs and management functions in a simple, easy to use, and easy to learn form.

Visi/ON is unique in several ways. It is not another applications program, but a product that unifies the applications environment of the personal computer. Visi/ON is open ended; it will support one or more applications programs, and additional programs may be added as necessary. Visi/ON also provides extensive help facilities for ease of learning—and ease of relearning programs that are used infrequently.

The Visi/ON system provides a high-performance, interactive environment on personal computers and does not require any special hardware except the mouse. The

The nine words at the bottom of the screen represent the complete set of commands required to operate the *Visi*/ON program.

IBM PC version requires the basic system unit with a color/graphics adapter and a graphics monitor. When multiple applications programs are used, at least 256K of main memory and dual, double-sided floppy disk drives are needed; a hard disk drive should be used for optimum performance. A mouse pointing device will be sold by VisiCorp and will plug into a standard RS-232C serial port.

#### Screen and Mouse

Figure 1 illustrates the *Visi/ON* screen or "desk top." The nine words at the bottom of the screen represent the complete set of commands required to operate the *Visi/ON* program. These commands are always present and available to the user, regardless of whether an applications program is in use. The upper right corner of the screen shows a list of labels representing the tasks pending. Actually, these are "closed" windows, as we shall see.

The mouse is used to activate commands and to select items and locations. It exploits a natural interaction technique we all learned during childhood: pointing. As the mouse is moved by the user's hand, the arrow-shaped cursor moves correspondingly on the screen. Two buttons on the mouse are used for system

operation; one is pressed to select any point indicated by the tip of the arrow, and the other is used to scroll data within a window.

When the cursor is moved to the command menu line at the bottom of the screen, individual commands change to normal video display as the cursor passes over them, showing that they are indicated for possible selection. Pressing the select button executes the indicated command. For most commands a series of prompt messages are displayed just above the command menu line. These prompts guide the user through the steps necessary to complete the command.

#### Help and Windows

When the Help command is selected, the help window shown in Figure 2 appears in the middle of the screen. Figure 2 also illustrates the standard window format. The line at the top is called the window identifier. Window identifiers for applications programs are user-definable. Beneath the identifier is the window display area. The bottom two lines of every window are used to display the window's commands. The bottom line contains the individual window commands. Each window command switches from inverse video to normal video when indicated by the cursor. When an individual window command is indicated, a "long prompt" message appears in parentheses on the next to last line of the window. This prompt provides a brief description of the selected command.

Visi/ON provides a comprehensive help facility for itself and for the applications programs in the form of a help network called a hypertext. This network consists of individual pages of text linked together in such a way that, starting with any page, any other page may eventually be reached by following a sequence of interconnecting links. The help window commands provide a convenient way to move from page to page within the network.

The scroll button on the mouse can be used to scroll the contents of any window either side to side or up and down. To scroll the contents of a window the user moves the cursor to any point in the display area, presses and holds the scroll button, and moves the mouse slightly in the direction desired.

Visi/ON supports three scrolling speeds; a reading speed, a scanning speed slow enough to allow key words to be identified, and a paging speed used to move quickly through large documents. Scrolling can also be used to scroll a command menu line, allowing access to more commands than can be displayed within a small window.

Selecting the Quit command will cause a window that is no longer needed to disappear from the screen. The image that was on the screen "under" the window will reappear unchanged.

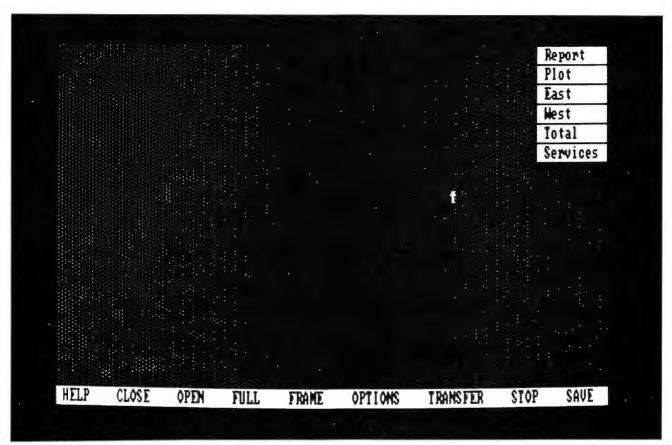

Figure 1: Initial Visi/ON screen display

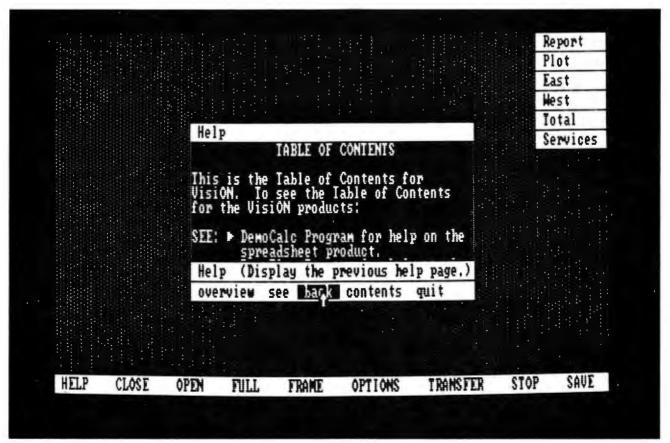

Figure 2: Typical Visi/ON help window

#### **■** State of the Art

#### Close, Open, and Full Commands

Any window may be closed and saved for later reference. The Close command prompts the user to point to and select the window to be closed. A closed window effectively shrinks to the first nine characters of its identifier and is moved to the end of the list in the upper right corner of the screen (see Figure 3). All the labels in that corner represent windows that have been closed.

A closed window can be reopened by selecting the Open command and pointing to the nine-character window identifier. When a closed window is opened, it reappears exactly as it was at the time it was closed, with the same position and size and with the same contents displayed.

Because the Open command is performed frequently in normal operation, an abbreviated form of the command is provided. A closed window may be opened by pointing to it and pressing the select button. In Figure 3 the window labeled East is open. East is a spreadsheet displayed in the standard window format: identifier, display area, and two lines of window command area. This spreadsheet is fully operational in the size displayed.

Whenever the user desires more display space for any window's operation, the Full command may be used to expand that window to fill the entire screen. Only the command menu line remains displayed and accessible to the user. The Open command restores the window to its previous size and position.

#### **Multiple Windows**

In Figure 4 two more spreadsheet windows have been opened, removing their labels from the upper right corner of the screen. These windows look like overlapping pages of paper on a desk top. Pointing with the cursor and pressing the select button on the mouse will bring any page to the top of the pile. Visi/ON's ability to move a window to the top of the pile quickly makes moving back and forth among several windows on a desk top convenient. Fast window switching makes it convenient to manage multiple overlapping windows, and even to transfer data among them.

The number of windows that can be opened and overlapped on the simulated desk top is limited only by the computer's disk storage capacity. If the windows on top completely obscure the desired window, they must be closed or moved to reveal some part of the hidden window before it can be selected.

When it is more convenient to display two or more windows simultaneously, the Frame command may be used to rearrange the simulated desk top by repositioning and resizing any window. Once selected, the Frame command guides the user with a sequence of simple prompt messages:

Frame which window? The cursor and select button are used to indicate the desired window.

Upper left corner of new frame? The cursor is used to indicate the first point of a diagonal that will define the new window frame.

Lower right corner of new frame? As the cursor is moved down and to the right, a flashing rectangle is displayed to indicate the boundaries of the new window. When this second point is selected, the window is redrawn within the new borders.

Figure 5 shows the screen after the Frame command has been used to rearrange the three spreadsheet windows for simultaneous data viewing.

#### Transfer

One of Visi/ON's most powerful features is its ability to transfer data between any two windows. The use of simultaneous window display and the mouse pointing capability are significant factors in accomplishing data transfer quickly and simply. No typed commands, file names, arguments, or use of the keyboard are needed to complete the transfer.

When the Transfer command is selected, a series of prompt messages appears that guides the user through each step. The prompts and their functions are described in Figure 6.

#### Options, Stop, and Save

Figure 7 shows a simulated desk top with three applications displayed concurrently: word processing, spreadsheet, and plotting programs. The plot window displays a bar graph reflecting data that has just been transferred from the total line of the spreadsheet. It is possible to specify that the transfer is either "one time" or "linked."

One of *Visi/ON*'s most powerful features is its ability to transfer data between any two windows.

In a linked transfer a permanent connection is maintained between the source window data and the destination window data. When changes are made in data that has been the source of a linked transfer, the data in the destination window will change correspondingly the next time the destination window is selected.

The Options command may be used to change the properties of individual applications programs. For example, the graphics display of the plot shown in Figure 7 could be enhanced by adding grid lines or changing the shading pattern.

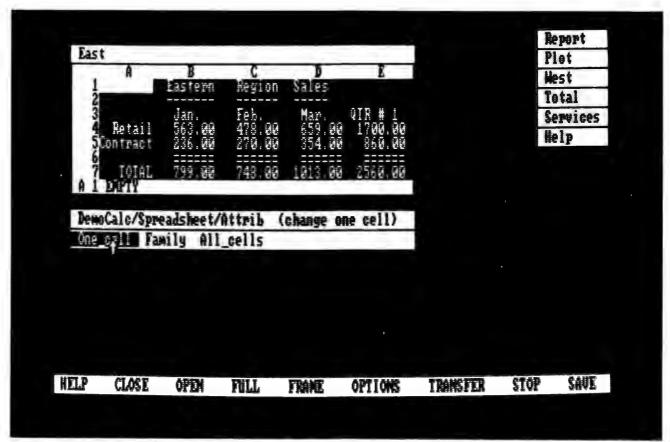

Figure 3: Help window is closed and spreadsheet window East is opened

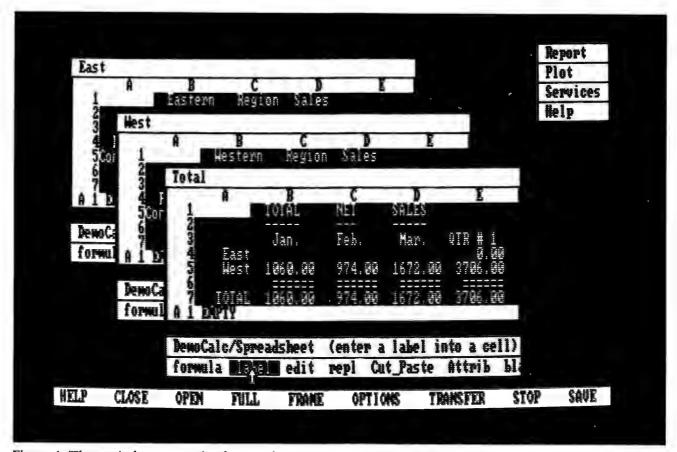

Figure 4: Three windows open simultaneously

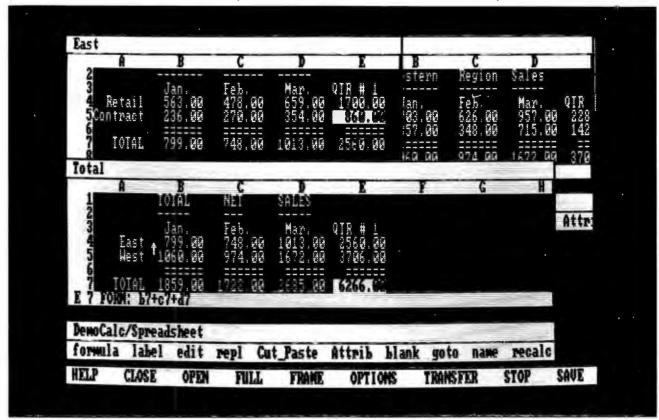

Figure 5: Windows rearranged by the Frame command

| Transfer from which window?      | The user selects the source window by pointing to it with the mouse.                                                                                                    |  |
|----------------------------------|----------------------------------------------------------------------------------------------------|--|
| Start of region to transfer?     | The user points with the mouse to the first item in a sequence of items to be transferred. In the case of a spreadsheer, the user would point to the upper left cell in a rectangle of row and column data.                                             |  |
| End of region to transfer?       | To transfer data from a spreadsheet, the user would select the lower right of a rectangular group of cells to be transferred. The mouse scroll button can used to move the cursor or the display to the desired end cell before this selection is made. |  |
| Transfer to which window?        | The cursor is used to select any destination window. If the desired window is partially overlapped, it will move to the top of the pile.                                                                                                    |  |
| Where to put transferred region? | of the destination window were a spreadsheet, the user would point to the first cell (upper left) to receive the transferred data.                                                                                                    |  |

Figure 6: Prompts and operation of the Transfer command

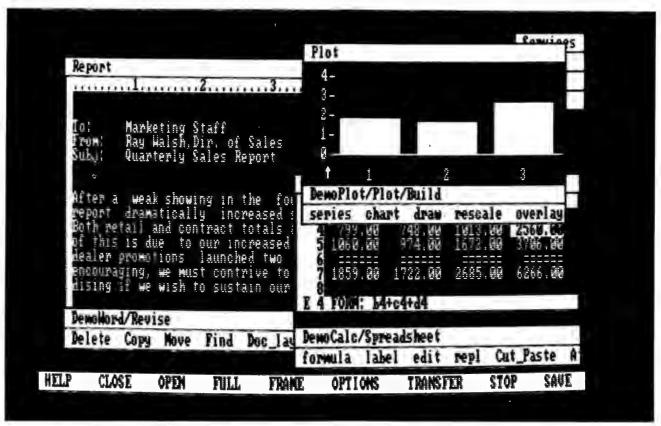

Figure 7: Word processing, plotting, and spreadsheet windows

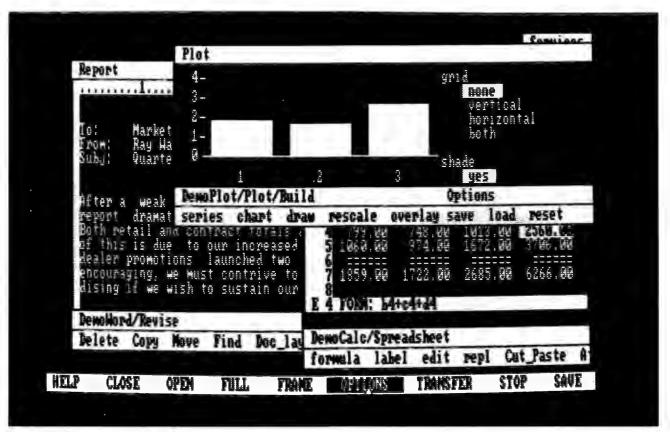

Figure 8: Option pane added to the plot window

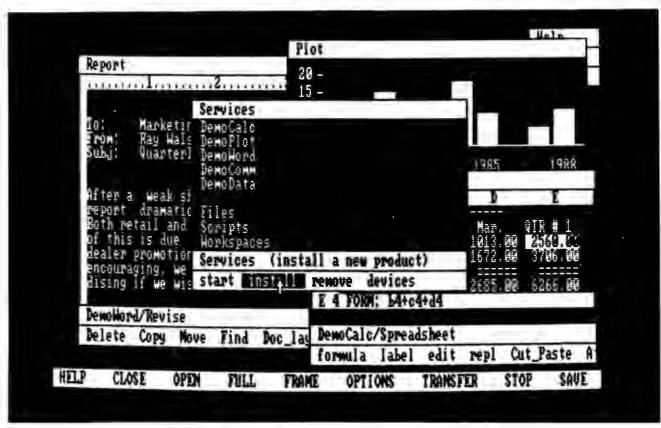

Figure 9: Services window selected to start a new window

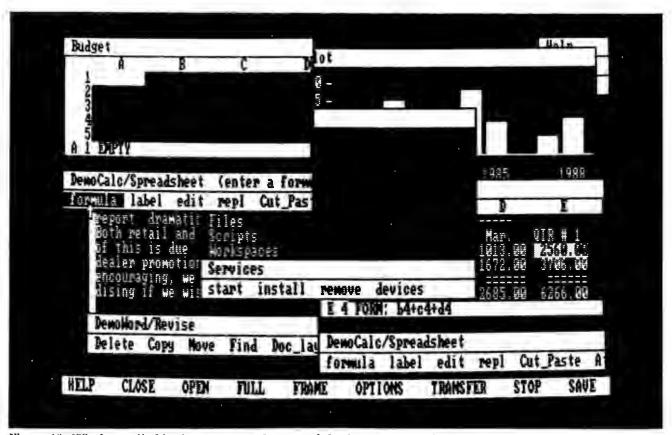

Figure 10: Window called budget appears after use of the Start command

When the user requests Options for a selected applications program, Visi/ON "glues" a pane onto the side of the original window. The new area displays the options and alternatives that are appropriate for the particular program (Figure 8). This area can be scrolled with the mouse. The possible values for each option are displayed within the pane, and the current value is highlighted. The mouse can be used to change a value to any alternative in the list; any changes in the display of the main window will appear immediately. When the user is through changing or inspecting options, selecting the Options command a second time will remove the options pane from the window.

Visi/ON is written in the C language to facilitate portability to a broad range of personal computer systems.

The Stop command discontinues any command in progress. Both *VisilON* commands and individual applications program commands can be halted any time the system is waiting for user input.

The Save command stores the entire contents of the display for later retrieval. It retains the size, position, program, and data file contents of each window on the simulated desk top. This information is stored as a "work space" file, which can be retrieved at any time to continue the work where it was left off.

#### Services

Figure 9 shows the Services window for a typical *Visil* ON system. The five entries represent all the applications programs installed in this particular system. The Start command is used to define a new use of an already installed program—a new sheet of paper for the desk top. After selecting the Start command, the user moves the cursor to indicate which applications program will control the new sheet, and then types in an identifier that will appear on the top line of its windows. A new window appears in the upper left corner of the screen, and the user can begin operation by entering data or loading a data file (Figure 10).

The Services window includes an Install command that allows the user to install additional applications programs that are compatible with the *Visi/ON* system. The install command copies a new program from the

default floppy disk drive to the system disk and adds the program name to the Services window. The newly installed program can then be started from the Services window as described above. This facility allows users to start with only one or two applications programs, adding others as desired. Installable programs will include future VisiCorp products as they are developed, as well as applications programs developed by independent software vendors licensed through VisiCorp.

#### Files, Scripts, and Work Spaces

The three remaining entries in the Services window are the system utilities. When the Files entry is selected, a Files window is created that lists all the data files created by the applications programs, along with standard file maintenance functions such as Copy, Rename, and Delete. These functions are available using the standard command format, so there is no need to access the host operating system to perform these tasks.

Scripts is a powerful facility that enables the system to remember and repeat any sequence of commands and operations, including cursor selections. Turning on the Scripts facility causes *Visi/ON* to memorize whatever commands are performed until the Scripts facility is turned off. The command sequence is stored as a named Scripts file. The next time a repetition of the same task is required, that script can be invoked to perform the process automatically.

The Workspaces entry in the Services window is used to restore any screen image or work space created with the Save command.

VisiCorp hopes that Visi/ON will become a standard user interface for integrating applications programs and is supporting this goal by licensing Visi/ON to hardware manufacturers and independent software vendors who wish to develop applications for it.

Visi/ON is written in the C language to facilitate portability to a broad range of personal computer systems, and to allow a wide range of applications products to be designed or easily modified to run under it

The program will be available on the IBM PC this summer with core applications products for the office professional: spreadsheet, word processing, data base, communications, and graphics. This system will also be available on the DEC personal computer.

Roy Folk is marketing manager of Systems Products for VisiCorp. He has been involved in software development, design, and management with several companies including Versatec, Digital Equipment Corporation, Applicon, and Amcomp.

## Compute While You the Buffer that

Your computer is a real whiz when it comes to time. Like you, it works fast. But most printers don't. Most printers are *slow*. If you ever have to wait for your printer you are wasting time. Valuable time.

But with Microfazer, there's no more waiting.

Microfazer is the print buffer that frees your computer. That lets it work fast. That helps you work faster, too.

any data processing environment, it's truly the "any computer any printer" buffer. With models for any data transmission need. Serial or parallel. Or to interface incompatible devices. And

there's always the traditional Quadram Quality.

The assurance you are getting the finest buffer available.

MICROFAZER
REMEMBERS IT ALL
Microfazer stores data from
your computer in its own
memory, then sends it to
the printer at a rate the
printer can handle. And
Microfazer can be expanded at any time to meet all
your future requirements.
The print buffer that offers
512K of memory—a full
half-megabyte—Microfazer

can handle *a*my buffer task. Word Processing. Accounting. Graphics.

#### THE "ANY COMPUTER ANY PRINTER" BUFFER

Microfazer goes with anything. Printers. Plotters.

Even modems. Perfect for

QUADRAM QUALITY

## Print with Microfazer, Remembers It All.

You name it.

So stop worrying about losing vital data because you run out of buffer space. Whatever the job—no matter what the size— Microfazer remembers it all.

#### BUT MICROFAZER REMEMBERS MORE...

Microfazer remembers to give you the hardware fea-tures you're looking for in a print buffer. Features that include a Ready LED, manual Reset and Pause/ Copy buttons. And Microfazer comes in a variety of convenient sizes. To stand alone or stack with other peripherals. To snap onto the back of the popular Epson printer. There's even a model that plugs inside an Epson!

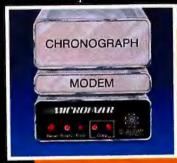

## AND PRICED

RIGHT, TOO And with Microfazer you don't have to wait because of price. Parallel to parallel versions start at \$159 (8K), serial to par-allel and par-allel

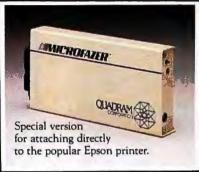

to arrial versions start at \$199 (8K with cable), and serial to serial versions start at \$229 (8K with power supply).

Available in models from 8K to 512K.

So stop waiting on your printer. Compute while you print with Microfazer. You'll never have to wait again.

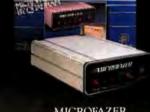

MICROFAZER. THE PRINT BUFFER. THAT REMEMBERS IT ALL.

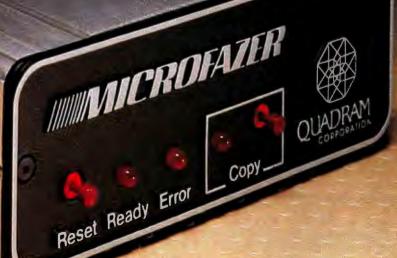

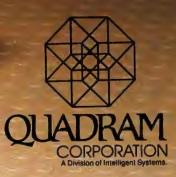

4357 Park Drive / Norcross, Ga. 30093 / (404) 923-6666 TWX 810-766-4915 (QUADRAM NORS)

## Relax.

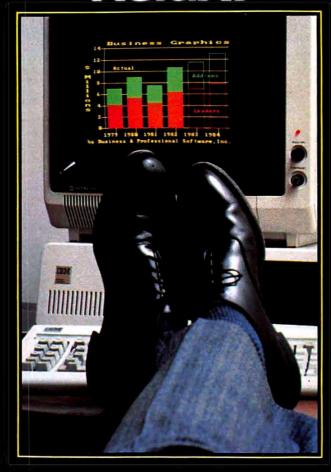

## BPS BUSINESS GRAPHICST

for the IBM® PC

### Seeing Answers Without Staring at Numbers.

### Discover what your data really means.

With BPS Business Graphics you can analyze your data better by charting it. You can see trends, compare performance to projections, and find patterns that printouts often hide.

## Chart the data you already have.

You can graph data directly from the programs you already use, including VisiCalc\*, SuperCalc'\*, Multiplan\*, and dBase III\*\*—even from word-processing documents—and you won't have to retype a single number.

### See the answers instantly.

BPS Business Graphics quickly gives you professional-looking graphs in a wide variety of formats, so you can make colorful presentations on your monitor. And since the program works with more than forty popular printers and plotters, you can get high-quality paper copies of your graphs, and even overhead transparencies.

Business Graphics is a trademark and BPS is a registered trademark of Business & Professional Software, Inc.

IBM and VisiCalc are ing stered trademarks of International Business Machines Corporation and VisiCorp, respectively.

SuperCalc, Multiplan, and dBase II are trademarks of Sorcim Corporation, Microsoft Corporation, and Ashton Tate, respectively.

1983 Business & Professional Software, Inc.

To learn more about BPS Business Graphics, see your nearest IBM PC dealer or call us at (800) DIALBPS or (617) 491-3377.

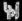

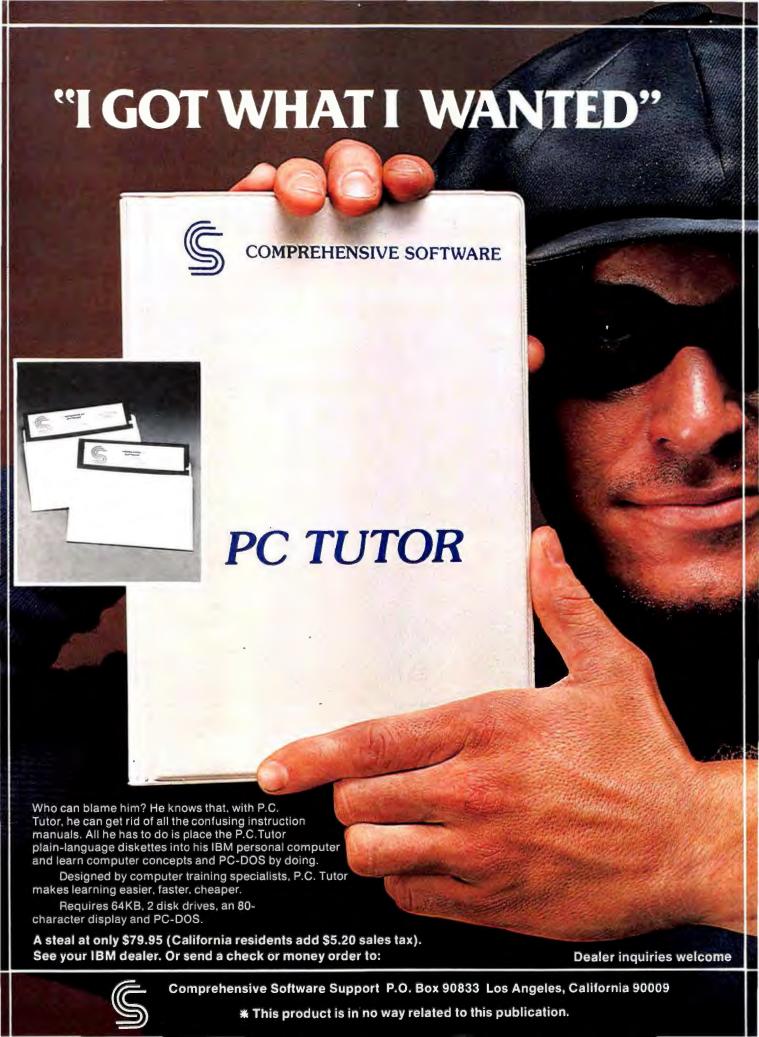

## A fond farewell...

to those "Big Blue" expansion blues.

MEMORY
CLOCK
PRINTER

ASYNCH #2

ASYNCH #1

GAME

If you use an IBM PCTM, you know the limitations of five expansion slots. Our solution is the STB "Super RIO"TM card. You'll get 64K - 256K (8595 - 8975) of userexpandable RAM, a Memory Expansion Port, two RS-232 Serial Ports, a Printer / SASI Port, a Clock / Calendar, and a Game Port. An additional 64K - 512K of user-expandable RAM can be added with the "Super RIO Piggyback" card (from \$349). And all in one slot!

We have merged disk emulation and print spooling into the ultimate productivity program: "PC Accelerator<sup>TM</sup>" (879.95). And it's yours free with the "Super RIO."

All cards are IBM hardware and software compatible and offer a one-year warranty. It's all in the cards. We have the experience and technology to help you get the most out of your computer.

Simply The Best.

S B SYSTEMS,

1701 N. Greenville • Suite 703 Richardson, Texas 75081 • 214/234-8750

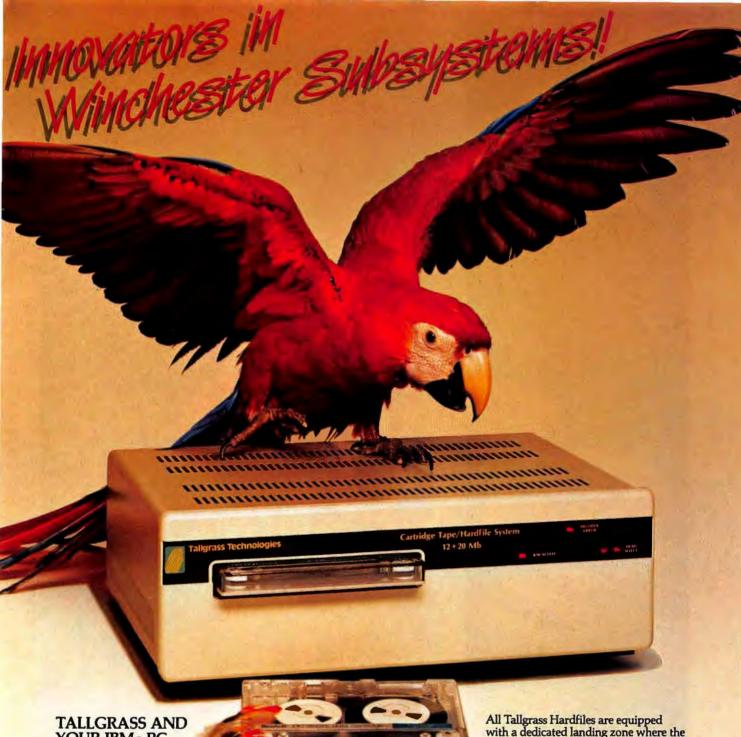

YOUR IBM® PC

Tallgrass Technologies is the industry leader in

Winchester HardFile™ and streaming tape subsystems for the IBM® PC. Fortune 500 corporations, banks, governmental agencies, and small businesses throughout the world depend on Tallgrass HardFile subsystems for their mass storage and backup requirements.

Tallgrass offers formatted capacities from 6.25 Mb to 70 Mb with integral streaming tape back-up. Our proprietary disk/ tape controller with integral 10K track buffer optimizes read/ write activity and, coupled with our DMA host interface, offers high performance previously unavailable with 51/4" disk systems.

#### WHAT ABOUT DATA INTEGRITY?

Tallgrass offers backup on ANSI standard 1/4" tape cartridges, instead of the usual floppies, video cassettes, or low-capacity removable Winchester devices. The Tallgrass 12.5 Mb formatted Hardfile can back itself up on a \$39.95 data cartridge in less than 10 minutes!

with a dedicated landing zone where the read/write heads land. This protects against incidental damage and data loss during power-downs and transportation.

TALLGRASS IS UNSURPASSED

We've done our homework in engineering and building a reliable HardFile subsystem with remarkable performance and convenient backup for the most stringent on-line mass storage and off-line archival requirements.

From \$3095 including integral tape backup. Available from COMPUTERLAND® and other participating computer dealers.

Exclusive Canadian Distributor: Micro-Ware<sup>TM</sup> 440 Phillip St. Waterloo, Ontario N2L 5R9 (519) 884-4690

Exclusive European Distributor: CPS Computer Group, Ltd. Birmingham, England B27 613H (021) 7073866

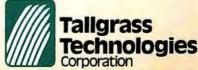

11667 W. 90th, Overland Park, KS 66214, (913) 492-6002

TWX: 215406 TBYT

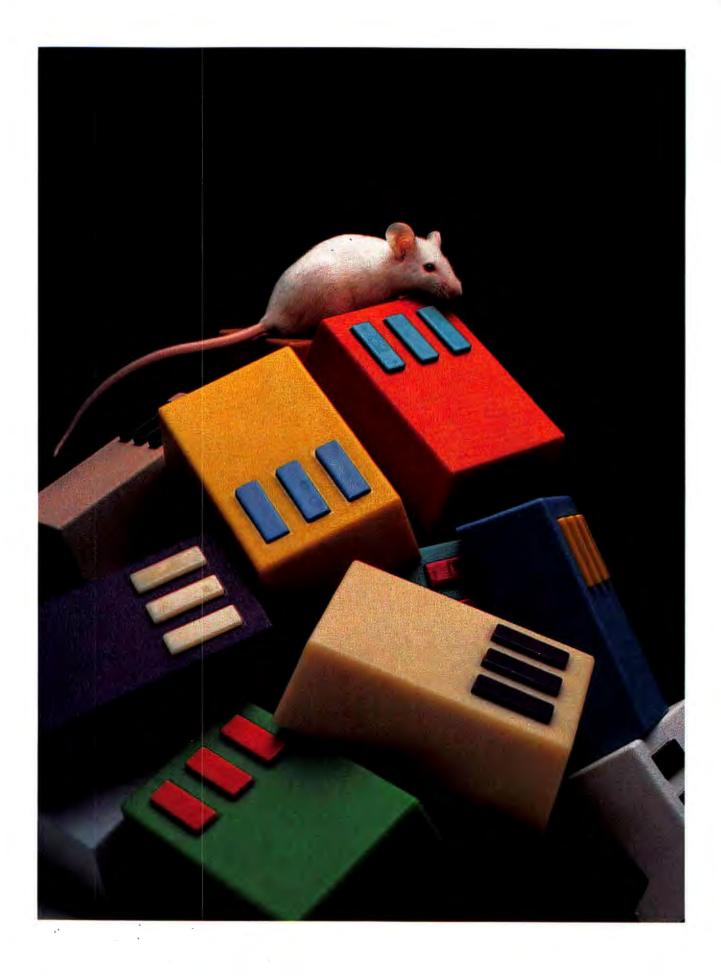

## To Build a Better Mouse

Mouse competition is turning into a real rat race.

#### Lisa B. Stahr

The mouse first went public with Xerox's \$20,000 professional computer. Then Apple saw the Star shining in the east and used this state-ofthe-art cursor controller to run Lisa. a system similar to the Xerox Star but costing only half the price. Today, with the help of these two computers, the mouse has broken out of the research and development labs and into the personal computer world-and the excitement it's generating is reminiscent of the days when VisiCalc was new. Manufacturers predict that the mouse will be standard equipment on personal computers by 1985.

Designed as a supplement rather than an alternative to the omnipotent keyboard, the mouse is a small hand-operated device with buttons on top that look like ears and a long taillike cord that connects it to the computer. When moved across a flat surface (such as a desk top) or a special pad, the mouse electronically signals the cursor to move in the same direction on the computer screen.

The mouse is one of the easiest and perhaps the fastest cursor controllers currently available. Unlike the pesky rodent, this mouse is a welcome companion to anyone who, in frustration, has almost pushed a cursor key through the keyboard while waiting for the cursor to get to its destination.

With the help of the function buttons, you can even use the mouse to do word processing and graphics. Without putting your hands on the keyboard or taking your eyes off the screen, you can select menus, edit text, draw charts and graphs, or even find, replace, and delete files.

"The mouse is ideal for any human interaction with a computer," according to Steve Kirsch, president of Mouse Systems Corporation in Santa Clara, California. Novices will be happy to make its acquaintance since it can shorten computer learning time from hours to minutes. By lessening keyboard dependence the mouse also makes computers more accessible to inexperienced typists such as business executives and engineers.

"Originally engineers used the mouse for computer-aided design and manufacturing," says Dan Robinson, vice-president of operations for another mouse manufacturer, USI International in Brisbane, California. "But now it will be used for business, word processing, graphics, and games."

Mechanical and Optical Mice Two types of mice are available today, although one has been around much longer than the other. The first mouse, designed in 1967 by Douglas Engelbart at the Stanford Research Institute, was mechanical. It controlled cursor movement with two wheels placed perpendicularly. As one wheel rolled freely on a flat surface, the other dragged along without moving. The wheel's rotation was translated into electronic signals that the computer used to duplicate the mouse's movement on screen. For diagonal movement each wheel moved in proportionate horizontal and vertical motion.

Modern mechanical mice follow this basic principle but feature some improvements. The Micromouse from 3G Company in Gaston, Oregon, for example, has two wheels made of a special foam rubber for greater traction and durability. The Hawley X063X mouse, made by Jack Hawley, who designed the Xerox Star mouse, has a small stainless steel ball instead of wheels. Both feature a less expensive movement detection design than the original.

Unlike the mechanical mouse, the optical mouse requires a specially designed pad to communicate movement to the cursor. The mouse travels over the pad, which is marked with a pattern of dots or lines. As it moves, the optical mouse compares the "before" and "after" images on the pad, translating the image changes into spatial and directional movement.

#### **■** State of the Art

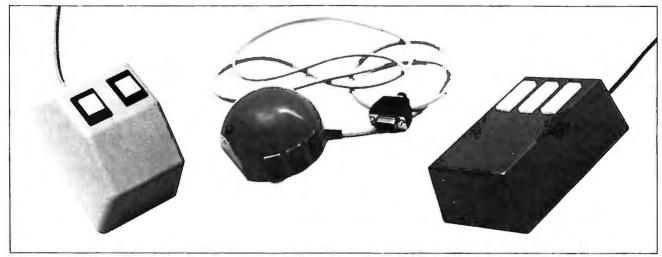

Micromouse, 3G Company

LogiMouse, Logitech

X063X mouse, Hawley Laboratories

One of the key issues in comparing an optical mouse to a mechanical one is reliability. Proponents of optical mice claim that these cursor controllers are more reliable than their mechanical counterparts.

"The wheels or ball bearings [of a mechanical mouse] can get dirty and refuse to roll, and the communicators are prone to contamination," according to a USI International report. In addition, the mechanical mouse's tiny, precision-machined parts make it more expensive to manufacture than the optical variety.

In defense of mechanical mice, Jack Hawley, now president of The Mouse House in Berkeley, California, says an optical mouse's grid pad will wear out long before any part fails in the mechanical mouse.

"There's a lot of abrasion in moving an optical mouse over its pad," says the self-proclaimed Big Cheese. "The pad will have to be replaced long before a mechanical mouse's rollers."

The grid pad required for an optical mouse also restricts its freedom of movement, Hawley says. The optical mouse moves in relation to the lines on the pad; the mechanical mouse is more flexible because it is not restricted to following lines on a pad.

The mouse is a cursor positioner primarily, but it can be used for

drawing. In this application the grid can work in the optical mouse's favor, according to (surprisingly enough) a mechanical mouse advocate.

"A mechanical mouse can't be used for freehand drawing without an extremely steady hand," explains Richard Wolf, senior design engineer for Random Access, Inc., a manufacturer of mouse interfaces. "The optical mouse's exact grid coordinates could make it better for drawing and tracing." Wolf warns that the IBM PC's microprocessor probably isn't fast enough to handle the information coming in from a mouse in this graphics activity.

#### Resolution

New strengths and weaknesses continue to be found in both optical and mechanical mice. The mechanical mouse's higher resolution means that less mouse movement is required to move the cursor across the screen. An optical mouse typically has a resolution of 100 parts per inch (parts are quantifiable events, such as lines or dots that a mouse can count and transmit to the computer), while a mechanical mouse has 200 parts per inch or more.

The LogiMouse, an optical-mechanical hybrid made by Logitech, Inc. of Palo Alto, California, has one of the highest resolutions of both

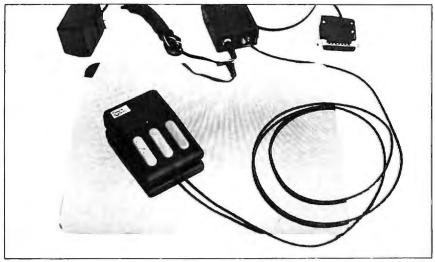

M-1 optical mouse with grid pad and RS-232C interface box, Mouse Systems Corporation

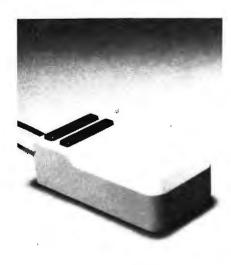

#### OptoMouse, USI International

kinds of mice, with 380 parts per inch. As Pierluigi Zappacosta, vice-president of Logitech explains, "the resolution of an optical mouse isn't limited so much by its grid as it is by its optical sensor. A grid with finer lines isn't difficult to make, but a more sensitive optical sensor is."

USI's Dan Robinson is quick to point out, however, that the movement scale to which an optical mouse relates can be increased with one of its buttons. This may not be an ideal solution, however, since assigning a scale function to a button leaves the button with one less function capability. As with a keyboard's function key, the interpretation of a mouse's button depends on the software. This is one reason several manufacturers stress that a mouse's resolution can be misleading-so much depends on the speed of the system and its software.

#### Buttons

The commercial immaturity of the mouse keeps debates like the optical-mechanical issue alive. Another issue that must be resolved before the ideal mouse is created is the number of buttons in its design.

One-button mice are too confusing for the operator to use, as too many operations must be assigned to that button. Xerox offers a two-button mouse for its Star because the computer operates in a way most naturally handled by two buttons. Jim Golts, vice-president of software for 3G Company, says its Micromouse uses two buttons, because three buttons cause the user to look away from the screen and lose valuable time.

Xerox says that most untrained operators have little dexterity with their ring fingers. Several studies have indicated that the easiest method for operation is to move the index finger from button to button; having a different finger on each button is less natural for the user.

Logitech's Zappacosta says that with the LogiMouse having three buttons is not a problem. Originally designed and distributed in Europe as the DePraz mouse, the LogiMouse is hemispherical in shape and has three buttons in front rather than on top. The mouse rests comfortably in the palm of the hand while the user's three middle fingers lay across the buttons. This method of holding the mouse also helps prevent any movement while a function button is being pressed.

Jack Hawley, whose mice also sport three buttons, says that a third button can make the mouse capable of three-dimensional graphics by using it to select a third axis for Z coordinates.

A Japanese company is reportedly working on a five-button mouse. Five buttons may eventually be optimum, Zappacosta says, but that's a long way from becoming a reality.

The mouse was originally designed to be a pointing and positioning device, but it has developed new function capabilities. Software permitting, the mouse's buttons determine and activate functions such as scrolling and deleting. As a result, the more buttons a mouse has, the more functions a mouse can perform. Using the mouse you can select an operation with the standard menu format or by marking an icon, or symbol, that appears on the screen.

"The cursor is moved to a symbol [icon] or location [menu] and the button is pressed to select the opera-

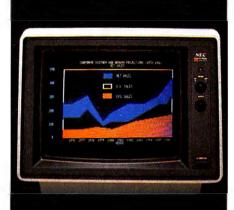

## Get the total picture.

Improve your present computer system with a high-resolution color monitor from NEC.

NEC's JC-1203 gives you the highest resolution you can get in a color monitor. And it can reproduce as many different colors and shades as the best microcomputers can generate. Compatible with a wide variety of computers, including IBM," Zenith," H-P," and others, including NEC's own PC-8000 and PC-8800.

Compare these specs with your present monitor:

12-inch diagonal screen

RGB input signal with TTL level

Switchable Pos/Neg display characters

80-character, 25-line display

690 (H) x 230 (V) resolution

8x8 dots, 8mHz video bandwidth

\*Special interface required

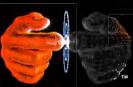

Productivity at your fingertips

#### NEC

NEC Home Electronics (U.S.A.), Inc. Personal Computer Division 1401 Estes Avenue Elk Grove Village, IL 60007 (312) 228-5900

Nippon Electric Co., Ltd., Tokyo, Japan

#### Movers and Pointers

For those of you who decide that your PC just can't live without a pet for companionship, we've included this list of compatible mice and products that will allow a mouse to operate.

When considering a mouse, make sure you know how you want to use it. It isn't likely that the mouse will be able to operate by itself. A mouse will usually require a hardware interface, and attaching a mouse to a serial or parallel port requires software. Some manufacturers include everything required to run their mouse while others don't.

Software applications designed to allow a mouse to make menu selections are not yet available; you will either have to wait for them or write your own. But if you want to use a mouse for simple cursor positioning or limited button function selection, you should be able to find what you need.

#### Mice

#### **Executive Mouse**

A mechanical mouse with three buttons and 200 parts-per-inch resolution. List price: mouse \$150, interface box \$200. Product Associates, 465 Convention Way, Redwood City, CA 94063, 415/364-3121.

#### LogiMouse

A mechanical mouse with an optical sensing device, three buttons, and 380 parts-per-inch resolution. List price: \$350 including mouse, interface box, and game on disk. Logitech, Inc., 165 University Ave., Palo Alto, CA 94301, 415/326-3885.

#### Micromouse

A mechanical mouse with two buttons and 235 parts-per-inch resolution. This mouse requires interface development and is sold only to OEMs. List price: \$180. 3G Company, Inc., Route 3, Box 28A, Gaston, OR 97119, 503/627-1792.

#### M-1

An optical mouse with three buttons and 100 parts-per-inch resolution. List price: \$286, power supply interface box \$26. Mouse Systems Corporation, 2336H Walsh Ave., Santa Clara, CA 95051, 408/988-0211.

#### **OptoMouse**

An optical mouse with two rocker-switch-like buttons (creating four circuit selections) and 100 parts-per-inch resolution. List price: \$300, power supply interface box \$15. USI International, 71 Park Ln., Brisbane, CA 94005, 415/468-4900.

#### X063X

A mechanical mouse with three buttons and 200 parts-per-inch resolution. This mouse requires an interface box at additional cost. List price: \$415; \$300 after April I. The Mouse House, A Division of Hawley Laboratories, 1741 Eighth St., Berkeley, CA 94710, 415/525-5533.

#### Hardware Interfaces

#### Mouse Trap

A small boxlike device that stands outside the PC and allows the Hawley X063X mouse to be used without serial interface. Both the mouse and keyboard plug into the box, which then plugs into the keyboard outlet on the system unit. List price: \$345. Corman Custom Electronics, 38 Bridgeport Road East, Waterloo, Ontario N2J 2J5 Canada, 519/884-4430.

#### MU-1 and MM-1

Two interfaces that are used with the Hawley X063X mouse. Each interface requires the development of a software driver, examples of which are provided in the documentation. The MU-1 requires a serial interface and the MM-1 requires a parallel interface. List price: \$295. Random Access, Inc., 246 Highland Rd., Pittsburgh, PA 15235, 412/247-7472.

#### Software

#### Visi/ON

A program that will serve as an integrated applications software environment and has been designed for use with the mouse. Visi/ON will use replaceable windows that can be viewed and manipulated. Initially VisiCorp plans to package Visi/ON with its own mouse used for cursor positioning and item selection. Visi/ON will be available this summer. VisiCorp, 2895 Zanker Rd., San Jose, CA 95134, 408/946-9000.

#### Quantum System

A software package based around a UNIX-like operating system called QUNIX, or QNX. It requires 96K and one disk drive. The source code for the shell (the definable user interface) is provided and allows development of software applications that can communicate with a mouse. The Quantum System also includes a C compiler, 8086/8087 assembler, link editor, full-screen editor, and communications program. List price: \$650. Quantum Software Systems, Inc., 7219 Shea Ct., San Jose, CA 95139, 408/629-9402.

tion identified with that symbol or location," explains Syd Geraghty, president of Quantum Software Systems, Inc. of San Jose. With Apple's Lisa, for example, you can point to a trash can that appears on the screen and press the button to throw a document away.

Another option, button reassignment, allows a button's function to be reassigned for easier use with a particular application.

"In an interactive program with different applications, assigning functions like scrolling, deleting, or changing windows to the mouse buttons could save operation time," Geraghty says. Button reassignment could occur automatically as the user selects an application, or the user could select a button's function from a Button Reassignment mode in the program's menu.

Usually communication from the mouse to the computer is one way only. In order to effect button reassignment, the system must support two-way communication, meaning that the system must have a hardware interface that can receive data on its way back to the mouse. Hardware interfaces that connect to an RS-232C port are capable of this two-way operation, as are a few other types of interfaces.

#### Hardware Interfaces

Hardware interfaces, while important to button reassignment, are integral to the entire operation of the mouse. Without the proper interface, a mouse will, at best, have limited communication with the computer.

"There are several ways for a mouse to interface with its host system," explains John Corman, president of Corman Custom Electronics in Waterloo, Ontario. "One is through an expansion slot with a parallel or RS-232C port, another by plugging the mouse and the keyboard cable into a box, which, in turn, plugs into the back of the system."

Corman Custom Electronics'
Mouse Trap is just such a box. "The

Mouse Trap translates the mouse's movements into cursor control codes," Corman says, "and it doesn't need an expansion slot or its own power supply." The Mouse Trap was designed for use with the Hawley mouse, as were the MM-I/Parallel and MU-I/Serial interface boxes from Random Access, Inc. of Pittsburgh. The MM-I/PC, designed for the IBM Personal Computer, uses eight consecutive I/O addresses on the PC.

If an RS-232C port is used to connect a mouse to a PC, the computer will require more power to run the device. USI sells a \$15 power box with its \$300 OptoMouse. The mouse plugs into the box, which plugs into the RS-232C port in the system.

In a similar arrangement, Logitech offers an optional interface box with each of its mice, including its IBM LogiMouse, made especially for the PC. The mouse and keyboard cable simply plug into the box, which plugs into either the RS-232C port or keyboard jack in the back of the computer.

"With this box the LogiMouse provides cursor movement with existing software," Zappacosta explains.

#### Software

Using a mouse with existing software isn't as simple as it may seem. Sometimes the software doesn't behave as it should. With *WordStar*, for instance, the cursor movement might be reversed, or, if it doesn't follow in the right direction, it might be too slow for the user's needs. Logitech is planning to develop mouse software, including a text editor, free of these shortcomings.

Some mice, such as the Executive Mouse from Product Associates, Inc. of Redwood City, California, can be used as a joystick replacement for PCs with game boards. To take advantage of a mouse's pointing and selecting capabilities, special symbols must be written into the program to which the mouse can point to activate the function. To do this with an existing application, a programmer would have to access the source

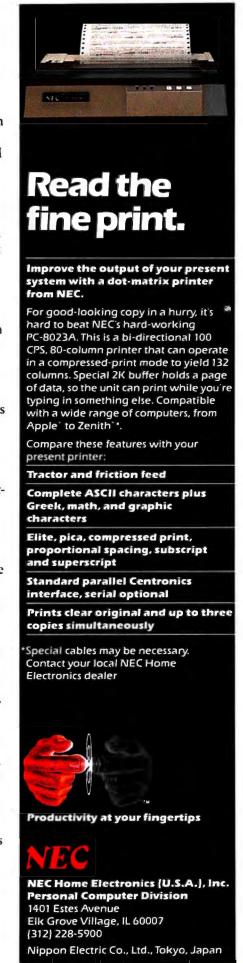

#### State of the Art

code, which is usually protected by the manufacturer.

Some companies, like Quantum Software Systems, Inc. of San Jose, makers of the QUNIX operating system, supply the source code to mouse users for just this reason.

"Although QUNIX is an operating system, having the source code makes it ideal for programming mouse software," according to Geraghty. Quantum has used the Hawley mouse with a Corman Mouse Trap for screen editing and window management applications.

For people interested in learning to write mouse programs, 3G Company has some simple how-to examples, including an *Etch-A-Sketch* graphics program. These programs and the 3G mouse are available to OEMs only.

While companies like Quantum and 3G offer some assistance in making or modifying applications software, most mouse users will have to wait for mouse-designed software to be developed before taking full advantage of the device. Special engineering programs for computer-aided design and manufacturing are currently available, but spreadsheet, word processing, and business management software is just now being written.

The best known of these programs is *Visi/ON*, which VisiCorp will release this summer. *Visi/ON* will initially appear with its own mouse, although a software-only version will be available in the future. VisiCorp is contracting hardware manufacturers to provide the mouse, which will probably feature an optical design with two buttons for scrolling and selecting. The mouse will also plug into a system's serial interface without taking up an expansion slot.

In addition to the mouse, Visi/ON will come with a complement of applications products, according to Roy Folk, marketing manager for the Visi/ON line.

"The products will include word processing, spreadsheet, data base, communications, and graphics, and all will be enhanced versions of the present VisiSeries software," Folk says. He hints that an enhanced version of *VisiION* will eventually be available.

#### Software Directions

The favorable reception of Apple's mouse-driven machine makes it likely that future mouse software will be modeled after Lisa's, including the use of overlapping windows.

"The desk-top-like screen layout is easier for beginners and experienced users," Random Access' Richard

Mice initially serve a need: they educate novice users and help them overcome the fear of computers.

Wolf says. "You don't have to remember commands because the symbols remind you."

One of the problems with this desk-top design is that to be effective it requires a high-resolution display. "The PC's 640 by 200 color/graphics adapter offers the bare minimum resolution you'd want for this software," Wolf says.

USI will adapt existing software but will soon write programs for graphics and menu selection. Digital Research, in the meantime, is reportedly working on a standard CP/M package for the mouse.

#### **Future Mice**

With improvements for the mouse in mind, manufacturers are preparing for a long and prolific future. Logitech, Inc. anticipates a need for many types of mice and will make both optical and mechanical versions in the near future. Mouse Systems Corp. will soon be coming out with an improved version of its M-1, including one with a microprocessor to track translation and movement. For its Executive Mouse, Product Associates, Inc. has developed a complete computer system, the Z-Disk, which comes with specialized word processing and optional spreadsheet software.

Devices based on the mouse cursor control principle are already being introduced. The Koala, by Koala Technologies in Los Altos, California, is a touch tablet, or video sketchpad, that is presently used for video games only. Similar to the mouse, the small, 4-inch by 4-inch portable tablet has two function buttons. Unlike the mouse, the Koala is stationary; it reacts to the touch of a fingertip to move the cursor. By the end of 1983 the device and its applications software will be available for personal computers.

Although the mouse is generating excitement, some people don't share the optimism. Research analyst Alex Stein of Dataquest, Inc., a market research firm in San Jose, believes the mouse is a passing trend. "Mice initially serve a need: they educate novice users and help them overcome the fear of computers," Stein says.

The mouse's problem is that it increases the likelihood of system failure. "Mouse software requires dot-pinpointing techniques that increase the possibility of software crash." It's only a matter of time, Stein thinks, before touchscreens become a suitable replacement.

Meanwhile, the mouse will bask in the computer world limelight, enjoying popularity while its usefulness lasts. Like the joystick before it, though, the mouse will someday fade into familiarity. And with the dynamism of this industry, it shouldn't be too long.

## How Hewlett-Packard Makes Your IBM Personal Computer Even <u>More</u> Useful.

#### Introducing the New Personal Computer Plotter from Hewlett-Packard

1977-198

Now you can use your IBM Personal Computer to generate your own presentation charts and graphs. How? Simply add the new high-quality, low-cost HP 7470A Personal Computer Plottef.

The 7470A helps you save time, save money, and, most important of all, communicate quickly, accurately, effectively, and inexpensively.

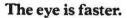

Data, when visualized, becomes information fast. Line graphs, pie charts, and bar graphs can make any presentation clearer and more readily

understood. But asking a staff member to produce the graphics for your next presentation doesn't ensure accuracy or artistic talent. And going to outside sup-

pliers can be costly. Combined with your IBM Personal Computer and available software, the new HP 7470A plotter does the communicating for you. Quickly and easily.

#### Fast and pretty.

The 7470A gives you high plotting speed. Excellent line quality. Faster than any

competitive small plotter. On top of all that, it comes in an attractive design package that looks nice on your desk. And it does it for only \$1,575. (U.S.A. domestic suggested retail price, freight included.)

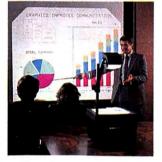

#### Count on it.

The 7470A is built the Hewlett-Packard way. To last. Designed and engineered with only a few parts, none of which requires adjustment on your

part. And with customized integrated circuits that ensure reliability.

#### Pen pals.

The HP 7470A has

two single-pen stables that output multi-color plots in your choice of ten coordinated colors. Pens are automatically capped and stored.

#### An option you'll want, too.

For only \$95.00, you can also get the HP 17057 Overhead Transparency Kit that produces plots on transparencies for overhead projectors. For "I need it tomorrow at 9:00 A.M." meetings, it's a necessity.

### Start plotting your next presentation soon. Clip and mail the coupon below. Now.

Mail the coupon below and we'll send you—absolutely free—a sample plot, a more detailed brochure including information about available third-party software written especially for the IBM Personal Computer and the HP 7470A, and a sample overhead transparency.

Then...stop in at your nearest Hewlett-Packard Dealer. See the HP 7470A in action.

When performance must be measured by results

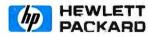

| software information. |   |       |     |
|-----------------------|---|-------|-----|
| Vame                  |   | Title |     |
| Company               |   |       |     |
| Address               |   |       |     |
| City                  |   | State | Zip |
| Telephone Number (    | ) |       |     |

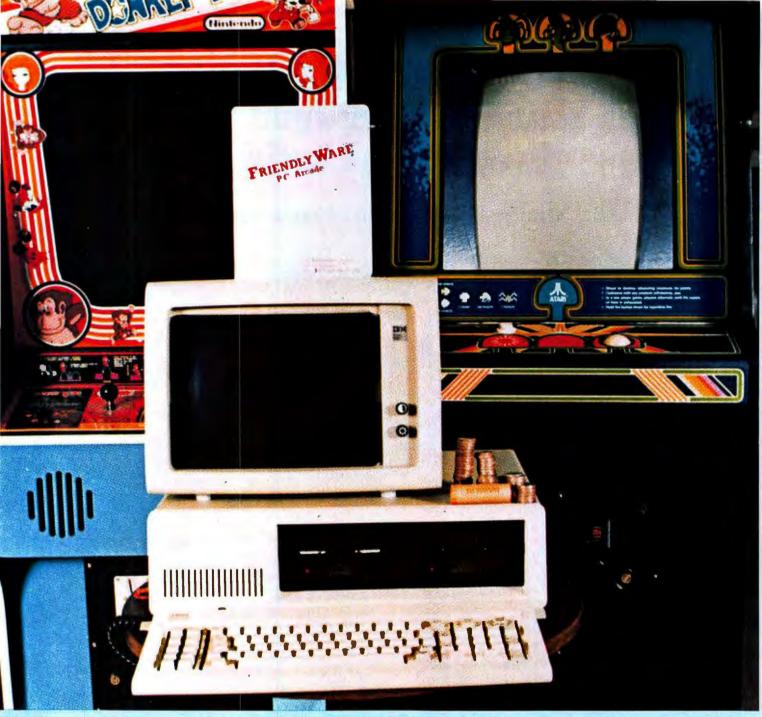

### ARCADE GAMES YOU CAN PLAY FOREVER ON FIVE ROLLS OF QUARTERS

## FRIENDLYWARE™ PC ARCADE

The Text Mode Graphics Experts present 8 arcade - action games for the IBM PC. Play with or without joysticks or color monitor. Requires 64K-one drive. Suggested retail — \$49.95.

Available where the IBM PC is sold

**DEALER INQUIRIES: 817-277-9378** 

# IBM PC\* GRAPHICS SOLUTIONS

Last summer we asked IBM PC users what they wanted in graphics.

#### You Asked For It ...

#### **More Colors**

256 color spectrum; any 16 of the 256 colors on-screen at one time.

#### More Resolution

640 x 400 resolution with 16 colors; other formats available.

#### **More Speed**

Graphics generator hardware for rapid image buildup and animation.

#### Page Swapping

Create alternate page(s) while current page is displayed

#### Device Independent Graphics

Primitives (device independent specifications) for vectors, circles, ellipses, conic curves, special symbols and icons.

## Coming soon from

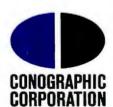

Creating solutions for people

2268 Golden Circle • Newport Beach, California 92660 • (714) 650-2666

#### **User Friendly**

Applications software to create charts, graphs and slides; cartoons, presentation graphics, icons, and symbols; wireframe images, and general purpose graphics. And no programming required.

#### **Graphics Library**

Comprehensive set of graphics utility routines.

#### IBM Compatible

Includes IBM modes/formats so that existing software runs without modification.

#### Low cost

Professional performance at consumer prices.

## ShareNet, is Now

Others Talk of Tomorrow

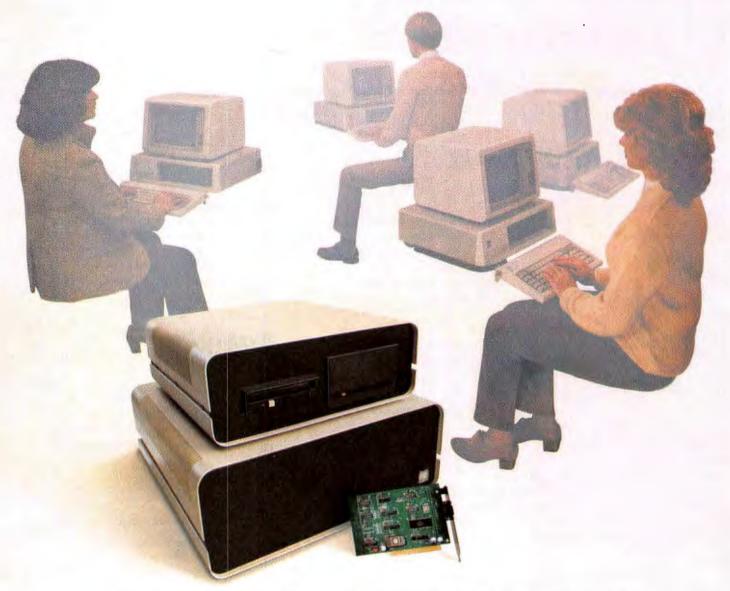

#### The Only Complete Personal Computer Local Area Network

Others are just talking about tomorrow's technology . . . ShareNet has it now! With power and capabilities found only in minicomputers and mainframes;

Best of all it can be yours today.

ShareNet Local Area Network gives you a true multi-user system enabling you to link up to 24 personal computers, five printers and use ...

Multiple Operating Systems
Extensive Data Security
Hierarchical Directory
Default File Locking
Concurrent File Sharing

Print Spooling Redundant Directories Cartridge Disk Back-up Public & Private Directory Electronic Mail

Network Interface Cards available for IBM/PC.
Soon available: APPLE, VICTOR, DEC RAINBOW, OSBORNE, & Others.
For tomorrow's technology, today . . . call 1-800-453-1267.

#### ShareNet.

The Local Area Network of the Future Today

TELEX: 669 401 AIR COURS PHX

Novell Data Systems, Inc. 1170 N. Industrial Park Drive Orem, Utah 84057 Phone: 801-226-8202

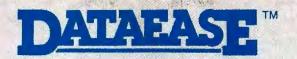

## The Complete System To Organize Your Business The Way You Want It

You can start using it in minutes, and within hours have a complete application.

#### It is Easy to Use:

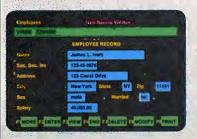

- Fully menu driven to remove the guesswork.
- Full use of function keys with the assignments always displayed. All cursor movement and editing functions on the keyboard are supported.
- Provides full color support and screen style customization.

#### System Features:

- A list of users can be kept, with passwords and security levels.
- The print style is customizable.
- Data can be interchanged with mainframe computers, other data bases or spreadsheet programs,
- Data base back-up and restore functions are integrated to reduce errors.

#### System Requirements:

- Available on IBM-PC, DEC Rainbow and other 16 bit computers.
   Requires 128K of memory and 2 disk drives.
- Supports floppy or hard disk drives.
- Supports all popular printers.

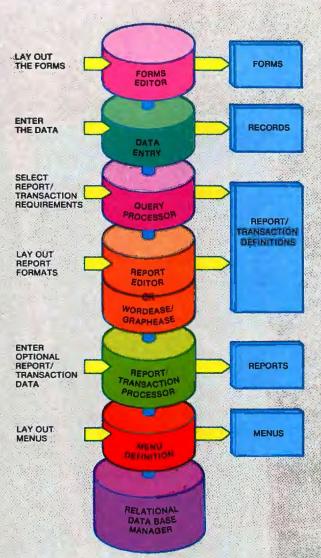

### It Provides A Complete Range of Features:

- Lay out your forms on the screen.
   Define data-entry fields anywhere by answering simple questions. Revise the forms any time without losing data.
- Easy, fast and accurate way to fill-in the forms and enter, view or revise records.
- The reports or transactions requirements are defined in the English-like query language by answering simple questions. Select records any number of ways, combine up to 5 forms per report, perform calculations, get totals, sub-totals, or statistical summary. For complete transaction processing, delete, modify or enter records.
- Reports are automatically formatted in several ways, or specify your own format using the Report Editor.
- To format a report complete with text, data, and graphs; use the optional WORDEASETM word-processor or the GRAPHEASETM graphics facility.
- Display or print the report output, or take it to your spreadsheet, word processing, or graphics programs.
- Organize the access to your forms and reports by setting up your own menus.
- The underlying Relational Data Base Manager provides efficient storage and retrieval of records. It uses 8-tree indices for efficient accessing of records, and cache memory to retain the most recently used disk sectors to reduce disk access by 50 percent.

#### These are Some of the DATAEASE Applications:

Inventory Control
Personnel Management
Job Accounting
Mailing List

Accounting
Order Processing
Market Analysis
Financial Portfolio

Medical Office Systems
Real Estate
Agriculture
Distribution Management

Social Sciences Bibliography Library Management School Records

### Software Solutions, Inc.

305 Bic Drive, Milford, CT 06460 . (203) 877-9268

For information, please write or call. Dealer inquiries welcome.

## High Interest in Home Banking

PC users can look forward to the convenience of home banking and other electronic services.

#### Catherine Kent

The new era of deregulated banking and the revolution in microelectronics will combine to bring banking home in the not too distant future.

In anticipation of this event, nearly 50 banks are conducting small-scale home banking studies designed to identify services consumers want and will pay for, and the best way to deliver those services. A few banks already offer commercial home banking to customers in limited geographical areas.

The experiments afoot offer a selection of home banking services chosen for their predicted consumer appeal and ease of implementation. Table 1 shows a list of services grouped into three stages in order of probable appearance. Most experiments include Stage I services, and a few include Stage II services; Stage III services are predictable but await hardware and software developments in system compatibility.

Banking services arrive in the home via two-way (interactive) communication carried by telephone line or cable from a remote data base to a terminal equipped with a modem and keyboard. Users sign on the system, enter passwords and other identification, and receive a menu of services. Banks either provide services directly from their own data bases or through third-party systems such as information networks that

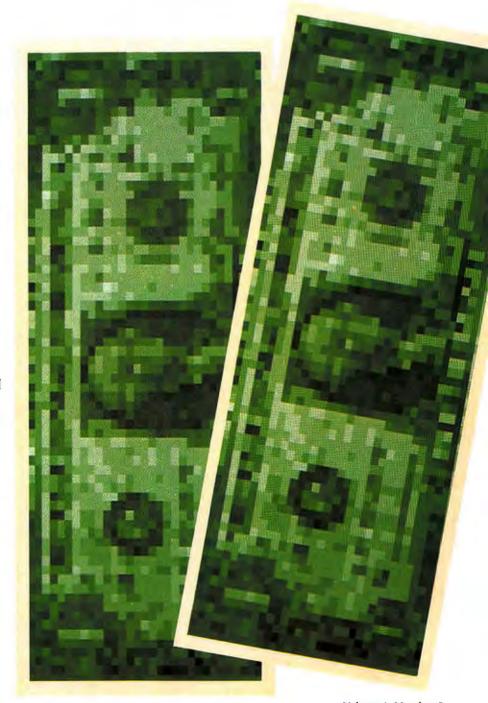

provide an assortment of additional services—algebra courses, shopping information, news, games, and even jokes.

Today the PC user can receive
Stage I home banking services from
Huntington National Bank of Columbus, Ohio, and Shawmut Bank of
Boston via the CompuServe network.
This summer, Chemical Bank of New
York will make home banking available to PC customers. Widespread
service availability depends on the
results of experiments and the development of new communications
technologies.

The next few years will witness a revolution in the delivery of electronic information to the home, and banking services will be part of this revolution.

#### Home Branch Office

The stages of home banking development in Table 1 are not hard and fast. They suggest a likely sequence, but applications of new technology often follow a leapfrog course. Stage I home banking promises the convenience of being able to pay bills without writing checks or licking stamps (see Figure 1). This stage will allow review of account balances and comparative interest rates, and electronic transfer of funds among accounts to maximize yield. Account status and balances are always accessible, regardless of whether it's midnight Thursday or Sunday at seven.

In addition to providing payment records, posted bank card transactions, and current statements, Stage II services allow consumers to open new accounts, apply for loans, buy Certificates of Deposit (CDs), and buy and sell stocks and bonds if banks receive legal clearance to offer this service.

As electronic banking progresses, banks will design services specifically for the PC. These services will include automatic loading of programs from the bank's data base and downloading of bank-supplied programs for off-line use. Downloading is the

Stage 1: Included in most experiments

- 1. Electronic bill payment
- 2. Internal funds transfer
- 3. Balance inquiry
- 4. Bank product and service information
- 5. Comparative interest rates
- 6. Itemized check clearings
- 7. Electronic mail to bank

Stage II: Planned but not widely tested

- 1. Month-to-date statements
- Applications for new accounts and loans
- 3. Posted bank card transactions
- 4. Historical payment record
- 5. Integrated account statements
- 6. Securities transactions

Stage III: Predicted

- 1. Program downloading: personal budgeting, graphics, cash management, account reconciliation, statistical forecasting, portfolio management and analysis, retirement planning
- 2. Automatic program loading

Table 1: Home Banking Service Development

transmission of a program from a large computer to a smaller one. For dedicated home accountants, Stage III will be seventh heaven.

It appears likely that home banking will be offered in combination with other electronic services. Subscribers will be able to access local real estate listings and look at floor plans of interesting houses. By switching to the banking service, potential buyers will then review their overall financial position to determine how much money is available for a down payment. The push of a button will display comparative mortgage rates, and a simple accounting program will calculate monthly mortgage payments based

on the best available rates and various payout periods. Later the buyer could apply for a loan electronically.

While home banking is not widely available to PC owners today, powerful incentives in the banking and communications industries assure that it will soon become popular.

#### The Paper Chase

Costs, consumer clout, and competition steadily propel banking into the electronic age. The expense of service delivery to perform a given function from brick and mortar offices is increasing wildly while the cost of using new technology declines steadily. Paper processing is becoming prohibitive.

Consider that in 1980 the cost to commercial banks of handling and processing more than 47 billion paper items (checks, sales drafts, deposit and withdrawal slips, loan payment stubs) amounted to over 37 cents each, or about \$17.8 billion. If trends observed between 1971 and 1980 continue, the number of items processed will reach 81.6 billion by 1990 and will cost 75 cents each—a total of \$61.2 billion. In contrast, Don Long, finance industry consultant with IBM, estimates that the cost of performing and storing a given computation in mainframe computers has declined at a compound rate of over 20 percent a year since 1962.

To put it another way, the net cost to the paver, biller, and bank of a payment made by conventional check and voucher exceeded 65 cents in 1982, while the net cost of bill payment by push-button telephone directly to the bank's computer amounted to less than 30 cents. Interactive home banking may be able to keep transaction costs somewhere between the extremes. John Farnsworth, senior vice-president of Chemical Bank, New York, is emphatic: "If financial institutions don't find alternatives to paper checking and banking procedures, they aren't going to be around."

#### State of the Art

Bolstering the cost argument for home banking is the increasing stature of the consumer in the financial marketplace. In April 1982 consumers accounted for an average of 41 percent of commercial bank loan portfolios and 58 percent of deposits. Basing his calculations on projections in the FDIC's Bank Operation Statistics, Don Long estimates that consumers could account for 66 percent of bank loans and a staggering 90 percent of deposits by 1990. The banks have set their sights on winning consumers; they have given consumers more branches, drive-up windows, and automated teller machines. Home banking is the next logical step in the evolution of consumer convenience.

Increasing competition for customers also spurs banks to develop services for the home. Deregulation of the banking industry, set in motion by the Monetary Control Act of 1980, jostled financial institutions out of their traditional strongholds. Fueled by high interest rates and recession, the upshot has been sharpened competition among commercial banks, between these banks and the savings and loans, and between banks and nondepository competitors such as Merrill Lynch and Sears. All these institutions are now free to offer similar services, and all are vying for a larger percentage of the consumer dollar.

The tremendous success of direct mail and statement-stuffer advertising has shown the rewards of bringing products into the consumer's home. In a major effort to defend their territory and achieve a competitive edge, banks have pioneered delivery of financial services to the home.

#### Getting the Picture

The banks' desire to provide attractive home services will soon be abetted by a new videotex system that provides excellent graphics and has powerful industry support. Coined by the French, *videotex* is the generic term for terminal-based inter-

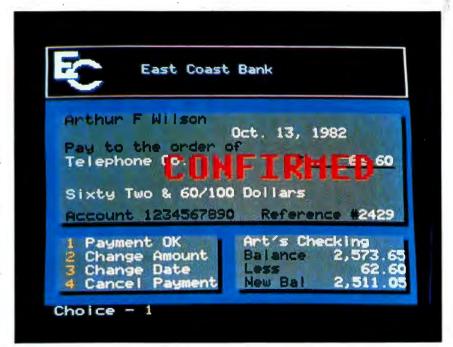

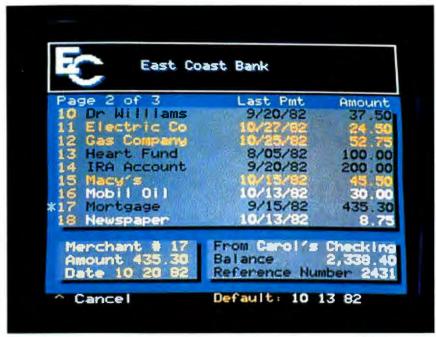

Figure 1: Two Screens from the Home Banking Interchange (HBI) System

active communications that include color graphics displays. The color graphics distinguish second-generation videotex from traditional communications between a central computer and remote terminals.

Whether the screen shows a picture of an account statement or a chinchilla coat, the display quality depends on the protocol governing the coding of information at the originating data base. Protocols are ordered in ascending levels, one through seven, each level providing the functions of all lower levels while adding embellishments of its own. ASCII, used for traditional data base-to-terminal communications, is a low-level protocol capable of delivering text in black and white. It is fine for stock quotations and bank statements, but not for floor plans and fur coats. CompuServe, The Source,

Dow Jones News/Retrieval service, and other information retrieval services currently transmit in ASCII.

The first commercial videotex system, now called Prestel, was developed by the British Post Office in the early 1970s. Prestel provides color and a graphics display grid of 5760 resolvable dots (compared to about 300,000 for a typical television picture). At Prestel resolution the bank statement looks fine, but the chinchilla coat appears to be made of Lego blocks. Similar in capacity to Teletel, the French videotex system (see Figure 2), Prestel in this country is limited to use in private networks. (See "Networking in Color," PC World, Vol. I, No. 1.)

In 1978 the Canadian Communication Research Center unveiled the Cadillac of videotex, Telidon, a level 6, or presentation level protocol. A new form of compressed coding allows Telidon to deliver outstanding graphics at astonishing speed. With Telidon, graphics are stored in the central computer in the form of picture description instructions (PDIs) such as "arc" or "circle," along with color and screen location instructions. Any terminal that can decode the PDIs can present a display up to the terminal's maximum resolution capacity. With the PC's standard color/graphics board, Telidon's resolution is 200 by 320 picture elements; with a higher resolution board the resolution will be better (see Figure 3).

Telidon can paint a full frame display in 15 seconds at 300 baud or in 5 seconds at 1200 baud, although detailed pictures take longer.
Telidon's most important strength may be its ability to store information locally in the home terminal to enhance transmission speed. Compared to Prestel or Teletel, Telidon allows a greater variety of ways to format screen displays that are userfriendly. This is a big advantage for consumer-oriented services such as home banking.

The virtues of Telidon were recognized early in the United States.

AT&T made a few modifications to

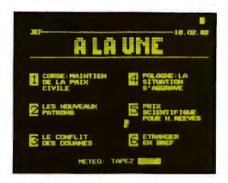

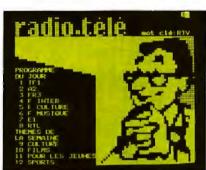

Figure 2: Teletel Resolution Graphics

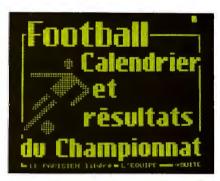

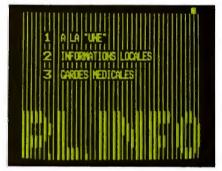

Photo courtesy of Viewdata Corporation

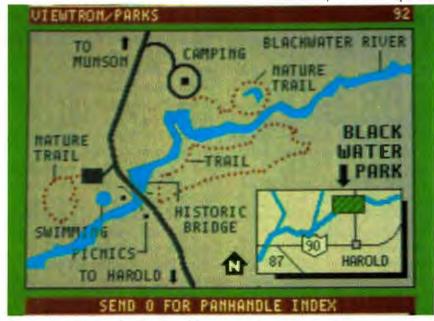

Figure 3: PLP Resolution Graphics

the system, named the result North American Presentation Level Protocol Syntax (PLP), and the American National Standards Institute approved it as the United States' videotex standard. Canadian Telidon kept its name but included AT&T's modifications, so Telidon is now fully compatible with PLP.

Electronic Yellow Pages
While speed and formatting flexibility recommend PLP for home banking, its color graphics make it attractive to advertisers. When the first commercial videotex network goes into operation later this year (see Figure 4), it will carry advertisements for everything from gourmet foods to Alaskan cruises.

#### State of the Art

Network videotex will provide still-frame advertising "pages" organized by subject, such as food or travel, the way the Yellow Pages are organized in the phone book. They are far less expensive to advertisers than television ads and can be changed almost instantly to reflect new merchandise or a special sale. Soon consumers at home will be able to order the chinchilla coat at the push of a button and charge it to their bank card account.

Advertising revenues will support the spread of videotex networks, and home banking will be among the services offered. Banking will benefit from the electronic proximity of other network services in much the same way that merchants in a shopping center benefit from physical proximity.

#### PLP Availability

At the moment only one package allows the PC to receive and transmit PLP videotex: TELIgraph, manufactured by Microtaure, Inc. of Ottawa, is a full implementation of PLP in software designed for graphics applications such as animated cartoons, architectural models, and medical information.

TELIgraph costs about \$400 and requires one disk drive and 256K. It also requires both a monochrome and a color monitor, one for the menu and instructions and the other to create the display. TELIgraph can receive or transmit at 300 or 1200 baud and can print in up to five sizes on any Epson printer. It provides eight colors, seven shades of gray, and seven character sizes. In the context of PLP videotex, TELIgraph is ideal for creating advertising pages that could be uploaded to the network computer and transmitted to subscribers.

Commercially available PLP decoder boards for the PC require the development of Very Large Scale

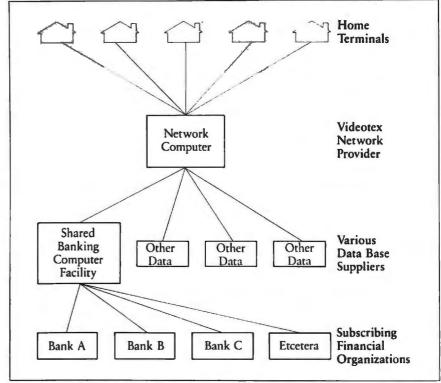

Figure 4: Schematic of Videotex Network

Integrated (VLSI) circuit chips. These chips may be available later this year from Texas Instruments of France, which demonstrated a prototype chip in 1981, or from Intel, IBM's major chip supplier, which publicly endorsed PLP last June. Significantly, AT&T's new subsidiary, American Bell, Inc. (ABI), plans to market PLP terminals in late summer to receive the first commercial videotex network in the United States. ABI Division Manager Sam Berkman says the terminal will probably retail for about \$800. Whether ABI plans to market its own VLSI chips remains to be seen.

Wolfdata, Inc. of Ithaca, New York, maker of the Prestel board for the PC, promises to make a PLP board as soon as the VLSI chips are available. The board may not be cheap. It requires a minimum of 16K (and probably more) to decode the picture description instructions. Wolfdata's Prestel board, which requires considerably less memory, costs \$600 plus \$250 for the minimum software. Whatever the initial cost of the PLP boards, however, the price will come down as the technology matures. Larry Pfister, chairman

of the U.S. Videotex Industry Association, foresees the day PLP decoder chips will be standard equipment in TVs as well as PCs.

#### The Winning Combination

With their current home banking experiments, financial institutions seek answers to these questions: Which home banking services are both attractive to the consumer and feasible for the institution? How should the services be delivered? What should the services cost?

Most of the experiments (see Table 2) provide menu-driven Stage I services, with plans to introduce Stage II later this year. The following are examples of attempts to find the combination of services that will satisfy consumers.

Channel 2000: The first interactive home banking experiment in the world was conducted in 1980 by Bank One of Columbus, Ohio. The Channel 2000 system linked 200 home TVs equipped with homemade communications gear to a central computer via a dial-up library catalog

| System                               | Operator                                         | Participants                                                                                                    |
|--------------------------------------|--------------------------------------------------|----------------------------------------------------------------------------------------------------|
| BancShare                            | CompuServe                                       | Huntington National Bank, Columbus, OH                                                                                                    |
| Channel 2000                         | OCLC, Columbus, OH                               | Bank One, Columbus, OH                                                                                                    |
| Chase Home Banking                   | Chase Manhattan Bank                             | Chase Manhattan Bank, New York, NY                                                                                                    |
| CompuServe                           | CompuServe, Boston                               | Shawmut National Bank, Boston, MA                                                                                                    |
| Day & Night Video Banking            | First Interstate Bancorp.                        | First Interstate Bancorp., Los Angeles, CA                                                                                                    |
| FirstHand                            | First Bank System                                | First Bank System, Minneapolis, MN                                                                                                    |
| Home Banking Interchange via Gateway | ADP/Telephone Computing<br>Services, Seattle, WA | CityTrust Bancorp., Bridgeport, CT                                                                                                    |
| HomeBase                             | Citibank                                         | Citibank, New York, NY (proposed)                                                                                                    |
| Indax                                | .  Cox Cable Company———                          | California First Bank, San Francisco, CA Commerical Federal S & L, Omaha, NE First Interstate Bancorp., Los Angeles, CA Home Federal Savings, Los Angeles, CA Manufacturers Hanover Trust, New York, NY Northwest Bancorp., Omaha, NE Omaha National Bank, Omaha, NE Packers National Bank, Omaha, NE San Diego Federal S & L, San Diego, CA Security Pacific National Bank, Los Angeles, C |
| PRONTO                               | Chemical Bank                                    | Chemical Bank, New York, NY  Crocker National Bank, San Francisco, CA  Florida National Banks, Jacksonville, FL                                                                                                    |
| Venture One                          | CBS, AT&T, ADP                                   | Citizens First National Bank, Ridgewood, NJ<br>Fidelity Union Bank, Newark, NJ                                                                                                    |
| Versatel                             | Videotex America Corp.<br>Times Mirror           | Bank of America, San Francisco, CA                                                                                                    |
| VideoFinancial Services via Viewtron | Viewdata Corporation<br>Knight-Ridder/AT&T       | Southeast Bancorp., Miami, FL                                                                                                    |

Table 2: Recent Home Banking Experiments

service. Channel 2000's results suggest that the chief drawing card of Stage I home banking is transactions services such as bill paying.

Exclaimed one participant, "It [home banking] was like my microwave oven. Once I started using it, I couldn't live without it."

John Fisher, senior vice-president of Bank One, refers to Channel 2000 as "the Kitty Hawk of home banking." He believes that fully shared joint ventures among groups of banks will eventually provide home banking to the mass market. Bank One plans to offer commercial services with such a group by middecade.

Microbanc: An opportunity to provide direct bank-to-consumer home services at relatively low cost is offered by Microbanc, Inc. of San Francisco. The company offers a menu-driven system that interfaces the bank's home service package with customers' computers.

According to President Philip Burkett, "Microbanc offers banks a turnkey system customized to each bank's specifications, providing security, control, and technical requirements. The system is linked with the bank's mainframe on-line applications while communicating with multiple microprocessors. Almost any microprocessor with a modem and TTY software can talk to the bank via the Microbanc system." The system allows banks to break even on home services with only a few hundred customers.

#### **■** State of the Art

FirstHand: The concept of combining home banking services with other services aimed at a specific market segment is under test by First Bank System of Minneapolis. The system, FirstHand, delivers Teletel videotex banking and agricultural information to members of the ranching community of Fargo, North Dakota. FirstHand has its roots in a 1975 videotex experiment by the University of Nebraska that provided farmers with cultivation and livestock information via such programs as Soilloss and Ewesale.

"We came to realize," writes Senior Vice-president Stuart MacIntire, "that our services needed to be structured to the individual needs of particular market segments rather than to the market as a whole. We also found that home cannot stand alone. By itself, it does not provide sufficient value to warrant the development of the system to put it into the home."

Viewtron and Gateway: Two large newspaper chains plan to introduce a panoply of consumer services with PLP videotex in the near future. Besides home banking, the networks will offer frame after color frame of ads, consumer service information, and local news including weather, health, taxes, gardening, travel, entertainment, auto repair, education, and recipes.

Viewdata Corporation of America, a subsidiary of Knight-Ridder Newspapers, will introduce its Viewtron service in southern Florida in September. So far, 12 financial institutions-including banks, credit unions, and savings and loans-have contracted to deliver home banking via Viewtron. The system will transmit to the PLP terminals forthcoming from Viewdata's joint venture partner, American Bell. It will also transmit to any other terminals that can decode PLP by that time. Viewtron's subscription fee is \$15 per month plus communications charges.

The other newspaper network in the offing is Gateway, developed by Times Mirror's subsidiary, Videotex America Corporation. Gateway's recently concluded market test in the Los Angeles area suggests that the most popular videotex services will be electronic mail, games, news, and transaction services such as shopping and banking.

Telephone Computing Service (TCS), a subsidiary of Seattle's Automatic Data Processing, will provide the banking package for the next Gateway experiment through Home

Home banking promises the convenience of paying bills without writing checks and licking stamps.

Banking Interchange (HBI). HBI serves about 15 banks offering Stage I and Stage II services. Videotex America's PLP system will switch (gateway) to HBI in Seattle, and then HBI will transmit banking services in ASCII protocol.

"You don't need PLP for banking," observes TCS Vice-president Bill Koenig. "But perhaps other services will make banking go. Then you need PLP for the graphics." Koenig believes that consumer videotex needs advertisers to help bear the cost. "Publishers go into videotex on the strength of their experience with packaging the three major elements: the information, the consumer, and the advertiser."

PRONTO: Banks, on the other hand, bring their own specialized skill to videotex financial services. PRONTO, the first videotex banking system to go into production, was developed by Chemical Bank of New York. "Our real strength," says Vicepresident Mark Holthouse, "is transactions processing. Our whole system is almost completely automated. With direct access to our accounts,

we can process more efficiently than banks that clear through other banks."

PRONTO provides 350 customers with Stage I and Stage II services for about \$10 a month and holds licenses to run pilot tests for six other banks. A test license allows the franchisee bank to conduct a pilot study of services using PRONTO's processing equipment and central computers. With a production license, the franchisee brings all the processing inhouse while PRONTO provides network software development and coordinates the addition of services.

Initially delivering services with a modified PLP to Atari computers equipped with special software cartridges, PRONTO plans to support the PC with similar but expanded software sometime this summer. As PLP boards and terminals become commercially available, PRONTO will provide full PLP implementation. Mark Holthouse foresees two developments: investment services offering stock and bond transactions, and the downloading of programs and data to the PC. Downloading will be accomplished with the help of a remote control program that allows PRONTO to tailor programs to the characteristics of the PC keyboard. The remote control program itself is downloaded and stored in memory.

When it introduces a variety of electronic shopping services later this year, PRONTO will begin to look like a consumer videotex network. "We'll come up with a little bit of everything," says Holthouse. Banking services, however, will underpin the system. PRONTO looks forward to the day when subscribers will shop electronically. The bank will process payments through the customer's account and pay merchants via electronic funds transfer. "What would it be worth to the merchant," muses Doug Kirk, senior vice-president of Affiliated Computer Systems of Dallas, "to have the money automatically transferred the same or next day? Enough to lower the retail price of the goods?"

#### Problems Ahead

The security of electronic transactions may be a cause of concern, and the shortcomings of the funds transfer mechanism for electronic bill paying must be resolved before home banking becomes widespread. Bank One's John Russell declares, "It's easy to write software to communicate financial information. It's much more complicated to write software that will keep the information confidential and prevent it from being compromised."

Michael Nye with Marketing Consultants International of Hagerstown, Maryland, puts it differently: "It's easy to tap data transmitted in the clear via common telephone lines. People must realize that when they transmit information, it's like taking an important memorandum and flashing it on a neon sign in Times Square."

Banks are unwilling to outline their precautions in detail, but most

Perhaps the most formidable obstacle to the development of home banking concerns the processing of electronic bill payments.

secure electronic banking transmissions with encryption devices and multilevel password and identification checks. They protect against fraud by processing electronic payments to pre-authorized merchants only. It is a closed system: the bank verifies the authenticity of both payor and payee before completing the transaction. Whether these efforts suffice to fend off electronic thieves remains to be seen.

Perhaps the most formidable obstacle to the development of home banking concerns the processing of electronic bill payments. When PC

owners press a button on the keyboard to indicate a payment to Finnegan's Hardware, the bank must complete the transaction by delivering two items to Finnegan's: the money and the account identification information Finnegan's posts to accounts receivable. The bank can pay Finnegan's by crediting its account if it is a bank customer, or by transferring the funds to Finnegan's bank via the Automated Clearing House, But as yet there is no convenient, standardized way to deliver the accompanying account data. Most of the merchants who receive the majority of payments have invested millions in equipment to process paper checks and vouchers and post them automatically to accounts receivable. Account data arriving any other way creates the nuisance, expense, and high error rate of exception processing.

For the bank, filling out volumes of vouchers or preparing computer tapes customized for each vendor's system is tremendously expensive. It's the chicken or the egg problem: at current low transactions volumes, it does not profit merchants to develop special computer-to-computer programs to accept accounts receivable data and run them in addition to the established check and voucher system.

But it is difficult for banks, with many merchants to pay in as many different ways, to increase electronic transactions volumes substantially until a standardized system is in place. Because electronic bill payment is the most popular home banking service, the solution to this problem bears directly on the future of home banking.

Getting Your Arms Around It Reporting from the trenches, TCS's Bill Koenig explains, "It's very tough to get your arms around home banking in the abstract." Home Banking Interchange plans to study the human engineering aspects of home banking during its upcoming test with Vid-

#### JOIN THE PROFESSIONALS

RTCS Products give your PC/MDOS computer, professional program development capabilities, just like Intel's Series III or System 86/330.

RTCS offers a family of Operating System Development Tools.

RTCS UDI

The UDI allows your PC to execute Intel's Compilers, Assemblers and Utilities. \$995.00

#### **Features**

Memory Management File Management PC/MSDOS File Structures 8087 Support

RTCS PC/RMX

The RTCS PC/RMX lets your PC run under Intel's Real-Time Operating System, iRMX. \$2250.00

#### **Features**

Up to 65536 tasks Hierachial Directories Multi-User Capability Supports IBM Peripherals Hard Disk Support Ethernet Support

RTCS UDEBUG

The RTCS UDEBUG is a powerful system debugger. 8087 support. Symbolic debugging. \$750.00

RTCS PC/SBC Execution

Vehicle

The PC/SBC allows your PC to control the execution of any of Intel's SBC Computers. Both download and upload capability. \$750.00

MIDOS IS A TRADEMARK OF MICHOSOFT CORP. SEC & IRMS ARE TRADEMARKS OF INTEL CORP.

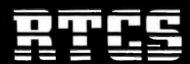

REAL—TIME COMPUTER SCIENCE CORPORATION P.O. Box 3000-886 (805) 4820333 Camarillo, CA 93010

#### **■** State of the Art

eotex America. Meanwhile, what has all the money and the study produced so far? No firm conclusions can be drawn as yet, but reasonable assumptions can be made.

Most popular services: Transactions services—bill payment and funds transfers—have proved most popular with consumers since the first test. This suggests that the most popular Stage II services may include transactions such as CD purchases and securities purchase and sale.

Best service mix: The consensus is that home banking is best offered in combination with other videotex services, particularly shopping, electronic mail, news, and games. The combination enhances the appeal of home banking, and advertising sponsors share delivery costs with networks and consumers.

Delivery of service: On balance, the banks participating in home service experiments favor some sort of joint venture—groups of banks sharing the same network software, licensing arrangements such as PRONTO, or hookup with a commercial videotex network.

Service availability: Commercial availability of home banking on even a modest scale appears unlikely before 1985.

Service costs: Banks are studying their test results to determine what the market will bear and what their own costs of delivering home services will be. Many believe charges will consist of a monthly rate plus transaction fees.

Audience: The average home banking customer will probably be between 25 and 45 and will command a family income of \$35,000 or more. He or she will be interested in saving time and money, open to new products, and comfortable with computers. The arrival of relatively inexpensive videotex terminals can be expected to broaden the home audience base.

Screen design: Clarity and friendliness are essential in home banking displays. When participants in one study expressed doubt that bills could really be paid at the touch of a button, test designers added the display of a filled-out check for each transaction. Speed is important; viewers become fidgety watching screens that take 30 seconds to complete. Screens will probably use relatively simple designs that display quickly.

Electronic Banking for the PC
The home banking vanguard is experimenting with the technology and marketing of Stage I and Stage II services. Attractively presented and easy to use, they offer convenience to owners of both TV-based terminals and PCs. Personal computer owners are widely considered ideal candidates for home banking, and the PC, with its strength in the small-business and professional market as well as at home, will become the natural target of increasingly sophisticated services.

Banks will develop the software to exploit what TCS's Koenig calls "the real power" of the personal computer, its capacity to access remote data bases and store the information for later processing. The PC will receive Stage III services in the form of programs downloaded from the bank's data base. Software-by-wire will deliver personal budgeting, graphics, statistical forecasting, tax accounting, and investment analysis—a palette of programs to put the PC to work on home finance.

To make personal financial management even easier, Don Kretz, applications manager of HBI, predicts the development of software that will enable the PC to capture bank-stored data automatically and use it to load financial applications programs. The PC will automatically dial up the data base, sign on, extract the relevant information, and load it as the program continues to run. Loading a 1040 tax form or a financial forecasting spreadsheet are possibilities.

Automatic data retrieval is particularly intriguing when the contents of a data base are many and varied, like those of a large videotex network. It makes possible what Alan Brigish of Information Systems Marketing. Wilton, Connecticut, calls personalized service. Subscribers can build personal interest profiles that include items of regular interest stored in the data base, such as account balances, check postings, assorted interest and currency exchange rates, the prices of selected stocks and commodities, oriental rug auctions, or the network bulletin board. The PC can be set to dial up the data base during hours when rates are low and extract the information called for in the profile.

Electronic home banking is the focal point of forces in the financial community that guide its development, advances in computer technology that foster its imaginative use, and new developments in the videotex industry that shape its delivery. Mort Goldstrom, marketing director of Viewdata Corporation, makes the optimistic prediction that videotex will be in 30 percent of United States' households by 1990. If so, electronic banking will be there too.

Catherine Kent is a technical publications consultant in the San Francisco Bay Area specializing in user software documentation.

J.L. Pullen of Home Banking Interchange invites PC owners who wish to participate in a study of the PC market for home banking services to write to him at the following address: ADP/Telephone Computing Services, Inc., Attention: J.L. Pullen, Home Banking Interchange, 1020 John St., Seattle, WA 98109. Please include an expression of interest in the study, your name and address, and the name of your bank.

#### FOX & GELLER

gives dBASE II™ users
10 good reasons why they need

OUICKCODE™

The dBASE II™ Program Generator

#### Reason

#### Save Time.

#1

Quickcode saves you time, because it can write complete dBase II applications programs in minutes.

#### Reason

#### Ease of Use.

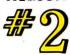

Quickcode requires no programming or computer knowledge. If you can type, then you can create a customer or inventory database in 5 minutes.

#### Reason

#### dSCAN.™

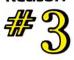

The unique dSCAN feature lets you select records based on your own requirements [e.g. STATE = 'NJ' or AGE > 30]. Then you can print them in a variety of formats for transfer them to Wordstar' for form letters.

#### Reason

#### Wordstar.™

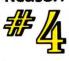

If you want to create form letters using your data. Ouickcode can transfer any part of your database to Wordstar."

#### Reason

#### Mailing Labels.

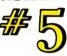

Want to print mailing labels? With Quick-code, you can get them in one up or four up format. You can print labels of almost any size or shape you can imagine. For any part of your database (e.g. ZIP CODE = 90023)

#### Reason

#### Ker

Quickcode can create an amazing variety of reports and forms. You can even produce reports up to 132 columns by 96 lines per page.

#### Reason

#### ALE O

#### Power.

Quickcode can set up retrieval keys using as many as 10 data fields. You can use these keys to get any record from your database in about 2 seconds. Data entry is also a snap. You can have any data field automatically set to a default valve or checked in one of three ways: range checking, match list checking, or file lookup.

#### Reason

### #8

#### Capability.

Now, you can use four new data types not found in dBASE II itself: date, money, telephone, and social security. Just what you need to simplify your work.

#### Reason

## #9

#### Menus.

Want to set up a more powerful application? Use the Quickcode menu generator to create a menu system.

#### Reason

## #10

#### Fox & Geller.

Perhaps the most important reason to buy Quickcode. We've built a reputation for quality products that *keep improving*. Like dGRAPH (the dBase II graphics system) and our dUTIL utility.

#### Fox & Geller's Quickcode: \$295.00

We intend to earn your loyalty by offering software that's the best.

For further information or to see Quickcode in action, see your local dealer or call (201) 837-0142.

a to

FOX&GELLE

Fox & Geller, Inc. P.O. Box 1053 Teaneck, NJ 07666 201 837-0142.

Quickcode and dSCAN are trademarks of Fox & Geller, Inc dBASE II is a trademark of Ashton-Tate

Wordstar is a trademark of MicroPro International

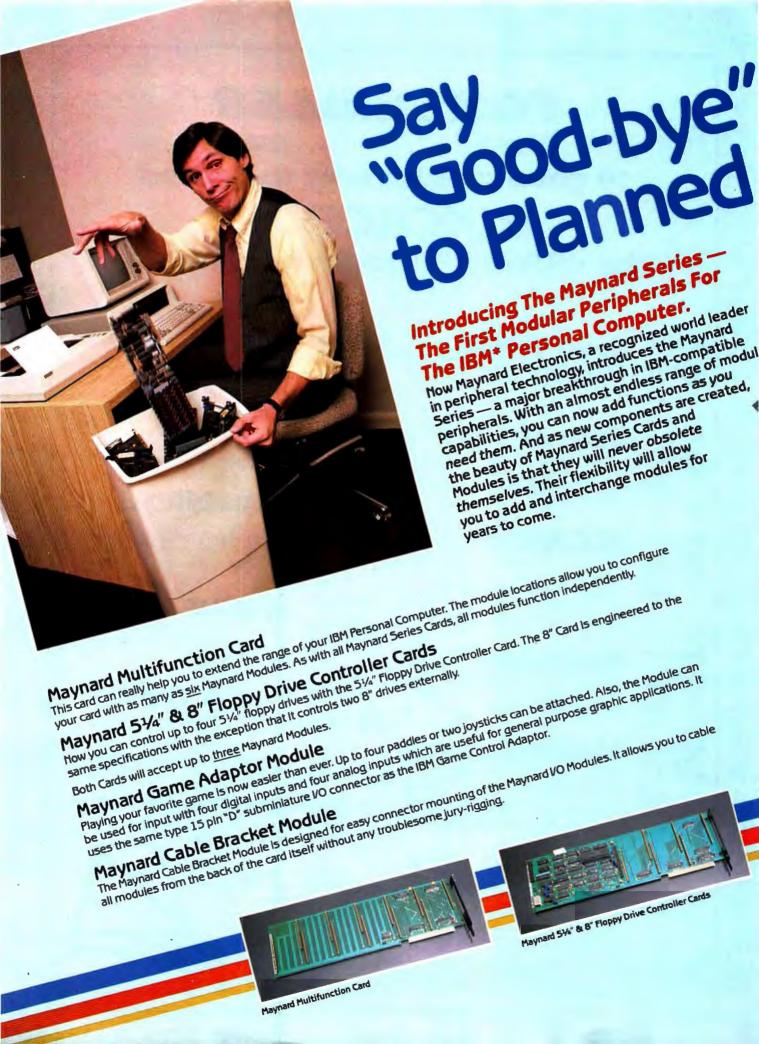

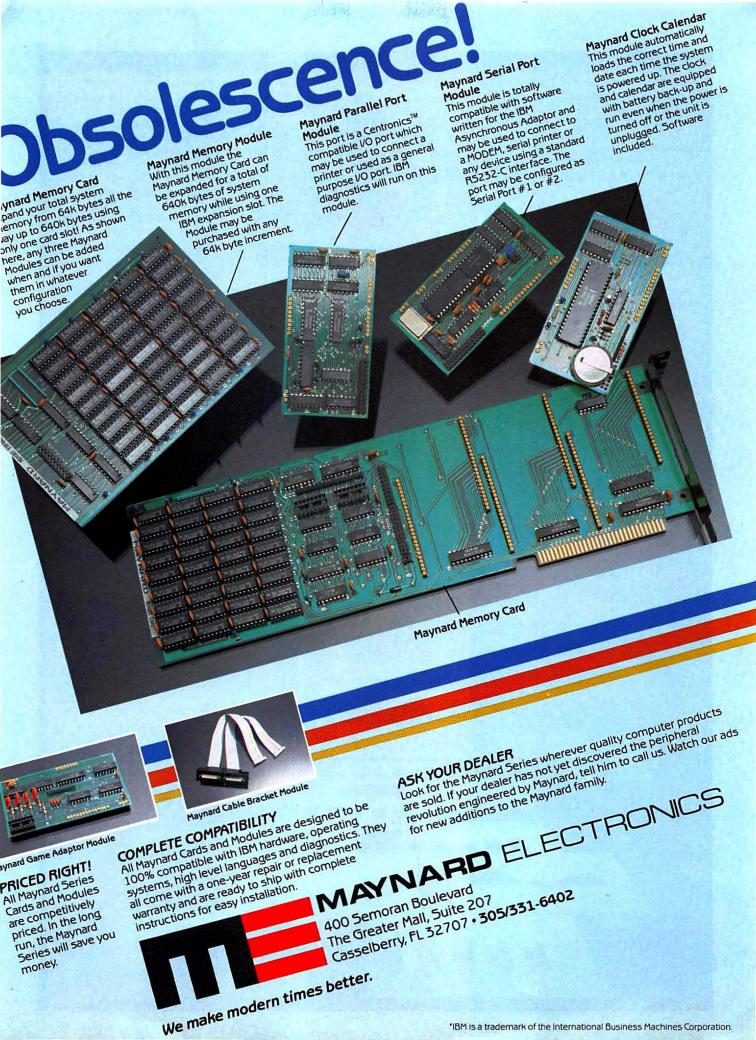

Business graphics. Low cost, presentation quality... are heavily in demand by today's decision makers. GraphPower, used on a desktop computer, enables you to bridge the crucial gap between comprehension and endless rows of numbers. The results? Faster, better decisions because the vital data required for financial analysis becomes easy to understand, thanks to the colorful charts, graphs, transparencies and on-screen "slide" shows made possible by GraphPower.

GraphPower is a stand-alone, desktop software program with hig system power

with big system power.

Designed for the IBM\* Personal
Computer, Apple\* (excludes screen
graphics) and others, GraphPower
provides the businessman with a significant analytical aid to the decision
making process for only \$295. Ideal
for market analysis, financial ratios,

profitability analysis, budget vs. actual, etc. GraphPower, in conjunction with other Ferox decision support system (DSS) software packages, is currently in use by hundreds of major U.S. corporations. This experience is your assurance of proven products.

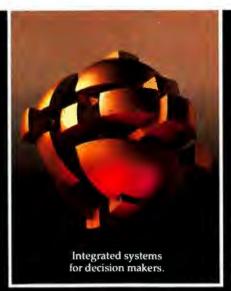

GraphPower Options of the building communications gap between numbers and comprehension.

Outstanding features with business appeal include

ability to: produce high-resolution, full-color screen or plotter graphics, □ create pie, bar, stacked or side-by-side bar and line graphs, □ store graphs for on-screen "slide" presentations, □ generate multi-size text or financial reports in a variety of formats, □ place graphs or text on paper or transparencies in full color, □ achieve camera-ready art for 35mm slides, □ plot 8 variables in up to 260 columns, □ DIF" interface for the IBM\* Personal Computer.

GraphPower is also fully integrated with a family of software products that includes Financial Modeling, word processing, data communications, database management and statistical packages.

Options that allow you to build a total graphics workstation. A multimedia capa-

bility has been designed into GraphPower that permits use of monitors with high resolution color, plotters for hard copies or film and communications software

that allows you to share financial data and charts with remote sites by telephone.

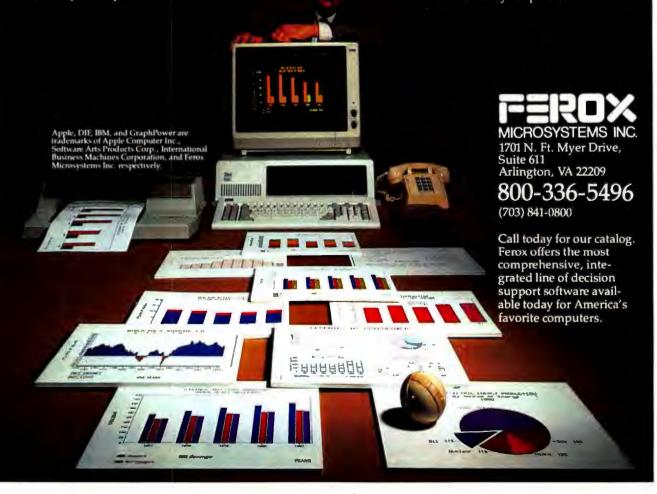

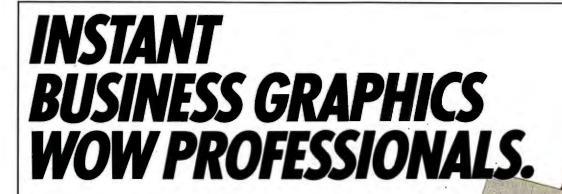

#### \$795. Personal Plotter Makes Waves.

When Whiz Kid Richard Murray invented the Personal Plotter™, he wanted it to perform every graphic task professionals would ever need.

And, he wanted it to be easily plug-compatible with Apple\*, IBM\*, Osborne\* and most other personal computers. He also wanted it to come complete with software, and slip neatly into a briefcase. Well, because he is

a Whiz Kid, Richard Murray's plotter does all of these things—all for a nifty \$795. Introducing the Sweet-P™ Personal Plotter.

#### More Presentable Presentations.

With Sweet-P you quickly create, store and draw colorful pie charts, bar graphs, line graphs and illustrations. On any type of paper up to 10 feet long. On overhead transparency material. At amazing speeds of up to 6 inches per second. All of which makes Sweet-P an articulate business partner who quietly makes you look very, very good.

#### Sweet-P Software for Success.

Not familiar with how a plotter works. Not to worry. SweetPlot™ I Software will have you drawing standard graphs in minutes. And, for complex business graphics there's Sweet-Plot II by Business and Professional Software, Inc. With a few keystrokes, it lets you extract and graph data you've already generated with VisiCalc\* or other software. Now you

can compare business and financial results, graph performance against projections and even plot trends

So, when you want the personal plotter that means business, plug into the very professional Sweet-P.

Your local computer store will show you how it makes good business sense, instantly.

Enter Computer, Inc. 6867 Nancy Ridge Drive San Diego, CA 92121 Tel: 619-450-0601

Richard Murray, Enter Computer's Whiz Kid Chairman, makes business make sense.

Sweet.P Personal Computer and Sweet-Plot are trademarks of Enter Computer Inc. \*Apple is a registered trademark of Apple Computer Inc. \*IBM is a registered or. \*Costome is a trademark of Oxforme Computer Computer Computer Computer Computer inc. \*VisiCalc is a

Improve Your Business' Future.

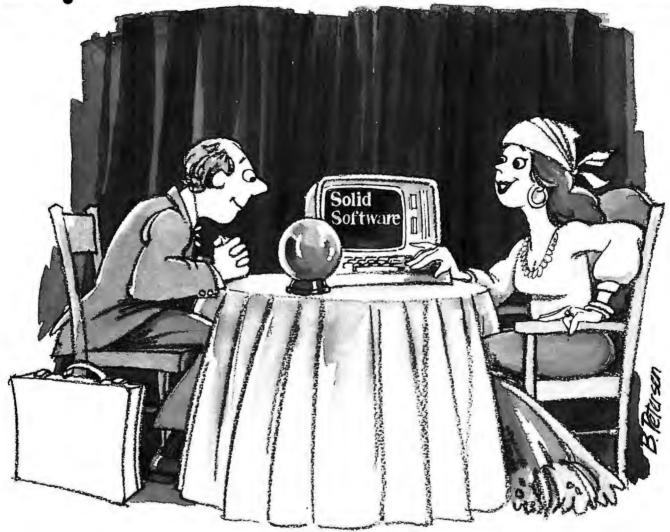

"I see the future of Software is...Solid.™"

#### PICK SOLID SOFTWARE'S TESTED BUSINESS PROGRAMS.

Only Solid Software™ offers
12 specific programs for business. Commercial Property
Management • Commercial
Property Analysis • Medical
Data Management • CPA
Multi-client Write-up System

- Contractors Job Costing
- Sales Order Entry/Accounts Receivable/Inventory
   Mail List · Personnel Agency Search System · General Ledger · Accounts Receivable
- · Accounts Payable · Payroll

When you're picking your business software, choose the ones that mean business. Solid Software. Offering everything from specific applications for specific businesses to a complete line of general accounting software.

No matter which you select, every Solid Software package is designed for easy understanding. And accompanied by high quality documentation. Yet each package contains comprehensive features typically found only in custommade programs. And all Solid Software packages are totally integrable with each other. Plus they're all user-proven and

backed by a warranty so strong, we'll pay you \$50.00 if you can find even one bug.\*

Best of all, Solid Software programs are available today. From 200 authorized dealers coast to coast.

Your business will profit more with programs that work specifically for you. From Solid Software. All programs available in MS-DOS™ and CP/M® operating system formats. See your dealer for a free demonstration. If he doesn't carry Solid Software, call us toll-free 1-800-554-4078 for the authorized dealer nearest you. In Georgia, call collect, 404-952-7709

"See your dealer for details. MS-DOS is a trademark of Microsoft, Inc. CP/M is a registered trademark of Digital Research, Inc.

The future of Software is Solid."

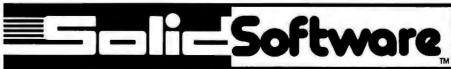

5500 INTERSTATE NORTH PARKWAY, SUITE 501, ATLANTA, GA 30328, 404/952-7709

It's the Financier™ Tax Series. And, it's the one tax package that's sophisticated enough for professional use, yet simple enough for everyone's use. So anyone with an IBM® Personal Computer can now do tax planning with unprecedented

speed and flexibility.

Financier's Tax Series operates on the basis of a pre-formatted spreadsheet that requires you to enter tax data only once. It can then be manipulated so you can quickly evaluate multiple options. And, Financier automatically calculates 1982, '83, and '84 taxes.

The software also performs multiple functions that cover a full range of tax planning and computation functions. Create multiple tax cases and store them for subsequent retrieval and adjustment. Perform "what-if" calculations to help you get a better understanding of how

to control taxes.

Each screen displays a number of options, including an on-screen help facility keyed to readily available income tax guides as well as the appropriate IRS code section. This helps you get the most from this comprehensive, state-of-the-art tax package. Its graphics capabilities let you display and print charts on any of 35 different parameters for any tax case you're working on. And, because the Financier Tax Series was designed exclusively for use on the IBM PC, it makes full use of the function keys for optimal performance. It even interfaces directly with the Financier Personal Series software so there's no redundant data entry.

Make sure your computer works harder than you do when tax time comes around. Invest in the Financier Tax Series. Don't put it off.

FINANCIER TAX SERIES SPECIAL INTRODUCTORY PRICE: \$150. (Special price offered for limited time. Retail Price: \$195.) FINANCIER PERSONAL SERIES: \$195.

#### 

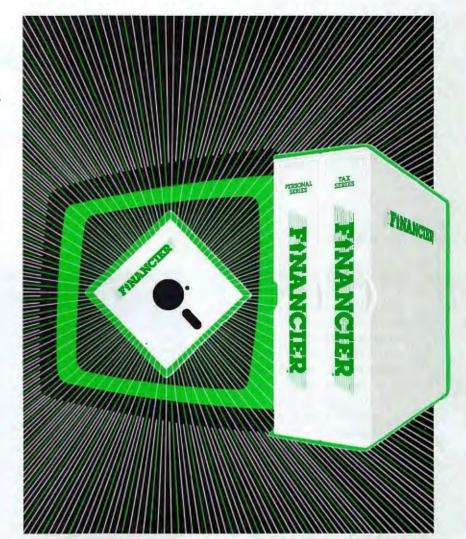

"It's great to finally see software comprehensive enough to be called a 'system'. Financier combines features of a 'home finance' package with the quality of the best professional or commercially used software. An ideal package to add to the IBM PC for use by individuals as well as financial planners and accountants."

#### Mike Rohrbach

Chairman, 850-member IBM PC Users Group of the Boston Computer Society Executive Vice President, International Market Resources, Inc., Wellesley MA (software consultants)

For additional information, or to order directly, call: (617) 366-0950 [24-hour, MasterCard and Visa accepted] Financier, Inc. 2400 Computer Drive, P.O. Box 670, Westboro, MA 01581

Financier System Requirements: IBM Personal Computer, At least 64Kb of RAM, Two disk drives, 80 column display, IBM Personal Computer DOS, IBM Personal Computer Disk BASIC

Now available at the following authorized IBM dealers:

ASD OFFICE SYSTEMS (NY), CMB INC. (KY), COMPUSHOP INC. (CO, IL, TX), COMPUSHOP OF GEORGIA, INC. (GA), COMPUTER CITY (CA), COMPUTER CONCEPTS (LA, TX), THE COMPUTER MART (II, MI; WINDSOR, ONT), THE COMPUTER ROOM (IN, MI), COMPUTER SYSTEMS SPECIALIST (NY), COMPUTERLAND (participating dealers), COMPUTERWORKS (CT), FREDERICK COMPUTER PRODUCTS (MD), FUTURE DATA (NYC, SC), MICRO CENTER (OH), PERSONAL BUSINESS COMPUTERS (UT), SOFTSOURCE (TX), or phone (617) 366-0950 for nearest dealer.

## Displaying the Future

IBM's new development, a plasma display subassembly announced at COMDEX/Fall '82, may change the way you look at your PC.

#### Lisa B. Stahr

When IBM representatives brought the 581 Plasma Display Subassembly to COMDEX/Fall '82, they didn't think it would steal the show. But crowds gathered constantly, watching in amazement as the orange and black screen created an endless variety of clear, high-resolution images. Intricate geometric designs, a beautiful dark-haired woman, even a house in a pastoral setting were displayed with almost photographic accuracy. All this appeared on a large, 17 1/4-inch diagonal screen only 3 inches thick.

Hooked up to an IBM PC, the 581 can display alphanumeric and graphic information with sharp, undistorted precision on its nonreflective screen. The 581 can display up to 69 lines of 160 characters, twice the standard cathode-ray tube (CRT) screen width. Its unique plasma technology allows full or partial images to be added, deleted, moved, or altered anywhere on the screen, much like an electronic blackboard.

#### Plasma Technology

The composition of the 581 is not difficult to understand. The plasma (or alternating current gas discharge) panel is made up of a grid of conductors, less than 1/70 of an inch apart, sealed between two flat plates of glass. The space between the glass is filled with neon/argon gas, which, when excited at an intersection in the

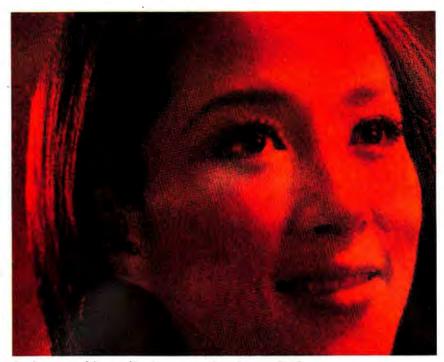

A photographic-quality image on the plasma display

grid, creates an image. (The gas mixture also gives the display its characteristic orange color.) The greater the number of these intersections in a display the higher the resolution of the graphics. In the 581 more than 737,000 of these picture elements, or pixels, are used to create the very high-resolution images. In comparison, the raster CRT, the most common kind of personal computer

display, usually has from 280,000 to 307,000 pixels; the IBM PC monochrome display, also a raster CRT, employs more than 350,000 pixels for greater resolution. These monitors still offer much lower resolution graphics per screen image than the 581.

Each of the intersections in IBM's plasma display subassembly can be turned on (lighted) or off (erased) individually, which enables the panel

to display a variety of character fonts and sizes. The phosphor on a CRT screen has to be constantly reactivated, or refreshed, in order to remain illuminated, whereas the intersections of the plasma display are charged simultaneously and the charges stored, so no external refresh is required. This "all-points-addressable" feature creates a display that is flicker free, eliminating eye strain and other annoyances common with CRTs.

Radiation exposure, another common complaint against CRTs, is not a concern with plasma displays. Images on CRTs are created by an electronic beam that is swept across the phosphor-coated surface of the video tube 50 or 60 times per second, causing dots of the phosphor to glow at the proper time to produce an image. This electronic beam is not blocked by the glass of the display and. consequently, reaches the user's face. (The same method of display is used in consumer television sets.) In the plasma display the electronic charge that excites the gas is wholly contained within the unit; rather than sweep across the screen, the charge travels through the grid of conductors and never leaves the surface of the display.

IBM officials are quick to point out that the 581 is not designed to be competitive with the CRT, apparently in response to CRT manufacturers who have shown some resistance to plasma displays. Other smaller display manufacturers, however, believe that several of the plasma display's features, like stored image and flicker-free display, are vast improvements over the CRT. In addition, plasma technology is expected to become even more important in display design as the need for thinner, lighter monitors increases.

#### The Plasma Past

Plasma technology, although not new, has received little commercial attention since its development 13 years ago. In the mid-1970s IBM delivered its first small plasma panels to banks and to Goodyear and Goodrich tire manufacturers. Since that time over 100,000 of the IBM 3600 Series displays have been sold each year, mostly to European banks. In this country, IBM has just announced an optional plasma display for its popular 3278 terminal.

Its durability and high-resolution graphics have made the plasma display a favorite of the military for many years. Companies that once dabbled in plasma display technology for commercial uses now concentrate research and development on the more profitable military market. One such company, Magnavox, spent \$25 million over 10 years to develop a commercial market for its small (15-

by-15-inch) but thick (7-inch) display. Instead of using integrated circuitry as the 581 does, the Magnavox Blue Box had discrete, resistor-diode electronics. It also sold for almost twice the price of the IBM 581. Magnavox and the others soon found that the

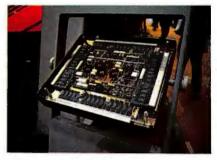

The interior of the 581

military was the only buyer willing to pay the high price for plasma displays.

#### Finding A Market

The introduction of the 581 marks the first large-scale effort to develop a commercial need for alternating current gas discharge panels. Armed with a reported \$100 to \$200 million marketing budget, IBM is hoping to develop a significant commercial market by selling the 581 subassemblies to original equipment manufacturers (OEMs) who will in turn package and sell them to businesses and individual users. If the market takes hold, other display manufacturers who were once involved in commercial research are expected to return to the competition.

One OEM, Photonics Technology, Inc. of Northwood, Ohio, believes that only IBM has the muscle to develop a commercial market for plasma displays. Photonics, which has supplied the military with alternating current gas discharge (plasma) panels since 1978, will purchase the 581 subassembly from IBM and package it for a variety of business and personal applications. According to Donald K. Wedding, vice president of marketing for Photonics, the 581 is ideal for airlines, stock exchanges,

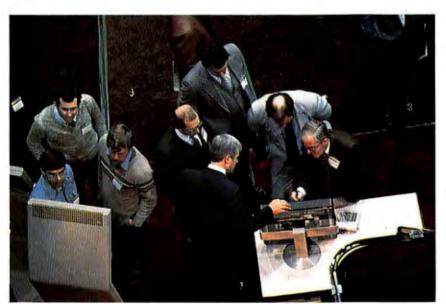

COMDEX participants gather around the 581 Plasma Display

#### **♦** State of the Art

legal and medical offices, and executive work stations. "An image like a map or a medical form can be projected onto the 581, and the panel's images can be displayed over that," Wedding adds.

Photonics will begin selling a complete line of plasma displays during the first quarter of 1983, including the packaged 581 for \$3,000 to \$3,500.

PC Compatibility

The 581 subassembly is not PCcompatible as delivered from IBM, even though IBM used a PC to demonstrate the display at COM-DEX. The cost of the display, as much as what many PC users paid for their computers, will limit individual user purchases, an IBM official explains. But for those interested OEMs, IBM will publish an interface kit. Loaned out to OEMs for 6 months, the kit includes a card that plugs into the PC, a power supply, a 5 1/4-inch floppy disk using PC-DOS, some basic subroutines, and documentation on how to make the two products compatible.

Plasma displays can be made in a variety of sizes. The viewing area on the 581, for example, has a diagonal measurement of approximately 17 1/4 inches; Photonics has made some as large as 6 1/2 feet and others as small as 4 1/2 inches. Wedding believes the 12 1/2-inch diagonal with about 405,000 pixels will be popular for PC displays, and that the smaller 9 1/2-inch or 6- inch diagonal panels with 131,000 and 65,000 pixels, respectively, will be suitable for portables.

#### Plasma Portables

Plasma technology, which can be used to create very small, thin, and durable displays, is seemingly ideal for portable computers. The 1/2-inch glass plates on the 581, for example, can be pared down to a thin 1/4 inch. One portable computer, the COMPASS by Grid Systems Corp. of

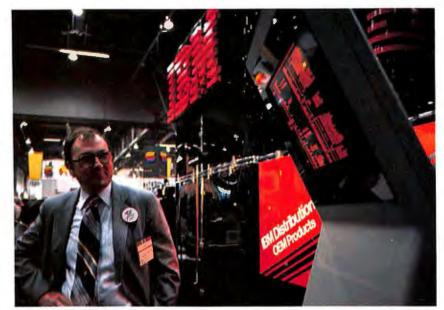

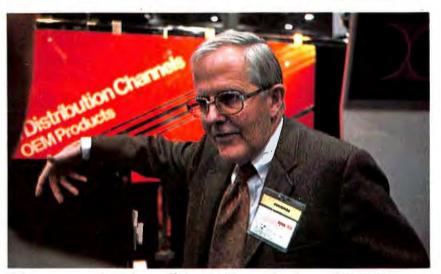

IBM representatives show off the 581 Plasma Display at COMDEX.

Mountain View, California, uses electro-illuminescent technology, a close relative of plasma technology, in its design.

While CRT manufacturers aren't in any immediate danger of losing the display market to plasma technology, the introduction of the IBM 581 could be an omen. Judging from the overwhelming response that the IBM 581 received from PC users at COM-DEX, it might not be long before plasma displays break into the personal computer market.

Lisa B. Stahr is an assistant editor at PC World. She was formerly a staff writer for Microwave Systems News and Defense Electronics magazines in Silicon Valley.

IBM 581 Plasma Display Subassembly IBM OEM Products 44 West Brokaw Rd. San Jose, CA 95110 408/224-4622 \$4,500

Photonics Technology, Inc. 6967 Wales Rd. Northwood, OH 43619 419/666-0762

## Double the expansion capacity of your IBM PC:

- ☐ Six expansion slots plus power supply
- □ Brings system total to ten slots
- □ No special addressing, part of PC I/O bus
- Compatible with all PC expansion cards
- □ No noise—no fan
- Fully buffered address and control lines
- □ Shielded interface cable

Now there's an easy, reliable and economical way to double the expansion board capacity of your IBM Personal Computer. It's the I-Bus Six-Pac—a six-slot expansion chassis with power supply that increases the PC's I/O bus to a total of ten slots.

You simply plug the Six-Pac into one slot of your PC—and that's it. The Expansion Chassis slots are now part of the PC's own I/O system, with no special addressing or software required. Cards plugged into the Six-Pac perform exactly as if they were in the main system

The Expansion Chassis is a must for anyone who needs to go beyond the PC's minimum configuration. There's plenty of room for analog or digital I/O, remote terminals, displays, external disk drives—or that idea you bought the prototype board for.

And there's plenty of power, too. If you've installed a hard disk in your PC, or are using big memory expansion boards, chances are your PC will run out of power before it runs out of slots. An I-Bus Expansion Chassis is the perfect answer, for its own 40W power supply quietly powers its own slots, with a negligible amount of power drawn from the PC.

It's only \$695, including 18" interface cable (or \$755 with the extra-long four-foot cable). Send in today—if you plan to think big with your IBM PC.

The I-Bus<sup>™</sup>
Six-Pac
Expansion
Chassis

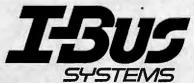

8863 Balboa Avenue San Diego, CA 92123 (619) 569-0646 (800) 382-4229

I-BUS is a trademark of I-BUS Systems. IBM Personal Computer is a trademark of IBM Corp. I-Bus Systems, 8863 Balboa Avenue, San Diego, CA 92123

#### Yes, I'd like to double the I/O capacity of my PC.

- ☐ Rush me literature on I-Bus Expansion Products
  Please enter my order for:
- ☐ Standard Six-Pac Expansion Chassis at \$695. each
- ☐ Six-Pac Expansion Chassis with 4' cable, at \$755 each (California Residents add 6% sales tax)
- ☐ Check enclosed ☐ VISA ☐ MasterCard (Interbank # \_\_\_\_\_)

VISA or MC Acct. #

Exp. date \_\_\_\_\_

Signature \_\_\_\_\_

Name \_\_\_\_\_

City\_\_\_\_\_State\_\_\_\_Zip\_\_\_\_

Telephone ( ) \_\_\_\_\_\_\_ For fast response call toll free (800) 382-4229 (except Calif.)

#### TECMAR'S GRAPHICS MASTER."

It adds graphics to your IBM Monochrome Display, or 16 high-resolution colors to your color monitor!

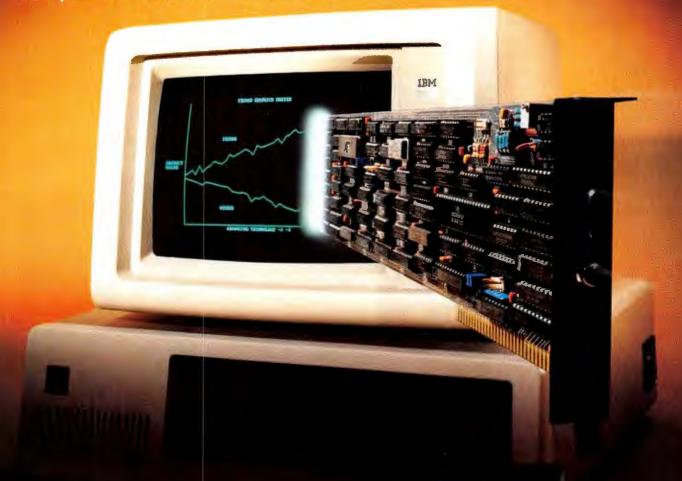

Now your IBM-PC can run monochrome or color displays with remarkably enhanced graphics... and all from this one multifunction board — no other video board needed!

With your IBM Monochrome Display, the Graphics Master™ board gives you truly high resolution graphics, allowing 640 horizontal x 350 vertical pixel display.

With other monochrome display screens you can obtain even higher resolutions — up to 640 H x 480 V, with full-page 80-character x 60-line text display.

With a color monitor, it extends your color graphics to 640 horizontal x 400 vertical 16-color interlaced display.

Graphics Master™ accepts external sync, so you can add labeling to images. You can overlay characters or other computer-generated images on a video picture using the PC-Mate™ Video Cassette Recorder Controller.

This remarkable new board fully supports all IBM advanced BASIC color graphics functions.

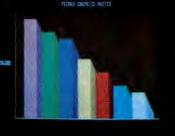

For further information about our Graphics Master™ and the largest line of options available anywhere for the IBM Personal

Computer, call or write for the latest catalog of PC-Mate™ peripherals from Tecmar.

## TECMAR The Next Step

Personal Computer Products Division 23600 Mercantile Road Cleveland, Ohio 44122 Phone 216-464-7410/Telex 241735

#### PC W\RLD View

News and Notes for the Computing Community

The PC World View staff is avidly attuned to new developments in computer technology, and we hear lots of rumors, speculation, and advance news that interests us. We want to share the most promising and unusual of these developments. We've reserved the "Grapevine" section of this column for industry reports, speculation, and rumors that we find especially enticing.

#### Grapevine

Several recent industry reports have stated that IBM is acquiring hard disks for an upgraded PC and other small computers. Among the reported vendors of these 5- and 10-megabyte hard disks are Seagate and Miniscribe. At least one supplier of hard disk controller cards for the PC will be Xebec Corporation.

Another industry source reports that IBM has agreed to a 1-year contract with Qume Corporation to buy that firm's half-height 5¼-inch floppy disk drives. Our source states that these drives are slated for use in a low-cost—and as yet unannounced— version of the PC.

Because they are just half as high as the standard floppy disk drives, two of the Oume drives can be installed in the slot occupied by a single 51/4-inch drive in current systems. This would allow greater variation in storage configurations in the PC, such as two half-height floppy drives in one slot and a hard disk in the other. (This is an unlikely mix for a low-cost PC, however, since hard disks cost well over \$1000 from suppliers with the lowest prices and are likely to cost well over \$2000 from IBM.) The Qume drive, by the way, is double-sided, has 48 tracks per inch, and can store 500K of data.

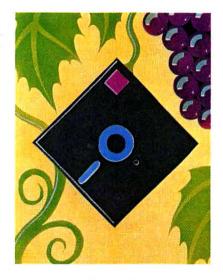

To encourage its employees to use their PCs and write programs for the computer, IBM has established a companywide software network. This is strictly an internal affair, but one or two good programs have slipped into public use via the wide-open bulletin board systems (BBS) maintained by PC users throughout the country. So if you've downloaded any programs from one of the public BBSs, you may be sharing in one of IBM's little secrets.

Next month, according to a report in an industry newspaper, Durango Systems of San Jose, California, will announce a PC-compatible computer available in a single-user model that will use MS-DOS, and a multiuser model that will use a version of UNIX.

#### Sorbus Supports PCs

If your PC or one of its peripherals is ailing, you no longer have to wait in line for the dealer's technician or ship it off to IBM's service center in Illinois. The newest alternative in PC repair is offered by Sorbus Service, a division of Management Assistance of Frazer, Pennsylvania. PC World

*View* correspondent Emil Flock provided the following report about this promising new service.

Has the itty-bitty machine company let you down? Has your highest priority project been put on the back burner because of a glitch in your equipment? Perhaps it's time to check out Sorbus. This company provides on-site and depot service in 160 centers around the country and even has the temerity to mention sameday service. Sorbus employs 1200 field service technicians and will send one of them to you if you can't take your misbehaving equipment to one of its centers.

Sorbus offers three basic types of service: contract mail-in or carry-in repair; per-incident mail-in or carry-in repair; and on-site repair. Selected rates for a yearly contract for carry-in or mail-in repair are: System unit/keyboard, \$148 Single-sided disk drive, \$50 Double-sided disk drive, \$78.50 Monochrome display, \$53 Dot matrix printer, \$143

Rates for per-incident carry-in service are somewhat higher and are billed at an hourly rate. Monthly rates for on-site service are:

System unit/keyboard, \$15.50

Single-sided disk drive, \$5.25

Double-sided disk drive, \$8.25

Monochrome display, \$5.50

Dot matrix printer, \$15

The most convenient aspect of Sorbus' service policy is that it will repair third-party hardware such as an AST memory board or a Diablo printer. The firm promises 5-day turnaround for mail-in or carry-in repairs, and an on-site technician "within a few hours," according to Sorbus President Ronald Wallace. Staff members at two Sorbus centers

in the San Francisco area estimated that their typical carry-in repair time was 48 hours.

For more information about Sorbus Service call 800/423-2797.

#### Big Blue's News

#### Sweet Sixteen Colors

IBM has announced a color monitor for the PC, which you can see in its latest television ad (Charlie Chaplin and the Hat-of-the-Month Club) even if your dealer doesn't have one yet. A spokesperson at our local IBM Product Center promises to have the new display in April, adding that the price will be approximately \$680.

This monitor is a high-resolution device driven directly from the Color/ Graphics Adapter for the PC. The screen measures 13 inches diagonally and can display 16 colors at a resolution of up to 640 by 200 pixels. Like the monochrome display, the color monitor has brightness and contrast controls on the front of the cabinet. The IBM product number of the color display is 5153.

#### Power to Insurance Agents

Two firms have recently signed agreements with IBM to sell the PC and custom-designed software to the insurance industry. IBM recently opened distribution of the PC to such firms, which operate as value-added remarketers of the computer—they buy machines from IBM at wholesale, add their own components such as custom software, and sell the

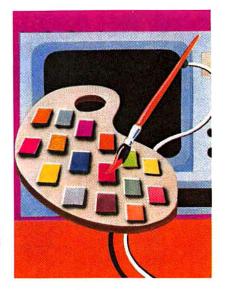

systems at retail to specialized markets. Computone, an Atlanta firm, and Informatics General of Dallas expect to be putting PCs on the desks of several thousand insurance agents soon.

#### 64K Chips in Europe

With its introduction of a European version of the PC, IBM has improved upon the computer in an important way. Instead of using 16K memory chips on the motherboard as was done in the original PC design, IBM designers have recircuited the European PC for 64K chips so that the basic system configuration is 64K, with main memory expandable to 512K. (This half-megabyte of memory is only half the address range of the Intel 8088 microprocessor in the PC, however.) Purchasers of the PC abroad can specify single- or doublesided disk drives. Some of the European PCs are being assembled at home base in Boca Raton, Florida, and others are being manufactured at an IBM plant in Greenock, Scotland.

#### **Bare Bones Clone**

Micromint, Inc. of Cedarhurst, New York, has announced a stripped-down, single-board computer claimed to be PC compatible. Micromint states that its MPX-16 computer is fully compatible with applications software and hardware peripherals now used with the PC and offers support for several peripherals without the addition of extra boards (as the PC requires).

The MPX-16 is supplied with an Intel 8088 processor and has space for later addition of an 8087 processor, and has a hard disk controller; the single-board computer includes 256K of RAM plus two serial ports and three parallel ports. It is designed for CP/M-86; MS-DOS and other operating systems will be added later. This bare bones clone consists of the computer on the motherboard without a cabinet or other accessories.

The MPX-16 costs \$1200 if ordered in quantities of 100 or more. It's just the thing for anyone who wants to start a computer company and ride the PC's wave.

#### The Ultimate Processor

In a marvelous new book called Blue Highways, author William Least Heat Moon recounts his travels across America and the people he discovered by sticking to the back roads. At a Baptist college in Mississippi, Moon encountered a young woman named Sally, who believes in using computers to "send up" prayers. She describes an outfit (not

identified, unfortunately) in California that will "run your prayer through" its computer twice a week for a month for \$2. She says that computers can be prayer machines just like rosaries and prayer wheels, explaining that all these devices are used by "people just trying to maximize the prayer function."

This may be the strangest story you've read about computers (Moon asked Sally if God understands FORTRAN), but the book is full of singular people and offbeat places that are well worth a few hours away from the keyboard and screen.

#### **Doctor LOGO Arrives**

In a departure from its concentration on operating systems and other technically oriented software, Digital Research of Pacific Grove, California, has announced that it will market a version of LOGO for the PC. Named DR LOGO—and quickly dubbed Doctor LOGO—this widely used educational language will be ready for the PC in the third quarter of 1983. It will require a color/graphics adapter. The price of DR LOGO is estimated to be between \$100 and \$200.

#### A Welcome Warranty

FriendlySoft, Inc. of Arlington, Texas, has announced a lifetime guarantee for its FriendlyWare programs, which include education, entertainment, and business software. The firm calls its new policy the "No Fine Print" guarantee, and its staff is prepared to support this offer with a 24-hour hot line as well as a promise of repair or replacement of defective disks within 48 hours of receipt. If the damage to a disk results from misuse— FriendlySoft's example is "mustard on the hub ring"—a replacement will be provided if the customer sends the original program disk with a blank one. Company Chairman Michael Yaw says that this new policy is designed to "offset any fears that may exist about copyprotected software."

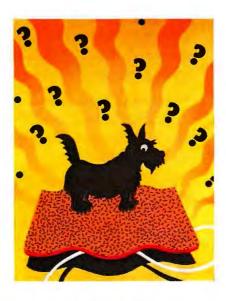

#### Mystery of the Month

Anyone who has used a computer for very long is likely to have experienced some kind of mysterious event. It may have been a temporary glitch that caused a program to behave strangely, an unexplained flickering of the image on the screen, or an electronically stuck key that sent a stream of the same letter or number squirting across the screen.

It may be an axiom of computing that many of these mysteries cannot be explained, even by the most knowledgeable micro detectives. As part of our continuing effort to delve into the depths of the unexplained, we will relate tales of these mysteries in *PC World View* and offer a forum for speculation on their causes. We'd like to hear about your computer mysteries—explained or unexplained—so that at least we can all take comfort in the fact that these things happen to other people as well.

This month's mystery concerns a power supply that seems to have a mind of its own. An acquaintance of ours was happily working away at her PC one Sunday morning (being an avid computer user, she rarely sleeps in). It was a cold, rainy Sunday, and she had wrapped herself in an electric blanket to keep warm.

After she had gotten a few paragraphs into an article she was writing about computers, the phone rang. She answered it and simultaneously gave the command for her word processing program to save the work she had just done; she left the computer on as usual, with the cursor blinking unobtrusively at the beginning of her file. As she talked, the storm outside grew more blustery and her none-too-cozy home office grew colder, so she turned up the electric blanket to its highest setting-something she'd never had occasion to do before.

About this time her dog decided to make a bed out of the extra part of the electric blanket piled at her feet. Now this leftover portion of the blanket was right next to the power supply (bet you thought we'd never get to the part about the power

supply) for the hard disk that she had installed in her PC. Just after the dog finished pawing around among the folds of the blanket and settling into his warm little nest, the hard disk's power supply shut off spontaneously. The noise from its fan ended abruptly, and the hard disk itself, located in the PC's cabinet, slowly whirred to a stop.

Nothing else had changed. The cursor was still blinking encouragingly, and the first two paragraphs of her article glowed in green phosphor on the screen. The dog was sleeping contentedly at least a foot away from the now-silent power supply. The power supply's switch was still turned on, and the cord was still attached to the front of its small metal cabinet. The electric blanket was still putting out enough BTUs to keep our acquaintance warm.

Puzzled but not panicked, she excused herself from the telephone conversation and proceeded to make an orderly assessment of the situation. First she turned the electric blanket down to a lower setting. Then she tried to activate the computer, but because her program and file were both on the hard disk, she could do nothing but turn off the machine. She also turned off the power supply's switch and then checked all her system's plugs and connections. Finally, she moved the hard disk's power supply to a more sheltered position behind a table leg.

Having taken every precaution she could think of, she turned on the power supply and was immediately greeted by the drone of its fan. Next she turned on the computer, and after a few seconds, saw the cursor appear on the screen and heard the machine's beep and the disk drive's

#### WORDSMITH

**The Word Processor** 

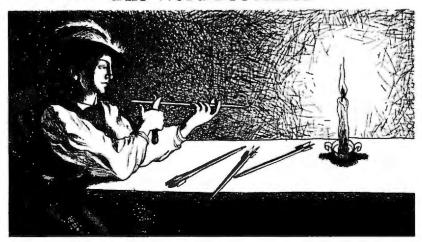

The archer crafted his arrows to fly straight, true, and accurately because he never knew what dangers lurked in the forest. Wordsmith ensures that you won't go into the word processing jungle alone.

Wordsmith's full screen multi-window editor utilizes the full capabilities of the IBM PC. Wordsmith can divide text into chapters, sections, and lists, as well as provide a table of contents.

Arm yourself with the best. Get Wordsmith today!

QUALITY AT A REASONABLE PRICE, \$125.

MANUAL ALONE, \$25.

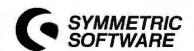

1805 CLEMSON STREET SAN BERNARDINO, CALIFORNIA 92407

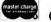

(714) 887-4808

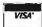

little groan as it loaded DOS. Everything was behaving normally. She entered the word processing program and gave the command to edit the file she'd been working on that morning; her article was intact.

What had gone wrong? Had the electric blanket sucked so much juice that it caused the power supply to fail? Or was the dog the culprit, having wagged his tail too close to the small metal box? And why did the computer itself stay on and—phew!—the files on its hard disk remain undisturbed? We don't know. This is not a we'll-tell-you-nextmonth story; we'd like to know your theories about this event. And we'd

also like to know about your computer mysteries. (They need not involve the family pet or peripheral heating devices.)

Miriam Medom

PC World View welcomes contributions from readers, and we'll pay up to \$50 for the items we use. Please include your name, address, and phone number with your contributions. Send them to PC World View, PC World, 555 DeHaro St., San Francisco, CA 94107.

## The Spelling Bee Is Over

Listen. We're going to let you in on an industry secret: It's not hard to make a good spelling checker.

You see, although spelling checking is new for microcomputers, it's been around on big computers for vears. And when you get past all the talk, most spelling checkers work the same way. They compare what you've written with a dictionary-and report the errors.

So is there any difference? You bet: the dictionary, and the price.

#### Who Checks The Checker?

The hardest part of a spelling checker to make is the dictionary. It's hard to pick the right words-and spell every one of them perfectly. RANDOM HOUSE HOUSE That's why some popular spelling checkers don't even contain real dictionaries. They use formulas called "hash tables." Which make a hash out of your spelling some of the time.

Other spelling checkers "borrow" their words from printed dictionaries -or copy them from old word lists. Or give a programmer who can't spell "programmer" a chance to write his first dictionary. And as though all this wasn't bad enough. a lot of these

companies want to charge you \$100, or \$200 or even \$300!

#### Random House to the Rescue

The Random House ProofReader is based on the famous Random House Dictionary. It is the result of decades of careful work. And it was adapted for computer spelling checking by professional editors, linguists and scholars. So you can depend on it.

Of course, our program is darn good, too. It's fast. It doesn't take up too much disk space. It shows you the error and the sentence it's in. It lets you correct the mistake without reediting. And if you don't know how to spell a word, it suggests the spelling. It even corrects your correction.

The Random House ProofReader comes in sizes to fit all systems: 20,000 words (55K), 32,000 words (74K), 50,000 words (108K) and 83,000 words (180K). You can add your own words with a single keystroke. And it ENGLISH. works with all CP/M®. **IBM Personal** Computer®, and TRS-80® Model I/III LANGUAGE word processors.\* How much does the Random House ProofReader cost? Only \$50.00. Why do we sell it for \$50 when the others want up to \$300? Don't ask us. Ask them.

## The Random House Proof Reader \$5

For orders or information, call 505-281-1634. VISA, Master Card accepted. Or write Random House ProofReader, Box 339 Tijeras, New Mexico 87059. Please enclose \$50 and specify your computer model, disk size and memory. Dealer inquiries invited.

<sup>\*</sup>Random House and the House design are registered trademarks of Random House Inc. CP/M is a registered trademark of Digital Research, Inc. TRS-80 is a trademark of Tandy Corporation.

IBM and IBM Personal Computer are registered trademarks of International Business Machines Corp. Dictionary copyright © 1982 Random House, Inc. Program and advertisement copyright © 1982 Aspen Software, Inc.

The TRS-80 versions do not suggest correct spellings.

# THERE ARE TWO WAYS TO MANAGE YOUR FILES

one takes forever to learn. . .

Choosing the right software to manage your business files is not easy.

There's one program for text editing. Another program for mailing lists. Another for expense reports. And still another for label generation.

It's a bewildering experience for the people who have to learn and use all these programs. But, now there's TEXTPLUS... the first fully-integrated file management program for your IBM PC.

#### TEXTPLUS ... the word processor

In addition to providing you with all the full-screen text manipulation features you're likely to need, TEXTPLUS displays it all in a uniquely friendly format. Because, along with your text, TEXTPLUS provides constant visual verification of status, current function key meanings, plus tab and margin settings.

And It's simple to change typestyles, right margin justification, or any other of TEXTPLUS' vast array of text options. You can even merge spread sheet files with your text with total compatibility.

#### TEXTPLUS. . . for mailing lists

Need a list of all your customers in Florida? Count on TEXTPLUS to sort any list you need, quickly and easily. It can sort by name, zip code, dollar volume, or any other identifier you choose. And you can merge text with your mailing list for convenient, error-free form letters. Plus, it will generate 3-, 4-, or 5-line mailing labels.

#### **TEXTPLUS** . . . for expense reports

The perfect tool for the salesman who needs a fast, efficient system for keeping track of expenses.

TEXTPLUS makes it easier than ever.

Say for instance, you need a list of cash expenditures. TEXTPLUS will search your expense report, ignore all credit card and business check purchases, and generate a list of cash purchases.

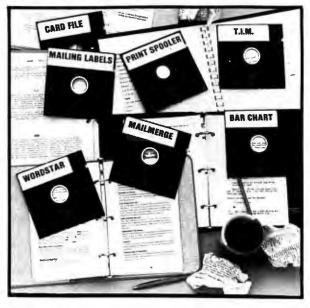

## the other doesn't!

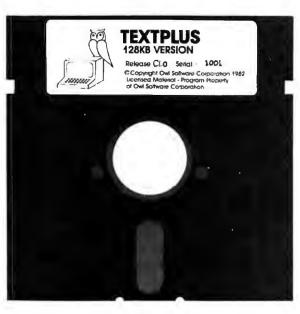

#### **TEXTPLUS** vs. the learning curve

You could actually buy up to a dozen programs to handle the chores TEXTPLUS was designed to handle. But, let's face it, it can take weeks for the salesman, secretary, or executive to learn how to operate them. And there's no assurance that they'll be compatible with each other.

TEXTPLUS includes a remarkably understandable tutorial disk and a comprehensive "plain-English" manual that will have TEXTPLUS up and running in minutes. It's the kind of effortless operation that lets you optimize your time instead of wasting it. And if there's still something you don't understand about TEXTPLUS after buying it, feel free to call our "hot-line" for complete technical assistance.

So, when you consider which file management software to purchase for your IBM PC, there's really only two choices:

TEXTPLUS. And everything else.

See TEXTPLUS at your IBM software dealer or write to:

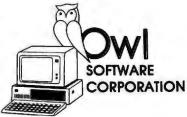

Owl Software 6927 Atoll North Hollywood, CA 91605

For orders or information call (213) 982-6243

TEXTPLUS is available on 51/4" diskette in two versions: 64KB basic version (\$200). Faster 128KB compiled version includes print spooler (\$24M)

IBM is a registered trademark of international Business Machines Corp. WORDSTAR and MAILMERGE are trademarks of MicroPro International. I.I.M. is a trademark of innovative Software, inc.

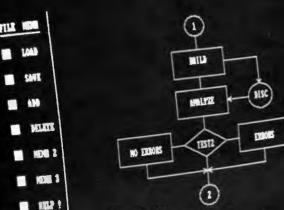

## It's Now Available!

## THE LIGHT PEN For Your IBM Personal Computer

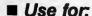

—Menu selection.

—Interactive graphics.

Educational programs (without keyboards).

- —Just plain fun.
- Professional Quality and Durable Construction. Push-Tip Standard.
- Complete with Storage Clip. Simple Installation.
- Fully Supported with Color/Graphics Adapter and most B&W or Color Displays and TV's. (Not For Use with IBM Monochrome Display).
- Demo/Games Diskette Available Now. Additional Software Under Development.

Call, use coupon, or see your participating IBM® dealer.

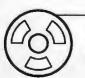

FTG) DATA SYSTEMS

10801 DALE STREET, SUITE M-2 P.O. BOX 615-D STANTON, CALIFORNIA 90680 (714) 995-3900 Mail To:

FTG Data Systems 10801 Dale Street, Suite M-2 P.O. Box 615-D Stanton, California 90680

| eZip            |
|-----------------|
|                 |
|                 |
|                 |
|                 |
|                 |
|                 |
|                 |
| Total           |
| Pens @ \$159.95 |
| Discs @ \$39.95 |
| 5.00 per order* |
| dd 6% sales tax |
| Total           |
|                 |

Check, Money Order, COD, or Visa - M/C Accepted \*No Shipping Charges if paid by Check or Money Order. Allow 2 weeks for personal checks.

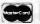

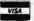

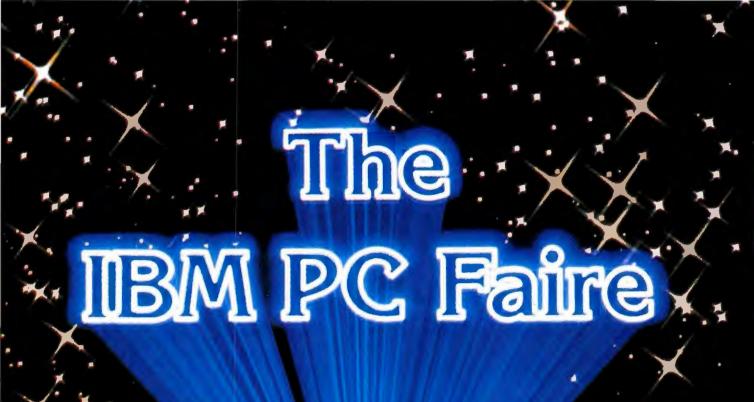

August 26-28, 1983

Civic Auditorium & Brooks Hall

San Francisco

"Jim Warren's IBM PC Faire will make a major positive contribution to the IBM Personal Computer industry and to the microcomputer user community, as have his annual West Coast Computer Faires of the past half decade. I recommend attending, exhibiting and speaking at the IBM PC Faire in San Francisco, next August."

--Portia Isaacson, President Future Computing, Inc. Now you can control the chaos and cost of modern manufacturing, without breaking your budget.

All you need is an IBM-PC and Micro MRP Software.

MRP (Manufacturing Resources Planning) gives you the same sophisticated manufacturing controls as your biggest competitorsat a fraction of the price.

You get the same timely information...planning aids... scheduling tools...performance monitoring as software systems costing 10 to 20 times more.

#### A complete system that monitors every element of your production system.

MRP keeps track of all your manufacturing activities from inventory to assembly, from ordering to delivery.

different software modules

that help you choose the smartest strategy for allocating materials, manpower, machinery, and money.

Information Tracking

- □ Inventory Control
- ☐ Bills of Materials (BOM) Planning & Analysis
  - ☐ Master Scheduling
- ☐ Materials Requirements Implementation
  - ☐ Shop Floor Control
  - □ Purchasing

#### Cut through the complexities of modern manufacturing.

MRP integrates all your manufacturing data into a single information base that's easy to access and understand.

You'll make your forecasts with foresight and your plans with confidence.

You'll instantly comprehend the impact manufacturing decisions make on your operations—from BOM's to purchase orders, from shop schedules to customer delivery dates.

When specifications change, customers cry or machinery breaks down, you and your staff will always be prepared. You'll know your best options to keep production running smoothly and efficiently.

#### **Build more profits into** everything you build.

MRP helps solve the profitdraining problems that beset most smaller manufacturers.

You'll see a remarkable reduction in excess inventory, missing parts, late delivery, shop floor confusion, overtime and broken promises.

You'll stop wasting time and resources due to needless errors and inefficiencies.

Micro MRP and the IBM/PC. They're everything you need for big-time manufacturing efficiency with a very small investment.

We help you make more profit on everything you make.

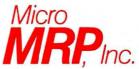

A division of MIS Consultants, Inc. 1065 E. Hillsdale Blvd., Suite 114 Foster City, CA 94404 (415) 345-6000

# dering to delivery. You can select from six Ifferent software modules IS YOUT Droduction control action The production of the production of the producti

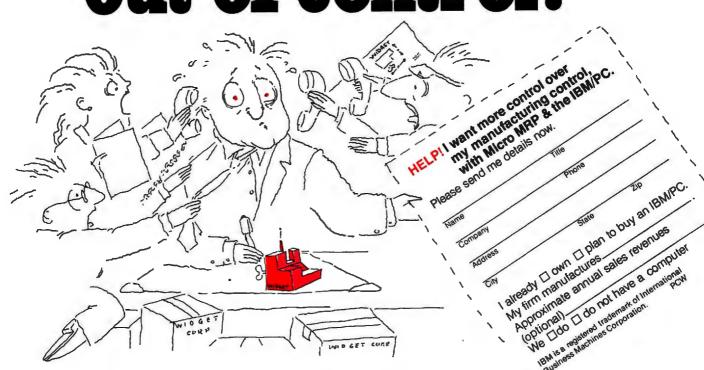

## WHY WE CREATED THE FIRST DOESN'T MAKE YOU WORK

by JIM EDLIN, PRESIDENT-BRUC

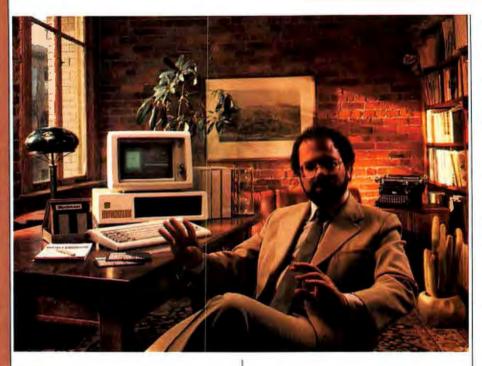

Today's programs leave plenty of room for improvement.

As tools to assist your personal writing, existing word processors are hamstrung by two leftover influences: Yesterday's computers. And yesterday's jobs.

Existing programs have roots going back to computers much less capable than the IBM PC. Incredibly, these programs still bear the mark of design constraints imposed back when editing was done on teletypewriters that slowly clacked out copy. They also are shackled by designs intended either for a dictatorand-secretary context or the writing of computer programs — which both have different needs from personal writing. The effect is that to learn and use them you have to work harder than is now necessary.

WORDVISION was designed from scratch for the IBM PC.

In several ways, IBM's Personal Computer is more powerful than earlier machines, small *or* big. Its built-in display elimi-

nates need for any terminal - either the teletypewriter or newer video kind. The PC's display can be changed from top to bottom in an instant, allowing program features not possible on computers using terminals. Also, the PC screen can show details like underlining and bold printing, either directly or using colors. Another assist is the array of useful keys found on the PC keyboard but not on old-fashioned terminals: these provide easy ways to control a program's operation. And the PC is designed to have plenty of memory which also encourages easy-to-use program design. To use all this power, we began WORDVISION'S design with a clean slate. The result is a program that, unlike

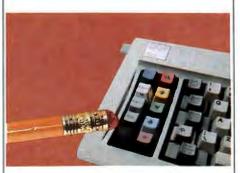

If you understand traffic lights, you already know one of WORDVISION'S main operating principles.

A "writing tool" is what we call our improvement on conventional word processing. My company has just created a writing tool program for the IBM Personal Computer - WORDVISION™ - that breaks new ground in two directions. First. WORDVISION is far easier to use than earlier programs. Second, WORDVISION'S suggested retail price is far lower than prevailing levels. I'd like to tell you how and why we accomplished this.

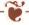

its predecessors, won't ask you to memorize arcane codes or keep track of disorienting modes.

WORDVISION includes a set of handsome, full-color key legends that affix to your keyboard and show you the available controls. (Optional replacement keycaps will also be available.) Where other programs suggest you read their manual when you get stumped, WORDVISION is so easy you can usually just read the keyboard instead.

## WORDVISION is designed for your personal writing.

Early word processing programs were designed either for computer programmers or secretaries. But programmers are used to dealing with computer idiosyncracies, and the secretarial process is a linear, static incorporation of someone else's requested changes in how a document looks or what it says. Our writing tool is specifically designed for the more fluid, dynamic process of interacting with your own words — where each new thought may inspire changes anywhere in your text, and you want to see easily how a change would look or sound.

## WRITING TOOL THAT, AT \$49.95, TOO HARD OR PAY TOO MUCH.

JAMES, PROGRAM PUBLISHERS

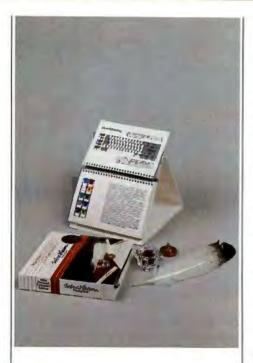

## WORDVISION'S ease helps account for its low price.

A program that lots of people are able to use can sell profitably at a price lots of people can afford. WORDVISION'S low price marks the next stage in the evolution of the program marketplace. WORDVISION sells for as little as one-tenth the price of earlier word processing programs, but when those were introduced they had the same relationship to \$5,000 programs then being sold. The large number of personal computers IBM is selling lets us spread our costs over lots

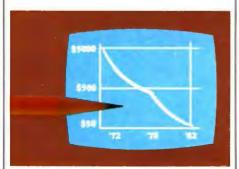

Program Price Trend — Like with pocket calculators, prices are plunging while performance soars.

more copies.

We've also eliminated the need for expensive "support" that others build in to their program prices. Our WORDVISION Pioneer corps is helping refine out any difficulties before final publication. And we don't ask you to buy features most people don't require. "Bells and whistles" for specialized needs will be offered separately as WORDVISION POWERPACKS, so you can buy exactly what you can use.

Further explaining our low price is that we want you as a customer for the whole family of easy-to-use programs we'll be introducing over the coming months. Once you see how easily WORDVISION works for you, we expect you'll find the others hard to resist.

#### **WORDVISION FEATURES**

CONTROL OF CONTENT:

DELETE (II KINDS, PLUS UNDELETE)
MOVE OR COPY MARKED SECTIONS
CAPITALIZE AND UNCAPITALIZE
SWAP • FIND AND REPLACE
TWO-KEY PHRASES
... AND MANY MORE

CONTROL OF APPEARANCE:
MARGINS = TABS = INDENTING
UNDERLINING = BOLDFACE
SINGLE AND DOUBLE SPACE
... AND MANY MORE

SYSTEM REQUIREMENTS 64K MEMORY, I DISK DRIVE, IBM MONOCHROME OR 80-COLUMN COLOR MONITOR, PC – DOS

#### Reserve your copy now.

WORDVISION will be on sale soon both at major bookstores and at selected program retailers. Reserve a copy now for early delivery, or if your favorite store hasn't yet arranged to carry WORDVISION, ask them to order you a copy by calling our toll-free number below.

#### BRUCE & JAMES

PROGRAM PUBLISHERS INC.

#### 4500 Tuller Road Dublin, OH 43017 614/766-0110

(Dealer Orders — Toil-free outside Ohio: 800/531-1309)

#### The makings of a "peopleliterate" program:

Rather than requiring you to become "computer-literate," Wordvision works to be "people-literate" instead.

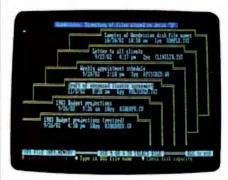

Instead of terse code-phrases to identify your files, WORDVISION allows for lengthy, descriptive English labels. And you never have to type in a file's name, merely point to it instead. With WORDVISION, your files even look like files.

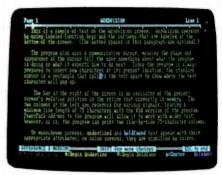

WORDVISION, helps you improve how your writing looks, as well as what it says. Your decisions about a page's appearance are shown clearly as you make them

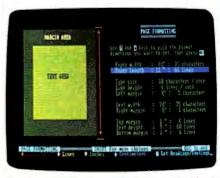

On color-equipped systems, WORDVISION makes liberal use of color to help you see what's going on and what choices are available to you.

#### Announcing The First Microcomputer Conference and Exposition For Executives Only!

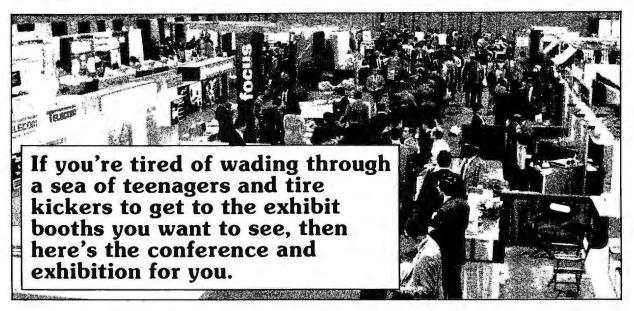

The Executive Microcomputer Conference and Exposition (EMCE™) is sponsored by the Conference Management Group of CW Communications/Inc., publishers of Computerworld, InfoWorld, ISO WORLD and PC World.

EMCE™ is designed especially for executives who are responsible for the selection or use of micros in their organizations, executives who use micros in their work, and smaller business managers who employ (or want to employ) micros to manage their businesses. There are also special sessions for executives in Independent Sales Organizations and executives in education.

EMCE's™ complete conference program includes important information on the selection and purchase of micros as well as reviews of the latest micro developments and applications software, networking technologies, graphics, operating systems and more.

For entrepreneurs, dealers, distributors, and systems houses, we'll offer sales and venture capital strategies you won't want to miss.

There will also be a special conference track for School Administration and Curriculum Developers.

In addition to the complete conference program there's a complete exhibit area with the latest hardware, software and services for your review.

Put EMCE™ on your calendar now! The Sheraton Centre in New York City is the place; Thursday, June 23 - Saturday, June 25, 1983 are the dates. Complete conferences will be held Thursday and Friday with a special shorter session to be held on Saturday. Exposition hours: 11-7, Thursday and Friday; 10-6, Saturday. Watch this space for complete details on program and attendance.

If you're interested in exhibiting at EMCE™ contact Doris Rosner, Mitch Hall Associates, 1200 East Street, Westwood, MA 02090 (617) 329-8334.

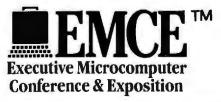

The Executive Microcomputer Conference & Exposition is sponsored by the Conference Management Group of CW Communications/Inc., publishers of *Computerworld, InfoWorld, ISO WORLD* and *PC World* as well as information systems publications in 21 countries around the world.

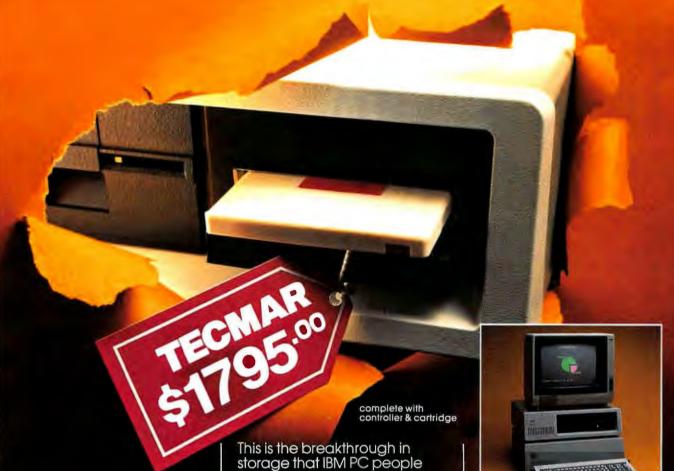

Write for new Tecmar Information Kit.

Personal Computer Products Division 23600 Mercantile Road Cleveland, Ohio 44122 Phone 216-464-7410/Telex 241735

have been waiting for, as Tecmar engineering keeps you moving ahead.

- the new SyQuest
   5 Megabyte removable cartridge Winchester disk
- complete, easily installed in IBM PC or available in IBM-compatible Tecmar expansion chassis
- new Tecmar superspeed controller
- Tecmar disk sharing for up to 4 IBM PCs
- your best solution for mass storage, and the most sensible back-up system available.

We believe this is the future in storage because we have proved its reliability and its advantages. The new removable cartridge gives you unlimited memory at a lower price tag than the basic Winchester at comparable speed.

\$1795 complete with controller & cartridge AVAILABLE NOW AT YOUR TECMAR DEALER

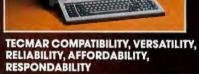

The first and only complete line of fully compatible expansion options for IBM PCs, including every type of disk drive

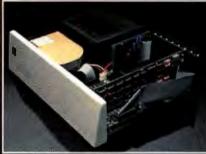

NEW SHARED WINCHESTER PC-MATEIM Our new GT subsystem upgrades our original with 3 times faster speed, sharing for up to 4 IBM PCs . . . Controller Board available for upgrade on trade-in.

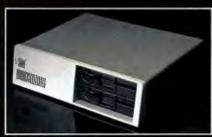

PC-MATEIM FLOPPY

Controller Board will handle 51/4" and 8" disks. Winchesters can be installed in our floppy subsystem cabinet.

## Travels with COMPAQ

Andrew Fluegelman

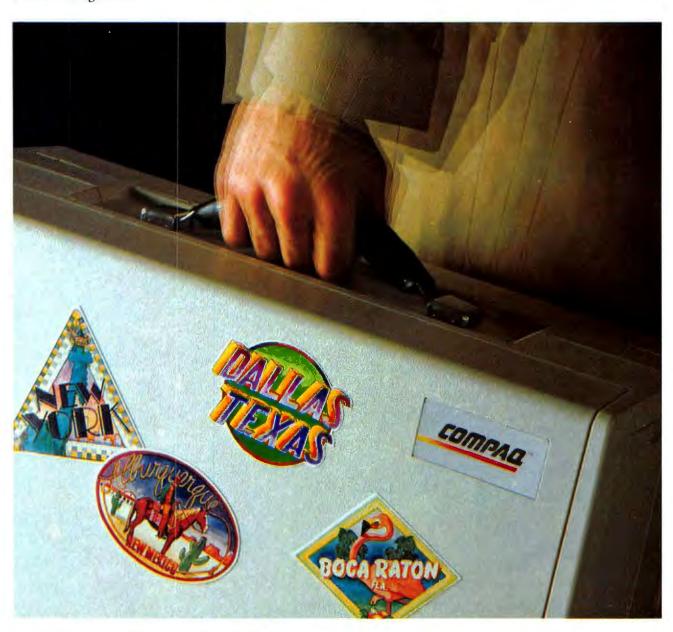

The unassuming beige box couldn't have arrived at a more perfect time. I had arranged to fly to Dallas for Future Computing's three-day conference on IBM PC compatibility, then on to Boca Raton to see whether the Big Blue Oracle might be speaking any wisdom, and finally to New York for some publishing business and a family visit before returning to San Francisco. I was going to be on the road for a week and was lamenting having to be separated from my trusty PC.

Then it arrived—the COMPAQ Portable Computer from COMPAQ Computer Corporation of Houston, Texas. This machine had distinguished itself from the moment it was announced. It was claimed to be as PC compatible as any machine can get without violating the routines in IBM's copyrighted ROM chips.

But the COMPAQ has features that take it beyond copycat compatibility: a standard 128K of random access memory on the system board upgradeable to 256K without using additional slots, an 8-inch green screen monitor capable of displaying both the PC's monochrome character set and graphics, and—the crowning glory—an integrated carrying-case housing that includes keyboard and monitor and makes the computer completely portable.

#### Packing My Bags

I had barely 24 hours from the moment the machine was uncrated until I was due to hit the road, so my first task was to assemble a functioning hardware/software system. If I were to duplicate the system I'm used to working with on my desk-bound IBM PC, a number of important factors would have to be considered.

For one, I'm a RAM addict. My regular machine has 576K of memory, and I use every bit of it. Using electronic disk emulation software, I reserve 128K of the RAM as system memory; that is, I make the PC act as though it were a 128K machine. I use the remainder of

the memory to create an electronic disk, which the system treats as though I had a C drive with about 448K of storage.

The standard COMPAQ model comes with 128K installed on the system board, but this model came configured with an additional 128K. This system board memory capacity is one of the COMPAQ's design enhancements over the PC, which accepts a maximum of

#### One taste of computer portability and I was hooked.

only 64K on the system board. The practical value of COMPAQ's extra capacity is that you don't have to use up additional slots to add memory.

But even 256K wasn't going to be enough to satisfy my voracious RAM appetite. I fished inside my PC and pulled out my combo board, manufactured by AST. In addition to another 256K of memory, the combo board provides a clock/calendar and a serial port that I could use for asynchronous communications. I assumed that the board would function normally in the COMPAQ, which was reputed to accept whatever expansion boards work with the PC.

#### Under the Hood

Getting inside the COMPAQ was not easy. A fairly thorough review of the well-produced operating manual revealed no instructions as to how—or even where—to open the cover. I finally worked up enough courage to squeeze and pry the side panel of the case until it popped

#### **●** Review

off. It is held in place by beveled tabs that snap into recesses on the main system case (see Figure 1). Once you know where to press, you can get the panel off, but it's not a very well-designed casing, particularly in the absence of instructions.

Once inside, I found another obstacle in getting to the system board slots: a metal cover with Swiss cheese holes was held in place by six small phillips-head screws. Again, I was forced to operate on intuition, for the

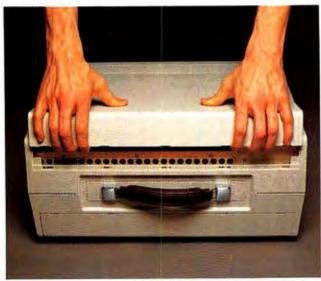

Figure 1: The insides of the COMPAQ are accessed by prying off the side panel on the case

manual did not describe the inside of the machine. Even though I am rather intrepid when it comes to poking into mechanical things, I didn't want to start messing with those screws until I had Technical Editor Steve Cook at my side.

As it turned out, the screws should not be removed—you have to loosen them only a bit to slide off the system board cover (see Figure 2). The system board cover has additional guides that hold installed boards in place and make the system more secure for traveling.

Finally, the system board was revealed. Of the five available slots, one was occupied by a disk controller board and another by a large combination monochrome/graphics display board (see Figure 3). Sliding the AST combo board into one of the empty slots was a tight squeeze but posed no special problems. Once the board was installed, I replaced the system board cover and the side panel.

I've gone to some length describing these operations because I'm frankly amazed that the manuals, which are otherwise well produced and comprehensive, do not include instructions for doing anything inside the machine.

#### **Big Boot Bombs**

The next step was to boot the system and see whether the installed memory could be configured as an electronic drive. The software I regularly use for doing this is the *JEL* program from Tall Tree Systems. I have one of my disks configured with that program, plus my word processing, communications, and various utility programs and batch files. I call it my "Big Boot" disk, and I use it to start all my work sessions.

Big Boot wouldn't. The JEL program that sets up the electronic disk evidently looked for something in ROM that it didn't find in the COMPAQ. (John Henderson of Tall Trees Systems has acknowledged this problem and now claims to have solved it in a new version of JEL.)

With JEL out of the running and time ticking away, I turned to the Superdrive electronic disk program produced by AST. I had not used this software before, because it requires that the system board switches be set

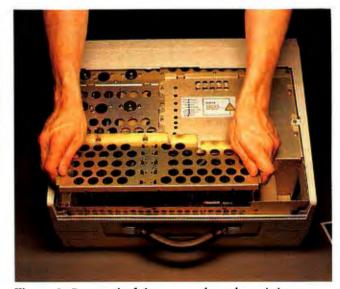

Figure 2: Removal of the system-board retaining cover

to reflect the amount of memory you want to use and the number of drives (including electronic drives) you want to install. I had considered this a bit of a nuisance and for that reason had been using *JEL*, which doesn't require any special switch settings.

Now it was indeed a nuisance. I had to pry off the side panel and remove the system board cover again to get at the switches. I also had to work by intuition again to set the switches, as the COMPAQ documentation does not provide any information about switch settings. Instead, I consulted the IBM PC *Guide to Operations*, assuming that switches 1 and 2 performed the same functions on the COMPAQ.

My insecurity was heightened by a notice in the COMPAQ manual stating that the COMPAQ, unlike the PC, does not support more than two disk drives. But what about electronic drives? On faith, I set the switches and once again put together the machine.

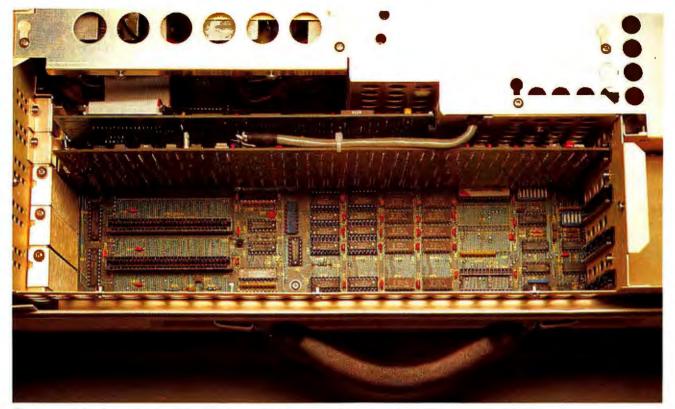

Figure 3: A look inside the COMPAQ reveals the system board with 256K of installed RAM, the monochrome/graphics card, the disk drive controller, and three available slots.

I booted, this time with *Superdrive*. I'm not a believer in praying to machines or computer code, but I considered it. *Superdrive* and COMPAQ greeted each other and shook hands.

Some inquisitive fumbling was required, but I now had a computer with 128K of system memory, two 320K floppy drives, an electronic drive (drive C) with 320K capacity, and another one (drive D) with 64K. I also had a parallel port (on the COMPAQ's monochrome/graphics board), a serial port (on the combo board), and a battery-run system clock—not too shabby for a machine that I was going to carry around the country.

The rest of my pre-trip setup involved making a new version of Big Boot with *Superdrive* and the supporting programs. One of the cornerstones of my working system is the *Keynote* keyboard enhancer utility. I tested it in conjunction with *WordStar* and both worked on the COMPAQ without any problems.

Several of my Big Boot programs and utilities run in BASIC, and here I ran into another consideration. The COMPAQ cannot run the BASIC.COM and BASICA.COM programs supplied on the PC-DOS disk because a good chunk of IBM's BASIC resides in the PC's ROM chip, and this could not be duplicated in the COMPAQ.

Instead, COMPAQ provides a DOS disk with three programs: BASIC.COM and BASICA.COM are relatively small programs (500K), each of which activates a program called BASICA.EXE, a large (53,760K) file that does all the work of interpreting BASIC.

BASICA.EXE is supposed to be functionally equivalent to IBM BASIC. However, the additional size of the file does cause a larger memory overhead when you want to store BASIC on a disk. The practical result was that I couldn't fit all the programs I normally include on Big Boot within the 320K capacity of the disk. It was not too much trouble to prepare a second disk, but configuring my regular system on the COMPAQ did take

I was forced to operate on intuition for the manual did not describe the inside of the machine.

some planning. I was relieved that I had not just thrown some disks in a plastic case and taken off.

Finally, I made a quick check of my Hayes Smartmodem 1200 and the serial port on the AST board by running *PC-TALK*. The communications system worked fine.

My first hands-on experience with a PC-compatible computer left me with two somewhat disparate conclusions. On one hand, despite COMPAQ's 99 44/100-percent-pure compatibility claim, I discovered that achieving that compatibility took some thought and preparation at the user's end. My PC system could not be transported intact.

# **≜** Review

On the other hand, I had pulled a new and unfamiliar computer out of a box and reproduced my PC working software on it in a couple of hours without having to make a single trip to a computer store (and with only one brief prayer). I consider that a rare and impressive occurrence in the computer world.

# Maiden Flight

It was 7 a.m. Monday morning. The clothes, papers, disks, modem, and assorted support items I had stuffed into one suitcase just about balanced the 28 pounds of portable computer I was carrying in my other hand. I dashed into San Francisco International Airport and hadn't quite gotten to the American Airlines check-in counter when I was intercepted by a ticket agent.

"Do you have any bags to check?"

"Just this one."

"And how about that?"

"It's a computer. I'd like to carry it on board."

The agent grimaced just slightly as she offered her opinion that the computer wouldn't fit under the seat.

"I really would like to carry it on board," I repeated. "It's a delicate piece of machinery."

We consulted another agent, who had me set the COMPAQ next to the carry-on size limit markings at the counter. The COMPAQ flunked the test.

We both managed to remain cordial as I pleasantly made my carry-on request a third time. A short conference between the two agents ensued and a phone call was made to a supervisor. The only snatch of the

I was thrilled to be sitting deep in the heart of Texas writing on my portable computer.

conversation I caught was "sewing machine." I was to hear those words at least 50 times during my trip—a sewing machine is exactly how the COMPAQ appears when it is folded up.

About 4 minutes later the agent hung up, gave me detailed instructions on how to proceed if I couldn't cram the COMPAQ into the passenger compartment, and wished me luck with a smile.

In contrast to my grilling at the check-in counter, I had no problem requesting that the security people make a hand search of both the COMPAQ and a box of floppy

disks. I was surprised almost as much as the security agent when he laid this portable "sewing machine" on its side, flipped two latches, and revealed a computer screen, keyboard, and two disk drives. From there it was a relatively short walk to the gate, and by the time I got there my shoulders were thankful.

For all the foreboding about getting the COMPAQ on the plane, I managed to be among the first to board and slipped the computer into the carry-on luggage closet where others were stowing their hanging suit bags. With the COMPAQ safely tucked away, I enjoyed a spectacular flight over a snow-covered Nevada desert.

Once on the ground in Dallas, I pursued some scientific investigations and tried to fit the COMPAQ under the seat. After some fussing, I did prove that the computer could slide under the middle seat, leaving about an inch and a half for what would have been my rather cramped legs.

After a short walk to the baggage claim, I located the airport bus that was to take me to my hotel. I was content to let the COMPAQ ride in the bus' underbelly en route to the hotel. So much for the COMPAQ's maiden flight. It had not been a major hassle, but I could not have kept pace with O.J. Simpson.

# Tabletop Computing in Big D

A few beads of perspiration were on my brow by the time I set the COMPAQ down in Room 712 at Dallas' Anatole Hotel. Conveniently, there was a good-sized table and a three-pronged electrical outlet handy. I flipped down the keyboard and booted the machine, just to make sure it had survived the trip. The COMPAQ blinked, burped a few times, and a few batch commands later greeted me with *WordStar*'s No-File Menu. I had set up shop at the Anatole.

After dinner I spent a few hours recording my experiences with my electronic traveling companion and found the COMPAQ to be a very serviceable writing tool.

Although the keyboard layout is identical to the PC's, it does not have the same feel. The COMPAQ keys offer more resistance, do not click, and do not hit bottom with the same hard stop that the PC keys do. The adjective that first came to mind in describing the COMPAQ keyboard was *mushy*. At first, the different keyboard feel caused me to make many typing mistakes, but after a while I got used to it and my writing proceeded at my normal pace.

Well into the evening, I discovered that the keys will activate with minimal pressure, at about the first 10 percent of the total keystroke throw. Just tapping the tops of the keys will elicit a response. A ten-finger touch typist (which I'm not) might put this phenomenon to efficient use. Keyboard feel is a subjective factor. Personally, I don't think the keyboard is one of the COMPAQ's strong points.

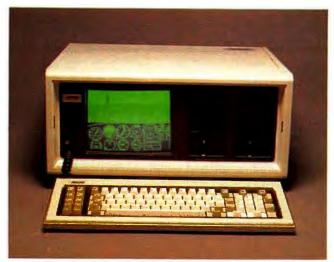

The COMPAQ flies Microsoft's Flight Simulator

There were a couple of other minor disappointments. The fan that circulates air through the machine is noticeably noisier than the PC's. The COMPAQ's screen is smaller, and although it produces perfectly legible characters, it's not the ideal display for a long work session. The legibility situation is definitely improved, however, by the fact that the COMPAQ's normal text display reproduces the PC's monochrome adapter characters, which have higher resolution than the graphics adapter characters.

Nevertheless, I was thrilled to be sitting deep in the heart of Texas writing on my portable computer. Once one becomes accustomed to the computer as an essential professional tool, it's difficult to work without it. By the same token, when the right tool is available, work comes easily. It was satisfying to have a word processor—and a powerful one at that—available for a couple of hours of writing each evening. One taste of computer portability and I was hooked.

I was conscious once again of applying two judgmental standards. If I compared the COMPAQ with the PC, I could come up with a list of features that didn't quite measure up. But I never could have carted my PC system in one hand through two airports and into my hotel room. All in all, I had gained in portability much more than I might have given up in terms of physical preferences.

## How BASIC Is BASIC?

The second day of the conference I ran into Rod Canion, the president of COMPAQ Computer Corporation. He doggedly and good-naturedly resisted my attempts to pry some projected sales figures from him, but he didn't express any fears that his production lines would be idle during 1983. COMPAQ plans to capture a significant

share of the still-growing IBM PC market. Based on my experiences with the machine to that point, I tended to agree.

I asked Canion about some of the technical problems in trying to produce a PC lookalike. He stated that the COMPAQ ROM chip was created from scratch and was not a physical copy of the PC chip. What the COMPAQ's designers did was reproduce every function of the PC ROM chip, except for the stored BASIC routines. Canion was confident that his company had done a perfect job in that regard.

The same claim couldn't be made for the COM-PAQ's BASIC. Canion acknowledged that getting a PC lookalike version of BASIC running on the COMPAQ had been one of his company's major hurdles in developing the product.

The BASIC supplied on the COMPAQ DOS disk is actually the current advanced version of Microsoft's GW BASIC, and this version is not identical to IBM BASIC. The source of the differences are those stored routines on the PC ROM chip, subsequent revisions to IBM BASIC as issued by IBM in DOS 1.10, and subsequent improvements to Microsoft's version of BASIC.

One example of such an improvement is that COMPAQ's (Microsoft) BASIC makes use of dynamic file buffering, in contrast to IBM BASIC's static file buffering. That means that in IBM BASIC the contents of a file created with an OPEN # statement remain in memory—even after the file is closed—until a new file is opened with the same number. This is not the case with BASIC as implemented on the COMPAQ, which stores files in memory only while they are open.

If the foregoing paragraph is beyond the level of your technical understanding, you're not likely to encounter the difference as a problem. But if a programmer relied on the static file feature of IBM BASIC (not generally good programming practice), he or she would find that the program wouldn't run properly on the COMPAQ.

Probing technical details such as these led Canion and me into a general discussion of who is responsible for program compatibility—the computer manufacturer or the programmer? Without making sweeping accusations, Canion felt that most of the incompatibility problems he's encountered so far have been the result of questionable programming techniques and shortcuts.

That evening I spent a few hours working on a BASIC program that I've been developing and discovered a strange quirk in connection with COMPAQ's BASIC editor. If I saved a program in progress with the SAVE command and kept adding lines, each new line entered caused some disk activity on the drive to which the program had been saved. No actual writing to disk appeared to be involved—just whirring every time I pressed the ENTER key. The solution to this annoyance, I discovered, was to give a dummy load command in the form LOAD \*\*\* ENTER, which caused the disk activity to stop.

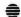

# **COMPAQ-Tested Software**

The following is a listing of currently available software programs that have been tested by COMPAQ Computer Corporation for use on the COMPAQ Portable Computer. This list in no way constitutes endorsement of any particular software program, for any particular purpose, by the COMPAQ Computer Corporation. This listing is effective February 1, 1983, is updated monthly, and is subject to change without notice. The listing was created by the COMPAQ Computer Corporation and is published with its approval.

Available software programs that have been tested and run without any alteration on the COMPAQ Portable Computer:

| Program                              | Publisher                                                                            | Program                                                 | Publisher                                                        |
|--------------------------------------|--------------------------------------------------------------------------------------|---------------------------------------------------------|------------------------------------------------------------------|
| 1-2-3<br>Accounts Receivable         | Lotus<br>IBM (BPI Systems, Inc.)                                                     | EasyWriter II                                           | Information Unlimited<br>Software, Inc.                          |
| Adventure                            | IBM (Microsoft)                                                                      | EDIX                                                    | Emerging Technology                                              |
| Adventure In Serenia                 | IBM (On Line Systems, Inc.)                                                          | Fact/Trac Flight Simulator                              | IBM (Science Research)<br>Microsoft                              |
| Arithmetic Set 1 Arithmetic Set 2    | IBM (Science Research) . IBM (Science Research)                                      | FORTRAN 77 (Ref<br>UCSD p-System)                       | IBM (SofTech<br>Microsystems Inc.)                               |
| Asynchronous Communications Support  | Digital Marketing<br>IBM                                                             | FORTRAN Compiler<br>FriendlyWare PC<br>Introductory Set | IBM (Microsoft) FriendlySoft, Inc.                               |
| 2.01 Basic Compiler Blingsplatz!     | IBM (Microsoft) OMRIC Corporation                                                    | General Accounting<br>General Ledger                    | IBM (BPI Systems, Inc.) IBM (Peachtree Software Inc.)            |
| BPS Business Graphics                | Business & Professional<br>SW                                                        | Graph'n'Calc                                            | DeskTop Computer Software Inc.                                   |
| COBOL Compiler Communicator/Text Ed  | IBM (Microsoft)                                                                      | The Home Accountant<br>Plus                             | Continental Software                                             |
| Concurrent CP/M-86 CP/M-86 Crosstalk | Electronic Data Systems Digital Research Inc. IBM (Digital Research) Microstuf, Inc. | IBM Pascal<br>Inventory<br>Las Vegas Blackjack          | IBM (Microsoft) IBM (BPI Systems, Inc.) Quala                    |
| Datatext<br>dBASE II<br>DEADLINE     | Datatek Inc. Ashton-Tate Infocom, Inc.                                               | Macro Assembler<br>Mailing List<br>MailMerge<br>MBA     | IBM (Microsoft) Alpha Software Corp. MicroPro Context Management |
| Desktop/Plan PC Dow Jones Reporter   | VisiCorp<br>IBM                                                                      | Microsoft Decathlon                                     | Systems IBM (Microsoft)                                          |
| EasyFiler Easy Speller               | Information Unlimited<br>Software, Inc.<br>Information Unlimited                     | Midway Campaign<br>Money Decisions                      | Microcomputer Games Eagle Software                               |
| EasyWriter 1.1                       | Software, Inc. IBM (IUS)                                                             | Multiplan<br>Pascal Compiler                            | Publishing, Inc. IBM (Microsoft) IBM (Microsoft)                 |

<sup>&</sup>lt;sup>1</sup> Requires a minimum of 192K of RAM with COMPAQ DOS 1.10. Use of COMPAQ DOS 1.10 Rev. B or later does not have this requirement.

| PC Crayon<br>PC-DOS<br>PFS File | PCsoftware IBM IBM (Software Publishing Corp.) | Total Information Management Type Faces Typing Tutor | Innovative Software  Alpha Software Corp.  IBM (Microsoft) |
|---------------------------------|------------------------------------------------|------------------------------------------------------|------------------------------------------------------------|
| PFS Report                      | IBM (Software<br>Publishing Corp.)             | UCSD Pascal (Ref<br>USCD p-System)                   | IBM (SofTech Microsystems, Inc.)                           |
| Pig Pen                         | Datamost                                       | VisiCalc                                             | VisiCorp                                                   |
| Question                        | Alpha Software Corp.                           | VisiDex                                              | VisiCorp                                                   |
| Space Guardian                  | <b>OMRIC</b> Corporation                       | VisiFile <sup>2</sup>                                | VisiCorp                                                   |
| Space Strike                    | Datamost                                       | VisiSchedule                                         | VisiCorp                                                   |
| SpellStar                       | MicroPro                                       | VisiTrend/Plot                                       | VisiCorp                                                   |
| Startrek                        | Zeta Products                                  | Volkswriter                                          | Lifetree Software, Inc.                                    |
| SuperCalc                       | SORCIM Corporation                             | WORKIX                                               | <b>Emerging Technology</b>                                 |
| Temple of Apshai                | <b>Automated Simulation</b>                    | The Word Plus                                        | Oasis Systems                                              |
| The Benchmark                   | Metasoft Corporation                           | WordStar                                             | MicroPro                                                   |
| The Ledger                      | Westware                                       | Zork I                                               | Infocom, Inc.                                              |
| Time Manager                    | Microsoft Inc.                                 | Zork II                                              | Infocom, Inc.                                              |
|                                 |                                                | Zork III                                             | Infocom, Inc.                                              |

<sup>&</sup>lt;sup>2</sup> Requires a minimum of 192K of RAM and COMPAQ DOS 1.10 Rev. B or later.

Available software programs that have been tested and do not completely run on the COMPAQ Portable Computer. Some of these software programs do run with modifications (if noted). COMPAQ Computer Corporation has a continuing effort to amend problem areas through modifications by either COMPAQ or a cooperative effort with the software publisher.

| Program         | Publisher        |  |
|-----------------|------------------|--|
| Casino Games    | IBM              |  |
| Data Capture/PC | South Eastern SW |  |
| Word Challenge  | Proximity        |  |

Available software programs that are currently undergoing extensive review and testing for use on the COMPAQ Portable Computer. Final results of these efforts will be published periodically upon completion of testing.

|                        | et ABTEX Computer, Ltd.                                                                                                    |
|------------------------|----------------------------------------------------------------------------------------------------|
|                        | Full Comm. System                                                                                                    |
| are Inc.) Payroll      | IBM (Peachtree                                                                                                    |
| ata Systems            | Software Inc.)                                                                                                    |
| . Perfect I            | Filer Perfect Software                                                                                                    |
| Inc. Perfect S         | Speller Perfect Software                                                                                                    |
|                        | Writer Perfect Software                                                                                                    |
| are Inc.) Real Est     | tate Investor Simple Soft                                                                                                    |
| ecision System The Apr | ole IBM Alpha Software Corp.                                                                                                    |
| Management Conn        | nection                                                                                                    |
| Video G                | Graph 88 Windmill Software Inc.                                                                                                    |
| ecision System Word Pr | rocessing Designer Software                                                                                                    |
|                        | are Inc.)  achtree Move It Payroll  ata Systems  c. Perfect Inc.  Inc. Perfect Perfect |

PC WORLD 109

# Review

This might be the appropriate time to mention that the COMPAQ's disk drives, manufactured by Control Data Corp., are the quietest, smoothest drives I've ever used.

I also noticed that the Ctrl-ScrollLock key combination would not cause a break from a DOS operation such as halting screen scrolling during a TYPE command. When I tried pressing Ctrl-C, the break command worked. Oddly though, Ctrl-ScrollLock worked as advertised from within BASIC.

Although I was keeping an eye out for just these types of differences and incompatibilities, the only ones I ran across were the two described above, and I quickly stumbled upon remedies. However, there might well be other quirks in the COMPAQ that I didn't find.

By the end of that evening, I had successfully created and tested a major new chunk of the program. Once again, I was impressed by the novelty and utility of being able to do meaningful computer work far from my office.

# Flying into Boca

The next morning, my traveling computer center was turned into a portable sewing machine once again as I headed for the airport. On the way I ran into Tom Meadows of BPI systems, who was traveling with his COMPAQ, encased in the optional padded nylon cover for the carrying case.

The COMPAQ's optional nylon cover serves vital functions. It protects the computer somewhat from bangs, scrapes, and scuffs and provides a measure of weatherproofing. I was especially conscious of my computer not having this protection because it was raining heavily, and several slots were exposed where the COMPAQ's sectional plastic case joins.

The nylon cover also provides loops for connecting a shoulder strap. (Two days later, I was to dream about having those loops available on my machine.) I would strongly advise purchasing the COMPAQ traveling case; it is a useful accessory and a good investment for extending the life of the machine.

Because of a scheduling change, I was forced to fly standby and was the last one to board a crowded plane. I was, nevertheless, able to paw through a forest of garment bags and stow the COMPAQ on a shelf in the passenger section closet.

My destination that day was the Boca Raton, Florida, headquarters of IBM's Personal Computer division, and I was well aware that I had Big Blue's first bona fide competitor in the trunk of my rented car as I drove into the parking lot. The purpose of my visit was an interview about IBM's software submission program and a tour of the IBM PC manufacturing facility. To be honest though, I was looking forward to getting some reaction to the COMPAO.

My host at IBM was Information Manager Jeannette Maher. In the madcap 1½ years since the introduction of the PC, she had proven to be one of the most helpful, gracious, and professional people I had encountered in the computer industry. I was pleased to finally meet her in person. We conducted our interview and drove to lunch with Jeannette's ever-jocular assistant Dan Scherer. On the way back to the IBM building I casually mentioned that I had a COMPAQ computer in the trunk.

My bombshell announcement completely fizzled. Jeannette and Dan both acknowledged having seen the machine, though neither of them had used one. They were interested in the fact that I was actually making use of one on my trip. But they were not so taken aback that they suddenly blurted out IBM's plans for new personal computer products. As a matter of fact, not a single bean was spilled.

But when I mentioned that I also had a copy of Microsoft's *Flight Simulator* with me, two sets of eyebrows raised in unison. Neither Jeannette nor Dan had seen the program run on any computer, and they were very interested. And that's how I managed to walk into the IBM building with the COMPAQ in hand, feeling like I was smuggling a Greek Cypriot into a Turkish bath.

The demo was an unqualified hit. I unpacked the machine on Jeannette's desk, booted *Flight Simulator*, and in a minute the COMPAQ's screen was displaying an aerial tour of Chicago. A half-dozen employees passed by, stopped in, and ogled. A few tried their hands at simulated aerobatics. The crowning glory was when I managed a perfect landing back at Meigs Field, which thrilled me much more than my audience.

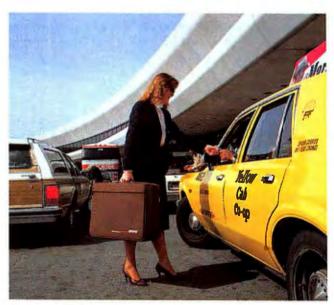

Assistant Editor Lisa Stahr tries out the COMPAQ's optional nylon cover. Her evaluation: "The shoulder strap keeps one arm from getting longer than the other."

It's been generally speculated that IBM has several new personal computers in the works, but is one of them a portable PC? I never got a clue from anyone at Boca.

I was loaded with extra baggage when I boarded Eastern Flight 756 from Ft. Lauderdale to New York, which unfortunately did not have a carry-on closet available. Still not willing to ride with the COMPAQ under the seat, I discovered that it would fit in the overhead rack and convinced the flight attendant that its weight did not violate the 40-pound overhead storage limit.

With the computer safely tucked away, I vowed that I would never be forced to store the COMPAQ under my seat, and formulated my First Law of Portability. Simply stated, it postulates that the stowage space for computers on an airplane is directly proportional to one's resourcefulness and determination.

Schlepping in the Big Apple

The word *schlep* is of Yiddish origin, but it has worked itself firmly into the New York colloquial tongue. Its German root is the word *schleppen*, meaning to haul or drag. As used on the New York streets, it takes on an additional burdensome connotation, with overtones of complaint and victimization. I was to feel the full weight of all those meanings as I schlepped the COMPAQ around New York City.

My day's itinerary in the Big Apple was typical for a business day in Manhattan: a subway ride to Midtown for a 9 a.m. meeting, a five-block walk to a 10:30 meeting, a subway ride to Wall Street for lunch, another trip underground back to Midtown for an afternoon meeting, and a taxi to the Upper West Side for dinner. It was during this day that I formulated the Second Law of Portability, which states that a 28-pound computer increases in weight exponentially with the distance carried.

I'm having some fun writing about these street words and mythical laws, but the fact is that carrying the COMPAQ for a whole business day is not easy. I am fairly strong, thanks to a regular routine of kayaking. Still, I had to set the computer down and switch hands every city block or so. By the time I arrived at a business appointment, my shoulders and forearms felt the strain and my hands were aching and cramped. Thankfully, the handle on the machine is comfortable and well padded.

Could my burden have been lessened? A few people suggested one of those rolling luggage carts, but I feared that the vibrations and curb pounding might loosen or damage the disk drives, boards, or monitor. Suspending the computer on a shoulder strap would make carrying it easier. Nevertheless, the COMPAQ is not for 98-pound weaklings—and probably not for 120-pound persons in fair shape either.

I discovered in New York that the COMPAQ is a *trans*portable computer, not a real portable. It's superb for moving from place to place and setting up for work.

Statistical analysis on the IBM-PC is not only easier and faster with ABSTAT but you can even use it with your dBase II files.

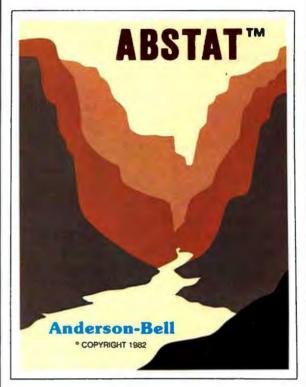

If you are using dBase II for accounting, inventory control, marketing or scientific applications, ABSTAT provides you with the ability to perform statistical data analysis with ease!

If you are not using dBase II, that's OK, because ABSTAT is a stand-alone package that can share data with other software through ASCII files.

ABSTAT facilities include full data manipulation and editing, on line help and comprehensive statistical procedures, including analysis of variance, cross tabulation, multiple regression, Z scores and much more.

ABSOLUTELY the most flexible, simple yet comprehensive statistics and data analysis package available for the IBM-PC.

# **Anderson - Bell**

Post Office Box 191 Canon City, CO 81212 (303) 794-7509

ABSTAT is a trademark of Anderson - Bell ● CP/M is a trademark of Digital Research ● dBase it is a trademark of Ashton Tate

# Review

It's easy to move it in the back seat of a car. I can attest that it can be carried without problems on an airplane.

But a roving reporter would not want to carry a COMPAQ the way he or she might pack along an Olivetti typewriter, and a sales rep probably wouldn't want to use the COMPAQ for demonstrations when making calls on foot. I'm not being critical of the machine—it packs an amazing amount of computing power in a convenient package. But before you conjure up grandiose plans for hauling the COMPAQ around, you should load a suitcase with 28 pounds and carry it around for a day.

# Family Reunion

The last segment of my trip was the highlight. I drove upstate to join my family and celebrate my father's eightieth birthday, and the COMPAQ traveled with me. As it turned out, it may have been the high point for the computer as well.

My father was born ten months before the Wright brothers' first flight. No lifespan has ever witnessed more technical innovation. And now I was able to bring a computer into his house for him to sample firsthand the beginnings of the computer age.

Together we wrote some BASIC programs and played graphics and word games. My father is used to receiving information from large computers at work, but he was amazed at what he could do with a computer in his lap. Computers still amaze me too. We swapped amazements for a while, and then my mother had to try her hand for a first taste of computer antics.

My nieces, age 10 and 12 and no strangers to computers, stepped in and immediately racked up record high scores on the games. Then they showed off their programming proficiency by writing some simple guessing games and stringing together notes until they had the computer playing tunes. We couldn't have come up with a more special entertainer for a special birthday party.

I finally got a chance that evening to use the COMPAQ for some telecommunicating. Finding modular phone jacks in any of the hotel rooms or offices I had visited had been impossible, which had frustrated my desire to send an electronic communique from the road. (I should also mention that it was inconvenient to cart around a modem, an AC adapter, and a connection cable. If I were going to use the COMPAQ for regular travel, I would outfit it with a modem card that could fit into one of the system board slots.)

For all their computing experience, my nieces had never talked with anyone over a phone line via computer. We called cross-country to Associate Editor Jeremy Hewes, aka "Modem Mama," who served up her inimitable brand of keyboard repartee. For almost an hour Amy and Melissa were enchanted and Modem Mama was enchanted in return.

I've painted a picture of a computer age family reunion, with three generations gathered in the cool green glow of a CRT display. I know that there are many other, more traditional ways for families to come together. But I'm also aware that the portable computer that I had carried from California had allowed me to share a part of my world and had helped me broaden others' views of what is possible in the world. It is clear to me now that the portable PC will be an energetic and powerful missionary in the spread of computer gospel.

#### Welcome Home

The COMPAQ survived a blizzard and a full-to-the-gills transcontinental flight and made a glorious entrance at PC World headquarters in San Francisco. Immediately, Harry Miller made arrangements to take it home for some work, Jeremy Hewes reserved it for use during a week-long house sitting stint, Patricia Navone and Cindy Hamburger grabbed it for some emergency additions to the data base, and Steve Cook wanted it for some program testing.

We had to fight to keep the machine in the Editorial Department, because David Bunnell wants to create a spreadsheet file for a special project, Cheryl Woodard would like to play with her advertising data, Jackie Poitier has to keep track of her print runs, and Janet McGinnis wants to learn word processing, and....

The Third Law of Portability became apparent in an instant: A computer will be put to use in proportion to its transportability. That is the appeal and value of the COMPAQ, and I predict that it will be a successful machine for precisely that reason.

Before I set out on my trip, I wrote down four questions that I would try to answer by the time this somewhat unconventional review went to press. I now have positive answers to all of them.

Is the COMPAQ computer a viable alternative to an IBM PC? Yes. I have a high degree of confidence in its ability to take advantage of most major PC hardware and software.

Would I buy one as my first computer? Possibly. I'd want to make sure that it were comfortable enough to use for my daily work.

Would I buy one as my second computer? Definitely. Will we see more portable and transportable computers? The market will explode with them.

COMPAQ Portable Computer COMPAQ Computer Corporation 12330 Perry Rd. Houston, TX 77070 713/890-7390

List Price: \$2995 with 128K installed, \$3590 with an additional 128K installed, nylon carrying case \$75

IBM®Personal Computer

# The PROFESSION AUSERIES

MULTI-FUNCTION IEM PC ADD-ON BOARD

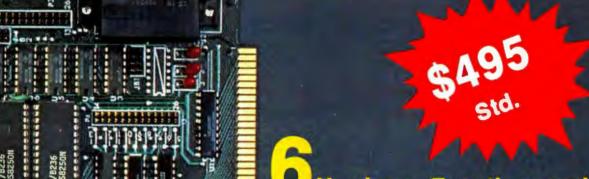

# Hardware Functions and more!

- 64K-256K Ram Memory (Std. 64K)
- IBM Compatible Async Port #1 (Std.)
- IBM Compatible Async Port #2 (Opt.)
- IBM Compatible Printer Port (Std.)
- Clock/Calendar w/Battery Back Up (Opt.)
- Paso Com Bus (Std.)

Async Ports can be configured as Com1 or Com2 support modems. Printer can be configured as LPT1, LPT2, or LPT3.

\* WARRANTY One full year on all parts and workmanship.

# **Upcoming Products**

- Super Advanced Communications [SDLC 327X, Async, Bisync, Easy-Link Telex]
- Super I/O [Clock, 1 Parallel, 2 Serial Ports, SASI Host Adaptor]
- Continuous Memory [64K x 256K Memory]
- Disk/Printer Spooler

Dealer Enquiries Welcome.

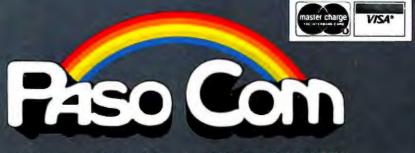

P.O. Box 2603 - Mission Viejo, CA 92690 Telephone (714) 552-0130

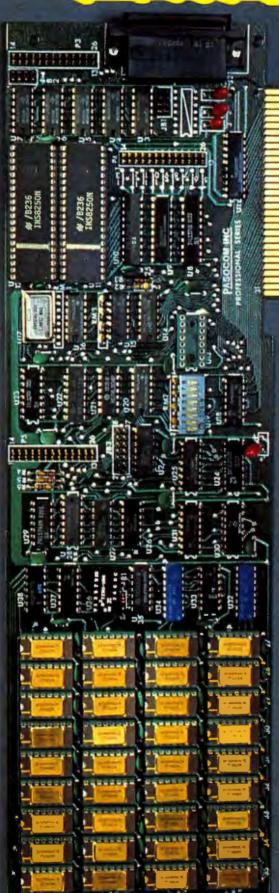

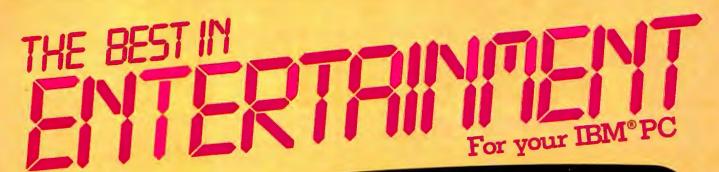

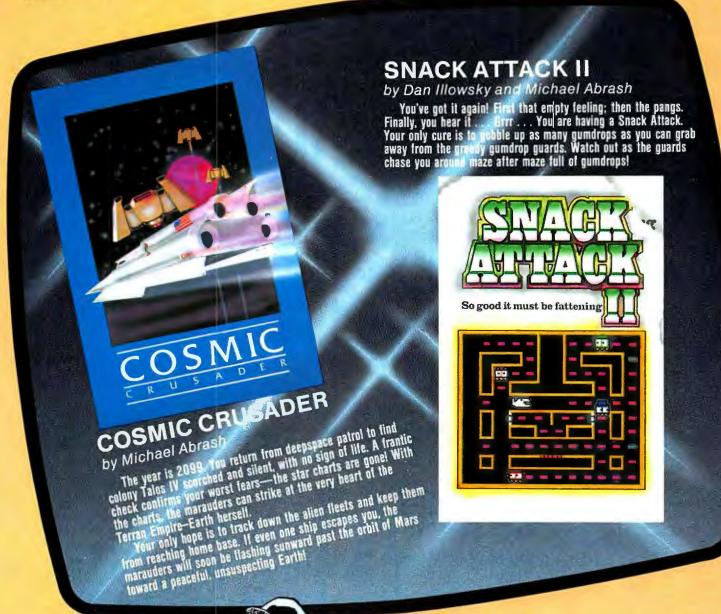

SNACK ATTACK II and COSMIC CRUSADER fully exploit the advanced capabilities of your IBM PC. They are written entirely in machine language for fast, smooth animation and complex sound effects. All Funtastic products are human engineered with user configurable keyboard controls, joystick option, Start/Stop and Sound Toggle keys, and multiple levels of play.

Requirements: 64K memory, color graphics adapter, one disk drive. \$38.95 each

Add \$1.50 for direct orders. VISA, MasterCard or checks accepted. PA residents add 6% sales tox.

Funtastic, Inc.

5—12 Wilde Ave., Drexel Hill, PA 19026 • (215) 622-5716 IBM is a registered trademark of International Business Machines.

# The **1** St MATE

Memory, Serial Port, Parallel Port, Clock/Calendar with removable battery for backup, optional programmable lock-out which can protect access to machine or software, and RAMSpooler and SpeedDisk software.

# The **NEXT STEP** from **TECMAR**

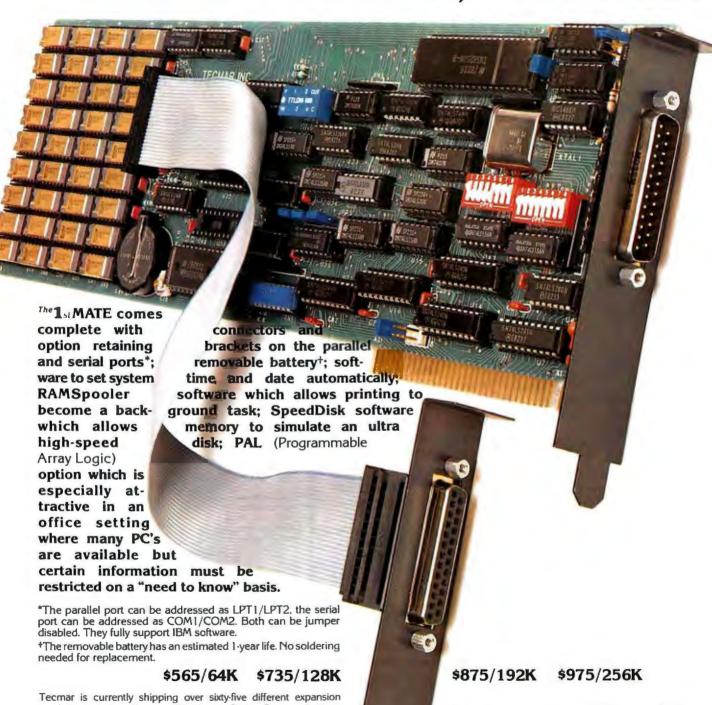

Tecmar is currently shipping over sixty-five different expansion products including Memory, Winchester Disks, Communications Interfaces. Scientific/Industrial products and more! Call or write for product specifications and the name of your nearest fine PC-Mate Retailer.

Tecmar Inc.

All products manufactured by Tecmar feature a one year warranty and compatibility with other Tecmar and IBM PC products.

PERSONAL COMPUTER PRODUCTS DIVISION 23600 Mercantile Road, Cleveland, Ohio 44122 Telephone: (216) 464-7410 Telex: 241735

# ACCOUNTING SOFTWARE

# for your IBM Personal Computer

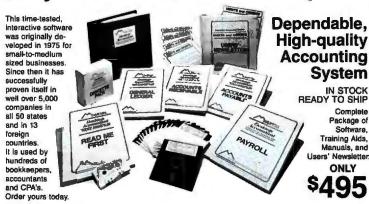

# esktop Accountant™

FULL-FEATURE, FULLY-INTEGRATED ACCOUNTING SYSTEM Everything you need to keep the books...at a price you can afford!

# A Complete System

includes all four basic general accounting modules:

# General Ledger **Accounts Receivable Accounts Payable**

Payroll with check writing

- Produces 39 reports & documents
- Gives you a "big company" image with pre-printed forms, statements, invoices, checks, reports, etc.
- Each module may be run "standalone" or fully-integrated to post automatically to General Ledger
- Manual & Automatic check writing
- Detailed A/R & A/P Aging Reports
- Comprehensive customer data files
- Departmental Reports/Statements
- Friendly and fully menu-driven
- Flexible Chart of Accounts
- Instant access to all information
- System-prompted data entry
- On-line data file updating
- Complete, detailed audit trails
- Compatible with floppy & hard disk
- A truly professional system!

# Here's What You Get

Complete

Package of

Training Aids, Manuals, and

ONLY

- 1. A professional, full-feature, fullyintegrated accounting system.
- 2. Six 51/4" Double-Density diskettes, or 14 Single-Density diskettes.
- 3. Four easy-to-follow, self-teaching User's Manuals (over 540 pages!).
- 4. An exclusive, new audio cassette tape with step-by-step instructions for installation and start-up.
- 5. "Read Me First," a unique 40-page system guide and start-up aid.
- Complete sample data and sample reports for practice and training.
- Free 1-year subscription to Users' Newsletter, "Debits and Credits".
- Two 3-ring storage binders for User's Manuals and Newsletters.
- Complete source code so you can easily customize any program.
- Telephone "Hot Line" service for helpful Installation support, Startup support, Technical support, and Training support.

Your Bookkeeper, Accountant, and Banker will love you for installing this great system!

Formatted for the IBM PC and compatibles, and many other popular formats...including CP/M®

Not sold in stores . Order Direct by Mail or Phone ORDERS and INQUIRIES CALL (415) 680-8378

# **ROCKY MOUNTAIN** SOFTWARE SYSTEMS Microcomputer Software Since 1980

Send Orders to: 1280-C Newell Avenue, Suite 147L. Walnut Creek, California 94596
VISA • MasterCard • COD • California residents add 6% State sales tax
Orders shipped within 24 Hrs. via UPS • Add \$5.00 for faster Blue Label Air Service

# **GENERAL LEDGER**

 Automates bookkeeping and financial reporting process
 Produces up-to-the-minute income statements and balance shee a • Includes prior year comparisons . Flexible chart of accounts . Detailed audit trail . Trial balance includes all transactions . Departmental income statements . Instant on-line access to needed information . Reduces effort and errors

## ACCOUNTS RECEIVABLE

 Helps control cash flow! ● Produces timely invoices and statements ●
Maintains comprehensive customer data files ● Customer activity available instantly on screen or printer . Produces detailed aging reports . Helps you ed collections, make financial decisions, and monitor sales performance Detailed audit trail • includes automatic periodic customer/client billing feature-ideal for service businesses

## **ACCOUNTS PAYABLE**

 Greatly improves cash management Maintains complete vendor/voucher history Tracks current and aged payables Produces aged payable reports on command . Automatic pay selection program allows payment by due date or discount date . Accommodates both manual and automatic check writing Includes check register • Uses commercially available forms • Detailed audit trail • An excellent cash management tool. The savings realized from improved cash control can pay for your Desktop Accountant within one year

# PAYROLL

 Be the office hero each week when the checks come out on time! data for all hourly, salaried, and commissioned employees . Prints payroll checks with an absolute minimum of input e Maintains monthly, quarterly, and yearly totals for reporting purposes e Multiple states(I) e Usermodifiable tax tables(I) e Prints W-2s e Prepares 941 reports e Uses commercially available forms e Offers popular, comprehensive employees' check stub e Stores and reports employee personnel and payroll information

# **PRODUCES 39 FINANCIAL REPORTS and DOCUMENTS:**

(on Screen or Printed on Paper)

# General Ledger

Chart of Accounts Chart of Accounts with summary dollar amounts

Chart of Accounts with this year/ prior year summary amounts **Daily Transactions Report** 

Itemized Monthly Transactions Balance Sheet Balance Sheet with prior year comparison

Income Statement (Profit and Loss Statement) Income Statement with prior year comparison

Departmental Income Statement(s) Departmental Income Statement(s) with prior year comparison

Detail report for individual accounts Trial Balance Statement

## **Accounts Receivable**

Daily Transactions Report

Invoices (with or without pre-printed forms) Statements (with or without pre-printed forms) Summary Aging Report **Detailed Aging Report** Itemized Monthly Transactions Customer Account Report **Customer Activity Report** 

# **Accounts Payable**

Daily Voucher Report **Dally Credit Report** Check Printing Check Register

Vendor Status Report

Transaction Register Open Voucher Report Aging Report List of Vendors

# Payroll

Employee Master Listing Tex Table Listing Payroll Check Register Paycheck Printing Monthly Summary Report General Ledger Transfer Report Quarterly Summary Report (State unemployment info.) 941 Worksheet W-2 Printing

# SYSTEM CAPACITIES

|                    |                         | Transaction Capacities per mo |                              |                        |  |
|--------------------|-------------------------|-------------------------------|------------------------------|------------------------|--|
| Acent'g.<br>Module | Master File<br>Capacity | Single-<br>Sided<br>Diskette  | Double-<br>Sided<br>Diskette | Hard<br>Disk<br>per Mb |  |
| GL                 | 400<br>Accounts         | 800                           | 1,600                        | 7,000                  |  |
| AR                 | 400<br>Customers        | 800                           | 1,600                        | 7,000                  |  |
| AP                 | 400<br>Vendors          | 800                           | 1,200                        | 7,000                  |  |
| PR                 | 400<br>Employees        | _                             | -                            | _                      |  |

# SYSTEM REQUIREMENTS

DOS; 64K RAM; two disk drives; 132 column printer (an Epson MX-80 or similar type printer with compressed mode will work fine)

CP/M is a registered trademark of Digital Research Corp. IBM Personal Computer is a trademark of International Business Machines. Desktop Accountant is a trademark of Rocky Mountain Software Systems

©1982, 1983 Rocky Mountain Software Systems

# INTRODUCING WORK SPACE

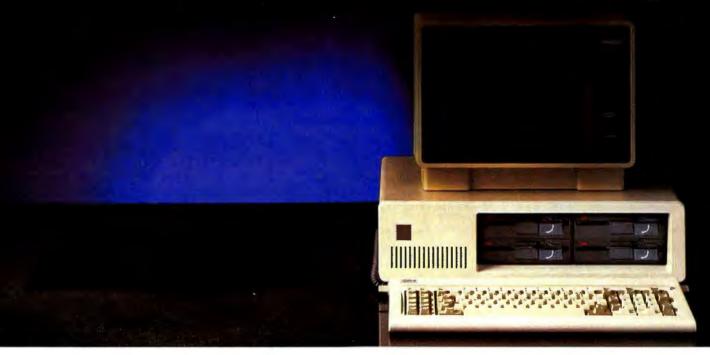

The new TEAC half height disk drive gives you everything you expect from a top quality disk drive, and one more thing, space. Now you can have up to 3.2 megabytes of floppy storage for the IBM PC without adding an expansion cabinet. Choose four 40 track double sided drives and get 1.2 Mb. Or four 80's for 3.2 Mb. Mix two 40's and two 80's for 2.2 Mb. The TEAC drives operate under PC DOS 1.1 (80 track drives come with JFORMAT, providing electronic disk, print spooling and ten sector formats). Now you can have both increased storage and space. The TEAC double sided 40 track and 80 track drives are priced at just \$299 and \$365 respectively.

# Save on our line of other IBM compatible products.

- · Single and Double sided 40 track drives. Fully supported by PC DOS version 1.1. Drives are easily installed in minutes. Tandon single sided (160K) \$225, Double sided (320K) - \$299.
- · Double sided 80 track (650K) Tandon drive. Available with JFORMAT for PC DOS 1.1 - \$435.
- . 5 megabyte Winchester internal or external disk drive - \$1695.

#### **BOARDS**

- · RAM Card uses 64K dynamic RAM chips, with parity. 64K card - \$149, additional 64K increments (expandable up to 256K) available for \$79.
- · Combo Card. Adds parallel printer, RS 232 async comm and clock calendar

- functions. Uses only one slot \$199. RS 232 Cable - \$24.95. Parallel Printer Cable - \$29.95.
- · Clock Calendar Card. Features seconds, minutes, hours, day of week, date, month and year. Battery backup maintains time and date even when system is turned off - \$99.
- · Prom Blaster. Programs most 4K to 64K bit 24 PIN EPROMs. Complete with personality modules and read/write software - \$129.
- · Prototype Card. 3.5 by 8 inch wire-wrap area holds over 85-14 pin dips - \$29.95.
- · 48K Additional Ram. 27 chips plug easily into master PC board - \$75.

#### HARDWARE

· 64K Byte Hardware Print Spoolers. Internal spooler comes with parallel printer adapter. External version connects easily between computer and printer. Both buffer 32 pages of print output and are user programmable -

# SOFTWARE

· Home Finance. Easy to use checkbook

& budget manager - \$34.95.

· Apparat Game Diskette. Includes blackjack, othello, matches and spiralgraph - \$24.95.

# **MONITORS**

- · Your choice of high quality and reliable Amdek 12" green or amber screens. Choose the V300 Q/A for the color graphics card priced at just \$170, or the V310 Q for the monochrome card at just \$199. Both monitors are 18 Mhz BW and are anti-glare.
- Princeton graphics HX-12 RGB color monitor \$695. Other Amdek and NEC monitors also available at big savings. Call for prices.

# PRINTERS

· A varlety of the newest Epson, C. Itoh, Okidata and NEC printers available. Call

To order any of the above products, write Apparat, Inc., 4401 S. Tamarac Parkway, Denver, Colorado 80257, 303/741-1778. Or to speed up your order, call us toll free at

800/525-7674. **\*\*** 

IBM/PC is a trademark of IBM

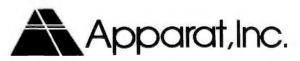

# Reader Friendly

# PC W\RLD

The Complete Magazine for IBM Personal Computer and IBM PC Compatible Users. You are using or soon plan to use an IBM Personal Computer or IBMcompatible personal computer. You've just scratched the surface, just started to explore the vast potential of this remarkable machine.

How can you use this potential and get more out of your PC? How can you keep pace with the fast-moving news and developments in the field, with the rapidly growing body of available software and the new ideas, discoveries, applications, and innovations?

Now there's a way—with PC WORLD, the lively, authoritative, new magazine devoted exclusively to IBM and IBM-compatible PC users.

Every month PC WORLD will keep you posted on the most interesting, intriguing, and potentially useful applications for the IBM PC and compatible PCs. And it will explain them to you with a minimum of technical jargon—and with a degree of clarity you'll appreciate if you try them out on your own PC.

It's a magazine that will help you get more of everything you want out of your PC—utility, versatility, value, and satisfaction. And it will present you with well researched, scientifically correct, easy to read articles in magnificently designed issues that are beautifully illustrated in full color. You'll want to keep each one for your future reference—beginning right now.

Now for a limited time only you can become a charter subscriber to PC WORLD and save up to 55% off the regular price. Enter your subscription today and you will receive three FREE issues—for a total of 15 monthly issues at the low charter rate of only \$24. If you're not fully satisfied, cancel your subscription after three issues, keep your copies of PC WORLD, and we'll cheerfully refund your full subscription price.

If you already have an IBM personal computer or are thinking of buying one, then this is the magazine that revolves around you.

15 issues for \$24, 27 issues for \$39, 36 issues for \$53.

VISA and MasterCard orders call: 800/247-5470 (800/532-1272 in Iowa).

# PC W\RLD Extends a Personal Invitation To Attend PC World Day

March 19 at the West Coast Computer Faire

# Featuring ...

An entire day of open seminars, free demonstrations, and panel discussions with some of the most highly respected professionals in the personal computing field

# Find Out What the PC Phenomenon Really Means

- Where Second Generation Software Is Going
- All About PC Systems Software
- All About Multiprocessing and Communications
- · What Is PC Compatibility?

Listen to different experts explain how the personal computer is affecting our lives. Meet the editors of PC WORLD, the leading magazine about the IBM Personal Computer and IBM PC Compatibles. Ask them questions and hear them speak on telecommunications, software and hardware, peripherals and many other subjects. Participate in software demonstrations of Qunix, Lotus 1-2-3, MBA and many more. Talk to people who really know the products.

# PC World Day March 19 Program of Events:

Located in the Ballroom of the San Franciscan Hotel, one block from Brooks Hall, San Francisco.

9:30-10:30 a.m. "Systems Software for the PC"

Panel members: Gary Kildall, President, Digital Research; Chris Larson, Director of Marketing, Microsoft; David Hughes, Independent Consultant; Syd Geraghty, President, Quantum Software; C.A. Irvine, Vice President of Engineering, SofTech Systems; Kearney Rietmann, Associate Editor, PC World.

# 11:00-12:00 p.m. "The PC Phenomenon"

Panel members: David Bunnell, President and Publisher, PC World; Cheryl Woodard, Associate Publisher, PC World; Ron Posner, Chairman, National Training Systems; Portia Isaacson, President, Future Computing; Martin Alpert, President, Tecmar.

12:30-2:00 p.m.

"Second Generation Software"

Panel members: Mitchell Kapor, President, Lotus Development Corp.; Jeff Harbers, Associate Manager, End-User Division, Microsoft; Gilbert Hoxie, President, Context Management Corp.; Roy Folk, Division Marketing Manager, VisiCorp; Harry Miller, Associate Editor, PC World.

2:30-4:00 p.m.
"PC Multiprocessing, Networking, and Communications"

Panel members: Drew Major, Software Systems Manager, Novell Data Systems; Steve Pomeroy, Product Marketing Manager, 3COM; Steven Cook, Technical Editor, PC World; Phil Belanger, Omni Project Manager, Corvus. 4:30-6:00 p.m.
"PC Add-Ons—What Is Compatibility?"

Panel members: Rod Canion, President, COMPAQ Computer Corp.; Andrew Fluegelman, Editor, PC World; Dr. Robert Harp, Chairman of the Board, Corona Data Systems; Karl Koessel, Programming Editor, PC World; Steven Cook, Technical Editor, PC World; Martin Alpert, President, Tecmar.

# The West Coast Computer Faire Is March 18, 19, 20

For pre-registration at a discount for 10 or more call Computer Faire (415) 851-7077. Registration at the door for 3 days including conference program and show is \$15.

# Don't Miss PC World Day March 19

Attendance at PC WORLD Day events is free to all participants in the West Coast Computer Faire, but space is limited to the first 500 persons so please come early to ensure you don't miss PC WORLD's presentations.

Also, visit the PC WORLD booth at Brooks Hall. Booth numbers: 1127, 1129, 1131.

# With The DIPLOMAT<sup>tm</sup> and DM/T<sup>tm</sup> you can now have intelligent communication between micros and printers.

Would you like to take any combination of: Osborne, Apple II, Apple III, IBM-PC, Atari, or your favorite CP/M® machine...or all of them, and coshare the same printer?

# Then you need The DIPLOMAT with DM/T.

Would you like to move ready-to-print text from the computer to the printer, and go immediately to your next assignment?

# Then you need The **DIPLOMAT** with DM/T.

Would you like to have your computer handle and operate two separate printers within a single system, having them all interface with software compatibility?

# Then you need The DIPLOMAT with DM/T.

The DIPLOMAT dynamically allocates the 64K RAM for maximum throughput. DM/T (The Data Management/Translator) allows any group of input devices to be connected to any group of output devices through either software or hardware switching. The computer can then send, through DM/T, software commands, regardless of the interface or protocol.

We guarantee **The DIPLOMAT** will work with any computer having a serial, Centronics parallel, or current loop interface...or your money back!

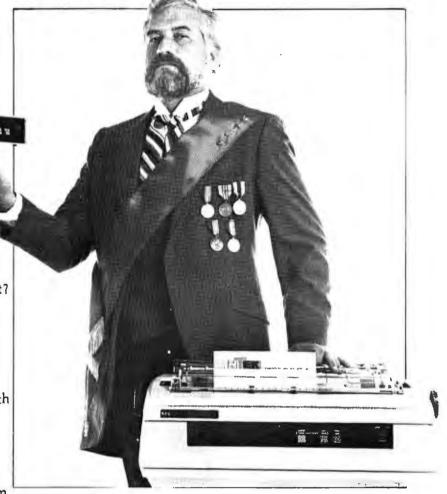

# The DIPLOMAT"

by Intek

The Official Ambassador of Computer Protocol

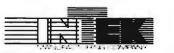

"Integration for Tomorrow's Technology"

780 Charcot Avenue • San Jose, CA 95131

(408) 946-9041

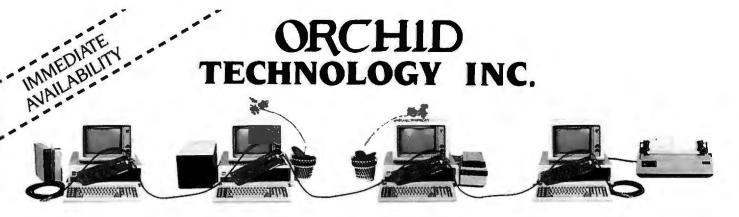

# INNOVATORS IN LOCAL AREA NETWORK... FOR THE IBM PC

**ORCHID TECHNOLOGY ANNOUNCES PCnet**<sup>T.M.</sup>— the only Local Area Network designed specifically for the IBM PC and its MS-DOS operating system. PCnet provides low system cost, high performance, and a transparent MS-DOS interface that is powerful yet easy to use.

# HARDWARE FEATURES

SINGLE SLOT PCnet adapter connects directly to the network cable.

STANDARD 75 ohm cable used (RG 59 B/U or equiv.).

TRULY DISTRIBUTED system using CSMA/CD; no central controller, or point to point wiring.

LENGTH of cable up to 7000 feet (over 2 km).

HIGH SPEED operation with DMA transfers and approximately 1 Mbps transmission speed.

LOW COST \$695 per PCnet Adapter, (OEM discounts available).

# HARD DISK COMPATIBILITY

The disk sharing interface is designed for compatibility with the following disks:

SANTA CLARA SYSTEMS TALLGRASS TECMAR MICROCODE QCS DATAMAC DAVONG and many more

# SOFTWARE FEATURES

DISK SHARING allows PCs to share hard disks installed in other PCs. Shared drives appear to be locally attached (e.g., as C;, D;, etc.) and file transfers between PCs are as simple as MS-DOS copy commands. Complete read/write protection by user and drive is provided. PCs can execute programs directly from shared drives. Orchid file server consists of a PC which is attached to a hard disk. The file server is not a dedicated PC (i.e. the server PC can still run its own programs in the foreground while serving disk requests from other PCs on the network in the background). PCnet supports multiple file servers as well as local or private hard disk at each individual PC.

FILE LOCKING system function calls enable single user applications to be easily converted to multi-user. PC SHARING enables one PC to execute commands on another. This allows multi-tasking for printer, communication line, etc., sharing, and background execution of compilers and text formatters.

**PRINT SHARING** allows PCs to share printers installed in other PCs.

# COMPUTER COMPATIBILITY

PCnet has been successfully tested on the following computers:

IBM PC
COMPAQ COMPUTER
COLBY COMPUTER
COLUMBIA DATA PRODUCTS

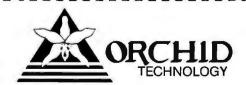

IBM is a registered trademark of International Business Machines Corp. MS DOS is a registered trademark of Microsoft Corp. PCnet is a trademark of Orchid Technology.

Copyright 1982 Orchid Technology

487 Sinclair Frontage Rd. Milpitas, CA 95035 (408) 942-8660

# How to get the most out of your color graphics board.

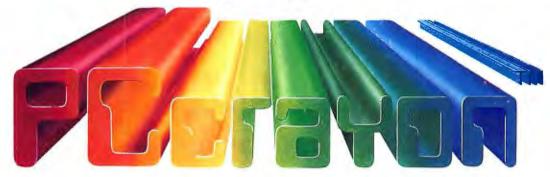

# Powerful, versatile, colorful, fun.

Businessmen, artists and even kids can use PCCRAYON for creative color graphic displays.

Create animated presentations

■ Generate hard-copy of drawings

Add drawings and symbols to your own programs

Create your own type fonts (one upper and lower case special type font included)

High or medium resolution graphics

Some source code included

"You will become completely captivated by this very cleverly done piece of software. PCCRAYON is another winner for the Personal Computer and I would rate it as an outstanding value for the PC owner with color graphics."

**Bruce Churchill,**Software Acquisition Manager,
Capital PC Users Group

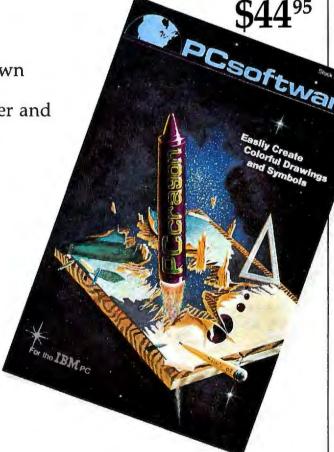

PRICE

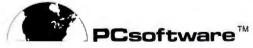

4155 Cleveland Avenue, San Diego, CA 92103 • Telephone (619) 279-2482

Visit your local ComputerLand or other software outlet, or order direct.
VISA/MC accepted.

# **Turn Your IBM Personal Computer(s)** into a Color Graphics

Center with the

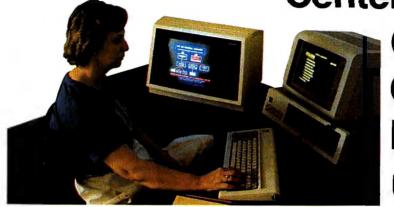

Centec ... Cheetah Package. - this user-friendly,

decision-support enhancement can also give you fast,

cost-effective hard copy, slides and overheads.

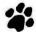

Cheetah lets you create professional quality color visuals from scratch with in-house confidentiality in less than 7 minutes. With our Satellite package, one Cheetah center turns all your P.C.'s into private graphics generators. The secret? CENTEC's Presentation Graphics Software linked to a Ramtek color display generator (480 x 640 or 1024 x 1280) Output options include 35mm, 8 x 10 overheads, prints or printouts — all inexpensively and quickly. Slides, for example average less than \$5. Write or call me for "by-return-mail" info pack showing how you can expand your IBM Personal Computer(s) into a business graphics system: Todd Martin, CENTEC Corporation, 11260 Roger Bacon Drive, Reston, Virginia 22090, 703/471-6300.

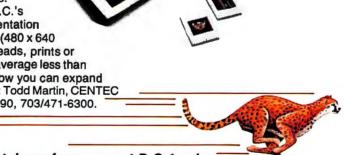

A graphics system with Cheetah performance at P.C.\* prices.

An Authorized IBM Personal Computer Value-Added Dealer.

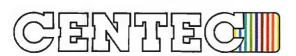

**BUSINESS GRAPHICS** 

| **  |                  |         |      |      |       |       |     |       |   |       | s: |       |
|-----|------------------|---------|------|------|-------|-------|-----|-------|---|-------|----|-------|
| •   | Yes, te          | ll me i | more | abou | t Che | etah' | gra | ohics | : |       |    |       |
| •   | Name .<br>Title_ |         |      |      |       |       |     |       |   | _     |    | <br>_ |
| **  | Compa            | апу _   |      |      |       |       |     |       |   |       |    |       |
| *** | City             |         |      |      |       | Sta   | ite |       |   | _Zip_ |    | <br>_ |

# Multiplan Inherits the Spreadsheet Legacy

The latest in the new breed of electronic spreadsheets that combine advanced features with a superior user interface

# **Edward Rodgers**

Consider for a moment the evolution of personal computing. Advances in microprocessor technology have resulted in a rapid progression from 8-bit to 16-bit, and most recently, to 32-bit microprocessors. Consequently, new or variant operating systems have evolved to utilize the increased performance capabilities of each successive microprocessor generation. The CP/M operating system demonstrates this evolution: CP/M-80 to CP/M-86 to Concurrent CP/M and beyond.

Applications software is not exempt from this evolutionary process, which occasionally yields a new breed of software better adapted and more refined than its predecessors. *Multiplan* is one of the new breed, the second generation of electronic spreadsheets.

# Spreadsheet Genetics

To understand the significance of *Multiplan* we must first look to its predecessors. *VisiCalc*, introduced in 1978 by Personal Software (now VisiCorp), defined the concept of electronic spreadsheets. An extremely popular program (with an estimated 250,000 copies sold), *VisiCalc* expanded the market for personal computers.

VisiCalc's success did not go unnoticed by other software developers. Soon a number of spreadsheet programs flooded the market, each bearing a resemblance to VisiCalc. Some of these "visiclones" even improved on the concept.

Multiplan is equally resourceful in presenting a spreadsheet as it is in calculating it.

If we consider VisiCalc the original expression of the idea, recognition for the most significant enhancement should go to SuperCalc for its particular contribution—speed. As benchmark tests have shown, SuperCalc can add and multiply nearly twice as fast as VisiCalc. In addition to speed, SuperCalc provides the ability to lock cells, control recalculation, and substantially lower the time required to load or save a spreadsheet.

While these enhancements are useful, SuperCalc still lacks a user interface that could extend the benefits of electronic spreadsheets to the least technical of users. Multiplan addresses this deficiency with a powerful user interface as well as advanced spreadsheet features.

# The Anatomy of Multiplan

The amount of command information displayed on the *Multiplan* screen is the most evident feature of the program's user interface. Unlike *VisiCalc* or *SuperCalc*, both of which require users to memorize command names, *Multiplan* sports a full list of commands near the bottom of the screen (see Figure 1 and Table 1).

Users new to electronic spreadsheets should find this command line helpful, while experienced users will be pleased to note that this feature was not provided at the expense of the number of rows displayed on the screen. Although one column narrower than either VisiCalc or Super-Calc, Multiplan's largest viewing window (20 rows by 7 columns) is adequate for most applications.

After the desired command is selected, the command line displays a number of options (such as defining decimal places or changing the size of cells) related to the selected command. For some commands, such as FORMAT, the options are predefined and easily selected with the Tab key or the Space bar followed by ENTER.

For commands, such as MOVE, COPY, or GOTO, that have user-definable fields *Multiplan* uses a routine that provides proposed responses. This routine monitors what you are doing on the spreadsheet and tries to anticipate what you are going

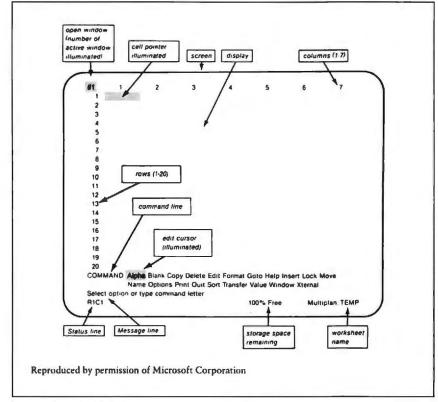

Figure 1: A Multiplan Screen

to do next. If you copy the contents of one cell into one or more columns, for example, *Multiplan* will propose the same number of target columns on subsequent rows for the next Copy Cell operation by filling in the target field.

If the proposed response is incorrect, you can Tab to the field, type in the correct response, and press ENTER. This feature proved to be quite intelligent and useful—Multiplan correctly anticipated my responses nearly 80 percent of the time.

A related convenience is the scheme used to identify rows and columns within the spreadsheet. Unlike VisiCalc and SuperCalc, which use numbers and letters to designate rows and columns, Multiplan uses numbers only.

If you've ever worked with large spreadsheets and wanted to jump to a location, such as row 3, column 47 on the far right side of the sheet, you'll appreciate the simplicity of keying R3C47 instead of translating this coordinate to its alphabetic equivalent (AU3) in *VisiCalc* or *SuperCalc*.

# Cell Biology

Fundamental to the electronic spreadsheet concept is the ability to calculate a value for a cell or group of cells based on the value(s) contained in one or more other cells. The problem that follows is how to indicate the relationships and dependencies among the cells. *Multiplan* answers this question with three cell-referencing techniques.

The first technique, the explicit reference, is common to *VisiCalc*, *SuperCalc*, and *Multiplan*. It defines the value of a cell or group of cells based on the value(s) located at the specific coordinates of any other cell or cells.

If you want to add the contents of three cells, for example, and place the result in a fourth cell, the formula contained in the fourth cell could read either 'R1C1 + R1C2 + R1C3' or 'SUM(R1C1:3)' [the formulas are equivalent]. R and C designate row and column, respectively, with the colon in the second formula denoting the column range.

| Multiplan                                                       | VisiCalc   |
|-----------------------------------------------------------------|------------|
| Blank                                                           | /B         |
| Transfer Clear                                                  | /C         |
| Delete Columns,                                                 | /D         |
| Delete Rows                                                     | <i>,</i> D |
|                                                                 | Æ.         |
| Edit, Alpha<br>Format Cells                                     | -          |
|                                                                 | /F         |
| Format Width                                                    | /GC        |
| Format Default                                                  | /GF        |
| not needed; see                                                 | /GO        |
| text                                                            |            |
| Option                                                          | /GR        |
| Insert Columns,                                                 | /I         |
| Insert Rows                                                     |            |
| Move Columns,                                                   | /M         |
| Move Rows                                                       |            |
| Print                                                           | /P         |
| Сору                                                            | /R         |
| Transfer Load                                                   | /SL        |
| Quit                                                            | /SQ        |
|                                                                 |            |
| Transfer Save                                                   | /SS        |
| Window Split                                                    | /T         |
| Titles                                                          |            |
| Option                                                          | <b>/V</b>  |
| Window Open,                                                    | /W         |
| Window Split, etc.                                              |            |
| Window Link                                                     | /WS, /WU   |
| Goto Row-col                                                    | >          |
| Next Window key                                                 | ;          |
| Recalc key                                                      | Í          |
| use references                                                  | #          |
| see Table 2, REPT                                               | <br>/ –    |
| function                                                        | ,          |
|                                                                 |            |
| Note: You type only the characters of the Multi-<br>mand names. |            |
| Commands Uniqu                                                  | e to       |
| Multiplan                                                       |            |
| Format Options                                                  |            |
| Help                                                            |            |
| Lock                                                            |            |
| Name                                                            |            |
| Sort                                                            |            |
| Window                                                          |            |
|                                                                 |            |
| eXternal                                                        |            |
|                                                                 |            |
| Reproduced by permission                                        | ı of       |
| Microsoft Corporation                                           |            |
|                                                                 |            |

Table 1: Multiplan Commands and Their VisiCalc Counterparts

# **●** Review

The process of constructing either formula is started by positioning the cursor at the fourth cell (RIC4) and pressing the Equals (=) key. This action clears the command options menu from the bottom of the screen and places the edit cursor (located in the command line) at the Value prompt. The specific coordinates of the operands (values or numbers to be added) and the appropriate arithmetic operators for addition can now be typed followed by ENTER.

While this approach seems straightforward enough, consider what happens if a column between columns 2 and 3 is inserted. The formula, now in column 5, handily adds the contents of row 1, columns 1 through 3, and promptly provides the wrong answer by omitting the value previously in column 3 but now in column 4. Clearly, a way is needed to reference cells that allows some flexibility when moving formulas around on the spreadsheet.

Relative cell referencing, *Multi-plan*'s second option, provides this flexibility. Using the previous example, the equivalent relative formula (in cell R1C4) would read [R1C[-3] + R1C[-2] + R1C[-1] where the notation '-X' should be read as 'this column (or row) minus X'. Just as '-X' can refer to rows above or columns to the left of the current active cell (in this case the cell containing the formula), so can '+X' refer to rows below or columns to the right of the current active cell.

Returning to the original problem (before inserting the extra column), we can begin to construct the relative formula by placing the cursor in the fourth column (R1C4) and pressing Equals to indicate that a formula is about to be entered.

Pressing CursorLeft causes the cursor to move from the active cell to the cell containing the operand-to-be (in this case the value in column 1, 2, or 3). As the cursor moves left, its present position relative to the active cell is displayed on the formula line at the bottom of the screen.

Once you're at the desired location, entering an operator (in this case a plus) causes the cursor to jump back to the active cell where the formula is being constructed, ready to be repositioned to the cell containing the next operand. The formula is complete when you press ENTER. If a column is inserted between columns 2 and 3, *Multiplan* automatically adjusts the cell references

Multiplan permits page length, print length and width, and top and bottom margins to be defined.

contained in the formula to maintain their original relative positions and delivers the correct result.

Relative cell referencing solves the problems encountered when inserting, deleting, moving, or copying cells that contain or feed a formula, and it provides a simple way to construct the formula. Instead of keying the formula, as in the explicit referencing example, relative formula construction can often be accomplished with the cursor keys only and your favorite arithmetic operators—a reprieve for those of us with less than virtuoso keyboard skills.

# Naming Cells

Multiplan's relative cell referencing facility provides considerably more flexibility than explicit referencing. Its problem-solving syntax, however, is still dramatically different from that which we use when thinking. In yet another attempt to provide a user interface to bridge the gap between people and machines, Multiplan has the ability to reference cells by name.

For example, suppose that row 4, columns 2 through 13 (R4C2:13), contains the 12-month sales figures for your company, and that row 15, columns 2 through 13 (R15C2:13),

contains total monthly costs. With *Multiplan* you can calculate the gross profits for the year at row 17, column 2 (R17C2). Using the Name command you can define R4C2:13 as 'Sales' and R15C2:13 as 'Costs'. The formula to calculate gross profits could then be structured as GROSS PROFITS = SUM(SALES) — SUM(COSTS) in which the SUM function adds the range of cells defined by Name.

The Name command is an explicit reference to a cell or group of cells that allows spreadsheet row/column jargon to be replaced by descriptive words or phrases of up to 31 characters. I found this feature most useful since defined "names" are easier to remember than specific cell coordinates. Once defined, names can be used much like a program variable to pass values to other areas of the spreadsheet, or, as we'll see later, to other linked spreadsheets.

Defining names that correspond to the row or column labels I set up on the spreadsheet was helpful since names are not visible once defined. Should you forget the list of names you've already defined, however, pressing F3 followed by CursorLeft or CursorRight will allow you to display and step through the list of names in use.

While *Multiplan*'s cell referencing techniques are quite powerful, cells alone do not make a spreadsheet. In addition to supporting all the functions offered by *VisiCalc*, *Multiplan* provides several new ones (see Table 2). The 12 new functions support a broad range of applications ranging from statistics to text calculation to the generation of numerical series. Combine these capabilities with the iteration option and the ability to view your spreadsheet through as many as eight windows, and your PC becomes a highly analytical engine.

Before you rush out to add another 256K of memory and jump into some light number crunching such as

| Multiplan                               | VisiCalc          |
|-----------------------------------------|-------------------|
| ABS(N)                                  | (a ABS(N)         |
| use $PI()/2 - ATAN (N/SQRT(1 - (N*N)))$ | (a ACOS(N)        |
| AND(list)                               | (a AND(list)      |
| use ATAN( $N/SQRT(1-N*N)$ )             | (a ASIN(N)        |
| ATAN(N)                                 | ( ATAN(N)         |
| AVER AGE(list)                          | (a AVERAGE(list)  |
| NDEX (area,subscripts)                  | ( CHOOSE          |
| COS(N)                                  | (a COS(N)         |
| COUNT(list)                             | (a COUNT(list)    |
| use undefined name .                    | (a ERROR          |
| EXP(N)                                  | ' (a EXP(N)       |
| FALSE()                                 | ( FALSE           |
| F(1,v1,v2)                              | (u  IF(1,v1,v2))  |
| NT(N)                                   | (a INT(N)         |
| SERROR(N)                               | (a ISERROR(N)     |
| SNA(N)                                  | (a ISNA(N)        |
| LN(N)                                   | (a LN(N))         |
| LOG10(N)                                | @ LOG10(N)        |
| LOOKUP(N, area)                         | ( LOOKUP(N,       |
|                                         | range)            |
| MAX(list)                               | (a MAX(list)      |
| MIN(list)                               | (a MIN(list)      |
| NA()                                    | (a NA             |
| NOT(1)                                  | (a NOT(1)         |
| NPV(dr, list)                           | (ii NPV(dr,range) |
| OR(list)                                | (a OR(list)       |
| PI()                                    | (a Pl             |
| SIN(N)                                  | (a SIN(N))        |
| SQRT(N)                                 | (u SQRT(N)        |
| SUM(list)                               | (a SUM(list)      |
| TAN(N)                                  | $(\alpha TAN(N))$ |
| TRUE()                                  | (a TRUE           |

# Functions Unique to Multiplan

| Function    | Description                                                                              |
|-------------|------------------------------------------------------------------------------------------|
| COLUMN()    | Current column number                                                                    |
| DOLLAR(N)   | Text form of <i>N</i> formatted as dollar amount; negative <i>N</i> shown in parentheses |
| FIXED(N,d)  | Text form of N formatted with d decimal places                                           |
| LEN(T)      | Length of text T in characters                                                           |
| MID(T,s,c)  | The c characters of text value T starting at s                                           |
| MOD(N1,N2)  | Remainder of N1/N2                                                                       |
| REPT(T,N)   | Text made of N repetitions text T                                                        |
| ROUND(N,d)  | Value of N rounded to d decimal places                                                   |
| ROW()       | Current row number                                                                       |
| SIGN(N)     | -1, 0, or $+1$ depending on N                                                            |
| STDEV(List) | Standard deviation                                                                       |
| VALUE(T)    | Number value of text T                                                                   |

Table 2: Multiplan Functions and Their VisiCalc Counterparts

iterative proportional curve fitting, take note that *Multiplan* can use only a modest 64K of working memory. Initially I thought this characteristic the tragic flaw in an otherwise superlative piece of software.

# Splitting Worksheets

Exploring the intricacies of linking multiple sheets, however, suggests that program designers at Microsoft have taken advantage of one of *Multiplan*'s most impressive features to minimize memory requirements. By endowing *Multiplan* with the ability to exchange data between different yet related worksheets, a large "virtual" sheet composed of many smaller sheets can be created.

If an application is too large for a single worksheet or will require more than 64K of memory, it can be broken into smaller modules and put on different sheets. These are referred to as either "supporting" or "dependent" worksheets based on their relationships to other sheets.

Supporting sheets provide data for another sheet; dependent sheets use the data from supporting sheets for their calculations. Once a supporting sheet is set up, named cells can be copied to the dependent worksheet. If a named value is changed on the supporting worksheet, the related numbers on the dependent worksheet are automatically updated the next time the dependent sheet is loaded. A financial statement, for example, can be set up so that line item details are calculated on the supporting sheet and then passed to the dependent sheet, which calculates the financial statement summary.

As you may have guessed, keeping the dependent and supporting sheets straight gets a bit tricky, especially if a single sheet is dependent on Sheet A, for example, but supports Sheet C. Since cumulative changes are reflected only when a sheet is loaded, the integrity of the data depends upon loading the sheets in proper order after a change has been made.

# Review

In testing Multiplan I created a set of six related worksheets and found that the easiest way to keep them straight was to draw a dependency diagram like the one shown in Figure 2. As an ancillary benefit, the smaller, individual worksheets are also considerably easier to work with than large single sheets.

## Worksheet Formats

Multiplan is equally resourceful in presenting a spreadsheet as it is in calculating it. With five options to specify alignment within a cell (including centering) and ten options to specify the displayed format (such as scientific, fixed point, and variable decimal accuracy), Multiplan is capable of producing elaborate worksheets. If you have a color monitor, the Window Paint option permits you to color the foreground, background, and borders of each sheet from a palette of 15 colors, which makes for snappy presentations.

A far more useful feature, however, is Multiplan's approach to printing. Since spreadsheets can be created that are wider than a standard 80column printer and longer than 14inch paper, worksheets often have to be printed in sections and then taped together. Unlike VisiCalc, which requires manual calculation of the section size that will fit on a page, Multiplan permits page length, print length and width, and top and bottom margins to be defined. When the Print command is selected, the worksheet is automatically partitioned to defined specifications.

# Benchmark Comparisons

To test *Multiplan*'s relative computational speed, I created identical spreadsheets in *VisiCalc*, *SuperCalc*, and *Multiplan*. The test consisted of a 50 by 50 cell matrix in which the value of each cell was calculated as a function of the cell immediately above or to the left of it. The only data entry cell was Row 1, Column 1

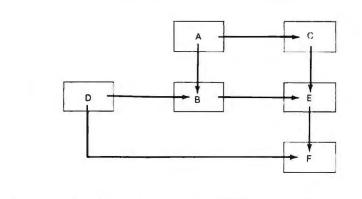

Assuming that the data in sheets A and D is current, the proper loading and saving sequence to ensure data integrity is B, C, E, F.

Reproduced by permission of Microsoft Corporation

Figure 2: Sample Dependency Diagram

|                            | VisiCalc | SuperCalc | Multiplar |
|----------------------------|----------|-----------|-----------|
| Average Calculation Time   | 44 sec   | 26 sec    | 30 sec    |
| Memory Consumed            | 85K      | 66K       | 40K       |
| File Save Time             | 80 sec   | 32 sec    | 21 sec    |
| File Load Time             | 150 sec  | 33 sec    | 17 sec    |
| Store File Size            | 40K      | 64K       | 40K       |
| Program Size (Approximate) | 42K      | 45K       | 53K       |
| Scroll Speed (Horizontal)  | 8 sec    | 35 sec    | 18 sec    |
| Scroll Speed (Vertical)    | 24 sec   | 132 sec   | 92 sec    |

Table 3: Benchmark Test Results

in the upper left corner of the matrix. The same formula (\*.01 + 1) was created in another cell and then copied to the remaining cells. I am pleased to report that *Multiplan* performed quite respectably on all accounts. Table 3 summarizes the results of the tests.

I also tested *Multiplan*'s ability to read and convert *VisiCalc* files and encountered some surprising results. While the utility performs as advertised, the file size is greatly expanded in the conversion process. A stored *VisiCalc* file of 384 bytes resulted in a 1023 byte file after *Multiplan*'s conversion. Creating the same worksheet directly in *Multiplan* resulted in a file of 1010 bytes—smaller, presumably, because I took advantage of some economies in *Multiplan*'s formula structure.

The magnitude of this expansion, however, resulted in an insufficient memory error after 11 minutes of processing, when I attempted to load the *VisiCalc* sheet into *Multiplan*. The solution: break the *VisiCalc* sheet into smaller pieces before converting, and then link the resultant sheets in *Multiplan*.

# **Documentation**

The evaluation copy of *Multiplan* was furnished with documentation for the CP/M version. Aside from the obvious differences in program installation, the documentation presented the material in a clear, concise

| Action                     | Key(s) pressed   |  |
|----------------------------|------------------|--|
| Next window                | F1               |  |
| Next unlocked cell         | F2               |  |
| Absolute reference         | F3               |  |
| Recalculate                | F4               |  |
| Word left                  | F7               |  |
| Word right                 | F8               |  |
| Character left and         |                  |  |
| next menu item             | F9               |  |
| Character right and        |                  |  |
| previous menu item         | F10              |  |
| Cancel                     | Esc              |  |
| Enter                      | ENTER            |  |
| Backspace                  | Backspace        |  |
| Delete                     | Del              |  |
| Tab to next field          | Tab              |  |
| Help                       | Alt-H            |  |
| Home in window             | Home             |  |
| Home to R1C1               | Ctrl-PgUp        |  |
| End                        | End              |  |
| Up direction               | CursorUp         |  |
| Down direction             | CursorDown       |  |
| Left direction             | CursorLeft       |  |
| Right direction            | CursorRight      |  |
| Page up                    | CursorUp         |  |
| Page down                  | CursorDown       |  |
| Page left                  | Ctrl-CursorLeft  |  |
| Page right                 | Ctrl-CursorRight |  |
| with Scroll Lock activated |                  |  |
| Scroll up                  | CursorUp         |  |
| Scroll down                | CursorDown       |  |
| Scroll left                | CursorLeft       |  |
| Scroll right               | CursorRight      |  |

Table 4: Multiplan's Use of the PC Keyboard

manner with sufficient examples and illustrations of the various commands and functions.

Although this review assumed that the reader was already familiar with one or more electronic spreadsheets, I decided to test the PC version of Multiplan and its documentation in the hands of a nontechnical user who had no previous spreadsheet experience. After I booted the program, I left the novice to her own devices with Chapter 1 of the user's guide. In approximately 3 hours she had covered about half of the more than 400-page manual and had demonstrated a good grasp of Multiplan's capabilities. An hour and a half later

I saw her leave the terminal mumbling something about the greatest thing since sliced bread.

Multiplan also provides a menuoriented on-line help function. While this feature usually provides sufficient information to resolve most questions, the best information is still in the manual. Given the mismatch between the PC software version and CP/M documentation, I was pleased to find PC-specific keyboard information in the help files. Table 4 outlines Multiplan's use of the PC function keys and control sequences.

#### Final Remarks

Multiplan's consistent ease of use deserves high marks and begins to address an area of personal computing that has too often been slighted. The program's features and overall performance will undoubtedly extend the usefulness of electronic spreadsheets to a broader group of less-than-technical users.

This expectation is supported by a recent announcement from Wang Laboratories, a major manufacturer of stand-alone and shared-logic word processors, that a CP/M version of Multiplan will be available for selected Wang equipment this year. Fortune Systems Corporation, a manufacturer of 32-bit supermicros, offers a version of Multiplan running under Bell Labs' UNIX operating system. Both of these manufacturers target the professional and managerial information processing markets.

Even as you read these words, however, the evolutionary process continues. Although satisfied for the moment, we cannot help but wonder what the next generation will bring.

Edward Rodgers is a staff consultant on information systems at a Fortune 100 corporation. He specializes in office systems and personal computers.

Multiplan Microsoft Corporation 10700 Northup Way Bellevue, WA 98004 206/828-8080 List Price: \$275

Requirements: 64K, one disk drive

VisiCalc VisiCorp 2895 Zanker Rd. San Jose, Ca 95134 408/946-9000

SuperCalc Sorcim Corporation 405 Aldo Ave. Santa Clara, CA 95050 408/727-7634

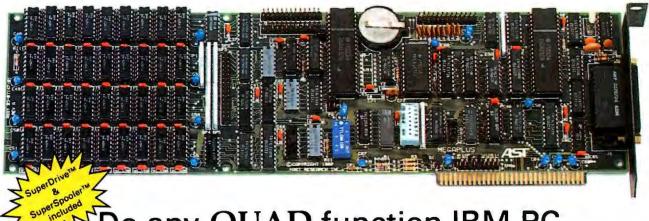

# Do any QUAD function IBM PC expansion boards measure up to MegaPlus?

This may really be the only board you need to expand your IBM personal computer. We've now added the most wanted feature on a quad function board: two asynchronous ports along with memory, clock/calendar, and parallel printer port. And unlike most big memory boards, you don't have to sacrifice multiple functions to get

512k of add-on memory in a single slot.

#### THE BASICS

The main board has three functions standard: Parity checked and fully socketed memory up to 256k in 64k increments, clock/calendar with battery back-up, asynchronous communication port (RS232C serial) which can be used as COM1 or COM2, (DCE for a printer, or DTE for a modem). Optional is a 100% IBM compatible parallel printer port,

and a second async port for another \$50 each. Also included are: SuperDrive<sup>TM</sup> disk emulation and SuperSpooler<sup>TM</sup> printer buffer software.

#### **NO CORNERS CUT**

We didn't lower the quality to give you all this. The board is a four layer design with solder masking, silk screened locations, and gold plated edge connectors. Components are premium grade and meet or exceed IBM specifications. Each board is burned in and tested prior to shipment.

#### CLOCK/CALENDAR & CLIP-ON BATTERY

Our clock is powered by a simple \$4 lithium watch battery available at your corner drug store. It is clipped on, not soldered like some other clock boards. How useful is a battery warranty that requires you to send your board to the manufacturer to replace it? We send you a diskette with a program that sets the time and date when you turn on your computer. Now your programs will always have the correct time and date on them without you ever having to think about it. (Just which version of that program you were writing is the latest one?)

#### **MEGAPAK OF MEMORY**

The picture in the inset shows the optional 256k MegaPak<sup>TM</sup> board mounted "piggyback" on the main board. This expandability feature gives those who need it 512k of add-on memory in a single slot. Now you can create disk drives in memory up to

320k, set aside plenty of space for print spooling, and still have plenty of memory for your biggest programs. An exclusive design allows the memory to be split at two memory addresses to take full advantage of the memory disk feature of concurrent CP/MTM.

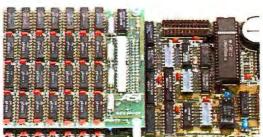

#### **FREE SOFTWARE**

The disk emulation software creates "disk drives" in memory which access your programs at the speed of RAM memory. The print spooler allows the memory to accept data as fast as the computer can send it and frees your computer for more productive work. Some manufacturers sell hardware printer buffers that do only this for hundreds of dollars. SuperSpooler™ eliminates the need for these slot robbing products.

#### **CHEAP SOFTWARE TOO**

What good is great hardware without some great software to use it with? We offer some terrific prices on some of the popular programs you will want to use your board with. How about the cream of the spread-sheet programs, SUPERCALC, for just \$176. Or maybe dBASE II by Ashton-Tate for just \$469.

# WHY BUY IT FROM US?

Because we provide the service and support most companies just talk about. We realize how integral this board is to the use of your computer. What good is a warranty if it takes weeks for repairs to be made? We offer 48 hour turnaround or a replacement board on all warranty repairs. Do you hear anyone else making this promise? If you still are not convinced, and want to compare prices, remember we don't charge extra for credit cards, shipping, or COD fees. If you still want to buy elsewhere, ask them if they will face the acid test.

# THE ACID TEST

Qubie say ( Q-B-A) gives you a 30 day satisfaction guarantee on all board purchases. If you are not completely satisfied we will refund the entire amount of your purchase. If you can get any of our competitors to give you the same guarantee, buy any other board you think compares and return the one you don't like. We know which one you will keep. One year parts and labor warranty included.

#### TO ORDER BY MAIL SEND

- -Your name and shipping address
- -Memory size, and options requested
- -Software and cables needed
- -Daytime phone number
- -California residents add 6% sales tax
- Company check or credit card number with expiration date (personal checks take 18 days to clear)

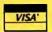

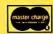

## TO ORDER BY PHONE

In California (805) 482-9829 Outside California (800) 821-4479

PRICES: 64k \$359 192k \$499 128k \$429 256k \$569 512k \$968

(Includes async, memory, clock, Super-Drive<sup>TM</sup>, SuperSpooler<sup>TM</sup>)

#### **OPTIONS:**

| 01 110110.                     |           |
|--------------------------------|-----------|
| Parallel Printer Port          | \$50      |
| Second Async Port              | \$50      |
| MegaPak™ with 256k of mem      | ory \$399 |
| Cable to parallel printer      | \$35      |
| Cable to modem or serial print | er \$25   |
| Memory Diagnostics Program     | \$10      |
| SUPERCALC by SORCIM            | \$176     |
| dBASE II by Ashton-Tate        | \$469     |

#### SHIPMENT

We pay UPS surface charges. UPS 2 day air service \$5 extra. Credit card or bank check orders shipped next day.

# QUBIE' DISTRIBUTING

4809 Calle Alto Camarillo, CA 93010

European Inquiries:129 Magdalene Rd. London, SW18 870-8899

# Dysan Software Duplication:

It's your name on the package label. And your company's reputation on the line. Whether your program retails for \$40.00 or \$400.00, or is for company internal distribution, the cost of duplicating it on diskettes is just a fraction of the value of your product. Doesn't it make sense to protect the time, money and talent invested in your software with the finest and most complete software duplication services available?

# Quality Software Deserves the Quality Media.

Dysan's software duplication services are unsurpassed for fidelity of reproduction. Not only is your program copied unerringly onto the finest media made—the Dysan diskette—but it's also copied on proprietary equipment manufactured by Dysan, exclusively for Dysan. Plus Dysan offers you the widest variety of support services available—from software protection serialization and packaging.

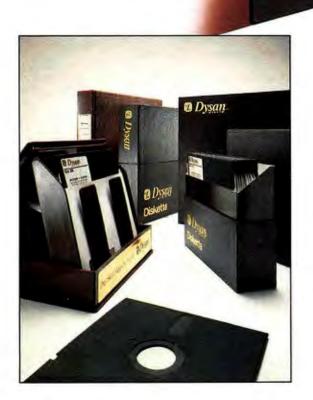

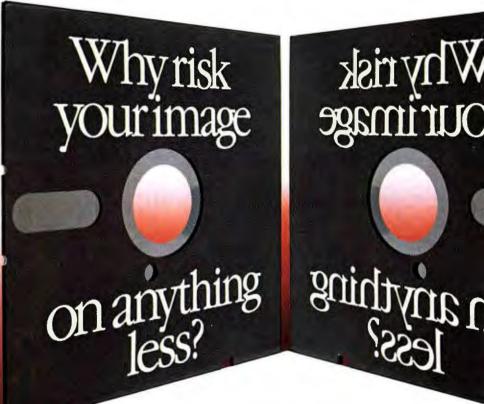

Isn't it time you discovered the Dysan difference? For more information on Dysan software duplication, fill out and return this coupon today, or call (800) 551-9000.

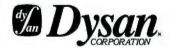

Dysan Software Duplication Division 5201 Patrick Henry Drive Santa Clara, CA 95050 (800) 551-9000 (408) 988-3472

Please send me more details on Dysan's Software Duplication Services.

Name: \_\_\_\_\_\_\_

Company: \_\_\_\_\_\_

Address: \_\_\_\_\_\_

City: \_\_\_\_\_\_ State: \_\_\_\_\_ Zip: \_\_\_\_\_

Phone: (\_\_\_\_\_\_)

# Performance Breakthrough...

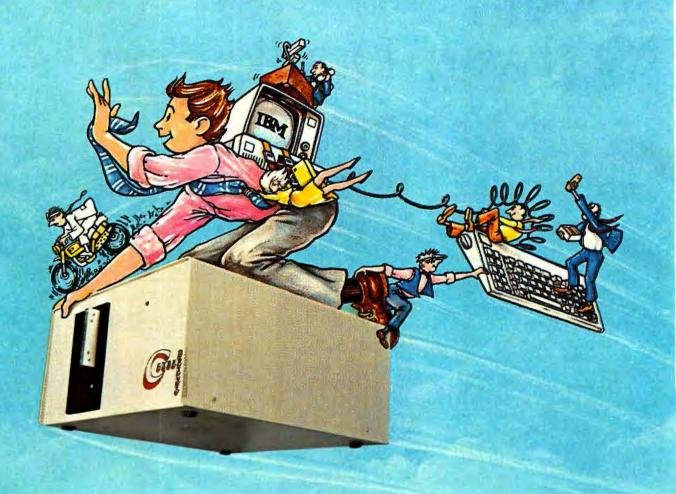

# ... the CYBERDRIVE™ for the IBM Personal Computer

13.5 or 27 million bytes of disk capacity in a single cabinet with an integrated mini-cartridge tape for secure data backup.

Setting an exciting new microcomputer standard, the CYBERDRIVE' combines a full package of features.

It offers new, higher performance levels, with an integrated business-oriented backup device.

As the CYBERDRIVE is made available for other systems, media transfer is assured regardless of the host hardware or

Operating System.

The CYBERDRIVE slashes the seek time dramatically—e.g. the usual 5 Megabyte stepper-motor Winchester disk offers average seek time typically in the range of 100 to 200 milliseconds (incl. head settling).

With the CYBERDRIVE, the average seek time across more than five times as much data is only 33 milliseconds (incl. head settling).

This basic speed, coupled with disk cache buffering and a peak transfer rate of 1 million bytes per second, make the CYBERDRIVE a performance champ!

The integrated mini-cartridge tapes used for backup of data allow dumping of (for example) 10 million bytes of data in about 10 minutes... much faster than other tape or floppy disk backup techniques. Hardware read-after-write error checking is incorporated in the tape device.

...And don't fail to ask about our superb lineup of serious business software (also offered in CYBERDRIVE format) including:

RM/COBOL<sup>2</sup> compiler-the micro industry standard.

MBSI<sup>3</sup> RM/COBOL general business applications (derived from MCBA<sup>4</sup> minicomputer packages)...thousands in use...money back guarantee...source program license.

CRT! from Cybernetics (COBOL Reprogramming Tool!)Program generator for RM/COBOL to ease program development and maintenance . . . an
alternative to a Data Base System.

CBASIC25 & CBASIC865 compilers ... for aficionados of a useful BASIC.

The software is available on a variety of industry-standard Operating Systems including CP/M<sup>5</sup>-MP/M<sup>5</sup> (both -80 & -86), OASIS<sup>5</sup>, PCDOS, and UNIX<sup>7</sup>. Inquire for specific details and prices.

Trademarks of:

IN

C

BERNETUCS

1 Cybernetics, Inc. 2 - Ryan-McFarland Corp. 3 - Micro Business Sottware, Inc. usiness Applications, Inc. 5 - Digital Research, Inc. 6 - Phase Dne Systems, Inc. 7 - Bell Laboratories

8041 NEWMAN AVE., SUITE 208 HUNTINGTON BEACH, CA 92647 714/848-1922

© Copyright 1982 by Cybernetics, Inc. all rights reserved.

Prices and specifications subject to change without notice.

June 1982

# "Thave seen the future. And it works."

Those words were first written by Lincoln Steffans over sixty years ago, yet they still evoke confidence in the future today.

The State-of-the-Art problem now is keeping up with the constant advances and technology in microcomputer software.

This is becoming so complex, that mass confusion is rampant. And communication to your dealers is often hit and miss.

Now, there is a way to reach your markets and keep your products and services in the forefront of the industry; by exhibiting in the National Software Show, to be held in beautiful San Francisco, October 19-21, 1983.

The National Software Show will present the largest microcomputer software and related products trade exhibition ever displayed under one roof.

one roof.
Call toll-free to receive your
Exhibitors Kit and reserve choice
locations to this spectacular event.
National Software Show
800-732-2300.

# Software 0) 732–2300

The National

Outside California

National Software Show at the San Francisco Trade Show Center, October 19, 20 & 21, 1983.

Produced by Raging Bear Productions, Inc. Creators of Computer Industry Trade Shows and Conferences.

21 Tamal Vista Drive, Suite 175, Corte Madera, CA 94925 Call collect in California (415) 924-1194

# Printing to a Different Drummer

Sideways is a utility that will turn your spreadsheets on their ears.

## Andrew T. Williams

Everyone has days like that. Days when they need a change of pace: Heineken instead of Budweiser, Raymond Chandler instead of Harold Robbins. Sometimes you may even have days when you'd like to print something—a spreadsheet, for example—sideways on a sheet of paper.

Until now it has been easier to indulge your whims in beer and books than to fulfill a desire to run your printer in any fashion other than the standard way—back and forth across the page. Until the introduction of *Sideways*, that is. Now you have a utility that does just what its name claims: it prints sideways on a page.

Sideways has obvious value when it comes to printing spreadsheets longer than the longest line you can print from left to right on a page. But it is more versatile than that. Sideways can print any standard DOS file sideways, including text created with a word processor and material created with a text editor, as well as electronic worksheets saved as text files.

#### What Do You Need?

To use Sideways you will need an IBM Personal Computer, a parallel printer interface, and either an IBM dot matrix printer or an Epson MX-80 or MX-100 printer. Your

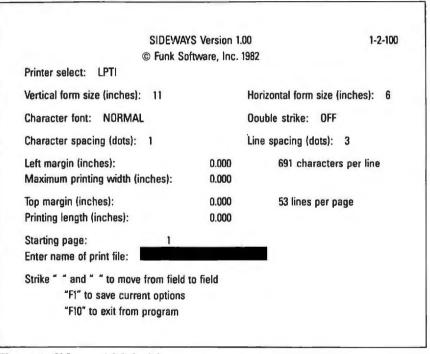

Figure 1: Sideways' Main Menu

```
This line is typed in EFSON NORMAL type.

This line is typed in SIDEWAYS NORMAL type.

This line is typed in SIDEWAYS LARGE type.

This line is typed in SIDEWAYS NORMAL DOUBLE STRIKE type.

This line is typed in SIDEWAYS LARGE DOUBLE STRIKE type.
```

Figure 2: Comparison of different Sideways typefaces with the standard and condensed Epson print modes

| Dollar Amou                       | ints i     | n (00      | (0)        | P          | rojec      | ted P      | rofit      | and        | Loss       | State      | ment       |            |              |    |
|-----------------------------------|------------|------------|------------|------------|------------|------------|------------|------------|------------|------------|------------|------------|--------------|----|
|                                   | 1          | 2          | 3          | 4          | 5          | 6          | 7          | 8          | 9          | 10         | 11         | 12         | TOTAL        | χ  |
| Net Sales<br>Cost of Goods        | 408<br>306 | 415<br>311 | 423<br>317 | 451<br>323 | 439<br>329 | 447<br>335 | 456<br>342 | 464<br>348 | 473<br>355 | 482<br>361 | 491<br>369 | 500<br>375 | 5428<br>4071 | 10 |
| Gross Profit                      | 102        | 104        | 106        | 108        | 110        | 112        | 114        | 116        | 118        | 120        | 123        | 125        | 1357         |    |
| G & A Expense<br>Sales Expense    | 29<br>15   | 28<br>15   | 29<br>15   | 28<br>15   | 28<br>15   | 28<br>15   | 28<br>15   | 28<br>15   | 29<br>15   | 28<br>15   | 29<br>15   | 28<br>15   | 336<br>180   |    |
| Net Income<br>before D & T        | 59         | 61         | 63         | 65         | 67         | 69         | 71         | 73         | 75         | 77         | 80         | 82         | 841          | 1  |
| Debt w/o Jones                    | 14         | 14         | 14         | 14         | 14         | 14         | 14         | 14         | 14         | 14         | 14         | 14         | 168          |    |
| Jones debt                        | 10         | 10         | 10         | 10         | 10         | 10         | 10         | 10         | 10         | 10         | 10         | 10         | 120          |    |
| Net Income Less                   |            |            |            |            |            |            |            |            |            |            |            |            |              |    |
| Debt Service                      | 35         | 37         | 33         | 41         | 43         | 45         | 47         | 49         | 51         | 53         | 56         | 58         | 553          | 1  |
|                                   |            |            |            |            |            |            |            |            |            |            |            |            |              |    |
| Jones loan bal.<br>Begining of P. | 860        | 859        | 857        | 856        | 854        | 853        | 851        | 850        | 848        | 847        | 845        | 844        | 660          |    |
| Int.                              | 9          | 9          | 9          | 9          | 9          | 9          | 9          | 8          | 8          | 8          | 8          | 8          | 102          |    |
| Loan Payment<br>Jones loan bal.   | 10         | 10         | 10         | 10         | 10         | 10         | 10         | 10         | 10         | 10         | 10         | 10         | 120          |    |
| End of Period                     | 859        | 857        | 856        | 854        | 853        | 851        | 850        | 848        | 847        | 845        | 844        | 842        | 842          |    |

Table 1: Worksheet printed sideways with Sideways. Type font is normal and the line spacing and character spacing are the default choices.

printer must be equipped with Graftrax. (If your Epson printer is equipped with the earlier version, Graftrax Type 2, all features of the program will work except the double-strike option.)

If you're going to print worksheets, you will need an electronic worksheet program, and you will have to learn how to save your worksheets as text files. This is usually done through the print command, by which the worksheet is "printed" to a disk rather than to the printer. Check your program's manual for details.

#### How Does It Work?

Using Sideways is simple. Everything you need to know about running the program is in an 11-page manual with exactly 6 pages of instruction and 2 illustrations. The manual is, in fact, somewhat shorter than this review.

Figure 1 shows the Sideways menu, which is largely self-explanatory. You can specify the top and left margins, the printing width, and the printing length. These parameters determine where your worksheet will appear on the page.

The program offers two type sizes, normal and large, as well as normal and double-strike. The program's typefaces are shown in Figure 2 along with the standard and condensed Epson typefaces for comparison. Clearly, *Sideways* puts an attractive face forward.

The only things that aren't obvious on the menu are starting page and line spacing (dots), and character spacing (dots). You can specify the starting page that you wish to print of a multipage manuscript. Thus, if you have a report followed by several tables, you can print the tables sideways and skip over the text.

Character and line spacing are both specified in dots. This measure of distance isn't explained in the *Sideways* manual, so you will have to experiment a bit. You can set the character space from 0 to 9 dots and the line space from 0 to 99. At the higher settings the distance between characters and lines is great.

Printing a Worksheet Sideways Sideways uses standard DOS file names. To print a file, type in the drive designation (omit it and you get the default drive), the file name—the extension is required—and press

ENTER. Then sit back and have a Heineken while *Sideways* does the work. Table 1 shows an example of a worksheet printed sideways in the normal typeface.

# Bells and Whistles

Sideways has some unusual and useful features. For instance, you can thumb through the files on a disk by typing the drive designation and a colon and then pressing the right arrow key. Successive file names will be displayed. When you come to one you want to print, press ENTER and the program does the rest. Unlike a similar feature in VisiCalc, you don't fall off the edge when you get to the last file name on the disk. Sideways simply goes back to the beginning and takes you through the list again.

The settings for character font, line spacing, printer, margins, and other parameters in Figure 1 are the program's default settings. If you want to configure the program with other options, you can save your choices by pressing F1. These new options will be stored and reloaded the next time you use the program.

# Review

Sideways recognizes DOS global file name characters— '\*' and '?'— and you can use them to have Sideways print a series of worksheets with just one command. For example, if you specify the file name B:\*.PRN, Sideways will print all the files with the extension .PRN on the disk in drive B. This wonderful feature allows you to do something that is impossible with any of the worksheet programs: print several worksheets with a single command.

Broken Bells and Off-Key Whistles Sideways isn't perfect, but then what is? To begin with the program is slow. The printer runs at half speed, and it prints in only one direction. It takes about four times longer to print a table sideways than with a regular print command.

More serious than speed is size. In its ordinary compressed form—normal size characters with the default character spacing of 1 dot-Sideways can put only 132 characters per line on a standard 11-inch-long piece of paper. That is the same number of characters you could place on an 81/2 inch-wide page with the dot matrix printer's built-in condensed type. Thus, on a single 81/2-by-11-inch piece of paper the largest worksheet you could print with Sideways could also be printed in the normal direction with condensed type. Furthermore, the worksheet printed in the normal direction could contain more lines-66 to Sideways' 53 (at the default line spacing of 3 dots)—and it would print faster.

You can crank the line and character spacing down to 0 to fit more text on the page. In that case you can get 158 characters and 64 lines on a page—sideways. The result is cramped, though legible. Table 2 shows an example of a worksheet printed at these settings.

Of course, *Sideways* shines when you allow the lines of the printed worksheet to extend across the perforations of continuous feed paper.

| 5.11                             |            |            |            | P        | rojec               | ted P      | mfit       | andl       | J. 8781 S  | States     | nent       |            |              |           |
|----------------------------------|------------|------------|------------|----------|---------------------|------------|------------|------------|------------|------------|------------|------------|--------------|-----------|
| Dollar Hwou                      | nts 1      | n (UU<br>2 | 0)<br>3    |          | 5                   | 6          | 7          | В          | 9          | 10         | 11         | 12         | плн          | 7.        |
|                                  | 1          | 2          | 2          | 4        | Э                   | b          | -          | -          |            |            |            |            |              |           |
| Net Sales<br>Cost of Goods       | 408<br>306 | 415<br>311 | 423<br>317 | 431      | 4 <i>3</i> 9<br>529 | 447<br>335 | 456<br>342 | 454<br>349 | 473<br>305 | 46C<br>361 | 491<br>368 | 500<br>375 | 5439<br>4071 | 100<br>75 |
| Gross Profit                     | 102        | 104        | 106        | 100      | 110                 | 112        | 114        | 116        | 119        | 130        | 1.25       | 125        | 1357         | 25        |
| G & ri Expense<br>Sales Expense  | 29<br>15   | 39<br>15   | 29<br>15   | 28<br>15 | 2B<br>15            | 30<br>15   | 39<br>15   | 48<br>15   | 29<br>15   | 38<br>15   | 28<br>15   | 39<br>15   | 3%<br>190    | 3         |
| Net Income<br>before 0.8 T       | 59         | 61         | 63         | 65       | 67                  | 69         | 71         | 23         | 方          | 77         | 90         | 85         | 641          | 15        |
| Nubt w/o Jones<br>Jones debt     | 14<br>10   | 14<br>10   | 14<br>10   | 14<br>10 | 14<br>10            | 14<br>10   | 14         | 14<br>10   | 14<br>10   | 14<br>10   | 14<br>10   | 14<br>10   | 168<br>120   | Free      |
| Not Income Less<br>Bebt Service  | 35         | 37         | 39         | 41       | 43                  | 45         | 47         | 44         | 51         | 53         | 56         | 58         | 553          | 10        |
| Jenes loan bal.                  |            |            |            |          |                     |            |            |            |            |            |            |            |              |           |
| Beginning of P.                  | 960        |            | 8:17       | 856      | 854                 | 653        | 651        | 650<br>9   | B4/3<br>9  | 847        | 945        | 944<br>B   | 950<br>102   |           |
| Inf.                             | 10         | 10         | 10         | 10       | 10                  | 10         | 10         | 10         | 10         | 10         | 10         | 10         | 120          |           |
| fores loan bal.<br>End of Period | 654        | Hh7        | 856        | 654      | 855                 | 851        | H50        | 840        | 842        | 845        | F144       | 942        | 842          |           |

Table 2: Worksheet printed at the minimum line spacing (0 dots) and character spacing (0 dots)

|                                                  |       |             |           | Р   | rojec | ted P | rofit | and | Loss |
|--------------------------------------------------|-------|-------------|-----------|-----|-------|-------|-------|-----|------|
| Statement<br>Dollar Amou                         | nts : | ın (00      | 0)        |     |       |       |       |     |      |
| 10 11 12                                         |       | 2<br>Into   |           | 4   | 5     | 6     | 7     | 8   | 9    |
| Net Sales<br>402 491 500                         |       | 415<br>5428 |           | 431 | 439   | 447   | 456   | 464 | 473  |
| Cost of Goods<br>361 368 375                     | 306   | 311         | 317<br>75 |     |       |       |       |     |      |
| Gross Profit<br>120 123 125                      | 102   | 104         | 106       | 108 | 110   | 112   | 114   | 116 | 118  |
| G 8 H Expense<br>28 28 28                        | .39   | 29<br>336   | 28        | 28  | 58    | 28    | 28    | 20  | 28   |
| Sales Expense<br>15 15 15                        | 15    |             | 15        | 15  |       |       |       |     |      |
| Net Income<br>77 80 82<br>before D & T           |       | 61<br>841   |           | 65  | 67    | 69    | 71    | 73  | 75   |
| Debt w/o Jones<br>14 14 14                       | 14    | 14<br>168   | 14        | 14  | 14    | 14    | 14    | 14  | 14   |
| Jones debt<br>10 10 10                           | 10    | 10          | 10        | 10  |       |       |       |     |      |
| Net Income Less<br>Debt Service<br>53 56 58      | 35    | 37<br>553   | 39<br>10  |     |       |       |       |     |      |
|                                                  |       |             |           |     | ===== |       |       |     | 222  |
| Jones loan bal.<br>Begining of P.<br>847 845 844 | 860   | 859<br>860  | 857       | 856 | 654   | 853   | 851   | 850 | 948  |
| Int.<br>8 8 8                                    | 9     | 102         | 9         | 9   | 9     | 9     | 9     | 8   | 8    |
| Loan Payment<br>10 10 10<br>Jones Ioan bal.      |       | 10          | 10        | 10  | 10    | 10    | 10    | 10  | 10   |
| End of Period<br>845 844 842                     | 859   |             | 856       | 854 | 953   | 851   | 850   | 848 | 847  |

Table 3: Worksheet with lines wrapped. The left margin was set at 1 inch and the maximum printing width was set at 5 inches, but some lines in the text file were longer than 5 inches.

The number of characters *Sideways* can place on a single line is limited only by the amount of memory in your PC and by the character spacing you specify. My computer has 256K of RAM, so I could print a line 1200 characters (or 100 inches) long when the character spacing is set at 1 dot.

Still, it's too bad that Sideways won't let you put more information on a single page than you can already put on the page with the condensed type feature of an IBM or Epson printer. I suspect that this limitation is hardware related; it may be impossible to create a smaller typeface in the Sideways print mode.

Finally, the program allows you to specify the printing width (the length in inches of the longest line *Sideways* will print) as one of the print options. But watch out—if you specify a printing width less than the longest line in your text file, *Sideways* will wrap the lines for you (see Table 3).

This is the computer equivalent of getting your kite string tangled. You can outsmart the program, however—and avoid unreadable worksheets—by setting the maximum printing width at 0. At this setting Sideways calculates the maximum number of columns it can handle based on the size of your computer's memory. Thus, you should have no trouble printing any worksheet—sideways—that your system's memory can hold.

Despite its few shortcomings, this program is nifty. If turning your output on its ear is what you need, then *Sideways* is your drummer. It's an easy to use program that does what it claims; even, at times, with some elegance.

Sideways
Funk Software
P.O. Box 1290
Cambridge, MA 02238
617/497-6339
List Price: \$60
Requirements: IBM dot matrix
printer or Epson MX-80 or
MX-100 printer with Graftrax

# **Btrieve**<sup>TM</sup>

A b-tree based record retrieval system designed to solve all your application's database needs.

- interfaces to IBM BASIC and Pascal
- multi-key access to any number of files
- · duplicate and modifiable keys
- · unlimited number of records per file
- built-in file integrity controls
- unsurpassed access speed
- efficient memory utilization

Compare Btrieve's capabilities to any record management or ISAM system available and we are convinced that you will select Btrieve. Write or call for details today.

SoftCraft Inc. P.O. Box 9802 #590 Austin, TX 78766 (512) 346-8380

Requires PC-DOS.

Btrieve is a trademark of SoftCraft, Inc.

IBM and PC-DOS are trademarks of International Business Machines Corp.

# Introducing ES PAINTER

for the IBM Personal Computer

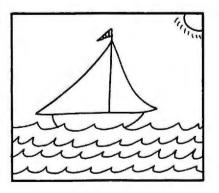

Only \$45.00 from

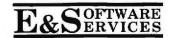

Create your own colorful paintings with ES PAINTER. Simple joystick control makes ES PAINTER easy for children to use.

Nine drawings ready for you to paint are provided on a picture disk with ES PAINTER. You can also save your own drawings on a blank disk.

Runs on the IBM PC with 64K, color display, color graphics card, game control adapter, and joystick.

To order send a check or money order to us for \$45.00 plus \$2.00 for shipping (MA residents add 5% sales tax).

For more information please call or write:

P.O. Box 238 • Bedford, MA 01730 • (617) 275-8534

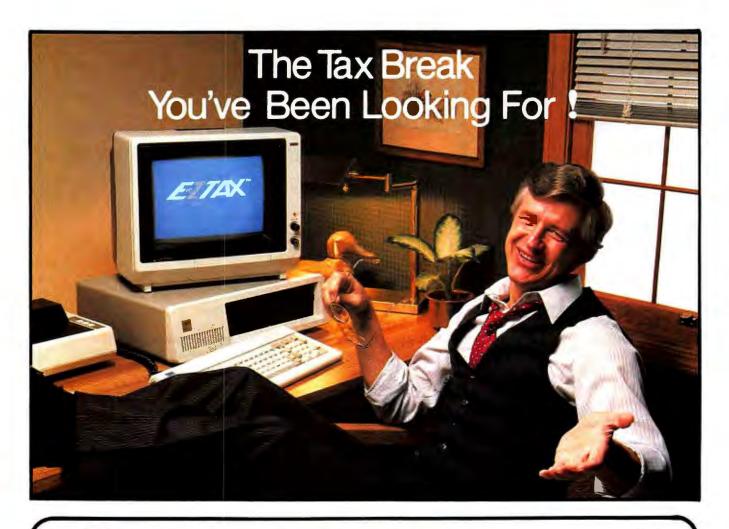

# You Just Found It!

E-Z Tax. The simplest tax preparation software ever developed was designed for your IBM PC personal computer.

Now you can prepare your own tax return without any knowledge of taxes or computer programming. From the moment you insert the E-Z Tax floppy disk, you'll be in full control. Every question is self-prompting and nothing is overlooked.

If you make a mistake, the program lets you know about it immediately. If you need tax help, just press a button and you'll get the answer. Its simply the most amazing tax preparation software ever.

| ward droi.        | - COUPOI                                                                                                    |                        |
|-------------------|----------------------------------------------------------------------------------------------------|------------------------|
|                   |                                                                                                    | of kits requested:     |
|                   |                                                                                                    |                        |
|                   |                                                                                                    | APPLE                  |
| - ATAHI 4         | 008 8 00                                                                                                    | СР/М                   |
|                   | TOTAL REC                                                                                                    | DUESTED                |
| x \$69.95         | esch                                                                                                    |                        |
| No.               | Total                                                                                                    |                        |
|                   |                                                                                                    | e & Handling (\$4/kit) |
|                   |                                                                                                    | -07-50                 |
| _                 | Plus C.O.D.                                                                                                    | Charges (\$3/kit)      |
|                   | TOTAL OR                                                                                                    |                        |
|                   |                                                                                                    | ment for this amount.) |
|                   | ACT NO                                                                                                    |                        |
|                   |                                                                                                    | y Order                |
| Card #            |                                                                                                    | Exp. Date              |
| Signature         |                                                                                                    |                        |
| Name              |                                                                                                    |                        |
| Address           |                                                                                                    |                        |
|                   |                                                                                                    | Zip                    |
| WINDSHIP SOUTHERS | 30 at 50 at 50 at | HELP, INC.             |

# **Prints on Federal Forms**

When you're finished, E-Z Tax will print out your tax return on official federal forms. If you don't have a printer, just fill in the forms from the data on the screen.

If you need help, you can call E-Z Tax's toll free customer service phone number,

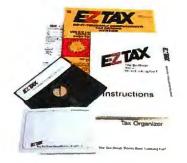

# E-Z Tax prepares the following IRS forms and schedules:

| 1040A           | 2106 |
|-----------------|------|
| 1040 EZ         | 2119 |
| 1040 page 1 & 2 | 2210 |
| Schedule A      | 2440 |
| Schedule B      | 2441 |
| Schedule C      | 3468 |
| Schedule D      | 3903 |
| Schedule E      | 4137 |
| Schedule F      | 4684 |
| Schedule G      | 4972 |
| Schedule R/RP   | 5695 |
| Schedule W      | 6251 |
| 1040 ES         | 6252 |
| 1040 SE         |      |

#### **ACT NOW!**

You just found the tax preparation program you've been looking for. Now here's how you can get your hands on it ...

· Fill in the coupon, or

 Call toll-free to order over the phone.
 Just give the operator your credit card number or request a C.O.D. shipment.

Only \$6995

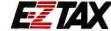

# Your E-Z Tax Kit Includes...

- E-Z Tax Software Program (2 Disks)
- E-Z Tax Guide Book
- Over 35 Official Federal Tax Forms for 1982 Tax Returns
- Tax Organizer Envelopes
- Instruction Guide

Warranty Card

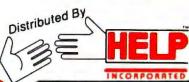

BOX 7676 SAN JOSE, CA 95150 (408) 998-1040 WATS LINE: (800) 331-1040 - USA (800) 344-1040 - CA

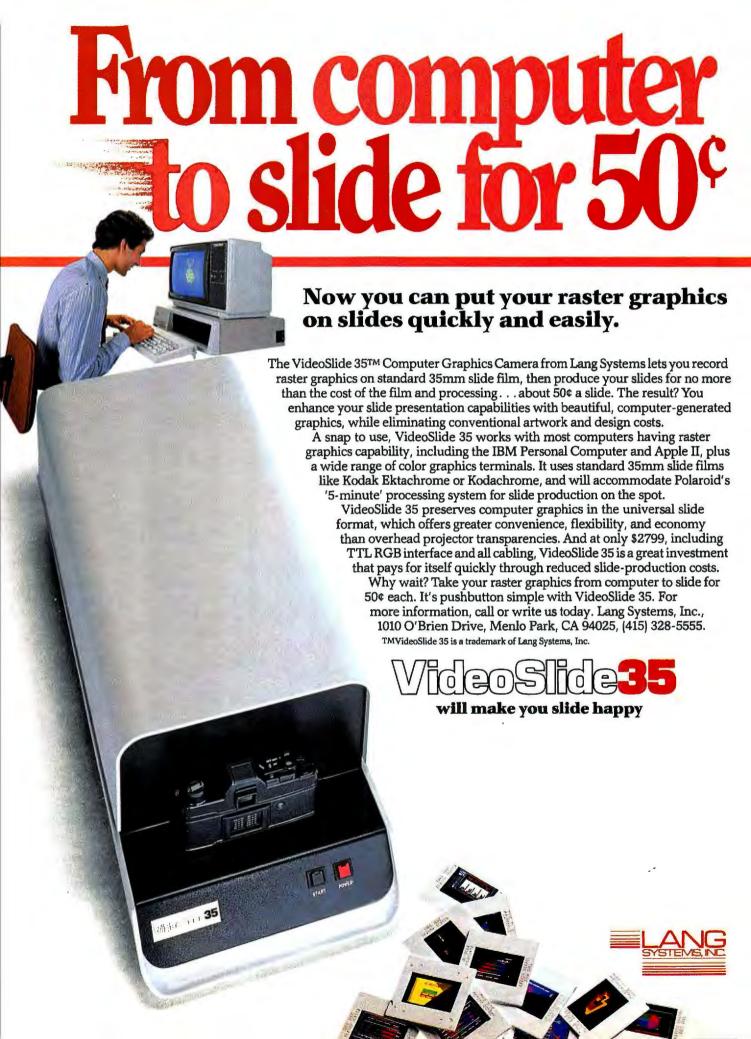

# **Effortless Communication**

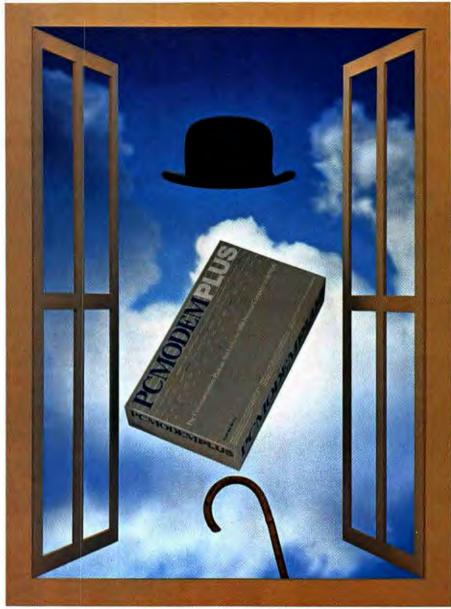

"Modem and software \$389, cane and bowler hat not included."

# PC Modem Plus & IBM Personal Computer

Effortless The PC Modem Plus™ system contains everything you need to communicate with the IBM Personal Computer—modem, communications software, telephone cable and complete instructions.

**Modem** The modem card fits inside the PC, connects directly to the phone line and includes an additional IBM-compatible asynchronous port. The full duplex, auto-answer/auto-dial, 300 baud modem can tone or pulse dial and is compatible with most

other communications software packages. Full duplex 1200 baud (212) operation is available with the addition of Ven-Tel's PC Modern Plus Speed Adapter.™

Software The full featured communications software has autologon and data capturing ability. You can store information from Dow Jones News/Retrieval™ or other sources on disk, exchange information with mainframes, minis or personal computers and transfer files to other Crosstalk™-compatible systems.

# From Ven-Tel Inc.

Modems That Mean Business

2342 Walsh Avenue, Santa Clara, CA 95051 • (800) 538-5121 • (408)727-5721

# When BLUE LYNX talks, mainframes listen!

BLUE LYNX is the family of IBM Personal Computer ferminalemulation products that really knows how to talk to mainframes —minis, too. Replace your dumb terminal with a BLUE LYNXequipped PC and get the best of both worlds and more:

- Run real maintraine applications—BLUE LYNX products are full-featured emulations.
- Do offline processing with data from your maintraine, and send your results back to it
- Extended upload/download features allow easy unattended operation perfect for autoanswer environments.
- Develop and test new maintraine applications offline on the PC, then let BLUE LYNX upload your debugged source code
- Save on connection costs and conserve CPU resources by going online only for the jobs the maintraine can do best.
- Have access to the full range of software available for the PC+ for spreadsheet calculation, word processing, time management and more.
- Use full printing capabilities—locally-initiated print; host-initiated printer echo and host-initiated printing independent of terminal display.
- Work at home, it you like, with the tim resources of your maintraine and your PC.
- Get a superior combination of features at a truly competitive price.
- Get a product that is tuily supported, soid by the people who developed it and who can provide custom-environment versions on request

Why play dumb? Let BLUF I YNX do anc making. Choose the package you need.

3276 emulation with SNA/SDLC, or Bisynch, hardware and software package 8690 complete or \$1080 complete for SNA/SDLC, and Bisynch, software selectable—all versions available now for immediate delivery.

**3278 coaxial emulation**, hardware and software package \$980 complete—available third quarter 83.

5251 emulation for System/34 and System/38 users, hardware and software package \$690 complete—available in April, 1983.

# DEC VT100/52 emulation.

software package (requires IBM Asynchronous Communications Adapter or equivalent) \$125 complete—available now for immediate delivery. (914) 699-8467

TECHLAND SYSTEMS...

39 Carwall Avenue Mount Vernon, NY 10552

BLUF IYNX is a trademark of Techland Systems Inc. for its original-complaint products for the IBM Personal Computer IBM is a trademark of International Business Machines Corp

# Learning dBasics

A hands-on primer that guides you through the intricacies of a relational data base management system

### David Arnold

You've heard of second-generation software and third-generation hardware, but did you know there are fourth-generation computer users?

The first generation of computer users were hobbyists. They bought their computers with no particular applications in mind, just wanting to have a computer and make it work. The second generation were also hobbyists, but their interest was in software rather than hardware. Some enjoyed programming; others preferred games. Many software hobbyists used their computers for challenging but nonessential applications such as turning their lights on and off or cross-indexing their Christmas card list 37 ways.

Then spreadsheets and word processing came along-the third generation. People bought computers not to play with the hardware or have fun with the software, but to use them as productivity tools. They entered the local computer shop thinking that a cursor was a dissatisfied user and a floppy was some kind of rabbit. Although the third generation knew nothing about computers, their needs were sufficiently straightforward: they could make intelligent selections and put their new tools to use effectively by reading some literature and talking to a few salespeople.

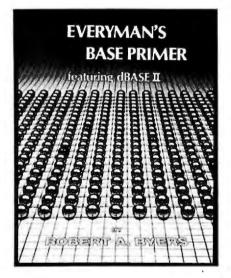

# Dealing with Data

The fourth generation, like the third, are applications oriented. But rather than wanting to process words or numbers, they process data. Here words and numbers get thrown together in a seemingly endless array of files and records that need to be retrieved, manipulated, and printed in diverse and unanticipated ways.

Data base programs such as dBase II, Condor, and Selector V are more expensive and complicated than word processors or spreadsheets, and their hardware requirements are more varied. Whereas a word processing program does everything for the user, a data base management system lets the user define what the program will do. Even the experts don't always agree on what constitutes a data base

management system, let alone on how to choose and use one.

Here's where Robert A. Byers and Everyman's Database Primer come in. This book is intended as an English-language course in data base management. Actually, it is more than that—it is an English-language course in computers. Byers writes for the fourth-generation reader who needs a computer to do a complex job but doesn't know a bit from a byte and doesn't want to. Byers says his book "may be the first computer book ever that never uses the word bit." He does talk about bytes, but not until page 55, where he defines the term: "A byte is the amount of memory needed to store a typewriter character such as m or \$."

Before this book, Byers' writing was limited to technical articles. When I talked to him recently, I asked why he thought he could explain the data base systems to readers who are not technically oriented. "We all had to begin at one time," Byers replied. "Most of us forget it. I remember. It's the transitions that are difficult. Going from arithmetic to algebra, the algebra isn't hard—it's the transition."

Byers, who is manager of Mission Support Systems Implementation at the Jet Propulsion Laboratory in Pasadena, California, admits to flunking algebra the first time he took it. Maybe that's why he remembers what being a beginner is like. Whatever the reason, his book does a superb job of easing the transition to data base management.

# A Logical Presentation

The book's 15 chapters proceed logically; each chapter builds on the previous chapters, but assumes that the reader has no prior knowledge of the subject. This turns out to be a mixed blessing. Even if you're new to computers, Byers' use of the tell-them-what-you're-going-to-tell-them-then-tell-it-to-them-then-tell-them-what-you-told-them technique can get tedious.

Section one introduces data bases—how they work and the hardware they run on. Section two explores planning, building, modifying, maintaining, and using data bases. Section three explains more advanced topics, including sequential and random access; relational, hierarchical, and network data base systems; and computer logic.

When Byers writes that "Section four is about power, speed, and ease," and about "teaching it [the computer] some new tricks," it reminds me of a statistics class I once took. I was terrified of something called chi-square. I had no idea what it was, but I knew enough to know I really didn't want to know any more. Then one day the professor, whose name was Anderson, introduced a new subject. He gave a clear, logical, exciting presentation of a neat technique that allowed us to tell whether the results of an experiment could have happened by chance. I was enthralled. As the hour ended and we were closing our notebooks, he dropped his bombshell: "The statistical measure you just learned is called chi-square."

Many computer users feel about programming the way I felt about chi-square. So Byers pulls an Anderson. In Section four he tells us that to avoid the extra work and possible errors of typing repeated instructions, we can teach the computer a procedure so that it will remember the instructions by itself. Then with

some help from Winnie the Pooh (he spells it Poo, but Piglet and I forgive him), Byers shows us how to create a fully menu-driven set of procedures to balance a checkbook, and another set of procedures to print a detailed elementary school classroom roster. Only after he has led us through these procedures does he tell us that what we just did was programming.

Up to this point Byers uses the same four examples throughout the book—the checkbook, the school roster, an address book with eight

# Demo Disk Derby

In Everyman's Database Primer Robert Byers tells us he limited examples in the book to no more than 15 records each "in the interest of conserving paper and your interest." But for the dBase II purchaser, there is another benefit to this limit.

The dBase II system disk comes in a sealed bag. With it, unsealed, is another disk labeled "DEMO DISK—Limited to 15 records in a data base file." You can try out dBase II with the demo for 30 days, and if you're not satisfied and the bag with the system disk is still intact, you may return everything for a refund.

Byers' 15-record file limit allows you to run every example in the book on the demo disk before committing yourself. The one drawback to the 15-record limit is that you don't get to see how *dBase II* performs with large files until you break the seal.

names, and a liquor store inventory with 15 items (see "Demo Disk Derby" for a discussion of the 15-record demonstration disk supplied with dBase II.) In Section five, using

# PASCAL PROGRAMMERS

Blaise Computing offers productivity tools to enable the IBM Pascal programmer to take full advantage of the IBM Personal Computer. You can write your applications rapidly instead of writing utilities. All packages are fully documented, complete with comprehensive examples and sample programs.

# VIEW MANAGER

\$275

A powerful menu driven, screenoriented screen management system. Screens are constructed with a true Screen Painter supporting any attribute or color, and are stored efficiently in a Screen Database. Compplete documentation facilities for your developed screens are part of the system. A Pascal unit supports access to the Screen Database and true block mode data entry. The screen support system of a mainframe for the IBM Personal Computer. Demo diskette and User Manual \$35.

# TOOLS

\*125

Total string capability, complete screen and keyboard handling, access to all BIOS functions, graphics interface, and more. Over 45 procedures in six separately compiled units. A 60-page reference manual and inserts for the IBM Pascal Manual included. Everyone writing IBM Pascal programs should have TOOLS. User Manual \$30.

SOURCE CODE INCLUDED

For the complete Pascal development support system, TOOLS and VIEW MANAGER, \$375. Call or write for details.

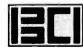

BLAISE COMPUTING INC.

1609 ACTON STREET BERKELEY, CALIFORNIA 94702 (415) 524-6603

# Review

a retail video store as an example, Byers develops a complete menudriven system that handles inventory, sales, and rentals, and uses multiple data base files.

# dBasic diskussion

"The success of your data base management system," Robert Byers explained to me, "will rise and fall on your disks." He warned me not to emulate one PC owner he knows who has 256K of RAM but just a single 160K disk drive.

In Everyman's Database Primer Byers writes that "the most critical hardware item for a microcomputer data base system is the disk drive system. A disk system used with a data base management system should have enough storage capability to store the entire data base on a single disk." But he also says that "more than 90 percent of all data bases have less than 100,000 bytes." Since the ideal disk capacity is about 2.5 times the size of the data base, 320K drives should prove more than adequate for most applications.

I asked Rod Turner, Ashton-Tate's director of sales, what configuration the firm recommends for *dBase II* on the PC. He says you can get by with one 160K disk, but for serious applications you should have a pair of 320K drives. As for RAM, the current version of *dBase II* for the PC runs well on a 96K system. Ashton-Tate is planning additional features, however, that will require 128K.

### The dBase II Connection

The subtitle of Everyman's Database Primer is featuring dBase II. This orientation makes the book both broad and narrow in scope. On one hand, it is a general data base primer, and, on the other, it is written about one specific software package and is published by Ashton-Tate, the company that distributes dBase II.

Byers suggests that if you have a computer and dBase II, you should use it to follow his examples as you proceed through the book, but that if you don't, "you will still be able to follow along without difficulty." I tried it both ways. Reading the primer from cover to cover, I followed along, but I noticed that I had a tendency to skip over details when reading the examples.

Then I tried using the book as a tutorial. It worked so well that I recommend that every dBase II purchaser buy Everyman's Database Primer to supplement the dBase II manual. But keep the manual handy when using the primer this wayalthough Byers' logical organization is excellent for a book, it isn't entirely appropriate for a tutorial. On page 21 he had me entering data for the sample phone directory. I made an error in the third name, which I didn't spot until I was entering the phone number. Byers doesn't explain how to move the cursor between fields until page 36. But I found the instruction and made the correction, and all went well until the middle of record 6, when I moved the cursor incorrectly and found myself in record 7. An attempt to return to record 6 landed me in record 8 instead. I finally found a clumsy way to handle this in the next chapter, and the next day I discovered the correct procedure 50 pages later.

These were minor inconveniences, and eliminating them might have made the book less readable. The primer has another problem, however, that I hope Byers and Ashton-Tate will correct, perhaps by publishing a separate edition for the IBM PC. All the examples are based on the CP/M version of *dBase II*. Again the inconvenience is minor, since both CP/M and PC-DOS present the

same A> prompt on the screen, but some mention of both operating systems would make this oversight less glaring.

I have just one other complaint: the title. I am surprised that in this day and age a title that excludes half the population could slip by, even unintentionally.

The title notwithstanding, Byers has made a complex topic understandable. Everyman's Database Primer will prove useful to the fourth-generation novice, the experienced dBase II user, and many inbetween. Because of the book's focus on dBase II, however, you should also read a more comparative book if you are trying to decide which data base management program to buy. An excellent one is Data Base Management Systems: A Guide to Microcomputer Software, by David Kruglinski (OSBORNE/McGraw-Hill, Berkeley, 1983, \$16.95). Kruglinski presents detailed analyses of dBase II, Condor, FMS-80, and MDBS III, plus briefer discussions of several other programs.

Everyman's Database Primer grew out of a discussion between Byers and George Tate in Tate's garage a few years ago, before Ashton-Tate became the multimillion-dollar corporation it now is. When I asked Tate about the primer recently, he replied, "We expect the book will sell a lot of dBase IIs." I also expect this book to sell a lot of computers.

David Arnold is a free-lance writer who teaches sociology at Sonoma State University. His work has appeared in Flying and other publications.

Everyman's Database Primer: featuring dBase II Robert A. Byers Ashton-Tate, Culver City, California, 1982 295 pages; \$15

# STEMS DELIVERS D IN ACCOUNTING

Dealers! Distributors! Retailers! Score faster, bigger software profits with the all-time champion of accounting software.

Go for the gold with The SOFTWARE FITNESS PROGRAM,

a comprehensive, interactive accounting system that's been setting sales records since 1974, meeting the needs of 30,000 users worldwide in 200 different types of businesses.

It's easy to join our team. Our applications are available in COBOL or BASIC running on every popular operating system, including CP/M, MP/M, MS-DOS, PC-DOS, OASIS, RM/ COS, XENIX, UNIX and more. Get all your accounting products from Open Systems.

That's not all. Compare these easy-sell features with what you're buying now:

- Single- and multiuser processing
- Retail packaging and promotional aids
- On-line computer lessons
- Competitive pricing
- Report writer
- Fast installation
- Self-running demos Solid commitment

to support

**FITNESS PROGRAM** 

With features like these, The SOFTWARE puts you on track toward proven profitability in accounting software.

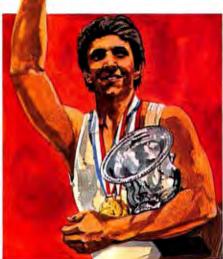

Trademarks: CP/M, MP/M: Digital Research; MS-DOS, XENIX: Microsoft; OASIS: Phase One Systems; RM/COS: Ryan-McFarland; UNIX: Bell Labs; PC-DOS: IBM.

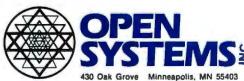

(612) 670-3515

Minneapolis, MN 55403 TWX 910 576 1743

| A681 I M  | ant to go for the gold.                         |
|-----------|-------------------------------------------------|
| Name _    |                                                 |
| Compan    | y                                               |
|           |                                                 |
| City/Stat | e/Zip                                           |
|           | )                                               |
|           | Dealer Distributor Retailer Other               |
| <b>A</b>  | I'm interested in software for these computers: |
|           | Send literature Have sales rep cal              |

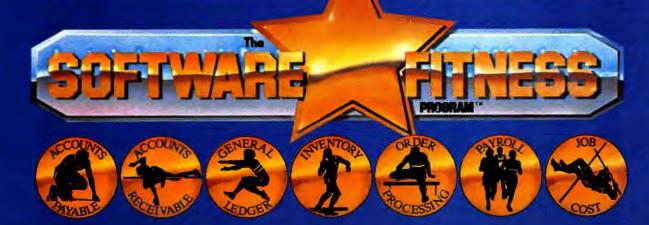

# YOUR PRODUCTIVITY WITH OUR WORD PROCESSING KEYBOARD FOR THE IBM PC.

We improved the keyboard and added some features to make your keyboard more "finger friendly".

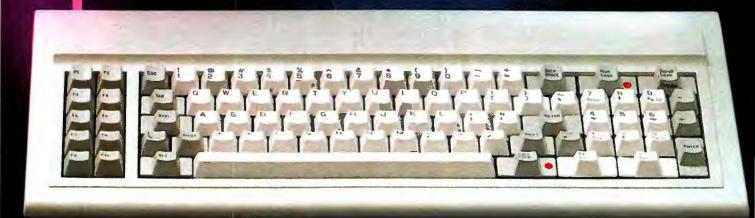

- Left hand SHIFT key properly placed.
- Lighted Indicators on:
   CAPS LOCK key, NUMERAL LOCK key
- RETURN key in standard typewriter position.
- ENTER key next to ten key pad for adding machine like data entry.
- Sculptured key tops with "finger homing" position on:
   F, J, and 5 key of the ten key pad.

From the design of the case to colors of the keys, to the plug on the cable, the keyboard is 100% IBM compatible. This keyboard is the most productive way you will ever spend \$199.

## **30 DAY SATISFACTION GUARANTEE**

We are so sure you will like this keyboard we will give you 30 days of use to be sure. If you are not completely satisfied return it for a full refund including freight.

# TO ORDER BY MAIL SEND:

- -quantity desired @ \$199 each.
- —your name and shipping address
- -daytime phone number
- -add \$5 for UPS 2 day air service
- -California residents add \$11.94 sales tax.
- Company check or credit card and expiry date.
   (Personal checks take 18 days to clear)

# TO ORDER BY PHONE:

in California (805) 482-9829 Outside California Toli Free (800) 821-4479 Dealer inquiries invited

# QUBIE' <u>DISTRIBUTING</u>

European Inquiries: 129 Magdalene Rd. London, SW18 870-8899 4809 Calle Alto Camarillo, CA 93010

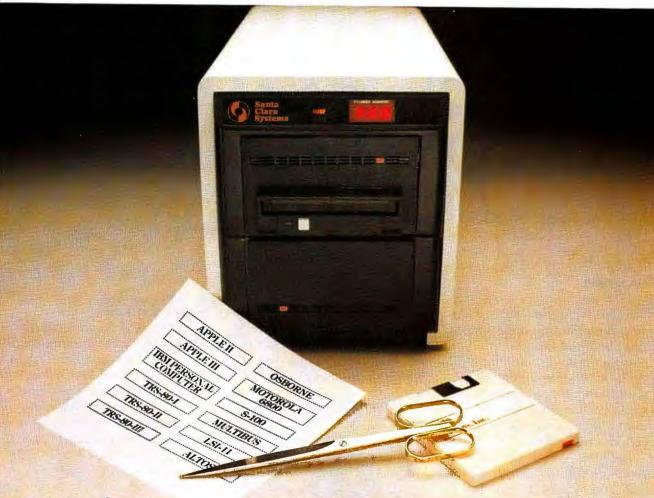

# Tailored wyour microcomputer's storage needs.

# With 5-120 MByte capacity, integrated backup, and shared disk networking.

Give your microcomputer the speed and capacity required to run today's application programs. It's easy with our family of custom-tailored hard-disk subsystems. We offer you a full range of Winchester storage capacities on 5 ½", 8", or 10.5" disk drives, plus removable 8" and brand-new 3.9" Winchester cartridges or high-density floppy backup...fully integrated in a compact, attractive

Application software support SCS hard-disk subsystems are completely hardware and software compa-

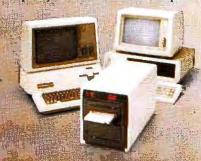

tible with your microcomputer, and transparent to most popular operating systems. What is more, they support virtually all application software packages originally designed for micros with floppy disk storage.

**Networking capability** 

SCS can provide shared-disk networking capability for Apple, TRS-80, and IBM Personal Computers—even for a mix of different brand-name microcomputers! So now you can put one SCS hard-disk subsystem to work for a whole user network. The result is reduced per station cost; convenient, common access to programs and documents; plus centralized data backup on Winchester cartridges or floppy disks.

# Innovative features

Compare our features with those of any other manufacturer, and you'll see why SCS has earned an industry-wide reputation for innovative product design. We offer you: removable Winchester disk (backup); multiple host networking; 16 MByte Apple DOS volume sizes; disk

partitioning; electronic disk; Printer spooling; LED cylinder address display; status display; E.C.C., and more.

Full customer support

We'll supply everything you need to give your micro new speed and capacity: hard disk and backup, controller, power supply, host adapter, operating software, cable, cabinet, documentation, and shared-disk networking options. We'll supply it fast. And we'll stand behind it with our standard 90-day warranty or optional extended coverage for up to three full years!

Why wait? SCS hard-disk subsystems are tailored to your budget, too, with surprisingly low prices. For additional information, call or write us today!

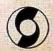

Santa Clara Systems, Inc.

560 Division St., Campbell, CA 95008 (408)374-6972/Telex: 176309 SCS CMPL

Apple is a registered trademark of Apple Computer © 1982, Sente Clara Systems, Inc.

# The PC's Processor Carries On a Family Tradition

Intel's 8086 and 8088 star in two books.

### Les Cowan

The 8088 is a star among microprocessors. The chip comes from a long line of well-known microprocessors made by Intel: the 8008, the 4004, and that veteran trooper, star of computers, calculators, and special applications, known and loved wherever 8-bit processing is performed—the 8080.

The 8088's uncle is the 8085 8-bit processor. Heir to this venerable tradition, the 8088 has taken a step further into 16-bit internal processing, and, among other roles, may now be seen starring in the IBM PC. Its brother, the 8086, runs even faster, processing in 16 bits and communicating with the outside world in 16 bits as well.

Stephen Morse, author of *The* 8086/8088 *Primer* and an engineer for Intel, made the 8088 what it is today. We may imagine Morse in the early days, working with the young but unformed prodigy, carefully nurturing logic blocks, developing the instruction set, and resisting pressure from management to bring this talent along too fast.

Sure, Morse made mistakes. On page 98 he informs us of an oversight he made while designing the processor. As a result, to this day a small gap exists in the 8088's repertoire of capabilities: the status flags are unaffected by the Boolean instruction NOT. But creative efforts rarely achieve the perfection at which they aim. By giving us a glimpse of the 8088's imperfections, Morse has

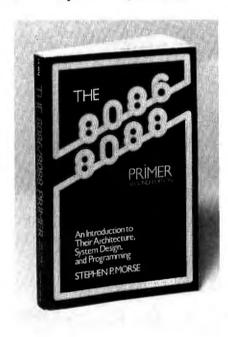

made this talented chip seem all the more human.

Russell Rector, coauthor with George Alexy of *The 8086 Book*, is a programmer turned technical editor on the staff of OSBORNE/McGraw-Hill. Alexy is an electrical engineer with the title Applications Manager for Microprocessor Products at Intel where, no doubt, he has occasion to collaborate with Morse.

Slightly Off Target

The 8086/8088 Primer is billed as "providing novices and professionals alike with a thorough introduction to Intel's 8086 and 8088 microprocessors," Publishers, of course, court as wide an audience as they can, but novices and professionals do not have the same needs. In catering to the professional, The 8086/8088 Primer presents discussions that are over the head of any novice. In trying not to bewilder the novice, however, the book fails to go as deeply into its subject matter as most professionals would want. Because it tries to capture two irreconcilable markets, it winds up serving neither completely.

In the preface Mr. Morse says that *The 8086/8088 Primer* "describes the 8086 architecture, shows how to design a system incorporating an 8086, and discusses how to write programs that run on the 8086." All this material is covered in less than 300 pages. As a result, the serious novice will probably get more out of this book than the professional. While the professional looks in vain for detailed reference material, the novice will be able to get through parts of many chapters and all of some chapters before getting lost.

The Rector-Alexy 8086 Book makes no pretense of catering to novices. It is a reference text for people who already speak the lan-

guage of microcomputers and have experience programming and/or building microcomputers. Novices will not get very far in this book, but experienced computer users will find a great deal of useful information.

The 8086 Book is about twice as long as The 8086/8088 Primer, and it contains a complete reference to the 8086 instruction set, covering every instruction individually and providing sample routines. The worst thing about this book is its proofreading errors, some of which are seriously confusing, and all of which conspire to undermine the reader's confidence. Reading the book is like walking on a frozen lake and hearing, every few steps, the faint sounds of cracking ice

Assembly Language

Each book is concerned with assembly language, both as a programming language and as a description of the microprocessor's capabilities. Assembly language performs much faster than a high-level language like BASIC. It also demands much more of the programmer because a language like BASIC performs many

Stephen Morse, author of *The 8086/8088 Primer*, made the 8088 what it is today.

functions automatically, whereas an assembly language program has to tell the computer to carry out each function specifically. A simple BASIC instruction such as "+" (add) causes two numbers to be added, while accomplishing the same thing in assembly language requires that programmers put the two numbers into two memory addresses, transfer them from there into a register in the processor, add them together, and put the result back into the memory somewhere.

Programmers, therefore, must know something about the design of the computer they are programming—where different kinds of information are stored in its memory, what registers the processor has, and for what operations each register is used.

The specific instructions for assembly language are called the microprocessor's instruction set. The instruction set consists of all the operations that a microprocessor performs directly. The instructions of BASIC or any other high-level language are not part of the instruction set; they are not assembly language instructions. Instead, they cause a series of assembly language instructions to be issued automatically. Each microprocessor has its own instruction set, and every instruction set is different.

Since the instruction set is, in effect, a list of the fundamental operations that a microprocessor can perform, it provides the authors of both books with a framework for discussing a microprocessor in detail. For example, hardware such as registers, I/O ports, stacks, memory addresses, or flags are discussed in terms of the assembly language instructions that affect it. Likewise, a particular assembly instruction can be discussed in terms of the part of the computer (registers, I/O ports, and so forth) that the instruction causes values to be put into or taken out of. An assembly instruction may be discussed in terms of which hardware items it causes to do something.

In other words, assembly language operates on the frontier where hardware and software combine to form a system. Both books describe the frontier, although *The 8086 Book* assumes you have had experience with it.

## Contents

The 8086/8088 Primer is divided into eight chapters. The chapters programmers will be most interested in are Chapter 2, which explains com-

# 8087 SUPPORT for the IBM PC

Speed up your PC with these fine products:

8087 CHIP

\$223

# 87/88 GUIDE 1

This user's guide contains all the information required to drive an 8087 from assembly language or the BASIC Interpreter. It is a valuable companion to the IBM MACRO Assembler and includes listings of 8087/8088 programs which run on the IBM PC.

\$19.95

# 87 MACRO™

A library of assembly language MACROS which access all 8087 instructions from the IBM MACRO Assembler. Includes commented source listings of frequently called 8087 utility procedures.

# 87 BASIC,™ 87 PASCAL™AND 87 FORTRAN ™

A library of drivers which work with the IBM BASIC Compiler and produce super fast execution modules. each \$150

# FASTPAK+8087™

This package includes a copy of our 87/88 GUIDE", a MicroWare-tested 8087 with installation instructions and one of the following powerful modules: 87BASIC", 87PASCAL", 87MACRO", 87FORTRAN", or 87COBOL".

# **APPLICATIONS**

| FFTs                    | 375  |
|-------------------------|------|
| MATRIXPAK               | 375  |
| 18 DIGIT TRIGONOMETRICS | \$75 |

IBM and IBM Personal Computer are registered trademarks of IBM Corp 8087 is a trademark of Intel Corp 87/88 GUIDE. 87 MACRO. 87 BASIC. 87 PASCAL. 87 FORTRAN. 87 COBOL and MicroWare are trademarks of MicroWare. Inc

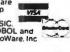

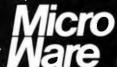

P.O. Box 79 Kingston, MA 02364 (617) 746-7341

# **●** Review

puter system organization (including memory structure, I/O structure, and register structure); Chapter 3, which covers the 8086 instruction set; Chapter 6, on assembly language; and Chapters 7 and 8, which discuss PL/M and Pascal. (PL/M and Pascal are high-level languages comparable to BASIC in that they are easier to use than assembly language—some PL/M programmers might dispute that—but far faster and more powerful than BASIC.)

The chapters on assembly language, PL/M, and Pascal are not long enough to cover their subjects exhaustively. A language cannot be taught in less than a whole book; however, Morse covers many, if not all of the commands used by each language. He briefly discusses the structure of each language—the most efficient manner of grouping commands to accomplish a given taskand leaves it at that. For readers who need more detail, he provides a bibliography of 11 book titles, five of which he either authored or coauthored.

The 8086/8088 Primer will be of some, if limited, use to the systems designer. Especially useful are Chapter 2, which discusses machine organization (this chapter will be fairly easy to follow for someone with minimal computer background), and Chapters 4 and 5, which talk about designing systems that use the 8086 and 8088. While Morse does a good job of explaining the way chips function with the microprocessor in a system, the information is too sketchy to serve a professional computer systems builder.

The 8086 Book is divided into ten chapters and four appendices. In some areas, apparently because of poor editing, the organization is confusing. For example, Chapter 2 provides examples of how to design an assembly language program, and Chapter 3 is the instruction set reference section. A few pages into Chap-

ter 3, however, a discussion of how to program an I/O driver appears that clearly belongs in Chapter 2. This is the worst of several examples of the influence of word processors. Freed from much of writing's routine drudgery, writers and editors are tempted to think that they need do nothing but creative writing. They are given away by such tell-tale mistakes as misplaced chapter parts and linos

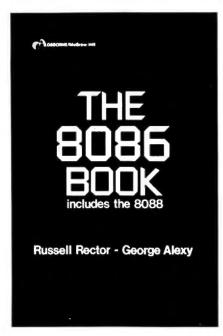

(typographical errors involving whole lines of text instead of single characters, a species of mistake which, ironically, is only possible as a result of word processing).

Chapter 1 of *The 8086 Book*, one of the few parts from which a beginner might profit, explains the process of planning, writing, and testing a program in general terms. It is also one of the few times that the book indulges in generalities.

After Chapters 2 and 3, on assembly language programming and the instruction set, Chapter 4 discusses 8086 assembly instructions. The instructions are grouped into functional categories such as arithmetic instructions, logic instructions, I/O instructions, and so forth. Chapter 5 discusses, again in general terms, the nature of programming aids: editors, assemblers, and debuggers. Chapter 6 offers the actual sample programs whose design was discussed in Chapter 3.

The rest of the book covers in detail and in professional terms the hardware that makes up an 8086 system and how to put it together. Chapter 7 covers the 8086 pins and signals, and Chapter 8 gets very technical, discussing timing at length. Chapters 9 and 10 cover 8086 multibus and multiprocessor configuration. This part of the book especially is for experienced systems designers and is not too different from *The iAPX 86,88 User's Manual* published by Intel.

In short, The 8086/8088 Primer is simpler and more general than The 8086 Book: The 8086/8088 Primer has more to offer beginners, and The 8086 Book will be more useful to experienced programmers or designers. Although similar in organization and topics covered, The 8086 Book goes into more technical detail and contains more reference information. The 8086/8088 Primer, despite its claim, is not really for professionals. Nor is all of it for beginners, although Chapters 1 and 4 will be appreciated by beginners asking the question, "How do computers work, anyway?" and the introduction to assembly language will show beginners the lay of the land. After reading The 8086/8088 Primer, they won't be assembly language programmers by any means, but they just may not be beginners anymore either.

Les Cowan is a sometime programmer and free-lance journalist and technical writer based in San Francisco.

The 8086/8088 Primer, 2nd ed. Stephen P. Morse Hayden Book Company, Rochelle Park, New Jersey, 1982 276 pages: \$11.95

The 8086 Book Russell Rector and George Alexy OSBORNE/McGraw-Hill, Berkeley, 1980 596 pages; \$16.99

# AND/OR

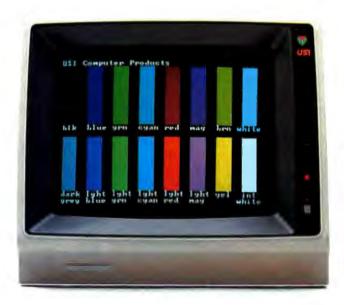

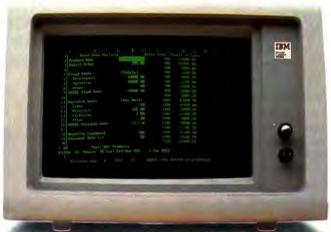

USI MultiDisplay
Card™ offers:
IBM Monochrome
support, Color/
Graphics support
and Parallel
Printer Adaptor
all on a single
expansion card.

Until now, two expansion boards were required to have the options of using an IBM Monochrome and a composite video or RGB monitor. By putting these two functions plus a printer adaptor on one board, the USI MultiDisplay Card leaves one more slot open for future expansion.

In addition, the USI MultiDisplay Card offers a 100% IBM compatible parallel printer adaptor.

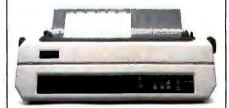

# Plus:

Flicker-free scrolling (no more flashing during scroll)

Full 32K on board memory (creates an extra page of hires graphics)

External switch (or software) selects color or mono modes.

True DMA capabilities in all modes.

Look for the USI MultiDisplay Card at your local computer dealer.

USI Computer Products A Division of USI International 71 Park Lane, Brisbane, CA 94005 Telephone: 415-468-4900

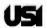

# Choose a Quality Computer Services hard disk system for your old or new microcomputer

# I. Because it is ultra-reliable and warranteed to stay that way.

2. Because it offers up to 40 million bytes of high-speed performance.

3. Because you'll get the best ... for a little less.

A hard disk drive from Quality
Computer Services is compatible with
just about any microcomputer, including
those listed at the right. So rugged
that hundreds are operating on five
continents—including many remote
sites where service is not available.
When you buy one you get a free
warrantee for a full year. (It's free
because we don't think you'll ever have
to use it.)

Learn more about QuCeS hard disk systems—choice of 6, 12, 20 or 40 megabytes; easy hookup; expansion and backup options; new removable 5 megabyte Winchester disk; high-performance specifications; and name of nearest dealer.\* Just return the coupon. Or if you prefer, call or write QuCeS.

It's nice to know that QuCeS prices are very competitive. Our price for 20 megabytes for example, including I-year warrantee, attach software and all hardware, is just \$2999.

QuCeS hard disk systems are compatible with Apple II®, Epson™, Heath/Zenith™, IBM®, TRS-80® I, II, III, XVI, Osborne™, many S100™ based, and most other popular microcomputers.

Choose QuCeS
when you
want the best
... for a
little less

NEWS

Optional cartridge disk for on-line/ off-line backup storage of up to 5 megabytes per cartridge.

\* Dealer inquiries invited.

# **Quality Computer Services**

176 Main Street

Metuchen, New Jersey 08840

Please send me:

- More information.
- ☐ Name of dealer.

) —

☐ Call me at

Name \_

. ......

Title \_\_

Company -

Address \_

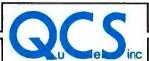

**Quality Computer Services** 

# NEC's new letter-quality printer gets personal with IBM.

The Spinwriter 3550 lets the IBM PC get down to business.

NEC's new Spinwriter letter-quality printer is the only one plug-compatible with the IBM Personal Computer. So you get the business applications you've been wishing for. Letter-quality output for word and data processing. Multi-language, scientific, and technical printing. Simple forms handling. Quiet operation. And the reliability of the industry's most popular printer line.

NEC designed the new Spinwriter especially for the IBM PC. It comes complete with documentation and training materials to fit your PC user's handbook. Just plug the Spinwriter in and your PC instantly becomes more versatile and flexible.

More than 8 forms handlers and 50 print thimbles boost PC versatility. NEC designed the Spinwriter's 8 modular forms handlers to accommodate a wide range of paper and document sizes and types. The easily mounted handlers let your computer print out the forms you

need for data processing, word processing, graphics, accounting or other business applications.

The Spinwriter's 50 print thimbles can more than triple your PC's usefulness. They come in both constant pitch and proportional-spaced fonts, plus in foreign language, technical and scientific versions. They snap in and out in seconds, and let you print up to 203 columns on 16-inch paper. They each last for more than 30 million impressions.

This printer's special features make everything look better on paper.

The Spinwriter's software-invoked features include automatic proportional spacing; bidirectional, bold and shadow printing; justification; centering; underscoring; and sub/super scripting, all at speeds up to 350 words per minute.

That big extra, Spinwriter reliability. Spinwriters have the industry's best mean-time-between-failure rating, in excess of 3,000 hours. In terms of average personal computer usage, that's more than five years.

The Spinwriter 3550 is available at ComputerLand stores, Sears Business Systems Centers and IBM Product Centers nationwide.

| NEC Informa<br>5 Militia Drive | tion Systems, Inc., Lexington, MA | A 02173        |  |  |  |  |
|--------------------------------|-----------------------------------|----------------|--|--|--|--|
| Send me more<br>Spinwriter 355 | information on (<br>i0.           | the            |  |  |  |  |
| Name                           |                                   |                |  |  |  |  |
| Title                          | Telephone                         |                |  |  |  |  |
| Company                        |                                   |                |  |  |  |  |
| Address                        |                                   |                |  |  |  |  |
| City                           | State                             | Zip<br>PCW0383 |  |  |  |  |

NEC

NEC Information Systems, Inc.

Spinwriter is a trademark of Nippon Electric Co., Ltd.

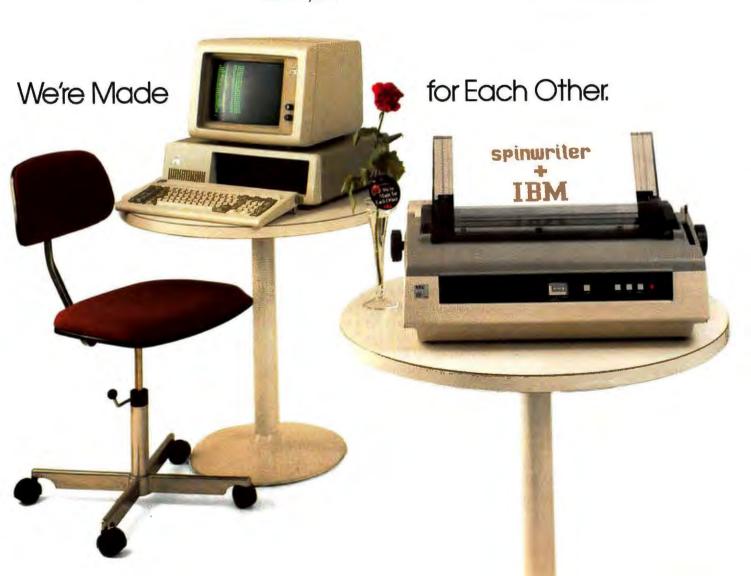

# For Game Gourmets

A diverse group of games ranging from international politics to office politics, from armed conflict to a war of words

### Richard Cook

From the dark corners of gloomy video arcades computer games have multiplied to invade the living rooms of computer hobbyists everywhere. Recent statistics reveal that 9 out of 10 people who own a personal computer also have at least one software game to go with it. Some of these games are marvelous feats of programming, some are mediocre, and a few are abysmal, but today a far larger selection is available to personal computer owners than can be found in any arcade.

# Aqua Run

Aqua Run is a new computer game with a scuba diving theme that will quickly have you in over your head. It has the underwater action of "Sea Hunt," the man-eating monsters of Jaws, and the wetsuited excitement of The Deep.

# Playing the Game

Aqua Run is a zap 'n dodge, arcadestyle game whose excellent color graphics take you deep into an undersea world fraught with danger. Danger comes in two ways: you get eaten by the many sea creatures that constantly attack, or you run out of air.

"If it's that dangerous, why am I down there at all?" you may ask. You're down there because you are a

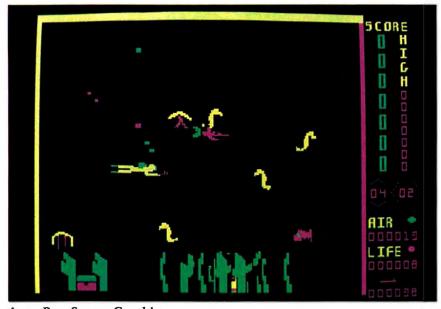

Aqua Run Screen Graphics

salvage diver in search of sunken treasure from a shipwreck, probably to pay off a drunken gambling spree before some two-legged shark puts the bite on you for good.

You begin with a small amount of air and "life rating" points, which you must have to stay alive, and spears with which to attack and kill the unusually hostile sea animals. Your only chance for survival and success is to locate, as quickly as you can, all the treasure chests lying on the ocean floor. You bring them up to the surface, one at a time, for extra air, life rating points, and spears. More importantly, success brings game points.

The game board for Aqua Run is a grid of squares, each of which represents a section of water underneath the surface. Only one square at a time is shown on the screen. You are represented on the screen by a small scuba diver who kicks his legs while swimming either vertically or horizontally from square to square in search of treasure. The diver's movement is restricted by barriers such as cliffs or passages that are marked by a red border along one or more sides of the screen.

You must swim from the surface. marked by a blue border, down and through several squares of water until you reach the ocean floor, which is easily identifiable by the wavy green plants swaying in the current. En route you will be set upon by vicious tuna, tadpoles, and jellyfish (at the higher skill levels sharks, octopi, and other dangerous denizens of the deep await you). To survive long enough to reach the bottom, scoop up a treasure chest, and bring it to the surface, you must avoid contact with these creatures, pausing only to shoot them with your spear gun.

This is tough enough, but when you finally do reach the bottom and grab a treasure chest, you discover to your dismay that you can only move half as fast as before. The game is a challenge on skill level one; levels two, three, four, and five are even more difficult because each higher level brings twice as many squares and twice as much ocean to explore. The number of barriers increases until you need a map to find your way around. With each level the aquatic life gets bigger, faster, nastier, and more numerous. Captain Nemo never had it so rough.

If you are successful in bringing all the treasure chests up to the surface, you are congratulated, informed that another ship has gone down, and offered the chance to explore for more treasure. Who could resist?

# **Evaluation**

Aqua Run demands nimble fingers more than a nimble wit. There is nothing wrong with zap 'n dodge games, except that many are cheap imitations of Space Invaders that offer little excitement or challenge. Many games lack a random variable to scramble the settings or responses of each new game. This feature can mean the difference between quick boredom or lasting fun.

With Aqua Run each new game presents a different arrangement of treasures and barriers with which to

contend. The game uses more colors than most, and the little diver with his air bubble gurgling to the surface is far more fun to look at than a crudely drawn ack-ack gun.

## The Controls

Aqua Run can be played with a joystick control or with the keyboard's ten key controls, which were used for this review. A joystick is preferable, but the keypad controls work fine if you use the ten-key touch method. Key 8 moves your diver up, key 2 down, 4 left, and 6 right. Key 7 shoots a spear to the left, 9 to the right, 1 up, and 3 down.

With each level the aquatic life gets bigger, faster, nastier, and more numerous.
Captain Nemo never had it so rough.

Swimming in any given direction, your diver will continue forward until he either runs into a barrier, you input a different direction, or you hit the GrayPlus key to stop his movement. The GrayPlus key was a poor choice for the stop function: You have to stretch your little finger way over to the right and/or pull your hand off the keypad to reach it. This stretch can have fatal results, especially at the higher levels of play. Why wasn't key 5 made the stop key? Its central location in the keypad would make it easier to use.

Even so, adapting to the keypad doesn't take long. Anyone who uses a ten-key calculator regularly has an advantage; the hunt-and-peck method is useless, even at level one. Keep this fact in mind if you are considering buying Aqua Run and have ten left thumbs. If you want to buy or already own a joystick, it must have two buttons and two 0-100K potentiometers.

Aqua Run makes good use of the Esc key. Not only does it allow you to freeze the action at any point during a game, which is useful when answering the phone, making a map, or coming up for air, but it is also a key you can use with your left hand. Other such keys are the Space bar (which continues the game after you've frozen the action), the T key (which causes your diver to pick up or drop off treasure), the S key (which switches the sound effects off or on), and the X key (which ends the game).

Although Aqua Run is a well-designed program, it does have a few problems. The Esc key sometimes requires two or three strikes before it freezes the action. A beep is supposed to signify a speared fish, but the beep doesn't always sound, even though the fish vanishes and the score increases. Occasionally the spear passes through a fish with no effect—but this may be part of the game.

Near the end of one of my games, my diver had picked up the last treasure chest and was heading for the surface. I pressed T, which normally causes the diver to drop the treasure chest. For some reason the game abruptly ended, as if the diver had successfully carried the treasure chest to the surface.

Documentation and Warranty
The first thing you may notice about
Aqua Run is that it appears to lack
documentation. Don't despair; pull
the disk out of its pouch, and behind
it you'll see a folded slip of white
paper with printed instructions so
tiny that you may need a magnifying
glass. Despite the miniscule print, the
instruction sheet is concise and
comprehensible.

When you do read the instructions, you'll be pleased that loading and running *Aqua Run* is as easy as sticking the disk in the drive and turning on the PC. When the title

# Review

appears, one tap on the Space bar and the various play options screen up one by one until you are ready to begin.

Aqua Run's excellent warranty is a definite selling point. Most other software manufacturers offer limited—in some cases extremely limited—warranties, but Soft Spot Micro Systems will send you a free replacement any time your disk fails to load and start properly. Even if you have dropped the disk in the garbage disposal or have otherwise damaged it, the company will mail you a new one if you send \$5 and whatever is left of the disk.

# Aqua Fun

If you don't want to be left high and dry in your search for fast-paced action, give Aqua Run a try. It's a fresh and original game that is easy to use, fun to play, and offers enough variety and challenge to send even the most skillful gamester to many a watery grave. Once word gets out about this splashy new game, Aqua Run will be making waves in the software entertainment field.

# **Executive Suite**

At last, a computer game for that much-maligned minority, the business executive. Never before has a game supplied the business exec with the kind of ego-whipping, backstabbing fun that can be found in any corporate office. If this is your sort of action, you might want to pick up a copy of *Executive Suite*.

Armonk Corporation sets a high standard in the packaging and overall quality of *Executive Suite*. The game is sold in a small, gray cardboard briefcase labeled "Gray Flannel Fun." Opening the briefcase reveals a small file folder labeled *Executive Suite* that contains the disk and the playing manual. Besides being clever, the packaging fulfills its function: both items are well protected.

With Executive Suite there is no need to boot up with DOS, no copying onto a blank disk, and no time-wasting code words, asterisks, colons, or capitals to bother with. This is a user-efficient game that is a welcome improvement over most other games on the software market.

## Playing the Game

Executive Suite is a situation/question/response game, but it punctuates the prose with bold graphics. Executive Suite provides a simulated corporate world. To begin the game, you apply for work at the Mighty Microcomputer Corporation. Unless you're a complete turkey, you'll get hired. From then on, you proceed through a series of situations that simulate conditions you might face in corporate life: moral dilemmas, compromises, challenges, problems, and decisions.

will understand, or offer to meet Jack later?

Your decision and answers to other questions determine whether you move up in position, pay, and prestige, or whether you are demoted or even fired. Your performance is reviewed periodically, and unless you have put the company in financial straits, you are given the chance to move into another position. Assuming that you are promoted, you are faced with a new set of problems and challenges that become more difficult as you advance up the corporate ladder. The object of the game is to ultimately make it into-what else?-the Executive Suite.

### **Evaluation**

Executive Suite is not just for those employed in the business community; this game is enjoyable even if you are not interested in office politics or the

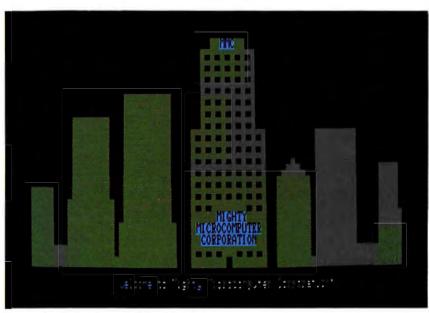

**Executive Suite Screen Graphics** 

Your project manager, Harriet Nance, for example, has given you an assignment that she wants completed by tomorrow. You are planning to work late when Regional Sales Manager Jack Stark invites you to have a few drinks with some of the guys. Do you decline the invitation so you can finish your work, accept the opportunity to establish good relations with the higher-ups and hope Harriet

problems of corporate America. The game has a humorous aspect that keeps you laughing, even when you are sweating over a tough decision. Even the instruction manual cleverly satirizes pamphlets passed around during corporate training seminars

that feature cartoons with cheerful advice for getting ahead.

Once the program is loaded into the IBM PC, on-screen cues provide directions for play. Pressing either the Space bar or typing the number of a selection and pressing ENTER activates play. Accepting an instruction without the use of the ENTER key would be an improvement to the program.

Executive Suite also takes advantage of the IBM PC's function keys. F1 tells what the function keys do; F2 offers an itemized review of your current worth; F3 saves the current game; F4 ends the game; F5 blanks out the screen in case the boss walks in while you're in the middle of a game; and F6 returns you to where you were before the boss walked in.

The program is well written; it successfully incorporates numerous details that make use of the PC's capabilities. At the beginning of each game, for example, when you enter your name, hometown, and state, the program automatically capitalizes the first letter. You can reuse the name and background given in the previous game by selecting that feature as an option, even if play had been interrupted and the machine turned off. These and many other interesting touches make Executive Suite a polished and entertaining game. Other software manufacturers would be wise to buy copies and make a few notes.

Unfortunately, Executive Suite fails in its overall concept by being much too limited. Only a limited number of situations are available for each of the 12 job levels within the program. It doesn't take many games before you start running through situations you have played in previous games.

After the third time through any one situation, no surprises are left; it's like hearing the same joke over and over. As repetition occurs, three things can happen: any previous errors you might have made can be corrected, and you can easily advance to progressively higher levels; you soon learn how to respond to new situations; and you get bored.

Since the program is so limited, you can reach the Executive Suite

without much difficulty; and once that corporate climb is done, the game has nothing to offer. What is needed to prolong interest in this game are random variables that could rotate additional situations and choices into each job at each job level.

The game might be better if it offered more than one path to the Executive Suite. It would be fun, for example, to act like the infamous J.R. Ewing of "Dallas," lying, cheating, and backstabbing en route to the top, or to provide some sort of take-over or purge action that could open the way for a smart, opportunistic player to catapult several levels ahead. An-

This game is enjoyable even if you are not interested in office politics or the problems of corporate America.

other random variable could select a specific employee who would have the chance to advance to the top. Some of the fun of Executive Suite would be trying to figure out what kind of employee you need to be and what sort of answers are required if you want to get ahead. For one game. the strict conformist would be the winner; for another, the rugged individualist with wild ideas; another, the straight arrow; another, the J.R. Ewing type, and so on. Several people could play at once, each having different roles and opportunities, although these alternatives might require additional memory.

### **Problems**

A strange quirk showed up when I tested *Executive Suite*. During the later rounds I could no longer advance within the Mighty Microcomputer Corporation. Stuck in lower middle-level management, I was of-

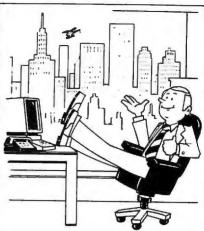

The best thing about being at the top is that I can spend all my time playing Executive Suite™ from Gray Flannel Fun™

# EXECUTIVE SUITE

Rise to the challenge of rising to the Executive Suite at Mighty Microcomputer Corporation.

It's a game of wits. And wit. You'll need plenty of horse sense, and a sense of humor, when Malcolm Farmsworth III (the President) storms into your office demanding to know why his pet project hasn't been completed on schedule. Or when Joyce Stern (the attractive VP of Administration) suggests

But be warned, some of the answers that might seem most sensible turn out to have unfortunate consequences. Just like in real life.

a decidedly non-business

tryst after work!

Executive Suite is a Gray Flannel Fun game from Armonk Corporation. It runs on the IBM® Personal. Computer.

To find out more, ask your local software dealer. Or call Armonk.

# ARMONK CORPORATION

610 Newport Center Drive, Suite 955 Newport Beach, California 92660 (714) 760-3955

Gray Flannel Fun and Executive Suite are trademarks of Armonk Corporation. IBM is a registered trademark of International Business Machines Corporation

# Review

fered positions of equivalent rank or lower, but never higher. This treatment seemed odd since I hadn't quit or been fired. Eventually, I used up the remaining lower-level positions and was forced to retire. If this pitfall is part of the game design, it isn't mentioned in the manual.

Personal insights revealed during play are perhaps the best and most surprising aspects of *Executive Suite*. The ways in which you respond to the different situations reveal how honest or dishonest, frivolous or serious, daring or conservative you are. Whether these revelations make *Executive Suite* worth the price is up to you.

While this game would be a scream for an evening's fun at the office Christmas party, it lacks challenge and becomes repetitive and tedious after a few plays. It's a finished product with many nice touches but, like a pretty picture, after a while all you can do is look at it.

# **Bug Off**

Bug Off is the latest twist in a seemingly endless line of zap 'n dodge video games that can be traced to Space Invaders. These offspring share a common theme: move and shoot at a ubiquitous enemy that is moving and shooting at you. With one minor change, Bug Off can be added to this Space Invaders list of heirs apparent.

The game's documentation, a fourpage folder, reflects its simplicity. The folder and disk are sold in a zip-lock baggie one size too small; insertion and removal of the contents are a struggle. Because Bug Off can be played on a color monitor only, its marketability may be limited, but colors do make for an easier to play and more entertaining game than a black-and-white game.

### Playing the Game

Bug Off is another video arcade-type game for home computer hobbyists and their kids. The shooter can move in four directions within an area about 2 inches high running across the bottom of the screen. Above the shooter is a field of mushrooms within which millipedes and strollers move back and forth. The mushrooms protect them from your missiles, but at first these cooties are easy to blitz and present no real threat.

Droppers appear suddenly at random intervals among the mushrooms and fall vertically until they hit the bottom of the screen. They turn into The 15 levels appear in different color combinations, so you won't get too bored with a continual white on yellow or blue on black screen. For every three levels advanced you get an extra shooter and 2,000 bonus points. Points are awarded for each bug zapped, and all points are doubled in the high-speed mode.

### Evaluation

You either like zap 'n dodge games or you don't. *Bug Off* is a typical example of one—no better or worse than most of this genre. You may want to avoid this game if you are

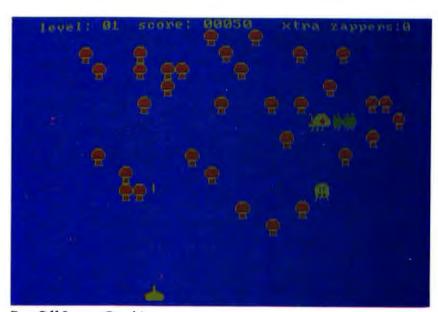

**Bug Off Screen Graphics** 

millipedes and move back and forth through the area of the shooter. Spiders also appear at random intervals. Much larger than millipedes, strollers, and droppers, they move erratically in the shooter's area and can be killed only by being blasted from underneath.

All these creepy crawlers move constantly, either around or back and forth. They can destroy the shooter simply by coming in contact with it, so you must avoid them. The first level is not difficult, but each of the 15 skill levels increases the number of bugs, the speed at which they move, and the number of mushrooms.

terrified of insects, but those who are only slightly entophobic might actually enjoy a game in which bugs are the bad guys. Consider the game computerized revenge for all the cockroaches, fleas, ants, and silverfish you've encountered.

The graphics are colorful, and the bugs keep players busy. This game should be especially exciting for children. Certainly the attraction would last longer with children than with adults, and playing *Bug Off* may be good training for when they move into their own apartments and have

to deal with real bugs: it will sharpen their killer instincts.

Bug Off was tested with the keyboard controls instead of a joystick. Although joystick control operates the game at high speed only, the extra control and response make Bug Off more fun to use than with the keyboard controls.

Using the Space bar to fire and the keypad arrows to move is extremely frustrating. The response time is slow; there is always a 1-second lag

Consider the game computerized revenge for all the cockroaches, fleas, ants, and silver-fish you've encountered.

between the time you hit a key and the time the shooter responds on the screen. If response lag upsets you, the following will really drive you buggy: the keyboard responds to only one key at a time. If you try to move and shoot at the same time, the controls freeze up: you have to release all the keys and rehit one. The natural instinct is to mash the keys frantically in an attempt to get them working before the spider gets you. But you can be sure that if you are frantic, the spider will get you. The keypad would be clumsy for even a concert pianist. Keeping your place on the keypad is almost impossible, a reality that makes for a short game.

Even when you learn how to use the keyboard controls, they take abuse during the course of a game. This is no way to treat an expensive computer, so if you don't already have a joystick and want to play *Bug Off*, you may want to purchase one. *Bug Off*'s warranty offers free replacement for defective disks within 30 days.

Although the computer game market encompasses a wide variety of

# HARD COPY JUST TOOK A TURN FOR THE BETTER.

It's an end to the ugly 10b of tap

will read easier for it.

All you need to go Sideways your IBM Personal Computer, a an Epson or IBM printer with Graffrax. Get Sideways at you local computer store. Or send a \$60 check or money order to Fu Software, P.O. Box 1290, Cambridge, MA 02238. (617) 497-63

SIDEWAY FOR EASY-READING HARD O

IF YOUR COMPUTER'S IMPORTANT TO YOU

Your hard copy

# Insure It!

Without SAFEWARE." you could be uninsured. For as little as \$35 a year, SAFEWARE provides complete protection for all hardware, media and purchased software. Both business and home application. Call toll free today for more information or immediate protection. Columbia National General Agency, 88 E. Broad, Columbus, Ohio 43215. (In Obio call 1-800-848-2112)

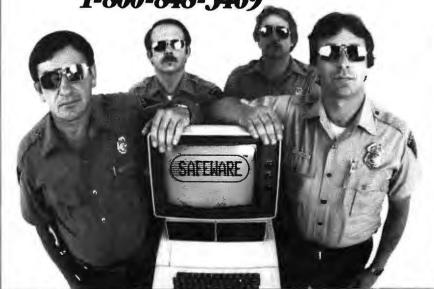

50

# Review

tastes, Bug Off offers little that hasn't already been seen or played. As yet another version of Space Invaders or Centipede, Bug Off is flogging a horse that has already carried too many riders. Let's hope Bella Software's next game shows more refinement, wit, and originality.

# Jotto

Who says computer games must be complex, gimmicky, and expensive? *Jotto* is a simple word game that has been around since 1956. Word Associates adapted it for the IBM PC, and they have come up with a winner.

# Playing the Game

Jotto is a guessing game. To begin play, you pick any five-letter word in the English language except proper while you are making one wild guess after another. *Jotto* also knows 6,800 five-letter words, while the average human has a total working vocabulary of about 5,000 words.

Jotto is like a polite executioner who offers the condemned a blind-fold before giving the order to fire; it always lets you guess first. Your word shows up on the left side of the screen next to a number that tells how many of your letters are in Jotto's secret word.

When Jotto takes a turn, its guess appears on the right side of the screen. A cue at the bottom of the screen tells you to indicate how many of the letters in Jotto's guess are in your secret word. That's the difficult part, especially when Jotto comes up with a word that has four or five of the letters in your secret word. When this happens, you know Jotto is only one or two guesses away from thumping you again. This is the time to apply all your powers of logic and

# GRAIN GRADE GRADE REAMS PARTY BIKER BRIBE FINER HIRES WIRED My word was LIVER Press the space bar to play again.

Jotto Screen Graphics

nouns. The program does the same. You try to guess the program's word and the program tries to guess yours. *Jotto* usually wins because it knows a secret algorithm that enables it to narrow down its choices quickly

deduction: close your eyes, open the dictionary, stab at a page with your finger, type in the word, and pray.

You can beat *Jotto*, but you need a system similar to the one the program uses. Figuring one out is part of the fun. The rest of the fun lies in playing with words.

### **Evaluation**

Once you've organized your playing disk, *Jotto* is a snap. Cues at the bottom of the screen always tell you what is happening, and a loud beep sounds when incorrect instructions are entered.

At the end of each game a replay is as easy as pressing the Space bar. Because *Jotto* is fun to play, you'll find yourself pressing the Space bar often.

Jotto comes in a zip-lock baggie that includes the disk, instructions, and a Jotto pad to help you remember your secret word. Extra Jotto pads can be ordered from the manufacturer. The game has no warranty card, so hang on to your receipt for 90 days.

# **Final Talley**

Jotto has the perfect blend of low price, challenge, quality, and user-friendliness to make it a welcome addition to any gamester's software collection. Parents will be glad to know that this game is both educational and nonviolent. If you are the type who likes to fill in crossword puzzles, figure out anagrams, or play Scrabble, you will enjoy Jotto.

# Call to Arms

Call To Arms is a computerized version of the popular Parker Bros. game, Risk. Legends of titanic Risk battles, lasting hour upon hour, in which normally meek and timid men and women have been transformed into brutal empire-building, worldconquering tyrants, tell of fortunes that have been waged and lost on a fickle roll of the dice. They tell also of contestants who, in moments of greed or terror, have suddenly turned and savaged their friends and allies, and of discussions that degenerated into bloody fistfights in the backyard of a neighbor's suburban home. Call To Arms promises to carry this outstanding mantle of tradition well into the twenty-first century.

Playing the Game

If you are familiar with Risk, you'll have a good idea of what Call To Arms is and how it is played. The object of both games is to conquer the world. Call To Arms is played on a map of 36 countries in Europe. while Risk is played on a world map of 42 countries. In Risk you play against one to five people. In Call To Arms you have the option of playing against one, two, or three people, or you can play against one, two, or three computer opponents. You can also mix and match human and computer opponents. You can even set up a four-player game with the computer playing all four positions.

Each player's countries have their own colors. The action begins after the computer automatically places armies in each player's countries. A list of play options appears, allowing you to: 1) reinforce a country with additional armies allotted at the beginning of each round; 2) attack an

Jotto has the perfect blend of low price, challenge, quality, and user-friendliness.

opposing country; 3) pull armies from one country per round to be redistributed elsewhere at the beginning of the next turn; 4) finish your turn without attacking or pulling armies; and 5) save the game. You can press Esc at any time if you want to break off an attack or change an option currently in use.

Players begin each turn by pressing R for reinforcements. The amount of extra armies to distribute for each round is shown near the top of the screen. The Space bar moves the cursor in a circuit from one country to the next until you reach the country you want to reinforce.

When you've allocated your armies, you may choose to attack or

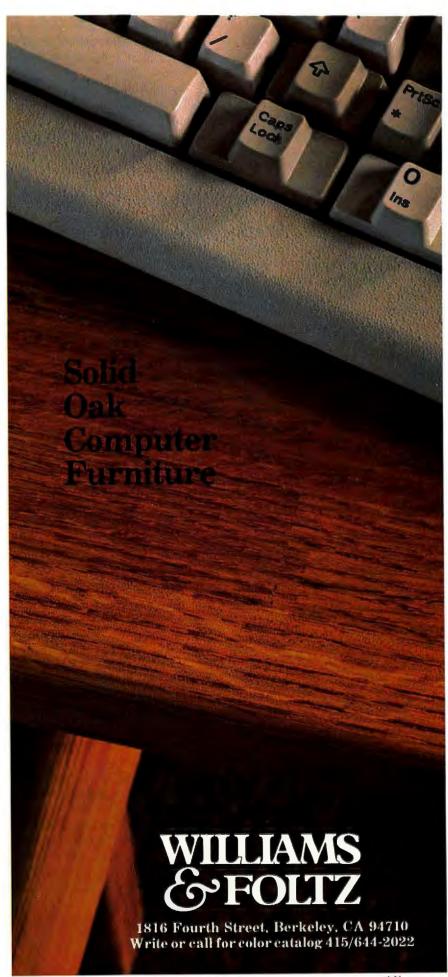

# **≜** Review

finish your turn. If you prefer not to attack anyone, type F. You can also remove armies from one country each turn and use them later by typing P and positioning the cursor in the appropriate location.

To attack, type A, identify the attacking country and which country you wish to attack, and hit the Space bar. Each tap of the Space bar constitutes one battle. The outcome is determined, as in Risk, by a roll of the dice, which is done by the computer. If you win, your opponent loses one army from his defending country. If you lose, one army is removed from your attacking country. You may choose to attack until you take over the defending country or, if the battle is going poorly, you may want to advance to the rear by pressing the Esc key.

While Call To Arms and Risk have many similarities, they differ in one interesting way. During the course of either game, players are eliminated, one at a time, until only the winner remains. In Risk once you're out, you're out for good, but in Call To Arms you can be resurrected by a Resistance Factor.

The Resistance Factor is an underground resistance movement in each country that is not occupied by the forces that controlled it when play began. Let's say you occupied France when the game started, but you were kicked out by a gang of Nazis from Germany who then left only one army unit (the minimum force allowed to hold any country) behind in France while they invaded Spain and Africa. During the next few rounds of play, the French resistance movement would become stronger until it gained enough strength to recapture France.

Even if you have been wiped off the face of the Earth, you can return to the fray through the Resistance Factor. If the occupying force is too strong, the Resistance Factor will reduce the invaders by one army unit. This happens automatically, even if you happen to be fighting in Sweden or Turkey.

Any other dissimilarities between *Call To Arms* and *Risk* are mostly cosmetic. In both games the object is to take over the world. The modus operandi is the same: strategy, planning, aggressiveness, and luck.

### Evaluation

Call To Arms is the kind of game you play with a few friends when you're all in the mood for action, challenge, or a group primal scream session.

dently decide to regroup, repair, and rearm for a later assault.

Revenge may also provide satisfaction. Winning is the ultimate revenge, but if you can't wait, go for it while your rage smolders and your blood runs hot. Such action may prove very cathartic.

Call To Arms' big edge is that you can play it with other people rather than one-on-one with the computer. The program is a worthy adversary, but it can be mastered easily after you figure out its battle plan. Humans, as we all know, are much more complex, impetuous, and unpredictable than computer games; they can

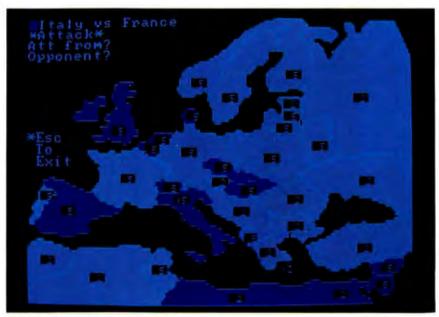

Call To Arms Screen Graphics

Throughout the game you try to consolidate your position, build up forces, and beat your enemies. Suddenly someone decides you are getting too big for your britches and attacks you. Although it may be a smart move, you are overwhelmed with the suspicion that your friend is after you because you still owe him \$10 for a Super Bowl bet. You want to respond by smashing into his Soft European Underbelly with your Iron Fist, but if you do, you may weaken yourself so badly that someone else may step in and pick up the pieces. With this in mind, you may prulearn from past mistakes and improve, which game programs cannot yet do. Mastering a machine may be a source of pride, but a computer won't squirm, beg, cajole, threaten, or become hysterical the way a human will.

Your friends can laugh and get rowdy with you while playing *Call To Arms*. One-participant-only games isolate the player; either everyone plays one at a time or the group looks for something it can play together, such as *Call To Arms*.

## **Problems**

Call To Arms has a few rough edges. Identifying the country you want to attack or reinforce involves moving a floating cursor from country to country until you hit the right one. The cursor moves in a set pattern for each group of countries and in one direction only. You can speed up the process by holding down the Space bar; the cursor will skip countries during the attack option if they haven't enough armies (two is a minimum) to wage a battle, but even so, you spend time watching the cursor flit from place to place in the course of a game. Perhaps an expanded-memory version of Call To Arms will someday be developed that will enable a player to use an elec-

Throughout the game you try to consolidate your position, build up forces, and beat your enemies.

tronic pen to point to targets more quickly.

Another time waster is the way a defeated country changes to the conquering army's color: first the perimeter of the country changes color in the manner of a burning fuse, and then the interior fills in. This amusing but time-consuming bit of graphic gimmickry soon grows boring and then annoying.

At the beginning of each game the program chooses what countries each player will have and distributes armies equally among each country. The game would be more interesting if, as in *Risk*, each player could choose which countries to occupy and distribute armies according to personal strategy.

The instruction manual is logically organized into easy-to-find headings and subheadings, and it gives examples, although one conspicuous omission is a map of the battlegrounds.

Call To Arms is a polished product. The graphics are attractive, the game is not difficult to understand or play, and it runs smoothly. Playing Call To Arms is fun long after other computer games have run out of demons, secret passages, alien invaders, and snappy comebacks.

Keith Richard Cook is a San Francisco free-lance writer, computer hobbyist, and semiretired video arcade warrior.

Aqua Run Soft Spot Micro Systems P.O. Box 415 North Canton, CT 06059 203/379-7047 List Price: \$39.95

Requirements: 64K, one disk drive

Executive Suite
Gray Flannel Fun
Armonk Corporation
610 Newport Center Dr. #955
Newport Beach, CA 92660
714/760-3955
List Price: \$39.95
Requirements: 64K, one disk drive

Bug Off Bella Software Suite 500, Citizens Bank Bldg. Richardson, TX 75080 214/238-5436 List Price: \$34.95 Requirements: 64K, one disk drive, color monitor

Jotto
Word Associates
55 Sutter St. #361
San Francisco, CA 94104
800/227-3800 ext. 1138
List Price: \$29.95
Requirements: 64K, one disk drive

Call To Arms
Sirius Software, Inc.
10364 Rockingham Dr.
Sacramento, CA 95827
916/366-1195
List Price: \$29.95
Reauirements: 64K, one di

Requirements: 64K, one disk drive, color monitor

# 1983!

# Year of the Voice!

One out of 18 Personal Computer owners will be using voice output by the end of 1983. Anyone needing eyes for other tasks (manuscripts, gauges, 'scopes, machines, etc.) needs a PC that can speak out. Equip your PC with speech now!

Street Electronics'

# ECHO-GP™

# VOICE Synthesizer.... \$289 US

Easy to attach and use. Needs no programming. Built-in text-to-speech system and phoneme generator speaks anything you tell it with a simple PRINT statement. Complete control of pitch, volume, stress, duration, spelling, speech rate, etc. Specify serial (RS232) or parallel connection. (Texas residents add 5% sales tax.)

NEW! Voice and Phoneme Editor!

# VOX-EDIT™..... \$45 US

Design spoken sales messages, lectures, and other talks for your IBM PC. This is the voice editor every ECHO-GP owner has been waiting for! Reads and speaks ASCII files or anything you type from your keyboard. Automatic mode for repeating long messages. Defines words or entire sentences for single keystroke utterance. Includes 160-entry dictionary that you can expand. Tries different pronunciations until you're satisfied...then saves in your speech dictionary. Easily edit and change the way words sound. Have fun with telephone conversations, accents, dialects, foreign languages! Program (size 36K) requires 64K PC with BASICA and DOS. Six months free support. User guide included. Sent prepaid First Class mail. (No sales tax on software.)

SHIPPING AND BILLING:

We pay UPS surface charges. Express or Air charges billed to you. No surcharge on credit enrils. We ship same day on credit eard, bank check, and school or institutional purchase orders. Personal and company checks need 14 days to clear

Order by phone: 214) 596-2598.

Order by mail: Send name, shipping address, and credit card data, check, or money order to:

COMPUTER GOLD 2417 Coleshire Drive Plano, TX 75075

Southwest's finest mail-order distributor of computer voice products!

ECHO is a trademark of Street Electronics Corp IBM is a trademark of IBM Corporation.

# THE CASE OF THE MISSING WINGTIP WIDGET

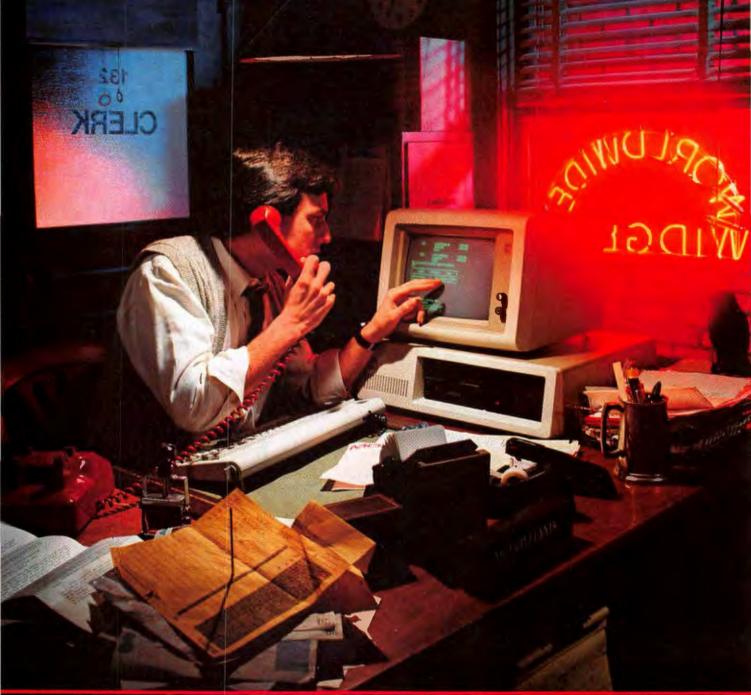

# olved...with the simple genius of the RL-1 Relational Database.

The night clerk's digital watch showed 2:35 a.m. when the red desk phone interrupted his inventory updates at the IBM PC. It was a double ring. An outside call. Williams sensed trouble as he punched line 3.

"Worldwide Widgets,

Williams here."

"Walla Walla Widget Works," came the reply. "One of our widgets went."

"What type?"
"Wingtip."

Williams winced. Worldwide hadn't made a wingtip widget since way back when.

"We wouldn't have a wingtip widget at Worldwide, Sir. They're

obsolete."

"If we don't get one by Wednesday," the voice wailed,

"we're wiped out."

There was one chance. The RL-1 Database Management System. If he could track down the last time a Washington dealer had ordered a wingtip widget...

Williams was no programmer, but that didn't matter.
Turning to the computer, he put the question to RL-1 in simple English:

Select DEALER, QUANTITY, DATE from INVOICES where PART EQ "WINGTIP WIDGET" and STATE EQ "WASHINGTON"

Within seconds, Williams had his answer. A dozen wingtips went to Wally's Widgets 6 years ago. But would Wally have any left?

Yes! Waking Wally was well worth it. The last wingtip widget

in Wally's warehouse was on its way to Walla Walla.

# Who? What? Where? When? Why? RL-1 knows.

Give your micro the power of RL-1, and you'll be able to handle data like a master detective. Without mastering BASIC or COBOL or FORTRAN or any other mysterious language.

Once the RL-1 floppy disappears into your disk drive, you're armed with a complete relational database management system. And that means life at the computer is going to be a lot simpler from now on.

Independent minded.

The secret of RL-1's genius is data independence. Instead of locking data into programs, you create independent databases. So different programs can use the same data. And you can get at day-to-day information without expensive reprogramming. Or wading through reams of redundant data.

Case in point: standard programming packages. Like accounting, for instance, or inventory control. Most are fine for what they're programmed to do. Beyond that, even the simplest questions can leave them without a clue. Whether it's searching through invoices for missing widgets. Or looking for customers with too much debt. Or finding the address of your aunt in Vermont. Conventional programs just aren't smart enough.

Enter RL-1.
So easy, the butler could do it.
It's a different case with RL-1.
You'll DEFINE exactly how you

want your information stored. Dollar signs that "float." Dates that look like "July 17, 1983," not "071783." Numbers that are decimal, integer, or real.

Then you'll input data easily with a full-screen editor. Or LOAD in batch directly from ASCII files.

Now use RL-1's Query Language. Ask your questions in English. Get your answers in seconds. Include high-level math —even statistics—in your line of questioning. (Programmers can tap RL-1's genius through its Program Interface.)

As your data changes, you can UPDATE and DELETE whole files with a single command. Or edit item by item with the Relational Editor.

A motive to get cracking. The sooner you get started with RL-1, the sooner you'll be cracking your own tough cases. So here's a little "nudge." Order RL-1 from your dealer or ABW by June 30, 1983. And you'll receive a coupon good for a free Report Generator Application Pack. \$75 worth of extra genius that'll make short work of your lengthiest reports.

RL-1. It takes the mystery out of managing your data. Available for your IBM PC DOS or CP/M system for\$495, suggested list. Call or write, and we'll clue you in on all the facts. ABW Corporation, P.O. Box M 1047, Ann Arbor, MI 48106. (313) 971-9364.

# RL-1 RELATIONAL DATABASE.

The simple genius.

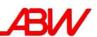

# Win the World Class PC

Find out how to win the PC system of your dreams.

PC World proudly announces the World Class PC Contest. All PC World readers are invited to participate in designing a super PC. Now is your chance to vote for your favorite IBM PC-compatible products in each of 16 categories by completing the attached entry form. Only commercially available, off-the-shelf products are eligible. The World Class PC system will be announced in Issue 6 of PC World.

PC World will hold a random drawing for one winner from all submitted entry forms at the August 1983 IBM PC Faire. The winner will receive the World Class PC system, consisting of an IBM PC and a full complement of the winning components.

Don't miss this unique opportunity to help choose the most popular PC products. The system you create by voting in our soon-to-be-World-famous contest may be your own.

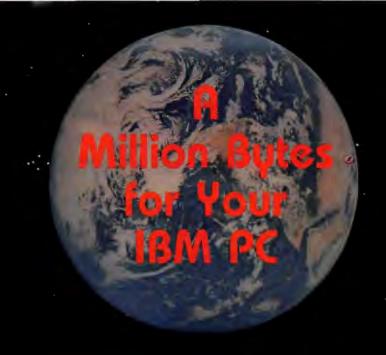

# RAMPLUS

with Memory Mapping

To keep pace with new software and your increasing need for more user memory, we designed the RAMPLUS multifunction memory board is accept either the 64K BAM chips or the new 256K BAM chips arrive, you'll be ready

Also, our exclusive
Memory Mapping feature solves the problem
of reserved memory
space in the IBM PC and
allows you to use a full 1
megabyte of RAM on one
circuit board. We'll be glad
to explain our Memory
Mapping feature in more
detail. Ask for Technical
Note No. 2871-1

See your dealer for orders and information about RAMPLUS and our other PC Com-

puter Components - Combiboard",

Fleximem", Digiboard Digiquad

and Dynadisha

# RAMPIUS" Multifunctions

- 64K-256K expansion memory (expandable to 1 megabyte with 256K chips)
- Serial port RS-232 compatible

with RAMPLUS!"

- Parallel printer port IBM hardware and software compatible
- · Clock/calendar with battery backup

IBM is a registered trademark of International Business Machines Corp. RAMPLUS, Combiboard, Fleximem, Digiquad, and Dynadisk are trademarks of Raytronics.

Dealers and distributors call VITEK toll-free, (800) 237-3443. In California, call (800) 237-7290.

Or contact us directly.

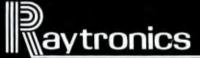

(800) 854-1085

4901 Morena Blvd., Bldg. 900, San Diego, CA 92117

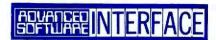

# KEYNOTE

The Keyboard Enhancer for the IBM Personal Computer

\$99.95

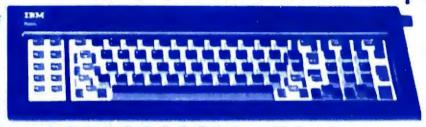

The KEYNOTE
Keyboard Enhancer,
lets you personalize
your computer by
assigning "strings" of
characters to certain keys.

# **Features**

• You can save your most frequently used key assignments in editable KEYNOTE files for future use.

• Takes the work out of working with any DOS program such as VisiCalc,™ WordStar,™ etc.

• Names, addresses, letterheads and even paragraphs typed with a single stroke.

• Strings can be defined during a running program with KEYNOTES special run-time option. No limitation to the number of strings.

• A KEYNOTE Key File for WordStar.

# **Benefits**

Most efficient and effective use of your personal computer!
 Easiest and fastest way to get any job done!
 Saves time and money!

# For KEYS to enhance productivity, look for the KEY SOFTWARE SERIES FROM ASI.

Ask for KEYNOTE at your local PC dealer or order from: Advanced Software Interface, 2655 Campus Drive, Suite 260, San Mateo, CA 94403, (415) 572-1347

Copyright 1982 by Advanced Software Interface. Written by Gerard J. Cerichio. All rights reserved. KEYNOTE TM KEY FILE by Andrew Fluegelman. IBM Personal Computer is a registered trademark of International Business Machines Corporation. WordStar is a registered trademark of MicroPro International. VisiCalc is a registered trademark of VisiCorp.

# Finally, the easy way to learn the VISICALC Program. On video tape. VIDEO GUIDE The VISICALC Program Made Simple. M

The VisiCalc Program has never been easier or faster to learn. Because now it's right where you want it—on video tape!

The VisiCalc\* Program Made Simple from MicroVideo Learning Systems.

This easy-to-understand video cassette tape takes you through the entire program step-bystep-allowing you to go at your own pace and return to individual sections for review.

You also get a valuable VisiCalc VideoGuide manual with comprehensive reference charts.

In the time it takes you to have a long lunch you can be fully competent in the VisiCalc Program—in the comfort of your own home or office. Just send us the coupon below or call today.

# You'll learn all this and more:

- ☐ An introduction to the Program and the IBM P.C. ☐ How to completely prepare the program for use.
- ☐ How to create spreadsheets for your financial applications.
- ☐ How to modify spreadsheets to reflect a changing financial picture.

# The VisiCalc Program Made Simple:

Video cassette tape can make anyone a skilled user of the Program—in practically no time. And the VisiCalc VideoGuide reference manual is a tool for every user.

# Also available from MicroVideo Learning Systems:

Mordetar deace Il Easywriter

| ; till visicorp, d           | base II tm Ash      | ton-rate, Easywriter                    | tm IUS; Wordstar tm          |
|------------------------------|---------------------|-----------------------------------------|------------------------------|
|                              |                     | R DIRECT TODAY                          | DEALER.                      |
| MicroVideo I<br>New York, N. |                     | ems, 342 East 53rd                      | d Street                     |
|                              |                     | lc Program Made<br>its @ \$99.95 per pi | Simple video tape<br>rogram. |
|                              | VHS<br>d sales tax. | U-Matic (add                            | \$30.00) N.Y. State          |
| residents dad                |                     |                                         |                              |
|                              | end me inform       | nation on other Le                      | arning Systems.              |
| Also se                      |                     | nation on other Le                      | •                            |
| Also se                      |                     |                                         |                              |
| Also se                      |                     |                                         |                              |
| Also se                      |                     |                                         |                              |

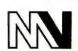

MICROVIDEO LEARNING SYSTEMS 342 East 53rd Street, NY, NY, 10022 Tel: (212) 644-0155

# DUSTLOCT ALBUMS LOCK OUT DUST

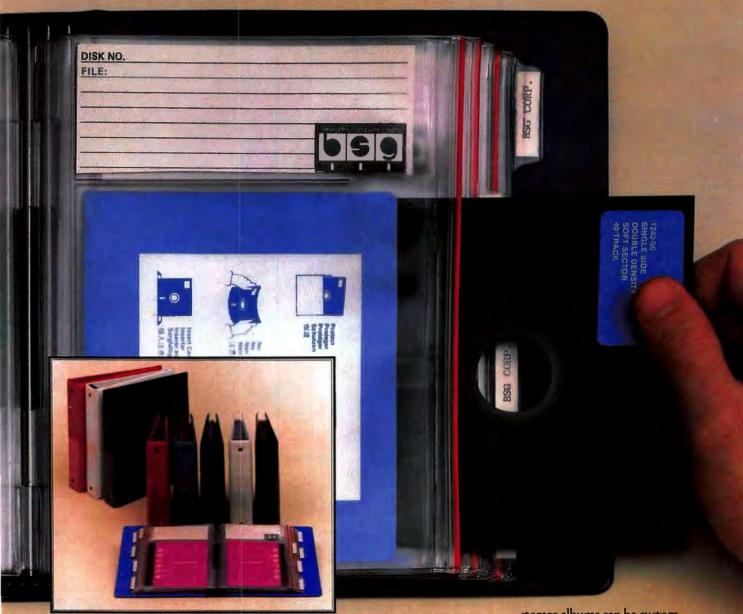

Only DUSTLOC™ diskette storage albums from BSG totally seal each diskette in a dust-proof environment, protecting your media from environmental damage (and an occasional cup of coffee).

Find your diskettes quickly: Each heavy vinyl DUSTLOC™ page is tabbed and indexed for at-a-glance identification.

Retrieve your diskettes fast: Each page is independently suspended for rapid

removal and replacement.

File your albums for future use: Padded album covers come in a wide variety of colors for coding and quick reference.

Show your best colors: DUSTLOC™

659

BSG Corporation 612/944-8180

storage albums can be custom silkscreened for corporate identification.

Get the size you need: DUSTLOC<sup>TM</sup> albums accommodate 10, 20 or 40 diskettes, and are available in 8-inch, 51/4-inch, and the new 31/2-inch size.

DUSTLOC™ storage albums are made only by The Innovators from BSG. Ask your distributor for details, or call BSG Corp., (612) 944-8180. 7674 Washington Ave. So., Minneapolis, MN 55344. Distributor inquiries invited.

# ONE MEGABYTE MEMORY **NEW** REDUCED PRICES \$800 EACH IBM

### Technical specifications:

Maximum capacity

Memory device Card Size

Maximum supply current Maximum access time

4.2" x 13.3" 500 milliamperes

275 nanoseconds

64K dynamic RAM

512K Bytes

JRAM is fully assembled and tested.

Fully warranted for one year. All RAM locations are socketed.

Memory parity is checked.

Software controlled hardware pager.

Memory Relocation on any 64K segment boundary.

# TALL TREE SYSTEMS

1036 Los Altos Ave., Los Altos, CA 94022 (415) 941-5500

JFORMAT system upgrades give you:

- access to extended Electronic Disk using any memory board
- a background Print Spooler
- Ten sector diskette formatting (for 25% more storage per diskette up to 811,008 bytes)
- capacity to read, write and format any PC diskette on Quad floppy drives (TM100-4) with auto format sensing.
- a handler for 8" floppy drive controller boards for files up to 1,250,304 bytes long
- High Speed File Transfer
- the handler source code for Hard Disk Controllers made by Corvus, DTC, Datamac, Davong, Tecmar, Santa Clara Systems, Mountain Hardware, Xebec and others

VISA or MASTERCARD Dealer inquiries invited

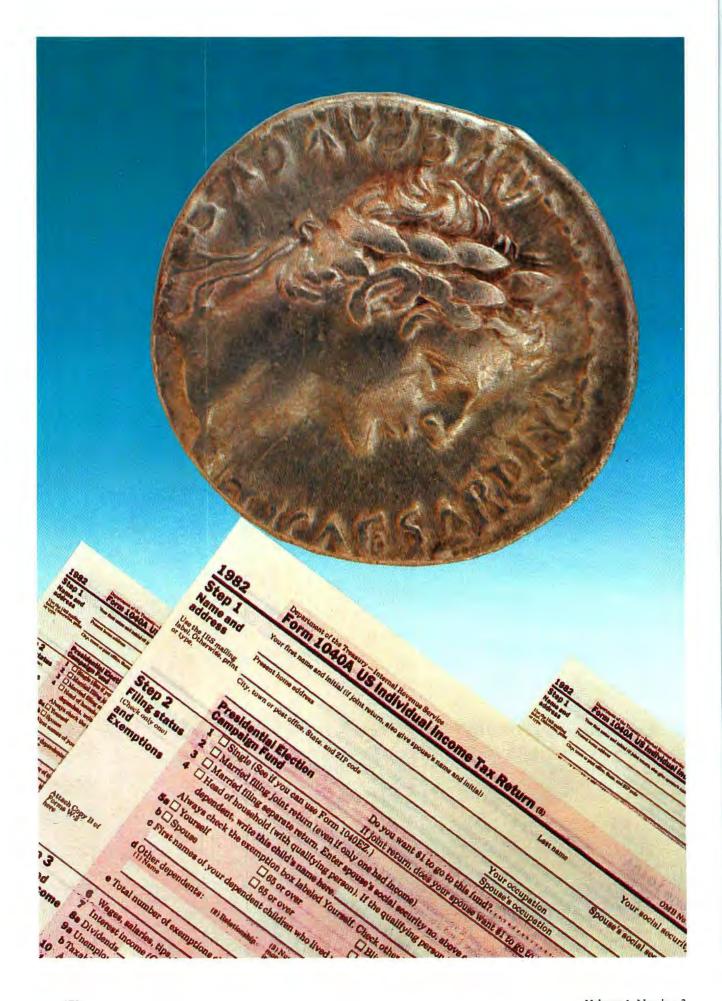

Volume 1, Number 2

# Render unto Caesar As Little As Possible

# Andrew T. Williams

Had William Shakespeare been a twentieth-century American playwright, he might have had his soothsayer warn Julius Caesar to beware the ides of April rather than the ides of March. While Caesar was carved up only once, we good citizens of the republic get carved up by the tax collector year after year.

Just think how much Shakespeare might have saved on his income taxes (not to mention how much he might have written!) if he'd had a PC. And not just because he could have plugged in one of those nifty tax packages to calculate Uncle Sam's share of the royalties. No, his PC itself would have made a handsome tax deduction.

This article will tell Will Shakespeare and anyone else who's interested the secrets of qualifying a PC as a tax deduction. It will explain how to keep records, where and how to claim the deduction, and how to file an amended return in case you filed your tax return before you learned about this little gem.

# How to Qualify

To be able to deduct all or part of the cost of a PC from your taxes, you must use your PC either wholly or partly in a trade or business or in preserving or increasing your wealth. According to Raymond Bregante, a CPA based in San Francisco, "The general concept—in layman's terminology—is that the equipment must be used in the production of income."

There are two parts to this test; your PC may qualify under one or both. First, if you use the PC in a trade or business, it is just like any other business machine—it qualifies for treatment as necessary equipment. Shakespeare's PC would qualify because he was a writer. Yours will qualify if you also are a writer, or a consultant, accountant, engineer, financial analyst, or self-employed business person who uses the PC in the course of earning an income.

The use of a PC when you are an employee is not as clearly defined in tax regulations. In this case the PC

must be required as part of your employment and you must supply it, in much the same way a mechanic may be required to supply his or her own tools. If a computer isn't required for your work, the IRS might not accept the claim that your PC is a legitimate business expense.

Tax rulings in this area are still unclear. Bregante recommends that anyone who is not a sole proprietor or

Your machine may qualify for special tax treatment even if it isn't used in a trade or business.

engaged in a trade or business should discuss the financial and tax ramifications with an expert because, he notes, "it's still a very gray area."

The second way to qualify the computer—using it to conserve or increase your wealth—is more interesting and is likely to apply to many people, whether employees or self-employed. This second option means that your machine may qualify for special tax treatment even if it isn't used in a trade or business.

If you use your PC to keep track of taxes and prepare tax returns, it qualifies. If you track a stock portfolio, access financial data bases, or perform investment analyses, it qualifies. In short, if you use your PC to maintain wealth (keeping tax records) or increase wealth (analyzing investments), it qualifies. But just like parttime business use, it qualifies only for that fraction of the time that it is actually used to maintain or increase wealth.

PC WORLD 173

# **●** Hands On

# Pin-Stripe Pencil Pusher

Simply put, your PC can lead a double life. By day it can be the swashbuckling game player your children love to beat. By night it can be the pin-stripe pencil pusher you use to find that hot stock that could pay for your kids' braces. When it is used for games, the PC doesn't qualify; when it is used for investments, it does.

You must establish to the satisfaction of the IRS the fraction of the time your PC is used in tax-deductible activities and the fraction it is used in non-tax-deductible activities. The surest way to satisfy the IRS is to keep a minute-by-minute log of the uses to which the machine is put. At the end of the year calculate the percentage of time your PC was used to maintain or improve your

You can also save money on your taxes by depreciating the cost of the software you purchased during the year.

wealth. This calculation yields the fraction of the purchase price that can be depreciated and that qualifies for the investment tax credit.

If you can't keep a minute-by-minute log, an alternative is to keep sample logs for several weeks throughout the year and to estimate from these samples the fraction of time the machine is used in tax-deductible activities. Be fair and you probably won't have any trouble with the IRS. If you load the numbers in your favor—by picking the week you do your taxes, for example—the IRS is likely to question your method, and you may have great difficulty claiming any deduction at all.

# Tax Basis

After you have assured yourself that your PC qualifies for some deduction, the next thing you must do is determine your "tax basis." This is the portion of the cost of your PC that corresponds to the tax-deductible portion of the use. The tax basis is a very important concept; it is the foundation for your deductions.

If, for example, your system cost \$4500 and you used it 42.3 percent of the time in tax-deductible activities, your tax basis would be \$1903.50 (42.3 percent of \$4500). If you used the machine solely in a trade or business, your tax basis would be 100 percent of the purchase price, or \$4500.

Depreciation and Investment Tax Credit

Now for the good stuff. After you have determined (1) that your PC is used in tax-deductible activities, (2) the fraction of the total time the machine is used in these activities, and (3) your tax basis, you are ready to reduce your taxes.

You can do this in two ways. The first is through the investment tax credit. This is a direct reduction of your tax liability (a credit against taxes owed). For the 1982 tax year it is equal to 10 percent of your tax basis. If you bought a PC in 1983, the treatment of the investment tax credit is slightly different, as discussed later in this article.

If your tax basis is \$1903.50, your investment tax credit will be 10 percent of this, or \$190.35. To claim the investment tax credit, complete IRS Form 3468, which you must pick up at an IRS office or request by mail or phone; it is not included in the standard booklet mailed to taxpayers. The investment tax credit reduces your income tax liability dollar for dollar—its worth to you is exactly the amount of the credit you claim.

In addition to taking this credit, you can reduce your taxes by depreciating the tax basis of your computer over a period of five years. The tax basis, of course, may or may not be the full purchase price, depending on whether you use your PC full-time for tax deductible activities.

The idea behind depreciation is simple: your PC is a business expense with a useful life of more than one year. The IRS has decreed the useful life of computers and other office equipment to be five years. Since you are expected to use your PC for five years, you get to reduce your income by some amount each year. This amount is called a depreciation allowance.

The IRS specifies the percentage of the tax basis you can claim as depreciation in each of the five years. This is the schedule: year one, 15 percent of the tax basis; year two, 22 percent; year three, 21 percent; year four, 21 percent; year five, 21 percent.

To calculate your depreciation, multiply the tax basis by the appropriate percentage. If the tax basis for your PC were \$1903.50, you would deduct 15 percent, or \$285.53, from your income the first year. In the second year, you would deduct \$418.77, and so on for the remaining three years.

The deduction for depreciation can be claimed either on Schedule C (Profit or Loss from Business or Profession), or if you do not file Schedule C, Schedule A (Itemized Deductions). If you are an employee claiming a PC as a business or educational expense, you would claim the depreciation on Form 2106, Employee's Business Expenses, which you must request from the IRS. As noted previously, this last may be a difficult deduction to claim, and it is one for which you should consult a tax advisor.

| RATE | PREVAILING INTEREST RATE |          |           |            |            |            |            |            |            |
|------|--------------------------|----------|-----------|------------|------------|------------|------------|------------|------------|
|      | 6%                       | 7%       | 8%        | 9%         | 10%        | 11%        | 12%        | 13%        | 14%        |
| 15%  | \$314.43                 | \$294.81 | \$275.92  | \$257.73   | \$240.20   | \$223.29   | \$206.98   | \$191.24   | \$176.04   |
| 20%  | \$277.73                 | \$252.89 | \$229.00  | \$206.02   | \$183.90   | \$162.59   | \$142.05   | \$122.25   | \$103.15   |
| 25%  | \$241.03                 | \$210.97 | \$182.09  | \$154.32   | \$127.60   | \$101.88   | \$77.11    | \$53.25    | \$30.25    |
| 30%  | \$204.33                 | \$169.06 | \$135.17  | \$102.61   | \$71.30    | \$41.18    | \$12.18    | (\$15.74)  | (\$42.65   |
| 35%  | \$167.63                 | \$127.14 | \$88.26   | \$50.91    | \$15.00    | (\$19.53)  | (\$52.75)  | (\$84.74)  | (\$115.55  |
| 40%  | \$130.93                 | \$85.22  | \$41.34   | (\$0.80)   | (\$41.30)  | (\$80.23)  | (\$117.69) | (\$153.74) | (\$188.44  |
| 45%  | \$94.24                  | \$43.31  | (\$5.57)  | (\$52.51)  | (\$97.60)  | (\$140.94) | (\$182.62) | (\$222.73) | (\$261.34  |
| 50%  | \$57.54                  | \$1.39   | (\$52.49) | (\$104.21) | (\$153.89) | (\$201.64) | (\$247.56) | (\$291.73) | (\$334.24) |

Table 1: The dollar amounts shown represent the relative advantages of treating a \$4500 PC by the depreciation and investment tax credit method over the expensing method. Tax rates are listed along the left, and prevailing interest rates are shown across the top of the table. The positive values at each intersection of tax and interest rates indicate that the depreciation method is preferable; negative values (in parentheses) indicate that expensing the computer is preferable.

If you use your PC in tax-deductible activities only part of the time, it is a good idea to append a note to your tax return explaining how you determined your tax basis and how you calculated your depreciation allowance.

### Software

You can also save money on your taxes by depreciating the cost of the software you purchased during the year. The software, of course, must be something like the word processing program Shakespeare would have used to write his plays, or the tax package he would have bought to figure out how much to pay the government.

If some software—such as a disk operating system—is used in both tax-deductible and non-tax-deductible ways, you must split its cost in the same way you apportioned the cost of the hardware. Keep a log and use it to decide how much of the total price may be depreciated.

Software remains one of the gray areas in IRS interpretation. You may be able to treat certain software—programs costing less than \$100, for instance—as business supplies. This cost would be deducted from your income rather than depreciated. You would be wise to consult a tax advisor if you have questions about how to report software costs.

# **Expensing Your Computer**

If you use your PC only in a trade or business or only to conserve or increase your wealth, you have two options when considering it for tax purposes. This choice isn't open to anyone who uses the PC for non-tax-deductible

activities. So if you are in that category, skip this section.

If you do qualify, you have the option of "expensing" the PC's cost, rather than depreciating it and taking an investment tax credit. Expensing means that you may reduce your income by the actual amount you spent on your PC (or other major business equipment), up to a limit of \$5000. If you paid \$4500 for the system, you could deduct \$4500 from your income. Enter that deduction on Schedule C or Schedule A.

If you expense your system, you cannot claim depreciation or the investment tax credit. Which of these two alternatives you choose will probably depend on which method gives you the greater tax savings.

Table 1 compares expensing a \$4500 PC against taking an investment tax credit and depreciation. Because depreciating the computer's cost is a five-year process, it's difficult to measure against the all-in-one-year expensing method. By using a standard accounting technique called present value, however, you can make an estimate that treats the several years of depreciation as if it were all available in one year. Most electronic spreadsheet programs and many hand-held calculators have built-in routines for determining the present value of an item such as depreciation.

In Table 1 the present value of depreciation and investment tax credit for a \$4500 PC is compared to the value of expensing the same equipment. The amounts shown in the table represent the difference between the depreciation method and the expensing method; in most cases the relative tax advantages are greater for depreciating than for expensing.

As Table 1 shows, the difference in tax savings between the two methods is affected by both tax and

# **₱** Hands On

interest rates. The prevailing interest rate is generally considered the rate at which dollars invested today would earn; a good index of this earning power is the rate currently paid on federal bonds. The prevailing interest rate for the first quarter of 1983, for example, is likely to be between 8 and 9 percent.

The values in Table I demonstrate that expensing is most advantageous if you are in a high tax bracket in a time of high interest rates. If you are in a tax bracket below 35 percent and the interest rate is 10 percent or less, however, taking the investment tax credit and depreciation would be better for you.

You should notice that Table 1 takes into account only the effect of your income tax rate. If you also pay

In addition to saving on federal income taxes, you can take a depreciation allowance for your PC on your state tax return.

social security tax as a self-employed person, you should take that into consideration because it will increase the value to you of any deductions you claim. In general, taxpayers who pay the self-employment tax and whose income tax is greater than 25 percent when the interest rate is at least 11 percent will find it more advantageous to expense than to take the investment tax credit and depreciation.

# 1983 and Beyond

The information presented so far applies to a PC purchased sometime in 1982 by a taxpayer whose tax year began that year. But if you bought a PC in 1983 or if you intend to buy a system sometime in the future, you will be subject to some recent changes in the tax laws.

Briefly, the IRS has tightened up the investment tax credit and depreciation features but has left everything else unchanged. Under the new law (which applies to systems purchased after December 31, 1982) you must either reduce your tax basis (and hence the amount you can depreciate) by 50 percent of the investment tax credit, or you can depreciate all of the tax basis but the investment tax credit will be limited to 8 percent of the tax basis rather than the 10 percent allowed for 1982.

Exactly which option you choose depends on your tax rate and the prevailing interest rate. According to Ray Bregante, the higher your tax rate, the more you'll

benefit from taking your deductions as soon as possible. However, the actual benefit also depends on the prevailing interest rate. "It is a very simple calculation of present value," says Bregante. "Everyone should sit down and run the numbers—given the facts and circumstances at the time they buy their computer."

# Filing an Amended Tax Return

It is just possible that you have already filed your 1982 income tax return and were unaware of some of the tax deductions discussed in this article. Don't worry, you can take advantage of each of these provisions by filing an amended tax return. You can obtain Form 1040X, Amended U.S. Individual Income Tax Return, from your nearest IRS office. Follow the instructions that accompany the return, and you will be able to make any changes you wish to the deductions you have taken and the credits you have claimed.

### State Taxes

In addition to saving on federal income taxes, you can take a depreciation allowance for your PC on your state tax return. The rules vary from state to state, however, so you will have to find out exactly what rules apply in your situation. In any case, the state tax savings will be limited to the depreciation allowance because the investment tax credit and expensing up to \$5000 in business equipment are features that are unique to the federal tax laws.

# Do You Need an Accountant?

Probably not. As long as you have purchased a PC as a self-employed person for use in your own trade or business, or to conserve and increase your wealth, claiming the investment tax credit and the depreciation allowance is a straightforward matter. Just read the instructions and fill out the appropriate forms.

If you work for someone else and wish to use your PC in that capacity, however, you should definitely consult an accountant or a tax advisor. You should also seek advice if you are involved in anything more complicated, such as leasing your machine or buying machines and leasing them to others.

Otherwise—file and enjoy!

The following pamphlets, available free from the IRS, may help you claim the investment tax credit and depreciation on your PC: Investment Credit (#572), Depreciation (#534), and A Guide for Small Businesses (#334).

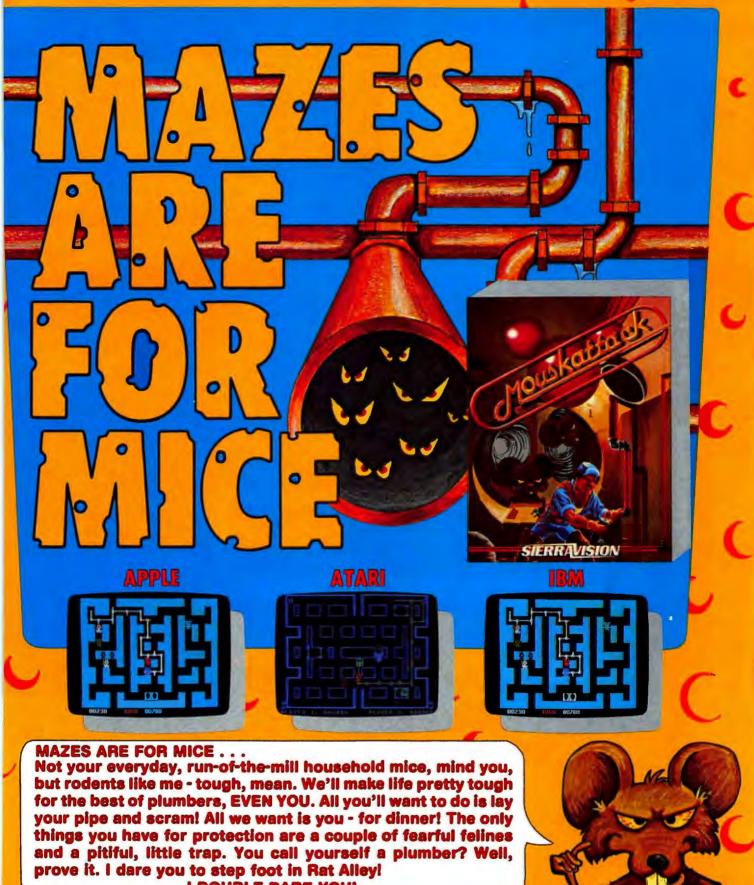

I DOUBLE-DARE YOU!

Become a MOUSKATTACK plumber for \$34.86 by visiting your local computer dealer or bordering directly from Sierra On-Line, Inc., Sierra On-Line Building, Coarsegold, CA 93814. (209) 683-6858. Check, Money Order, COD, Visa or MasterCard accepted.

ADD ONE DOLLAR FOR SHIPPING.

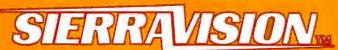

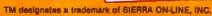

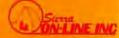

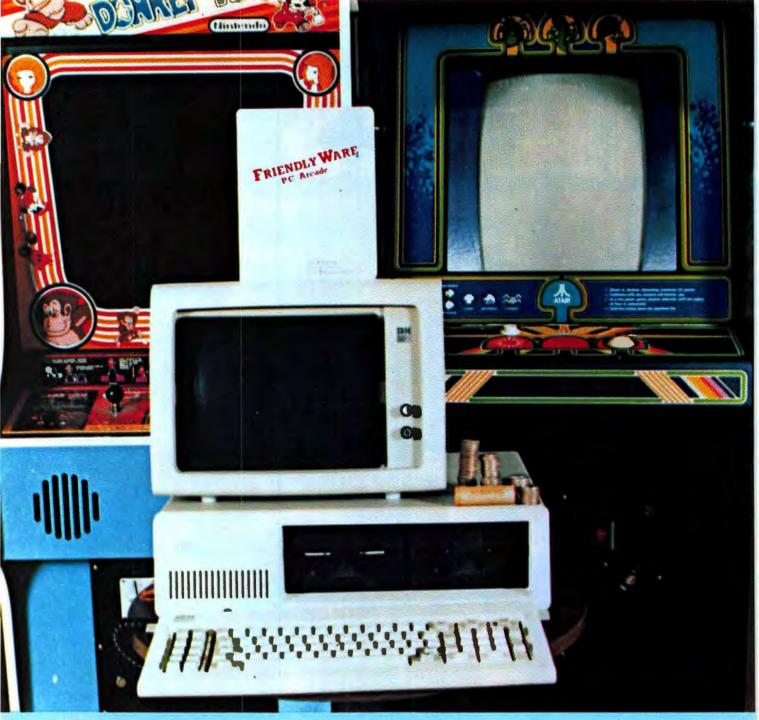

#### ARCADE GAMES YOU CAN PLAY FOREVER ON FIVE ROLLS OF QUARTERS

## FRIENDLYWARE™ PC ARCADE

The Text Mode Graphics Experts present 8 arcade - action games for the IBM PC. Play with or without joysticks or color monitor. Requires 64K-one drive. Suggested retail — \$49.95.

Available where the IBM PC is sold DEALER INQUIRIES: 817-277-9378

IBM IS A REGISTERED TRADEMARK OF IBM CORP.

#### If you think you need to spend \$700 for a good data base management system, don't let our \$225 price tag stop you.

Surely we can put the extra \$475 to good use.

I Indoubtedly you can, too. Data Design™ is a full-feature, relational data base management system (DBMS) for people who value their time as well as their money. Written expressly for the IBM Personal Computer, Data Design takes advantage of the special function and editing keys so you spend your time working, not learning.

#### Waiting for a sort could put you out of sorts.

Data Design's unique internal structure means you retrieve data instantly without ever waiting for a sort. Print an alphabetical address list and then zipsorted mailing labels with no delay.

Data Design even lets you enter and print information on forms you design to look just like the ones you use everydaywith all calculations done automatically.

While other DBMS users are getting sorted out, you can be getting results in just the formats you need.

#### It helps to memorize one key word:

Press F1 whenever you need help and you'll be greeted by

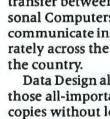

Data Design also lets you make those all-important back-up copies without leaving the friendly menu-driven environment you've come to know and love. In the event of a power failure, it rebuilds the data base you were working on.

a tutorial that addresses whatever you're working on at that moment! While users of other popular DBMSs are still memorizing program commands, you'll be sped along your way by menus and comprehensive help screens.

#### In one disk and out the other.

Data Design is the only major DBMS that allows telephone transfer between any two Personal Computers, so you can communicate instantly and accurately across the street or across

Our manual is so easy to understand we've also released it as a book. If you want to learn more about data base management in general and Data Design in particular, ask for Data Base Management Made Easy at your local book or computer store. At \$16.95, it's almost as good a bargain as Data Design itself.

#### Easier done than said.

Making a data base management system easy for nonprogrammers made it harder for us, but we think you'd rather use a language you already know than learn another. Since explaining it takes longer than using it, we'd like you to try it at our expense. Send us \$225 (or \$700, if you insist) and we'll send you Data Design. If, during the first 30 days, you decide you can manage without it, we'll refund your money. Without our software, we think you'll need it.

We put a high price tag on your time, not on our software. To find out more, call us at 503/244-4181 or stop by your local computer store.

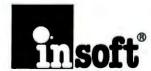

10175 SW Barbur Blvd., Suite 202B Portland, Oregon 97219

@ 1983 Insoft, Inc.

Data Design works with a 128K IBM PC with double-sided drives and supports hard disks.

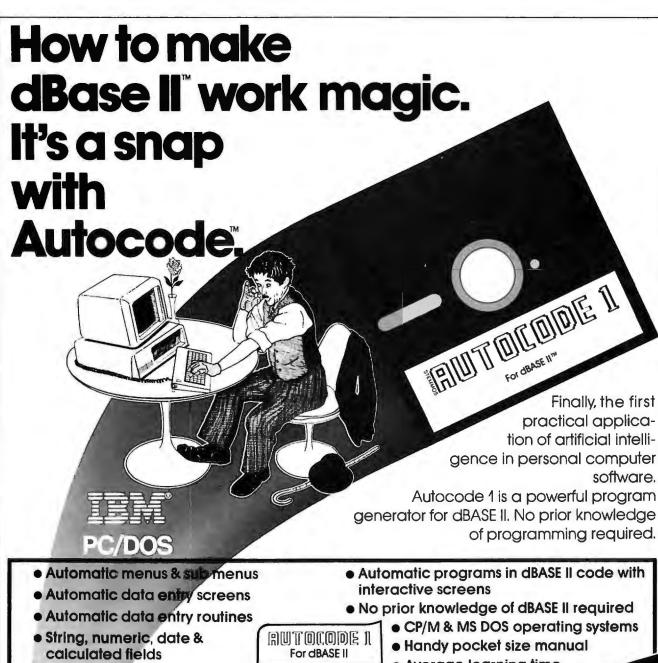

- Automatic multiple reports

ONLY \$200.

 Average learning time only 4 hours

MANUAL

666 Howard Street, San Francisco, CA 94105

Just send the following to address above today.

Your diskette format & hardware
 Your name & complete address

How many Autocodes you want
 A check or money order.

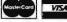

U.K. Address: 344 Kensington High Street, London W14

Credit card buyers may substitute VISA their card number and expiration date for the check Or call us toll free and save the trip to the mail box

at \$200 each\* °In CA aad 6% sales tax

ORDER TOLL FREE 800-227-1617 (Ext. 417) IN CA CALL 800-772-3545 (Ext. 417)

U.S. Address: 666 Howard St., San Francisco CA 94105 Tel. (415) 777-3800

Dealer inquiries invited.

Tel: 01 602 6242

Autocode 1<sup>™</sup> Stemmos Ltd

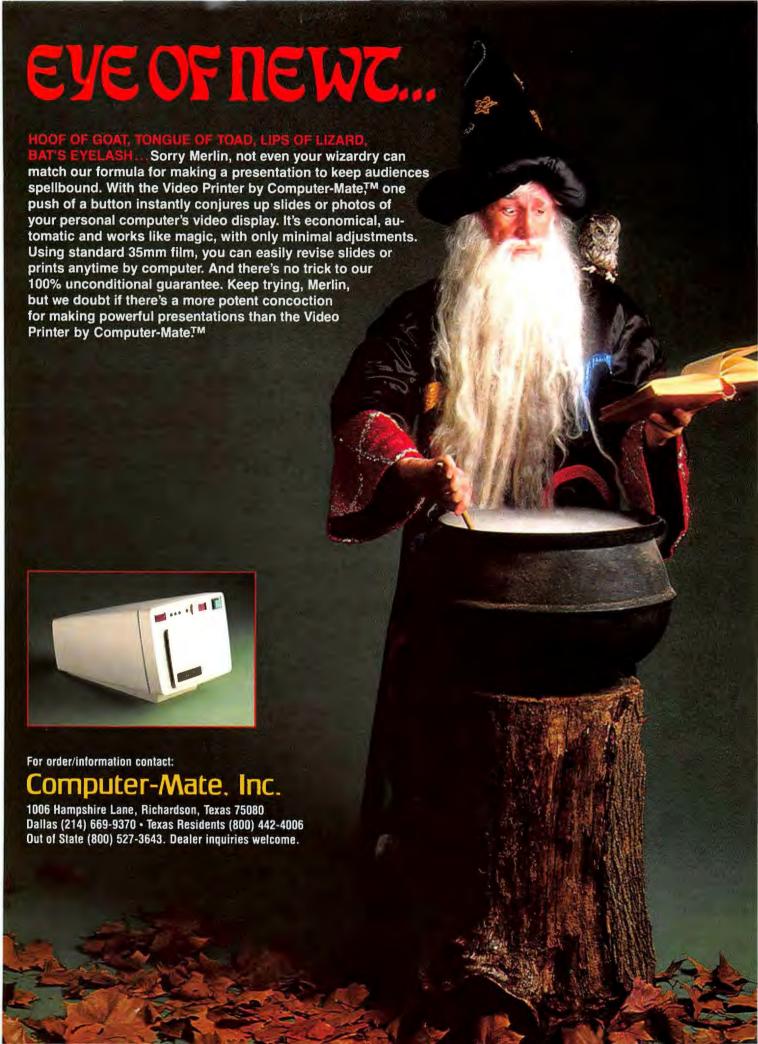

## Reader Friendly

## PC W\RLD

Complete
Magazine
for IBM
Personal Computer
and
IBM PC
Compatible
Users.

You are using or soon plan to use an IBM Personal Computer or IBMcompatible personal computer. You've just scratched the surface, just started to explore the vast potential of this remarkable machine.

How can you use this potential and get more out of your PC? How can you keep pace with the fast-moving news and developments in the field, with the rapidly growing body of available software and the new ideas, discoveries, applications, and innovations?

Now there's a way—with PC WORLD, the lively, authoritative, new magazine devoted exclusively to IBM and IBM-compatible PC users.

Every month PC WORLD will keep you posted on the most interesting, intriguing, and potentially useful applications for the IBM PC and compatible PCs. And it will explain them to you with a minimum of technical jargon—and with a degree of clarity you'll appreciate if you try them out on your own PC.

It's a magazine that will help you get more of everything you want out of your PC—utility, versatility, value, and satisfaction. And it will present you with well researched, scientifically correct, easy to read articles in magnificently designed issues that are beautifully illustrated in full color. You'll want to keep each one for your future reference—beginning right now.

Now for a limited time only you can become a charter subscriber to PC WORLD and save up to 55% off the regular price. Enter your subscription today and you will receive three FREE issues—for a total of 15 monthly issues at the low charter rate of only \$24. If you're not fully satisfied, cancel your subscription after three issues, keep your copies of PC WORLD, and we'll cheerfully refund your full subscription price.

If you already have an IBM personal computer or are thinking of buying one, then this is the magazine that revolves around you.

15 issues for \$24, 27 issues for \$39, 36 issues for \$53.

VISA and MasterCard orders call: 800/247-5470 (800/532-1272 in Iowa).

### WordStar Made to Order

Patches that let you customize this popular word processing program to meet your particular needs

#### Emil Flock

The standard-issue *WordStar* is a powerful program. After three years of using it, I'm still discovering new features. The trouble is that after all this time the few complaints that linger seem to loom larger and larger.

As powerful as the program is, WordStar insists on "coming up" or "starting out" the way it wants to. When you put the disk in the drive and turn on the power, MicroPro's WordStar lays down the following commandments:

- 1) The Left Margin is Column 1.
- 2) The Right Margin is Column 65.
- 3) The Variable Tab Stops are in Columns 6, 11, 16,..., 56.
- 4) Variable Tabbing is ON.
- 5) Word Wrap is ON.
- 6) Justification is ON.
- 7) The Ruler Line display is ON.
- 8) The Page Break display is ON.
- 9) The Print Control display is ON.
- 10) Soft Hyphen entry is OFF.
- 11) Hyphen Help is ON.

Criticizing the program for these and other default values is difficult. The defaults were chosen to please most people most of the time. It would hardly do to force people to reconfigure *WordStar* each time they begin a session. But why did Micro-Pro neglect to provide IBM PC *WordStar* users with customization notes, the information they need to customize the program to their own needs? (Comparable notes for the CP/M-80

versions of *WordStar* are sold by MicroPro, and a sampling of these customization instructions is included in the user manual for CP/M-80 versions of the program.)

#### Patching WordStar

You don't have to be a programmer to customize, or patch, WordStar. The tool needed, called DE-BUG.COM, is on the PC-DOS disk and is quite simple to use. (See the IBM PC-DOS documentation for more information about DE-BUG.COM.) DEBUG.COM alters the main WordStar command file, WS.COM. (All patches discussed here are made on the WS.COM file; no other WordStar command files need be changed.) Before starting to patch, make a copy of the WS.COM file and then patch the copy only, saving the original for backup pur-

Start by responding to the PC-DOS prompt like this: A>DEBUG WS.COM

Notice the minus sign that appears before the blinking cursor. This symbol is DEBUG's prompt, just as A> is the PC-DOS prompt and OK is the BASIC prompt. The prompt indicates that DEBUG has loaded WS.COM and is ready to accept commands. A complete explanation of DEBUG's commands is given in the PC-DOS

manual. You use only three commands: F (Fill), W (Write), and Q (Quit). The F command does the actual patching on WS.COM, W command writes the patched WS.COM to disk so that you can run it, and Q ends the DEBUG session.

We'll start out with a patch that changes WordStar's default drive, or the disk drive that the program searches to find the command files. Normally, WordStar expects to find these files on drive A, no matter which drive is the logged drive. Once you've changed the default drive, you can take advantage of the speed of an electronic disk. If you don't change the default drive, WordStar searches drive A for the command files, even though you have copied them onto your electronic disk.

The procedure for changing the default drive is
-F 2DC L13 press ENTER
This procedure uses the F (Fill)
command to place the value 3 in
hexadecimal location 2DC of the
WS.COM file. Three (3) is the code
for drive C that replaces 1, the code
for drive A. L1 refers to the length of
the patch, in this case 1 byte.

When the fill command is finished, issue the W (Write) command
-W press ENTER
DEBUG should respond with '-Writing 5000 bytes'. When you receive

#### **♦** Hands On

| START         | STOP        | STYLE                              |
|---------------|-------------|------------------------------------|
| ^PQ           | ^PR         | Compressed                         |
| PQ PD         | PD^PR       | Coppressed Doublestrike            |
| PQ^PB         | ^PB^PQ      | Compressed Boldface                |
| PQ^PE4        | ^PE5^PQ     | Coppressed Italic                  |
| ^PQ^PD^PE4    | ^PE5^PD^PR  | Cosp. 3.Strite Italic              |
| ^PQ^PB^PE4    | ^PE5^PB^PR  | Coop. Bold. Italic                 |
| ^ PW          | ^PR         | Double Width                       |
| PW^PD         | ^PD^PR      | D. Width Doublestrike              |
| PWARB         | ^PB^PQ      | D. Width Boldface                  |
| ^PW^PE4       | ^PE5^PQ     | D. Width Italic                    |
| PW-PD-PE4     | ^PE5^PD^PR  | D.Width D.Strike It.               |
| PW PBMPE4     | ^PE5^PB^PR  | D. Width Bold. It.                 |
| ^PEE          | ^PEF        | Emphasized                         |
| ^PEE^PD       | ^PD^PEF     | Emphasized Doublestrike            |
| ^PB^PEE       | ~PEF^PB     | Emphasized Boldface                |
| ^PEE^PE4      | ^PE5^PEF    | Emphasized Italic                  |
| ^PEE^PD^PE4   | ^PE5^PD^PEF | Emphasized D.Strike Italic         |
| PB-PEE PE4    | ^PE5^PEF^PB | Emphasized Bold. Italic            |
| ^PQ^PW        | ^PR         | Compressed Double Width            |
| PQ PW PD      | ^PD^PR      | Compressed Double Width D.Strike   |
| ^PQ^PW^PB     | ^PB^PR      | Compressed Double Width Bold.      |
| ^PQ^PW^PE4    | ^PE5^PR     | Compressed Double Width Italic     |
| ^PQ^PW^PE4^PD |             | Compressed D. Nidth D. Strike Ita. |
| PQ^PW^PE4^PB  | ^PB^PE5^PR  | Compressed D.Width Bold. Italic    |

Figure 1: Advanced Print Enhancements

| Name                | Result  | Addres |
|---------------------|---------|--------|
| Short Delay         | 0       | 2CP    |
| Medium-Short Delay  | 0       | 2D0    |
| Medium-Long Delay   | 0       | 2D1    |
| Long Delay          | 4       | 2D2    |
| Redisplay Delay     | 0       | 2DC    |
| Disk Reset          | Disable | 2DB    |
| Default Drive       | C:      | 2DC    |
| Help Level          | 2       | 360    |
| Help Message        | ON      | 361    |
| Insert              | OFF     | 362    |
| Right Margin        | 39      | 380    |
| Justification       | OFF     | 386    |
| Hyphen Help         | OFF     | 389    |
| Page Numbers        | Omit    | 3D3    |
| Printer CR w/o LF   |         | 746    |
| Quadstrike Boldface |         | 747    |
| Enable ESCape       |         | 789    |
|                     |         | 78A    |
| Compressed          | ON      | 77F    |
|                     |         | 780    |
| Double Width        | ON      | 784    |
|                     |         | 785    |
| Comp. & D. Width    | OFF     | 78E    |
|                     |         | 78F    |
|                     |         | 790    |

Table 1: Customized Version of WordStar for Writing

| Name               | Result  | Address |
|--------------------|---------|---------|
| Short Delay        | 0       | 2CF     |
| Medium-Short Delay | 0       | 2D0     |
| Medium-Long Delay  | 0       | 2D1     |
| Long Delay         | 4       | 2D2     |
| Redisplay Delay    | 0       | 2D3     |
| Disk Reset         | Disable | 2DB     |
| Default Drive      | C:      | 2DC     |
| Help Level         | 2       | 360     |
| Page Numbers       | Omit    | 3D3     |
| Non-Document       |         | 392     |

Table 2: Customized Version of WordStar for Programming

this message, you are ready to issue the Q (Quit) command to end the **DEBUG** session:

-Q press ENTER

A>

"WordStar Patches" is a list of 77 patches for WordStar. The patches have been separated into five categories: screen display, printing, advanced print enhancements, function keys, and others. Examples of the advanced print enhancements and the control codes required to produce them are shown in Figure 1.

Within the five categories are two types of patches: those that can be accessed from within WordStar (while the program is running) and those that must be patched before the program is run.

Only an Epson dot matrix printer was used to test the patches. Patches for daisy wheel printers were not tested. I've chosen values for the patches that might be typical. You can substitute different values (within limits) for the patches to suit your needs.

Each patch listing in "WordStar Patches" contains the information you need to make the patch. NAME gives the name of the patch; FUNC-TION explains what the patch does; ADDRESS gives the patch's WS.COM location in hexadecimal notation; CHANGE gives the original value and suggests a new value; DEBUG is the command line you must enter to make each patch; and RESULT gives the effect of the patch on the workings of WordStar. ACCESS FROM WS tells how to access the patch while WordStar is running. ("No" indicates that the patch cannot be accessed while the program is running.)

Customized Program

Depending on your needs, you may want to customize several versions of WordStar for different applications. Versions can be designed for business letters, forms processing, or for providing output compatible with a spreadsheet or relational data base program.

I constructed two versions of WordStar for my own use. One is for writing, the other is for programming. My writing WordStar comes up in the configuration shown in Table 1. (For an explanation of delays, disk reset, and default drive, see Appendix C in the WordStar Reference Manual.) My programming WordStar comes up in the form shown in Table 2. With this configuration you can directly enter Non-Document mode by calling up the program with C>ws filename. (The table on page 4-5 of the WordStar Reference Manual gives the defaults for other parameters in Document and Non-Document modes.)

These patches are only the beginning. If you take a few minutes to customize WordStar, in the long run you'll save time, use fewer keystrokes, and avoid errors. You don't have to accept WordStar's defaults. You're in control.

Emil Flock is a computer handholder living in San Francisco. He specializes in customizing WordStar.

#### WordStar Patches

#### Screen Display

Short Delay

Function: Controls length of time that messages

remain on screen

Address:

Change: From 1 to 0 Debug: -F 2cf L1 0

Result: Quicker messages

WS Access: No

Medium-Short Delay

Controls length of time that messages Function:

remain on screen

Address: 2d0

From 4 to 0

Debug: -F 2d0 L10 Result: Quicker messages

WS Access:

Change:

Medium-Long Delay

Controls length of time that messages Function:

remain on screen

Address:

Change: From 8 to 0 Debug: -F 2d1 L1 0 Result: Quicker messages

WS Access: No

Long Delay

Function: Controls length of time that messages

remain on screen

Address: 2d2

From 10 to 4 Change: Debug: -F 2d2 L1 4 Result: Quicker messages

WS Access:

#### ⊕ Hands On

Redisplay Delay

Function: Controls length of time that messages

remain on screen

Address: 2d3

Change: From 9 to 0 Debug: -F 2d3 L1 0

Result: Quicker messages

WS Access: No

Help Level

Function: Determines initial appearance of on-

screen help messages

Address: 360

Change: From 3 to 2
Debug: -F 360 L1 2
Result: Level 2
WS Access: Ctrl-JH2

Help Flag

Function: Produces initial help-level message

Address: 361

Change: From ff to 0 Debug: -F 361 L1 0

Result: Initial help message

WS Access: No

Insert

Function: Determines initial insert setting (ON

or OFF)

Address: 362

Change: From ff to 0
Debug: -F 362 L1 0

Result: Off WS Access: Ctrl-V

Directory

Function: Determines initial file directory

setting (ON or OFF)

Address: 363

Change: From ff to 0 -F 363 L1 0

Result: Off WS Access: F

Left Margin

Function: Determines initial left margin setting

Address: 37f

Change: From 0 to 11 Debug: -F 37f L1 11

Result: Margin 10(valid from 0 to Right

Margin-3)

WS Access: Ctrl-OL

Right Margin

Function: Determines initial right margin

setting

Address: 380

Change: From 40 to 27 Debug: -F 380 L1 27

Result: Margin 39(valid from 2 to Screen

Width-4)

WS Access: Ctrl-OR

Word Wrap

Function: Determines initial word wrap setting

(ON or OFF)

Address: 385

Change: From ff to 0 Debug: -F 385 L1 0

Result: Off WS Access: Ctrl-OW

Justification

Function: Determines initial justification setting

(ON or OFF)

Address: 386

Change: From ff to 0
Debug: -F 386 L1 0
Result: Ragged right
WS Access: Ctrl-OJ

Variable Tab

Function: Determines initial variable tabs

setting (ON or OFF)

Address: 387

Change: From ff to 0
Debug: -F 387 L1 0

Result: Off WS Access: Ctrl-OV

Soft Hyphen

Function: Determines initial soft hyphen

setting (ON or OFF)

Address: 388

Change: From 0 to ff Debug: -F 388 L1 ff

Result: Soft WS Access: Ctrl-OE

Hyphen Help

Function: Determines initial hyphen help

setting (ON or OFF)

Address: 389

Change: From ff to 0 Debug: -F 389 L1 0

Result: Off WS Access: Ctrl-OH **Print Control Display** 

Function: Determines initial print-control

display setting (ÔN or OFF)

Address: 38a

There is 50a

Change: From ff to 0 Debug: -F 38a L1 0

Result: Off WS Access: Ctrl-OD

Ruler Line

Function: Determin

Determines initial ruler line setting

(ON or OFF)

Address: 38b

Change: From ff to 0
Debug: -F 38b L1 0

Result: Off WS Access: Ctrl-OT

Page Break Display

Function: Determines initial page break display

(dotted line) setting (ON or OFF).

Address: 38c

Change: From ff to 0
Debug: -F 38c L1 0

Result: Off WS Access: Ctrl-OP

Page Break Suppress

Function: Determines initial page break setting

(ON or OFF)

Address: 38d

Change: From ff to 0
Debug: -F 38d L1 0

Result: Off
WS Access: Ctrl-OP

Line Spacing

Function: Sets initial line spacing (from 1 to 9)

Address: 38e

Address: 38e

Change: From 1 to 2
Debug: -F 38e L1 2
Result: Double space

WS Access: Ctrl-OS

Column Move Mode

Function: Determines initial column-move

mode setting (ON or OFF)

Address: 38f

Change: From 0 to ff

Debug: -F 38f L1 ff Result: Enable column

WS Access: Ctrl-KN

Change Decimal Point Tab Character

Function: Allows substitution of alternate char-

acter (e.g.',')for decimal point

Address: 393

Change: From 2e to 2c

Debug: -F 393 L1 2c

Result: Comma replaces decimal point

WS Access: No

Change Dot Command Character

Function: Allows substitution of an alternate

character for period in dot

commands

Address: 395

Change: From 2e to 25 Debug: -F 395 L1 25

Result: Percent sign replaces decimal point

WS Access: No

Change Nonbreak Space Character

Function: Allows substitution of alternate char-

acter for nonbreak space

Address: 396

Change: From f to 26 Debug: -F 396 L1 26

Result: Ampersand replaces Ctrl-O

WS Access: No

Hyphen Criterion

Function: Determines number of columns short

of right margin that hyphen help is

activated

Address: 39a

Change: From 4 to a -F 39a L1 a Result: 10 Columns

WS Access: No

Printing

**Default for Print Options** 

Function: Sets default print query response to

Yes

Address: 3ca

Change: From 0 to ff
Debug: -F 3ca L1 ff

Result: Disk file output: Yes

WS Access: P

Default for Print Options

Function: Sets default print query response to

Yes

Address: 3cb

Change: From 0 to ff Debug: -F 3cb L1 ff

Result: Use form feed: Yes

WS Access: P

**Default for Print Options** 

Function: Sets default print query response to

Yes

Address: 3cc

Change: From 0 to ff
Debug: -F 3cc L1 ff

Result: Suppress page format: Yes

WS Access: P

**Default for Print Options** 

Sets default print query response to Function:

Address: 3cd

From 0 to ff Change: Debug: -F 3cd L1 ff

Result: Pause between pages: Yes

WS Access: P

**Omit Page Numbers** 

Function: Causes omission of page numbers

Address: 3d3

Change: From 0 to ff Debug: -F 3d3 L1 ff

Result: No page numbers printed

WS Access: .OP

Microjustification

Function: Determines initial microjustification

setting (ON or OFF)

Address:

From ff to 0 Change: Debug: -F 3d4 L1 0

Result: Off WS Access: .UJ

**Bidirectional Print** 

Function: Controls print-head movement

during printing

Address: 305

Change: From ff to 0 Debug: -F 3d5 L1 0

Result: Off WS Access: .BP

Paper Length I (Paper Length I, II, and III must be used together)

Function: Sets paper length

Address: 367

Change: From 42 to 3c Debug: -F 367 L1 3c Result: 60 lines

WS Access: .PL

Paper Length II

Function: Sets paper length

Address:

Change: From 10 to e0 (lsb in 1/48 inch

format)

Debug: -F 368 L1 e0 (lsb in 1/48 inch format)

Result: 60 lines WS Access: .PL

Paper Length III

Function: Sets paper length

Address:

From 2 to 1 (msb in 1/48 inch format) Change: Debug: -F 369 L1 I (msb in 1/48 inch format)

Result: 60 lines WS Access: .PL

Top Margin I (Top Margin I, II, and III must be used together)

Function: Sets top margin

Address: 36b

Change: From 3 to 28 Debug: -F 36b L1 28 Result: 40 lines WS Access: .MT

Top Margin II

Function: Sets top margin

Address: 36c

From 18 to 40 (lsb in 1/48 inch Change:

format)

-F 36c L1 40 (lsb in 1/48 inch format) Debug:

Result: 40 lines WS Access: .MT

Top Margin III

Sets top margin Function:

Address: 36d

Change: From 0 to 1 (msb in 1/48 inch format) -F 36d L1 1 (msb in 1/48 inch format) Debug:

Result: 40 lines WS Access: .MT

Bottom Margin I (Bottom Margin I, II, and III must be used together)

Function: Sets bottom margin 373

Address:

From 8 to 24

Change: Debug: -F 373 L1 24 Result: 36 lines

WS Access: .MB

Bottom Margin II

Function: Sets bottom margin

Address: 374

From 40 to 20 (lsb in 1/48 inch Change:

format)

-F 374 L1 20 (lsb in 1/48 inch format) Debug:

Result: 36 lines WS Access: .MB

**Bottom Margin III** 

Function: Sets bottom margin

Address: 375

Change: From 0 to 1 (msb in 1/48 inch format)
Debug: -F 375 L1 I (msb in 1/48 inch format)

Result: 36 lines WS Access: .MB

Standard Character Pitch

Function: Sets standard character pitch

Address: 37b

Change: From ff to 0
Debug: -F 37b L1 0

Result: Sets alternate pitch as default

WS Access: Ctrl-PA

Set Default Character Pitch

Function: Sets default character pitch

Address: 37c

Change: From 0c to 8

Debug: -F 37c L1 8

Result: 8 characters per inch (1/120-inch

format)

WS Access: Ctrl-PA

Set Alternate Character Pitch

Function: Sets alternate character pitch

Address: 37c

Change: From 0a to 10 Debug: -F 37d L1 10

Result: 16 characters per inch (1/120-inch

format)

WS Access: Ctrl-PA

Page Offset

Function: Sets page offset for form feeders

Address: 37e

Change: From 8 to 32 Debug: -F 37e L1 32

Result: 50 replaces 8 (for sheet feeders)

WS Access: .PO

**Advanced Print Enhancements** 

Printer CR without LF

Function: Allows carriage return without line

feed (may not apply to all printers)

Address: 746

Change: From 0 to ff Debug: -F 746 L1 ff

Result: Allows CR without LF

WS Access: No

Quadstrike Boldface

Function: Allows quadruple-strike boldface

Address: 747

Change: From 2 to 4
Debug: -F 747 L1 4

Result: Quadstrike boldface

WS Access: No

Enable ESCape I (Enable ESCape I and II must

be used together)

Function: Allows sending of escape (ASCII

CHR\$(27)) to printer

Address: 789

Change: From 0 to 1 Debug: -F 789 L1 1

Result: Send escape sequences WS Access: Ctrl-PEx after installation

Enable ESCape II

Function: Allows sending of escape (ASCII

CHR\$(27)) to printer

Address: 78a

Change: From 0 to 1b Debug: -F 78a L1 1b

Result: Send escape sequences
WS Access: Ctrl-PEx after installation

Compressed I (The Compressed and Double

Width patches should be used together)
Function: Assigns codes for turning on

Function: Assigns codes for turning on com-

pressed print to User Patch Q

Address: 771

Change: From 0 to 1 Debug: -F 77f L1 1

Result: On

WS Access: Ctrl-PQ after installation

Compressed II

Function: Assigns codes for turning on com-

pressed print to User Patch Q

Address: 780

Change: From 0 to f Debug: -F 780 L1 f

Result: Or

WS Access: Ctrl-PQ after installation

Double Width I

Function: Assigns codes for turning on double-

width print to User Patch W

Address: 784

Change: From 0 to 1 Debug: -F 784 L1 1

Result: On

WS Access: Ctrl-PW after installation

Double Width II

Function:

Assigns codes for turning on double-

width print to User Patch W

Address: 785

Change:

From 0 to e Debug: -F 785 L1 e

Result:

On

WS Access: Ctrl-PW after installation

Compressed/Double Width I

Function:

Assigns codes for turning off com-

pressed and double-width print to

User Patch R

Address: 78e

Change: Debug:

From 0 to 2 -F 78e L1 2

Result:

Off

WS Access: Ctrl-PR after installation

Compressed/Double Width II

Function:

Assigns codes for turning off compressed and double-width print

to User Patch R

Address:

Change: Debug:

From 0 to 12 -F 78f L1 12

Result:

Off

78f

WS Access: Ctrl-PR after installation

Compressed/Double Width III

Function:

Assigns codes for turning off compressed and double-width print to

User Patch R

Address: 790

Change: Debug:

From 0 to 14 -F 790 L1 14

Result:

Off

WS Access: Ctrl-PR after installation

Function Keys\*

F1 Function Key I (F1 Function Key I and II must

be used together)

Function:

Sets F1 to Save—done edit

Address:

671

Change: Debug:

From 0a to 0b -F 671 LI Ob

Result: Ctrl-KD WS Access: No

F1 Function Key II

Function:

Sets F1 to Save—done edit

Address:

672

Change:

From 48 to 44 -F 672 L1 44

Debug:

Ctrl-KD

Result:

WS Access: No

F2 Function Key I (F2 Function Key I and II must

be used together)

Function:

Sets F2 to Abandon edit

Address: 67a

Change:

From Of to Ob Debug: -F 67a L1 0b

Result:

Ctrl-KQ

WS Access: No

F2 Function Key II

Function:

Sets F2 to Abandon edit

Address: 67b

Change:

From 47 to 51 -F 67b L1 51

Debug: Result:

Ctrl-KQ

WS Access:

No

F3 Function Key I (F3 Function Key I and II must be used together)

Function:

Sets F3 to Reform paragraph 682

Address: Change:

From 3 to 1

Debug:

-F 682 L1 1

Result:

Ctrl-B

WS Access: No

F3 Function Key II Sets F3 to Reform paragraph

Function: Address:

683

Change:

From Of to 2 -F 683 L12

Debug: Result:

Ctrl-B

WS Access: No

F4 Function Key I (F4 Function Key I and II must be used together)

Sets F4 to Delete word right

Function: Address:

68b

Change:

From 3 to 1

Debug: Result:

-F 68b L1 1 Ctrl-T

WS Access: No

F4 Function Key II

Function:

Sets F4 to Delete word right 68c

Address: From Of to 14

Change: Debug:

-F 68c L1 14

Result: Ctrl-T

WS Access: No

F5 Function Key

Sets F5 to Left side screen Function:

Address: 695

Change: From 10 to 11 Debug: -F 695 L1 11 Ctrl-QS Result:

WS Access: No

F6 Function Key I (F6 Function Key I and II must

be used together)

Sets F6 to Right end line Function:

Address: 69e

Change: From 10 to 11 Debug: -F 69e L1 11 Result: Ctrl-QD

WS Access:

F6 Function Kev II

Function: Sets F6 to Right end line

Address: 69f

Change: From 42 to 44 Debug: -F 69f L1 44 Result: Ctrl-QD

WS Access: No

F7 Function Key I (F7 Function Key I and II must

be used together)

Function: Sets F7 to Delete line

Address: 6af

Change: From 02 to 01 Debug: -F 6af L1 01 Result: Ctrl-Y

WS Access: No

F7 Function Key II

Function: Sets F7 to Delete line 6b0

Address:

Change: From 0b to 19 Debug: -F 6b0 L1 19

Result: Ctrl-Y WS Access: No

F8 Function Key I (F8 Function Key I and II must

be used together)

Function: Sets F8 to Delete character

Address:

6b8

Change: From 02 to 01 Debug: -F 6b8 L1 01 Result: Ctrl-G

WS Access: No

F8 Function Key II

Function: Sets F8 to Delete character

Address:

Change: From 11 to 01 Debug: -F 6b9 L1 01 Result: Ctrl-G

WS Access: No

F9 Function Key

Function: Sets F9 to Beginning of file

Address:

From 43 to 52 Change: Debug: -F 6ba L1 52 Result: Ctrl-QR WS Access: No

F10 Function Key

Function: Sets F10 to End of file

Address: 6c3

From 52 to 43 Change: Debug: -F 6c3 L1 43 Result: Ctrl-QC WS Access: No

\*Michael Lasefield located the function key patch areas and provided the information.

#### Other

Disk Reset

Prohibits disk reset Function:

Address: 2db

From 0 to ff Change: Debug: -F 2db L1 ff

Result: Resest never issued

WS Access: No.

Default Drive

Function: Sets drive that program looks to for

command files

Address:

From 1 to 3 Change: Debug: -F 2dc L1 3 Result: Drive C

WS Access: No

Non-document Mode

Function: Allows program to boot up in non-

document mode

Address: 392

Change: From 0 to ff Debug: -F 392 L1 ff

Result: Non-document mode

WS Access:

## Software developed for the new generation computers and the new generation users.

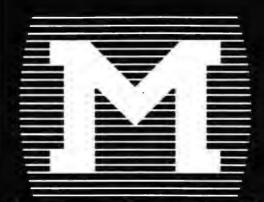

## MORGAN COMPUTING CO., INC.

Mainframe Power For Your IBM PC

TAXCALC

VISICALC™ TEMPLATE for 1040 tax returns . . . Includes most frequently used schedules and attachments! Also computes income averaging to gain lowest tax total. (128K IBM PC™ and 64K APPLE™.) Only \$100.00 . . . Program will pay for itself!

SIMPLEX PC

LINEAR PROGRAMMING for the personal computer . . . Fast, powerful, easy-to-use. Up to 50  $\times$  50 tableau with 64K RAM. Only \$49.95.

**MATH WIZARD** 

ARITHMETIC PROBLEM SOLVING for the early school child ... Random generation of problems ... Up to five difficult levels ... Works Fast ... Uses color & sound (Both optional) (48K RAM) ... Only \$39.95. A small investment for an important future.

**COPY PROTECTOR** 

PREVENT DUPLICATION OF BASIC programs. The normal use of COPY & DISKCOPY commands to duplicate program diskettes is rendered ineffective. Jan '83...Only \$95.00.

TED

A PROGRAM/TEXT EDITOR for the serious programmer. Ideal for Assembler. Features similar to MAIN FRAME EDITORS: Auto line numbering . . . moving & copying lines & blocks . . . merging code . . . search & replace . . . and more. (128K RAM & monochrome display) . . . Only \$95.00.

Morgan Computing Co., Inc.
10400 N. Central Expwy., Suite 210 • Dallas, TX 75231
(214) 739-5895

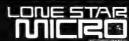

LUNE STAR For Dealer Information Contact:

1-800-527-5078 NATIONAL 1-800-442-3272 TEXAS

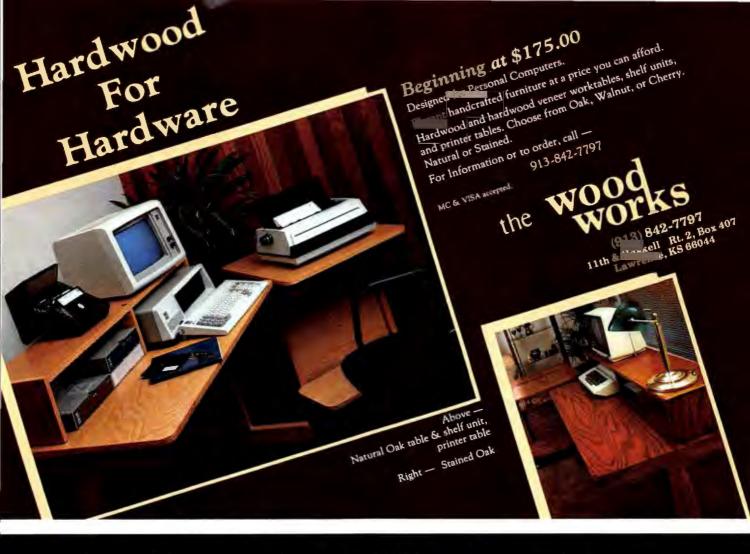

#### High Resolution RGB Color Monitor Designed for the IBM Personal Computer

#### **FEATURES**

- □ 80 characters x 25 lines
- □ 690 dots horizontal resolution
- ☐ 16 colors
- □ .31 mm dot pitch tube
- □ non-glare, black matrix
- ☐ plugs directly to IBM PC, cable supplied
- ☐ FCC Class B Approved

Princeton Graphic Systems' new HX-12 high resolution color monitor is designed with an NEC.31 mm dot pitch CRT to give you up to 690 dots horizontal resolution. You need not compromise the display quality of your system with monitors rated at less than the 640 horizontal dots generated by your IBM PC. The PGS HX-12 delivers 16 super colors, 80 characters x 25 lines. It is the best price/performance PC direct drive monitor in the market today. Get the PGS HX-12 and discover for yourself how well it complements your IBM Personal Computer.

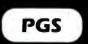

Princeton
Graphic Systems

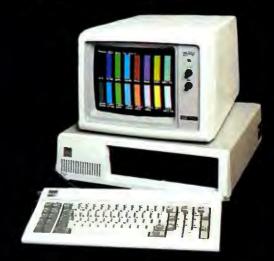

phic Systems High Resolution 88 oh phic Systems High Resolution 80 ch phic Systems High Resolution 80 ch phic Systems High Resolution 80 ch phic Systems High Resolution 88 ch

80 character display

# The IBM PC software you've been waiting for is here.

Contact Lifeboat. We're the only software publisher you'll ever need for easy-to-use, reliable programs created for your 16-bit microcomputer.

Our software works with your IBM Personal Computer, CompuPro, Godbout, Seattle, TecMar, Victor – and the 16-bit microcomputer list grows daily.

Initially, we went for what you needed most. Range and depth. Every major function your microcomputer was designed to perform is covered.

Word Processing, Mailing List, Professional, Financial, Accounting, Data Base Management, Languages, Telecommunications, and Systems Tools. They're all here, fully tested and ready to go.

They're easy to use, so you'll feel right at home. But if you do have a problem, our hotline is open for full-service support.

It's the widest selection, by far, offered by anybody.

For more information about how Lifeboat can help you get the most out of your microcomputer (8- or 16-bit) contact Lifeboat – The #1 resource for your microcomputer needs.

#### Lifeboat

The Standard For Fully Supported Software

1651 Third Avenue, N.Y., N.Y. 10028 (212) 860-0300 TWX: 710-2524 (LBSOFT NYK) • Telex: 640693 (LBSOFT NYK)

## Handle with confidence.

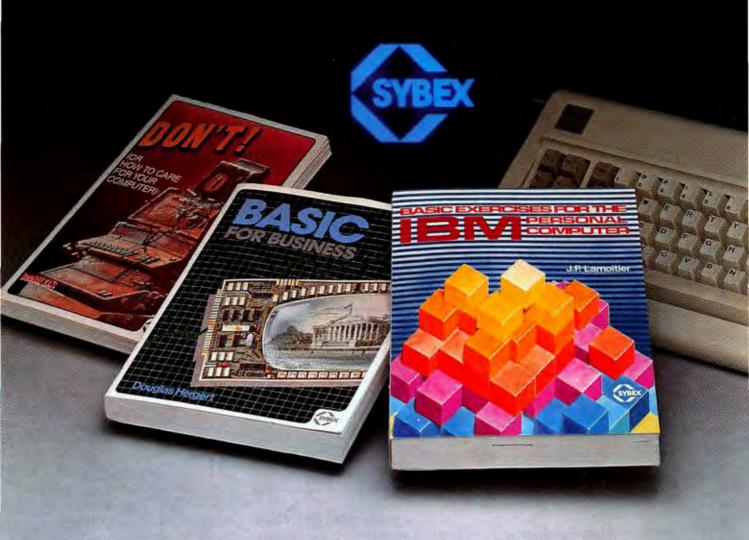

Now that you have acquired the IBM Personal Computer, let Sybex books help you get the most out of this powerful machine.

#### MASTER YOUR IBM PC

BASIC Exercises for the IBM Personal Computer (\$13.95) requires no previous knowledge of computers or programming. The exercises begin with simple mathematical operations and lead you step-bystep onward to master more complex business programs. Each exercise is not only a useful problem-solver but is also fun to run.

#### PROTECT YOUR INVESTMENT

Keep your computer and peripherals operating at full efficiency. DON'T (\$11.95)

offers non-technical advice on how to take proper care of floppy disks, hard disks, the CRT terminal, the printer, and the actual computer. "Don't is cheap insurance"—Popular Computing.

#### LET YOUR COMPUTER DO THE WORK

BASIC for Business (\$12.95) will allow you to automate general business tasks. Sales reports, financial statements, graphs and charts, depreciation calculations, cost/volume/profit analyses, and more, can all be done easily and with confidence by understanding BASIC specifically designed for the business user.

Sybex books are available at bookstores and computer stores everywhere. To order

directly from Sybex, use the coupon or call TOLL-FREE 800/227-2346. (in Cal. 415 848-8233 collect)

|   | Send me:  free catalog                                                        |
|---|-------------------------------------------------------------------------------|
| i | Add: \$1.50/Books UPS 75¢/Books 4th Class \$8.00/Book Overseas Mall           |
|   | Charge my 🖂 VISA 🖂 MasterCard 🖂 American Express                              |
| 1 | Carid #Exp. date                                                              |
|   | Total Amount Enclosed \$                                                      |
|   | Signature                                                                     |
|   | NAME                                                                          |
| 1 | ADDRESS                                                                       |
| 1 | CITYSTATEZP                                                                   |
|   | SYBEX MAIL TO: SYBEX Inc.,<br>2344 Sixth St. Dept. PCW2<br>Berkeley, CA 94710 |

Get the most from your microcomputer with Sybex books.

## Disk Data Files

A practical discussion of the efficient use of both sequential and random access disk data files

#### Lon Poole

The following excerpt is from the newly released book Using Your IBM Personal Computer (Howard W. Sams & Co., Inc., Indianapolis), a comprehensive text that takes the user from turning on the power to advanced programming in BASIC.

The book is divided into two parts. Part 1 is a detailed explanation of the most basic concepts involved in operating a PC, including thorough discussions of the disk operating system and procedures for getting packaged programs started. Part 2 teaches BASIC programming to those who have never programmed a computer. Chapter 12, excerpted here, culminates with a useful program for tracking personal inventory.

When the amount of data a program handles gets large enough, it must be organized into files and stored outside the PC dynamic memory or RAM. Disks are the most efficient media for external data storage, and most PC systems have at least one disk drive. This chapter describes how a BASIC program can store and retrieve data on disk files and it assumes you understand the material presented in Chapter 3.

Chapter 3 discusses disks and disk drives. It covers diskette selection and handling, describes what the disk

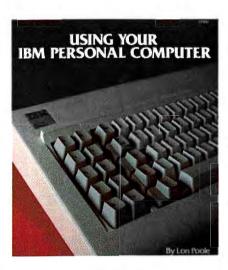

operating system is and what it does, explains what files are, and tells you how to use the most important disk commands. The statements and functions described here apply only to Disk BASIC and Advanced BASIC.

#### Data File Structure

Chapter 3 introduced the concept of disk files and likened them to the file drawers in a filing cabinet. Data file organization extends beyond that. Each file is further subdivided into one or more *records*, which are like the file folders in a file drawer. Each record usually contains several data values, just as file folders usually contain individual items. Each data value is called a *field*.

Typically, a file is organized so that every record has the same configura-

tion. The number of fields, their sequence, and their lengths are all the same from one record to the next. The only things that vary are the values of the fields. Therefore two things define a file's layout: the configuration of its records and the number of records it has.

Thus a list of fields in one record will adequately describe the structure of a file. Programmers often list the fields on a preprinted form and call the result a *file layout* (Fig. 12-1). The file layout usually shows the file name, states the number of records it has, and lists its fields in order. For each field, the layout shows the description, the length, and the variable name customarily used to hold its value in a BASIC program.

A single drive can only access a finite amount of data, so it's a good idea to calculate ahead of time whether enough space remains on a particular diskette for a new file you are planning. To calculate the disk space a file will require, add up the field lengths of one record and multiply the sum times the number of records in the file. Do that for every data file you plan to put on a disk and compare the total to the total disk capacity. (The PC DOS command CHKDSK, described in Chapter 3, reports disk capacity.) There must be enough room left over to

accommodate the program files that you plan to put on the same disk.

Sometimes reducing the size of a field or two will make a too-large file fit. If not, you will have to divide it into several files and distribute the smaller files among several disks. You can split a file into several volumes, putting part of its records on one disk and part on another. Or you can split up each record, putting some of its fields into a file on one disk and other fields into a file on another disk.

## Sequential and Random Access PC BASIC offers two ways of locating a desired record. The simplest is called *sequential access*, because the program must always start at the beginning of a file and examine each record in turn, until it finds the one it wants. The alternative method lets the program access records by number, in any random order. It is called

random access.

A file may be set up to use either sequential access or random access, but not both. Each method has its pros and cons. Sequential access is much simpler to program and tends to use less disk space, but it can be slow in finding a record near the end of a long file. Also, updating existing records is difficult with sequential-access files, and may be impossible. Random-access files require more programming and usually take more disk space, but they are very easy to update and all records can be found with equal speed.

Record length in a random-access file is constant, while in a sequential-access file it need not be. In a sequential-access file, the length of a record depends directly on the value of each field. Since field values are not the same in every record, record lengths will differ. Random-access record length is set when the file is created, and each field gets a fixed amount of space on the record. Values must fit in the space allocated.

|                                                             | M, DAT sonal inventory file—                                                                                 | 129<br>Seouentia                | ./       |
|-------------------------------------------------------------|----------------------------------------------------------------------------------------------------|---------------------------------|----------|
| VARIABLE                                                    | FIELD DESCRIPTION                                                                                            | MAX SIZE                        | COMMENTS |
| ITMNR\$ CTGRY\$ DSCR\$(1) DSCR\$(2) DSCR\$(3) IDNBR\$ LCN\$ | Item number Category Description-line 1 Description-line 2 Description-line 3 Identification number Location | 3<br>10<br>20<br>20<br>20<br>15 |          |
| ACQRD\$<br>COST#<br>VALU#                                   | Date acquired<br>Cost<br>Value                                                                               | 8<br>9<br>9                     |          |
|                                                             |                                                                                                    |                                 |          |
|                                                             |                                                                                                    |                                 |          |
|                                                             |                                                                                                    |                                 |          |

Fig 12-1: File layout for a sample sequential-access personal inventory file

Long values are truncated and short values are padded with blank spaces. To minimize truncation, the size of each field is usually made large enough to accommodate its largest likely value.

#### Using Disk Data Files

To get at a particular field in a record, a program must first open the file, then locate the proper record, next transfer the record from disk to dynamic memory, and finally isolate the desired field as the value of a variable. Writing data to a file is similar, but this time the program transfers data values in the other direction, from dynamic memory to the disk file.

To reduce the number of disk accesses, PC BASIC transfers data values to and from disk in blocks, not one value at a time. It sets aside part of dynamic memory for transfer areas, called *file buffers*. Each active file has its own file buffer.

Generally, PC BASIC manages the file buffers automatically, and you do not have to be concerned about them. But when a program finishes writing to a file, there will probably be some data left in the file buffer that PC BASIC has not written to the disk. Somehow the program must force PC BASIC to write out the final buffer contents. Closing a file will write out anything left over in the file

#### ⊕ Hands On

buffer. At the same time, it updates the disk directory with changes to the file extents or other statistics kept there. Therefore, when a program finishes with a file, it must close the file or risk losing part of the file contents.

#### File Names and Numbers

Data files are identified on disk by a standard file name that conforms to the DOS guidelines. Programs, though, refer to data files mainly by number. The OPEN statement correlates a file name with a file number. Here is an example:

1050 OPEN "B:ITEM.DAT" AS #1

The file name can be specified by a string constant, variable, or expression. A drive designation prefix is required unless the file is on the default drive.

The file number can be specified by a numeric constant, variable, or expression. Normally, only file numbers 1, 2, and 3 are allowed. Each file number can identify just one file at a time, so a program can have at most three files open simultaneously. A way to raise that limit is described at the end of this chapter.

A program can have fewer data files open while it uses PRINT# or PRINT# USING statements with the printer or display screen, because it must use one file/device number for each open device or file. If two devices are open (say the printer and display screen), the program can only have one data file open at the same time. However, the regular PRINT, PRINT USING, LPRINT, and LPRINT USING statements do not use file/device numbers, so a program can use those statements freely, even with all three file/device numbers assigned to data files.

The CLOSE statement frees a file/ device number for re-use in a subsequent OPEN statement. Here is an example:

1100 OPEN "LPT1:" AS #1 7510 CLOSE #1 7520 OPEN "A:TAXRATE.DAT" AS #1 A CLOSE statement that lists one number, like the one above (line 7510), closes just the specified file or device it is assigned to. To close more than one file with a single CLOSE statement, you can list several file numbers, separating them with commas, like this:
2140 CLOSE #1.#3

A plain CLOSE statement that lists no file numbers will close all open files and devices. Several other BASIC statements do the same thing, including END, CHAIN (but not CHAIN MERGE), LOAD, NEW, RUN, and SYSTEM. However, most programmers prefer the positive, precise effect of a CLOSE statement with explicit file numbers listed.

#### Sequential Disk Files

A BASIC program can create a new sequential-access data file and store data values there, or it can add values to the end of an existing file. It can also retrieve values from an existing file. Data on a sequential-access file must be read or written in consecutive order. In order to retrieve a value from the middle of the file, a program must read past all the values that come before it. Values can only be written at the end of a sequentialaccess file. That means there is no way to read a value from a sequential-access file, change the value, and rewrite it in the same place on that

Sequential-access files use file buffers in a simple-minded way. Data sent to a sequential-access file accumulates in the file buffer. When the file buffer gets full, PC BASIC writes the whole thing at once onto the disk file, clearing the buffer for subsequent outgoing data. Going the other direction, program requests for data retrieval are filled from the file buffer, not directly from the disk surface. When the program has retrieved all the data in the buffer, PC BASIC replenishes it all at once from the disk file.

#### Opening and Closing Sequential-Access Files

In addition to assigning a file number to a named file, the OPEN statement determines the access mode that will be allowed with the file. For sequential-access files, a program may either write data starting at the beginning of a new file, write data starting at the end of an existing file, or read data. Table 12-1 lists the OPEN statement format that selects each access mode.

An OPEN statement with the FOR OUTPUT clause creates a new disk file with the specified file name. If a file already exists with that name, PC BASIC will automatically delete it and create a new file with the same name. An OPEN-FOR APPEND statement looks for an existing file to start at the end of, but if it finds none, it creates a new file with the

| Access mode                                                             | Sample OPEN statement formats*           |
|-------------------------------------------------------------------------|------------------------------------------|
| Write starting at the beginning of a new sequential-access file         | 1050 OPEN "B:ITEM.DAT" FOR OUTPUT AS ≠1  |
| Write starting at the end of an ex-<br>isting sequential-access file    | 1835 OPEN "ADDRESS.DAT" FOR APPEND AS #3 |
| Read starting at the beginning of<br>an existing sequential access file | 2320 OPEN "A:ITEM.DAT" FOR INPUT AS #2   |
| Write or read a random access file                                      | 1040 OPEN "ITEM.DAT" AS = 1 LEN = 126    |

\*The line numbers, file names, file numbers, and record length shown are all arbitrary and are for illustration only.

Table 12-1: OPEN statement alternatives for data files

specified name. An OPEN statement with the FOR INPUT clause must find the named data file or an error occurs.

It is possible to open a sequentialaccess file in append mode using one file number, and in input mode using another. But each file number uses a different file buffer, and there is no cross-communication between them. Therefore, in order to change access modes on a file, you need to close the file and reopen it. However, different files can be open simultaneously for unlike access modes.

#### Writing and Reading Sequential-Access Files

The PRINT# and PRINT# USING statements will write values to a disk file. INPUT# or INPUT# LINE statements will read the values back in and assign them to variables. Here is a simple example:

List

- OPEN "SAMPLE.DAT" FOR OUTPUT 10 AS #1
- PRINT#1, 123 'Write value to disk file #1 20
- 30 CLOSE #1
- OPEN "SAMPLE.DAT" FOR INPUT AS 40
- INPUT#1, A 'Read value from disk file #1
- PRINT "First value on file: ";A
- 70 CLOSE #1

0k

run 0k

First value on file: 123

PRINT# statements format output in exactly the same manner no matter what the output device is. They always append an extra blank space to the end of each numeric value. Other than that, semicolons concatenate neighboring values and commas introduce extra blank spaces between them. The extra blank spaces needlessly use up disk space, so semicolons are preferable.

PRINT# USING statement template characters work the same with disk files as with the display screen or printer. Use caution with monetary prefixes (\$\$, \*\*, and \*\*\$), because

they put numeric values into nonnumeric formats. Numeric values prefixed with \$ or \* characters on a disk file cannot be read back in as numeric values. The following example illustrates:

List

- OPEN "SAMPLE.DAT" FOR OUTPUT AS #2
- PRINT#2. USING "\$\$###.##":99.50 20
- CLOSE #2
- OPEN "SAMPLE.DAT" FOR INPUT AS 40 #2
- INPUT#2, A
- PRINT "First value on file: ";A 60
- CLOSE #2 70

0k

run

First value on file: 0

In the program above, the PRINT# USING statement (line 20) sends the characters "\$99.50" (the quotation marks are not sent) to file SAMPLE.DAT. The INPUT# statement tries to read them as a numeric value, but the \$ character makes the value nonnumeric, so its numeric value is zero.

The absence of a terminal semicolon in a PRINT# or PRINT# USING statement yields a carriage return character after the last value. A terminal semicolon suppresses the carriage return character.

#### Separating Values on Sequential-Access Files

In order for the INPUT# statement to read values correctly from a disk file, the values must be separated from each other on the file. That means the PRINT# and PRINT# USING statements that write values to disk files must also write a character between each value to separate it from its neighbor. Without such a delimiting character, the INPUT# statement runs neighboring values together. The following example demonstrates what can happen:

List

- 10 OPEN "TEST.DAT" FOR OUTPUT AS #3
- 20 PRINT#3, "Silicon";14;28.0855
- CLOSE #3 30
- 40 OPEN "TEST.DAT" FOR INPUT AS #3
- 50 FOR K% = 1 TO 3:INPUT#3, A\$
- 60 PRINT "Value no." ; K%; ": "; A\$
- 70 NEXT K%:CLOSE #3

Ok

Value no. 1: Silicon 14 28.0855

Input past end in 50

The PRINT# statement (line 20) writes three values, but the semicolons that separate them cause them to be run together on the file. When the INPUT# statement tries to read them (line 50), they all come back combined into one value. There is no second or third value on the file, so an error occurs when the program tries to read past the last value on

For string values, the delimiting character can be a comma or a carriage return. Those same characters or blank spaces will delimit numeric values. There are any number of ways to make sure a delimiting character occurs between values. One of the simplest is to assign a comma to a string variable and write that variable between every value in a PRINT# statement, like this: D\$=","

20 PRINT#3, "Silicon"; D\$;14; D\$;28.0855

The INPUT# statement interprets every comma it encounters as the end of a value. The only exception is a comma that is enclosed in quotation marks on the file itself. In other words, quotation marks must be written to the disk file around any string value that might contain a comma. The INPUT# statement will eliminate the quotation marks from the value. Here is an example:

List

- 10 **OPEN** "TEST.DAT" FOR OUTPUT AS
- PRINT#1, CHR\$(34);"Managua, 20 Nicaragua"; CHR\$(34)

#### **₱** Hands On

30 CLOSE #1

40 OPEN "TEST.DAT" FOR INPUT AS #1

50 INPUT#1, A\$

60 PRINT "First value on file: ";A\$

70 CLOSE #1

Ok run

First value on file: Managua, Nicaragua

Ok

Ignoring Disk Field Delimiters
A related problem arises with a
PRINT# USING statement that has
a comma included in a numeric
template. A single numeric value
written with such a template ends up
being several values on the disk file.
Here is an example:

List

10 OPEN "SAMPLE.DAT" FOR OUTPUT AS #2

20 PRINT#2, USING

"#,#######"; 123456789

30 CLOSE #2

40 OPEN "SAMPLE.DAT" FOR INPUT AS
#2

50 INPUT#2 A

60 PRINT "First value on file: ";A

70 CLOSE #2

Ok run

First value on file: 123

Ok

The LINE INPUT# statement, which reads a single string value, sidesteps the comma problem by only recognizing carriage returns as value separators. Commas are just another string character. Here is an example:

Recognizing the End of the File An INPUT# or INPUT# LINE

statement that tries to read past the end of a sequential-access file causes an error. To avoid that error, the program must somehow recognize when it has read the last value from the file and stop reading at that point. An EOF function in a WHILE or IF-THEN statement provides the easiest way to do that. Here is an example:

The numeric value in parentheses specifies the file number. The EOF function returns a value of false (numeric 0) as long as there are more values left, but it returns a value of true (numeric-1) after the last value has been read.

#### **Using Sequential-Access**

#### **Data Files**

Sequential access will work for most data files, though it is certainly less convenient than random access for files that must be updated periodically. But it is adequate for files with static contents, or for files which only have new records added to them from time to time. For example, a simple program that keeps track of major personal possessions is unlikely to change frequently. Fig. 12-1 presents a layout for such a file, and Fig. 12-2 lists a program that stores personal inventory records on a sequential-access disk file. Fig. 12-3 lists a program that reads back the records created by the program in Fig. 12-2 and displays them one at a time on the screen.

#### Personal Inventory File Creation Program Analysis

The personal inventory creation program (Fig. 12-2) begins by asking the user whether he wishes to add records to the existing file, or start a new file (lines 1030 and 1040). Depending on the user's response, the program opens file ITEM.DAT using

the FOR OUTPUT or FOR AP-PEND access mode (line 1050). Variable D\$ contains a comma for delimiting values written to the disk file (line 1060). The program uses two PRINT# statements to write each record on the sequential-access disk file (lines 1800 and 1810). After the user finishes entering items, he has a choice of reviewing the whole file or ending the program altogether (lines 2000-2040).

To keep the program simple, the keyboard entry phase is crude (lines 1400 through 1520).

#### Personal Inventory File Review Program Analysis

The personal inventory file review program (Fig. 12-3) displays one record at a time on a display screen form. The program starts by opening file ITEM.DAT for input (line 1030). Then until it finds the end of the file (line 1200), it reads the values in the next record (lines 1210 and 1220). It displays the screen form (lines 1300-1360) and the values it just read (lines 1400-1490). After that, the program asks whether it should continue with the next item (lines 1900-1930). If so, it continues reading records; if not, it ends.

#### Random-Access Files

PC BASIC has a special set of statements designed to read and write random-access files. The only familiar statements are OPEN and CLOSE. There are new statements to use instead of PRINT# for output and INPUT# for input. Another new statement declares which variables will identify field values, and there are even special statements and functions for assigning those variables new values.

Random-access files use file buffers to minimize the number of disk accesses. A file buffer is always large enough to hold one record, sometimes more. When a program wants a certain record, PC BASIC first looks to see if that record is in the file

List

10 OPEN "SAMPLE.DAT" FOR OUTPUT AS #3

20 PRINT#3, "Stine, Frank N."

30 CLOSE #3

40 OPEN "SAMPLE.DAT" FOR INPUT AS #1

50 LINE INPUT#1, AS

60 PRINT "First value on file: "; A\$

70 CLOSE #1

Ok

run

First value on file: Stine, Frank N.

Ok

Fig. 12-2: Personal inventory creation program—sequential-access output

Fig. 12-3: Personal inventory review program—sequential-access input

buffer. If so, no disk access is necessary. If not, it transfers the contents of the buffer back to its proper spot on the disk and then transfers the desired record into the file buffer.

Opening Random-Access Files Opening a file for random access assigns it a file number and establishes the length of each record on the file. All records in a single file must have the same length. Here is an example:

1010 OPEN "ITEM.DAT" AS #1 LEN = 128

The absence of a clause between the file name and the AS specification in an OPEN statement means the file will be opened for random-access mode, which allows both reading and writing. Such an OPEN statement must include a LEN clause, which specifies the record length.

All records in a random-access file have the same fixed length. It is important to specify the record length correctly in order to avoid garbling the file contents. Normally, the maximum record length is 128 bytes, but there is a way to increase that, as explained at the end of this chapter.

To compute the length of a record, add up the lengths of the fields in it. Allow two characters for an integer field, four characters for a single-precision field, and eight characters for a double-precision field. For a string field, use the maximum number of characters you plan to allow its value to have. Write these numbers on the file layout you prepare (Fig. 12-4).

**Declaring Record Structure** 

After opening a random-access file, a program must declare the structure of the file's records. The FIELD statement does that. Here is an example:

1020 FIELD #2, 3 AS I\$, 10 AS C\$, 10 AS D\$(1)

The field statement identifies the file it pertains to by number, as usual. Then it lists the fields in the order

#### 

that they appear on the file. For each field, it states the length and names a variable that the program will use to identify the field. All fields for a single file must be listed in one FIELD statement, separated by commas.

The total length of all fields declared by a FIELD statement must not exceed the record length established by the corresponding OPEN statement. If it does, an error occurs.

All values are transferred to and from a random-access file via the variables listed in a FIELD statement. All variables listed in a FIELD statement must be string variables. The FIELD statement effectively defines fixed lengths for each of the variables listed in it. Numeric values have to be converted to string values using special functions, a process which will be described shortly.

Using FIELD Statement Variables Two special statements, LSET and RSET, are used to assign values to the variables defined in the field statement. Here are examples: 5340 RSET DAT\$ = NTRY\$
5550 LSET LCN\$ = BLDG\$ + ROOM\$

Never use a variable listed in a FIELD statement in an INPUT statement of any kind. Never assign such a variable a value in a LET statement (with or without the command word LET present). Breaking either rule cancels the association that the FIELD statement established, so that the program can no longer use the variable to transfer a value to and from random-access file records.

The LSET and RSET statements guarantee that the variable's length will exactly match its FIELD statement definition. If the value assigned is too short, it is padded with blank spaces. The LSET statement aligns the value on the left, padding with extra blanks on the right, and the RSET statement does the opposite. If

| ITEM. DAT                             |                       | RECORD SIZE | NO. OF RECORDS |
|---------------------------------------|-----------------------|-------------|----------------|
| Personal inventory file—random access |                       |             |                |
| VARIABLE                              | FIELD DESCRIPTION     | MAX. SIZI   | COMMENTS       |
| ITMNR\$                               | Item number           | 2           | ITMNR%         |
| CTGRY\$                               | Category              | 10          |                |
| DSCR\$(1)                             | Description-line 1    | 20          |                |
| DSCR\$(2)                             | Description-line 2    | 20          |                |
| DSCR\$ (3)                            | Description-line 3    | 20          |                |
| IDNBR\$                               | Identification number | 15          |                |
| LCNS                                  | Location              | 15          |                |
| AC2RD\$                               | Date acquired         | 8           |                |
| COST\$                                | Cost                  | 8           | COST#          |
| VALU\$                                | Value                 | 8           | VALU#          |
|                                       |                       |             |                |
|                                       |                       |             |                |
|                                       |                       |             |                |
|                                       |                       |             |                |
|                                       |                       |             |                |
|                                       |                       |             |                |
|                                       |                       |             |                |
|                                       |                       |             |                |
|                                       |                       |             |                |
|                                       |                       |             |                |
|                                       |                       |             | -              |
|                                       |                       |             |                |

Fig. 12-4: File layout for a sample random-access personal inventory file

the value assigned is too long, both LSET and RSET drop characters from the right. The following example uses the RSET statement to illustrate.

Numeric Values on Disk Files In order to store numeric values on a random-access file, they need to be converted to numeric strings. PC BASIC has three functions ideally suited to the job. The MKI\$, MKS\$, and MKD\$ functions make numeric values into integer, single-precision, and double-precision string values respectively. MKI\$ always returns a two-character string, MKS\$ a four-character string, and MKD\$ an eight-character string. For large values, they achieve a considerable savings in string length over any other conversion functions.

The MKI\$, MKS\$, and MKD\$ functions do not convert numeric values to their ASCII character equivalents, as the other conversion functions do. Instead, they pack the values into two, four, or eight characters using the same scheme the PC uses to represent numeric values in dynamic memory. Therefore, you cannot print or display the results of

an MKI\$, MKS\$, or MKD\$ function with a PRINT statement.

The converted numeric values must still be assigned to file variables using the LSET or RSET statements, like this:

#### 4700 LSET COST\$ = MKD\$(NTRY#)

Numeric string values generated by the MKI\$, MKS\$, and MKD\$ functions can be converted back to numeric values by the CVI, CVS, and CVD functions, respectively.

Writing to Random-Access Files
When a program is ready to write an
entire record out to a random-access
file, it must use a PUT# statement.
Here is an example:
1550 PUT #1 ITMNB%

The first value in a PUT# statement specifies the file number and the second value specifies the record number. The record number is optional; if it is omitted, PC BASIC uses a record number one higher than the last record number used with the same file number.

#### Reading From a Random-Access File

The GET# statement reads an entire random-access record. After that, the program can use the variables named in the FIELD statement to get at the field values. Here is an example: 4020 GET#1, ITMNR%

The first value in a GET# statement is the file number and the second value is the record number. If the record number is absent, PC BASIC uses a record number one higher than the last record number used with the same file number.

#### End of File

Programs can read or write past the nominal end of a random-access file without a direct error. If a GET# statement specifies a record higher than any ever written by a PUT# statement to that file, PC BASIC

assigns each character of every field variable a character code number of 0. (The CVI, CVS, and CVD functions all convert that to a numeric 0.) A PUT# statement that specifies a record number higher than any on the file increases the file size enough to accommodate the specified record. Any unused records between it and the former highest record will contain garbage. A GET# statement that retrieves one of those intermediate records will get garbage, which may cause errors elsewhere in the program. Therefore, programs should take steps to restrict the record numbers that will be accessed.

A random-access file has no length restrictions except the amount of disk space remaining. The LOF function tells you how much space the file is taking, to the nearest 128 bytes.

The LOC function identifies the current record number, that is, the record number last used in a GET# or PUT# statement to the specified file. Here is an example:

1650 IF LOC(1) = 150 THEN CLOSE:END

The value in parentheses specifies the file number.

#### **Trapping Errors**

Using disk data files makes a program vulnerable to several errors that will stop it prematurely. For example, when a diskette fills up, the message "Disk full..." appears, files are closed automatically, and the program stops. Or suppose someone mistakenly puts a write-protect label on a diskette that the program needs to write on. In that case, the message "Disk Write Protected..." appears and the program stops.

A BASIC program can take control of more than 70 errors (not all of them disk-related, to be sure) that would otherwise disrupt program execution. The ON ERROR GOTO statement makes that possible. It stipulates a line number to which PC BASIC will branch should it detect an error later. Here is an example: ON ERROR GOTO 30000

Most programmers place a statement like the one above in the first part of a program and put a special routine at the specified line number to handle the errors that occur. The action taken by the error-handling routine depends on the nature of the error. For a disk write-protect error, it might give the program user a choice of ending the program or fixing the problem and retrying the operation.

The error-handling routine can test the value of function ERR to determine what kind of error occurred. Errors are classified by number, and Appendix C has a list of error numbers and interpretations. Sometimes the error number alone is not enough. For example, a program that opens more than one file risks a separate write-protect error at each OPEN statement, and it may need to handle each one differently. The ERL function divulges the line number where the last error occurred, so a program can use it to differentiate between errors that have the same code.

The error-handling routine must conclude with a RESUME statement. If the program executes a STOP, END, or RETURN statement first, an error occurs. The RESUME statement has three forms. The simplest is the solitary command word, and it terminates the error-handling routine by branching back to the very statement that caused the error. Another option is the RESUME NEXT statement, which branches back to the statement after the one that caused the error. The third alternative lets you specify a line number to branch to, like this:

#### RESUME 30100

You certainly will not want to write an error-handling routine that attends individually to each of the more than 70 error codes. Fortunately, PC BASIC will take over error recovery if the program executes an ON ERROR GOTO 0 statement during the error-handling routine. In that case, program execution halts and the standard message appears for the error that occurred.

PC BASIC can only cope with one error at a time. If an ON ERROR

#### **●** Hands On

GOTO statement sends a program into an error-handling routine in which a second error occurs, the second error will not be trapped, but will cause an error message to appear and the program to halt.

## Using Random-Access Data Files

The two personal inventory programs described earlier in this chapter can be improved by using a random-access file. That allows immediate updating of volatile information like location and value. The file layout in Fig. 12-4 describes the file structure, and the program listed in Fig. 12-5 will create new records, review existing records, and allow changes to be made to existing records.

#### Improved Personal Inventory Program Analysis

The improved personal inventory program (Fig. 12-5) includes a general input subroutine that announces entry errors (lines 190-470).

The main program starts by setting up the display screen (lines 1000 and 1010) and assigning a couple of variables (lines 1020 and 1030). Variable FILSIZ% sets the maximum number of records in file ITEM.DAT. Variable RETKEY\$ contains the characters needed to display a facsimile of the symbol printed atop the ENTER key.

Next the program opens the file ITEM.DAT, the inventory file, for random access and defines the field variables (lines 1040 and 1050). If the file is empty, the program initializes every record by setting the item number to -1 (lines 1060 through 1140). If the disk should become full in the process, that error is trapped (line 1090). An error handling routine (lines 900 through 960) reopens the file and bypasses further initialization. After all records have been

```
20 GOTO 1000 'Jump to start of main program
330 RETURN
430 FOR X2%=1 TO 5CO:NEXT 'Pause
440 LOCATE INROW&, INCOL&, 0:PRINT SPACE$(INLEN&); 'Erase message
450 FOR X2%=1 TO 500:NEXT 'Pause
920 STOP: GCTO 910
940 ' Disk full; reopen file
950 OPEN "item.dat" AS #1 LEN
960 FILSIZ%=FIX(LOF(1)/126)
970 PUT #1,FILSIZ%
980 RESUME 1140
 1000 CLS:KEY OFF:WIDTH 40
1010 PRINT "Personal Inventory Program--File changes"
1020 FILSIZ%=10 'Set max. no. or records for new file
1030 RETKEY%=CHR$(17)+CHR$(196)+CHR$(217) 'Facsimile of <--' key
1040 OPEN "ITEM. DAT" AS $1 LEN=126
1050 FIELD $1, 2 AS ITMNR$, 10 AS CTGRY$, 20 AS DSCR$(1), 20 AS DSCR$(2),
20 AS DSCR$(3), 15 AS IDMSR$, 15 AS LCN$, 8 AS ACORD$, 8 AS COST$, 8 AS VALU$
1060 IF LOF(1)>0 THEN 1200
1110 WHILE LOC(1) <FILSIZE
1120 PUT #1
1130 LOCATE 5,10:PRINT "Item":LOC(1); "initialized";
-- Input number of record to change or enter-
 1190
```

Fig. 12-5: Personal inventory program—random access

initialized, the program pauses to let the user read the highest usable item number off the screen (lines 1160 through 1180).

When the inventory file is ready, the program asks the user for the first item number (lines 1200 through 1240) and retrieves the corresponding inventory record (lines 1260 and 1280). If the user makes no entry other than pressing the ENTER key, the program automatically retrieves the next record (lines 1270 and 1280). If the user enters the word "END" or "end," the program ends (line 1250).

If the record has never been used before, it will have an item number of -1 (thanks to the initialization of new files on lines 1060 through 1140). In that case, the program has the user enter all values before asking for changes (lines 1400 through 1440). Otherwise, it displays the values read from the disk file (lines 1460 through 1550).

With the record's current values on display, the program lets the user

```
1320 READ COL%, LABEL$
1330 LOCATE ROW%, COL%: PRINT LABEL$; STRING$(13-LEN(LABEL$), ".")
1340 NEXT
1340 NEXT

"-Enter values (new records) or display values (existing records)---
1380 IF CVI(ITMNR$)>0 THEN 1460 'Is record not blank?
1390 '--Enter all values in sequence------
1400 LOCATE 5, 22:PRINT "(New item)"
1410 FOR N%=1 TO 10
1420 GOSUB 4000
 1430 NEXT
 1440 GOTO 1600 'Skip redisplaying values
1440 GOTO 1600 'Skip redisplaying video---
1450 '--Display existing values---
1460 LOCATE 5, 18: PRINT CVI (1TMNR$)
1470 LOCATE 6, 18: PRINT CTGRY$
1480 LOCATE 7, 18: PRINT DSCR$(1)
1490 LOCATE 8, 18: PRINT DSCR$(2)
1500 LOCATE 10, 18: PRINT DSCR$(3)
1510 LOCATE 11, 18: PRINT LON$
1520 LOCATE 11, 18: PRINT LON$
1790 '--Output one record to data file--
1800 PUT#1, ITHNNR
1810 GOTO 1200
2090 '--End program------
 2100 CLS
2110 PRINT "Personal Inventory Program--Ended"; TAB(39);
2120 PRINT TAB(5); TIME$; TAB(15); DATE$
2120 PRINT TAI
2130 CLOSE #1
ON NE GOTO 4100,4200,4300,4300,4300,4400
4090 '--Item number-
4100 LOCATE INROW, INCOLE:PRINT ITMNR$
4100 LOET ITMNR$--KIS(ITMNR$):RETURN
4120 PRINT SPACES(INLEN$-LEN(NTRYS))::RETURN
4190 '--Category---------------------
4500 INLENt=15:GOSUB 200:LSET LCNS=NTRYS:GOTO 4120
4590 '--Date acquired-----
4700 INMAX#=999999.99#: INMIN#=0: INLEN#=9:GOSUB 200:LSET COST$=MKD$(NTRY#)
4810 GOTO 4720
      '---locations and labels
for entry form
 7000 DATA 4, Item number, 4, Category, 4, Description-1, 4, Description-2, 4, Description-3, 4, ID number, 4, Location, 4, Date acquired, 4, Cost, 4, Yalue
```

Fig. 12-5: (continued)

change any one except the item number (lines 1610 through 1720). Item number changes are prohibited to protect the integrity of the file. The user selects the entry to change with the cursor control keys. When the user finishes making changes, the program writes the record (line 1800) and branches back to get another item number.

Notice that the program never uses the field variables with INPUT statements, nor does it assign any of them values with LET statements.

#### Changing Disk File Limits

PC BASIC normally establishes a limit on the number of files and devices that can be open at the same time (three), and another limit on the maximum length of a random-access record (128 characters). These limits can be changed at the time PC DOS hands over control of the PC to either the Disk BASIC or Advanced BASIC interpreter.

To change the maximum number of concurrently open files and devices, suffix the PC DOS command BASIC or BASICA with a blank space, the characters "/F:" and the number of files and devices you need to have open simultaneously. Here is an example:

A>basica /f:5

The command above would start Advanced BASIC with an allowance for five files and devices open at the same time. The absolute maximum number is 15.

The maximum length of randomaccess records equals the file buffer size. You can change the file buffer size by suffixing the PC DOS command BASIC or BASICA with a blank space, the characters "/S:" and the buffer size you want. For example:

B>a:basic /s:512

The command above would start Disk BASIC with a file buffer size of 512 bytes (characters). The maximum file buffer size is 32767. IBM recommends 512 for best results with its diskette drives.

You may combine the effect of the two options described above by including both suffixes at the end of the BASIC or BASICA command, in either order. Here is one possibility: A>basic /f:5 /s:512

Requisitioning additional file positions or larger file buffers has a price. Each file position appropriates dynamic memory in the amount of 190 bytes plus the size of the file buffer, which is 128 bytes unless changed as described above. Thus, increasing the number of files that can be open or increasing the file buffer size (or both) will decrease the amount of dynamic memory available for program statements and variables.

Lon Poole lives in Oakland, California, and has been writing about personal computers since 1976. He is the author of such books as Some Common BASIC Problems, Apple II Users Guide, and Your Atari Computer.

Reprinted with permission of Howard W. Sams & Co., Inc., Indianapolis, copyright 1983, Lon Poole.

## GRAPHICS FOR THE

#### IBM MONOCHROME DISPLAY

#### WITH FULL SOFTWARE SUPPORT FOR ONLY \$395.00

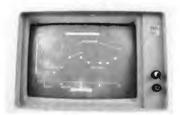

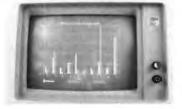

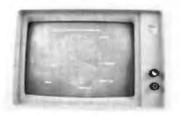

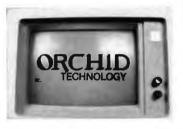

**CURVE FITTING** 

**BAR GRAPHS** 

PIE CHARTS

SPECIAL TYPE FONTS

**ORCHID TECHNOLOGY** now offers low cost/high resolution graphics for your IBM PC's Monochrome display using the ORCHID Monochrome Graphics Adapter (MGA). The MGA gives you high resolution graphics (720h x 350v) without having to give up the high quality text you are used to with your Monochrome display. With 64K. bytes of on board RAM (2 pages x 32K.) you get fast scene changes and can display text and graphics independently or simultaneously. This is because the MGA works in conjunction with the IBM monochrome/printer adapter.

TWO LEVELS OF SOFTWARE SUPPORT are available for the MGA. MS-DOS users get ORCHID'S HALO™ graphics software package written by Media Cybernetics. HALO provides a full range of LINE, ARC, PIE, BAR, HATCH, FILL, FLOOD and special type fonts. HALO is compatible with several languages including BASIC interpreter, BASIC compiler, PASCAL, and MACRO ASSEMBLER. HALO also has an interactive program called "Learn HALO" which provides direct access to all HALO routines, and allows you to learn to use HALO while sitting at your PC. The HALO package is included in the price of the MGA.

CP/M-86 users can use Digital Research's GSX-86<sup>TM</sup> graphic system interface to the CP/M-86 operating system. Several CP/M-GRAPHICS applications packages will be available from Digital Research.

**APPLICATIONS** are the Second level of software support provided with the MGA.

- \* The CADD System currently under development by Schierle Associates is designed as a modular computer aided design/drafting system.
- \*Special type fonts are a snap using Picturegraph from Comsis. You can use one of Picturegraphs many type styles or foreign language character sets or design your own using the Font make utility.

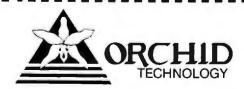

IBM is a registered trademark of International Business Machines Corp. MS DOS is a registered trademark of Microsoft Corp.

487 Sinclair Frontage Rd. Milpitas, CA 95035 (408) 942-8660

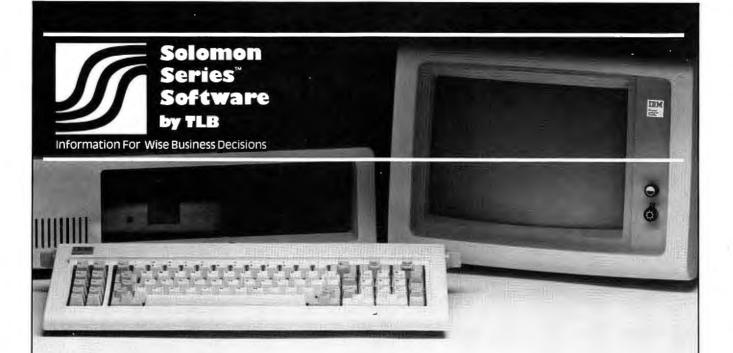

## NON SOLOMON

## Accounting Software is available for your IBM Personal Computer®

Solomon offers the most sophisticated accounting software system for microcomputers.

Easily set up, the remarkable Solomon software package operates from a single database managed by the MDBS™ database management system utilizing the industry standard operating system—CP/M.™

Solomon is faster, more powerful, more flexible, easier to install and easier to use than other systems.

The Solomon I System handles general ledger, payroll, accounts payable and receivable, invoicing, fixed assets, cash receipts and disbursements and address list maintenance.

The Solomon II System includes all these functions plus a job management package that can be used by engineers, architects, consultants, contractors and other service businesses.

Now you can have instant information for wise business decisions—with Solomon Series Software by TLB—from Computech.

Hardware requirements:

- 64K RAM
- Baby Blue™ CPU Card
- 132 Column Printer
- Hard Disk Recommended

IBM Personal Computer is a registered trademark of IBM.

MDBS is a registered trademark of Micro Data Base Systems, Inc. CP/M is a registered trademark of Digital Research.

Baby Blue is a registered trademark

For information write or call (215) S·O·L·O·M·O·N or (215) 644-3344.

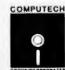

COMPUTECH GROUP

Main Line Industrial Park Lee Boulevard Frazer, PA 19355

Ask for Solomon's Tutorial Package.

Master Solomon in Just hours.

Dogged attempt to learn a second language.

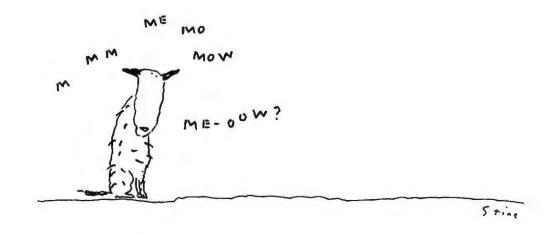

CP 34 to a registered indemark of Digital Research Corp. Apple is a registered trademark of Apple Computer, Inc. (100 is a registered trademark of International Business Machines Corp.

### And now, InfoStar.

### The first DBMS you can use without speaking programmerese.

So put away your GO TOs and DO WHILES.

InfoStar is one microcomputer data base system that doesn't ask you to custom report feature - complete with write in code. Or learn a programming language. Instead you make selections from an on-screen menu written in one easy language. English.

Which means you don't have to be a programmer or computer jock to use it. But, in case you are, there's something in it for you, too.

With InfoStar, you can generate a custom application four times faster than with other DBMS software.

Reason being it has a lot of the features that made WordStar\* the standard in the industry. For instance, select-as-you-go menus prompt you through all procedures. And to format a data entry form or report, you simply draw it on the screen.

We've said it before: what

But, of course, that's

you see is what you get.

not all you get. Fact is,

capabilities than you've come to expect from any microcomputer DBMS.

Starting with report writing, A transactional updating and exception processing abilities — lets you format, manipulate and merge countless different ways. And a quick report feature lets you finish faster than you can count them – usually in 60 seconds or less.

Not that you have to slow down to sort things out either. Because InfoStar can sort five to six times faster than any other DBMS in its class.

And for data entry, there are high-end minicomputer features. Like batch editing. And 200 editing mask combinations, to name a few.

All that's required of you is that you have an IBM PC, Apple II or CP/Mbased computer. And that you take a

> trip over to your local computer store to ask about InfoStar.

They don't speak programmerese.

But they're happy to talk business.

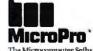

The Microcomputer Software Company

## Getting Acquainted with Graphics

The first in a series of tutorials that divulge everything you might want to know about graphics for the IBM PC

#### Dan Illowsky and Michael Abrash

You read that your IBM PC has topnotch graphics capabilities, so you purchased the color/graphics adapter. Unfortunately, all you've been able to run is *Donkey* and *Colorbar*, which have proven less than satisfying. Where are the stunning graphics promised in the reviews? And what's your next step in tapping the power of the PC?

Rest assured that yours is, indeed, a machine of enormous graphics potential. The graphics capabilities of the IBM BASIC language are exceptional. When all is said and done, the IBM PC should be able to meet almost all general graphics applications. Of course, if your needs extend to such esoteric uses as real-time three-dimensional imaging, specialized hardware is required. But as Microsoft's *Flight Simulator* shows, the PC can serve remarkably well even there.

#### Color/Graphics Applications

The applications for the PC's graphics capability range from practical to dazzling. A great deal more information can be conveyed through colors and forms than through words alone. The PC can be used to create slides, pictures, charts, or graphs, but less obvious applications also exist. A flashing red star, for example, is a far more effective warning of the impending erasure of a file than 'ERASE ALL?' In another instance, charts and graphs can be used to answer

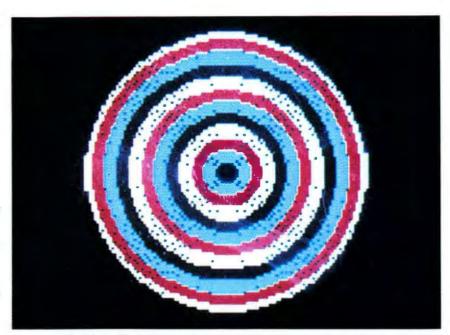

An example of medium-resolution graphics using the colors from palette 1 on a black background

"what if?" questions dynamically, providing instant and readily understood feedback.

If these possibilities don't address your needs, there are always games. Whether you want to play them or write them, video games are often irresistible, always entertaining, and occasionally even lucrative.

#### A Tutorial

To develop your ability to apply the color and graphics capability of the PC to your needs, this step-by-step tutorial will start with the fundamentals of graphics from the BASIC language, building from this base to

a thorough exploration of color graphics on the PC. You'll learn about some of the PC's hardware and software requirements and the available modes of graphics operation, and explore the BASIC graphics commands.

Along the way we'll provide a liberal number of demonstration programs, which you can study, run, and modify to suit your needs. This is not a package of applications programs ready to run, but a reference volume designed to lead you into the world of color graphics and to provide ongoing support for your work.

#### Graphics Hardware

The hardware required for graphics is simply a color/graphics adapter and a display screen. The color/ graphics adapter is to be distinguished from the monochrome board, which operates in tandem with the familiar IBM green phosphor display. The monochrome board has no graphics capability other than characters and no color capability. The color/graphics adapter, on the other hand, has true graphics capabilities. It can provide high-resolution images and up to 16 colors (although not both at once), and it can handle text and graphics simultaneously.

The display needed for graphics output may be an ordinary TV (which will require an RF modulator costing about \$30), or a black-and-white, composite color, or RGB monitor. A TV is adequate for graphics but is barely acceptable for text work, even in the 40-column mode. Sometimes the two left columns of the display aren't visible on a TV. Refer to your DOS manual for the DOS command mode that will correct it.

For graphics and extensive text work a high-quality RGB monitor or a monochrome screen is a better choice than a TV. A standard black-and-white monitor, such as those made by NEC or Sanyo, is an excellent choice for those on a budget. Such a monitor is more than adequate for text work and can also display black-and-white graphics. Together the color/graphics adapter and a monitor cost about \$500, less than the price of the monochrome card and display combination.

Two types of color monitors are available. A composite monitor is essentially a color TV, which means that it must decode one signal into the three necessary color signals. An RGB monitor accepts the three color signals directly, providing the highest quality picture with the fewest problems (and is correspondingly expensive).

There are several potential problems with color monitors. If a monitor does not accept an intensity lead, for instance, only 8 of the 16 colors can be displayed. When displaying color graphics on some lower quality monitors, only every other colored column is visible, effectively halving the PC's resolution. This problem, also common with TVs, is more prevalent with composite than with RGB monitors.

Finally, various combinations of text and background colors don't display legibly on some screens, and only RGB monitors perform adequately in the 80-column color mode. The best idea is to test a monitor before buying it. Check that it has an intensity lead, that 80-column text is legible (for word processing), and that it uses every single picture element, or pixel, if your work requires high resolution. The program shown in Listing 3 can be helpful in testing the legibility and color quality of a monitor.

#### **Graphics Software**

The software required for graphics is Advanced BASIC, the BASICA program that comes with your DOS disk. To start BASICA, boot your PC with a copy of the DOS disk in drive A. (Your DOS manual will help if you are unfamiliar with the booting procedure.) When you receive the

A> prompt, type BASICA and press ENTER. You should then receive the BASICA sign-on message and the prompt OK.

While we will mention specific features of BASICA as needed, we suggest you read any of the numerous books on BASIC or the IBM BASIC manual for detailed information on the language or on the use of the BASIC full-screen editor. There is no separate manual for BASICA, but any good reference source for BASIC will include all the BASICA features and commands. For now, only two points are necessary. First, if you make a mistake typing a line, retype the line. There are better solutions, but this one is simple and will work. Second, to exit BASIC, type SYSTEM and press ENTER.

#### **Two-Screen Systems**

If you don't have a monochrome board, you can begin working as soon as the OK prompt appears. Just skip this section and proceed to "A Simple Test." If you have both the monochrome and color graphics boards, however, your system will almost certainly boot on the monochrome screen. To do graphics, switch to the color graphics screen by typing the code in Listing 1

- 10 'Program to toggle from graphics board to monochrome board or vice-versa
- 20 'Figure which board is active & switch to other board
- 30 LOCATE 1,1,0 : DEF SEG = 0 : A = (PEEK(1040) AND 48) : IF A <> 48 GOTO 110
- 40 'Switch to color/graphics board
- 50 KEY OFF : CLS
- 60 A = PEEK(1040) : POKE 1040 , (A AND 207) OR 32
- 70 SCREEN 0 : LOCATE 1,1,1,6,7
- 80 KEY ON: WIDTH 40
- 90 END
- 100 'Switch to monochrome board
- 110 KEY OFF : CLS
- 120 A = PEEK(1040): POKE 1040, A OR 48
- 130 SCREEN 0 : LOCATE 1,1,1,12,13
- 140 KEY ON: WIDTH 80
- 150 END

Listing 1: Switch, a program to switch between the monochrome board and the color/graphics adapter. The program automatically senses which screen you are on and switches to the other.

#### **⊕** Hands On

exactly as it appears. End each line by pressing ENTER. You can check what you have typed by entering the command LIST.

Once you are certain that the program is entered correctly, type the command SAVE "SWITCH" and wait for the OK prompt. The program is now safely stored on disk. Each time you start a session with BASICA just type RUN "SWITCH" to get to the color/graphics screen.

Once Switch has been saved, type RUN. The monochrome screen will blink off, the color graphics screen will go blank, and the OK prompt will appear. If this doesn't happen, reboot the system, restart BASICA, and reenter the program Switch as described above. If you have problems, don't despair—getting started is often the hardest part.

When you get Switch running, you're ready to roll. One note: with two-screen systems, it's best to type SYSTEM to exit BASICA only while on the monochrome screen. To avoid problems, run Switch again from the color/graphics screen to get back on the monochrome screen. Switch senses which screen you're on and switches to the other screen.

#### A Simple Test

It's time for a simple test, just to reassure you that you're in the right place. First, type the command NEW. This clears memory of any programs you've run previously and should be done before entering any new program. Next, type Listing 2 exactly as shown. Again, we recommend that you consult your BASIC manual on the use of the BASIC editor; its commands are used for BASICA as well. Notice that the single quote mark is the beginning of a comment in BASICA. Such comments are ignored by the computer and are present only as an aid to humans. You can save yourself some typing by omitting the comments, but thorough commenting is a good programming practice.

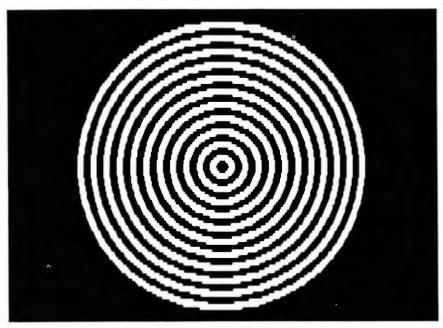

High-resolution graphics draws only in black and white

Run the program by entering the command RUN. If it doesn't work, check the program for errors and try again until it does. Once you do get it going, you can begin acquiring and applying specific knowledge about the PC. Never again should you type in a listing without knowing what you're typing; the whole point of this is to help you understand why you're typing it and just what it's supposed to do.

Modes of Graphics Operation Let's start with the modes of operation in which the color/graphics adapter can operate. There are nine such modes, seven of which are easily accessible from BASICA. These seven modes are controlled with three BASIC commands: WIDTH, SCREEN, and COLOR.

The WIDTH command sets the width of the display in columns and should be typed in as WIDTH size in which size is 40 or 80. Enter the command WIDTH 80 and the screen will go to 80-column width; enter WIDTH 40 and the screen will go to 40-column width. Experiment with the WIDTH command until you feel comfortable with it.

The SCREEN command selects the display mode and enables or disables color. It should be entered as SCREEN mode, burst

in which mode is 0 for text mode, I for medium-resolution mode, and 2 for high-resolution mode. Burst is not as straightforward. In the text mode a burst of zero selects black and white, and any numeral that is not zero selects color; in the mediumresolution mode a burst of zero selects color and any numeral not zero selects black and white. Supposedly, there is a reason for this reversed state of affairs. Just check the SCREEN command in your BASIC manual if you have problems choosing between color and black and white. Either mode or burst may be omitted.

The SCREEN command SCREEN 1,0 will put you in the medium-resolution mode with color enabled. You can't tell much difference between modes at this point, but look over the SCREEN pages of your BASIC manual. (By the way, it's normal for the screen to clear when you switch modes.)

The COLOR command sets the colors to be used in both text and medium-resolution modes. In text mode (selected with the SCREEN

command), the COLOR command is entered as

color foreground, background, border in which foreground refers to the character itself, background refers to the color around the character, and border refers to the border of the TV screen, outside the text area. The foreground color may be represented by any integer from 0 to 15, as shown in Table 1. Background color may be represented by any integer from 0 to 7, and border color may be any integer from 0 to 15 (see Table 1). The background color and screen border color are optional.

Enter SCREEN 0,1 to select text mode with color enabled and experiment with various color settings. For example, COLOR 7,6 would select white characters on a brown background, leaving the border color unchanged. We leave it to you to find more aesthetic combinations.

In medium-resolution mode the COLOR command is entered as COLOR background, palette in which background is the color of pixels you have not activated or have turned off, and palette selects between the two available sets of three colors. Background may range from 0 to 15, as shown in Table 1. There are two palettes: an even value for palette selects palette 0 and an odd value selects palette 1. Both background and palette are optional parameters to the COLOR command. Issue a SCREEN 1.0 command to select medium-resolution mode with color enabled, and try various COLOR commands. For instance, 'COLOR 3,1' will select palette 1 on a cyan (or blue) background. A limited amount can be done with COLOR in graphics modes until we get to some graphics commands, but experiment until you've got a general idea of what COLOR does. COLOR has no effect in high-resolution mode, since this mode is strictly black and white.

As we examine the available modes, don't let the unfamiliar commands in the demonstration programs throw you; by all means look them up. Familiarize yourself with the selection of color/graphics modes via the WIDTH, SCREEN, and COLOR commands. You will, however, need a firm grasp of BASIC to develop your own programs properly.

#### Text Modes

Four of the nine color graphics modes are text modes. Limited, although surprisingly powerful and flexible graphics are offered in these modes. Only characters are available, but the user can define some of these characters to fit particular needs. There are 40- and 80-column modes, but TVs will work with only 40-column modes. Twenty-five lines are displayed; in BASIC the twenty-fifth line generally displays the use of the

function keys, but it can be changed.

Text modes include black and white and color. The color modes display the full 16-color set of the IBM PC, shown in Table 1. The four text modes can be demonstrated with the program in Listing 3.

Text modes are primarily useful for data entry and display. In black-and-white modes the screen is similar to the monochrome display, while in color modes text may be enhanced or highlighted. Bar graphs and similar block displays may be done as well. One advantage of the color text modes is that all 16 colors are available at once. Black-and-white text modes can be useful for keeping stray colors off the screen; in color modes, white dots may appear tinted.

| 10  | CLS                            | 'Clear the s   | creen                   |
|-----|--------------------------------|----------------|-------------------------|
| 20  | DEF SEG = 0                    | 'Prepare to    | look if on right screen |
| 30  | IF ( PEEK(1040) AND 48 ) <> 48 | GOTO 60        | 'If not                 |
| 40  | PRINT "YOU ARE ON THE WRO!     | NG SCREEN!"    | ' say so and            |
| 50  | END                            |                | stop                    |
| 60  | SCREEN 0,1                     | 'Set COLOR     | TEXT MODE               |
| 70  | WIDTH 40                       | 'Set to 40 c   | haracters/line          |
| 80  | FOR I = 1 TO 15                | 'Display 15    | lines                   |
| 90  | LOCATE 1 + 5,1 + 5             | 'starting at   | 15 locations            |
| 100 | COLOR 1,0,0                    | 'in 15 differe | ent colors              |
| 110 | PRINT "It Works !!!!"          |                |                         |
| 120 | NEXT I                         |                |                         |
| 130 | COLOR 7,0,0                    | 'Set screen    | to white on black'      |
| 140 | END                            | 'Return con    | trol to BASIC           |

Listing 2: A program that tests if the color/graphics adapter is activated

| Number | Color   | Number | Color                |
|--------|---------|--------|----------------------|
| 0      | Black   | 8      | Gray                 |
| 1      | Blue    | 9      | Light Blue           |
| 2      | Green   | 10     | Light Green          |
| 3      | Cyan    | 11     | Light Cyan           |
| 4      | Red     | 12     | Light Red            |
| 5      | Magenta | 13     | Light Magenta        |
| 6      | Brown   | 14     | Yellow               |
| 7      | White   | 15     | High-Intensity White |

Table 1: Colors available with the color/graphics adapter. All 16 colors are available as foreground and border in text mode and as background in medium-resolution mode. The first 8 colors are available for background in text mode.

#### **●** Hands On

Medium-Resolution Graphics

Two of the nine modes are medium-resolution graphics modes. In medium-resolution graphics the screen is displayed as a matrix of pixels 200 rows by 320 columns in dimension with each pixel individually controllable. Medium-resolution graphics may be either color or black and white, and only four colors—three palette colors and a selected background color—may be displayed at any one time. Enter and run the program in Listing 4, which displays each of the medium-resolution modes.

The medium-resolution color mode is useful for general-purpose graphics. Text may still be used as needed (the PC "draws" the letter in the graphics screen), and graphs, schematics, drawings, and games may be done as well. No other mode can match both the color and the fine detail available in the medium-resolution color mode. Many of the graphics commands are also most powerful in this mode.

**High-Resolution Graphics** 

The seventh mode is the high-resolution graphics mode, which has 200 rows by 640 columns of pixels available. This mode offers the greatest detail; however, the only colors provided are black and white. You also need a monitor capable of displaying 640 pixels across the screen with the high-resolution graphics mode. The program in Listing 5 demonstrates the high-resolution graphics mode.

The two remaining modes are low-resolution graphics modes. These modes are not supported by BASICA or by system software at any level. Some fairly sophisticated programming is required to access them. For this reason, we forewarn you that the average BASICA programmer should stick to the seven available modes and forget about low-resolution graphics.

Although color graphics may be done in either text or graphics modes, let's concentrate on graphics modes for now. The graphics commands we will cover are the PSET, PRESET, and LINE statements, and the POINT function. Other commands provide more powerful graphics capabilities, but these are all that are needed to create graphs, charts, and detailed outline drawings.

Some Useful Background

Some useful points should be made before specific commands are discussed. First, the background color in graphics modes is always color number 0. This means that setting the color of a pixel to color number 0 will cause that pixel to become indistinguishable from the background; in effect, the pixel will have been erased. The background color is the setting against which graphics are drawn, but it is otherwise no differ-

ent from any other color and may always be drawn by referencing color number 0.

Secondly, after each graphics command is executed, there is a point known as "the last point referenced." This point can serve as the automatic starting point for the next graphics command executed. Sometimes, as with drawing a circle, it's not clear where this point is. In describing each command, we will tell you what point is the last point referenced.

Thirdly, parameters are values appearing on a line after a statement or function. For example, x is the only parameter to the function called SIGN (x), and i and j are parameters to the statement 'PSET (i,j)'.

Finally, the coordinate numbering system for graphics may be somewhat confusing to the beginning programmer. Each screen location is

| 10  | CLS                              | 'Clear the screen                 |  |
|-----|----------------------------------|-----------------------------------|--|
| 20  | DIM A\$(40)                      | 'Set aside memory                 |  |
| 30  | A\$ = "40 CHARACTER BLACK AND W  | 'HITE TEXT MODE"                  |  |
|     | SCREEN 0,0                       | 'Set to BW TEXT MODE              |  |
| 50  | WIDTH 40                         | 'Set to 40 characters on line     |  |
| 60  | GOSUB 210                        | 'Display text on screen           |  |
| 70  | A\$ = "40 CHARACTER COLOR TEXT M | IODE"                             |  |
| 80  | SCREEN 0,1                       | 'Set to COLOR TEXT MODE           |  |
| 90  | GOSUB 210                        | 'Display text on screen           |  |
| 100 | A\$ = "80 CHARACTER BLACK AND W  |                                   |  |
| 110 | SCREEN 0,0                       | 'Set BW TEXT MODE                 |  |
| 120 | WIDTH 80                         | 'Set width to 80 characters       |  |
| 130 | GOSUB 210                        | 'Display text on screen           |  |
| 140 | A\$ = "80 CHARACTER COLOR TEXT M |                                   |  |
| 150 | SCREEN 0,1                       | Set screen to COLOR TEXT MODE     |  |
| 160 | GOSUB 210                        | 'Display text on screen           |  |
| 170 | SCREEN 0,0                       | 'Set screen to BW TEXT MODE       |  |
| 180 | WIDTH 40                         | Set width to 40 characters        |  |
| 190 | COLOR 7,0,0                      | 'Set to white on black characters |  |
| 200 | END                              | 'Return control to BASIC          |  |
| 210 | FOR BG = 0 TO 7                  | 'Each line is printed on          |  |
| 220 | LOCATE 5 + BG,3                  | a different color                 |  |
| 230 | FOR FG = 1 TO LEN(A\$)           | 'Characters will be 16            |  |
| 240 | COLOR FG MOD 32,BG,4             | different colors                  |  |
| 250 | PRINT MID\$(A\$,FG,1);           | Display the next character        |  |
| 260 | NEXT FG                          | 'Display characters until         |  |
| 270 | PRINT                            | done displaying all               |  |
| 280 | NEXT BG                          | ' eight lines                     |  |
| 290 | FOR I = 1 TO 4000:NEXT I         | Wait a while                      |  |
| 300 | RETURN                           | 'Finished with this mode          |  |

Listing 3: A program that demonstrates the four available text modes. 80-character text mode may be illegible on TVs and low-quality monitors. This program is also useful for testing the quality of a color monitor.

described by coordinates x,y. The x coordinate indicates pixels measured horizontally, and the Y coordinate indicates pixels measured vertically. For all graphics modes, the upper left corner of the screen is location (0,0), or row 0, column 0, and the lower left corner is (199,0). In mediumresolution mode the upper right corner is (0,319) and the lower right

The applications for the PC's graphics capability range from practical to dazzling.

corner is (199,319); in high-resolution mode, the upper right corner is (0,639) and the lower right corner is (199,639).

The vertical, or Y, coordinates increase from top to bottom, contrary to graphing convention, so your own graphing programs will have to account for this. Also, it may seem strange that numbering begins at zero and not one, and that in the text mode the cursor positions start at one and not zero. It's a quirk of the PC that you'll learn to work around.

since there is no parameter used to the right of the color parameter. The commas ensure that BASICA can tell which parameters are actually specified.

#### CONTROL YOUR PRISM PRINTER WITH RAINBOW WRITER™

Anyone can produce formatted color documents with ease and flexibility using their favorite editor or word processor, their Prism Printer and Rainbow Writer™ Color Text Formatter. With over fifty commands Rainbow Writer™ allows the user to take advantage of all of the features of the Prism Printer.

If you would like to;

- Change color as often as desired without restrictions
- · Merge color text and color graphics
- Achieve typeset capabilities
  - Intercharacter proportional spacing
     Automatic word wrap and justification
  - Variable character size and density
     Exact horizontal and vertical positioning

Variable tabs

- Subscript and superscript
- Generate sophisticated documents
   Pagination with auto page numbering
  - Handles Index and Table of Contents
     Easily defined top and bottom margins
- Interactively prompt user for input while printing and much more, then let Rainbow Writer<sup>TM</sup> control your prism.
   Produce spectacular documents with ease.

#### RAINBOW WRITER TH MAIL MANAGEMENT

Create personalized mailings from a data base of up to 1500 entries. Mailings may be sorted by any range of zip codes or last names along with the ability to include and exclude addressees matching selection codes. Incorporated is the Rainbow Writer™ Color Text Formatter for dynamic multicolor mailings and labels. \$199.00

#### **EPSON PRINTER EMULATIONS**

Prism, Microprism \$49.95

Okidata 82A, 83A \$49.95

Teach your printer to speak EPSON.

All software requires PC-DOS or CP/M-86, 64k Memory and one drive

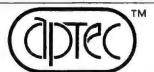

Application Techniques, Inc. 80 Townsend Street Pepperell, Mass. 01463 (617) 433-9934

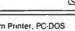

ApTec and Rainbow Writer are trademarks of Application Techniques Prism Printer, PC-DOS and CP/M-86 are trademarks of Integral Data Systems, IBM and Digital Research respectively Dealer and OEM inquiries invited.

#### **PSET and PRESET**

PSET is the simplest graphics command imaginable: it sets a pixel to a selected color. The command is: PSET (x,y), color

in which x and y are the column and row coordinates respectively of the pixel and should be within the screen area as described above. In the medium-resolution mode *color* is a value between 0 and 3; 0 selects the background color, while 1, 2, and 3 select colors from the palettes selected using the COLOR statement. In the high-resolution mode 0 selects black and 1 selects white.

The coordinates are required parameters, while *color* is optional. If *color* is omitted, the foreground color (color 3 in medium-resolution mode, color 1 in high-resolution mode) is assumed.

If the coordinates specified are out of range (that is, off the screen), no pixel is plotted and no error message is issued. Color must be in the range 0 to 3 or an error will result. In the high-resolution mode color 2 is equivalent to color 0, and color 3 is

#### 

the same as color 1. The last point referenced by PSET is the pixel selected by the coordinates.

PRESET is remarkably similar to PSET; in fact, the two statements are identical unless the *color* parameter is omitted. In this case PSET will default the color to the foreground

color, while PRESET will default to the background color. Of course, since

PSET (x,y),0 is identical to PRESET (x,y)

PRESET is not a critically useful command, but it can serve to make a distinction between drawing pixels (PSET) and erasing them (PRESET).

Almost any graphics functions may be performed with PSET and PRESET. Lines, circles, and other shapes are composed of a series of pixels strung together to create the effect of the desired form. Of course, it's faster and easier to draw a square with a single command than to position and draw each of the pixels individually. But PSET and PRESET are straightforward and flexible and can always be made to meet your needs if time is not a critical factor.

Let's try a few, quick sample PSETs and PRESETs. Boot your PC

Experiment until you've got a general idea of what COLOR does.

and start up Advanced BASIC. Run the program *Switch* (see Listing 1) if you have both a monochrome and color screen. Type SCREEN 1,0 to enter medium-resolution color mode, and type COLOR 0,1 to set a black background with the cyan, magenta, and white palette.

Enter the command PSET (160,100) and a dot will appear in the middle of the screen.

Type PRESET (160,100)

and the dot will disappear. Now type FOR X = 140 to 180 STEP 8: PSET (X,100): NEXT and a line of spaced dots will appear. Change the 'STEP' value to 4, and the dots will be more closely spaced.

Pixels may also be colored. Type FOR X = 100 to 220: PSET (X,100),1:NEXT and a cyan line will be drawn. The 1 that appears after the coordinates in the PSET command selects color number 1, which in palette 1 is cyan. Change this parameter to 2 and execute the command again, and the line will be magenta. Change the parameter to 3, and the line will be white. If the screen becomes too cluttered, enter the statement CLS at any time to clear the display.

| 10  | DIBA ARIANI                    | 'Danna anno in mamon                        |
|-----|--------------------------------|---------------------------------------------|
|     | DIM A\$(40)<br>KEY OFF         | 'Reserve space in memory 'Clear bottom line |
|     |                                | 4.02. 44.00. m.                             |
|     | SCREEN 1,1                     | 'Set medium resolution B&W mode             |
|     | A\$= "MEDIUM RESOLUTION BLACK  |                                             |
|     | GOSUB 160                      | 'Display mode                               |
|     | A\$ = "MEDIUM RESOLUTION COLOR |                                             |
|     | SCREEN 1,0                     | 'Set medium resolution color mode           |
|     | COLOR 0,0                      | 'Set background black, palette 0            |
|     | GOSUB 160                      | 'Display mode                               |
| 100 | A\$ = "MEDIUM RESOLUTION COLOR | PALETTE 1"                                  |
| 110 | COLOR 0,1                      | 'Set background black, palette 1            |
| 120 | GOSUB 160                      | 'Display mode                               |
| 130 | SCREEN 0,1                     | 'Set text mode                              |
| 140 | COLOR 7,0,0                    | White on black characters                   |
| 150 | END                            | 'Return control to BASIC                    |
| 160 | CLS                            | 'Clear the screen                           |
| 170 | LOCATE 25,3                    | 'Label screen                               |
| 180 | PRINT A\$                      | ' at bottom                                 |
| 190 | FOR I = 3 TD 99                | 'Draw 97 circles                            |
| 200 | CIRCLE (180,100),I,I\5 MOD 4   | ' in four colors                            |
| 210 | NEXT I                         |                                             |
| 220 | FOR C = 1 TO 15                | 'Flip through                               |
| 230 | COLOR C                        | 15 background                               |
| 240 | FOR (= 1 TO 1000:NEXT (        | ' colors                                    |
| 250 | NEXT C                         |                                             |
|     | RETURN                         | 'Done showing mode                          |

Listing 4: A program that demonstrates the two available mediumresolution graphic modes.

| 10  | CLS                          | 'Clear the screen            |  |
|-----|------------------------------|------------------------------|--|
| 20  | KEY OFF                      | 'Clear bottom line           |  |
| 30  | SCREEN 2                     | 'Set high resolution mode    |  |
| 40  | LOCATE 25,27                 | 'Next print at bottom center |  |
| 50  | PRINT "HIGH RESOLUTION GRAP  | HICS MODE"                   |  |
| 60  | FOR I = 3 TO 199             | 'Draw 197 circles            |  |
| 70  | CIRCLE (320,100),1,1\6 MOD 2 | 'Draw circles                |  |
| 80  | NEXT I                       |                              |  |
| 90  | SCREEN 0,1                   | 'Set screen to text mode     |  |
| 100 | COLOR 7,0,0                  | 'Set white on black text     |  |
| 110 | WIDTH 40                     | 'Set width to 40 characters  |  |
| 120 | END                          | 'Return control to BASIC     |  |

Listing 5: A program that demonstrates the high-resolution graphics mode

To get a feel for PSET and PRE-SET, select palette number 0 with the statement

COLOR D.D

and experiment with PSET and PRE-SET with various colors. Also, select high-resolution mode with

SCREEN 2

and draw and erase some pixels. Listing 6 contains a program that applies the PSET and PRESET commands.

Absolute vs. Relative Coordinates So far we have addressed points on the screen with x,y pairs, where the upper left corner is (0,0) and the coordinates increase down and to the right. This is known as absolute addressing, in which a coordinate pair clearly indicates a specific point on the screen. Any program that uses absolute addressing will draw the same form in the same place on the screen every time.

There is another form of graphics addressing, known as relative addressing, that allows a form to easily be placed anywhere on the screen. In relative addressing the coordinates specified are an offset, or movement, from the last point referenced (this is why the last point referenced is important). To specify relative addressing, describe the screen address with

STEP (x, y)

X is the number of pixels to be added horizontally to the last point referenced, and y is the number of pixels to be added vertically to the last point, both determining the current location. Negative values may also be used to indicate movement up or to the left.

This may sound complicated, but it's really not. Just remember that with relative addressing the reference, or (0,0), point is the last point referenced, rather than the upper left corner.

For example, in the medium-resolution mode, type PSET (100,100)

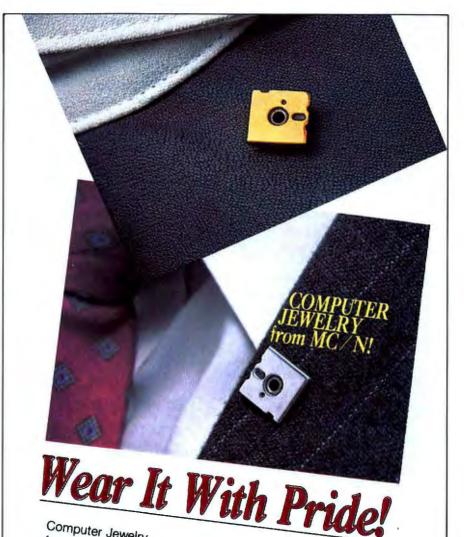

Computer Jewelry from MC/N, Inc. signifies professional involvement in the microcomputer industry. Our unique designer pieces are the perfect solution for gifts, awards, incentives, or premiums.

As lapel pins, tie

tacks, or stick pins, they are available in 18K gold vermeil or sterling silver.

Be identified as a micro professional!

Order now by completing the coupon, or contact MC/N, Inc. Satisfaction is guaranteed, or your money back.

| -   |  |
|-----|--|
| _ • |  |
|     |  |

MC/N, Inc. COMPUTER IEWELRY Simms Center/Box 9393 San Rafael, CA 94912

415/453-7033

| □ Dealer Inquir | y |
|-----------------|---|
|-----------------|---|

☐ Send info re: Corporate Volume Discounts

Actual size 12" square

☐ Send info re: Custom 14K or 18K Goldwith or without Diamonds or Rubies

Please send the following pieces of computer jewelry: Gold- Sliver-\$12. ea. \$10. ea. Amount

Lapel Pin . Tie Tack Stick Pin Sub Total.....\$.

Shipping & Handling ...... 2.00 CA residents add

6% sales tax ..... **TOTAL AMOUNT** ENCLOSED ...... \$\_\_\_\_ Signature.

| NAME/CO.                        |
|---------------------------------|
| ADDRESS:                        |
| CITY:                           |
| STATE/ZIP:                      |
| TELEPHONE:                      |
| Visa MasterCard Expiration Date |
|                                 |

Credit Card Number InterBank #

#### **●** Hands On

which makes the last point referenced (100,100). Now enter

PSET STEP(10,10)

which will put a dot 10 pixels below and to the right of the first dot. Next enter

**PSET STEP(-30.10)** 

to put a dot 10 pixels below and 30 to the left of the second dot. Note that

PSET STEP(20,-20)

would return the last point referenced to the initial dot.

Experiment with PSET and PRE-SET using relative addressing until you've gotten the hang of viewing the screen from a relative perspective. Take some time; relative mode can be very useful. For example, suppose you want to put a company logo in any of several locations on any chart produced. Using absolute addressing, each coordinate for PSET would have to be calculated separately, requiring annoying and confusing calculation in your program.

Now suppose instead that you wrote a section of program code to draw the logo using relative addressing. To draw the logo at any screen location, you would just execute one PSET to set the starting point for the logo, and then execute the logodrawing code. The relative addressing approach is certainly easier to use in this case, and better any time you need to draw the same form in several locations.

The program shown in Listing 7 performs both absolute and relative screen addressing. Study the program to see where relative addressing is used and what the results will be. Then run the program, making sure you understand the connection between each command and the results.

A word of caution when using relative addressing: the last point referenced may be placed off the screen, sometimes garbling the overall picture. For this reason, we suggest you avoid addressing points off the screen altogether for more predictable results.

#### The POINT Function

Imagine that you are designing a game in which a person is moving around the screen, often colliding with other objects. It would be useful to test whether a certain pixel were already on (that is, differing from the background color, indicating the presence of an object in that location) before turning that pixel on to draw the main figure.

Or suppose that you are drawing a chart with crisscrossing lines of red and blue. The red lines are more important, so you want to draw blue lines only at pixels that aren't already red. Again, you need some way to test a pixel in advance.

A great deal more information can be conveyed through colors and forms than through words alone.

The POINT function is designed for just such applications. Type z = POINT(x,y) with x and y as the coordinates of the pixel to be tested. Since POINT is a function, it returns a value, which must be used in an IF statement or assigned to a variable (such as z). This value can then be used to test the color of the pixel. For example, if

POINT returns a value of 0, then the

pixel is the background color.

In the medium-resolution mode, values may also be 1,2, or 3, corresponding to the three colors available in the currently selected palette.

Again, if palette 1 is selected, a POINT value of 1 indicates that the pixel is cyan. In high-resolution mode a POINT of 0 indicates black, while a POINT of 1 indicates white.

Listing 8 is a program that uses PSET, PRESET, and POINT to do simple animation. Note the use of POINT to detect collisions in the screen.

#### The LINE Statement

The LINE statement can connect two points with a line or draw hollow and solid rectangles. The LINE command appears as LINE (x1,y1)-(x2,y2),color,BF The x1 and y1 are the coordinates of the start point of the line, and x2 and y2 are the coordinates of the end point. In the medium-resolution mode color may be 0 for the background color, or 1,2, or 3 for the colors in the currently selected palette. In the high-resolution mode a color of 0 selects black and 1 selects white. If color is omitted, the foreground color is used.

The parameter *B* indicates that a box should be drawn, with (x1,y1) as the upper left corner of the rectangle, and (x2,y2) as the lower right corner of the rectangle. The parameter *BF* indicates that a box should be drawn and filled with the color selected. All parameters except x2 and y2 are optional.

LINE is obviously a more complex command than those we have discussed so far. We'll go through some simple exercises to get you used to it.

The (x1,y1) and (x2,y2) are the start and end points of the line to be drawn. Enter CLS to clear the screen, and then enter LINE (100,50)-(200,150)

A diagonal line will appear; this is LINE in its simplest use.

Either coordinate pair may be specified in absolute or relative form. (The above example is in absolute.) Enter

PSET (90,60)

and then

LINE STEP (10,20)-(200,180)

which will draw a line parallel to the first. If the relative mode is used for the end point, it is taken relative to the first coordinate. For example, LINE (100,20)-STEP (100,100) will draw another parallel line. Relative mode may be used for both

coordinates; enter
PSET (0,0): LINE STEP(100,40)-STEP(100,100)
to create a fourth line. (Note that the colon in the above line separates

10 SCREEN 1,0

20 CLS

30 FOR X = 10 TO 300

40 PSET(X,100),2

50 PRESET(X - 5,100)

60 NEXT X

Set medium res color mode
'Clear the screen
'In 291 dot locations
'put dot on screen
'erase dot 5 behind

Listing 6: A program that demonstrates the use of the PSET and PRESET commands

Listing 7: A program that demonstrates absolute and relative screen addressing

'Set medium res color mode **10 SCREEN 1.0** 20 CLS 'Clear the screen 'Draw two horizontal lines 30 FOR X = 20 TO 300 PSET (X,60),1 40 dots apart 40 50 PSET STEP(0,40),1 60 NEXT X 70 PRESET(20,90) 'Set initial dot position 'Set for dot to go down 80 Y=1 90 FOR X = 20 TO 300 For each x dot position 20 - 300 100 PRESET STEP(0,0) 'Erase old dot draw a dot 1 position to the right 110 PSET STEP(1,Y),3 120 and y positions down from the last dot 130 IF POINT STEP(1,Y) = 1 THEN Y = -Y 'If hit line reverse direction 140 NEXT X

Listing 8: A program that shows how the PSET, PRESET, and POINT commands can be used to do simple animation

10 SCREEN 1,0
20 CLS
30 LINE (50,50) – (150,150),2,8
40 LINE (70,70) – (90,90),1,BF
50 LINE (110,70) – (130,90),1,BF
60 LINE (65,110) – (80,125),3
70 LINE — STEP(40,0)
80 LINE — STEP(15, — 15)

Set medium resolution color mode
'Clear the screen
'Head
'Eye
'Eye
'Eye
'Mouth
'

Listing 9: A program that demonstrates the capabilities of the LINE command

statements; the command line could work equally well as two separate lines).

The starting point may be omitted; in this case, the last point referenced is used as the starting point, just as if STEP(0,0) had been specified as the starting point.

If the B parameter is used, it directs the drawing of a box or rectangle. The sides of the box are always parallel to the edges of the screen; there is no way to tilt the box at an angle. The starting coordinate pair is one corner of the box, and the second coordinate pair is the corner at the opposite end of the diagonal. An example of the operation of the B parameter is perhaps the best explanation. Clear the screen and enter LINE (100,50)-(200,150),3,B

This will draw a box with corners (100,50), (200,50), (200,150), and (100,150). Four LINE statements without the *B* parameter, or four FOR...NEXT loops with PSET statements would be required to draw the same box.

The optional *BF* parameter indicates that a box should be drawn and filled with a selected color. For example,

LINE (100,50)-(200,150),2,BF

will draw a red box if palette 0 is selected, and a magenta box if palette 1 is selected.

Finally, the last point referenced by LINE is the end point, (x2,y2). Generally, out-of-range coordinates are changed to the nearest valid value. Any y values greater than 200 are treated as 199, and any negative x or y values are treated as 0. However, in the medium-resolution mode x values greater than 319 wrap to the next line, while in the high-resolution mode x values greater than 639 are treated as 639. Only Microsoft and IBM know why this is, but be aware of the inconsistency,

And that's all there is to the LINE statement. While LINE is certainly more complicated than PSET, the advantages in speed, clarity, ease of use, and compactness of program code are great. The LINE statement is the fastest way to draw an object of solid color available in IBM BASIC.

#### 

In fact, although LINE is not as versatile as CIRCLE, DRAW, or PAINT, it draws lines and boxes faster than any other forms can be drawn from IBM BASIC.

The LINE statement is also useful for drawing bar graphs, line figures, and graphing and plotting axes. Continuous graphs, such as that of sales over time, are made by omitting the starting point coordinate pair for all but the first point plotted, so that the line is drawn from each point to the next, producing a smooth, unbroken plot. Run the program in Listing 9 for a demonstration of the various capabilities of the LINE statement.

#### Coming Up Next

Now you have the tools you need to start doing useful graphics work. The next article in this series will discuss the powerful CIRCLE statement, which is useful for drawings and pie charts, and the PAINT statement. which allows you to fill in solid areas. Also to come are discussions of the keys to graphics animation, the GET and PUT statements.

Eventually we will design a simple graphing program and a simple animation program. Of course, we'll take you through the workings of these programs, and by that time you'll know BASIC well enough to expand on our work.

For the time being, work with the commands we've covered, and familiarize yourself with BASIC in general. Better still, try to expand on what we've covered here, and rememberit never hurts to get ahead!

Dan Illowsky and Michael Abrash coauthored the Snack Attack II video game for the IBM PC. Illowsky, author of the original Snack Attack for the Apple II, is president of Funtastic, Inc., in Drexel Hill, Pennsylvania. Abrash has written several video games and is an energy consultant with Delphi Energy Group in Philadelphia. The authors are planning to adapt the information in this article for a future book.

#### Finance 12Q<sup>™</sup> calculations: What you get is what you see.

MicroQ's breakthrough, Finance 120, performs all the functions of the most popular executive/financial calculators with computer power, calculator simplicity and one important difference: a screen display of all values at-a-glance. Finance 12Q provides com-

pound interest, amortization, discounted cash flow, depreciation, percentage, profit margin, on-line help screen for comprehensive error and command reporting, user programability, value annotations and much more. Diskette programs for the IBM PC,

including comprehensive, easy-to-use manual, just \$129.95. Call (703) 385-6450. Visa and Master Card accepted. Dealer inquiries invited.

Specific calculation capabilities include: Net Present Value (NPV) / Modified Internal Rate of Return (MIRR) / Present Value / Future Value / Payment Amount / Number of Payments / Interest Rate / Odd-Period / Gross Profit Margin (GPM) / Selling Price / Cost / Amortization / Depreciation / Straight-Line / Sum-of-the-Year-Digits / Declining-Balance / Bond Price / Bond Yield / Mean / Standard Deviation / Weighted Mean / Linear Estimation / and more...

MicroQ Incorporated 3843 Plaza Drive / Fairfax, Virginia 22030

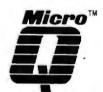

#### **Inventory Control**

- provides ON LINE information to all other modules.
- purchase orders with review or automatic ordering mode.
- back ordering system included.
  25 items per bill-of-material.

NTERACTIVE

- 1500 stock items per diskette with automatic advancement!
- sales analysis, stock labels + more.

#### INTER-**ACTIVE**

with 13 menu

driven

programs

#### Accounts Receivable

- sales orders with packing slips.
- invoices from sales orders support back ordering system.
- invoices for point-of-sale.
- · multiple discounts and tax rates. alphabetical sorting of customers.
- supports partial payments, finance charges, aged balances, statements.
- 500 customers and 3000 transactions per diskette.

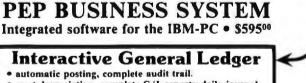

asset depreciation, complete G/L reports: daily journal,

trial balance, operating and balance sheet. You don't have to be an accountant to use it!

PERFORMANCE ENGINEERED PROGRAMMING 3970 SYME DR., CARLSBAD, CA. 92008 (619) 434-6023

#### Accounts Payable

- check writing with automatic posting
- to vendors and bank accounts.

  enter A/P invoices with automatic posting to inventory and purchase orders.
- supports partial payments, aged A/P balances and earned discounts.
- monthly check, deposit & petty cash Uses NEBS 9024 carbonless checks

phone or write for a

#### FREE brochure

#### Payroll (optional-\$2000)

INTERACTIVE

- only requires input of hours worked. · automatic calculations of pay and deductions.
- week, bi-wk., bi-mo, or mo, periods. • keeps complete QTR and YTD pay journal records and prints YTD info on check stubs and all reports.
- · hourly, salaried and commission employees
- uses SAME NEBS 9024 checks.

# POWERFUL UTILITIES

to tune and optimize your IBM® PC

From NORELL Data Systems

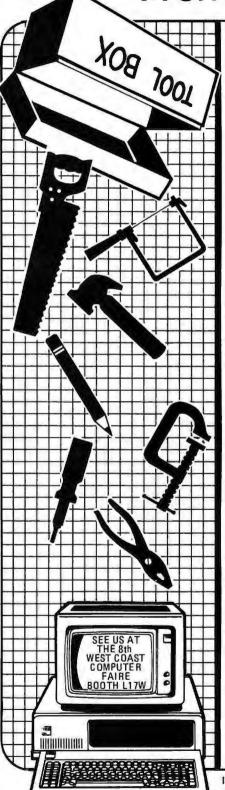

#### DISK Rx<sup>™</sup> Utility

HHE PRESCRIPTION FOR SICK DISKETTES

Here's the Computer Doctor's prescription for those sick and ailing diskettes that
contain unrecoverable and deleted files, DISK Rx is a utility program that semi-automatically takes the drudgery of repairing files resident on a diskette. You tell DISK Rx the
sectors that belong to a file and the order in which to place them, DISK Rx rebuilds the
directory and File Allocation Table entries automatically for you. Optional features include the ability to see disk file allocation and file fragmentation, and the display and
editing of directory entries and associated fields. This program is a must for any serious
PC owner.
449 95

PHANTOM-DISK TM Utility

PUTTING YOUR RAM CARD TO GOOD USE

PHANTOM-DISK is an implementation of an electronic disk using RAM memory. The access speed to data residing on the PHANTOM-DISK is improved dramatically, especially for programs requiring constant disk I/O, such as compilers, assemblers, data base managers, etc. Easily configurable as a 160K or a 320K drive, PHANTOM-DISK supports all standard DOS commands and allows two PHANTOM-DISKs simultaneously. Installation is accomplished automatically by the utility, and you have complete control over the options available to create your PHANTOM-DISK.
\$49.95

#### **AUTODOC™Utilities**

OPTIMIZING YOUR BASIC SOURCE PROGRAMS

OPTIMIZING YOUR BASIC SOURCE PROGRAMS
AUTODOC is a series of optimization routines that complements the development, maintenance, and use of application programs. A cross-reference processor allows the printing of variable and line number usage, GOTO and GOSUB statement reference listing, and generates a duplicate copy of the source program with all REMarks deleted. A Dynamic Symbol Table Processor identifies the order that variables are entered into the Symbol-Table, highly useful in determining how to improve execution speed. A BASIC program compare processor allows you to determine line differences between different versions of a program. AUTODOC is a must for any BASIC language programmer.

#### AUTODIFF™Utilities

KEEPING TRACK OF FILE REVISIONS
With the AUTODIFF Utilities, you can keep track of file revisions with computer accuracy. The utilities allow you to locate insertions, deletions and changes in all types of data files. List the differences between two versions of text documents. Mark the margins locating all changes. Compare binary files with ASCII and HEX listings. All change reports may be directed to the screen, a printer, or to a disk file for further examination. Don't overwork yourself, let your computer do the tedious work of file compares with AUTODIFF.
\$49.95

#### DISK MAGIC™Utility

GET YOUR HANDS ON THE BITS

Here's a disk dump and patch program that really lets you get your hands on the bits. DISK MAGIC provides many powerful features, yet combines menu control with two-dimensional screen interaction for exceptional case of use. Full screen display of disk records by absolute sector number, or by file sector allocation is supported, along with alternate sector sizes. DISK MAGIC displays data in ASCII and HEX, and the cursor may be positioned using the cursor control keys to change any byte of a sector. A compre-hensive manual is included that introduces you to DOS' file allocation methods. This program is strictly for the advanced user. \$49.95

PACK & CRYPT Utilities

COMPRESS AND PROTECT YOUR DISK FILES

PACK & CRYPT is a three program package that saves disk space and provides security to sensitive data. PACK uses HUFFMAN coding to compress files, saving 25%-50% on text and program source files, CRYPT takes a user provided password and employs a sophisticated Payne-Lewis-Tausworth based cipher algorithm to encrypt the data and protect the file against unauthorized readers. The third program HEXER allows you to convert any PACKed or CRYPTed file in a form suitable for transmission through a communications link.

\$49.95

IBM is a registered trademark of IBM Corporation All orders must include 3% shipping & handling & applicable taxes

# IF YOU'RE CONFUSED PERSONAL COMPUTER,

At this moment, there are no less than 50 personal computers on the market. And more are being introduced every day.

On one hand, having all those options is a good thing. On the other, it can make picking the right one pretty difficult.

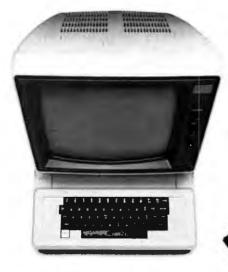

Computers come in two parts. You have to buy both.

We'd like to help. So here are a few suggestions about how to buy the computer that's right for you.

#### Computers come in two parts.

One part is the "hardware," which is the machinery itself. The other is the "software," or a program, as it's sometimes called.

Software is the part that tells the computer what to do, the way a driver tells a car what to do.

Without software, a computer can't do anything.

And vice versa.

You have to buy both.

#### Buy the software first.

Since the reason you're buying a computer is to get the capability the software gives you (remember, it's the software that knows how to get things done), it makes good sense to pick the software first

Start by making a list of the things you want to use the computer for. It can include almost anything—any kind of inventory, filing, accounting, graphics, reporting, record-keeping, analysis-you name it and there's probably a software program that does it.

Next, take the list into a computer store and ask the salesperson to give you a demonstration of the program, or programs, that will do the things you

Even though you'll need a computer for the software, demonstration, keep in mind the computer is just a vehicle. The software is the driver. And once you've decided on the software, picking out the rest of the computer system will be much easier.

#### The simpler the better.

Look for software that's easy to learn, easy to use, and that does the job in the simplest way possible.

> Good personal software should be, as the computer people say, "friendly." Meaning that it helps you do what you have to do without getting in the way.

ing there are no complicated routines to follow to perform a simple task. And no programming language to learn.

Mean-

Some people, however, will tell you that software has to be complicated to be powerful.

ther from the truth. Because in order for a program to appear simple to you on the outside, it has to

Nothing could be farbe extremely complex on the inside.

# ABOUT BUYING A HERE'S SOME HELP.

Good software keeps the complications in the computer, where they belong. And keeps the capability at your fingertips. It's that simple.

#### You simply have to see for yourself.

You can read any number of interesting books and magazines about personal computers. You can ask friends who have them. You can look at all the sales literature you can get your hands on. And you should do all those things before you decide to buy.

But as helpful as all that can be, there really is no substitute for a real, live demonstration.

When you do go out shopping, we recommend you take a look at the PFS® Family of Software.

The PFS family is designed the way we think all software should be: simple, straightforward and powerful.

Currently, three products make up the family. PFS:FILE, PFS:REPORT and PFS:GRAPH, with more programs on the way. Here's a little more about each of them.

#### PFS:FILE. The simplest way to get organized.

Basically, FILE works like a paper filing system, without the paper. So you can record, file, retrieve and review information in a fraction of the time it takes with a conventional filing system.

FILE lets you arrange your information in "forms" you design yourself. So you can get at and really use your information in ways never before possible.

What's more, FILE lets you change the original form without having to redo the information on it.

#### PFS:REPORT. Making the most of your information.

REPORT summarizes the information on your forms so you can use it to analyze, plan and make better-informed decisions.

With REPORT, you get presentation-quality reports—sorted, calculated, formatted and printed—automatically, in seconds.

#### PFS:GRAPH. Instant pictures.

GRAPH gives you presentation quality bar charts, line graphs, and pie charts, in black and white or color, on paper or the computer screen. To get a clearer picture of things and spot trends instantly, you simply enter your information and specify the kind of graph or chart you want.

GRAPH does the rest.

You can also mix and match line and bar graphs, or even stack or compare up to four bar graphs simultaneously.

And GRAPH will work with PFS:FILE, VisiCalc® files, or data entered directly into the computer.

Best of all, compared to the cost of hand-drawn graphics, GRAPH can save you enough money over the course of a few months to pay for the computer it runs on.

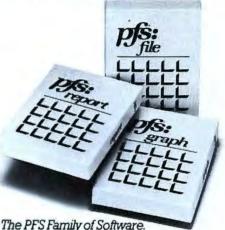

The PFS Family of Software Simple and powerful.

#### Send for our Free PFS SOFTWARE CATALOG.

It'll tell you more about the PFS Family of Software and how to use it.

It's free. And all you have to do to get one is return the coupon below, or see your participating PFS dealer.

The PFS Family of Software. We've already made computers simpler to use.

Now we're making them simpler to buy.

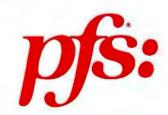

|               | DET                | PCW 3/11/83                 |
|---------------|--------------------|-----------------------------|
|               | PFS                | SOFTWARE CATALOG            |
| PR.           | Name_              |                             |
| Manthanto Car | Address.           |                             |
| TAL           | City               |                             |
| 1-1-1         | State              | Zip                         |
| -5-           |                    | personal computer:          |
|               | □at home □at       | work both.                  |
|               | Mail to: PFS, 422. | Aldo, Santa Clara, CA 95050 |

# When You Add It All Up, This Is The TOTAL Payroll Package!

The ASTEC Demo-Disk carries a Risk-Free Guarantee: Use it for up to two weeks. Then either return the disk, and get a FULL REFUND... Or apply it as credit towards the purchase of the PAYMASTER\* Program. It's that simple, because it's that good. Call (617) 444-5551 today.

#### **FULL PROGRAM**

- 500 Employees Multiple States
- □ 5 Pay Rates□ Vacation Pay
- Non-Tax Pay
- ☐ 6 Deduction Fields
- Local Tax
- 941A's & W-2's □ 99 Departments
- **FUTA & SUTA**
- □ Paychecks & Stubs ☐ Tip Crediting
  - **\$495**.

#### **DEMO-DISK**

- □ Same Features. but 5 employees
  - \$50.

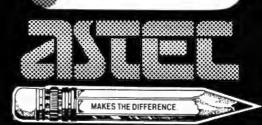

400 Hillside Avenue Needham · MA · O2194

# Unleash the Power of Your IBM-PC with Software from Software Labs.

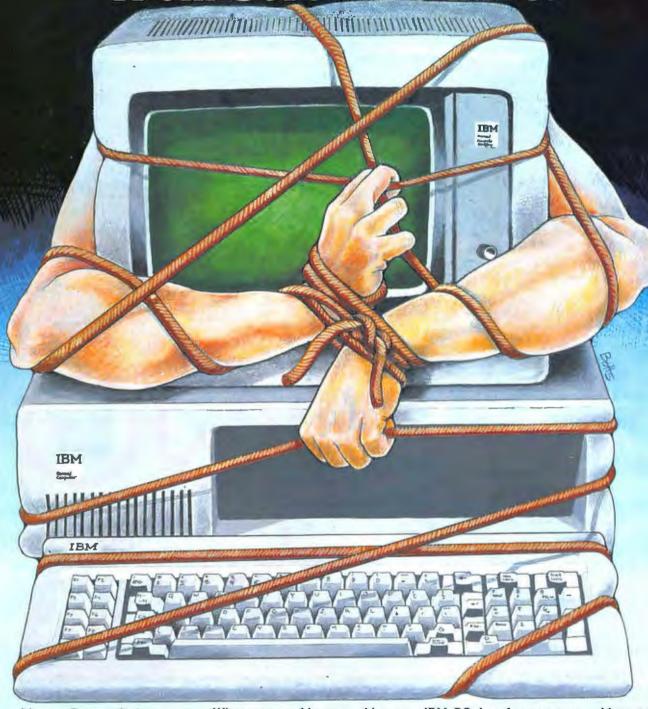

Always Better Software from Software Laboratories

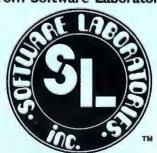

When you consider everything your IBM-PC does for you, you could treat it with a little humanity . . . SET IT FREE! Let it stretch its muscles with Software Labs' line of friendly programs. Your PC is anxious to test its power and flexibility on the toughest data, accounting and word processing tasks. Test its brawn against your brain in any game of wits. You can free your IBM-PC for a price (\$10 to \$100) as close to free as possible.

Call us to find out more or just to order our free catalog.

#### Toll-Free 800/531-1309

In Ohio or for technical information call 614-889-5083 Compuserve 71535, 1670 Software Laboratories • 6924 Riverside Drive • Dublin, Ohio 43017

IBM is a registered trademark of IBM Corporation.

## Radical Disk Fixes

Sometimes surgery is the only method for recovering data from damaged disks.

#### Bill Grout

Disk manufacturers agree that there are six rules for handling their products. Stated informally, they are:
Don't sweat on the exposed surfaces; don't stick disks to your refrigerator door with a magnet; don't fry or freeze them; don't ram them into the disk drive like torpedoes; don't fold them like wallets; and keep them in their paper bibs when you take them to the dinner table. For the remainder of this article these rules are suspended.

Disk abuse, or even extended use, can take its toll on these fragile devices. Little by little the outer plastic jacket can become bent and cracked, which may eventually cause the disk to turn more slowly than it should. A disk damaged in this way can slow down a disk drive or even stop it.

If you have an obviously damaged disk or one that seems to affect your disk drive strangely, you may want to retrieve its contents and retire that disk. Following are some reasons and remedies for misbehaving disks.

#### Disk Doctoring

If the manufacturer has provided a hub ring around the center hole of the disk, check to see if it has detached and lodged down within the jacket. Extra material inside the

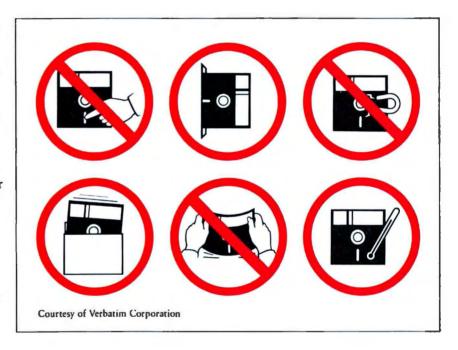

jacket sleeve can put the brakes on a disk in addition to causing physical damage and increased wear.

Bent disks sometimes pinch the outer edge of the disk within the jacket, impeding spin. Read and write errors occurring during operation of the disk drives can indicate this problem.

If you have a disk with these problems, you can save the data but not the disk. Carefully cut the two sides of the jacket that run parallel with the read/write oval where the exposed disk appears (see Figure 1). Peel back the two folded edges of the plastic jacket and clip them off with

scissors (Figure 2). Being careful to avoid touching the disk surface, try to get the disk to turn more freely by putting your fingers up through the center hole and working the disk around. Straighten any kinks in the jacket edge caused by bending.

If the disk still won't read when it is inserted in the drive, the time has come for the ultimate disk surgery. Although it may contradict every cautious bone in your body, take the disk out of its jacket entirely. Carefully slide this naked disk into the drive, center it on the hub, and close

the drive door. Then try to copy its contents to another, fully clothed disk. At least some of the time the surgery will be successful and the data will be recovered even though the disk meets with a cruel fate.

This radical disk fix can also be used on disks that no longer turn because they were manufactured incorrectly. Poorly manufactured disks may be hard to detect until errors begin to surface, and valuable data can be stored on disks fated to be short-lived.

The data will be recovered even though the disk meets with a cruel fate.

l once returned a disk that was frozen in its jacket to the Verbatim Corporation for testing. They reported that the disk was manufactured out of specifications and that the torque within the jacket was roughly double what it should have been. (The maximum running torque for the disk should have been no higher than 3.57 ounces per inch, but the torque measured 6.75 ounces per inch.)

Most manufacturers replace irregular disks, but they can't replace lost data. When the problem is discovered too late, radical disk surgery may be required. Because it's unlikely that a manufacturer will accept a disk with the jacket cut open, you'll have to decide which is more important: the information locked up on an unusable disk or the possibility of getting a replacement.

Bill Grout writes computer documentation for a major California bank. He has contributed articles to various publications, including Microcomputing.

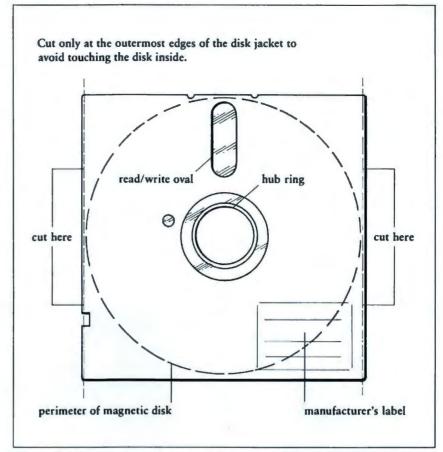

Figure 1: A floppy disk, showing where to cut the jacket so that the disk is not harmed

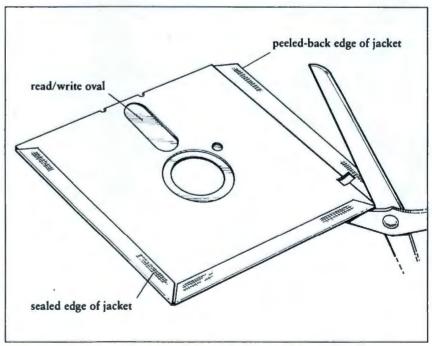

Figure 2: Second step in trimming the jacket of a damaged disk

# How the PC Thinks

A probe into the inner workings of the PC

#### Peter Norton

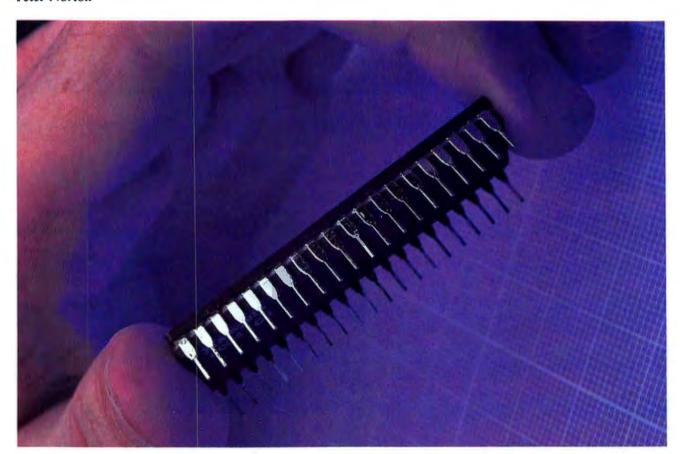

In the first article in this series on how the IBM PC thinks (see PC World, Vol. 1, No. 1) we covered what memory is, how it is used and addressed, and how the PC organizes it. In this article we'll examine four very important areas of the PC brain: registers, interrupts, stacks, and ports.

#### Registers

The brain of the IBM PC is embodied in the Intel 8088 microprocessor. Like almost all computers, the 8088 uses registers to speed and simplify operation.

A register is a special kind of memory that serves as a high-speed scratchpad for the computer. The contents of main memory can be treated in several ways such as individual bytes or as strings of characters. Registers, however, don't offer such flexibility. In the 8088 microprocessor, registers are all 16 bits, or 2 bytes in size, although some can be used as half-registers of 8 bits. While main memory may be used for many different tasks, registers are used mainly for doing binary arithmetic and address calculations. Main memory, which lies outside the 8088

microprocessor, must be accessed by address. Registers, however, lie inside the 8088 and are referred to by special codes, meaning that they can be accessed more quickly than ordinary computer memory.

There are four 16-bit registers in the 8088 microprocessor, known as AX, BX, CX, and DX. Each register can be divided into two 8-bit half-registers using the high (H) or low (L) part of the complete (X) register. The 8-bit registers are named AH, AL, BH, BL, CH, CL, DH, and DL. Because of the relationship of the 8-bit half-registers to the 16-bit registers, loading the hex value ABCD into the AX register is the same as loading hex AB into the AH register, and hex CD into the AL register.

While these four 16-bit registers are designed for general use, each one has a special use. When a computer instruction is to be repeated a number of times, for example, the CX register is used to hold the count of how many times the repetition is to be carried out. A special instruction, called LOOP in assembly language, can be used to repeat a part of a program as many times as the count value held in the CX register. (An example of LOOP is given in Listing 1.)

In the first article in this series the four segment addressing registers were mentioned: CS for the code segment, DS for the data segment, SS for the stack segment, and ES for the extra segment. These segment addressing registers indicate the memory location of different working parts of a program, such as instructions in the code segment or data in the data segment. You'll recall that complete addresses in the 8088 have two parts: the segment part and the relative, or offset, part. The four segment registers provide the segment part of an address.

Other registers provide the relative part. For the current address of a program being executed, a special register known as the instruction pointer (IP) is used in conjunction Editor's note: The statements following semicolons are comments like the REM statements in BASIC. They do not need to be keyed in.

```
Beep and Warble programs
(C) Copyright 1983 Peter Norton
    This program, run in two versions, demonstrates the effects of clock interrupts on a that program generates a pure tone on the speaker
    The BEEP version, with interrupts disabled, produces a pure tone
The WARBLE version, with 18 clock interrupts each second, will warble
    The listing here includes the CLI and STI instructions that disable interrupts for the BEEP version. For WARBLE, remove these instructions
    If you are new to preparing assembler programs for execution, here is a , quick guide. After entering the program into a text file named BEEP.ASM, do these three steps:
     1) assemble the program, with
                                                             MASH B:BEEP, B:BEEP, CON;
:
    2) link the program with LINK B:BEEP, B:BEEP, CON;
3) convert to "COM" format with EXE2BIN B:BEEP.EXE B:BEEP.COM
  This program operates by sending a series of on and off pulses to the speaker; the speed of the pulses is controlled by a loop that kills time for 50 loop cycles. The length of the tone is controlled by the number of speaker-pulse cycles, 3000 in this program.
beepseg segment 'code'
         assume cs:beepseg
beep proc far
         cli
                                   : clear-interrupts -- remove this for WARBLE
                   bx.3000
          mov
                                        count of speaker cycles
                                        input control info from keyboard/speaker port
          10
                   al.61h
                   ax
al,Ofch
                                        save on stack
turn off bits 0 and 1 (speaker off pulse)
more: and
                                       send command to speaker port
time for tone half-cycle
          MOV
                    ex.50
         loop
                                        turn on bit 1 (speaker on pulse)
                    a1,2
         out
                    61h, a1
                                       send command to speaker port
time for tone half-cycle
                   cx.50
          COV
         loop
                    bx
                                        count down of speaker cycles
                                       continue cycling speaker cycles continue cycling speaker restore speaker/keyboard port value send port value out
                   more
          Jnz
         sti
                                        start interrupts -- remove this for WARBLE
          int
                    20h
                                   : return to system
beepseg ends
         ena
```

Listing 1

with the CS register. For the current stack location, the stack pointer (SP) is used with the register.

For addressing data, several registers can be used to provide a relative address to go with the data segment value. The DX register often serves that purpose. Two other registers, called SI and DI, are also used with the data segment. When a string of bytes is operated on, the SI and DI registers are used to provide a source index and a destination index relative to the data segment. When a program has to access data on the stack, a register known as the base pointer (BP) is used for a location relative to the stack segment.

Listing 1 shows an example of the use of registers in assembly language programming.

#### Interrupts

A computer has to be able to respond to activity that occurs outside the microprocessor, such as acknowledging keys pressed on the keyboard. The computer can respond to this outside activity in two ways. One is to poll, or look, constantly for activity requiring attention. The other is for the computer to carry on internal activity until it is interrupted by activity from the outside. Interrupts

#### **₱** Hands On

enable the computer to operate efficiently because they save the processor from having to waste time polling for activity from outside.

What are some examples of interrupts? One, mentioned earlier, is pressing a key on the keyboard. Another is a tick of the clock built into the PC. Eighteen times per second the PC's clock interrupts the 8088 microprocessor to signal that time is passing. DOS keeps track of time of day by counting the ticks of the internal clock and making calculations based on the number of ticks since the previous midnight.

Another example of an interrupt is the disk drive signaling the processor that a disk operation has been completed. Because disk operations are slow compared to the working speed of the processor, the 8088 gives orders to the disk drive and then goes on computing until the disk drive issues an interrupt to indicate that the operation is complete.

Sometimes it is important that the processor not be interrupted. To allow for this the 8088 microprocessor has an instruction called clear-interrupts (CLI) that permits a temporary suspension of interrupts. During the suspension requests for interrupts are held until interruption is activated again. Interrupts are normally suspended for very short periods of time, just long enough for the computer to carry out a handful of instructions such as those for loading a new set of values in the segment address registers. The CLI companion instruction, called start-interrupts (STI), turns interrupts back on.

To give a brief but dramatic example of the effect of suspending interrupts, consider the programs *Beep* and *Warble* shown in Listing 1. The listing shows how assembly language code is written and includes instructions for assembling a program and preparing it for execution. If you have the Macro Assembler, you can assemble this program and experiment with it; if not, studying it will teach you some more about the workings of the PC.

Beep and Warble are short programs that generate a tone on the PC speaker. The code in both programs produces a pure, steady sound on the speaker. The Warble program doesn't suspend interrupts, so 18 times per second it is interrupted by the clock ticking; the interruption is very brief, but it is just long enough to produce a warbling sound. Beep, on the other hand, suspends interrupts, and its tone stays solid and pure. Run Beep and Warble, and you can experience the effect of suspending interrupts.

Each kind of interrupt has a number assigned to it. The clock tick, for

The brain of the IBM PC is embodied in the Intel 8088 microprocessor.

example, is interrupt 8, and the disk drive is interrupt 14. Stored at the beginning of the PC memory is a table of addresses for programs that are activated when interrupts occur. These addresses, sometimes called interrupt vectors, must be complete segmented addresses that occupy 4 bytes each. The vector for interrupt 0 is stored at memory location 0, the vector for interrupt 1 is at location 4, and so on.

When interrupt X occurs, the status of the current program is saved using the stack, and the vector at location 4 times X is loaded into the 8088's program address registers, code segment, and instruction pointer. The computer then begins running the interrupt handling program located at that address. When the interrupt handler is finished, it uses an interrupt return instruction (IRET) to return control to the program that was running when the interrupt occurred.

The interrupt process was created as a way for a computer to deal with activity outside the processor. But once the process was developed, it quickly became apparent that interrupts were just as useful for internal processor activity. This led to the development of three kinds of interrupts: hardware, logical, and software. The interrupts are fundamentally the same; they are classified by their use.

Hardware interrupts are generated by equipment demanding attention. The PC has four hardware interrupts. The first interrupt, the nonmaskable interrupt (interrupt 2), is used to signal situations like a power failure. Interrupt 8 is used for the timer, 9 for the keyboard, and 14 for the disk drives. Seven reserved interrupt numbers (6, 7, 10 through 13, and 15) can be used for additional hardware interrupts. Two of those seven reserved interrupts have their subject matter assigned: 12 is reserved for a communications adapter and 15 for a printer interface.

Logical interrupts are generated by the 8088 microprocessor when it encounters an unusual arithmetic or program testing condition. There are four logical interrupts. Interrupt 0 occurs when the 8088 encounters an attempt to divide by zero. Interrupt 1 causes the 8088 to test programs by executing one instruction at a time. Interrupt 3, which is also used for program testing, is generated by the breakpoint instruction, and interrupt 4 is generated by overflow conditions such as an arithmetic operation that produces a result too large to fit into a register.

Software interrupts are the most interesting kind. When a program passes control of the computer to another program or subroutine, it is usually done with an instruction known as a CALL. To Call a routine the program must know the routine's address. The calling mechanism automatically generates the return address for the called routine to use when it is finished.

Software interrupts enable control to pass from a program to a sub-routine without requiring either one to know the other's address. If a program needs to have the time of day calculated, for example, it doesn't require the address of the

time-of-day subroutine—it only needs to invoke the time-of-day routine with interrupt 26. There are two reasons for using interrupts instead of addresses to call subroutines. The most important reason is that service routines (such as those provided by DOS and the ROM-BIOS) called by interrupts can be changed when necessary. Since changing a subroutine usually alters its size and address, using an interrupt to call the routine avoids the need to change programs that use the routine.

The other reason software interrupts are used to invoke service routines is to make overriding the routines more practical. The built-in ROM-BIOS service routines for the display screen, for example, cause the PC speaker to beep whenever CHR\$(7) is written. If you wanted to keep the beep from sounding, you could write a program to check the characters being written to the screen, and whenever a CHR\$(7) appeared, you could change it to a blank.

After doing the check, your program could pass control to the regular display acreen routine to complete the work. In effect, you would be tacking a small addition onto the front of the regular display screen program. To put your program into service you would replace the interrupt vector for display screen services (interrupt 16) with the address of your new program.

Before finishing this discussion of interrupts, I want to mention one unusual use of the interrupt vector table. The interrupt vector table at the beginning of memory is intended to hold the complete segmented addresses of programs that service their corresponding interrupts. But IBM extends the use of the vector table in an interesting way to store the addresses of three items that aren't programs, but data. These interrupts aren't used in the same way that other interrupts are: if a program requested interrupt numbers 29, 30, or 31, the computer would look to one of the data tables and try to execute it as a program.

#### Stacks

Stacks are one of the most fascinating and important features of modern computers. Together with interrupts, stacks make up the heart of efficient and effective computing. Stacks take their name from a metaphor used to explain how the mechanism works in the computer. Consider a stack of plates, particularly the kind of plate stack that you find in a cafeteria, where dishes are supported by a spring-loaded platform that moves up and down. When people in the cafeteria need to store clean plates, they put them on top of the stack and the older plates are pushed down. When someone takes a plate off the top, the rest of the stack pops up. The plates are used in a last-in-first-out basis, so stacks are sometimes called LIFO stacks.

A LIFO stack is an efficient mechanism for the computer to use to keep records of interrupts and other

Together with interrupts, stacks make up the heart of efficient and effective programming.

operations. When a computer receives an interrupt, for example, it needs some place to keep a record of the work it was doing. If it receives another interrupt while it is processing the first one, it needs a place to keep a record of the second one. When the second interrupt is finished, the computer must go back to the most recent task it was working on, which in this case was the first interrupt.

The stack in the PC functions so that a portion of memory is given to stack storage, with the stack segment register pointing to the area in memory where the stack is located. The top of the stack is indicated by a register called the stack pointer (SP). While a stack of plates on a spring physically moves when plates are put on and taken off, the computer stack

doesn't move. Instead the location of the top of the stack moves, as indicated by the stack pointer.

Data is placed onto the computer's stack by an operation called a PUSH, and removed by a POP operation. When an interrupt occurs, the current program address, kept in the code segment and instruction pointer registers, is pushed onto the stack. Then the address of the interrupt's service routine is loaded into the code segment and instruction pointer so that the service routine is executed.

Behind the stack pointer is all the previous work that has been suspended, awaiting reactivation. Ahead of the stack pointer is open memory space that the interrupt service routine can use if it needs any working memory while it is carrying out its tasks. If another interrupt occurs, the new interrupt routine finds its working area further along the stack.

When each routine is finished, it pops the stack. First, working storage is popped off the stack; then the previous routine's program address and code segment and instruction pointer values are popped off and sent into the code segment and instruction pointer registers. During the entire process the stack mechanism automatically keeps order, making sure than everything is done in the proper sequence.

In addition to handling interrupts, stacks are used whenever one program calls another. For both calls and interrupts the principle is the same: old work must be set aside, temporarily and safely, so that new work can begin. When the new work is finished, the old work is taken up again in the order in which it was suspended.

You should know one detail about the stacks used in the 8088 processor if you use the contents of the stack or inspect a working stack. Stacks use memory in a backward fashion, from high memory locations to low, allowing programs to access old stack contents more easily. This means that old stack contents are at higher

Editor's note: The statements following semicolons are comments like the REM statements in BASIC. They do not need to be keyed in. { PORTTEST program to access every port { (C) Copyright 1983, Peter Norton [ This program accesses every possible port value through an assembly language routine called INPORT, which appears in listing 3. Based on practical experience, this program filters out the most common false input values returned: 0, 78, 110, 188, 202, 203, 207, 254, 255 If you are new to compiling Pascal, especially to linking Pascal with assembler routines, here is a brief outline of how it is done. Assuming you have entered this source program as a text file named PORTTEST.PAS, on a disk in drive B and have already assembled the INPORT routine, here is what I you do: To compile this program, in two steps, do this: A: PAS1 PORTTEST, PORTTEST, CON; A:PAS2 To link the Pascal and assembly module, do this: LINK B:PORTTEST+B:INPORT,B:PORTEST,CON; (\$debug-,\$line-,\$ocode-) program porttest (output); function import (x : word) : byte; external: var count : word; : byte; : word; : array [wrd(0)..255] of word; { used to hold the value profile } headc : word; procedure header1: var [static] 1 : integer; begin writeln; for 1 := 1 to 8 do write (' Port Vi Port Val'); writeln; end: procedure header2; var [static] i : integer; begin writeln: for 1 := 1 to 8 do write (' Val Count'); writeln; end; procedure initialize; begin count := 0; headc := 0; for b := 0 to 255 do { clear profile counts } c [b] := 0; for w := 1 to 25 do writeln; { roll the screen writeln ('Program for INSIDE THE IBM PERSONAL COMPUTER'); writeln ('(C) Copyright Peter Norton, 1983'); writeln ('Listing 2 : PORTTEST - read all ports'); writeln; writeln ('The following may be active ports:'); header1: procedure soan\_all\_ports; begin for w := 0 to maxword do { loop through every possible port }

Listing 2. (continued on facing page)

```
begin
        b := inport (w);
c [b] := c[b] + 1;
                                  { get the value } { add to profile }
         if not (b in [wrd(0).78.110,188,202,203,207,254,255]) then
             write (w:6, b:4);
                                       ( show the port number, and the value )
             count := count + 1;
headc := headc + 1;
             if heade > 159 then
                begin
                  headc := 0;
                  header1;
               end:
           end;
      end;
    header1;
  end:
procedure finish_up;
  begin
    writeln;
    writeln ('Here is a profile of the values returned for all of the ',
               'possible ports:');
    neader2;
    for b := 0 to 255 do
      write (b:4,c[b]:6);
    header2;
    writeln (count,' ports may possibly be active');
    writeln;
    writeln ('Finished.')
  end:
  begin
    initialize;
    scan_all ports;
    finish up
  end.
```

Listing 2. (continued from facing page)

```
Editor's note: The statements following semicolons are comments like the REM statements in BASIC.
They do not need to be keyed in.
   INPORT assembly language subroutine (C) Copyright 1983 Peter Norton
   This program, when called from Pascal, reads a requested port, and
   returns the value found in the port
   INPORT -- read port and return to Pascal
   Pascal declaration of this routine:
   function import (port : word) : byte;
     external:
import code segment 'code'
       public import
                          ; Pascal 'external' routines are far calls
import proc far
       push bp
                          ; save the base-pointer ; get the stack pointer
                            save the base-pointer
       mov bp.sp
       mov dx,[bp+6]
                             grab the port number from the stack
                             get the port's input value
       10
            al,dx
       pop bp
                             restore the base-pointer
       ret
                          ; return to the Pascal routine
      db
             '(C) Copyright Peter Norton, 1983'
inport endp
inport code ends
       end
: End of listing 3
```

#### 

locations than the position of the stack pointer. So, for example, subroutine parameters that have been pushed onto the stack can be accessed by adding values to the stack pointer. Normally, the open space at the end of the stack is never accessed directly by memory address, but by pushing and popping it can be located by subtracting values from the stack pointer.

Stacks are unquestionably fundamental to the operation of computers today, which is remarkable because they are a relatively recent addition to computer design. The IBM 360 series of computers, the corporation's mainstay since the 1960s, does not use the stack concept.

Stacks can be used for more than what is described here. The 8088 microprocessor uses stacks only as a holding place for suspended work, which is how most computers use stacks. However, the way a computer works with instructions and data may be reoriented so that a stack becomes the core of all computing. Burroughs computers use stacks in this way. Anyone who would like to understand how computers can be radically different from the IBM PC should look at descriptions of Burroughs computers.

#### **Ports**

Ports are the only way that the 8088 has of passing data to or from a device other than its memory. Any device that the microprocessor needs to communicate with, such as the keyboard, the disk drives, or the speaker, is given a port to use. A port is a hypothetical data path with a number assigned to it that can accept or send data at the command of the processor.

When the 8088 needs to send data to a port, it uses the OUT instruction, specifying the port number and the data being sent, which is always either 1 or 2 bytes. In effect, the OUT instruction signals the data bus, "Port number X, take this data." The

IN instruction works the same way, signaling the data bus, "Port number X, send some data." The 8088 microprocessor has no idea which ports are actually in use, and all the IN and OUT requests are blind operations.

lust as the 8088 machine language has the IN and OUT instructions mentioned above, BASIC provides the same capabilities with the instructions INP and OUT. The following example demonstrates reading and writing to the speaker ports in BASIC:

- X = INP (97) 'read the speaker port
- 'X is probably 76—see what value you get
- PRINT "Speaker port 97 was set to "; X
- OUT 97,X + 3 'turn on the speaker bits—a sound begins
- FOR I = 1 TO 1000 : NEXT I 'kill time while the sound is made
- 60 OUT 97,X 'reset the port ending the sound Ports can be used with interrupts. When you press a key on the PC

keyboard, for example, no data is sent to the computer. Instead, interrupt 9 is generated, indicating that keyboard data is available. In response to the interrupt, the ROM-BIOS routines issue an IN instruction for the keyboard port, allowing the data indicating which key was struck to pass into the computer.

Port addresses are specified with 16 bits, so there are potentially 64K ports that can be used. Only a few port numbers are actually assigned in the PC, leaving plenty of room for expansion. In the first article in thisseries, I pointed out that 1024K memory locations exist and that the microprocessor is unaware of which locations actually have memory installed. Because ports act the same way, the 8088 can attempt to communicate with any port, whether it is working or not. .

Ports are used several ways on the IBM PC. One way is as an ordinary data path. For example, the key codes that indicate which keys on the keyboard have been struck pass through one port, and data going to the printer passes through another

Another way ports are used is to pass control information to devices and to receive back status information. Initialization of the monochrome display adapter, for example, is done through port 952. Still another use for ports is reading the switch settings on the system board that indicate the kind of equipment that is installed.

The following is a list of important port assignments: Port 96 (hex 60) is used to pass data scanned from the keyboard. Port 97 (hex 61) is used to control the speaker and the cassette motor. It also activates a hardware timer. Ports 64 to 67 (hex 40 to 43) are used to control the programmable timer used by the speaker and cassette interface. The monochrome display uses a series of ports beginning with 944 (hex 3B0) and the color graphics display uses ports at 976 (hex 3D0). The disk controller uses a series of ports from 1008 (hex 3F0), and the actual data passing to and from the disk drives goes through port 1013 (hex 3F5).

To help you learn more about ports, Listings 2 and 3 give a twopart program, written in a combination of Pascal and assembly language, which reads all the ports and reports on the ones that are active.

Since BASIC gives access to the ports, this program could have been coded in BASIC. The reason I didn't write it in BASIC is that it would run very slowly, compared with a Pascal and assembler version. Studying the listings will show you the simple mechanics of combining assembler and Pascal programs on the PC. Feel free to experiment with these programs and with the information presented here—it's the best way to learn how the PC thinks.

Peter Norton has worked in computing as a programmer, designer, and author. He wrote and produced The Norton Utilities. This articlé will be included in his forthcoming book, Inside the IBM PC: Access to Advanced Programming. It is used with permission of the Robert J. Brady Co., copyright 1983, Peter Norton.

WHY A FORMS PROCESSING DATABASE?

Ever since the introduction of low-cost microcomputers, business professionals have asked for a system that lets office workers use the knowledge they have and the procedures they already understand.

The solution has arrived. VersaForm now provides you and your staff with a natural way to use a computer—a forms processing database system.

#### THE IDEAL WAY TO USE A COMPUTER

Just about any form in your office can provide a familiar and easily mastered interface to a personal computer. Simply copy a form to the computer screen and you're set.

#### BUILD YOUR DATABASE WITH ANY OF THESE FORMS

- Bill of Materials
- Client Billing
- Freight Documentation
- Insertion Orders
- Insurance Claims
- Inventory Ledgers
- Invoices
- Job Estimates
- Medical Records
- Personnel Histories
- Project Scheduling
- Purchase Orders

Unlike any other system, VersaForm gets you started on a computer, working the way you're working now . . . you can even use your existing paper forms.

#### UNIQUELY DESIGNED TO YOUR OFFICE REQUIREMENTS

Most forms have two parts. The form heading contains information that appears only once on each form, like customer name or project number. The transaction region, below, has a variable number of line item entries which might contain quantities, descriptions, unit costs and extensions. These entries require a system

that does decimal alignment, tax calculations, subtotals, payments, running balances, and allows you to make changes at any time. Ordinary databases simply can't do it.

All these features and more are yours with VersaForm. A spectacularly useful print formatting capability enhances professional forms management. The magic of print formatting is the ability to produce from a single form in your database, several completely different printed forms. For example, from a patient record you can produce a history chart, an insurance claim, a statement and standard dunning notice.

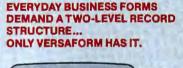

| F11                        | CONTRACTOR                                    | HEADING                                      |                                                                                                    |                                                        |                                                                                                 |      |
|----------------------------|-----------------------------------------------|----------------------------------------------|----------------------------------------------------------------------------------------------------|--------------------------------------------------------|-------------------------------------------------------------------------------------------------|------|
| 67<br>63<br>63<br>64<br>64 | 601<br>601<br>601<br>601<br>601<br>603<br>603 | 0110<br>0030<br>0210<br>0030<br>0000<br>0036 | OSSCRIPTION APPLE II DISK II WICE: DISK II DISK RAM 12 IN MONT HING PLOP VERSAPORIM SURTOTAL 'TAX TOTAL | 1539 00<br>081,00<br>095,00<br>98,00<br>225,00<br>5,00 | E/FT<br>Tacja.an<br>666.ab<br>596.bn<br>16.06<br>226.00<br>T6.00<br>360.00<br>277.be<br>2606.50 | LINE |

#### MANAGEMENT REPORTS IN A HURRY

The real power of a forms processing database is evident with VersaForm's reporting facility. You need only point to the data items within a form you want queried, sorted, counted, subtotalled, and totalled. There's no complicated format to enter—VersaForm automatically produces columnar formats, titled, dated and page numbered.

In just minutes, a detail or summary report is automatically produced. What's more, you can run the report again and again without having to re-enter the instructions.

#### APPLE II/III, HARD DISK, IBM PC DATABASE?

VersaForm supports both floppy and hard disk sub-systems. You can swap data files between different systems through a hard disk-based network. From remote locations data disks can be consolidated into company-wide reports.

#### **OPEN-ENDED SYSTEM.**

For special requirements, an optional OEM Pascal Interface provides sophisticated users and software developers with powerful VersaForm tools, allowing direct access to the B-tree indexed database. System integrators can add value by creating templates and writing custom interfaces.

Users say VersaForm is the most powerful and easy to use system around. That's because it's more than just a database; it's a true Business Form Processor.

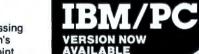

PAPER COPY ENTER BUILD OVERPRINT PRODUCE MAIL LABELS

THE ONLY DATABASE THAT COMPLETELY PROCESSES FORMS
FROM START TO FINISH.

Dealer and OEM inquiries invited

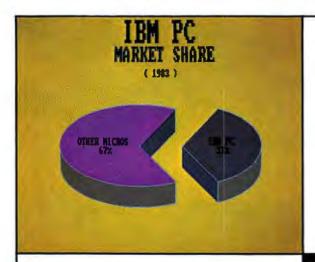

#### At Last!

Now there's a

### 640 x 480 Professional Color Graphics

Board for the IBM PC...

Unretouched photos shot from 13" screen with Canon AE-1 SLR at f5.6, 1 sec. using Kodachrome 25 film

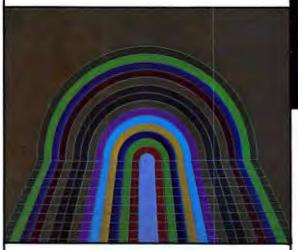

#### THE GOODS

Package 1

The PC640 board, the HALO\* software, User's Manual, video cable

Package 2

\$2495

Package 1 + Cheetah\* Fast Track (turns your PC into a full business graphics workstation)

(High-res color CRTs also available)

\* HALO is a trademark of Media Cybernetics, Inc.; Cheetah is a registered trademark of CENTEC Corp.

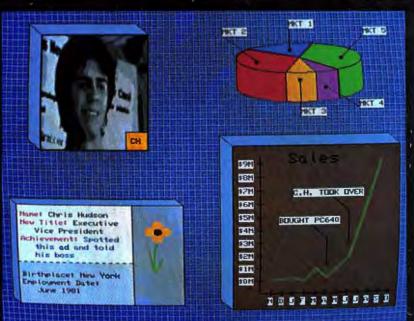

with

## Dynamite Software!

Introducing

#### The PC640 Professional Color<sup>tm</sup> **System**

640 x 480, 16 out of 4096 color hardware, the HALO\* software library of 58 graphics primitives, and the Cheetah\* Fast Track end-user business graphics software system

#### from **SCION** Corporation

Your leader in color graphics 12310 Pinecrest Road (703) 476-6100 Reston, Virginia 22091 TWX:710-833-0684

# Digital Dialects

An overview of nine languages to help you choose the right tool for the job

#### Charles Kelly

Do you do your own dry cleaning? Do you make your own shoes? Do you attempt to create your own laundry detergent?

A society that is economically successful is predicated on a division of labor; each person produces a different valuable service or product. Computer software and programming are not exempt from this principle called the division of labor.

Developing computer programs is a challenging and enticing activity. Unfortunately, there is a big difference between developing programs and developing good, accurate programs. Developing good programs, those in which you have confidence, is extremely time consuming.

This article compares nine prominent computer languages to provide you with the information for making choices about the best languages for commercial and scientific programming. The article also attempts to focus your attention on the most valuable computing resource: your time.

If you can't program a computer, don't worry; you'll never have to. If you are just beginning to learn programming, be sure you have a good reason to invest your time studying about software development. Programming will not save you time or money. If you program, you should enjoy it as a hobby for its own sake

or view it as an employment opportunity. If you insist on programming, become a skilled craftsman and take pride in your work. Learn about the language and utility tools available.

#### Machine Language

The fundamental language for every computer processor is a set of electrical impulses. A processor architect makes a series of complex decisions

Machine language programmers code, debug, and document approximately 750 machine language statements per year.

that determine the gate design and instruction set for a processor. Boolean logic is used to represent this instruction set as a sequence of 0's and 1's. The instruction set is referred to as the machine's language, or simply as machine language. As a convenience to human programmers, the machine language's 0's and 1's are grouped together, eight at a time, into bytes. The bytes are represented by two hexadecimal digits.

If you think that this discussion of machine language is tedious, you're right. Machine language is tedious. Few people program in machine language; its most common application is patching a program assembled by a higher level language. A high-level language such as BASIC or COBOL uses symbols and statements that resemble natural languages. A low-level language uses code that closely resembles the on/off electrical impulses of the computer.

In addition to being tedious, the representation of machine languages is very long. For example, the BIOS program (basic input/output system) stored in ROM inside your PC would fill your monitor 24 times with a continuous series of bits. If one of these bits were set incorrectly, the BIOS would probably not operate. According to Gordon Bell, vice-president of Technical Development for DEC, machine language programmers code, debug, and document approximately 750 machine language statements per year.

One statement written in BASIC is equivalent to between 10 and 100 machine language statements. If you are curious about machine language, read *The Soul of a New Machine* by Tracy Kidder (Avon, New York, 1982). It is an enjoyable and well-

PC WORLD 237

#### **♦** Hands On

written presentation of the engineering work that accompanies the design of a new computer.

**Assembly Language** 

Assembly languages were designed to relieve the tedium and frustration of machine language programming. Machine language coding is extremely prone to error. Since a computer is much more capable than the average human of remembering a long string of 0's and 1's, assembly language programming is much more convenient than machine language programming.

Assemblers allow machine addresses to be represented by symbolic names, and machine instructions to be represented by mnemonic symbols. Data may be represented in forms such as octal, decimal or hexadecimal, or as character strings. Registers and memory areas may be indicated by symbolic names. Data structures may be represented by variable names, symbolic pointers, and symbolic offsets.

Sophisticated assemblers have a macro definition facility that allows a large segment of code to be replaced by a single programmer-defined instruction. Assemblers also permit conditional compilation, meaning that varying versions of code can be produced by supplying different parameters during assembly.

To use assembly language a programmer must be familiar with computer architecture. He or she must understand the use of each register, the addressing modes for the processor, the flags and error codes, and data representations for the machine. Assembly language programming is a vast improvement over machine language programming, but it is still a low-level language.

A disassembler is a programming tool that accepts a machine language program and attempts to convert it into assembly language source text. The source contains psuedo labels and pseudo variable names. These names do not correspond to the label

names and variable names that the programmer used in the original program.

#### **FORTRAN**

FORTRAN (FORmula TRANslation) was the first high-level language. It was designed to allow scientists and engineers to express mathematical algorithms in a series of computer statements. The goal of FORTRAN was to separate systems programming activities from applications programming activities.

FORTRAN was the first compiled language. Compiling refers to the process of translating one language, the source language, into another language, the target language. Usu-

FORTRAN is still the language of choice among engineers and scientists.

ally the target language is a low-level language, such as machine or assembly language.

FORTRAN is generally considered an engineering or scientific language. Performing character-string manipulations is difficult, but not impossible, with FORTRAN. Graphics processors, data base management systems, and word processors have been written in FORTRAN. FORTRAN is still the language of choice among engineers and scientists.

#### COBOL

COBOL (COmmon Business Oriented Language) was produced in 1958 as a result of a committee formed by the Department of Defense (DOD). Before the advent of COBOL most software data processing systems were delivered to the DOD in assembly language form.

The only programming task more difficult than writing good programs in assembly language is the task of debugging bad programs that someone else wrote in assembly language.

DOD programmers faced a continuing series of problems when they attempted to modify programs written in assembly languages. In addition to the difficulty of modifying these programs, the programs were not portable: a system designed to run on one computer could not be used on another computer. This is a very favorable environment for computer manufacturers who wish to "lock-in" customers (or force customers to upgrade their systems with products from the original vendor).

To remedy this data processing dilemma, the DOD funded the development of COBOL specifications and fostered the development of COBOL by insisting that every data processing machine installed at a DOD site contain a COBOL compiler. Since the DOD is the largest procurer of data processing equipment in the world, nearly all computer manufacturers developed one or more COBOL compilers for their machines. Once the fixed cost of compiler development had been expended, the marginal cost of providing additional copies of a compiler to other users was small. Computer manufacturers quickly introduced COBOL to their commercial data processing customers.

Although originally conceived by the DOD as a language that would allow a set of statements to be run on many different machines, COBOL is in fact not portable. It has been tremendously successful, however. Many large banks and insurance companies rely almost entirely on COBOL for their data processing operations. By modern standards, COBOL is awkward and balky, but it was considered flexible during the early 1960s.

Several large industry trade groups such as the Association of Data Processing Service Organizations and the Data Processing Management Association have put together suggested curricula for colleges that offer

#### The Coming of Studio Software

The fundamental cause for growth within the computer industry is the fact that the cost of electronic components has decreased at a constant rate of 25 percent per year since the early 1950s.

This cost decrease is most dramatically illustrated in the price of hand-held calculators. In 1970 the Bowmar Brain was the first hand-held calculator on the market. It was a four-function machine that sold for about \$200. The price of a similar machine today is less than \$5. The major part of this \$5 goes toward the plastic case and buttons for the machine, transportation costs, and profits and overhead for distributors and retailers.

The price of these calculators is now so low that gas station owners in California give away calculators rather than fragile and expensive drinking glasses.

The cost characteristics of the electronic components industry dictate trends within the computer systems industry. Although the price of electronic components has declined rapidly, the price of mechanical components has increased. The major components of the cost of computer systems today are sales and software.

As an interesting tangent, most hi-fi enthusiasts immediately recognize that a major cost in a hi-fi system is software. Record and tape purchases represent ongoing expenditures and eventually exceed initial investments on amplifiers, speakers, and turntables.

As the price of electronics continues to decrease, we will soon see the day when computers are given away free to support the sale of software or commercial advertising. If you think this is outlandish, remember the gas stations and glasses. The computers given away free will not resemble the IBM PC; they will be embedded in credit cards and cartridges. Services these cartridges and credit cards will provide will include access to commercial datalogs with direct purchase facilities as well as print and video literature.

Who will pay for these computers? New kinds of retailers who will no longer have to support expensive shopping center outlets, old retailers who will not allow their markets to erode, and publishers who will wish to sell literature and information—to name just a few.

If you are in the top 10 percent of wage earners, you can expect retailers and publishers to pay you in the form of discounts to use their catalogs. If this also sounds like fantasy, remember that this vision of the computer future is based on economics. It will be cheaper to use these computers than four-color brochures, magazine advertising, or network television.

As this digital wonderland unfolds, what will become of computer languages and programming? Every embedded consumer computer device will require programming. The amount of programming required will be enormous—more than our

society can currently support. Hopefully, computer languages will be developed to enhance programmer productivity.

Users of embedded computers will not do any programming. After all, we don't expect to program our washing machines or talking microwave ovens. Selling a computer with a set of programming tools will be akin to selling an automobile with a drill press and an arc welder. And just as it is possible to make home recordings for your hi-fi system, most listeners prefer buying professional studio recordings. Although writing your own software will certainly be possible, most people will probably prefer to use professional, "studio" software.

One impediment remains before studio software dominates the marketplace: high prices. In ten years we will no longer see \$700 data base packages or \$400 word processing packages. These programs will sell for the prices of current paperback books and stereo recordings. Why? The answer, once again, is economic forces.

As the number of buyers increases, the fixed cost of software development will be spread over a larger number of units. Successful authors and publishers will formulate strategic plans based on new mass markets, while authors and publishers who are unable to reduce their price schedules will join the Edsel, Packard, and Pierce-Arrow.

#### 

courses in data processing. These organizations emphasize COBOL heavily.

#### APL

APL (A Programming Language) is a system of notation for discrete mathematics that was developed by Kenneth Iverson. The original version of this notation was not intended to be implemented as a computer language. Iverson was working at the IBM Watson Research Center when he developed his "Iverson notation." Several colleagues learned of his work and decided to formulate a working implementation in language form. The temporary name chosen for this implementation was A Programming Language. The name stuck.

Among computer languages APL has the richest set of primitive operators that carry out processes such as random number generation, index generation, factorial computation, and matrix formation and inversion. Because of its many operators, APL uses an order of execution that is strictly "right to left." Most other programming languages that use only 5 to 15 operators establish a hierarchy of operations. Novices often find APL intimidating because it uses Greek symbols to represent its operators.

APL is extremely popular among statisticians and operations research analysts. They enjoy the speed and flexibility with which algorithms can be developed and tested using APL. Most casual observers assume that APL is limited to numeric applications, but such is not the case. Four commercial time-sharing companies promote and use APL exclusively. The majority of their clients are business organizations that use APL for document production, graphical analysis, data base retrieval, financial analysis, and traditional numeric applications.

#### Pascal

Pascal was written by Dr. Nicholas Wirth and named in honor of the French mathematician Blaise Pascal. It was designed as an educational tool to illustrate the techniques of structured programming. Structured programming, sometimes referred to as "goto-less" programming, encourages modular program development and precise control structures that enable programmers to write large, correct programs.

Pascal has been very well received by the academic computer science community. There is now a generation of computer science students who have learned Pascal and have carried their training into industrial practice. Pascal has contributed extensively to the growth of the new software industry by providing a flexible tool for designing language processors, compilers, operating systems, and applications programs.

Despite its academic success, however, Pascal has not been wellreceived in the commercial data

Some controversy exists within the computer community as to which is a better language, BASIC or Pascal.

processing community. The data processing industry is formed by business organizations that process large volumes of repetitive data—payrolls, checking accounts, automobile registration lists, etc. Pascal has several disadvantages when it addresses commercial data processing problems. The first is a technical problem within the Pascal language: it does not provide dynamic array allocation.

A Pascal program that uses an array must guess at the largest amount of memory the array will contain, and allocate that amount of memory every time the program is executed. Wirth decided on this style

of implementation so that computer science students would be forced to learn advanced data structures that are created by using pointer variables and list processing techniques.

The second problem with Pascal is also technical: the file structures it supports are unsophisticated. A third problem is institutional: data processing is dominated by COBOL. Pascal is relatively difficult to learn, and it would be very expensive to retrain COBOL programmers to learn Pascal so that they could spend years rewriting existing COBOL programs.

The final problem that plagues Pascal is standardization. There are many versions of Pascal, some of which attempt to cure the deficiencies of ISO (International Standards Organization), or standard Pascal. Unfortunately, the "cures" are mutually incompatible because a user who designs software using a nonstandard version of Pascal is locked into a technical and royalty relationship with one Pascal developer.

Despite the problems with Pascal, it is a very useful and elegant language that enjoys a great deal of popularity. If a person is serious about learning the craft of software design, he or she should seriously consider learning Pascal.

#### BASIC

BASIC (Beginner's All-purpose Symbolic Instruction Code) was invented at Dartmouth College in 1965 by John Kemeny and Thomas Kurtz. At that time there was one language known as BASIC, with one set of rules and one implementation. Today there are an unknown number of versions of BASIC. Each version stresses features unique to the machine and operating environment in which it resides.

BASIC has two advantages: it is easy to learn and easy to implement on specific computers. BASIC enables users with minimal training to construct simple programs. Since BASIC statements are not standardized, advanced versions of BASIC have borrowed a hodgepodge of control structures and data structures from other languages. Some of these versions are useful while others are downright silly. IBM BASIC is one of the best versions of the language despite several glaring deficiencies such as line lengths limited to 255 characters.

Some controversy exists within the computer community as to which is a better language, BASIC or Pascal. Each language has its place and purpose. BASIC is a fine tool for learning about a new computer. If the BASIC is well designed, a user can delve into the nooks of a computer system. But for writing medium (more than 500 instructions) or long programs, Pascal is the appropriate tool.

#### C Language

C is the result of reseach performed at Bell Laboratories. It is part of a series of developments in computer languages; earlier parts of the series were named A and B. C emulates many of the features of low-level languages like assembly language; C, however, is easier to implement and more portable than assembly language.

The basis for C is a small set of instructions written in machine language. This set of instructions constitutes the C kernel. When C is ported to a new machine, only these instructions must be rewritten. Other C language statements are implemented using instructions from the kernel.

An early use of C was the Unix operating system. Unix can easily be transported whenever C is ported to a new machine. This concept of portability is also used by the UCSD p-System, which is written in a pseudo code known as p-code. P-code resembles C in that the UCSD operating system can be transported to a new machine when a small section of the p-code is rewritten.

#### Ada

Ada is named in honor of the Countess Ada Lovelace, reputed to be the world's first programmer. Lovelace worked during the nineteenth century with Charles Babbage on the calculating engine. Ada is the latest of the Defense Department projects designed to improve data processing. Computer scientists were drawn into groups known as the Strawman Committee, the Woodenman Committee, and the Steelman Committee. The result of their work is a new language that resembles Pascal.

The DOD holds the patents and copyrights to Ada and has stated that it will not allow the name to be used for any subset, superset, or extension of the language as it is defined in the Ada Language Reference Manual. The DOD's goal is to prevent any infringements upon the language that would limit its portability. Any language to be called Ada must pass a suite of validation tests. The DOD is requiring that all systems delivered to DOD installations after 1985 contain a validated Ada compiler, the same requirement specified for COBOL 25 years ago.

Ada is not without critics. The notable Oxford University computer scientist C.A.R. Hoare has said that he is afraid to live in a world where nuclear weapons systems are controlled by a computer language designed by a committee.

#### Your Tools Await You

This article provides a brief overview of programming language tools. In a sense you have been told, "This is a hammer, this is a wrench, this is a lathe." If you wish to use one of these tools, you will have to learn its specifics.

In general, you will need a programming reference guide and user guide for the language you choose. After you have learned to use the language, Software Tools by Kernighan and Plauger (Addison-Wesley, Reading, Massachusetts, 1976) will provide invaluable source material for improving your programming techniques.

Before you plunge into a programming project, remember the following facts. Professional programmers, on the average, code, document, and debug only about 15 lines of code per week. Any reasonable program is going to require a minimum of several hundred lines of code. Don't be deceived by the ease of producing the first hundred lines of code; the difficult part begins when you put the pieces together.

It is much easier to produce ten independent programs of ten lines each than it is to produce one program of 100 lines. Similarly, it is

Ada is the latest of the Defense Department projects designed to improve data processing.

easier to produce ten programs of 100 lines each than one 1000-line program. The logic behind this is explained in *The Mythical Man-Month* by Frederick Brooks (Addison-Wesley, Reading, Massachusetts, 1975).

As mentioned earlier, your time is a valuable commodity. Search high and low, and far and wide for a software solution to your problem. It is unlikely that your problem is unique. Request assistance from trade or user groups before you start a programming project. Perhaps they will share the development costs. Programming can be fun, but how much fun can you afford?

Charles Kelly is a professor in the Business Department at the University of San Diego, where he teaches courses in data processing and finance. He has been working with computers since 1967.

# QUANTUM'S MULTI-TASKING, MULTI-USER REAL-TIME DEVELOPMENT SYSTEM FOR THE IBM PC.

#### THE QUANTUM SYSTEM FEATURES.

| THE MULTI-TASKING MULTI-USER F<br>MESSAGE-PASSING OPERATING |  |
|-------------------------------------------------------------|--|
| (QNX)*                                                      |  |

| FASTER, SMALLER AND BE | TTER THAN UNIX!" |
|------------------------|------------------|
|------------------------|------------------|

- ☐ Up to 250 Simultaneous tasks
- ☐ Either Four or Sixteen simultaneous users (specify on order entry)
- □ Code sharing and re-entrancy
- □ 16-level task priorities □ Alterable time-slicing
- □ 1-megabyte memory management
- ☐ Device independent input/output
- □ Disk-loadable drivers
- □ Davong & Genii Drivers standard
- ☐ Ramdisks standard
- □ Disk-loadable command shell
- ☐ Pipes in the shell
- □ Task Creation

Create a new task

Fork (make exact copy of a task)

Transform to new task

- □ Inter-Task Communication
  - Messages: Send, Receive & Reply Ports: Attach, Detach & Signal
- □ 9.6KB Real-Time
- ☐ Command recall & Re-execute
- ☐ Type-ahead & command line editing
- ☐ Serial & Parallel printer support
- □ Printer spooling

THE QUANTUM C COMPILER & 8086/8087 ASSEMBLER Full Kernighan & Ritchie V7

\*QNX is a trademark of Quantum Software Systems, Ltd.

#### **FILE SYSTEM**

- ☐ Hierarchical file structure limited only by disk storage availability
- ☐ Time & date stamping of all files
- □ 16-character file and directory names
- ☐ User, File, Directory & Disk Security Record Locking via "Agent" tasks
- ☐ Multiple readers but one writer
- ☐ Random file input/output
- ☐ 32-megabytes per logical drive (8 total)

#### **FULL SCREEN EDITOR**

- ☐ Memory resident, Ultra-Fast
- ☐ 256 column window
- ☐ Insert, block copy, move & delete
- □ Autosave
- □ Word-wrap & autofill
- □ Powerful pattern matching and replacement
- □ Global commands and extensive macro capabilities
- □ Complete keyboard translation
- ☐ Color card supported
- ☐ The Quantum Line Editor is a subset

#### SYSTEM UTILITIES INCLUDE

- □ General listing & sorting
- □ Backup files by date, time & pattern
- ☐ Async Communications to 9.6KB "TALK" to mainframes or micros Secure (CRC, block re-send)
- ☐ Read and Write PC DOS files
- □ Debugger
- □ On-line command syntax help
- \*\*UNIX is a trademark of Bell Laboratories

#### TO ORDER CALL TOLL FREE: (800) 538-8157, ext. 926

#### **ADDITIONAL QUANTUM COMPILERS**

All compilers use the INTEL 8087 coprocessor for floating point calculations Separate compilation & cross linking, link modules from different languages for rapid system development

Single large shared library Simple library update mechanism which allows new modules to be added using the editor alone

#### DOC - TEXT FORMATTER

A powerful imbedded text processing system Recursive, macro extendable Form letter and mailing list capabilities

#### (800) 672-3470, ext. 926 (in California)

| BASIC (Compatible with PC Basic) | \$300.00 |
|----------------------------------|----------|
| FORTRAN (ANSI 77)                | \$300.00 |
| PASCAL (With full extensions)    | \$300.00 |
| INTEL 8087 COPROCESSOR           |          |
| MANUALS                          | \$100.00 |
| ON-LINE SYSTEM DOCUMENTATION     | \$100.00 |
| SOURCE FOR THE SHELL             | \$100.00 |
| ANNUAL SYSTEM UPGRADE            | \$200.00 |
| DOC - TEXT FORMATTER             | \$300.00 |

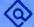

#### QUANTUM

SOFTWARE SYSTEMS, INC. 7219 Shea Court San Jose, California 95139

Tel: (408) 629-9402

I am a □User □Dealer □Distributor ☐Please send me a brochure

Company.

State

#### QUANTUM

SOFTWARE SYSTEMS, LTD.

P.O. Box 5318, Station "F" Ottawa, Ontario, Canada K2C 3H5 Tel: (613) 235-4297

I am a Duser Dealer Distributor ☐Please send me a brochure

Name \_

Company\_

State

## A COMPUTER MONITOR SHOULDN'T BE A SITE FOR SORE EYES.

ome people buy a computer monitor the same way they buy a TV—for the esthetics of it. It looks good. But after looking at its screen for a good half hour, their eyes begin to wonder—and burn.

Other people would give the monitor no mind even if they went blind—they're buying a computer.

At USI, we have nothing against computers, we have a lot for them. But we know that the thing you interface with most is the monitor, not the computer. And we design and build monitors as if your computing depends on it.

WE'VE
THOROUGHLY
RESEARCHED
WHAT HAPPENS
TO EYES THAT
STARE AT
MONITORS. The
result: we adopted the
same screen colors
many European countries recommend for health and safety.

We found that the color of the display is not just a matter of preference, it's a matter of visual acuity and comfort. We saw amber (we were the first to see it) as the wave of the future. And the response from the marketplace has made others amber with envy. For people who prefer a green screen, we have it, too, but with higher resolution than any other green monitor.

USI makes a full range of 9" and 12" amber and green monitors for personal and small business computing. All offer 1000 lines at-center resolution, the sharpest you'll see anywhere. All have non-glare screens. And all have an inverse video switch. If your eyes should begin to get fatigued, switch for a while (graphics look great this way).

We also make a 14" color monitor that's noticeably sharper than any TV screen. Move your game over to our field and enjoy it more. And we're about to introduce our RGB (red-green-blue) monitor for business graphics. It will bring you color clarity like you've never experienced: 720 lines horizontal resolution and .31mm dot pitch.

#### USI IS DEDICATED TO MONITORS THAT ARE DEDICATED TO COMPUTERS.

Use them with Apple, Atari, Commodore, IBM, Osborne and most others. We make monitors to ease your workday or please your playnight. Or both.

Here's a letter we got recently.

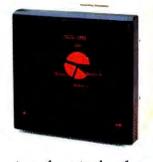

"Dear USI. I just did the ultimate test. I looked at you 24 hours straight. After that, I could still see!"

Do you want to look into our monitors more deeply? We've put out a colorful brochure which goes

into them in detail, and tells about our other computer accessories. We'll be happy to send it to you; just mail us the coupon.

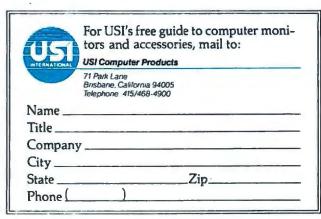

# JR SOFTWARE SPEAKS FOR ITSEL

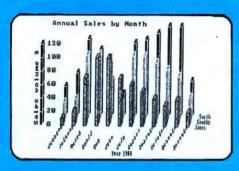

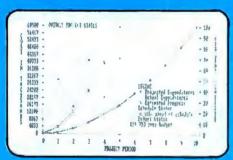

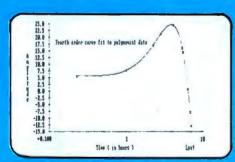

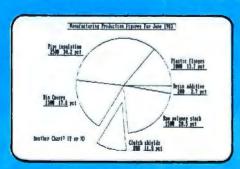

#### **SOLUTIONS TO** YOUR GRAPHICS, PLOTTING, STATISTICS AND MANAGEMENT PROBLEMS!

 PLOTRAX is a user friendly, menu driven plotting program for your IBM PC. In just minutes, single keystrokes will convert raw data to scatter diagrams, line charts, ple charts and 3-dimensional bar charts.

PLOTRAX performs ANOVA, linear or polynomial regressions, power, exponential and logarithmic curve fitting. Plotting features include arithmetic, both dual and tri-axial, log-log, semi-log and other combinations. You can plot 4 sets of data on the same axest

PLOTRAX supports the following plotter and printers:

- Hewlett-Packard HP747OA Plotter
- Epson MX-80 & MX-100
- IBM Personal Computer Printer
- Mannesmann Tally Printer
- Okidata Printer
- IDS Printer (please confirm model)

Includes demonstration files and manual. Requires 128K and color graphics adapter. Version 1.40, \$235.

• JOBTRAX is a planning and monitoring tool for engineering, architectural and construction projects. Use JOBTRAX for CPM scheduling, manpower/resource planning and budget/schedule monitoring. Turn your columns of numbers into graphic reports that are quickly and easily understood!

Includes demonstration files and manual. Requires 128K and color graphics adapter. \$325.

WE ALSO MARKET ...

- TRANSPLOT, a screen dump that transfers graphics from your screen (or a window of your screen) to your Epson or IBM printer in less than 7 seconds. 81/2 x 11 inch format. \$27.
- GRAFTRAXPLUS an adapter for early models of the iBM and MX-80 printers (\$58) and the Hewlett-Packard 747OA Plotter (\$145O).
- LeBOMB, a fast-action video game playable with either your keyboard or joystick. \$27.

Prices valid through March, 1983.

Our policy: Send us your original Omicron Diskette with \$20 and we will return your diskette with the latest version.

Omlcron Software Sulte 590, Bldg. 57 Executive Park South N.E. ATLANTA, GEORGIA 30329 (404) 325-0124

# At Last, Integrated Decision Support

Imagine how difficult business would be if each department spoke a different language. Until the EPS family of planning software was complete, that's exactly what people were forced to do.

#### A new, approach.

Today, EPS has developed a single, high-powered system to meet every decision support need at every level of management . . . for virtually any size computer, from personal business microcomputers to over 40 mainframe and mini computer environments. All systems use the same "Business English" modeling language. All incorporate pre-written financial functions. All include complete "black boxing" capabilities for automation of the most complex applications. Powerful report writers and color graphics can produce exactly the output you need. Add to this a relational database, multi-dimensional consolidation, statistical analysis, risk analysis, and much more, and you can see why FCS-EPS is the number one selling DSS package in the world today.

#### What does that mean to you?

While corporate database management, consolidations, and integrated planning systems may be done on a powerful mainframe or mini computer, day-to-day projects and subsets of those larger applications can be done on a distributed basis using personal computers as local processors in a cohesive network.

#### Thus, every manager . . .

... can participate in developing sound solutions for corporate productivity. The results of one person's "what if" analyses on a micro can be incorporated into larger corporate models. The same model can be used by all locations, even on different brands and classes of hardware, eliminating extra redevelopment. For the individual, personal decision support means total control over the refinement of all models and data before the numbers are integrated into the corporate system.

Integrated Decision Support means a multiplied return on your investment . . . in existing EDP resources . . . in existing management talent. And it all begins with the EPS family of decision support systems, the choice of professional planners around the world. Call EPS today for more information.

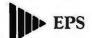

One Industrial Drive Windham, NH 03087 603-898-1800

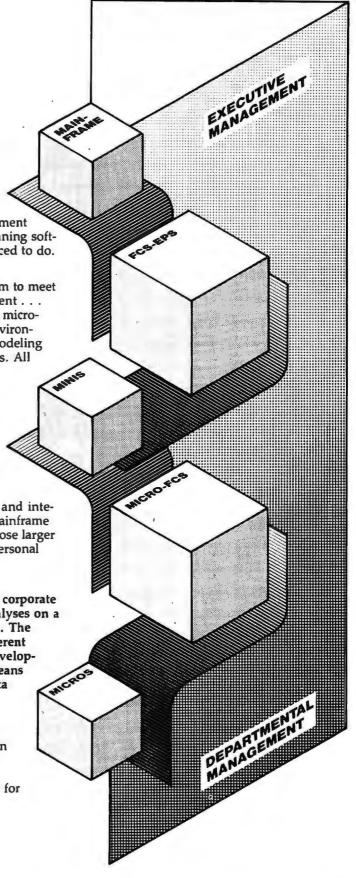

Atlanta (404) 972-1980 • Chicago (312) 693-2470 • Cleveland (216) 524-8440 • Detroit (313) 879-5876 • Houston (713) 771-0618 Los Angeles (213) 827-8961 • New York (212) 563-5656 • San Francisco (408) 292-6212 • Seattle (206) 453-8410 • Tampa (813) 962-3528 Toronto (416) 279-8711 • Montreal (514) 631-2090 • London, England (01) 579-6931

# Enjoy the RAMifi

# PD1464

Pure Data presents the unparalleled combination board for your IBM Personal Computer.

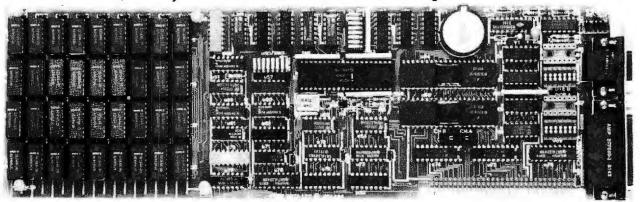

The PDI464 features six separate functions — expansion memory, two asynchronous serial channels, a real-time clock, a disk emulator, and a print spooler. Together with its high quality, the PDI464 offers a price-performance ratio that is tough to beat.

The memory section of the PDI464 provides up to 256KB of fully socketed expansion memory with parity generation and checking. Four memory sizes are available from 64 up to 256KB to meet a variety of needs. Regardless of memory size ordered, each PDI464 is tested with a full compliment of 256KB of memory to ensure trouble-free future expansion. Disk-based memory diagnostics are included which can test memory integrity and report problems down to the chip level.

Two asynchronous serial channels are provided which are completely compatible with IBM serial channels. Each channel can be selected to reside at one of four addresses to allow for future expansion. A unique feature is provided which allows simple selection of data terminal or data communication equipment [DTE/DCE] configurations, thus eliminating the need for special cables or null modems. Each channel comes complete with a 6 foot RS-232 cable.

The Real-Time Clock section features quartz-crystal control and lithium battery backup to ensure years of trouble-free operation. The RTC features hours, minutes, seconds, day-of-the-week, date, month, and year with automatic leap year adjustment. Software is provided to initialize system time and date information automatically upon power-up.

p-Disk™, a disk-emulation package provided with the PDI464 allows memory to be treated as an ultra-fast disk drive. p-Disk™ can be configured as a single or double-sided drive and can appear as drive B, C, or D. p-Disk™ does not require modification or patching of the BIOS or DOS files on system diskettes and is fully compatible with IBM software and diagnostics.

A background printer spooler is included with the PDI464 which allows files to be printed on a printer while other software is being used in the foreground. The spooler offers features such as menu-selectable configuration, multiple copies, and upper case options.

Comprehensive documentation is provided with numerous illustrations to simplify installation procedures. All documentation fits neatly into existing 3-ring binders provided with the Personal Computer.

Each PDI464 is "burnt-in" at elevated temperatures and fully tested. Packaging material provides protection from static and mechanical shock during shipment to further ensure reliability. The PDI464 is covered by a one year limited warranty.

p-Disk™ is a trademark of Pure Data Ltd.

itions of Pure Data.

# PDI256

256KB Expansion Memory for your IBM Personal Computer.

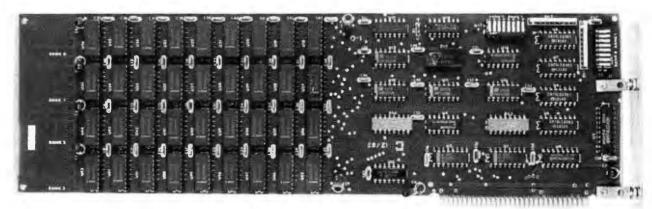

- ☐ Configured as 4 banks of 64K bytes each
- ☐ Each 64K bank is individually addressable and locatable on 64K byte boundaries
- ☐ On-board parity generation and checking
- ☐ Refresh is synchronized with Planar Memory insuring present and future compatibility
- ☐ Full speed, no wait-states
- ☐ Intel 200 ns ceramic DRams are used throughout
- ☐ Active delay line incorporated for precise refresh
- ☐ Comprehensive installation and operation manual provided
- Source listing for exhaustive memory testing included
- □ Extensive dynamic testing during burn-in. Available in: 64KB [PDI 256-64];128KB [PDI 256-28]; 192KB [PDI 256-92]; 256KB [PDI 256-56]
- ☐ Field expandable up to 256K bytes
- ☐ Guaranteed for 1 full year, same-day service
- ☐ Nickel-plated bracket and card guide included

Ontario, Canada L3R 3K5 (416) 498-1616

The PDI 256 provides up to 256KB of user memory with parity on a single expansion board for the IBM Personal Computer. Memory is organized as 4-64KB memory banks, each bank can be set to any 64K boundary within the 1 MB address space. Individual memory banks may also be deselected. All address mappings are made by DIP switch settings for easy configuration. All RAM chips are socketed to allow for easy memory add-on or replacement. Memory refresh for PDI series memory boards coincides with the planar board's refresh. No wait-states are required for expansion memory accesses. The PDI 256 is also available in 64, 128 and 192KB versions which are easily upgraded in 64K steps to a maximum capacity of 256KB.

\*IBM Personal Computer is a trademark of IBM Corp.

Dealer Inquiries Welcome.

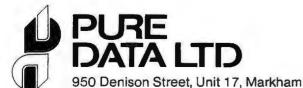

Pure Data products are available from ASAP Computer Products Ltd., Computer Innovations, Computerland, Information Connection ECOSEA Technologies Corp. and Computerite.

# Tracking Your Expenses with dBase II

A tutorial that helps you learn some dBase basics while creating a system to manage your financial information

#### Lawrence J. Magid

Because it's so powerful, many people think that the dBase II data base management system is complicated and difficult to learn. That's because dBase II has such an extensive set of commands that it functions like another computer language. You can write dBase programs just as you write in BASIC or other languages. Although learning to program in dBase can be time consuming, you don't have to become a programmer to use dBase. You can set up and use a dBase II file in a very short time by learning only a few of its many commands.

This tutorial shows how to use dBase to set up an expense record-keeping system. This model is not a tax preparation program, but a way to record and report your tax-deductible expenses.

There are programs that will calculate your taxes and print your forms. I have chosen not to use such a program, but instead to rely on the advice and tax planning of a competent accountant. The purpose of this model is to aid the taxpayer or accountant in providing a concise expense report. Even if you don't plan to use dBase II for this purpose, the techniques demonstrated here can be applied to other data management tasks.

This article is designed to get you started. For more in-depth dBase II instructions, I recommend Robert Byers' new book, Everyman's DataBase Primer: featuring dBase II (Ashton-Tate, Culver City, California, 1983), reviewed in this issue.

dBase II has such an extensive set of commands that it functions like another computer language.

#### Data Base Terms

The following terms apply to most data base programs, including dBase II.

A *data base* is the entire set of information with which you are working. An example of a data base is your address and phone directory.

A record (sometimes called a case) is one entry in a data base. While your entire phone directory is a data base, a listing for any one person is a record. A person or company's name, address, and phone number constitute one record.

A *field* is one item in a record. In an address book the person's name is a field, the phone number is a field, and the address is another field. Planning the Data Base Structure
The first step in planning a data base
structure is deciding what information you need. Since entering information takes time and storing
information requires disk space, you
should create a structure that provides room for everything you need
without cluttering your disk with
unnecessary information.

Another good practice is minimizing the number of fields in your data base. Each field must be filled in or left blank, which takes time and adds data to your disk.

To save space and avoid complexity, I have kept my expense-record data base structure simple, short, and general. It is so general that you can probably use it, even if you have a different tax scenario.

The data base is built around the following fields:

ITEM: The name of the item you are entering.

DATE: The date of expenditure. AMOUNT: The amount of the expenditure.

MILEAGE: To be used only if you expense your car by the mile and used your car in conjunction with this expenditure.

CATEGORY: Any logical category used to sort your financial data.

VENDOR: The company or person from whom the item (or service) was purchased.

COMMENT: Anything else you care to enter that may help in the event of an audit.

#### Record Structure

For each field in your data base dBase 11 requires a record structure. You must define the field's name, type, width, and, in the case of numeric fields, decimal places. This is done as soon as you begin to build your data base, using the Create command. Of course, deciding the

ENTER RECORD STRUCTURE AS FOLLOWS:
FIELD NAME, TYPE, WIDTH, DECIMAL
PLACES
001

Figure 1: Initial Screen for Defining Record Structure

|       | R RECORD STRUCTURE AS FOLLOWS: |
|-------|--------------------------------|
| FIELD | NAME, TYPE, WIDTH, DECIMAL     |
|       | PLACES                         |
| 001   | ITEM,C,50                      |
| 002   | DATE,C,8                       |
| 003   | AMOUNT,N,8,2                   |
| 004   | MILEAGE,N,4                    |
| 005   | CATEGORY,C,4                   |
| 006   | VENDOR,C,15                    |
| 007   | COMMENT,C,60                   |
| 008   |                                |

Figure 2: Record structure for seven fields in file named Taxes

| NUM<br>DATE | CTURE FOR FIL<br>BER OF RECOR<br>OF LAST UPD<br>ARY USE DATA | DS: ( | 00000<br>00/00/00 |     |
|-------------|--------------------------------------------------------------|-------|-------------------|-----|
| FLD         | NAME                                                         | TYP   | WIDTH             | DEC |
| 001         | ITEM                                                         | C     | 050               |     |
| 002         | DATE                                                         | C     | 008               |     |
| 003         | AMOUNT                                                       | N     | 008               | 002 |
| 004         | MILEAGE                                                      | N     | 004               |     |
| 005         | CATEGORY                                                     | C     | 004               |     |
| 006         | VENDOR                                                       | C     | 015               |     |
| 007         | COMMENT                                                      | C     | 060               |     |
| ** TO       | TAL **                                                       |       | 00150             |     |

Figure 3: Example of the screen's contents when the Display Structure command is entered

specifications for each field in advance is helpful—that's part of the planning process.

Name: The first category you must decide on is the name for each field. It may be anything you want, so long as it begins with a letter or number (no symbols), is no more than 10 characters, and contains no blank spaces.

Type: The next category to decide is the type of each field. dBase II has three types of fields. Constant (C) is used for an alphabetic or numeric field that does not require any mathematical function. In this example the fields called Item, Date, Category, Vendor, and Comment contain alphanumeric data and are constant (C) fields. The fields called Amount and Mileage are numeric (N) fields. dBase II also has a logical (L) field, but it isn't used in this example.

Width: You must also decide the width of each field. The width determines the maximum number of spaces that will be allotted for each entry. Once you establish a width, data can be entered with fewer spaces than you have assigned, but you cannot enter data with more. dBase II allocates as many bytes as the specified width for each item you enter, so you don't want to be overly generous with your width.

I chose 50 spaces for the width of the field called Item. This is more than enough to describe any item I might want to purchase. For Date, I selected 8; that's enough space for the longest possible date code, such as 12-14-83. For Amount, I chose 8 digits with 2 decimal places (the decimal point counts in determining the width). Eight spaces allow for an expense of up to \$99999.99 (commas aren't used in dBase II).

For Category, I allotted 4 digits, figuring I'd have to abbreviate the name of each type of expense and that 4 letters would suffice. For Mileage, I selected 4 digits, enough for any trip under 10,000 miles. I allotted 15 digits for Vendor and 60 digits for Comment.

Decimal places are used for numeric fields only. If you are using whole numbers only, you can leave decimal places blank.

#### Creating a New File

Once you've planned the structure of your data base, enter *dBase 11* to create a file. Here's how it's done.

From the DOS prompt, type DBASE. You will see a sign-on message and a period, or dot, under the message at the left side of the screen. The dot is the program's prompt. All your commands are entered from this prompt.

Be sure to consult the dBase II manual if you decide to modify a structure after you have entered data.

You are now ready to create a file. This is done by typing CREATE. dBase II responds with 'Enter Filename:'.

Let's call the file Taxes. Type TAXES and press ENTER. dBase II responds with the display shown in Figure 1.

It's time to specify what the first field will look like. Define the field in the order that appears on the second line of Figure 1 ('Name, Type, Width, Decimal Place'). The field number, 001, is entered automatically by the program.

To begin creating the data base described earlier type: ITEM,C,50 ENTER

#### **Correcting Errors**

If you make an error before pressing ENTER, you can correct it by using the Backspace key and typing over the error. If you make a mistake after pressing ENTER, you can use the editing features (see the *dBase 11* manual for more information on editing).

After you press ENTER the screen will display '002', indicating that you are ready to go through the same process for the next field (Date). If you don't enter anything for a field, dBase II assumes that you are finished creating your structure.

#### ⊕ Hands On

Therefore, do not leave a field blank until you have finished. Remember, you can always go back and correct your errors.

Go through the same process for Amount, Mileage, Category, Vendor, and Comment. When you are done, your screen should look like Figure 2. Don't worry if your screen doesn't look that way; you will have a chance to make corrections later.

This data base has 7 fields, so when it asks for field 008, press ENTER. That will terminate the Create phase. *dBase 11* will then ask you if you want to enter data. Type N for no.

#### Modifying the Structure

dBase II provides a feature for modifying the structure of a data base. This can be used now or after you have entered the data, should you later decide to make a change. Be cautious about using this feature, however; modifying the structure erases any data in the data base. dBase II provides a simple method for copying data to a scratch file before making modifications so that all the data is retained. Be sure to consult the dBase II manual if you decide to modify a structure after you have entered data.

Since you haven't entered data, it's safe to modify the structure without copying the file. But before you can do that, you have to tell *dBase II* that you are using a file called Taxes. This is done from the '.' prompt by typing USE TAXES, which loads the file into memory.

To display the structure type DISPLAY STRUCTURE (Figure 3 shows how the program responds). If you need to make a correction, type MODIFY STRUCTURE. *dBase II* will warn you that modifying erases all data in the data base.

To modify the structure use the cursor movement keys to position the cursor where you want to make a

| ECORD # 00001 |  |
|---------------|--|
| TEM           |  |
| DATE          |  |
| AMOUNT        |  |
| MILEAGE       |  |
| CATEGORY      |  |
| VENDOR        |  |
| COMMENT       |  |

Figure 4: A sample record without data

| ENTER REPORT FORM NAME: TAXREP                                 |  |
|----------------------------------------------------------------|--|
| ENTER OPTIONS, M = LEFT MARGIN, L = LINES/PAGE, W = PAGE WIDTH |  |
| M = 1.L = 55.W = 70                                            |  |
| PAGE HEADING? (Y/N) Y                                          |  |
| ENTER PAGE HEADING: 1982 TAX REPORT                            |  |
| DOUBLE SPACE REPORT (Y/N) N                                    |  |
| ARE TOTALS REQUIRED (Y/N) Y                                    |  |
| SUBTOTALS IN REPORT? (Y/N) Y                                   |  |
| ENTER SUBTOTALS FIELD: CATEGORY                                |  |
| SUMMARY REPORT ONLY? (Y/N) N                                   |  |
| EJECT PAGE AFTER SUBTOTALS (Y/N) N                             |  |
| ENTER SUBTOTAL HEADING: CATEGORY                               |  |
| ENTER SOUTOTAL HEADING. CATEBORY                               |  |
| COL WIDTH, CONTENTS                                            |  |
| 001 <i>50,ITEM</i>                                             |  |
| ENTER HEADING: ITEM                                            |  |
| 002 <i>8,DATE</i>                                              |  |
| ENTER HEADING: DATE                                            |  |
| 003 8,CATEGORY                                                 |  |
| ENTER HEADING: CATEGORY                                        |  |
| 004 8,AMOUNT                                                   |  |
| ENTER HEADING: AMOUNT                                          |  |
| ARE TOTALS REQUIRED (Y/N) Y                                    |  |
| 005 4,MILEAGE                                                  |  |
| ENTER HEADING: MILES                                           |  |
| ARE TOTALS REQUIRED (Y/N) Y                                    |  |
| 006 ENTER                                                      |  |

Figure 5: On-screen format for data base report; words in italics indicate items from data you've entered.

change. Don't press ENTER; just use the arrow keys (you can also use the same cursor controls used by *Word-Star*—Ctrl-E, up; Ctrl-X, down; Ctrl-S, left; Ctrl-D, right). Ctrl-G deletes a character and Ctrl-V inserts a character. Once you are satisfied with the structure, you can type Ctrl-W (the W stands for "write") to save the modifications.

#### Quitting and Reentering

Before you enter any data, it's useful to know how to quit *dBase II* and reenter the program. To quit, type QUIT from the "prompt and you will be returned to DOS. To reenter *dBase II* type DBASE. You'll soon see the sign-on message and the familiar dot.

PAGE NO. 00001 01/31/83 1982 Tax Report by Category **ITEM** DATE CATEGORY **AMOUNT** MILES \* CATEGORY Car Meeting in San Rafael 02-04 Car 0.00 120 06-30 Meeting in San Jose Car 0.00 50 Meeting in Santa Cruz 07-24 Car 0.00 90 \*\* SUBTOTAL \*\* 0.00 260 \* CATEGORY Empl Secretarial Help 05-20 Empl 125.00 0 Secretarial Help 01-25 Empl 85.00 0 Secretarial Help 09-23 Empl 115.00 0 \*\* SUBTOTAL \*\* 325.00 0 \* CATEGORY Ent Dinner with Sam Smith 02-21 Ent 24.95 55 **Lunch with Harry Carlos** 03-15 Ent 17.50 8 \*\* SUBTOTAL \*\* 42.45 63 \* CATEGORY Soft 0 dBASE II 12-08 Soft 675.00 VisiCalc 01-12 Soft 250.00 n \*\* SUBTOTAL \*\* 925.00 0 \* CATEGORY Subs 0 Subscription to PC World 11-30 Subs 24.00 \*\* SUBTOTAL \*\* 24.00 0 \* CATEGORY Sup Computer Paper 03-22 Sup 26.75 0 45.86 Office Supplies 02-21 Sup 10 **Pencils** 08-03 Sup 12.55 \*\* SUBTOTAL \*\* 18 85.16 \* CATEGORY Trav

Figure 6: Expense Report Produced by dBase II

02-15

To access your Taxes data base (from the "prompt) type USE TAXES. You will still see the familiar "prompt, but the next command you type, such as APPEND to add data, will present you with the first record. You are now ready to add data.

#### **Adding Data**

Trav

Several commands are used for adding data to a file, but the simplest is Append, which appends data to the end of the data base. Since you are starting with an empty data base, you will automatically begin with record number 00001 (Figure 4).

438 00

438.00

60

60

Enter information for each field and press ENTER when you are done with that field. If you want to leave a field blank, press ENTER to skip that field. The only exception to this procedure is the first field: the program assumes that you are finished appending data if you don't enter information in the first field. If for some reason you want to leave the first field ('Item' in Figure 4) blank, enter a space before you press the ENTER key.

When you have entered data or skipped all the fields, *dBase II* will clear the screen and take you to the next record.

#### Correcting Errors

dBase II has several procedures for correcting errors. The simplest is when you discover them before pressing ENTER. Use the Backspace key to move the cursor to where you made the error and either type over the error and insert a correction or delete unwanted material. You can delete characters one at a time with Ctrl-G; you get into insert mode with Ctrl-V. If you discover an error in a field after you have pressed ENTER (but before you have left the record for which you are entering data), you can get back to that field using the cursor control keys.

Once you are satisfied that the record is correct, move to the last field in that record and press ENTER to go to the next record. If you do not want to make further changes in the data base, leave the first field of that record blank (press ENTER when it asks for 'Item'). That will write your data to the disk and take you out of Append mode. If you wish to add more data, you can reenter Append mode by typing APPEND from the "prompt. You can also correct errors after you have written data to a disk by using the Edit mode.

#### Retrieving Information

Surely I haven't brought you this far just to leave you with a giant data base and no way to get the information out. There are many ways to get

AirFare to NY

\*\* SUBTOTAL \*\*

#### ⊕ Hands On

summary data or complete reports from dBase II. Again, this article covers just a few; check the manual for more information.

#### Display Records

You can display the entire data base by typing DISPLAY ALL from the "prompt. If you want to

display everything except the record number, type DISPLAY OFF ALL

You can also display selected fields.

DISP OFF ITEM, AMOUNT and you will get only the item and amount.

#### Summing Data

Now comes the fun part. Let's find out how much money vou've spent. All your expenditures are in a field called Amount. To find out the total of all these expenditures, type SUM AMOUNT

You can also find out how much you've spent for a particular category. If you have a category called Post for postage, type SUM AMOUNT FOR CATEGORY = "POST" to determine your total postage expenses.

To find out how much you spent in November, type SUM AMOUNT FOR DATE = "11" You can sum for any field you wish. To find out how many miles you can write off, type SUM MILEAGE. To find out how many miles you drove to and from the post office, type SUM MILEAGE FOR CATEGORY = "POST" The possibilities are almost unlimited.

#### Sorting Data

dBase II has a built-in report generator that makes it easy to create attractive and informative reports. In this example you are going to create a report based on categories. Before doing so, you must sort the data by

category. This is done by sorting the entire file to another file. To do such a sort type

SORT ON CATEGORY TO TAXCAT The disk will spin for a while, and the program will display a message when the sorting is complete. You have just created another data base. which is identical to Taxes except that it is sorted by category. You have the option of switching to the new data base or deleting the old one (called Taxes) and renaming the new one to Taxes so that your data base always has the same name. If you want to rename it, you must type the following series of commands: USE TAXCAT <ENTER> **DELETE FILE TAXES < ENTER>** RENAME TAXCAT TO TAXES < ENTER> USE TAXES < ENTER> You now have a "new" data base

with the same name and vou're ready to create your report format.

With a little practice you might even create a report that will impress the IRS.

#### Creating the Report

Type REPORT from the "prompt. dBase II will ask you a series of questions, prompting you to design your custom report. Answer them as shown in Figure 5.

When you have created the report format, press ENTER and the program will immediately display the report (Figure 6). Look at the display as it scrolls by to see if it's what you want. Don't worry that it's scrolling faster than you can read; you can reproduce the display whenever you want and route it to a printer or to a disk file so that it can be used with most word processing programs.

You can display the report by typing REPORT FORM TAXREP To print the report, type Ctrl-P followed by REPORT FORM TAXREP

#### Routing to a Disk File

You can route your report to a disk file so that it can be edited and printed with a word processing program. This procedure uses dBase II's Alternate command sequence as follows:

SET ALTERNATE TO FILENAME SET ALTERNATE ON REPORT FORM TAXREP [Report will scroll on screen]

SET ALTERNATE OFF

The report is now written to a file called TAXREP.TXT. To view the report use your word processing program and enter the file. It can be incorporated into other documents if your word processing program allows you to insert or merge files.

#### **Custom Reports**

dBase II provides a number of ways to customize reports. These ways are covered in the dBase II manual and in Everyman's Database Primer. With a little practice you might even create a report that will impress the IRS.

#### Other Applications

The principles established in this article can be used for many other applications. dBase II can be used to keep income records and household expenses, to do billing, and to handle a multitude of other tasks. Although the model described here is simple, the opportunities for advanced programming are enormous.

The most important thing to remember about dBase II is that it's not as difficult to use as it would at first seem. Because the program lacks a menu, using it is not intuitive, but a little practice will pay off very quickly.

dRase II Ashton-Tate 9929 W. Jefferson Blvd. Culver City, CA 90230 213/204-5570 List Price: \$700

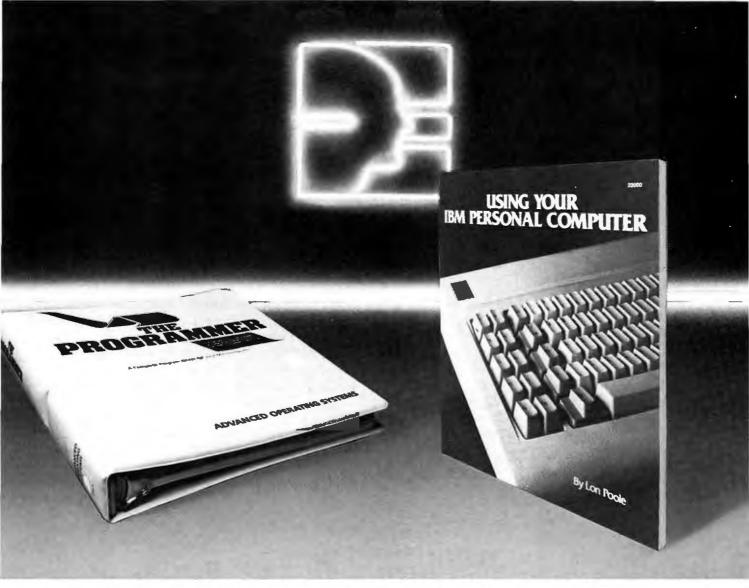

# SAMS BRINGS YOU NEW HORIZONS FOR YOUR IBM PC.

Now there are two ways to solve your IBM PC programming problems: USING YOUR IBM PERSONAL COMPUTER and THE PROGRAMMER from Howard W. Sams & Co.

USING YOUR IBM PERSONAL COMPUTER is an expertly written book by Lon Poole, author of the best-selling Apple II User's Guide. He makes learning the IBM PC enjoyable and fun with pages of step-by-step instructions that will quickly show you:

- How to use the basic system components
- · How to start off-the shelf-packaged programs
- How to write to IBM PC BASIC
- · How to store and display data

THE PROGRAMMER software package is a BASIC code generator that takes you one step further. Written especially for the serious programmer, it provides a "programming shorthand" which takes your ideas and automatically writes the appropriate lines of BASIC. It can make the programming of lengthy subroutines both fast and error-free.

Start solving your IBM PC problems. Order your copy of USING YOUR IBM PERSONAL COMPUTER or THE PROGRAMMER.

| - |                                                                                                    |
|---|----------------------------------------------------------------------------------------------------|
|   | MAIL TO: HOWARD W. SAMS & CO., INC.<br>4300 West 62nd St., P.O. Box 7092,                                                                                                    |
|   | Indianapolis, IN 46206 OUANTITY                                                                                                    |
|   | USING YOUR IBM PERSONAL COMPUTER,<br>No. 22000, \$16.95                                                                                                    |
|   | THE PROGRAMMER, No. 26077, \$199.95                                                                                                    |
|   | To Get Both Ask For No. 22080, \$189.95                                                                                                    |
|   | Amount of Order \$                                                                                                    |
|   | Add Handling Costs \$ 2.00                                                                                                    |
|   | Add Local Sales Tax Where Applicable \$                                                                                                    |
|   | Payment Enclosed: Total Amount of Order \$                                                                                                    |
|   | Account No.                                                                                                    |
|   | Expiration Date                                                                                                    |
|   | Name (Print)                                                                                                    |
|   | Signature                                                                                                    |
|   | Address                                                                                                    |
|   | City State Zip                                                                                                    |
|   | Call 800-428-3696 toll-free or 317-298-5566 for the name of your local Sams Book outlet or to order by phone (give Sams Operator the code number in the box below). Offer good in USA only and expires 6/30/83 Prices subject to change without notice. In Canada, contact Lenbrook Industries, Ltd., Scarborough, Ontario.  AD300 |

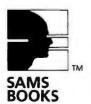

# The New Sofstar™ Peachtree Connection bridges the gap between your general ledger and spreadsheet program. And then some.

Imagine. At the touch of only a few keys, Peachtree™ Connection will put your accounting data to work in your spreadsheet program.

Discover how easy it is to organize up to five years of your actual accounting data and automatically create powerful, preformatted worksheets, or "templates" for VisiCalc", Multiplan™, or 1-2-3™-in minutes instead of hours at the keyboard.

Analyze your performance, project budgets, create

1-2-3 is a trademark of Lotus Development, Inc Multiplan is a trademark of

Microsoft, Inc.

BPT<sup>™</sup> combines spreadsheet and database functions in a program specially designed to automate business planning, budgeting and forecasting.

So, if you want to free your accounting data to work in powerful new ways for your business, Sofstar's Peachtree Connection is the solution.

See for yourself. Visit your nearest computer store for a demonstration of Peachtree Connection today. Or contact us at: Sofstar, Inc., 13935 U.S. #I, Juno Square, Juno Beach, Florida 33408, (305) 627-5511.

graphs. You make more productive use of your time, and do a better, faster, smarter job. It's easy, it's friendly, it's fast. Suggested retail price is \$95.00. Peachtree Connection will also For use with IBM PC transfer your accounting data to ofstar's new Business Haming Tool. Sofstar is a trademark of Sofstar, Inc. BPT is a trademark of Sofstar, Inc. Peachtree is a trademark of Peachtree Software, Inc. VisiCalc is a registered trademark of VisiCorp.

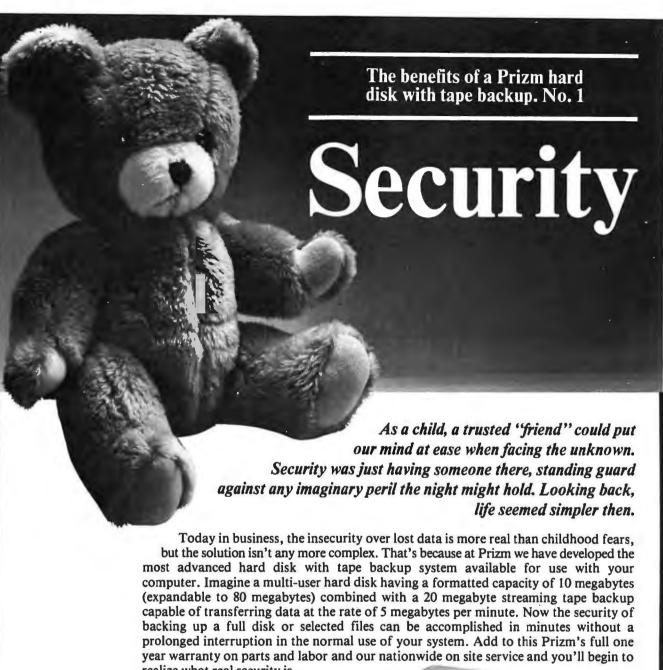

realize what real security is.

The suggested retail prices are \$4,195 for the 10MB hard disk unit and \$4,695 for the 20MB hard disk unit, both including 20 megabyte streaming tape. For the full story on how a Prizm hard disk with tape backup can serve you, call or write today. You'll sleep better for it.

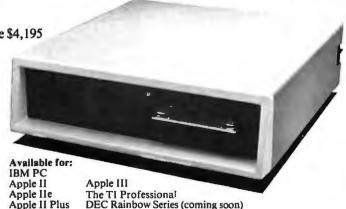

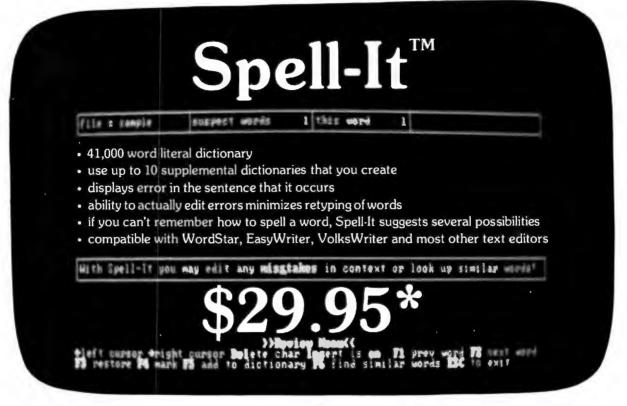

\*introductory price good through June 30, 1983

#### Money back guarantee

If diskette returned in sealed envelope within 30 days

System requirements: 64K of memory, 2 disk drives (single or double sided), 80 column display, and PC-DOS.

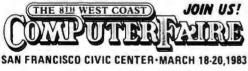

SEE US IN BOOTH 2020

Make fun of your computer with a "My computer's gone BERZURK" T-shirt for only \$7.50

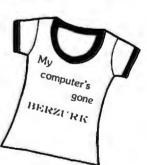

\*IBM is a trademark of International Business Machines Corporation. Spell-It is a trademark of Berzurk Systems. Wordstar is a trademark of MicroPro International, EasyWriter is a trademark of UIS VolksWriter is a trademark of LifeTree Software, Inc.

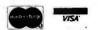

1434 Parker Street Berkeley, California 94702 415-652-4400 ext. 415 (Visa and MC orders only)

|                                                          | ~ 410-040-9402 E               | nue DOSS compi         | TIEL (D  | 00/12   | COO D   | auu    |
|----------------------------------------------------------|--------------------------------|------------------------|----------|---------|---------|--------|
| ☐ Please send me more information on S                   | pell-It Please ser             | nd me T-S              | hirts a  | t \$7   | 50 ez   | ach    |
| □ Please send me copies of <b>Spe</b>                    |                                |                        |          |         |         |        |
| Include $$2.50$ shipping and handling with each order. C | A residents add tax. Foreign o | orders (US funds only) | add an a | additio | onal\$1 | 10.00. |
| □ Check for \$ enclosed □ Visa                           | □ MasterCard                   |                        |          |         |         |        |
| Card #                                                   | Exp. date                      | _Interbank#(MC         | only).   |         |         |        |
| Signature                                                | Name (print) _                 |                        |          |         |         |        |
| Address                                                  |                                |                        |          |         |         |        |
| City                                                     | State                          | 7                      | ip       |         |         |        |

# ALCEOUSK.

You've decided on the IBM PC because it has superior capabilities, expandability and utility. In short, great potential.

But now, the question. How do you expand your PC to its full potential and still retain a functional, easy-to-use system?

Install the MicroDisk™ Integral Hard Disk Sub-System.

#### Ease of use — A new level of "User Friendliness"

The MicroDisk™ system has been "human engineered" to make your PC much easier to use. The system is *completely* menu driven. The operator will never have to learn complex command codes to get things going. Virtually a fool-proof, turn-key system.

Additionally, the exclusive MicroDisk 1-DOS™ operating system allows the operator to run CP/M 80™ or CP/M 86™ programs, as well as all PC-DOS programs with equal ease. 1-DOS™ does the necessary legwork, all on its own, in operation totally transparent to the user.

Never before has so much computer capability been so easy to use.

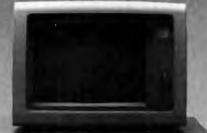

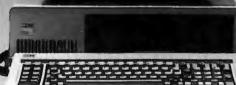

#### Run more software than ever before

Now you can run all the software *you* want to run. MicroDisk's exclusive 1-DOS™ operating system allows you to run all PC-compatible software, *plus* CP/M 80™, CP/M 86™ and BASIC FOUR BASIC II™ programs, *all* under the resident PC-DOS format. 1-DOS™ reads and writes files in the standard PC-DOS format.

Put simply, the full library of CP/M™ software, all the new PC-DOS programs and much more will run in your MicroDisk-equipped PC.

#### Capacity - up to 54 megabytes!

MicroDisk features Winchester hard disk drive systems in 6mb, 12mb, 27mb and 54mb capacities, with access to that information 2-3 times faster than other comparable hard disk systems.

#### Built-in print spooling

Our exclusive built-in print spooling will greatly speed up your word processing capability by spooling and "queing" text while waiting for a busy printer. In the meantime, you'll be able to use your PC on other tasks while the text on the spool is waiting to be printed. With print spooling, your PC will never be tied up waiting for a busy printer.

#### A fully integrated system

The entire MicroDisk Sub-System is completely integral to the IBM PC, all components fitting directly into your console and requiring no external power supply.

Totally "user-transparent."

#### Options — Expanding Potential

In addition to the basic system, MicroDisk offers PCnet<sup>™</sup>, full networking for up to several hundred PC's. Ask your dealer about PCnet<sup>™</sup> and the ever-expanding line of MicroDisk Business Software.

#### **MicroDisk**

1422 Industrial Way — P. O. Box 1377 Gardnerville, Nevada 89410-1377 (702) 782-8105 / Source: CL0922

CP/M 80 and CP/M 86 are trademarks of Digital Research, Inc. BASIC FOUR BASIC II is a trademark of Basic Four Corporation. IBM PC Is a trademark of IBM Corporation.

#### A Snake in the Glass

A game that lets you challenge your computer to a duel with two fast-growing snakes

#### Peter Quinn

Snake is a simple computer game that dates back to the time when medium-resolution graphics became common. I first played it in 1979 on the original Commodore Pet, and I am told that early Datapoint Systems had a similar game. The Atari VCS game console version, which has many variations, is called Surround. A portion of the arcade game Tron is similar also. The Apple has a best-selling machine language game, Snake Byte, based on the same theme

Snake is primarily a "reaction time" game, but some strategy is involved. In this game two "snakes" grow longer in an enclosed area. One is controlled by the computer, the other by the player. Both snakes grow at a constant rate, and control consists of changing the direction of growth. The game ends when one snake runs into the playing area boundary, the other snake, or itself. The object of the game is to avoid running into anything until the other snake does-by "walling off" the other snake in a small area while retaining a larger area in which to maneuver.

I have implemented this standard version with a few embellishments on the IBM PC. The program occupies less than 1.5K of memory but uses Advanced BASIC features. Scoring is based on the length of the game (it's more difficult to win a long game

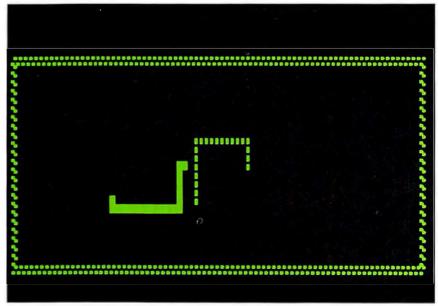

Figure 1

The progress of a game of Snake is shown in Figures 1 to 4. The player's snake is solid; the computer snake is dotted. Figure 1 shows the situation after 21 moves. The computer started down and has made two random turns. The player is getting into position to box the computer snake in whichever direction the computer moves. Some 30 moves later the computer snake has moved up and to the right and the player moves to box it in. He turned downward to get into position to cut the computer off in case it doubles back (Figure 2). The next frame shows that the computer has turned down and is blocked by the player (Figure 3). In Figure 4 the computer has boxed itself in and must lose unless the player is suicidal. If the computer turned left instead of right, it would have had a possible escape route. Note that in a high-speed game the action to this point would have taken about 15 seconds.

than a short one); and by varying the speed at which the snake grows, the game has unlimited variation in levels of difficulty. Adding to the difficulty of the game, the computer snake never runs into a wall unless trapped and occasionally changes direction for no particular reason. To the player's advantage, however, the computer snake also has very little

The game ends when one snake runs into the playing area boundary, the other snake, or itself.

strategy. I experimented with giving the snake smarter strategy, but because its reflexes are so much better than mine, a more sophisticated snake is almost unbeatable at high speed.

#### The Program

The first lines of the program are an initialization routine. They define all variables to be integers (line 30), reset the random number generator (lines 40 and 50), dimension two arrays (line 70), and set the screen attributes (line 80) and the memory segment to the Color/Graphics Adapter (line 90). If you are using the Monochrome Adapter, change 'DEF SEG = &HB800' to 'DEF SEG = &HB000'.

You can vary the speed of the program by entering a number when the message 'Enter value for delay' shows up on the screen. This value is used to determine the number of times a delay is executed for each move of the snakes (lines 100 to 130). Try starting at 50.

Next, several variables are initialized that control the initial position and direction of both snakes, and how often the computer snake makes random turns. The next section of the program draws the border

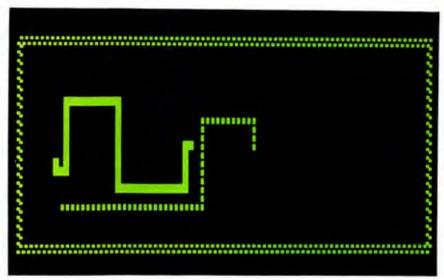

Figure 2

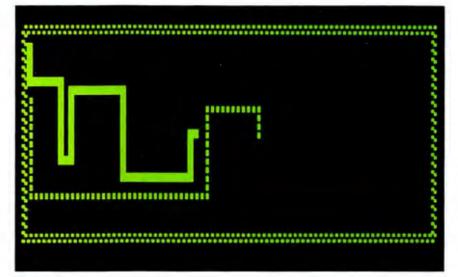

Figure 3

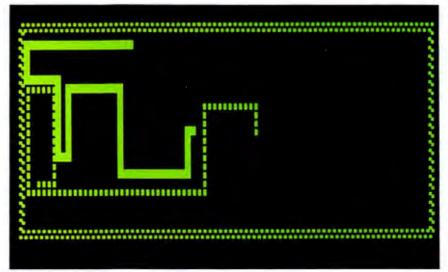

Figure 4

#### 

barrier around the edge of the screen (lines 200 to 270).

Player input is accepted by lines 280 to 340. When one of the cursor control keys is pressed, the program determines your snake's travel direction (lines 450 to 480). Your snake turns in the direction of the arrow on the key. If you press the arrow pointing in the opposite direction of current movement, your snake reverses direction, runs into itself, and you lose. Pressing the arrow pointing in the same direction as current movement has no effect.

The next section (350 to 440) is the main body of the program. The first two lines move each snake one unit. Variables P(1) and P(2) store the position of the player's snake and the

A more sophisticated snake is almost unbeatable at high speed.

computer's snake respectively, and D(1) and D(2) store the directions. Line 370 increments a variable (R!) to make it less likely that the computer snake will turn randomly. Also, your score (N) is incremented.

Lines 380 and 390 test for wall contact by either of the snakes and branch to the win/lose routine if there is contact. Lines 400 and 410 add the next unit to each snake. The next line (420) goes to a subroutine that determines if the snake is going to hit a wall in its next movement; if so, it should make a random turn. If not, you return to line 430 in the main section of the program. Line 430 provides a delay by looping the number of times you specified when you responded to the 'delay' input.

The next group of lines (450 to 480) change the direction of movement of your snake when one of the direction keys is pressed.

```
10 REM
                                                Snake - a traditional computer game (c) 1982 Peter Quinn
20 REM (c) 19
30 DEFINT A-2
40 TI=VAL(RIGHT$(TIME$,2))
50 RANDOMIZE TI
60 OPTION BASE
70 DIM P(2),D(2)
80 KEY OFF:CLS:SCREEN 0,0,0:WIDTH 80
90 DEF SEG=4H40
105 CLS:C=C+1
110 IF Z18="Q" OR Z18="Q" THEN GOTO 650
120 IF Z18="" THEN GOTO 140
130 Z=VAL(Z1$)
130 Z=VAL(Z1$)
140 A=219:B=177
150 P(1)=2010
160 D(1)=2
170 P(2)=1990
180 D(2)=-2
190 R1=-8
200 FOR I=0 TO 160 STEP 2
200 FOR I=0 TO 160 STEP 2
210 POKE I,178
220 POKE I+(4000-160),178
230 NEXT I
240 FOR I=0 TO 4000 STEP 160
250 POKE I,178
260 POKE I+158,178
270 NEXT
280 FOR I=11 TO 14
290 KEY (I) ON
300 NEXT
300 NEXT
310 ON KEY(11) GOSUB 450
320 ON KEY(12) GOSUB 460
330 ON KEY(13) GOSUB 470
340 ON KEY(14) GOSUB 480
350 P(1)=P(1)+D(1)
360 P(2)=P(2)+D(2)
370 R!=R!+(1-R!)/20:N=N+1
380 IF PEEK(P(1)) <> 32 THEN GOTO 490
390 IF PEEK(P(2)) <> 32 THEN GOTO 500
400 POKE P(1), A
410 POKE P(2), B
410 GOSUB 510
420 GOSUB 510
430 FOR Q=1 TO Z:MEXT Q
440 GOTO 350
450 D(1)=-160:RETURN
460 D(1)=-2:RETURN
470 D(1)=2:RETURN
470 D(1)=2:REYURN
480 D(1)=160:RETURN
490 GOSUB 700:PRINT CHR$(11);"YOU LOSE "::N=N/
500 GOSUB 710:PRINT CHR$(11);"YOU MIN "::GOTO
510 IF PEEK(P(2)+D(2))=32 AND RNDCR! THEN RETURN
520 IF ABS(D(2))=2 THEN D(2)=160:GOTO 560
530 IF ABS(D(2))=160 THEN D(2)=2
540 IF P(2)<2000 AND D(2)=160 THEN D(2)=-D(2)
550 GOTO 580
                                                                                                   "::N=N/10:GOTO 600
550 GOTO 580

560 DI=P(2)/160

570 IF DI>12 THEN D(2)=-D(2):GOTO 580

580 IF PEEK(D(2)+P(2))<>32 THEN D(2)=-D(2)

590 RETURN
 600 FOR I=1 TO 1000:NEXT
610 IF N>HIGH THEN HIGH=N
620 PT=PT+N:PRINT"SCORE:";N;" AVERAGE SCORE:";INT(PT/C);"HIGH SCORE:"HIGH
 640 GOTO 100
 650 PRINT"AVERAGE SCORE: ": INT(PT/C): "HIGH SCORE: "HIGH
 66C PRINT"THANKS FOR PLAYING
 670 END
700 FOR I=100 TO 50 STEP -5:SOUND I,1:NEXT 'loser
705 FOR I=1 TO 8:SOUND 37,1:SOUND 39,1:MEXT:RETURN
710 FOR I=200 TO 300 STEP 20:SOUND I,1:NEXT:SOUND 32767,2 'winner
715 FOR I=1 TO 2:SOUND 400,3:SOUND 600,4:SOUND 32767,1:NEXT:RETURN
```

Listing 1

When the game ends, one of the next two lines is executed, and the win or lose message is displayed at the top of the screen. The scores are calculated by incrementing a variable (N). If you win the game, you receive all the points in that variable. If you

lose, you gain 10 percent of those points. This is to encourage aggressive winning rather than having the game last a long time and losing. Also, to get a high score, you need to take risks; immediately killing off your opponent will yield fewer points than playing the game for awhile and then killing it off.

Lines 600 to 640 compute and display your current score, average score, and high score. If you want to play another game, the program returns to line 100. If not, lines 650 to 670 display your high and average scores when the program ends.

#### **Variations**

After you have become proficient at *Snake*, you'll probably want to add some variations. One involves eliminating the border around the playing area, allowing the snakes to run off one side and come back on the other. This horizontal wraparound is automatic when the borders on each side are removed. For vertical wraparound, other changes are required. One way to do it is to insert the following lines of code:

365 IF P(1) >= 3840 THEN P(1) = (P(1) MOD 160): GOTO 367

366 IF P(1) < = 0 THEN P(1) = (P(1) MOD 160) + 3840

367 IF P(2) >= 3840 THEN P(2) = (P(2) MOD 160):GOTO 370

368 IF P(2) <= 0 THEN P(2) = (P(2) MOD 160) + 3840

Other variations include putting in barriers of various shapes and locations to restrict each snake's area of movement. This can be done at setup time with BASIC's LOCATE and PRINT instructions. Using them during the game slows things down too much.

If you're interested in doing games or other programs featuring graphics that change fairly rapidly, the *IBM PC Technical Reference Manual* may be useful. Otherwise, just enjoy *Snake* for what it is: an opportunity to challenge your computer in a game of quick reactions and clever strategies.

Peter Quinn is majoring in chemical engineering at the University of California, Berkeley. He has written several programs using the PC's color and graphics capabilities.

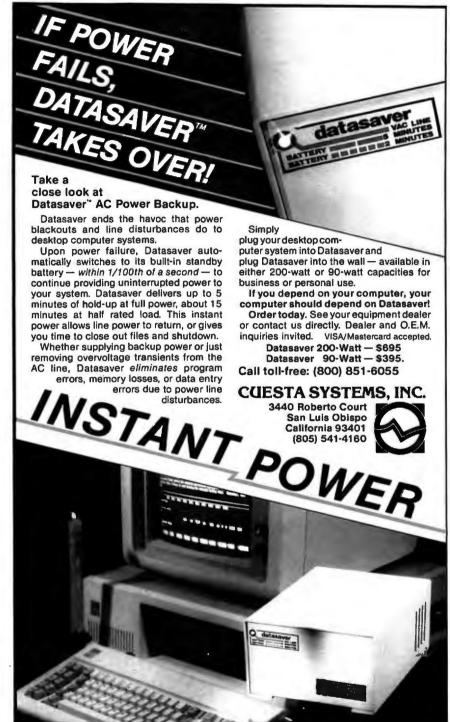

PC World Readers Respond!

The reader questionnaires from the premier issue of *PC World* continue to pour in as this issue goes to press. We appreciate your comments as they help us to provide the kind of magazine you want to read. Please take a few minutes to complete the reader questionnaire in this issue and become eligible to win a free box of Maxell diskettes.

There is a new drawing every month so you must send in a card from each issue to be eligible for the next drawing. The responses have already produced some surprising results that we will share with you in a future issue. In the meantime, keep those cards and letters coming!

# Introducing a sensible solution to the problems of dBASE II.

| · · · · · · · · · · · · · · · · · · ·     | dBASE II                 | The Sensible Solution          |
|-------------------------------------------|--------------------------|--------------------------------|
| Records Per File                          | 65,535                   | 999,999                        |
| Maximum Record Size                       | 1,024 bytes              | 1,536 bytes                    |
| Fields Per Record                         | 32                       | 384                            |
| Key Fields Per File                       | 7                        | 10                             |
| Number of Files Simultaneously Accessible | 2                        | 10                             |
| Number of Screens Per Program             | Limited by system memory | Limited only by system storage |
| Data Dictionary                           | No                       | Yes                            |

We don't mean to debase dBASE II, but if you're looking for a data base manager that's long on features, dBASE II can come up a little short.

For instance, a single dBASE II record can only contain 32 fields. And when you need to share information between one file and another, you can only access two at a time.

So, as good as dBASE II is, its limitations can quickly paint you into an electronic corner.

And that's why we created The Sensible Solution.

#### Finally. A sensational relational.

Along with all the usual things you expect from a data base manager, *The Sensible Solution* lets you handle the kind of tough assignments that dBASE II can't:

You can design data files with more than 300 variables. You can create reports using 10 different files at once. You can even set up file locking for multi-user computers.

#### Ready to get down to business.

A data base manager without ready-to-run application programs is hardly worth the disk it's copied on.

So, along with *The Sensible Solution*, you can also add *The Sensible Solution Bookkeeper™* or *Sensible Management,™* our complete one-entry accounting and management system.

They're both affordable. Business-tested. And supplied with source code so you can make your own modifications.

#### A sensible trial offer.

When you purchase *The Sensible Solution*, we'll send along a special trial disk that lets you create forms and enter a limited number of records. If, after 30 days, you're not satisfied, just return the unopened master system disk for a full refund.

So why not take us up on our trial offer? You've got nothing to lose.

Except the problems of dBASE II.

#### The Sensible Solution

To order, write or call: O'Hanlon Computer Systems, 11058 Main Street, Bellevue, WA 98004 USA, Phone (206) 454-2261. Prices: *The Sensible Solution*—\$695, *Sensible Solution Bookkeeper*—\$495, *Sensible Management*—\$895. In Washington, add 6.5% state tax. VISA, Mastercard and dealer inquiries welcome.

# SOFTWARE THAT DELIVERS PROFITS INSTEAD OF DEVOURING THEM.

You didn't buy a Personal Computer to feed it. You bought it to save time, and make better business decisions. But expensive, hard-to-use business software can eat up your time and your money. And that's not the kind of return you bargained for when you invested in your computer.

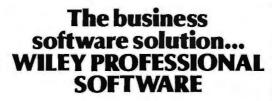

Wiley Professional Software is hard-working business software that does the jobs you bought your IBM for in the first place—like investment analysis and tax planning—even if you don't know the first thing about computers. It delivers every bit of decision-making power your Personal Computer was designed to offer, without devouring your time, or your investment capital.

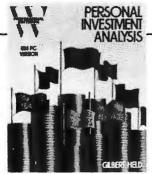

#### PERSONAL INVESTMENT ANALYSIS IBM PC Version

Investment planning made simple.

Personal Investment Analysis makes profitable financial planning as simple as sitting down at the computer. Ask "what if?" and get instant answers on a range of investment options—everything from IRAs to convertible bonds.

Can't decide whether to put your money in a municipal bond or a money market fund? Personal Investment Analysis lets you instantly compare the profitability of tax-free versus taxable securities. Or analyze mortgage terms. Plan and set up a retirement income program. Determine effective interest rates. And you don't need any computer experience to use it. Just sit down, and start getting answers. All programs have been audited for accuracy by Financial Publishing Company.

Personal Investment Analysis runs on the IBM PC, with 64K memory, PC DOS. BASICA language. One 5¼" disk with documentation. \$60.00

#### IBM PC Data File Programming Book/Disk Set

How to create and maintain your own data files for billings, inventories mailing lists, numerical and statistical data, and more—plus files on disk, ready to run on your IBM PC. 320-page book plus 5¼" disk for IBM PC with 48K memory. \$34.90

**Business software for investors** 

#### INVESTMENT TAX ANALYST IBM PC Version

Used as a template for VisiCalc, it projects the profitability of any investment (even series of investments) for any period up to six years. Calculates "before and after" tax liability and savings... analyzes the impact of tax credits and interest limitations... and calculates net cost, present value, and internal rate of return. For the IBM PC with 96K memory, PC DOS, using VisiCalc. One 51/4" disk with documentation. \$150.00

#### BUY OR LEASE? A Financial Decision Maker IBM PC Version

This powerful financial analyst lets you weigh all the costs involved in buying or leasing office equipment or machinery—from lease and maintenance costs to current interest rates to first-year expensing and accelerated cost recovery—and make the most profitable investment decision based on the 1981 and 1982 tax acts. For the IBM PC, 64K memory, PC DOS BASICA language. One 51/4" disk with documentation. \$125.00

#### USING VISICALC® Getting Down To Business Book/Disk Set

Step-by-step guidance to all VisiCalc functions and commands, plus ready-to-run layouts for financial planning and forecasting, cash flow analysis, inventory management, financial ratios, break-even analysis, and a host of other applications. 288-page book and one 5¼" disk for the IBM PC with 64K memory using VisiCalc. \$56.90

Ask for Wiley Professional Software at your local computer store. Or order directly from us with this coupon—and use any program free for 15 days.

VisiCalc4 is a registered trademark of VisiCorp.

#### **WILEY PROFESSIONAL SOFTWARE**

a division of John Wiley & Sons, Inc. 605 Third Avenue, New York, N.Y. 10158

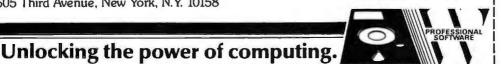

| For | faster | service | CALL | TOLI | FREE: |
|-----|--------|---------|------|------|-------|
| 800 | 526.5  | 368.    |      |      |       |

In New Jersey, call collect: (201) 797-7809. Order Code #3-9800

VISA, MasterCard, American Express accepted on phone orders.

| Please send me the software indicated to use     |
|--------------------------------------------------|
| free for 15 days. If not completely satisfied, I |
|                                                  |
| may return the software within the trial per-    |
| iod and owe nothing. (Restricted to conti-       |
| nental U.S. and Canada.)                         |

☐ Payment enclosed plus sales tax. Wiley pays normal bookrate postage/handling. We normally ship within 10 days. If shipment cannot be made within 90 days, payment will be refunded.

☐ Bill me. ☐ Bill my company. ☐ (1-87243-1) PERSONAL INVEST-

MENT ANALYSIS

IBM......\$125.00

☐ (1.88953.9) INVESTMENT TAX

ANALYST

IBM.....\$150.00

☐ (1.88965-2) USING VISICALC\$56.90

□ (1-88904-0) IBM PC DATA FILE

PROGRAMMING.\$34.90

Please Print

NAME\_\_\_\_\_

ADDRESS\_

CITY

STATE/ZIP\_

#### SIGN HERE

CREDIT CARD ORDERS: To charge your order plus local sales tax and shipping/handling, fill in the information below. If you are not satisfied with the book/software set, return it within 15 days for a full credit to your account.

UVISA DMASTERCARD

Card No.

Expiration date

Signature

(Offer valid through August 31, 1983.) Prices subject to change without notice.

Mail to: Wiley Professional Software P.O. Box 092 Somerset, N.J. 08873

092 3.9800

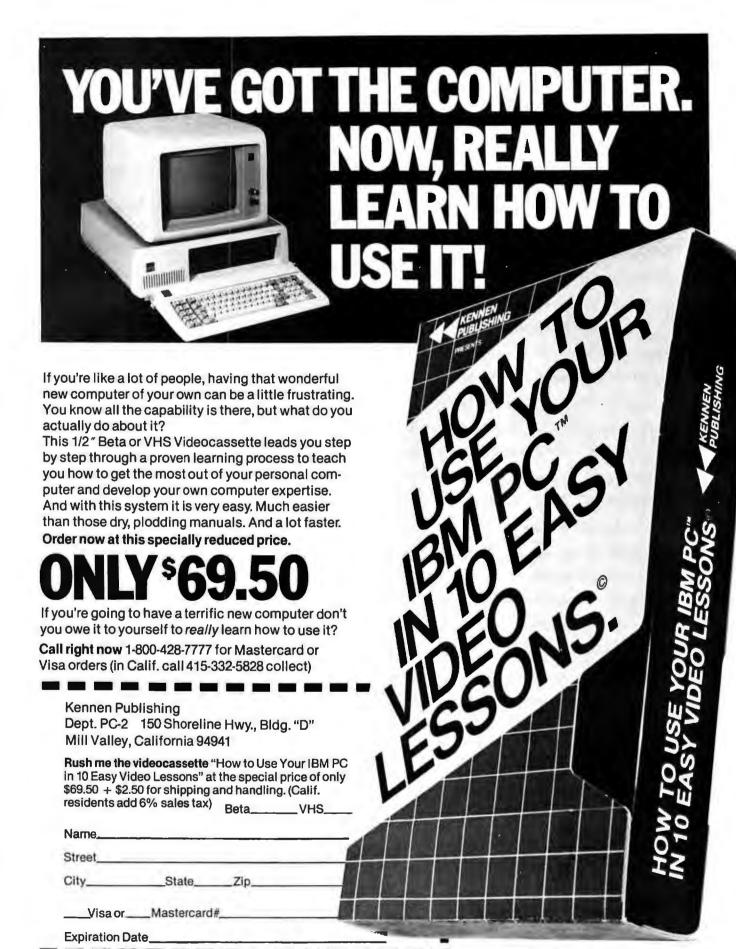

Versions available for Apple II and Apple III Also. IBM PC is a registered trademark of International Business Machines Corp. © 1982, 1983 Kennen Publishing ONLY \$69.50

# NEVER INVEST IN SOFTWARE

unless you can "test" it first, from United Computer's SOFTWARE RENTAL LIBRARY

You can now RENT the most popular software available for just 15% of Manufacturers' Retail Price

- Eliminate the risk—rent first!
- All purchases are 20% Off of Manufacturer's Suggested List
- 100% of rental fee applies toward purchase
- Rentals are for 7-days (plus 3 days grace for return shipping)

There are now 2 different plans to choose from:

Join the Game Group for only \$50.00 per year and receive your first computer game rental FREE. Then rent as many games as you like for only 15% of Mfrs. Sugg. Retail Price.\* Minimum order, 3 game rentals

Join the Business Group for only \$125.00 per year and receive your first rental **FREE**. Then rent as many business application programs as you like for only 15% of Mfrs. Sugg. Retail Price.\*

VOLKSWRITER |

DATA PERFECT 

FILE MANAGER 80 + 

SCREENWRITER PROFESSIONAL 

PFS: GRAPH

THE SENSIBLE SPELLER | VISITREND/PLOT

#### REMEMBER, THESE ARE NOT DEMOS, BUT ORIGINAL UNRESTRICTED SOFTWARE PROGRAMS

(complete with manuals in original manufacturers' packages)

#### To Immediately Order, or for more information:

Money Orders or credit cards

STAR RAIDERS

AZTEC 🗆 SUBMARINE COMMANDER 🗆 WIZARDRY—SCENARIO I 🗅 PREPPIE 🗆 CANYON CLIMBER 🗀 DEADLINE 🗅

Checks allow 2 weeks

**BUSINESS HOURS** 

Saturday: 8:30-2:00

Toll Free CALL 1-800 992-7777 In California CALL 1-800 992-8888

In L.A. County CALL 1-213 823-4400

\*plus postage and handling. Some programs may require 2-4 weeks delivery.

□ FROGGER □ CHOPLIFTER □ GORF □ DAVID'S MIDNIGHT MAGIC □ EASTERN FRONT (1941) □ ZORK I □

## Digital Deduction

The PC's got your number! A quick and easy program for a computer guessing game.

#### Karl Koessel

Digital Deduction is written in BASIC and will run on any IBM PC system. It is short enough to be keyed in during your lunch break and still leave you plenty of time to play.

If your lunch break is short, you may skip keying in the REMarks. The REMarks in this program all begin with apostrophes. You do not have to key in the apostrophe or any characters to its right, except for line 160, which contains an apostrophe that is part of a PRINT statement.

In this game you try to guess the computer's secret number. The game has three levels. Trying to guess a number that is two digits long is the easiest level, and guessing three digits correctly is easier than guessing four.

After you tell the computer how many digits you want in the secret number, it builds a number with a different nonzero digit in each place. You are then prompted to enter a guess. Line 50 turns on the NumLock so that the numeric keypad on the right side of the keyboard may be used to enter your guess.

The digits you enter are printed as black characters inside a "window" of white on the left side of the display screen. You may use the Backspace key to erase a digit should you wish to change its value—unless it is the last digit of your guess. The last digit of your guess fills the window and signals the computer to compare your guess to the secret number.

The computer responds by clearing the line with the window, its prompt, and your guess. Then the headings of the clue table are printed, under which is printed your guess (in column 1) and two clues. The first clue (in column 2) tells you how many digits in the guess have the right value and are in the right place.

If the secret number were 42 and you guessed 49, column 2 would show a 1 because one of the digits (the 4) in the guess has the same value and is in the same place as one of the digits in the secret number.

The second clue (column 3) tells you how many digits in your guess have the right value but are in the wrong place. If the secret number were 42 and you guessed 23, column 3 would show a 1 because one of the digits (the 2) in the guess has the same value as one of the digits in the secret number but is in the wrong place.

If your guess is not the secret number, the computer beeps, and on the line below your last guess a new guess window appears with its prompt asking you to enter another guess. Each new guess is added to the table. Using the clues provided after each guess, you should eventually be able to deduce which digit belongs in what place.

If you guess the secret number, you are congratulated and given a score based on how many guesses you needed. For a two-digit secret num-

ber, you are allowed 8 guesses. You have 12 guesses for a three-digit number and 15 for a four-digit number. If you do not guess the secret number before you reach the maximum number of guesses allowed, the secret number is revealed.

Whether you win or lose, you are asked if you wish to quit or play again by a prompt printed in inverse characters (black on white) on the bottom line of the screen. The first word of the prompt is printed in blinking characters for emphasis.

If the Esc key is pressed, the program resets NumLock to the state that was in effect before the program was run, clears the screen, and ends. If any other key is pressed, the program will begin again, asking how many digits you want in the new secret number. If the "any other key" you press is a 2, 3, or 4, the value of the key pressed will determine the number of digits in the new secret number, and the program will skip the "how many digits" question.

Take care to key in the program character-for-character; don't miss any blanks or semicolons. If you don't enter it correctly, the program won't work and you'll have to perform an entirely different sort of digital deduction.

Volume 1, Number 2

```
Digital Deduction!
PC WORLD
karl koessel
   10 DEFINT A-Z
                                                                                                                                                                                                'Integer numeric variables
'Set constants. Number of...
'...digits determines number...
 20 GUESS(2):8
30 GUESS(3):12
40 GUESS(4):15
AG GUESS(4)=15

SO GUESS(4)=15

DEF SEG=65:KBS=PEEK(7):POKE 7,(KBS AND -33)+32

'Save NumLock status, set ON

'Set text node screen

'80 characters per screen line

'Mhite characters, black field

'Turn off soft keys' display

'Clear the screen

'Inverse characters

'Center title on top line

'Standard characters

'Check if length already chosen

'Choose secret number's length
                                                                                                                                                                                                    ... of guesses allowed
'Save NumLock status, set ON
| Standard Chairestern | Standard Chairestern | Standard Chairestern | Standard Chairestern | Standard Chairestern | Standard Chairestern | Standard Chairestern | Standard Chairestern | Standard Chairestern | Standard Chairestern | Standard Chairestern | Standard Chairestern | Standard Chairestern | Standard Chairestern | Standard Chairestern | Standard Chairestern | Standard Chairestern | Standard Chairestern | Standard Chairestern | Standard Chairestern | Standard Chairestern | Standard Chairestern | Standard Chairestern | Standard Chairestern | Standard Chairestern | Standard Chairestern | Standard Chairestern | Standard Chairestern | Standard Chairestern | Standard Chairestern | Standard Chairestern | Standard Chairestern | Standard Chairestern | Standard Chairestern | Standard Chairestern | Standard Chairestern | Standard Chairestern | Standard Chairestern | Standard Chairestern | Standard Chairestern | Standard Chairestern | Standard Chairestern | Standard Chairestern | Standard Chairestern | Standard Chairestern | Standard Chairestern | Standard Chairestern | Standard Chairestern | Standard Chairestern | Standard Chairestern | Standard Chairestern | Standard Chairestern | Standard Chairestern | Standard Chairestern | Standard Chairestern | Standard Chairestern | Standard Chairestern | Standard Chairestern | Standard Chairestern | Standard Chairestern | Standard Chairestern | Standard Chairestern | Standard Chairestern | Standard Chairestern | Standard Chairestern | Standard Chairestern | Standard Chairestern | Standard Chairestern | Standard Chairestern | Standard Chairestern | Standard Chairestern | Standard Chairestern | Standard Chairestern | Standard Chairestern | Standard Chairestern | Standard Chairestern | Standard Chairestern | Standard Chairestern | Standard Chairestern | Standard Chairestern | Standard Chairestern | Standard Chairestern | Standard Chairestern | Standard Chairestern | Standard Chairestern | Standard Chairestern | Standard Chairestern | Standard Chairestern | Standard Chairestern
 250 NUMBER = 0: GUESS = 0
260 FOR I = 1 TO DIGITS
270 D(1) = RND*9 MOD 9+1
                                                                                                                                                                                              'Anitialize variables
'Construct secret number
'Pick a RaNDom digit (1 thru 9)
'Reset USED flag
'Check previously picked digits
'Has digit already been USED?
                               FOR J=1 TO 1-1

IF D(1)=D(J) THEN USED=-1
  290
  300
                               NEXT
IF USED THEN 270
                                                                                                                                                                                                'Don't use same digit twice
  320
  330
                               NUMBER = NUMBER = 10+D(I)
                                                                                                                                                                                               'Value of secret number
 330 NUMBER:#UNBER:*IVEV...

340 NEXT

350 LOCATE 3,1:PRINT "Ok, the computer has chosen a": 'Instructions 360 PRINT DIGITS"digit number. Zero is not one of the digits."

370 PRINT "You may use the numeric keypad on the right side of the keyboard."

380 LOCATE 5-GUESS, 4-DIGITS 'Locate next to window 'Print prompt 'Inverse characters'
 390 PRINT "(--- Enter your guess"
400 COLOR 0,7
410 LOCATE 5+GUESS, 3: PRINT SPC(DIGITS);
                                                                                                                                                                                               'Inverse characters
'Make `window'
610
                              REXT
 610 REXT
620 NEXT
630 LOCATE **GUESS, 3
640 FOR I*1 TO DIGITS
650 PRINT G$(I);
660 NEXT
670 LOCATE, 25
                                                                                                                                                                                              'Indent each guess on new line
                                                                                                                                                                                              'Print each digit of guess
                                                                                                                                                                                                 Print # of correct digits ...
                                                                                                                                                                'Print # of correct digits...
'...in the right place
'Print # of correct digits...
'...in the wrong place
'Do all places have the correct digits?
'Reached maximum # of guesses allowed?
'Guess isn't secret number....
  680 PRINT RP:
690 LOCATE .54
700 PRINT WP
 700 FRINT WP
710 IF DIGITS=RP THEN 890
720 IF GUESS=GUESS(DIGITS) THEN 930
730 BEEP
740 GOTO 380
750 IF I=1 THEN RETURN
760 LOCATE .POS(0)-1:PRINT " ":
                                                                                                                                                               '...GOTO guess again!
'Subroutine to backspace digit of guess
'A destructive backspace erases
  770 1:1-1
780 RETURN
                                                                                                                                                                                               'Decrement guess digit index
790 LOCATE 3.1

*Subroutine to print table headings
800 PRINT 76 of correct digits **SPC(10) **Print top line, space columns
820 PRINT 76 of correct digits **SPC(10) **Print top line, space columns
820 PRINT 76 of correct digits **SPC(10) **f of correct digits ** 'Finish top line
830 IF (PEEK(O) AND 48) **48 THEN COLOR 1,0 'If monochrome monitor, then...
850 LOCATE .77:PRINT ** in the right place**; '...the bottom lines of the...
850 LOCATE .46:PRINT ** in the wrong place** '...table headings
870 COLOR 7,0
880 RETURN
890 SOUNO **440.5:SOHMA 880 ***
                                                                                                                                                                                              'Guess is secret number!!!!!!!!
'Print congratulant
'Print score
'GOTO 'play again?' routine
not found and all guesses used!
is ": 'Print number of tries
'Inverse character'
  890 SOUND 440,5:SOUND 880,15
900 PRINT "You guessed the number! ";
910 PRINT USING "Your score is ##_.";GUESS;
  920 GOTO 990 'Number
930 SOUND 100,20 'Number
940 PRINT "You have had "GUESS"tries. The number
950 COLOR 0,7
                                                                                                                                                                                               is ": 'Print numbe
'Inverse characters
   960 PRINT USING STRINGS (DIGITS, "#"); NUMBER;
                                                                                                                                                                                                 'Reveal secret number
'Standard characters
'Punctuate revealed secret #
  970 COLOR 7,0
980 PRINT ".";
  1080 POKE 7, KBS
                                                                                                                                                                                               'Reset HumLock status
```

#### NUMBER THREE

# SOFT SPOKEN

THIRD IN A SERIES
OF PROFESSIONAL TIPS
FOR PC USERS.

Don't push your IBM PC up against the wall. (Literally!) PCs need room to breathe, and restricted airflow can cause overheating and burnout. Here are some more time and trouble savers from PCX:

#### EDITDISK \$50.00

Now it's easy to search out, check out and change any sector on a Winchester or floppy. EDITDISK displays contents in hexadecimal or ASCII. You'll be so glad you have it.

#### LOADFAST\* \$40.00

Now large EXE program files load at least 50% faster or your money back. Enhance all your programs with this guaranteed money saver. The time you save will be well worth it

#### LINKUP \$30.00

Link your PC to any CP/M\*\* system and use it in either terminal or computer mode. Save money, space and time. Upload and download files at speeds up to 9600 baud.

#### HARDWARE SCALL

Call PCX for the best prices on Persyst memory boards, CAMEO hard disks (5-160MB) and also high quality expansion chassis. Order on separate sheet.

|   | Chp & mail today — put those PCX utilities and enhancements to wark right away.  □EDITDISK □LOADFAST □LINKUP □Please send complete details on all PCX software □Call me about PCX consulting services. |
|---|----------------------------------------------------------------------------------------------------|
| i | Name Ph                                                                                                    |
| H | Address                                                                                                    |
| - | City                                                                                                    |
| Ŀ | StateZip                                                                                                    |
| ı | □Visa                                                                                                    |
| ı | ☐M/C noExp<br>☐Check enclosed. Cal. res. add 5°. No CODs.                                                                                                    |
| 1 | Check entrosed. Cal. 185. add 8 6. No CODS.                                                                                                    |
|   |                                                                                                    |
|   | WSA TIPE                                                                                                    |
|   | PCX PCW                                                                                                    |
|   | - PLX PCW                                                                                                    |
|   |                                                                                                    |

Order by phone: 714/951-8320

IEMPC- PC-DOS I.O or 1.1 64K and disk required.
"Software developers—resale licenses on these and other PCX products are available." "CP/M is a registered trademark of Digital Research 1fBM PC and PC-DOS are registered trademarks of IBM.

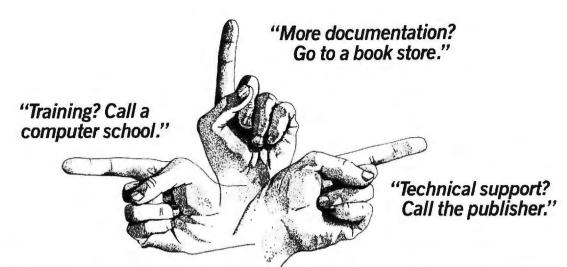

#### Interested in dBASE II<sup>™</sup> or 1-2-3<sup>™</sup>? Beware The Dreaded Finger Pointers!

Sound familiar? After buying software you often find that your dealer turns into a "finger pointer" when you need help.

At SoftwareBanc we offer a complete system that doesn't stop when the software is delivered.

#### Careful Product Selection

We only sell the best programs on the market. After a thorough evaluation we chose dBASE II™ for data processing, and 1-2-3™ for financial management.

We are constantly selecting the best add-on programs so that you can continue to get the most from your software.

Do you get bewildered by the endless lists of software you find in most ads? Let us be your quality control department.

Expert Technical Support

When you buy software from us, you can be assured that help is only a phone call away. Just call us at (617) 641-1235 for all the free support you need.

#### Free dBASE II™ User's Guide Prices You Can Afford

We don't send you somewhere else to learn more about a product we sell. Order dBASE II™ from us, and you'll receive a free copy of our dBASE II™ User's Guide, You can also buy the User's Guide first for only \$29, and then receive a full credit when you buy dBASE II."

With over 140 pages of examples and sample programs, the User's Guide has become the standard text on dBASE IL™

#### National dBASE II™ Classes

Want more in-depth information about dBASE II™? Attend one of our introductory or advanced classes in a city near you. Each session runs from 9 to 5, and costs \$100.

| Atlanta<br>APR. 23, 24            | <b>Boston</b> MAR. 4, 5, 7  |  |  |
|-----------------------------------|-----------------------------|--|--|
| <b>Chicago</b><br>MAR. 18, 19, 20 | <b>Houston</b> FEB. 4, 5, 6 |  |  |

New York San Francisco FEB. 25, 26, 28 APR. 8, 9, 11

| 1-2-3 <sup>™</sup>                     |
|----------------------------------------|
| dBASE II"\$495                         |
| ABSTAT\$379                            |
| dBASE II™ User's Guide \$29            |
| DBPlus*\$95                            |
| dGRAPH\$229                            |
| dUTIL                                  |
| QUICKCODE\$229                         |
| *Only available for IRM PC with MS-DOS |

Free Catalog

If you want information about SoftwareBanc, call or write for our free product catalog.

#### **SoftwareBanc**

661 Massachusetts Avenue Arlington, Mass. 02174 To order call: (800) 451-2502 (617) 641-1241 in Mass.

For technical support call: (617) 641-1235

1-2-3 is a registered trademark of Lotus Development Corporation/dBASE II is a registered trademark of Ashton-Tate, Inc.

Payment may be made by: MasterCard, Visa, check, money order. Mass. residents please add 5% sales tax. Add \$5.00 for shipping and handling.

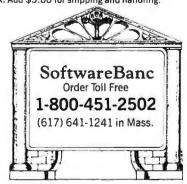

# Buy the BEST for LESS

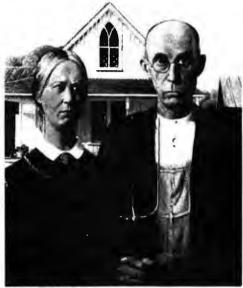

American Gothic - Brant Wood

BusinessMaster Plus is one of the most comprehensive and professional business and accounting packages available. The General Ledger, for example, was designed around the IMS format to fit the requirements of a major New York based accounting firm. The Fixed Asset accounting package was designed to fit the needs of a San Francisco based Financial investment house. Together, the General Ledger, Payroll, and Fixed Asset accounting package provide one of the finest Client Writeup packages available at ANY price.

The package includes General Ledger, Payroll, Fixed Asset Accounting, Accounts Receivable, Accounts Payable, Inventory and a Mailing List package. These are all implemented under FULL menu control, integrated, and provide for data entry from fully formatted, fill-in-the-blanks data entry screens.

Most importantly, we have incorporated FABS2 from Computer Controls in Largo, Florida as a Fast Access Balanced BTree file indexing system to allow for rapid access to records by KEY rather than record number. The result has to be seen to be fully appreciated. We know af no other accounting package that offers BTree indexinal!

We've been told by numerous people that this package should sell for at least \$5000 but we prefer to take the position that we'd sooner sell 10,000 copies at \$289 than 100 at \$5000. Actually we think we'll sell a LOT more than 10,000!

(We still have BusinessMaster II + available at \$159.)

#### **BusinessMaster Plus**

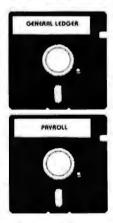

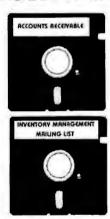

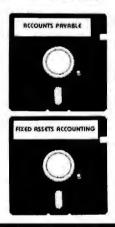

#### Available for

All 8" CP/M, CBASIC2 computers including \$-100 bus, TRS-80 Mod II, Xerox 820 and others.

Also available for many 5%" CP/M, CBASIC2 computers with 80 x 24 displays and 64k of memory including Apple II, Xerox 820, Heath/Zenlith, Kaycomp II, SuperBrain and IBM PC with Baby Blue. Available soon under CBASIC86.

The BusinessMaster Plus package includes: 1– Over 700,000 bytes of compiled code on appropriate diskettes OR, at extra cost, over 1,300,000 bytes of source code on appropriate diskettes packaged in a library box.

2- An easy-to-use, menu oriented user manual (over 250 pages.)

#### Send \$289 for BusinessMaster Plus

**BusinessMaster Inc.**Order and Technical Number

4317 Sea Bright Dr. Carlsbad, CA 92008 (714) 434-6165

Dealers, Distributors and Manufacturers Inquiries Welcome.

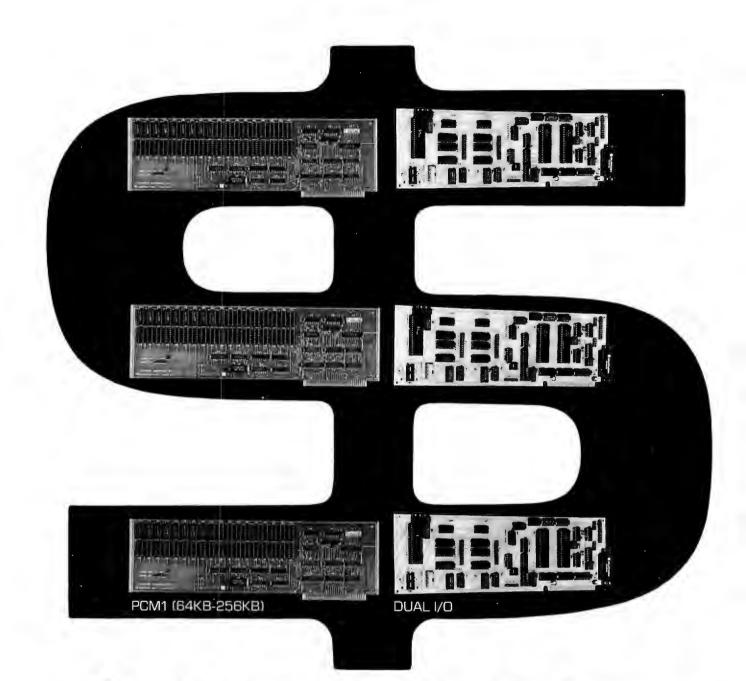

# \$499.95

gives you a two board set with the following:

64KB IBM PC Memory, Expandable to 256KB with Parity Check.

Two Serial RS232 Asynchronous Ports, Two IBM PC compatible Printer Ports, Real Time Clock with Battery Back Up.

#### Computer peripherals

# Full Power of the of the IBM/PC at Your Fingertips

THE IBM/PC GUIDE and Free Utilities Diskette Build Mastery With Every Chapter

From the very first chapter (and without assuming any knowledge whatsoever), THE IBM/PC GUIDE teaches you techniques . . . tips . . . secrets you won't find anywhere else.

You acquire mastery of the IBM/PC the easy way . . . the sensible way. With hands-on examples that build your

knowledge and sophistication step by step.

You work at your own pace. No need to be a speedtypist or an experienced programmer. With THE IBM/PC GUIDE, you just open the book, turn on your IBM/PC, and begin to learn. There's no technical jargon, no high-level math. THE IBM/PC GUIDE is written in clear, simple English. It's lighthearted . . . friendly. And it's fun.

The Software That's Not There

Whether you bought your IBM/PC for business applications, for home use or for word processing, you're compelled to choose from software that someone else wrote. Software that may or may not fill your specific needs.

THE IBM/PC GUIDE offers you a solution. In just a few evenings, THE GUIDE will teach you fundamental programming principles so you can create your own business and home data management programs. Programs for your use . . . for your needs . . . for handling information the way you want. And in doing so you will acquire a spectacular understanding of IBM's remarkable computer.

**Order By Phone** 

To order your *rushed* copy of THE IBM/PC GUIDE call, toll free: 1-800-345-8500, ext. 49 24 hours a day, 7 days a week.

#### BASIC UTILITIES DISK

for The IBM/PC GUIDE

Version 1 00 © Copyright James E. Kelley, Jr., 1 Licensed material published by Bantistry Books.

Free Utilities Diskette For More Programming Power

Free inside a protective sleeve in every copy of THE IBM/PC GUIDE is a 51/4" diskette with over 125,000 bytes of ready-to-run IBM BASIC programs and sample data. The cost of the programs would normally be more than the cost of THE GUIDE itself, but this invaluable software is included

free so you get the most return from the techniques you learn in THE IBM/PC GUIDE. Included on the BASIC Utilities

Included on the BASIC Utilities

Diskette: ■ A SKETCH PAD and graphic demonstration programs that let you draw on the monitor screen ■ A program that lets you create your own bar charts ■ A sound generation program for creating music and random sounds ■ A personal calendar program that lets you keep track of your appointments ■ A CUT 'N' PASTE utility to insert, delete and renumber program fragments ■ An ADDRESS FILE MANAGER to create and manage a mailing label data base ■ A MODEL PROGRAM and MODEL PROGRAM REPORT with prewritten program structures to get you started quickly writing professional BASIC programs ■ ANALYZER, a BASIC variable and line number cross-reference debugging aid ■ PLUS 20 COMMERCIAL SUBROUTINES for sorting, text processing, input/output, screen control, and much more.

#### 10% DISCOUNT!

THE IBM/PC GUIDE and FREE DISKETTE will soon be available in stores for \$29.95. But if you act now you can own it for only \$26.95 PLUS pay no postage and handling charges.

| Please send this coupon to:  Banbury Books, Inc.  Box 426 · Wayne, PA 19087                                                                   |  |  |  |  |
|----------------------------------------------------------------------------------------------------|--|--|--|--|
| Please rush me copies of THE IBM/PC GUIDE plus my Free Utilities Diskette at the publisher's special introductory price of only \$26.95 each. |  |  |  |  |
| ☐ Check ☐ VISA ☐ MasterCard                                                                                                    |  |  |  |  |
| Card Number Exp. Date Exp. Date Exp. Date                                                                                                    |  |  |  |  |
| Name (Please print)                                                                                                    |  |  |  |  |
| Title                                                                                                    |  |  |  |  |
| Company                                                                                                    |  |  |  |  |
| AddressApt                                                                                                    |  |  |  |  |
| City                                                                                                    |  |  |  |  |
| StateZip                                                                                                    |  |  |  |  |
| Please allow 6-8 weeks for delivery. PA residents add 6% sales tax.                                                                           |  |  |  |  |

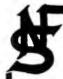

#### FileMaster\*\* 2.0

#### a high performance, low cost data management system

#### Do you want:

- **★** Organized Information
- \* Better utilization of your computer
- ★ Easy to use programs

#### Do you need:

- \* A variety of data stored
- \* Several different reports from your data
- ★ Customer Lists, Personnel Lists, Client Lists
- \* All this without programming

#### With FileMaster:

- ★ Create files with user defined descriptions
  - 32 files
  - 36 fields
  - 65 characters/alpha or 16 characters/numeric
- ★ Sort and/or Select records on any field/fields
- ★ Select records with comprehensive selection criteria
- ★ Print columnar reports
- ★ Print mailing labels
- \* Subtotal and Total report columns
- \* Print reports on screen or printer
- ★ Interchange DIF (VISICALC\*) files

FileMaster can be used for a wide range of applications. Ease of use features include uncrowded screens and single character commands. FileMaster's simplicity and function provide performance and productivity.

#### All you need to Master information on your IBM PC.

Minimum System — 96K, 80 Column CRT. 1 Diskette Drive (2 preferred)

Only \$125.00 Trademark of Data Base Decisions

N. F. SYSTEMS, LTD.

P. O. BOX 76363, ATLANTA, GA 30358 404-252-4146—DATA 404-252-3302—VOICE

Add \$2.50 Postage & Handling

MASTERCARD/VISA

CATALOG AVAILABLE

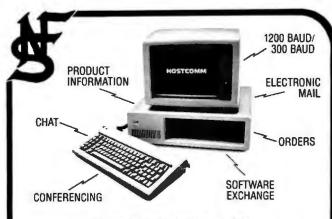

#### **HOSTCOMM**

by JANADON
The Complete Host Communications
System for The IBM Personal Computer

#### \* FEATURES

- ★ Full upload/download facility for ASCII files
- ★ Automatic 300/1200 baud operation
- ★ Three level password protection, full operator support
- ★ Run BASIC programs remotely from terminal or computer
- ★ Use as a personal communication system
- ★ Easy to set-up, unattended operation

#### **ADD-ON FEATURES FOR HOSTCOMM**

PCE-MAIL — Allow users to leave messages and correspondence for others. Password required. Extensive help files are provided.

\$80.00

**CONFERENCING** — Make your host the most popular in town. Choose 12 topics for discussion. Both PCE-MAIL and CONFERENCING can use the same menu.

\$80.00

**HOSTCOMM UTILITIES** I— A series of 4 programs to help the Sysop maintain the system. Compute transmission times, alter menus, track files.

\$49.95

**HOSTCOMM UTILITIES II** — Programs to allow users to switch download directories and to examine and/or list system files.

\$49.95

**ORDERTRANS** — Provide callers with information about your products and services, giving them the ability to order online. A must for Retailers.

\$39.95

#### **★ MINIMUM SYSTEM REQUIREMENTS**

- ★ 128 K System unit, 320 KB Diskette Storage (1 or 2 drives)
- ★ PC DOS 1.0 or 1.1
- ★ Video display (40 or 80 characters)
- \* Asynchronous communications adapter, printer
- ★ Hayes Smartmodem 300 or 1200™

\$170.00

N. F. SYSTEMS, LTD.

P. O. BOX 76363, ATLANTÁ, GA 30358 404-252-4146—DATA 404-252-3302—VOICE

Add \$2.50 Postage & Handling

MASTERCARD/VISA CATALOG

CATALOG AVAILABLE

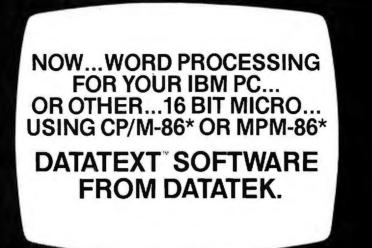

DATATEXT,™ a powerful word processing software system can enhance your microcomputer with the capabilities of a dedicated word processor. You can enter, edit, and manipulate files of virtually any size...with lines of text up to 255 characters wide, even with standard 80 character screens.

Simultaneous editing and printing of files helps increase operator productivity, while true proportional spacing gives your documents a well

balanced appearance.

With in-process help screens and operator prompting available at all times, DATATEXT™ is a breeze to learn and master. A simple-to-understand tutorial manual, written with the first-time user in mind, guides you through

the steps that will lead to professional, crisp, clean documents.

And...with our customer support services program, you can call us at our toll-free number and talk directly to one of our technical experts, they Il be

glad to answer any questions you may have regarding DATATEXT.™

(which may be converted to a full working copy by Datatek) is available to prospective users, dealers, and distributors. For additional information, fill out the coupon below, or phone (800) 237-5014.

> **DEALER INQUIRIES** INVITED.

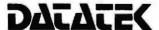

2621 Enterprise Road Clearwater, FL 33515

| The DATATEXT™ tutorial m                                                                                                    | anual, along with a demonstration diskette                                                                                              |  |
|----------------------------------------------------------------------------------------------------|----------------------------------------------------------------------------------------------------|--|
| may be converted to a rking copy by Datatek) able to prospective dealers, and distribuor additional informalout the coupon below. | For Full Information I'm interested in:  Additional Information Please send Manual (\$30.) Please send Manual and Demo Diskette (\$75.) |  |
| ne (800) 237-5014.                                                                                                    | ☐ Dealer ☐ OEM/Distributor ☐ PC Owner                                                                                                   |  |
| EALER INQUIRIES<br>INVITED.                                                                                                    | NameAddressCity                                                                                                    |  |
| ATATE  621 Enterprise Road  clearwater, FL 33515                                                                                  | State Zip Phone Number ( ) Visa, Master Charge, Certified Check or Money Order Accepted                                                 |  |

\*CP/M-86 and MP/M-86 are trademarks of Digital Research

# PC/FORTH\*\*

#### Why you should try FORTH on your IBM® Personal Computer . . .

- FORTH is interactive and conversational like BASIC
- FORTH's performance is far superior to ordinary interpreted languages, and when carefully tuned can approach the speed of equivalent assembly language programs
- FORTH's compiler includes constructs that support modular, structured programming
- FORTH is largely written in itself and is highly portable (can you imagine a BASIC interpreter written in BASIC?)
- FORTH includes a user-controlled virtual memory facility for program text and data
- FORTH permits easy user definition of new data types and control structures.

#### "The performance of PC/FORTH placed ahead of every single IBM language."

Will Fastie
 Creative Computing, Nov. 1982

| PC/FORTH™\$100.00                                |
|--------------------------------------------------|
| Includes interpreter/compiler with multi-tasking |
| and virtual memory management, screen editor,    |
| assembler, debugging aids, many demonstration    |
| programs, and 150 page manual. PC/FORTH          |
| uses standard disk files for program and data    |
| storage.                                         |

## PC/FORTH+.....\$250.00 Allows creation of FORTH programs up to 1 megabyte in size!

FORTH Cross-Compiler . . . . \$300.00 Used to produce dedicated disk or ROM based applications. no license fee for compiled programs. Choose target microprocessor from Z-80, 8080, 8086/88, 68000, LSI-11, or 6502.

#### **Extension packages**

| Software floating point \$100.00       |
|----------------------------------------|
| Intel 8087 support\$100.00             |
| Advanced color graphics \$100.00       |
| Data base management \$200.00          |
| Curry FORTH Prog. Aids\$150.00         |
| Interactive Symbolic Debugger \$100.00 |
| Cross-Reference utility \$25.00        |
| <b>PC/GEN™</b>                         |
| <b>SYMTEK Light Pen</b> \$150.00       |
| Intel 8087 Coprocessor \$250.00        |
| "Starting FORTH" tutorial \$16.00      |
|                                        |

PC/FORTH requires 48 kbytes RAM and 1 disk drive. Cross-Compilers require 64 kbytes RAM. All software distributed on single-sided double density soft sectored diskettes. Prices include shipping by first class mail or UPS within USA and Canada. California residents add appropriate sales tax. When ordering, specify PC-DOS, CP/M-86®, or Concurrent CP/M-86 please!

#### Laboratory Microsystems, Inc.

4147 Beethoven Street Los Angeles, CA 90066 (213) 306-7412

# How to get a fast 300% retu ourIBN vestr

ompared with COBOL interpreters, mbp's new faster. With mbp on your IBM-PC, applications that used to take four hours now take one; that's like a 300% return on investment.

How is it possible?

Interpreters translate and execute a program one statement at a time, every time the program runs. mbp's COBOL Compiler generates machine language object code, so the entire program is translated only once; it then can be executed as often as you want in a fast single step-with no retranslation.

Gibson Mix: BENCHMARK RESULTS Calculated S-Profile (Representative COBOL statement mix) Execution time ratio

| mbp   | COBOL | COBOL |
|-------|-------|-------|
| COBOL | X     | Y     |
| 1.00  | 4.85  | 7.04  |

#### And it's COBOL-

the language for commercial and administrative applications. Standardized and maintained like no other language, now COBOL brings mainframe benefits to business microcomputer users.

mbp COBOL meets ANSI '74 Standard. It features a full range of utilities: 'Compiler Intelligence' automatically corrects simple syntax errors; Run-time Debug; Index Check and Array-Bound Inspection; listing options allow source and object code, map and crossreference tracking. 500+ error messages insure user-friendliness. There is plenty of existing software, and maximum portability protects software investments.

> Just \$500. Compare mbp's advantages,

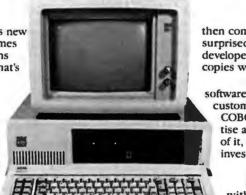

then compare prices; you'll be pleasantly surprised-again. Plus, application software developers can make up to 50 run-time package copies with no royalty charge.

mbp has twenty-five years worldwide software experience and twelve(+) in mainframe custom COBOL implementations. The mbp COBOL Compiler makes this valuable expertise available for micro users. Take advantage of it, and start getting a 300% return on investment, today.

mbp COBOL is available now for the IBM-PC\* or any micro computer with MS-DOS,\* iRMX-86,\* or CP/M-86;\* soon for OASIS-16.\*

IBM-PC is an IBM TM; MS-DOS, Microsoft TM; iRMX-86, Intel TM; CP/M-86, Digital Research TM; OASIS-16, Phase One Systems TM.

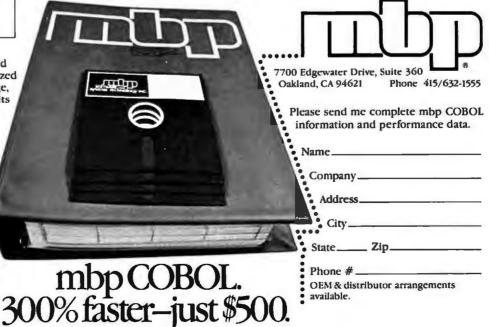

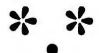

#### Star-Dot-Star: A Global Exchange of Personal Computer Discoveries

We're beginning to receive a steady stream of reader contributions to this department, and by next month we should have the global exchange running at full speed. Meanwhile, the feature this month is a short BASIC routine that can add utility and error-proofing to virtually any program.

#### Q-String

The need for this routine became apparent as I was developing a large interactive BASIC program with many screen menus. There were numerous points in the program at which the user was requested to input information, and I wanted to find the most foolproof way of getting that information.

The most elementary way to get data in BASIC is with the INPUT function, but it has some severe shortcomings. If users try to make use of the Backspace key, they can backspace their way right over the input prompt. Furthermore, if there is any information on the screen to the right of the input prompt, the backspacing will drag that information, corrupting the screen. The IN-PUT function doesn't restrict the use of the up or down cursor keys either, creating a situation in which users can wander anywhere on the screen and get totally disoriented.

The program I was developing placed some other burdens on IN-PUT's capabilities. The information that the user would enter might include various control characters (with ASCII values from 0 to 31). But some of these control characters cause catastrophic screen events. For example, if you type a Control-L (ASCII 12) as part of your input, it will clear the screen.

```
TEST PROGRAM TO DEMONSTRATE Q-STRING (the actual subroutine begins at line 60000)
100 ' create a window on the screen
110 CLS:KEY OFF:FOR I=1 TO 10:KEY I, "":NEXT
120 PRINT"Input your data only within the box:
130 LOCATE 10,34:PRINT CHR$(201)+STRING$(10,205)+CHR$(187);
140 LOCATE 11,34:PRINT CHR$(186)+STRING$(10,32)+CHR$(186);
150 LOCATE 12,34:PRINT CHR$(200)+STRING$(10,205)+CHR$(188);
200 get input via the subroutine
210 QL=10:GOSUB 60000
160 LOCATE 11,35,1
300
      use the input in the program
310 WHATYOUINPUT$-Q$
320 LOCATE 20,1:PRINT "You just input:"; WHATYOUINPUTS;
340 END
350
60000 1
        Q-String Subroutine - Andrew Fluegelman Q$=string returned - QL=max permitted length of string
60010
60020
60030 Q$="":IF QL=0 THEN QL=255
60040 QI$=INKEY$:IF QI$="" THEN
                                                             clear variables
                                                             get a character
60050 IF QI$=CHR$(13) THEN RETURN
                                                              check for ENTER
60060 IF QI$<>CHR$(8) THEN 60090
                                                             'if not backspace
60070 IF Q$="" THEN BEEP:GOTO 60040
                                                             if nothing to backspace
60080 GOSUB 60180:Q$=LEFT$(Q$,LEN(Q$)-1):GOTO 60040
                                                             'do backspace
60090 IF LEN(Q$)=QL THEN BEEP:GOTO 60040 60100 IF LEN(QI$)=1 THEN 60130
                                                              check for max length
                                                             if not extended key
60110 IF QI$<>CHR$(0)+CHR$(3) THEN BEEP:GOTO 60040
                                                             'if not ASCII 0
60120 QI$=CHR$(0):GOTO 60140
                                                             print symbol for null if standard text char
60130 IF ASC(QI$)>31 THEN PRINT QI$;:GOTO 60150
60140 COLOR 15:PRINT CHR$(ASC(QI$)+64);:COLOR 7
                                                             'if ctrl char
60150 IF QI$="\" THEN Q$=Q$+CHR$(13):GOTO 60040
                                                             backslash indicates CR
60160 Q$=Q$+QI$:GOTO 60040
                                                             'add to Q$ and get more
60170
60180 PRINT CHR$(29);" "; CHR$(29); : RETURN
                                                             'destructive backspace
60190 'end subroutine Q-String
```

Listing 1

A third problem would be caused if the user needed to include a carriage return (ASCII 13) as part of the entered information. When you press the ENTER key (or type Control-M), the INPUT function interprets that as the completion of the entry.

All these problems are solved by the routine in Listing 1, which I call "Q-String." The actual subroutine is contained in lines 60000 to 60190 of the listing; lines 2 to 330 set up a test screen and show how the subroutine can be implemented.

The subroutine returns a string variable named Q\$. Before going to the subroutine, you can set a maximum length for Q\$ with the numeric variable QL (see line 210). All the information is entered within the subroutine.

Line 60040 gets one keystroke and assigns it to a temporary variable QI\$. It is necessary to use the IN-KEY\$ function rather than IN-PUTS(I) because INKEY\$ will return both characters of an extended key. (See page G-6 of the IBM BASIC manual.) Using INPUT\$(1) would return an ASCII 0 for both the true ASCII 0 (Control-2) and for any of the extended keys.

The order of the remaining lines may seem illogical at first, but they correctly test for each keystroke possibility. Line 60050 tests whether the user has completed entering information by pressing the ENTER key. This causes a return from the subroutine.

Line 60060 tests for the Backspace key. If there is nothing in Q\$, there is nothing to backspace, so line 60070 sends the user back for another keystroke.

Line 60080 performs the backspace function. The backspace character itself (ASCII 8) is not well implemented on the PC. When you print it to the screen, it does not backspace, but prints a block symbol. The subroutine at line 60180 backs up the cursor and erases any previous screen character. I keep it as a separate subroutine because it may be useful in other parts of the program.

With backspacing out of the way, the routine tests to see whether the addition of a keystroke exceeds the maximum length of the string (line 60090). If so, the user is sent back for another keystroke with a beep as a warning. At this point, the user's only options are to backspace or to press the ENTER key.

Line 60100 tests for extended keys. If the length of the string returned by INKEY\$ is 1, the key pressed was not an extended key. If an extended key string was returned, there are two possibilities. When the second character of the string is anything other than ASCII 3, the keystroke is rejected (line 60110). The remaining case indicates that Control-2 was pressed, which is ASCII 0. QI\$ is converted to this character at line 60120.

The next few lines deal with the problems caused by the control characters. If the key pressed was a standard character (ASCII value greater than 31), it can simply be printed to the screen (line 60130). But as mentioned above, you can't print a control character to the

```
10 'waoki.bas
30 '
     inserts additional microspaces before and/or after each character
40 '
     so that WordStar output will be right-justified
50 '
     with use of the Oki correspondence quality mode
60 '
70 ' 20.02.83 DBP original version
80 4
     characters needing 1 microspace insertion
100 DATA 67,114,116
110 DATA 0
120 'characters needing 2 microspace insertions
130 DATA 34,42,43,45,60,61,62,63,90,92,94,102,122,126
140 DATA 0
      characters needing 4 microspace insertions
150
160 DATA 33,39,40,41,44,46,58,59,73,91,93,96,105,106,108,123,124,125
170 DATA 0
190 '
      input required insertions
200 DIM IN(256)
210 FOR I=0 TO 256: IN(I) = 0: NEXT I
220 INS = 1: GOSUB 480
230 INS = 2: GOSUB 480
240 INS = 4: GOSUB 480
260 ' high-resolution microspaces
270 Bs =CHRs(27)+"x1"+CHRs(0)+CHRs(1)+CHRs(0)
280 BBs=CHRs(27)+"%1"+CHRs(0)+CHRs(2)+CHRs(0)+CHRs(0)
290
300 '
      main program begins
310 INPUT"WordStar document file" Cs
    INPUT "file containing WordStar document";As
330 OPEN CS FOR INPUT AS I
340 INPUT "printer ready";C$
350 WIDTH "lpt1:",200
360 LPRINT CHRs(27);"1" 'correspondence-quality mode
370 CS = INPUTS(1.1): IC = ASC(CS)
380 IF IC >10 THEN PRINT CS;
390 IF IN(IC)=0 AND IC<>10 THEN LPRINT CS;
400
420 IF IN(IC)=1 THEN LPRINT CS;BS;
430 IF IN(IC)=2 THEN LPRINT BS;CS;BS;
440 IF IN(IC)=4 THEN LPRINT BBS;CS;BBS;
450 IF EOF(1) THEN CLOSE: STOP ELSE 370
460
    ' microspace input subroutine
480 READ I: IF I=0 THEN RETURN ELSE IN(I) = INS: GOTO 480
```

Listing 2

screen because doing so might destroy the screen display in the process. The routine therefore prints all control characters as their highlighted letter equivalents. If you add 64 to the ASCII value of a control character, you will get the ASCII value of its letter equivalent (line 60140).

Finally, a provision is made for including carriage returns as part of the input. This routine lets the user indicate carriage returns with the

backslash character (\); the conversion is made in line 60150. Using the backslash for carriage return eliminates the possibility of including a backslash symbol as part of the string. The line could be left out or another character used as the substitute.

With all the filtering and converting taken care of, the keystroke is added to Q\$ at line 60160 and the user is sent back for another keystroke.

I've gone into detail describing these steps because they illustrate some of the possibilities available when dealing with string input in BASIC.

Is implementing this subroutine worth it just to get an answer to a prompt? I think the initial programming effort pays off in terms of program reliability. Once you have the subroutine coded, you can import it to any program. (I've chosen the high numbering scheme so that this routine won't get in the way of other program lines.)

You can get in and out of the subroutine with a single program

line, as illustrated by line 210. I hope you find Q-String a useful tool for keeping your programs and your screen clean.

A.F.

#### No-REM Remarks

I stumbled on one of DOS's quirks, which can be put to good use. It seems that DOS will ignore any command that starts with a period. This can be used to add batch file remarks that will print on the screen more cleanly than the standard REM function.

To create a short test batch file, type copy con:test.bat <ENTER>

.This is a test. <ENTER>
.Look Ma, no REM statements! <ENTER>
.That's all, folks. <ENTER>
<Ctrl-Z><ENTER>

Now run it by typing test from DOS.

Keven Scoot Boise, Idaho

#### Correction and Microjustification

Since I use *WordStar* extensively on my PC with an Okidata 84 printer, the WS-DOS program (\*.\*, Vol. I, No. 1) is quite useful. In running the WS-DOS conversion, I noticed a small error: if the *WordStar* file does not end with a carriage return, the last line of the file is not copied into the DOS file. To remedy this, I suggest the following correction: 2125 IF EOF(1) THEN PRINT #2, L\$:GOTO 8045

ELSE A\$ = INPUT\$(1,#1):A = ASC(A\$):IF A >30 AND A < 128 THEN L\$ = L\$ + A\$:GOTO 2125

Once I have converted my Word-Star file, I use the following program (Listing 2) to have my Okidata 84 print a document in correspondence-quality mode with full justification. This is not possible otherwise because in this mode each character has a different width.

Do Ba Phuoc Hayward, California

Edited by Andrew Fluegelman

Join the \*.\* global exchange. We'll pay \$25 to \$100 for each item published. Send your personal computer discoveries to PC World, 555 De Haro St., San Francisco, CA 94107; CompuServe 74055,412; Source STE908.

# HARD COPY JUST TOOK A TURN FOR THE BETTER.

At last, you can output all the columns of your spreadsheet all at one time, all on one continuous page. Sideways, the ingeniously simple software program, causes your output to print out-you quessed it-sideways. So you can print as many columns as you need with just one print command. It's an end to the ugly job of tap-

side-by-side. And Sideways even lets you print in bigger type when you want big, clear presentations. For any text file, for dozens of user think Sideways. Your hard copy will read easier for it.

All you need to go Sideways is your IBM Personal Computer, and an Epson or IBM printer with GrafTrax.\* Get Sideways at your local computer store. Or send a \$60 check or money order to Funk Software, P.O. Box 1290, Cambridge, MA 02238. (617) 497-6339

### PC W\RLD

# Extends a Personal Invitation To Attend PC World Day

March 19 at the West Coast Computer Faire

#### Featuring . . .

An entire day of open seminars, free demonstrations, and panel discussions with some of the most highly respected professionals in the personal computing field

# Find Out What the PC Phenomenon Really Means

- Where Second Generation Software Is Going
- · All About PC Systems Software
- All About Multiprocessing and Communications
- What Is PC Compatibility?

Listen to different experts explain how the personal computer is affecting our lives. Meet the editors of PC WORLD, the leading magazine about the IBM Personal Computer and IBM PC Compatibles. Ask them questions and hear them speak on telecommunications, software and hardware, peripherals and many other subjects. Participate in software demonstrations of Qunix, Lotus 1-2-3, MBA and many more. Talk to people who really know the products.

#### PC World Day March 19 Program of Events:

Located in the Ballroom of the San Franciscan Hotel, one block from Brooks Hall, San Francisco.

#### 9:30-10:30 a.m.

#### "Systems Software for the PC"

Panel members: Gary Kildall, President, Digital Research; Chris Larson, Director of Marketing, Microsoft; David Hughes, Independent Consultant; Syd Geraghty, President, Quantum Software; C.A. Irvine, Vice President of Engineering, SofTech Systems; Kearney Rietmann, Associate Editor, PC World.

#### 11:00-12:00 p.m. "The PC Phenomenon"

Panel members: David Bunnell, President and Publisher, PC World; Cheryl Woodard, Associate Publisher, PC World; Ron Posner, Chairman, National Training Systems; Portia Isaacson, President, Future Computing; Martin Alpert, President, Tecmar.

#### 12:30-2:00 p.m.

#### "Second Generation Software"

Panel members: Mitchell Kapor, President, Lotus Development Corp.; Jeff Harbers, Associate Manager, End-User Division, Microsoft; Gilhert Hoxie, President, Context Management Corp.; Roy Folk, Division Marketing Manager, VisiCorp; Harry Miller, Associate Editor, PC World.

#### 2:30-4:00 p.m.

#### "PC Multiprocessing, Networking, and Communications"

Panel members: Drew Major, Software Systems Manager, Novell Data Systems; Steve Pomeroy, Product Marketing Manager, 3COM; Steven Cook, Technical Editor, PC World; Phil Belanger, Omni Project Manager, Corvus.

#### 4:30-6:00 p.m. "PC Add-Ons—What Is Compatibility?"

Panel members: Rod Canion, President, COMPAQ Computer Corp.; Andrew Fluegelman, Editor, PC World; Dr. Robert Harp, Chairman of the Board, Corona Data Systems: Karl Koessel, Programming Editor, PC World; Steven Cook, Technical Editor, PC World; Martin Alpert, President, Tecmar.

#### The West Coast Computer Faire Is March 18, 19, 20

For pre-registration at a discount for 10 or more call Computer Faire (415) 851-7077. Registration at the door for 3 days including conference program and show is \$15.

#### Don't Miss PC World Day March 19

Attendance at PC WORLD Day events is free to all participants in the West Coast Computer Faire, but space is limited to the first 500 persons so please come early to ensure you don't miss PC WORLD's presentations.

Also, visit the PC WORLD booth at Brooks Hall. Booth numbers: 1127, 1129, 1131.

# Monte Carlo Card

THE DISTINGUISHABLE CARD FOR THE DISCERNING USER.
FIVE FUNCTIONS ON A SINGLE BOARD

★ 64K to 1 Megabyte RAM Memory

★ ONE IBM Compatible Centronics Parallel Port

★ ONE IBM Compatible RS-232 Serial Port

★ Clock/Calendar (Perpetual Time Keeper)

★ Dual-Port Joystick Interface

Future Upgrade Option: Plug-On Direct Connect Modem

 The Clock/Calendar has full alarm features and 1/100th second timing.

This card is the Ultimate IBM Peripheral.
See Your Local Dealer.

Available NOW

The Monte Carlo Card was ingeniously engineered to ensure that the maximum possible variety of the most sought-after features demanded by PC users was amassed upon a solitary board. Providing users with the best value for money, functionality, reliability, and flexibility, were our primary goals, which will enshrine the Monte Carlo Card as the premier expansion board for any PC user.

See Your Local Dealer or Call

# I-C Magic +

#### **GRAPHICS**

- Full Color or B/W Tones
- HIRES and Medium Res.
- 4-Dot Sizes for Blow-ups
   Reproduce Graphics
   from Screen to Dot Matrix
   Printer, Full Screen or
   Sub-Section
- Rotation, Color Hue Selection
- Shift PrtSc Graphic Dumps
- Color on Prism 132/80
- Operates on EPSON/NEC/C-ITOH PRISM/OKIDATA

- Selectable buffer 1K to 64K
- Serial or Parallel
- True Background spooling at your fingertips
- Save processor time

SAVE

 Buffers all text and graphics

#### **TERMINAL**

- RS-232 Direct or Modem connection
- Full terminal capability on a chip! Printer Hardcopy/ Echo
- Full input/output buffering
- Background terminal features
- Easy for user customization

FOR YOUR IBM PC

IBM is a registered trademark of International Business Machines, Corp. MBI and I-C-Magic are trademarks of Microcomputer Business Industries, Corp.

MICROCOMPUTER

**BUSINESS** 

INDUSTRIES

CORPORATION

ADMINISTRATIVE OFFICES: 1019 8TH STREET, GOLDEN, COLORADO 80401 (U.S.A.)
TELEPHONE: (303) 279-8438
TW)

TWX: 910-934-0191

# Monte Carlo Card

The distinguishable card for the discerning user

The only true FIVE function card for the IBM Personal Computer

- ONE IBM Compatible Centronics Parallel Port ONE IBM Compatible Asynchronous Communications Port
  - Clock/Calendar (Battery Backed) with Alarm Features

Monte Carlo

GOLDEN, COLORADO 80401 (U.S.A.) TWX: 910-934-0191

# Now your personal computer can access your IBM 3270 applications—

right, 3270 applications.

ICOT Corporation brings you 3270 applications compatibility for ASCII terminals and personal computers with the ICOT 352 Virtual Terminal System.™

The ICOT 352 allows your personal computer to become a remote 3270 terminal able to access multiple applications or multiple host computers from a single network connection. Each of twelve different users connected to a single ICOT 352 can access two different applications or two host computers simultaneously, using the unique ICOT Virtual Terminal feature. Increase the usefulness of your personal computer while saving on equipment and communications costs.

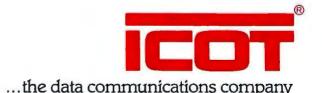

Call us today: 1-800-528-6050, ext. 1711 (Continental U.S.)

1-800-352-0458, ext. 1711 (in Arizona)

1-800-528-0470, ext. 1711 (Alaska and Hawaii)

Or write us at: 830 Maude Avenue, P.O. Box 7248, Mountain View, CA 94039

Introducing the first and only book on IBM PC assembly language programming!

#### IBM PC **Assembly Language Programming**

Leo J. Scanlon

Your key to unlocking the secret of the IBM PC brain – the 8088 microprocessor!

> It's here! The book you've been waiting for . . . and asking for!

IBM PC Assembly Language Programming introduces you to the principles and intricacies of microprocessors, numbering systems, and assembler. Easy-to-read and understand, it's been designed to meet the needs of experienced and beginning programmers.

It begins by outlining the steps necessary for creating and running assembly language programs. Then, an entire 8088 microprocessor instruction set is laid out for you. With that kind of knowledge you'll be able to develop a wide variety of highly specific, fast running programs.!

You'll explore the standard techniques for multi-precision arithmetic . . . sorting . . . sound generation (even music!) . . . graphics . . . and lots more. You'll get the inside look at BIOS, the PC's "chief administrator." And knowing BIOS means you'll save hours of programming time!

Here's More on IBM PC Assembly Language Programming:

- ↑ Focus is on real assemblers IBM's disk-based small assembler and MACRO assembler.
- Λ Stresses the use of functional groups in describing the instruction set.
- ∧ Contains many valuable applications programs.
- A Features several summary tables and illustrations.

#### CONTENTS:

A Crash Course in Computer Numbering Systems/An Introduction to Assembly Language Programming/Using An Assembler/The 8088 Instruction Set/ High-Precision Mathematics/Operating on Data Structures/Using the System Resources/Graphics Made Easy/Let There be Sound!/Appendices/Index

IBM Personal Computer, IBM PC are trademarks of International Business Machines, Inc.

If you're ready to go beyond BASIC (or just want a sneak peak at your programming future), order your copy of IBM PC Assembly Language Programming today!

1983/384pp/paper/0-89303-241-7/ D2417-6/\$19.95

Look for it at your local PC dealer or bookstore.

More for Your PC Programming Library

INSIDE THE IBM PC: Access to Advanced Features and Programming Peter Norton 1983/320pp/paper/0-89303-556-4/ D5564-2/\$19.95

IBM PERSONAL COMPUTER: An Introduction to Programming and **Applications** 

Larry Joel Goldstein and Martin Goldstein 1982/320pp/paper/0-89303-111-9/ D1119-9/\$15.95

MONEY-BACK GUARANTEE! If, at the end of 15 days,

you're not entirely satisfied, return the book for a full refund. No

questions

asked.

Tell the state of the state of

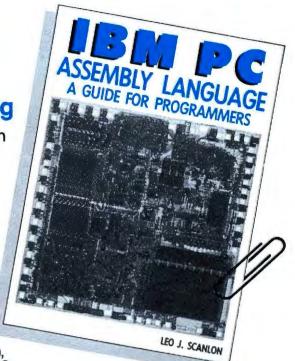

IBM PERSONAL COMPUTER BASIC PROGRAMMING KIT Larry Joel Goldstein and

Martin Goldstein

Text and an accompanying diskette. 1982/0-89303-203-4/D2034-9/\$34.95

In a hurry? CHARGE BY PHONE! Call TOLL-FREE 1-800-638-0220 (In Md., 301-262-6300) VISA/MasterCard

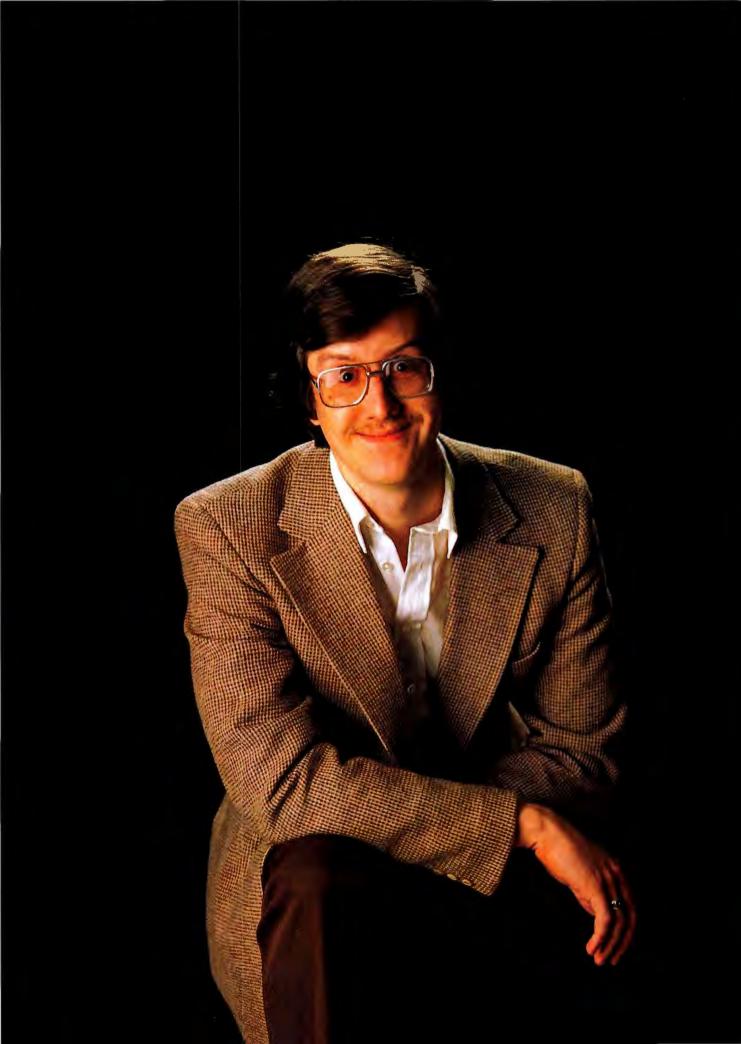

# The World According to Garbers

Katie Seger

Jeff Garbers is hooked on "Days of Our Lives," karate, and Monty Python. He is a regular blood donor and an ice cream aficionado.

By day Garbers ("Garbs" to his friends) is your average, everyday computer whiz kid. At age 23, he is the president of Userview, a two-man software development company. He is currently working on a guarded, confidential, and top-secret program that will "take into account the human factors in computers." And, as if that weren't enough, Garbers is a computer polygamist. We are not talking about an average IBM PC-Apple bigamist. No sir. Garbers shares his Decatur, Georgia, apartment with a PC, an Apple II, a Victor 9000, an Osborne, a Zenith Z100, a Sinclair, Ataris 2600 and 5500, an Intellivision, and a Colecovision.

And by night? Garbers sheds the mild-mannered guise of computer genius and becomes the systems operator of the Midnight Express. Okay, maybe running a software exchange bulletin board is not as daring as donning the Lone Ranger's mask or Superman's cape, but the Midnight Express has gained a cult following not unlike those of the aforementioned superheroes'. And all three men do lose sleep in their fight for truth, justice, and the American way.

As its name suggests, the Midnight Express is turned on at the witching hour; it stays on line until 8 or 9 a.m. EST, depending on when its trusty SYSOP wakes up. Although the Express was designed to run unattended, Garbers said that when he hears the bulletin board telephone, he usually gets out of bed and watches the modem light and the screen to see if the caller is having any trouble with the system. What a guy.

#### An Ordinary Kid from Ilinois

The 6-foot-9-inch Garbers got into computers "because they don't know how to play basketball in the western suburb of Chicago where I grew up. They play hockey there, but that's about all." Garbers' introduction to programming didn't even involve a computer. His father, who worked at Blue Cross, brought home an instruction manual for the IBM computer at his office. Soon Garbers was writing short programs in COBOL. "But who is going to hire an II-year-old programmer?" he joked.

His high school's data processing class didn't offer him any hands-on training either. Programs were written on punch cards; every two or three days the cards were taken to the computer at the other district high school, and the printouts were brought back to his school. It was hardly an ideal setup, but Garbers still managed to have some fun in the class with his second semester indepen-

Garbers sheds the mild-mannered guise of computer genius and becomes the systems operator of the Midnight Express.

dent project. The project engaged all the data processing students in an interactive game, Stars II. Every player had his or her own star system and through military or diplomatic means could take over the metagalaxy.

Garbers finally got to sit at a computer keyboard at Wabash College. By his sophomore year he was working as a student aide in the college's computer lab. When he graduated in 1980 at age 21, he received not a B.A., but an A.B. (*Artium Baccalaureus*) in mathematics. "It was a small liberal arts college that still issued degrees in Latin," he said. He then went to the Georgia Institute of Technology with plans to get his doctorate in computer science. But that was not to be.

PC WORLD 285

#### Community

Garbers' main interest is software usability—making it truly user-friendly instead of what he describes as "user-chummy." User-chummy software is the type that "puts a smiling face on the screen with the hello and good-bye of the program" instead of actually assisting the person sitting in front of the computer. Garbers felt that he could make more of an impact with his programming ideas in the marketplace than in school, so he left the Institute in March 1982 with a master's degree in computer science.

#### Userview

One of the best things to come out of his years at Georgia Tech is Garbers' partnership with Dr. Albert N. Badre, an associate professor of computer science at the Institute. Badre's title at Userview is corporate secretary; his job is critiquing the usability of Garbers' programs. Badre is considered one of the United States' leading experts in software usability. Besides teaching, he does software consulting work for computer companies, government agencies, and private companies both in the United States and abroad. The United States Army,

Garbers' main interest is software usability—making it truly user-friendly instead of what he describes as user-chummy.

UNESCO, and the Ford Foundation are among his clients; he currently has a contract with the U.S. Department of Defense.

Because of his consulting and teaching responsibilities, Badre keeps up to date with the latest ergonomic computer testing and research. Besides studying government and academic reports on hardware and software design, Badre is himself directly involved in software testing. Badre's input helps Garbers decide how to design his software to meet the needs of both novice and expert users.

And what will Userview's first marketed software be? Garbers won't say. He did say that their product is not a data base, communications, word processing, spreadsheet, or graphics program. "But if you liked what I'm giving away on the Midnight Express, just think what I'll sell you for \$200," he joked. The product will be announced at the spring COMDEX show in Atlanta.

#### Midnight Express

Many Midnight Express callers probably first encountered Garbers' public domain software on The Source's bulletin board, POST. After three months Garbers realized that his own phone calls to The Source for sending new programs and revising older ones were costing too much. So in June of last year the Midnight Express went on line.

Computer owners who connect with the software exchange system can receive several utility programs. These GUM-UPS (Garbs' Unsupported but Moderately Useful Programs) include some handy, time-saving programs designed to run under DOS. The GUM-UPS include *FK*, one of the first programs for the IBM PC that allowed users to program the function keys for specific duties, and *VDEL*, a program that enables users to delete files selectively without typing in the full file name.

LF, which Garbers describes as a "classier DIR command," brings the user's directory to the screen with all files, such as .COM, .EXE, and .BAT, sorted by type. Garbers' STSTAT program reports how much disk drive space is free on all the drives of the system, and CD changes the logged disk drive and brings the directory of the new disk drive to the screen. TUNE plays five tunes on the PC (three from Close Encounters of the Third Kind, a funeral dirge, and a racing fanfare). Garbers uses the music as an alarm to alert him when a program or operation is completed.

The programs on the Express came from Garbers' programming work for Userview. He wrote the utility programs to speed up his own software development. "I realized that these were things that other people could use, but I didn't want to take the time to work out every bug and produce marketed software," Garbers said. "I thought the bulletin board would serve as decent public relations for Userview and allow me to make some good contacts." The Midnight Express has done both, he said.

The Express has been down lately because of Garbers' all-night programming sessions on his PC. But he assured callers that the bulletin board will be running again as soon as his Userview software is perfected.

Katie Seger is an editorial assistant at PC World. She has worked for the British Broadcasting Corporation and the Berkeley Gazette. Her articles have appeared in American Film, Current, and the Christian Science Monitor.

The Midnight Express phone number is 404/294-6879. The bulletin board runs from midnight to 8 or 9 a.m. EST.

#### PC-HEX from the Midnight Express

One of the most useful programs on Jeff Garbers' Midnight Express bulletin board is *PC-HEX*.

The conversion program changes binary files to hex files or vice versa. This allows a hex file to be sent as a standard ASCII file. The program also contains a check-sum routine that verifies that the file was converted correctly.

The program is shown as it is supplied by Garbers. Like many file conversion programs, *PC-HEX* is slow. Large files can easily take several minutes to process, and during that time most people begin to wonder if it is still working. To alleviate such worries *PC-HEX* displays a visual placebo in the form of dots that appear on the screen each time 32 bytes are read from the input file. This helps avoid the impression that the program has become locked into an endless loop, but it also causes a serious limitation: the program cannot convert files larger than 32K.

The only reason for the 32K limit is that the program uses the MOD operator to restrict the display of these placebos to one for every 32 bytes. MOD is an integer math operator that returns the remainder of a division. Dividing the number of bytes read by 32 results in a remainder of zero only

if the number of bytes read is a multiple of 32. Unfortunately, the MOD operator cannot process numbers that are 32768 (32K) or larger. When 32K bytes have been read, the program will fail.

If you want to convert a large file, you can modify *PC-HEX* so that the placebos are not displayed. Removing the placebos means that you will have to place your trust in the program and wait patiently, but it will also result in slightly faster conversions.

The lines to change are 4150 and 5140. Each line contains an IF statement that must be completely removed. You can do this by moving the cursor over the colon, which precedes the IF, and typing CTRL-End. To make a less permanent change, you can insert a single-quote just prior to the colon. This technique will leave the line intact but cause it to be ignored by BASIC. Remember to press ENTER as soon as you change a line so that it will be "fixed" in memory as well as on the screen, and don't forget to SAVE the program as soon as both changes have been made.

Steven Cook

```
100
101 '
              Binary-to-hex-and-back-again conversion program for the IBM PC
102
103 ' Copyright (C) 1982 J. P. Garbers. All rights reserved.
105 1
110 LN$="\"+SPACE$(78)+"\"
120 DEF SEG = 64 : KSTATE = PEEK(23) : POKE 23,32 : DEF SEG ' set NUM LOCK
state, saving current state for later 130 TROFF: ON ERROR GOTO 10000
140 DEF FNA(X$) = 40 - LEN(X$)/2
150 DIM PRO$(6)
170 EXPERT = 0 ' rem expert 1 needs no CR after menu choice, expert 0 wants CR
200 GOSUB 2000 ' do the ego module
210 WHILE NOT DONE : GOSUB 3000 : WEND ' process menu requests
220 GOTO 9900 ' end stuff
2000 ' ego module
2010 COLOR 7.0 : KEY OFF : CLS : LOCATE 12.1 : COLOR 0.7
2020 PRINT " The following program is brought to you by a grant from
  Userview Corporation.
2030 FOR TIME = 1 TO 1500 : IF INKEY$ <> "" THEN TIME = 1500
2040 NEXT TIME : IF EXPERT THEN RETURN ELSE GOSUB 2300 'title line and cls
2050 INPUT "Would you like instructions"; INST$: IF INST$="" THEN INST$="N" 2060 IF LEFT$(INST$,1)<>"Y" AND LEFT$(INST$,1)<>"y" THEN RETURN
2070 LOCATE 8,1
2080 PRINT "This program allows you to convert binary files from one format to"
2080 PRINT "Inls program allows you to convert place in intermed to 2085 PRINT manother. HEX format files may be easily transmitted over phone" 2090 PRINT "lines and information services since they consist entirely of 2095 PRINT "readable characters, but they cannot be used directly as commands." 2100 PRINT "COM and EXE files may be used directly as DOS commands, but are 2005 TRINT "COM and EXE files may be used directly as DOS commands, but are 2005 TRINT "COM and EXE files may be used directly as DOS commands."
2105 PRINT "difficult to send and receive without special software."
2110 PRINT
2115 PRINT "
                                      You can use this program to convert COM and EXE files to HEX"
2120 PRINT "format files to send your files to someone else, and also use"
2120 PRINT "it to convert HEX files you've received to executable format."
2130 PRINT "CV = CSRLIN: GOSUB 2200: LOCATE CV, 1
2135 PRINT "You'll tell this program what you want to do by selecting choices"
2140 PRINT "from menus. To make a selection, press the numbered key corres-"
2145 PRINT "ponding to your choice and it will light up. You may change your"
```

```
2150 PRINT "mind by pressing a different number, and the new choice will light" 2155 PRINT "up. When the correct choice is lit up, press ENTER. You may also 2160 PRINT "press ESC to return to the previous menu."
2165 PRINT
2170 PRINT "As you get used to the program, you may wish to use 'expert mode'." 2175 PRINT "In expert mode you don't have to press ENTER after making your"
2180 PRINT "numbered choice, so make sure you press the right key the first"
2185 PRINT "time.": PRINT
2190 GOSUB 2200 : RETURN
2200 ' wait for keypress
2210 LOCATE 24,4:COLOR 0.7
2220 PRINT "Press the SPACE BAR to continue, or ESC to stop using this
 program. ";
2225 PAUSE$=""
2230 WHILE PAUSE$="": PAUSE$=INKEY$: WEND: COLOR 7,0
2235 IF ASC(PAUSE$):27 THEN 9900 's topped in the middle 2240 LOCATE 24,1:PRINT SPACE$(79):: RETURN
2300 'title line
2310 CLS: IF QUIET THEN RETURN ELSE COLOR 0,7: PRINT
2320 PRINT USING LN$: "Binary-to-hex-and-back-aga
                                           Binary-to-hex-and-back-again conversion program
for the IBM PC";
2330 PRINT USING LN$; "
                                                  Copyright (C) 1982 J. P. Garbers. All rights
  reserved.":
2340 PRINT: COLOR 7.0 : RETURN
2400 ' convert cap$ to caps
2410 FOR I = 1 TO LEN(CAP$):E$=MID$(CAP$,I,1):IF E$>="a" AND E$<="z" THEN
 MID$(CAP$,I,1) = CHR$(ASC(E$)-32)
2420 NEXT I : RETURN
3000
3001 ' Main menu
3002 1
3020 NC = 5 : TITLE$="Main Menu"
3030 PRO$(1) = "Convert to COM or EXE format (make command file)"
3035 PRO$(2) = "Convert to HEX format (make transmittable file)"
3040 PRO$(3) = "List the files on your diskette"
3045 IF EXPERT THEN PRO$(4)="Turn expert mode OFF" ELSE PRO$(4) = "Turn expert
  mode ON"
3047 PRO$(5) = "Stop using this program"
3050 GOSUB 8000 : IF CHOICE = 69 THEN 9900
3060 ON CHOICE GOSUB 4000, 5000, 6000, 7000, 7500
 3070 RETURN
4000
4001 ' Convert to binary format
4002 1
4010 GOSUB 2300
4020 PRINT : PRINT "Enter name of file to convert to executable format. If
  you do not specify an"
4025 PRINT "extension, .HEX will be assumed."
4030 PRINT "-> "; : LINE INPUT INFILE$
4040 IF INSTR(INFILE$, ".")=0 THEN INFILE$=INFILE$+".HEX"
4050 OPEN "I", 1, INFILE$ ' open it up
4060 CAP$=LEFT$(INFILE$, INSTR(INFILE$, ".")-1)+".COM":GOSUB 2400:OUTFILE$=CAP$
4070 PRINT "Enter full name of output
file (press ENTER alone to use "; OUTFILE$;")"
4080 PRINT "-> "; : LINE INPUT FAME$ : IF LEN(FAME$) THEN OUTFILE$=FAME$
4085 CAP$=OUTFILE$:GOSUB 2400:OUTFILE$=CAP$
4090 LOCATE CSRLIN-1,4: PRINT OUTFILE$
4100 OPEN "R", 2, OUTFILE$, 1: FIELD 2, 1 AS O$
4110 NBYTES = 0: CKSUM = 0: PRINT: PRINT "Working";
 4120 WHILE NOT EOF(1)
#125 WHILE INDIT #1, IN$: IF LEN(IN$)=0 THEN 4180
#130 IF ASC(IN$)=59 THEN GOSUB 4250: GOTO 4180 ' remark handler
#140 FOR I = 1 TO LEN(IN$) STEP 2: BT = VAL("&H"+HID$(IN$,I,2))
#150 NBYTES = NBYTES + 1: CKSUM = (CKSUM + BT) MOD 2048: IF NBYTES MOD 32
= 0 THEN PRINT ".";
4160 LSET O$= CHR$(BT) : PUT 2 : NEXT I
 4180 WEND
 4190 CLOSE : PRINT : PRINT : PRINT OUTFILE$; " created."; NBYTES; "bytes
  recorded."
 4200 GOSUB 2200 : RETURN
4250 ' handle imbedded remarks
4255 IF LEFT$(IN$, 9) <> ";checksum" THEN 4270
4258 PRINT:PRINT "PRINT "Checksum mark found... ";
4260 CK = VAL(RIGHT$(IN$, LEN(IN$)-9))
4265 IF CK = CKSUM THEN PRINT "Checksum verified." ELSE PRINT "Checksum
  incorrect."
 4270 RETURN
 4290 RETURN ' go back to the wend
 5000
 5001 ' Convert to hex format
 5002 1
 5010 GOSUB 2300
 5020 PRINT: PRINT "Enter full name of file to convert to .HEX format,
  including the extension."
```

```
5030 PRINT "-> "; : LINE INPUT INFILE$
5040 OPEN "I", 1, INFILE$ : CLOSE 1 ' test to see if it's there
5045 OPEN "R", 1, INFILE$, 1 : FIELD 1, 1 AS I$
5050 NBYTES = 0 : CKSUM = 0
5060 IF INSTR(INFILE$, ".") = 0 THEN INFILE$ = INFILE$ + "."
5070 CAP$=LEFT$(INFILE$,INSTR(INFILE$,".")-1)+".HEX":GOSUB 2400:OUTFILE$=CAP$
5080 PRINT "Enter full name of output HEX file (press ENTER alone to use ";
 OUTFILES:")"
                      : LINE INPUT FAME$ : IF LEN(FAME$) THEN OUTFILE$=FAME$
5095 LOCATE CSRLIN-1, 4 : PRINT OUTFILES
5100 OPEN "O". 2, OUTFILE$
5105 PRINT : PRINT "Working";
5110 GET 1
5120 WHILE NOT EOF(1)
5120 WHILE NOT LOF(;)
5130 PRINT #2, RIGHT$("0"+HEX$(ASC(I$)), 2);

ASC(I$)) MOD 2048 ' keep checksum running
5130 PRINT #2, RIGHIS("0"+HEXS(ASC(1$)), 2);
5135 CKSUM = (CKSUM + ASC(1$)) MOD 2048 ' keep checksum running
5140 NBYTES = NBYTES + 1 : IF NBYTES MOD 32 = 0 THEN PRINT #2,:PRINT ".";
5150 GET 1 : WEND : PRINT #2,
5155 PRINT #2, ";checksum"; CKSUM
5160 CLOSE: PRINT: PRINT: PRINT OUTFILE$; " created, "; NBYTES; "bytes
 recorded.
5990 GOSUB 2200 : RETURN
6000
6001 ' files listing
5002 1
6020 NC = 3 : TITLE$="Diskette file listing"
6030 PRO$(1) = "List files on drive A" : PRO$(2) = "List files on drive B" 6035 PRO$(3) = "Return to main menu"
6040 GOSUB 8000 : IF CHOICE = 69 OR CHOICE = 3 THEN RETURN
6050 GOSUB 2300 : PRINT
6060 INPUT "What sort of files (i.e. COM, EXE, HEX)? Press ENTER alone for
 all files"; EXT$
6065 IF LEN(EXT$)=0 THEN EXT$=""" ELSE IF LEN(EXT$)>3 THEN EXT$=LEFT$(EXT$,3)
6070 CAP$=EXT$ : GOSUB 2400 : EXT$=CAP$
6075 PRINT: IF EXT$=""" THEN PRINT "Files": ELSE PRINT ".":EXT$:" files:":
6080 PRINT " on drive "; CHR$(64+CHOICE); ":" : PRINT 6190 FILES CHR$(64+CHOICE)+":"."+EXT$
6200 GOSUB 2200 : GOTO 6000
7000
7001 ' swap expert mode
7002
7010 EXPERT = 1 - EXPERT
7020 LOCATE 23, 10:PRINT "Expert mode is now"; : IF EXPERT THEN PRINT "on."
 ELSE PRINT "off."
7030 FOR I = 1 TO 1000: NEXT I : RETURN
7500
7501 ' end of program
7502 '
7510 CLOSE : DONE = -1: RETURN
8000
8001 ' menu processor
8010 GOSUB 2300 : LOCATE 7, FNA(TITLE$) : COLOR 1,7 : PRINT TITLE$ : COLOR 7.0
8020 LONGEST = 0 : FOR I = 1 TO NC : IF LEN(PRO$(I))>LONGEST THEN LONGEST =
 LEN(PRO$(I))
8030 NEXT I : CHOICE = 0 : XP = 38-LONGEST/2
8040 FOR I = 1 TO NC : LOCATE 8+I*2, XP : IF CHOICE = I THEN COLOR 8,1 ELSE
 COLOR 7,0
8050 PRINT CHR$(48+1);". "; PRO$(I) : NEXT I : COLOR 7,0
8085 LOCATE 21, 5: IF EXPERT THEN PRINT "EXPERT MODE: Press "; ELSE PRINT
 "Press
8090 IF NC = 2 THEN PRINT "1 or 2 "; ELSE FOR I = 1 TO NC-1 : PRINT CHR$(48+I);
     "; : NEXT I : PRINT "or"; NC;
8095 IF EXPERT THEN PRINT "to make your choice." ELSE PRINT "to light up your
 choice, then press ENTER."
8100 COLOR 7,0: CM$="" : WHILE CM$="" : CM$=INKEY$ : WEND
8105 IF ASC(CM$)=27 THEN CHOICE = 69 : RETURN
8110 CM = ASC(CM$) - ASC("0") : IF CM >= 1 AND CM <=NC THEN CHOICE = CM
8115 IF (EXPERT OR CM$=CHR$(13)) AND (CHOICE>0) THEN RETURN ELSE 8040
9900
9901 ' closing frame
9902 1
9910 CLS
9920 LOCATE 12,8:PRINT "End of program. Press the key marked 'F2' to run it
9925 KEY 2.
             "RUN"+CHR$(13): KEY ON ' make sure that boast holds
9930 LOCATE 22,1 : DEF SEG = 64 : POKE 23, KSTATE 'recover former KB state
9940 END
10000
10001 ' error handling stuff
10002 1
10010 IF ERL = 6190 THEN LOCATE CSRLIN-2, 1 : PRINT "No ."; EXT$; " files on
 this diskette.": RESUME NEXT
10020 IF ERL = 5040 OR ERL = 4050 THEN PRINT : PRINT "Unable to open input file." : CLOSE : RESUME 2200
 file."
10030 IF ERL = 5100 OR ERL = 4100 THEN PRINT : PRINT "Unable to open output
 file." : CLOSE : RESUME 2200
10999 CLS : LOCATE 12, 10: PRINT "Unexpected error #"; ERR; "at line"; ERL:
 ON ERROR GOTO : END
```

PC WORLD 289

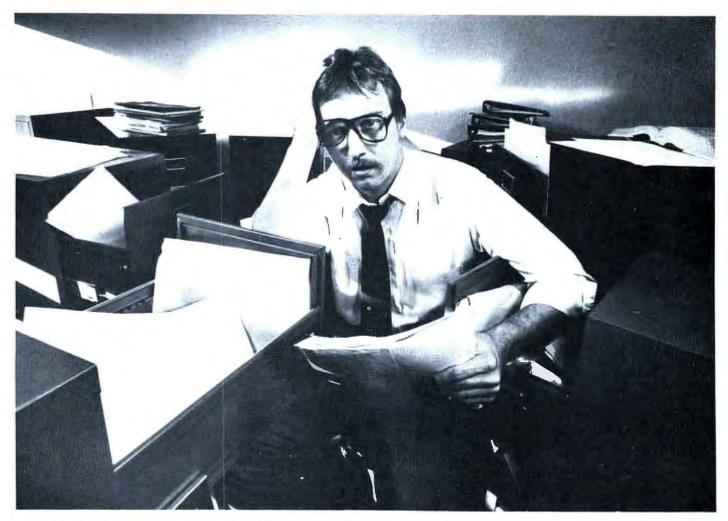

## MAYBE YOU NEED OFFICE FILER™

Are you stuck in a data jam? Heard about those fancy data base management systems that take more time to learn and maintain than they save? Thinking of hiring another clerk? DON'T DO IT!

Meet Office Filer. The one-of-a-kind electronic filing system that operates several times faster than any of its competitors. And it's a snap to use.

Office Filer conforms to **you** and **your** needs so you don't have to learn complicated file/field specifications. Quickly and easily you create fill-in-the-blank forms that make data entry a breeze.

Office Filer stores all newly entered data as files which can be sorted by up to eight different categories (such as company name, zip code, or product line). And you won't worry about security or time-consuming maintenance: Office Filer protects your files by password and allows you to update automatically.

The same text editor that creates your forms also custom-formats your reports. Data can be selected and printed in virtually any format you can imagine; from mailing labels and form letters to invoices and purchase orders. And Office Filer data is fully compatible with most word processing and mailing systems .

Break out of the data bottleneck with the simple sophistication of Office Filer...the file manager that's easy to get to know and easy to work with.

Office Filer runs on the IBM-PC and will soon be available for CP/M-86<sup>TM</sup> systems. \$395 from Digital Marketing Corporation or your local computer dealer.

Office Filer is a trademark of TOMAX Software, Inc. CP/M-86 is a trademark of Digital Research, Inc.

## OFFICE FILER The Electronic Filing System

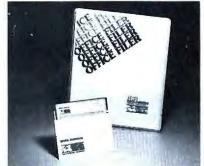

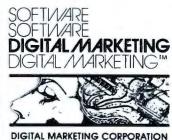

2670 CHERRY LANE - WALNUT CREEK - CALIFORNIA - 94596 (415) 938 2880 - 186x 17 1852 (DIGMKTG WNCK)

Dealer inquiries invited. Dealers outside California call (501) 442 0864 Inside California call (415) 938 2883

Photo shot on location at General Office Equipment, Walnut Creek, California.

# Take A Test Drive!

We all know how important the test drive is when choosing a car. But how do you choose the right language for your programming needs?

The language that is based on the past but looks to the uses of the future.

Now we've just made it easier for you to make the right choice. Our new demo package allows you to experience the power of

JANUS/Ada is a subset implementation of Ada that includes many features not found in any other micro-processor programming language. These include true modular programming, full error messages in English, error walk-backs, and re-entrant initialized variables. These and more features are described in greater detail in our informative brochure.

Take up to 30 days to experience the power of JANUS/Ada. Make sure it does what you want. Then if you find it isn't right for you, send it back and we'll return your money, no questions asked. But we're sure you'll want the complete package after experiencing part of the power of JANUS/Ada. Best of all you can get the demo package at the introductory price of \$30.00. This offer concludes after the West Coast Computer Faire, March 31, 1983. Drop by the Faire and see us at our booth.

#### Information

Call, write or circle our reader service number to receive our informative brochure.

#### Ordering

Please specify your microcomputer, CPU, disk format and operating system.

#### JANUS/Ada Demo Disk and Manual

Contains evaluation compiler, linker and example programs. Available on 8" MS-DOS, 8" CP/M, Apple softcard \$30.00 can be applied to full JANUS /Ada package.

#### JANUS/Ada Package

Contains complete compiler, linker, assembler, example programs, manual and more . . . . . . . . . . . . . . Prices from \$300 Available on most disk formats. Call for your system price.

> CP/M, CP/M-86, MP/M-86 are trademarks of Digital Research, Inc. \* ADA is a trademark of the U.S. Department of Defense MS-DOS is a trademark of Microsoft Apple Softcard is a trademark of Microsoft, Inc.

©Copyright 1982 RR Software

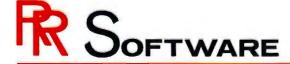

specialists in state of the art programming

# The Computer Store at the Office

A Boston bank has pioneered a learning center where employees can try out and even purchase their own PCs.

#### J.T. Johnson

The eighteenth-story window next to Judith Larson's shoulder frames a panoramic view up the Charles River toward Cambridge and the Harvard campus, but the young banker doesn't take her eyes off the IBM Personal Computer monitor as she cranks in data on a *VisiCalc* template. "I'm just doing a 'snapshot' of how our 35 local retail branches stood at the end of December," she explains.

Her concentration on this financial data is hardly unique for a staff member of the First National Bank of Boston. What is unusual is her location: the personal computing center established by the bank in its red granite headquarters in Boston's financial district. Larson is using one of five microcomputers designed to introduce employees to the power of disks and chips.

The bank's Professional Computing Center gives employees a chance to "test drive" PCs, Apples, and TRS-80s, and to sample a variety of software packages, all under the tutelage of experienced personnel from the firm's Information Systems and Services Division. As John McCarthy, assistant vice-president of the division, puts it, "We're just fighting for rationality in a crazy, everybodyneeds-a-PC world."

First National is among the leaders of the queue of financial, insurance, and manufacturing institutions climbing on the personal computer

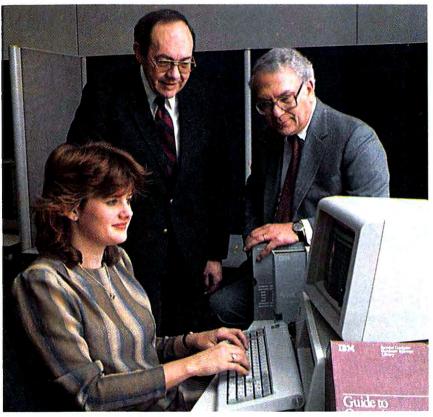

Debbie Dolloff, Equal Employment Opportunities compliance coordinator for the bank, is learning VisiCalc on the IBM PC. Looking on are Ed Care, center, a systems analyst, and Vic Tine, right, manager of the bank's Professional Computer Center.

train. McCarthy and his staff opened the center last June with a PC, three Apples IIs, and a TRS-80. Two more PCs were added in February.

"About 18 months ago," McCarthy notes, "we began getting employees from around the bank asking, 'What are these Apple things Dick Cavett is talking about?' Four or five people who had already bought PCs were seeking advice on what software was good and how to use it. Last spring we decided to give some structure to our division's informal consulting."

When a bank employee comes to the center for advice about using computers, one of several consultants begins by determining the person's computing needs. "It may be that what someone wants to do—word processing, for example—can be done better on the Wang system existing throughout the bank," Mc-Carthy points out, "or perhaps our mainframe programs are more appropriate."

If a PC can do the desired job, however, the employee is coached on using the machine and the necessary programs. Once the employee is familiar with the hardware and software, he or she can borrow one of the center's computers. "We also have a loan program," McCarthy adds, "so employees can take a PC to their office here or in the branches for a couple of days or home on the weekends."

From Learning to Owning

The bank's encouraging employees to use microcomputers is not limited to a few days with a borrowed machine, however. First National has established discount buying arrangements for hardware and software with some Boston-area vendors, and the center's staff will make all the arrangements for purchases by departments or individual employees. In this way employees can take advantage of the bank's discounts, which range from 7 to 20 percent, when they buy their own computers.

So far, McCarthy reports, 15 computers have been purchased by departments or employees since the center opened last year. "At first, Apples and PCs were both being purchased, but in the last quarter of 1982 five units were bought through us—all PCs."

McCarthy had not expected the PC to be so popular with employees when he stocked the center with three Apples and only one PC last June. "I changed my views on the IBMs during the summer, as more software became available," he explains. "Right now, we're quite confident that IBM is probably a safer long-term bet. It has compatibility

with our other equipment, and software developers are writing appropriate programs."

Judging from some informal indicators, the computer store at First National has caught on with bank employees. The center held an open house and information seminar in early December. "We sent out 260 invitations," McCarthy reports, "and 170 people showed up."

Victor Tine, one of the center's two full-time consultants, observes that the employees' response to the

First National is among the leaders of the queue of financial, insurance, and manufacturing institutions climbing on the personal computer train.

center continues to grow. "All our equipment is in use nearly all day long," he says. "We now have a reservation system, so those people who need the PCs for work tasks can get on them when they need to."

Matching Computers to Tasks

The center's consultants also evaluate new software for suitability in the banking industry. Spreadsheet programs—which permit a quick look at repetitive or unique "what if" financial issues—are an ideal tool for banking, McCarthy notes.

"Our bank has historically financed creative projects such as Hollywood movies, record industry deals, and cable television facilities," he states. "Each of these calls for a unique set of financial variables, and if a loan officer can run these proposals through *VisiCalc*, for example, it increases that person's efficiency or allows him or her to ask more

## ReadiWriter®

## The Serious Document Processor for Serious Documentors

ReadiWriter is for words that matter: that are changed and changed again; that must look just right when you are done.

But it's only \$95.00 with a 30 day money back guarantee.

ReadiWriter automatically: builds tables of contents; does numbering of chapters, lists, page headings and footings; and it numbers and places footnotes. Indexing commands aid building multi-level indexes.

ReadiWriter supports proportional spacing, superscripts and subscripts. It centers, right aligns, underscores and boldfaces text.

ReadiWriter accepts input from one or more files or diskettes; there is no size limit for a document.

All settings are under your control: left and right margins, heading and footing margins, paragraph indent, etc. Variables and macros allow substitution and tailoring to special needs.

You can print documents continuously or a page at a time and you can print selected parts of a document.

ReadiWriter supports most printers. New printer support is easily added by users through special device files.

ReadiWriter formats with imbedded commands and thus requires a separate editor; it is the perfect companion for the IBM Personal Editor.

ReadiWriter comes with two manuals: a tutorial, and a 100+ page reference manual; they are available together for \$30 with full credit given if ReadiWriter is ordered within 60 days. There is a separately priced Advanced Users Manual.

Requires 128k IBM PC with 2 drives.

| Qty. Item                                              | Price Amount      |
|--------------------------------------------------------|-------------------|
| ☐ ReadiWriter + Ma                                     | anuals . \$95.00  |
| ☐ Manuals Only                                         | \$30.00           |
| ☐ Adv. Users Manua                                     | al\$20.00         |
| Shipping & Handling                                    | per order \$3.00  |
| In CT add 7.5% tax                                     |                   |
| VISA, MasterCard #                                     | exp               |
| InterBank #                                            | or Check or M.O.  |
| Call: 203-431-3521 order now to: Read West Redding, CT | liware, Box 680-A |
| Name                                                   |                   |
| Address                                                |                   |
| City                                                   |                   |
| State, Zip                                             |                   |
| IBM is a Trademark of I<br>Business Machines Corp      |                   |

#### **●** Community

creative questions of the project. One loan officer recently told me he spent 12 hours on a *VisiCalc* model for a project that used to take him 5 weeks."

As the center has gained popularity within the bank, McCarthy's staff has added other computer capabilities. Two of the newest components are a stand-alone color graphics system and a link via two terminals to the bank's mainframe computers. At present the center's PCs are not being used as terminals for the mainframes, as McCarthy explains.

"There are serious security issues to be resolved and substantial upfront costs to install access ports. In most instances the host programs would need to be rewritten somewhat to allow that communication. We don't exclude mainframe access, but we're waiting for a good project proposal to come along to justify it."

The telecommunications capability of the PCs recently came in handy, however, according to Ed Care, one of the center's systems analysts. "Our Human Resources Department recently used the PC to scan the resumes of upcoming graduates from the Harvard Business School. They just hooked up to Harvard's data base, reviewed the resumes, and decided who they wanted to invite for interviews."

#### Other Firms Follow

Within two weeks after First National's hardware/software advice bureau opened its doors, McCarthy began getting calls from colleagues in other Boston-area corporations asking what was going on and how they could get started. Already the Bank of New England and the Gillette Company have established similar microcomputer advice services.

Although its facilities and operating procedures are slightly different from those of First National, the Bank of New England has also established an in-house microcomputer center. Employees can use any of seven computers—one PC, one Osborne, and five Apples—although they cannot purchase computers through this center at present.

"Since we set up our micro center in early August, 300 of our employees have signed up for basic training courses on our seven personal computers," notes Stephen Dale, vice-president of the bank's Office Systems Management Division. The Bank of New England "charges" the employees' training against their de-

McCarthy had not expected the PC to be so popular with employees when he stocked the center with three Apples and only one PC last June.

partments' budgets, Dale adds, "so we don't have a lot of curiosity seekers and browsers."

At the Gillette Company, John di Targiani, corporate director of Management Information Systems, reports that his firm opened its consultation center in mid-January. "We have PCs, DECs, Wangs, and Apples around the office," he says, "so we have to be able to give advice on all of them. Our applications range from word processing to timesharing with our mainframe system."

Like First National's center, Gillette has followed the in-house buying principle so that employees can benefit both professionally and personally. "The facility is one place where our employees can get straight information on the equipment and software, and it helps us build information networks within the company and get lower prices on the equipment," di Targiani points out. "We're encouraging the use of personal computers and offering long-term support for their use."

Gillette is not the only corporation encouraging long-term support of the technology. The Travelers Insurance Companies' main office, in Hartford, Connecticut, also opened an inhouse computer store last March. Like the service provided by the banks in Boston, the store is staffed by data processing experts who analyze employees' needs and advise them on appropriate equipment, software, and vendor discounts.

But the staff of the Travelers computer store is going a step further: its consultants, with sample kits in hand, are now fanning out across the land to show their wares. Early this year Travelers sent 42 seminar teams around the nation to advise the company's independent agents on implementing PCs and special software designed for the insurance industry.

The Travelers custom-designed insurance system, called AutoMate, consists of a PC with a modem and printer and the special software. Company spokesman Greg Kline states that Travelers has high expectations for this new program: "We anticipate that as many as 500 of our agents will buy our AutoMate system this year."

Even in lots of 500 such a bulk purchase may one day be only a scratch on the PC sales chart. Jake Macy, who has his own PC and uses one in the Strategic Planning Division at First National, sees the day when banks will buy PCs and appropriate software to give to their major customers. "After all," he says, "that can create a certain customer loyalty, and it's different only in scale from giving away pencils or calendars."

J.T. Johnson is a free-lance writer who teaches journalism at San Francisco State University. His work has appeared in publications that include Omni, Time, Discover, and Popular Science.

## Integrated, Menu-Driven File And Information System for Home or Office\*...with PCHMS™,

our Personal Computer Home/Office Management System

Instantly put your IBM PC to work! PCHMS is a filing and information system that manages all those details that make your office, home and personal life smooth and efficient. Organize personal, household and business details—names and addresses, phone numbers, credit cards, home inventory, zip codes, medical and dental records, insurance policies, recipes, expense accounts, shopping and other lists, area codes, maintenance records and more.

\*Note: Over half of our users have PCHMS™ in the office.

PCHMS is an integrated menu-driven system that allows you to add, delete, modify, or print out records in any file by full or partial key search. And you can create 10 full-feature user-defined files for anything you can think of. PCHMS provides all this plus a letter/memo-writer, built in printing calculator, 20 year calendar, constant display of date and time, alarm timer, worldwide time conversion, and metric/English converter. PCHMS files may be individually password protected. PCHMS runs in both monochrome and color.

And . . . that's not all . . .

You can add the PCHMS Auto-Dialer™. Automatically dial any stored phone number in your file with the press of a single key. Auto-Dialer gets you local, long distance, and international phone numbers, as well as networks such as Sprint and MCI.

Want more? Add the PCHMS Mailing List Medule, the PCHMS Electronic Mail System, and the PCHMS Budgeting and Home Finance System.

FENCENA COMMATEN MORE MARAGEMENT - FEM A MARIE TO

THOSE DESCRIPTION

AND INSTRUCTOR

AND INSTRUCTOR

AND INSTRUCTOR

AND INSTRUCTOR

AND INSTRUCTOR

AND INSTRUCTOR

AND INSTRUCTOR

AND INSTRUCTOR

AND INSTRUCTOR

AND INSTRUCTOR

AND INSTRUCTOR

AND INSTRUCTOR

AND INSTRUCTOR

AND INSTRUCTOR

AND INSTRUCTOR

AND INSTRUCTOR

AND INSTRUCTOR

AND INSTRUCTOR

AND INSTRUCTOR

AND INSTRUCTOR

AND INSTRUCTOR

AND INSTRUCTOR

AND INSTRUCTOR

AND INSTRUCTOR

AND INSTRUCTOR

AND INSTRUCTOR

AND INSTRUCTOR

AND INSTRUCTOR

AND INSTRUCTOR

AND INSTRUCTOR

AND INSTRUCTOR

AND INSTRUCTOR

AND INSTRUCTOR

AND INSTRUCTOR

AND INSTRUCTOR

AND INSTRUCTOR

AND INSTRUCTOR

AND INSTRUCTOR

AND INSTRUCTOR

AND INSTRUCTOR

AND INSTRUCTOR

AND INSTRUCTOR

AND INSTRUCTOR

AND INSTRUCTOR

AND INSTRUCTOR

AND INSTRUCTOR

AND INSTRUCTOR

AND INSTRUCTOR

AND INSTRUCTOR

AND INSTRUCTOR

AND INSTRUCTOR

AND INSTRUCTOR

AND INSTRUCTOR

AND INSTRUCTOR

AND INSTRUCTOR

AND INSTRUCTOR

AND INSTRUCTOR

AND INSTRUCTOR

AND INSTRUCTOR

AND INSTRUCTOR

AND INSTRUCTOR

AND INSTRUCTOR

AND INSTRUCTOR

AND INSTRUCTOR

AND INSTRUCTOR

AND INSTRUCTOR

AND INSTRUCTOR

AND INSTRUCTOR

AND INSTRUCTOR

AND INSTRUCTOR

AND INSTRUCTOR

AND INSTRUCTOR

AND INSTRUCTOR

AND INSTRUCTOR

AND INSTRUCTOR

AND INSTRUCTOR

AND INSTRUCTOR

AND INSTRUCTOR

AND INSTRUCTOR

AND INSTRUCTOR

AND INSTRUCTOR

AND INSTRUCTOR

AND INSTRUCTOR

AND INSTRUCTOR

AND INSTRUCTOR

AND INSTRUCTOR

AND INSTRUCTOR

AND INSTRUCTOR

AND INSTRUCTOR

AND INSTRUCTOR

AND INSTRUCTOR

AND INSTRUCTOR

AND INSTRUCTOR

AND INSTRUCTOR

AND INSTRUCTOR

AND INSTRUCTOR

AND INSTRUCTOR

AND INSTRUCTOR

AND INSTRUCTOR

AND INSTRUCTOR

AND INSTRUCTOR

AND INSTRUCTOR

AND INSTRUCTOR

AND INSTRUCTOR

AND INSTRUCTOR

AND INSTRUCTOR

AND INSTRUCTOR

AND INSTRUCTOR

AND INSTRUCTOR

AND INSTRUCTOR

AND INSTRUCTOR

AND INSTRUCTOR

AND INSTRUCTOR

AND INSTRUCTOR

AND INSTRUCTOR

AND INSTRUCTOR

AND INSTRUCTOR

AND INSTRUCTOR

AND INSTRUCTOR

AND INSTRUCTOR

AND INSTRUCTOR

AND INSTRUCTOR

AND INSTRUCTOR

AND INST

PCHMS™ runs on an IBM Personal Computer with 64K of nemory, at least one disk drive (single or double sided). Printer optional. PCHMS Auto-Dialer requires a Hayes Stack Smartmodem and RS232 card.

Ask for PCHMS™ and PCHMS Auto-Dialer™ at your IBM PC lealer or order directly from Arlington Software + Systems. NOW AVAILABLE AT COMPUTERLAND STORES.

PCHMS and PCHMS Auto-Dialer are trademarks of Arlington Software + Systems. The Hayes Stack Smartmolem is a trademark of Hayes Microcomputer Products, Inc. BM is a trademark of International Business Machines.

Dealer inquires invited.

PCHMS software is supplied on single sided diskettes together with comprehensive user documentation, backup utility and configuration program. Satisfaction Guaranteed!

 program. Satisfaction Guaranteed!

 □ please send me \_\_\_\_\_ PCHMS
 @ \$89.95 \_\_\_\_\_

 □ please send me \_\_\_\_\_ PCHMS Auto-Dial
 @ \$69.95 \_\_\_\_\_

□ please send me \_\_\_\_\_ PCHMS Mailing List @ \$59.95 \_\_\_\_\_ Shipping and handling \$ 3.50 \_\_\_\_\_

MasterCard and Visa welcome, please add 4%

Name: \_\_\_\_\_\_Address: \_\_\_\_\_

 City:
 \_\_\_\_\_\_ State:
 \_\_\_\_\_ Zip:

 Phone:
 \_\_\_\_\_\_ Card Exp. Date:
 \_\_\_\_\_\_

Phone: ( \_\_\_\_\_ ) \_\_\_\_ Card Exp. Date: \_\_\_\_\_ Charge Card # \_\_\_\_\_

97 Bartlett Ave Arlington, MA 02174 (617) 641-0290

Signature: \_\_\_

ARLINGTON Software+Systems

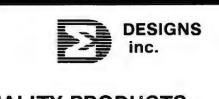

QUALITY PRODUCTS for IBM Personal Computer

SDI - SSC+MEMORY

INTRODUCING

## SYSTEM SUPPORT CARD+MEMORY

#### More functions than any boards available

· Clock Calendar, Game Adapter, Printer/Parallel Port, Async Port, plus 256KB memory max

#### Clock/Calendar

 Battery back-up
 External alarm output when shut-off . Software to set system Date & Time

#### Game Adapter

- · 4 Dimensions, 4 Keys
- · Adapter cable included

#### Printer/Parallel Port

- Jumper select to either function
- Addressable to two locations
- . IBM hardware and software compatible

#### **Asynchronous Port**

- RS232 and 20ma current loop
- Addressable to two locations
- Adapter cable to PC back plane included

#### Memory

- 64KB expandable to 256KB
- · Parity checking
- · Addressable to any 64K boundary

#### **Cost Competitive**

w/256KB installed

SDI-SSC+MEMORY w/64KB installed \$575 w/128KB installed \$725 w/192KB installed \$875

ALSO INTRODUCING NEW SOFTWARE ..... DOING MORE WITH MEMORY

#### SOFTDISK \$40.00

Free with purchase of any memory card

- Emulates a disk drive in excess memory
- Single or double sided formats
- Allocate 32KB to 320KB of memory as a disk
- Faster operation than Winchester Drives
- Reboot without losing data

SPOOL \$40.00 **BOTH FOR \$60.00** 

\$975

- Free with purchase of any memory card
- Buffer printer output in system memory
- Allocate 32KB to 64KB for spooled output
- Print while you work, fast output
- Option to purge buffer

#### OTHER PRODUCTS AVAILABLE

| SDI-SSC                         | \$295               | SDI-256                   | w/64KB \$295           | 5 |
|---------------------------------|---------------------|---------------------------|------------------------|---|
| System Support card without n   | nemory              | Expandable Memory         | w/128KB \$445          | 5 |
| SDI-Floppy                      | \$220               | board                     | w/192KB <b>\$59</b> \$ |   |
| Floppy disk drive interface boa | rd                  |                           | w/256KB \$695          | 5 |
| •••                             |                     | SDI-64                    | \$19                   | 5 |
| SDI-Floppy+Clock                | \$265               | Non expandable 64KB Memor | /                      |   |
| Floppy disk drive interface boa | rd with clock       | SDI-9x64                  | \$150                  | 0 |
| SDI-256+Async                   | w/64KB <b>\$445</b> | 64K expansion chip set    |                        |   |
| Memory board with               | w/128KB \$595       | SDI-PROTO                 | \$4!                   | 5 |
| Async Port                      | w/192KB \$745       | Protoyping I              |                        |   |
| •                               | w/256KB \$845       | SDI-MiniProto             | \$2                    | 5 |

SIGMA DESIGNS, INC.

2990 Scott Blvd. Santa Clara, CA 95050 (408) 496-0536

All board available now One year warranty Dealer inquiry welcome

## CALL "THE COMPUTER-LINE" In Colorado.

"Committed to bringing computers within the reach of all Americans"

The Computer-Line believes that it is important to be competitive by offering low prices; however, we regard service as the most important aspect of a mail-order organization. All our lines are available so that you, the customer, are able to talk to fully qualified computer specialists trained to answer all your questions pertaining to our line of microcomputers. We are renowned for our excellent after-sales support and our promptness for delivery. Peace of mind and excellence in service is our pledge to all our customers.

## Products for the IBM

#### Hard Disk System for the IBM® PERSONAL COMPUTER

**DESCRIPTION:** The Davong System's Hard Disk Drive fits conveniently inside the second floppy disk location of the IBM Personal Computer chassis, providing more than 30 times the capacity of a floppy diskette, plus greater speed and reliability.

The Davong Hard Disk System is compatible with IBM software and supports IBM DOS. The System includes all necessary components and software for installation.

5 Megabytes \_\_\_\_\_\$1475.00 10 Megabytes ......\$1875.00 15 Megabytes ......\$2275.00

(Internal or External)

\*\*\*\*\*\* RAM SPECIAL!! \*\*\*\*\* 4164 Dynamic Ram 200 NS ......\$500 ea. U.S. Made by Texas Instruments.

We can supply the quantity and price dealers and manufacturers need! Call or write for volume pricing.

#### PRINTERS

| 160 CPS bidirectional with 40 CPS correspondence, 80 columns  | <b>\$</b> 5750 |
|---------------------------------------------------------------|----------------|
| Microline 93:                                                 | 9070           |
| 160 CPS bidirectional with 40 CPS correspondence, 136 columns | \$9950         |
| Pacemark 2350:                                                |                |

350 CPS bidirectional/2 color printing/ 136 columns; Parallel \$219500

Serial Pacemark 2410:

Okidata

350 CPS bidirectional/2 color printing/ 85 CPS correspondence mode. Parallel .....

\$259500 Serial Call for prices on the entire line of Okidata Printers.

\$229500

\$249500

Star Micronics .. PRICE TOO LOW Gemini 10 & 15.....TO PUBLISH, We will BEAT not meet prices on Gemini Printers.)

TEC/C.ITOH (Rock Bottom Prices!)

Prowriter I 8510A Parallel..... Prowriter I 8510A Serial/Parallel \$49900 \$64900 Prowriter II 1550 Parallel ..... F-10 Letter Quality

40 CPS Printing, Diablo Standard Daisywheel NOW ONLY \$119500 (Call for Printmaster 55 CPS Pricing!!)

Smith Corona: TP-I Parallel or Serial ....

Integral Data Systems

Prism 132 Color Printer all options

• 200 CPS sprint mode 4-color printing

 friction/tractor feed ...... NEC 8032A ...

(Call for New 3500 and 7700 Series Prices!!) Brother HRI Letter Quality \$79500

## **Peripheral**

Five Functions Memory/Serial/Parallel/Clock/Joystick

#### MONTE CARLO™ CARD

- 64K-1 MB of Memory
- One IBM Compatible Centronics Parallel Port
- One IBM Compatible Asynchronous Comm. Port
- Clock/Calendar (Battery-backed) with Alarm
- Dual Port Joystick Interface
- **Future Update Options: Direct Connect Modern**

And The Sensational

I-C - MAGIC Prom Chip

Programmable Graphics Screen Dump Print Spooling up to 64K, Terminal Emulation ... \$CALL

Call for the best prices on The IBM Personal Computer!

#### TANDON Drive Special Double Sided/Double Density; 320K Bytes of Storage TM-100-2 ONLY \$24500 **TANDON Thin-Line Drives** DS/DD (Half Height Drives) 320K Bytes.

#### \*\*\*\* Outstanding MONITOR SPECIAL \*\*\* PRINCETON GRAPHICS SYSTEMS 690 Dots Horizontal 16 Colors Non-Glare Screen Color at its linest! OUR PRICE IS TOO LOW TO PUBLISHIE

#### DISKETTES Library Cases 5¼" ...... . Only \$1.75 ea.

\*Kangaroo: The disks with the 'jump' on the competition. Outstanding value with Library Case and a ten year warranty.

| 5¼" SS/DD (Box of 10) | 219    |
|-----------------------|--------|
| 5¼" DS/DD (Box of 10) |        |
| Verbatim Diskettes:   |        |
| 5¼" SS/DD (Box of 10) | \$2395 |
| 5¼" DS/DD (Box of 10) | \$3995 |
| 8" SS/DD (Box of 10)  | \$3995 |
| 8" DS/DD (Box of 10)  | \$4495 |
| Floribant Dickotton   |        |

| 8" DS/DD (Box of 10)  | 544 |
|-----------------------|-----|
| Elephant Diskettes:   |     |
| 5¼" SS/DD (Box of 10) | 27  |
| 5¼" DS/DD (Box of 10) | 22  |
|                       |     |

|   |        | MONITORS              |         |
|---|--------|-----------------------|---------|
|   | Amdek  | Color I               | \$29900 |
|   |        | Color II              | \$69900 |
|   |        | 300G Green            | \$15900 |
| ١ |        | 300A Amber            | \$15900 |
|   |        | 310G Green (IBM)      | \$17900 |
| ľ |        | 310A Amber (IBM)      | \$17900 |
| ١ | BMC    | 15MHZ Green           | \$ 8500 |
| ı |        | 20MHZ Green           | \$14900 |
| ı | NEC    | 1201 Green            | \$15900 |
| ١ |        | 1212 Color Composite  | \$29900 |
| ١ |        | 1203 RGB Hi-Res Color | \$67900 |
| Ì | Zenith | ZVM-121 15MHZ         | \$10900 |
| ı | Taxan  | Amber                 | \$14500 |

#### OUADRAM CORPORATION

Quadboard:

The memory board for the IBM featuring:

- Fully expandable from 64K to 256K
- Parallel Port
- Asynchronous (RS232) Serial Port
- Clock/Calendar
- RAM Disk D

| • | DIIVE |   |   |   |   |   |   |   |   |  |   |   |   |   |   |   |     |
|---|-------|---|---|---|---|---|---|---|---|--|---|---|---|---|---|---|-----|
|   | 64K   |   |   | , |   |   | ٠ |   |   |  |   | ٠ |   |   | ٠ |   | T00 |
|   | 128K  |   |   |   |   |   |   |   |   |  |   |   |   |   |   |   | LOW |
|   | 192K  | Ĺ | į | į | į | ì |   | į | ì |  | i | i | ì | ì | i | ı | TO  |
|   | 256K  |   |   |   |   |   |   |   |   |  |   |   |   |   |   |   |     |
|   |       |   |   |   |   |   |   |   |   |  |   |   |   |   |   |   |     |

Microfazer:

Ashton-Tate:

- . Buffering from 8K to 64K (4-32 pages of text)
  - Printer and Computer Independent
  - Parallel/Parallel; Parallel/Serial; Serial/Serial avail
  - Compute while you print!

SCALL

#### MODEMS \$20900 D.C. Haves: Smartmodem 300 Baud .... Smartmodem 1200 Baud ..... \$52500 \$11900 Novation: J-Cat RS232 Direct Connect ...... \$45500 Smart Cat 1200 Baud ..... \$14900 Cat (Acoustic) \$54900 1200 Baud Modem ..... Cermetek:

#### SOFTWARE

| D. Base II                       | \$47500             |
|----------------------------------|---------------------|
| Continental:                     |                     |
| Home Accountant Plus             | 2 9900              |
| Denver Software:                 |                     |
| Easy Effective Accounting System | \$59500             |
| Rose Data Base                   | \$25900             |
| Service Manager                  | \$139500            |
| Sorcim Software:                 |                     |
| Supercalc                        | \$199 <sup>10</sup> |
| Superwriter                      | \$29900             |
| Spellguard                       | \$14900             |
| Lifetree Systems:                |                     |
| Volkswriter                      | \$14900             |
| Visicorp:                        |                     |
| 256K Visicalc                    |                     |
| Visitrend/Visiplot               | \$22900             |
| Visidex                          | S18500              |
| Visiword                         | \$29900             |
| Advanced Visicalc                | \$32900             |
| Business Forecast                | \$ 79°°             |
| Desktop Plan                     | \$22900             |
| Visischedule                     | \$22900             |

#### **ACCESSORIES** T & G Products:

| Joysticks                                             |         |
|-------------------------------------------------------|---------|
| MBI:                                                  |         |
| Monte Carlo Joystick Adapter                          | \$3995  |
| MAYNARD ELECTRONICS Floppy Disk Controller for IBM PC |         |
| With Parallel Port                                    | \$21900 |
| With Sorial Port                                      | \$24000 |

We Carry Adds Viewpoint and Televideo Terminals, CALL FOR PRICING!

Look for our

"Computer-Line" Stores

opening throughout the U.S.

Write for our Franchise Package.

Write or Call for Our Comprehensive Catalog.

#### Call "THE COMPUTER-LINE"

Product Information & Order Lines: (303) 279-2848 or (800) 525-7877 Customer Service & Order Inquiry Line: (303) 278-8321

ORDER DEPARTMENT: COMPUTER-LINE, Inc. • 1019 8th Street • Golden, CO 80401

COMPUTER-LINE of Denver • 1136 So. Colorado Blvd. • Denver, CO 80222

TERMS: All prices reflect a 2.9% cash discount. All goods acknowledged faculty on receipt by the customer will be repaired or replaced at our discretion. Customers must call for a RMA number before returning any goods. This facilitates our quick attendance to faulty goods. We reserve the right to repair or return to the manufacturer for repair all goods becoming faulty within the specified warranty period. Any goods (hardware or software) returned for restocking are subject to a 10% restocking lee at our discretion. No returns on software. We accept no responsibility for any false claims made by manufacturers. Prices quoted for stock on hand and subject to change without notice. Specialists in APO and international deliveries. Please add 2% (minimum \$3.00) for shipping APO and add to all prices 5% for shipping (minimum \$5.00). Please allow 10 working days plus mail time (if an order is mailed) in for receipt of all UPS delivered goods. All goods (other than APO or international) delivered UPS ground

## **GREAT PRICES!**

|                 | WORDPROCESSING                |
|-----------------|-------------------------------|
| WORDSTAR        | \$279                         |
| MAILMERGE       | 149                           |
| SPELLSTAR       | R144                          |
| PERFECT WRITE   | K239                          |
| SPELICUARD      | ER139<br>179                  |
| EASYWRITER II.  |                               |
| EASYSPELLER     | 159                           |
| WORD PLUS       |                               |
| DATA B          | ASE MANAGEMENT                |
| dbase II        | \$529<br>279                  |
| EACVERED        | 349                           |
| INFOSTAR        | 279                           |
| TIM III         |                               |
| FAST GRAPH.     |                               |
| THE ANSWER.     | 219                           |
| QUICKCODE       |                               |
| D CRAPH         |                               |
| VISIFILE        |                               |
| VISIDEX         | 184                           |
| FIN             | ANCIAL SOFTWARE               |
| EAGLE MONEY     | DECISIONS \$119               |
| SUPERCALC       |                               |
| MASIER PLANT    | 139                           |
| VISICORP VISIC  |                               |
| DECKTOD DIAM    | 184                           |
| VISISCHEDULE .  | 228                           |
| VISITREND/PLO   | 1                             |
|                 | UNTING SOFTWARE               |
| ACCOUNTI        | S579                          |
| THE HOME ACC    | /E<br>NG \$579<br>OUNTANT 129 |
| IUS-IBM acct. s | VS CALL!                      |
|                 | MISC. SOFTWARE                |
| MATHEMAGIC .    | S79                           |
| GRAPHMAGIC .    |                               |
| DISK DOCTOR     | 84                            |
|                 |                               |
|                 |                               |

|                        | PRINTERS |
|------------------------|----------|
| Smith Corona TP-1      | \$599    |
| C. Itoh PROWRITER-P    | 469      |
| C. Itoh PROWRITER-S    |          |
| C. Itoh PROWRITER 15". |          |
| C. Itoh F-10           |          |
| C. Itoh F-10 tractor   |          |
| Okidata 80             |          |
| Okidata 82A            |          |
|                        |          |
| Okidata 83A            | 4470     |
| Okidata 84A            | 4040     |
| IDS PRISM 132          | 1649     |
| 4 color, 200 cps, auto | -sneet   |
| feeder, graphics       |          |
| IDS PRISM 80           |          |
| IDS MICROPRISM         |          |
| Anadex 9501            | 1299     |
| Mircrofazer 32K S-S    | 269      |
| Microfazer 32K P-P     | 199      |
|                        |          |

| IBM ACCESS                    | ORIES   |
|-------------------------------|---------|
| Quadram 128K RAMCARD          | . \$599 |
| Quadram 192K RAMCARD          | 669     |
| Quadram 256K RAMCARD          | . 669   |
| Quadram includes includes     | RS232   |
| parallel port, real time cloc | k       |
| Microsoft 64K RAMCARD         |         |
| Microsoft 64K RAMCARD         |         |
| Microsoft 192K RAMCARD.       |         |
| Microsoft 256K RAMCARD.       |         |
| Tandon SINGLE-SIDED           |         |
| FLOPPY                        | 249     |
| Tandon DOUBLE-SIDED           |         |
| FLOPPY                        | 289     |
| Haves CHRONOGRAPH             |         |
| Haves 300 BAUD                | 155     |
| SMARTMODEM                    | 224     |
| Haves 1200 BAUD               | 224     |
|                               | 585     |
| SIVIAK I WIODEM               | 303     |

## MICROHOUSE: YOUR HOME FOR IBM'-PC SOFTWARE.

|                      | GAMES |
|----------------------|-------|
| SNACK ATTACK for IBM | \$39  |
| NEMESIS              | 39    |
| DUNGEON MASTER       | 39    |
| ANALIZA II           | 39    |

| COMMUNICA                     | ATIONS |
|-------------------------------|--------|
| Hayes 1200 BAUD               |        |
| Hayes 1200 BAUD<br>SMARTMODEM | \$ 589 |
| Novation D CAT                | 157    |
| Novation AUTO CAT             |        |
| Novation CAT ACOUSTIC         | 146    |
| Microsoft CROSSTALK           |        |
|                               |        |
|                               | PUTERS |
| TIMEX                         | 589    |
| VIC 20                        | 1//    |
| TERMINALS & MO                | NITORS |
| Amdek VIDEO 100               | \$99   |
| Amdek VIDEO 100G              | 137    |
| Amdek VIDEO 300               | 179    |
| Amdek COLOR I                 | 399    |
| Amdek COLOR II                | 719    |
|                               |        |
| 44                            | MEDIA  |
|                               |        |

CALL TOLL-FREE
1-800-523-9511
IN PENNSYLVANIA
1-215-868-8219

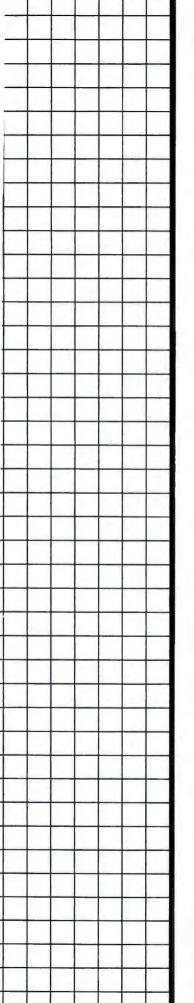

#### **NEW PRODUCTS!**

NORTH AMERICAN BUSINESS SYSTEM, INC THE ANSWER NOW YOU CAN TRULY HAVE INFORMATION AT THE TOUCH OF A BUTTON FROM THE WORLD'S FIRST SELF-TEACHING DATABASE SYSTEM. THE ANSWER USES "ELECTRONIC CARDS" OR COMPUTERIZED VERSIONS OF INDEX CARDS. THESE CARDS HOLD ALL YOUR PERTINENT INFORMATION IN THE SEQUENCE YOU WANT IT. WITH THE ANSWER'S REPORT GENERATION FEATURE, YOU CAN ALSO DO MAILINGS, BUSINESS REPORTS, MATH, AND HIGH LEVEL SEARCHING.

LIST PRICE: \$295.00

MICROHOUSE PRICE: \$249.00

**FAST GRAPHS INNOVATIVE SOFTWARE** FAST GRAPHS IS A COMPLETE GRAPHICS AND PLOTTING PROGRAM DESIGNED FOR THE IBM-PC WITH A COLOR OR HIGH RESOLUTION BLACK AND WHITE MONITOR. COMPLETELY MENU DRIVEN, FAST GRAPHS AUTOMATICALLY SCALES AXES, TITLES, AND CREATES GRAPH LEGENDS; USING MANUAL DATA INPUT OR DIRECT DATA INPUT FROM VISICALC, OR MOST OTHER SPREAD SHEET AND DATABASE PROGRAMS. SPECIAL DRAW MODE WITH PAINTING AND ERASING FEATURE ALLOWS YOU TO CREATIVELY EDIT YOUR GRAPHS AND CHARTS.

LIST PRICE: \$295 00

**MICROHOUSE PRICE: \$189.00** 

THE CREATOR

SOFTWARE TECHNOLOGY
THE CREATOR FOR YOUR IBM-PC IS A UNIQUE SOFTWARE PROGRAM IN THAT IT ALLOWS YOUR COMPUTER TO WRITE ITS OWN PROGRAMS. EVEN WITHOUT THE KNOWL-EDGE OF BASIC OR ANY PROGRAMMING SKILLS WORD PROCESSING, DATA BASE MAN-AGEMENT, BAR GRAPHING, ETC. CAN BE DONE IN A MATTER OF MINUTES. A MAJOR SOFTWARE BREAKTHROUGH.

**LIST PRICE: \$300.00** 

**MICROHOUSE PRICE: \$155.00** 

VOLKSWRITER

THE EASY TO USE, WORDPROCESSOR DESIGNED ESPECIALLY FOR THE IBM-P.C. WHAT YOU SEE ON THE SCREEN IS WHAT YOU GET ON PAPER. COMPATIBLE WITH VISICALC, SUPERCALC, SPELLGUARD, DBASE II, EDLIN AND ALL LANGUAGE COMPILERS. LEARN IN 60 MINUTES FROM THE SCREEN, NOT THE MANUAL!

**VOLKSWRITER SUPPORTS THE FOLLOWING PRINTERS:** IBM 80 CPS, BROTHER HR-1, SMITH-CORONA TP-1, NEC 8023A, NEC SPINWRITER, CITOH PROWRITER, EPSON MX 80 IDS, OKIDATA & F10-STARWRITER COMING SOON.

LIST PRICE: \$195.00 **MICROHOUSE PRICE: \$155.00** 

| SPECIAL PACKAGES\$\$                            | COMBINED<br>LIST PRICE | MICROHOUSE<br>PRICE |
|-------------------------------------------------|------------------------|---------------------|
| WORDSTAR/MAILMERGE/SPELLSTAR                    | \$945.00               | \$444.00            |
| WORDSTAR/MAILMERGE                              | 695.00                 | 349.00              |
| WORDSTAR/MAILMERGE/INFOSTAR                     | 1190.00                | 589.00              |
| RANDOM HOUSE ELECTRONIC THESAURUS / PROOFREADER | 200.00                 | 149.00              |
| dBASE II/DUTIL                                  | 799.00                 | 555.00              |
| dBASE II/DUTIL/QUICKCODE                        | 1094.00                | 679.00              |
| dBASE II/QUICKCODE                              | 995.00                 | 599.00              |
| FASTGRAPH/VISICALC                              | 545.00                 | 345.00              |

THE ANSWER IS A TRADEMARK OF NORTH AMERICAN BUSINESS SYSTEMS, INC. CP/M IS A REGISTERED TRADEMARK OF DIGITAL RESEARCH, INC., IBM IS A REGISTERED TRADEMARK OF INTERNATIONAL BUSINESS MACHINES. THE CREATOR IS A TRADEMARK OF SOFTWARE TECHNOLOGY FOR COMPUTERS. FAST GRAPHS IS A TRADEMARK OF IN-NOVATIVE SOFTWARE, VOLKSWRITER IS A TRADEMARK OF LIFETREE. PRICES MAY VARY WITH DIFFERENT FORMATS. NOT ALL PROGRAMS ARE AVAILABLE FOR ALL FORMATS. ALL PRICES AND SPECIFICATIONS ARE SUBJECT TO CHANGE WITHOUT NOTICE, PLEASE CALL OR WRITE FOR SPECIFICS.

#### MICROLINE:

MICROHOUSE OFFERS 24 HOUR COMPUTER SHOPPING WITH MICROLINE. MICROLINE IS A COMPUTERIZED ORDER-ENTRY SYSTEM THAT ENABLES YOU TO ACCESS SPECIFIC INFOR-MATION ON OVER 1000 MICROCOMPUTING HARDWARE AND SOFTWARE PRODUCTS, IN ADDITION TO NUMEROUS SUPPLIES AND ACCESSORIES.

1-215-868-1230

MICROLINE OPERATES AT 300 BAUD. 8 BITS, NO PARITY, 1 STOP BIT.

1444 LINDEN ST./BOX 499 BETHLEHEM, PA 18016

WE WANT YOU TO KNOW ...

# MICROHOUSE

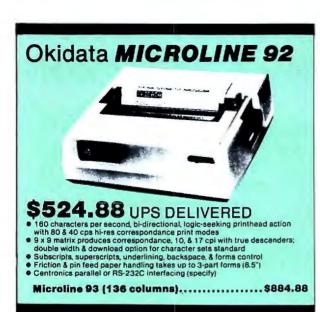

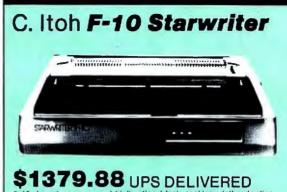

- 40 characters per second, bi-directional, logic-seeking printhead action
  138 column, friction fed, takes 15" paper & 3-part forms
  98 character set, fully-formed letters on Diablo-compatible
  daisywheels for optimum print quality
  Subscripts, superscripts, underlining, backspace, & forms control
  Centronics parallel or RS-232C interfacing (specify)

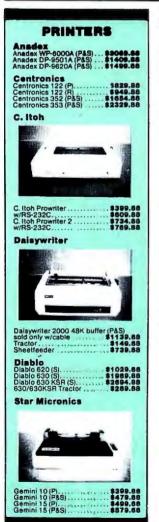

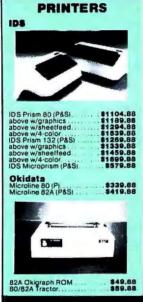

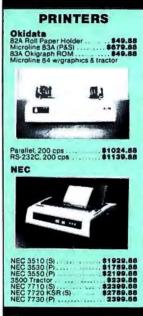

Information & Orders (603)-881-9855 Orders Only: (800)-343-0726

No Hidden Charges
FREE UPS shipping on all orders—No extra charge to use credit cards—All equipment shipped factory fresh with manufacturer's warranty—COD orders accepted (\$10 fee added)—No purchase orders accepted—No foreign or APO orders accepted—Minimum \$50 per order—This ad prepared in February: prices are subject to change.

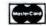

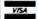

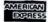

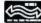

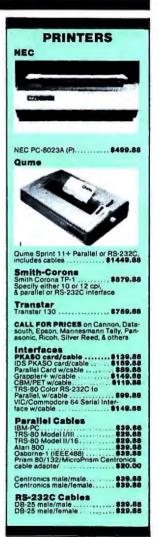

HIGH TECHNOLOGY AT AFFORDABLE PRICES

## User Group Dispatch

User Group News from Around the World

User Group Dispatch is a PC World department featuring user group profiles, topics of special interest to group members, and excerpts from groups' newsletters. Each column will include a directory listing the names, addresses, and phone numbers for all IBM PC and compatible user groups, whether the groups publish a newsletter or not.

This month's column is devoted to a discussion of starting a user group, a topic of special interest to owners of all the new PC-compatible computers. Next month *User Group Dispatch* will include a follow-up article about what to do once the group is organized.

Starting a User Group

User groups have been established as a major source of support for computer owners. They serve as a common ground where users can come together to share knowledge and experience. They have also been recognized as a means of protection against uncooperative or uninformed dealers.

If you haven't been able to find a user group in your area or a group that suits your needs, maybe you should consider starting one of your own.

Recently we spoke with five user group members who were active in the formation of their groups: Ramona Landberg from Capital PC (Washington, D.C. area), William O. Ward from Marin-Sonoma PC Users (California); Joe Rigo from the New York IBM Personal Computer Users' Group; Peter Harris from the Silicon Valley Computer Society (California), and Glenn Yunashko from the Association of PC Users in Chicago.

Each of these members had a slightly different perspective on the difficulties and satisfactions of starting a user group. But they shared a general consensus on one point: starting a user group requires dedication and hard work. They also agreed that the most difficult problem user groups have to deal with is a rapid growth rate.

The larger a group grows, the more complex its administration and organization becomes. Experienced members advise new user groups to establish strong organizational foundations so that subsequent growth doesn't become a cumbersome problem.

New user groups should especially consider start-up, administrative structure, and club activities, which can include a software library, product discounts, newsletters, and bulletin boards.

Stating a Purpose

One dedicated person with a precise idea of what a group can accomplish is fundamental to a successful start. A statement of purpose should define a group's intentions, not limit its activities.

The Marin-Sonoma PC Users group has a simple purpose: to provide members with a place to meet and share their knowledge and experience. Capital PC's purpose, as stated in the group's constitution, is "to provide an opportunity for both formal and informal education in computer applications and to encourage experimentation and research in the current and potential uses of the IBM PC."

Joe Rigo of the New York IBM PC Users Group feels that one of the main purposes of his group is to provide members with an alternative to dealer support. Group members do not have to remain dependent on dealers.

On the other side of the spectrum, Glenn Yunashko of the Association of PC Users and Peter Harris of the Silicon Valley Computer Society contend that their groups have a more professional or commercial orientation. The Association of PC Users limits membership to those who have a minimum of three years' experience in some facet of the computer industry. Members are required to own a PC or have daily access to one.

If you haven't been able to find a user group in your area or a group that suits your needs, you should consider starting one.

Similarly, Peter Harris reports that the Silicon Valley Computer Society's primary purpose is to provide members with professional contacts. Of course, the group's location lends itself to commercial involvement in the computer industry.

Another important element in a successful users' club is a dedicated core of people to lay the initial groundwork. This core group often becomes the group's steering committee and makes many of the fundamental decisions for the organization.

#### **Practical Considerations**

Finding a place to meet is one of the first things the core group should do. Although a home is fine for the first few meetings, the group is likely to outgrow anyone's living room quickly. William Ward suggests finding rent-free space. He recommends using contacts within the club to find space in a bank or other office building.

Questions to keep in mind when looking for a space are: Is the space large enough to incorporate expected growth? Do the building regulations allow occupants to buy and sell merchandise on the premises? (This last question is important if your group plans to start a buying club or software exchange.)

The next step in the groundwork is to attract members. Although this rarely creates a problem, we offer a few pointers. Mail out a notice publicizing your group. Include the group's official name, the purpose, and the place of the first meeting. Try to find an existing mailing list; a local computer store might be willing to let your group use theirs. Distribute flyers. Local computer store bulletin boards are a good place to pin them.

William Ward notes that many groups attract new membership by offering public-domain software and discounts on supplies purchased from cooperating manufacturers. Some groups attract novices by helping them past the hurdles of getting their PCs up and running, installing disk drives, and adding memory boards.

Finances may pose a problem for a fledgling group. The New York IBM PC Users' Group overcame this problem by getting sponsored by both the

New York Amateur Computer Club and the New York City Chapter of the Association for Computing Machinery. These two organizations provided the group with financial support and a mailing list. Once the new group began earning its own revenue through membership dues, it became independent.

In determining what to charge members for dues, several points should be considered. Will dues be the group's only source of income, with all other services offered to members at cost? Or is the group going to charge members a markup on supplies and software and a fee

Starting a user group requires dedication and hard work.

for classes? What expenses is your group going to have? Those to consider are the cost of printing and mailing a newsletter, rent for meeting and class space, and fees for speakers.

#### Administrative Structure

Most established groups draw up a constitution and by-laws and elect officers and a steering committee or a board of directors. The constitution's articles can cover the following subjects: the group's purpose, membership, elections, board of directors, and officers. By-laws are required if the group is going to apply for tax-exempt status.

Peter Harris of SVCS is convinced that a dedicated steering committee is

at the heart of every successful user group. The steering committee, says Harris, should form during the very earliest stages of the group's organization and should meet separately to decide on the meeting agendas, the group's budget, and public relations. Most groups welcome all members to attend the steering committee meetings.

Joe Rigo, on the other hand, suggests that active members take the place of a steering committee. The software librarian, bulletin board operator, newsletter editor, and the special interest group chairmen should vote on the key issues and run the group. "The last thing you want," says Rigo, "is a steering committee that doesn't have an active interest in the group."

#### Incorporation

At some point during the group's development the question of whether to incorporate will probably come up. Though some groups veer away from the idea of incorporation, the larger, more established groups advise it.

Ramona Landberg suggests that the main reason for incorporation is that it limits the group's liability to the assets of the organization. As the group gets larger and more people become involved, the chances of mishap, whether accidental or fraudulent, grow along with it.

Incorporation also lends credibility to the group. Manufacturers are much more likely to trust a large shipment of merchandise to an incorporated group.

Incorporation likewise makes it easier to establish and maintain a

payroll. Though it may seem surprising, nonprofit organizations can and do have payrolls. According to Ramona Landberg, Capital PC is considering hiring a staff to take care of the work that has begun to overwhelm the members who donate their time. For Capital PC hiring help might be the only alternative to breaking the group into smaller, more manageable subdivisions.

User groups can incorporate as nonprofit, nonstock corporations, although incorporation regulations differ from state to state. In California, for example, incorporation entails a very simple procedure of filing Articles of Incorporation with the Secretary of State's office. The fee for filing is \$20; however, the proposed corporation must either pay a franchise tax deposit of \$200 or obtain tax-exempt status before the Articles of Incorporation are filed.

Applying for tax-exempt status is more involved than filing for incorporation. Organizations have to apply separately for state and federal exemption. User groups would most likely apply for tax exemption under Internal Revenue Code 501 (c)(3), which is comparable with California's Revenue and Taxation Code 23701d— Religious, Charitable, Scientific, Literary or Educational Organizations.

Capital PC, for example, applied for tax-exempt status under Internal Revenue Code 501(c)(3), which is desirable because donors would be able to deduct donations from their own taxes. But according to Ramona Landberg, Capital PC couldn't provide the extensive documentation necessary. Now they are applying for

tax-exempt status under Internal Revenue Code 501(c)(7), comparable with California's Revenue and Taxation Code 23701g— Social, Recreational, and Pleasure Clubs for members. At present the IRS is questioning the application because Capital PC is making money.

From stating a purpose to filing incorporation papers is a long road for any group, no matter how large or well organized. But all these efforts are certain to contribute to the creation of a valuable and efficiently operating user group for computer novices and experts alike.

Anna Bunker

#### User Group Directory

PC World will publish a User Group Directory every month. If your group is not in this list but would like to be, send the group's name, address, contact, and other information to User Group Dispatch, PC World, 555 DeHaro St., San Francisco, CA 94107.

Alabama
Birmingham User Group
Chet Ellis
ComputerLand, 215 W. Valley Ave.
Birmingham, AL 35209
205/942-8085

Arizona
The Phoenix Personal Computer
Club
Fred Lynch
P.O. Box 44218
Phoenix, AZ 85064
602/266-6634

IBM PC Idea Exchange Lisa May United Systems Corporation 1074 E. Sandpiper Dr. Tempe, AZ 85283 602/831-9363

IBM PC User Group Theresa Baudier 711 E. River Front Dr. Tucson, AZ 85719 602/622-4751

California
IBM Users Group of California
Neil Zachary
P.O. Box 4136
Los Angeles, CA 90028
213/937-1314

Marin-Sonoma PC Users William O. Ward P.O. Box 2909 San Francisco, CA 94126

Modesto User Group Liz Leedom P.O. Box 1122 Modesto, CA 95353 209/578-2358

San Diego Computer Society John Field 1384 Caliente Loop Chula Vista, CA 92010 714/421-9686

San Francisco IBM PC User Group Alfred Goodwin Software Center 4720 Geary St. San Francisco, CA 94118 415/751-2231

#### User Group Dispatch

San Francisco PC Club Max Brioski 1880 California St. #12 San Francisco, CA 94109 415/775-8882

Santa Barbara City College Computer Science Department
Stu Swartz
721 Cliff Dr.
Santa Barbara, CA 93109
805/966-2919

Silicon Valley Computer Society Peter Harris P.O. Box 60506 Sunnyvale, CA 94088 408/248-9057

Colorado Denver User Group Steve Leibson 4040 Greenbriar Blvd. Boulder, CO 80303 303/494-4062

Connecticut
The IBM PC User Club of Stamford
Dave Foulger
69 River St.
New Canaan, CT 06840
203/966-9378

Central Connecticut User Group Rich Paterson ComputerLand, 131 S. Main West Hartford, CT 06107 203/561-1446

District Of Columbia IBMICRO Mike Todd 1414-C Wright Circle Bolling AFB Washington, DC 20336 202/433-4380 Florida
Sarasota Chapter of the Autumn
Revolution
Saul Lowitt
2131 Brookhaven Dr.
Sarasota, FL 33579
813/921-3230

Hawaii Hawaii IBM PC User Group Doug Long P.O. Box 22967 Honolulu, HI 96822 808/735-5769

Idaho
Idaho PC User Group
Bruce Burns
ComputerLand, 687 S. Capitol Blvd.
Boise, ID 83702
208/344-5545

Illinois
Association of PC Users
Glenn Yunashko
4727 S. Lavergne St.
Chicago, IL 60638
312/284-5872

Northern Illinois IBM PC Users Group James L. Szafranski 5195 Castaway Ln. Barrington, IL 60010 312/934-8133

Indiana
ComputerLand User Group
Susan Shields
ComputerLand, 5450 N. Coldwater
Rd.
Fort Wayne, IN 46825
219/483-8107

Indianapolis IBM User Group David Reed 6704 Hoover Rd. Indianapolis, IN 46260 317/259-7892

Northern Indiana IBM PC User Group Dr. Terry Alley 316 N. Ironwood Dr. South Bend, IN 46615 219/289-5506

Iowa
Cedar Falls User Group
Lee Ann Moore
Black Hawk Village Shopping Center
Cedar Falls, IA 50613
319/277-1700

Kansas Topeka Library User Group Becky Hinton Topeka Public Library 1515 W. 10th St. Topeka, KS 66604 913/233-2040

Louisiana New Orleans PC Club Mike Lacefield 3517 19th St. Mettarie, LA 70002 504/831-1138

Maryland Lutherville User Group Bob Roswell 1516 York Rd. Lutherville, MD 21093 301/337-5555

Capital PC Ted Landberg 13700 Beauwick Ct. Silver Springs, MD 20906 202/275-2102 Massachusetts Miller Microcomputer Services 61 Lakeshore Rd. Natick, MA 01760 617/653-6136

Boston Computer Society/IBM User Group Michael Rohrbach P.O. Box 307 Wellesley Hills, MA 02181 617/235-8830

Minnesota
IBM PC Users' Group—
Minneapolis
Peter LeNeau
P.O. Box 3163
Minneapolis, MN 55403

New Jersey
Personna Computer Association
The Int'l Association for the PC
Paul Cowan
P.O. Box 759
Point Pleasant, NJ 08742
201/840-0300

New York
The Manhattan IBM Micro Club
Helaine Head
360 Central Park West
New York, NY 10025
212/222-9027

The New York IBM PC Users Group Joe Rigo SYSDOC, Inc., 1385 York Ave. New York, NY 10021 212/249-6418

North American Amateur Computer Club Brian Glasser P.O. Box 106 Church St. Station New York, NY 10008 212/674-1185 North Jersey IBM PC Club Irving Lang 7 W. 45th St. New York, NY 10036 212/581-4667

The Long Island Computer Association
Marvin Freifeld
3 Lindron Ave.
Smithtown, NY 11787
516/724-0574

Pennsylvania
International Personal Computer
Owners
James B. Cookinham
IPCO, Inc., P.O. Box 10426
Pittsburgh, PA 15234
412/561-1857

South Carolina PC Users' Group P.O. Box 2794 Columbia, SC 29202 Source: ST5033

Tennessee
IBM PC User Group
Ross Burrus
Science Applications, Inc.
Plaza Tower #801
Oak Ridge, TN 37830
615/482-6649

Texas
The IBM Club
David Andrews
3110 Honey Tree Ln.
Austin, TX 78746
512/327-0029

Texas User Group Rob Taylor 8023 Shady Grove Houston, TX 77040 713/937-3592 Dallas Fort Worth User Club Samuel P. Cook 309 Lincolnshire Irving, TX 75061 214/253-6979

Texas User Group Ken Holcombe 178 Tipperary San Antonio, TX 78223 512/333-7163

Utah
Utah ComputerLand
Debby Williamson
ComputerLand, 161 E. 200 South
Salt Lake City, UT 84111
801/364-4416

Virginia
The Central Virginia User Group
Bob Dust
3130 Quail Hill Dr.
Midlothian, VA 23113
804/744-2387

Washington
The PNW IBM User Group
Eileen Bagdonas
P.O. Box 3363
Bellevue, WA 98009

Canada Northern Alberta PC User Group Gerry J. Danen 106 Abbotsfield Rd. Edmonton, Alberta T5W 4S9 Canada 403/474-0732

France
Mikro-Cerio
Jean Roch
134 bis, Rue Du Vieux
Pont De Sevres
Boulogne, France 92100
609.94.14

# **COMPUSHACK**

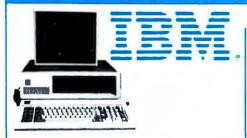

#### IBM PC- COMPLETE LINE

PC System: includes 64K IBM-PC with 2 Floppy Disk Drives, Floppy Drive Controller, Color Graphics Card. All for 

LOTUS 1-2-3 SOFTWARE ... CALL

#### TAVA CORP. PRODUCTS

#### TRUMPCARD

Aunique memory card with 256K Ram Game I/O-and Serial I/O. . . \$499.00

#### TRUMP CARD II

Serial I/O and 512K fully populated memory card .... \$699.00

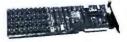

#### TRUMP CARD V

Features Parallel and Serial I/O, Game I/O and a Clock/Calander with battery back-up. A fully populated 256K memory board ..... \$599.00

#### QUADRAM

Quad Board - 256K, Parallel Port, Serial I/O, Clock Calendar with battery \$599.00 512K Ram with Serial I/O . . . \$799.00

#### AST RESEARCH

Combo Plus- 256K, Parallel & Serial Port, Clock Calendar W/Bat back-up, Superdrive, Superspool . . . \$599.00 Mega Plus- 512K, Parallel & Serial Port, Clock Calendar W/Bat, back-up

#### \$1199.00 MAYNARD ELECTRONICS

| Floppy Disk | Controller \$179.00   |
|-------------|-----------------------|
| Floppy Disk | Controller w/Parallel |
| Port        | \$229.00              |
| Floppy Disk | Controller w/Serial   |

Port . . . . . . . . . . \$239.00

#### HERCULES GRAPHICS CARD

This card gives you 720 x 350 graphics , . . . . . . . . \$499.00

\*CP/M 86 is a registered trademark of Digital Research, Inc.

\*CP/M is a registered trademark of Digital Research. Inc.

#### **BIG BLUE**

Dual I/O ports, dual processing, Serial port, Parallel port, 5 MHZ, Z80 B, 64K, Hard disk interface. Clock/Calendar. let's you run existing CP/M®software List \$589...... Ours \$479

#### OTHER PRODUCTS FOR IBM

#### MODULE CONVERSIONS FOR YOUR IBM-PC

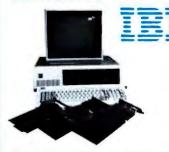

**Z-80** Card-Will put PC in touch with 20,000 existing programs CALL 8086 Lets your IBM run 3 to 4 times faster ... CALL 68000-Converts PC to 32 bit Architecture and UNIX III It transforms PC to a powerful cost effective Commercial Engineering work station CALL

80286 A multi-user expansion provides cost effective benefits . . . . . . . . . CALL

16032 This micro-card offers VAX like functionality and architecture to PC ..... CALL

UNIX/XENIX -XENIX on IBM-PC . . . . CALL

PC Versa Card 512K Memory Card provides user flexibility to run on time tested Software available on any of the chosen processors . CALL

#### **FLOPPY DISK DRIVES**

#### TANDON

| TM-100-1 SS/DD . | \$189.00 |
|------------------|----------|
| TM-100-2 DS/DD   | \$249.00 |
| TM-100-4 DS/DD . | \$359.00 |
| TM-848-1 SS/DD   | \$425.00 |
|                  | \$499.00 |
| SHUGART          |          |
| SA400 SS/SD      | \$169.00 |
| SA450 DS/DD      | \$239.00 |

\*APPLE is a registered trademark of Apple Computers, Inc. \*IBM is a registered trademark of IBM Corporation.

| SA800/801 | SS/SD | \$365.00 |
|-----------|-------|----------|
| SA850/851 | DS/DD | \$459.00 |
| CIEMENIC  |       |          |

#### SIEMENS

FDD 100-5 . .... \$159.00 

#### QUME

DT-5 DS/DD \$269.00 \$469.00 DT-8 DS/DD

#### HARD DISK SYSTEMS FOR IBM AND APPLE

cables and power supply

#### DATAMAC

\$1595.00 6MB \$1995.00 12MB 18MB. .... \$2695.00 Complete subsystem with software,

#### **CORVUS**

5MB Special ..... \$1999.00 10MB Special ..... \$2999.00

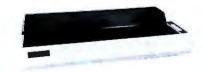

#### PRINTERS

#### **EPSON**

MX-80 W/graftrax plus . . . \$439.00 MX-80 FT W/graftrax plus . \$499.00 MX-100 W/graftrax plus . . \$659.00

#### STAR MICRONICS

Gemini 14 . . . . . . . . . . . . . CALL COMPUSHOCK

#### BROTHER

#### brother. HR-1 A parallel . . . . . . . \$769.00 HR-1 A serial . . . . . . . . . \$869.00 Tractor feed option . . . .

## NEC

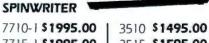

| 7715-1 <b>\$1995.00</b> | 3515 \$1595.00 |
|-------------------------|----------------|
| 7730-1 <b>\$1995.00</b> | 3520 \$1995.00 |
| 7720-1 <b>\$2395.00</b> | 3525 \$1995.00 |
| 7725-1 \$1995.00        | 3530 \$1595 00 |

7725-1 \$1995.00 | 3530 \$1595.00 3550 ..... \$1995.00

PC8023A . . . . . . . . . . . \$ 479.00 \*DATA DRIVE APPLETTE L'APPLETTE 2 and TRUMP CARD are registered trademarks of TAVA Corporation, respectively

#### WE'VE MOVED TO BIGGER FACILITIES TO SERVE YOU BETTER

## (714) 261-1000

Sales and Service: Business & Home Computers

PRICES MAY VERY AT DIFFERENT LOCATIONS

#### PLEASE NOTE OUR NEW PHONE NUMBER

| TP-1 parallel          |
|------------------------|
| OKIDATA                |
| 82A \$429.00           |
| 83A \$699.00           |
| 84AP parallel \$999.00 |
| 84AS serial \$1099.00  |
|                        |

#### **MONITORS**

| AMDEK MONITORS         |          |
|------------------------|----------|
| AVAILABLE (All Models) | <br>CALL |

#### 

| NEC      |     |       |
|----------|-----|-------|
| JB-1201M | 12" | green |
|          |     |       |

| screen                      | 169.00   |
|-----------------------------|----------|
| JC-1212M 12" color (Lo-Res) | . 335.00 |
| JC-1203DH (A) 12" (Hi-Res)  | \$752.00 |

## **ELECTROHOME**13" RGB monitor (Med-Res) . . . \$299.00

#### 13" RGB monitor (Hi-Res) . . . . \$549.00

## SINCLAIR/TIMEX PRODUCTS MEMOTECH PRODUCTS

| MEMO IECH I MODOCIS     |          |
|-------------------------|----------|
| 16K Memopack            | \$ 59.00 |
| 32K Memopack            |          |
| 64K Memopack            | \$169.00 |
| Memopack High Res. Grap | hics     |
|                         | \$139.00 |
|                         |          |

| Mem  | 0 | 0 | a | C | k | ( | ( | 21 | 1 | Q | r | 116 | CS | 5 | ۲, | a | ra | allel inter- |
|------|---|---|---|---|---|---|---|----|---|---|---|-----|----|---|----|---|----|--------------|
| face |   |   | P | ٠ |   |   |   |    |   |   |   |     |    |   |    |   | 1  | \$139.00     |

#### **EPSON QX-10**

| Z-80 CPU, w/64K Ram Video G    | iraphics |
|--------------------------------|----------|
| Processor, 12" monitor and mar | ny more  |
| features                       | CALL     |
| HX-20                          |          |
| Notebook Computer              | CALL     |

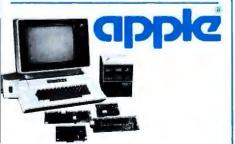

APPLE II e 64K System, 80 Column card, one disk drive w/controller, monitor, plus 20 disketts . . . . . \$1995.00

## apple

#### OTHER PRODUCTS FOR APPLE

#### Special of the Month!

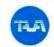

TAVA CORP. Compatible DATA DRIVE® disk drive

0

disk drive w/controller forApple II +

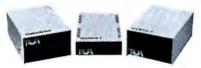

| SUGGESTED RETAIL PRICE | \$429.00 |
|------------------------|----------|
| APPLETTE 1             |          |
| Slimline drive         | \$339.00 |
| APPLETTE 2             | \$659.00 |

#### TAVA CORP. PRODUCTS

| e plus 101                     |         |
|--------------------------------|---------|
| Interface for parallel printer | \$89.00 |
| e plus 102                     |         |
| Parallel output buffer board   | 169.00  |

| E  | pius         | 103                |              |
|----|--------------|--------------------|--------------|
| 8K | <b>Epson</b> | buffered interface | <br>\$149.00 |
| e  | plus         | 104                |              |

| 10K Zeligi Onfbar Da | iller Card 3177.00 |
|----------------------|--------------------|
| Z80 card CP/M®       | included \$159.00  |
| 80 column card.      | \$179.00           |

| 00 001011111 00110 11111111111111111111 |         |
|-----------------------------------------|---------|
| Disk drive controller card W/           |         |
| diagnostics software                    | \$99.00 |
| Disk drive controller                   | \$79.00 |

## HAYES MICROCOMPUTER PRODUCTS

| PRODUCIS                  |
|---------------------------|
| Micromodem II\$299.95     |
| Smartmodem 1200 baud full |
| duplex\$529.95            |

#### KAYPRO II COMPUTER SYSTEM

64K Ram, Perfect Writer, Perfect Filer, Perfect Speller, Perfect Calc, S-Basic, CP/M®version 2.2, two disk drives, 9" (green) monitor, RS232 interface, Parallel Printer interface, and Weatherproof carrying case, plus 20

diskettes . . . . . . . . . . \$1795.00

#### **DEC Rainbow 100**

Keyboard, CPU, Z-80/8088, 64K, Serial RS232 Port, 2 X-400KB disk (x-400) drives, Monitor, CP/M86®/80 Software

..... Visit our stores for Pricel

#### **DECMATE II**

Complete System, Keyboard, CPU, 64K Words Ram, two 400 KB disk drives, monochrome monitor, operating system. Llst \$4500.00

#### **DEC PROFESSIONAL 300**

WE'RE OPENING RETAIL STORES THROUGHOUT THE U.S.A. **SOON!** 

## COMPUSHACK

## CALL YOUR LOCAL COMPUSHACK DEALERS:

| California | Anaheim           | •                 |
|------------|-------------------|-------------------|
|            | Concord           | (415) 828-4752    |
|            | Glendale          | (213) 340-7000    |
|            | La Mirada         | (213) 947-9505    |
|            | Newport Beach     | •                 |
|            | San Fernando Vall | ey (213) 906-7000 |
|            | San Jose          | (408) 973-1444    |
|            | Tustin            | (714) 261-1000    |
|            | Walnut Creek      | (415) 945-8011    |
|            | West LA           | (213) 906-7306    |
|            | Woodland Hills    | [213] 888-0030    |
| Colorado   | Denver            | (303) 422-4545    |
| Idaho      | Twin Falls        | •                 |
| Illinois   | Chicago           | [312] 964-4612    |
| Montana    | Great Fails       | •                 |
|            | Missoula          | (406) 721-1811    |
| New York   | Albany            | •                 |
|            | Rochester         | •                 |
|            | Rome              | (315) 336-0266    |
| Texas      | Austin            | (512) 258-1062    |
| Washington | Richland          | •                 |
|            | Spokane           | •                 |
| Wisconsin  | Verona            | (608) 845-7110    |
| Canada     | Toronto           | (416) 593-8974    |
| U.K.       | London            | 01-935-0480       |

\*Call For Phone Number

ALL FLOPPIES REPAIRED QUICKLY AT LOW COST

16861 ARMSTRONG, IRVINE, CA. 92714
HEADQUARTERS/TELEX: 181667 — ANSWER BACK: COMPDSHAK TSTN

#### scall Infostar \$189 dBasell \$245 \$265 Superwriter & Supercalc \$399 Superwriter \$145 Wordstar **Volkswriter** \$539 \$700 \$309 ASHION-TALE dBASE-II THE STRATEGIST THE STRATEGIST FINANCIAL PLANNER Wordstar & Infostar \$400 \$495 \$700 OUR \$359 LIST \$495 \$139 Micropro\* MAILMERGE SPELLSTAR/MAILMERGE WORDSTAR/MAILMERGE \$250 \$155 \$350 \$399 \$299 Innovative \$495 \$645 \$495 T.I.M. III \$275 5389 NEW! NEW! LOTUS 123 VERSAFORM \$199 WUHUDJAM/ MAILNIENGE INFOSTAR/MAILMERGE WORDSTAR/MAILMERGE SPELLSTAR 3 pak \$499 Howard Software\* TAX PREPARER 1983 \$250 \$845 \$225 \$295 \$295 \$245 FOX & Geller's QUICKCODE dGRAPH \$295 \$395 \$139 Sorcim® SUPERCALC SUPERWRITER SUPERSPELLGUARD SUPERSPELLGUARD \$139 \$195 \$195 \$289 \$340 \$375 \$189 \$189 \$229 Microstuf CROSSTALK \$425 \$395 \$250 s 99 \$500 VISIWORD \$250 Supersoft" \$125 \$300 VISICALC 256K \$229 \$229 FORTRAN C COMPILER PERSONAL DATA BASE \$300 \$300 \$299 VISIDEX VISIFILE \$229 Digital Research CP/M86 \$350 \$159 VISIFILE VISITREND/PLOT VISISCHEDULE VISISCHEDULE DESKTOP PLAN \$300 \$200 \$109 \$235 \$150 \$350 Information Unlimited EASYWRITER II EASYSPELLER EASYFILER \$135 CBASIC 86 Continental HOME ACCOUNTANT FIRST CLASS MAIL \$175 \$275 \$125 PIND I CLADD MAIL RAM EXPANSION BOSIDS QUADRAM QUADBOARD QUADRAM QUADBOARD GAK EXPANDABLE GERV \$450 \$499 **\$**595 \$750 SCall 5995 LIGHT ACCOUNTING s399 \$595 \$675 Peachtree® (GL, AP, AR) 5995 **\$385** 256K AST Research 256K SPC \$595 Select Info. Systems \$275 \$495 SELECT \$235 Lexisoft SPELLBINDER \$495 Perfect Software! PERFECT WRITER At Diamond Software we offer the \$229 best selling business application software \$295 \$499 \$650 for your IBM PC at the lowest possible prices. And we Condor 20-1 CONDOR 20-3 CONDOR 20-3

maintain a complete technical department to assist you before. during, and after your system purchase. Not only that, we offer same day shipment on most items and we accept Visa, Mastercard and also American Express.

We'll even pay the shipping charges if you send us a money order, cashiers, company or personal check. Purchase orders are gladly accepted from qualified organizations and we welcome dealer inquiries. Call Diamond today, you'll be glad you did.

## TO ORDER CALL TOLL-FREE 1-800-227-05*4*5

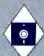

For price quotes, information, or in California call 1-415-893-7676. We credit your order for the call. Technical Department (415) 893-7678. International Telex 338139 (atm. 149)

Diamond Software Supply 484 Lake Park Ave., Suite 123 · Oakland, CA 94610

## Your IBM PC Software Specialists.

Shipping/Handling UPS surface \$3.00 plus an additional \$3.00 per item for UPS Blue. C.O.D. orders add \$4.00. For personal check allow 2 weeks for delivery. All items subject to availability, prices subject to change without notice. Calif\_residents please add 6%% sales tax. \*IBM is a registered trademark of International Business Machines. CP/M is a registered trademark of Digital Research.

| WordStar®<br>\$269<br>WordStar*<br>MailMerge*<br>\$369                                                                                                    |                                                                                                    | dBASE II™<br>\$489                                                                                                    | _                                                                                                    | perCalc <sup>™</sup><br><b>189</b>                                                                                                    | Multiplan™<br>\$199<br>SuperWriter™<br>\$249                                                                                        |                                                                                                    | Perfect Writer \$289  InfoStar \$299                                                      |                                                                                                    |
|----------------------------------------------------------------------------------------------------|----------------------------------------------------------------------------------------------------|----------------------------------------------------------------------------------------------------|----------------------------------------------------------------------------------------------------|----------------------------------------------------------------------------------------------------|----------------------------------------------------------------------------------------------------|----------------------------------------------------------------------------------------------------|-------------------------------------------------------------------------------------------|----------------------------------------------------------------------------------------------------|
|                                                                                                    |                                                                                                    | WordStar* dBASE II** \$749                                                                                                    | _                                                                                                    | isiCalc®<br>\$189                                                                                                    |                                                                                                    |                                                                                                    |                                                                                           |                                                                                                    |
| CP/M Card  ASPEN SOFTWARE'* Grammatik Random House Proofreader Random House Thesaurus ASHTON-TATE'* dBase II COMPUTING'* Power CONTINENTAL SOFTWARE'* Home Accountant DIGITAL RESEARCH'* CBASIC CB-80 Compiler PASCAL/MT+ Access Manager CBASIC 86 PASCAL/MT+ 86 Concurrent CP/M 86 FOX AND GELLER'* Quickcode dUtif dGraph HOWARDSOFT'* Tax Preparer (Apple) | \$129<br>\$3359<br>\$60<br>\$39<br>\$119<br>\$489<br>\$119<br>\$225<br>\$225<br>\$225<br>\$225<br>\$225<br>\$229<br>\$229<br>\$3179<br>\$229<br>\$3179<br>\$229<br>\$3179<br>\$3189 | Easywriter II Easyspeller II Easyspeller II Easyfiler Financial Management Series LEXISOFT'** Spellbinder LIFETREE SYSTEMS'* Volkswriter METASOFT'* Benchmark MICROLAB'** Tax Manager MICROPRO** Wordstar/MailMerge Wordstar/MailMerge Wordstar/MailMerge Wordstar/InfoStar InfoStar CalcStar DataStar SuperSort SpellStar ReportStar DataStar ReportStar DataStar DataStar DataStar DataStar ReportStar DataStar DataStar | \$239<br>\$139<br>\$269<br>CALL<br>\$259<br>\$145<br>\$379<br>\$145<br>\$369<br>\$369<br>\$509<br>\$549<br>\$129<br>\$119<br>\$149<br>\$229<br>CALL | MICROSOFT' Softcard Ram Card Videoterm (Videx'*) All Three Above Multiplan Enhancer II (Videx'*) BASIC 80 BASIC Compiler FORTRAN 80 Flight Simulator MICROSTUF'* Crosstalk OASIS'* The Word Plus Punctuation and Style ORGANIC'* Milestone PEACHTREE'* Series 4 PeachPak (G PERFECT SOFTWARE Perfect Writer/Speller Perfect Writer/Speller Perfect Calc Perfect Calc Perfect Calc | \$275<br>\$295<br>\$549<br>\$349<br>\$ 45<br>\$135<br>\$129<br>\$109<br>\$269<br>\$169<br>\$389<br>\$169<br>\$389<br>\$169<br>\$279 | CP/M for 1<br>CP/M for 1<br>Hard Disk<br>SILICON V<br>Word Hand<br>List Handle<br>SORCIM'*<br>SuperCalc<br>SuperWrite<br>SpellGuard<br>TCS ACCO<br>Accounting | er  UNTING'*  Package (4 Modules)  PR or Inv. Mgmt.  He  Plot  orecaster  anner  ISKETTES | \$169<br>\$189<br>CALL<br>\$149<br>\$129<br>\$189<br>\$249<br>\$129<br>\$289<br>\$99 ea.<br>\$189<br>\$249<br>\$249<br>\$249<br>\$249<br>\$249<br>\$249<br>\$249<br>\$24 |

When you buy software from us you're in good company. You see, one of our lavorite customers is IBM, itself.

I hat's right.

When IBM PC headquarters in Boca Raton. Florida wants to try out some competitive products. they give us a call and place an order.

So do Hewlett-Packard and General Electric and Honeywell.

Frankly, we're flattered but not surprised. Because we know we've carned a national reputation for rock-bottom prices, fast, personal service, and outstanding product support.

Now, we'd like to go to work for you.

#### TAKE A LOOK AT WHAT WE OFFER.

LOWEST PRICES: Compare prices for yourself. We think you'll be impressed. (Somebody at IBM must love a bargain!)

How do we keep prices so low? By buying in tremendous volume and negotiating the best deals. (We were the first mail-order house in the country to sell Perfect Writer!)

FAST DELIVERY: When you call 800-SOFTWARE you get the fastest delivery available anywhere. Which means that every order is filled the day we

get it. And that our unique Order Tracking System™ is on the job, keeping tabs on your order every step of the way.

Our giant inventory one of the largest in the United States also assures you of the fastest possible service. Everything's in stock so you don't have to wait.

TECHNICAL SUPPORT: It's the best. When IBM calls with a question, we better be ready! (One day, when you have a question, you'll be glad you bought from 800-SOFTWARE.)

#### TO ORDER, CALL TOLL-FREE: 800-227-4587

In California, 800-622-0678 or 415-644-3611 CA residents add sales tax.

OR WRITE: 800-SOFTWARE, INC.

3120 Telegraph Avenue, Berkeley, CA 94705

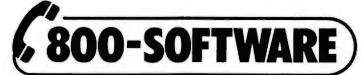

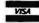

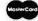

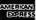

- □ Purchase orders accepted.
   □ Prompt UPS 3 day Blue Label.
   □ Call for shipping charges, free catalog, and other low software
- prices. Now open Mon. Sat.
- ☐ International and national dealer
- requests welcome. Quantity discounts available. ☐ Quantity discounts ☐ Prices may change.
- OCopyright MRI-Noftware 1983

## **BBS** Watch

Getting Your Message Across the Easy Way

Before you can use a computerized bulletin board you have to know how to dial and connect with one. Although most IBM PC bulletin boards use unique software to control their systems, most of these programs have similar designs. The first few things a caller will see and do when connecting with a system are generally the same.

#### Preparation

To save time and minimize the cost of your telephone call, before you dial a bulletin board system you should be reasonably familiar with the communications software you use. Take time to review the documentation and the major control codes, or commands. Use the software commands on your communications program to set the same parity and data bit specifications as the system you are calling.

If you don't know what settings a particular bulletin board uses, first try no parity, 8 data bits, and 1 stop bit. Set your modem for originate mode, and both your modem and software for full-duplex operation. This setting will work with almost all computer bulletin boards and the major time-sharing services such as The Source and CompuServe.

You'll need to set the baud rate on your computer to match the baud rate used by the bulletin board system, typically either 300 or 1200 baud.

Some of the technical terms you may have heard in connection with modems and baud rates are modem standards given to the equipment by the Bell System or other communications equipment manufacturers.

Modems that transmit at 300 baud are usually referred to as BELL 103

compatible. This means that all modems rated as BELL 103 devices can communicate with each other, even if they are made by different manufacturers.

The 300 baud communications world is easy to work within because the BELL 103 standard is in widespread use. Connecting with bulletin boards that use 1200 baud modems, however, may not be so simple. Three major standards are used in the United States, and they are all incompatible with each other. These standards are the BELL 212A, the BELL 202, and the VADIC. The most common 1200 baud standard for computerized bulletin boards is the BELL 212A.

All modems rated as BELL 103 devices can communicate with each other, even if they are made by different manufacturers.

Most of the major time-sharing services support all the standards; each standard requires that you dial a different phone number for access to the system. You must consult a service's handbook or phone its customer service number to find out the proper telephone number to call for your type of 1200 baud modem.

Before you call a bulletin board, check its hours of operation. Not all systems run 24 hours a day, 7 days a week, and it can be disturbing to the system operator's (SYSOP's) household or office when people call the system outside normal operating hours.

#### Connection

If you dial the phone number correctly, you should hear a high-pitched "carrier" tone after the bulletin board phone answers. Most systems answer on the first ring; others power themselves down between calls and may take five to seven rings before they are ready to answer. Once you hear the carrier tone from the remote end, you may have to set some switches or do something with your modem and/ or telephone. For example, if you were using an acoustically coupled modem, your telephone handset would need to be placed in the acoustic coupler. This part of the hookup varies according to the type of modem you are using. The newer, "smart" modems make this connection automatically, requiring no action on your part.

Now that you have made the connection, a few different things may happen. Some systems greet you with a welcome message and give you information about the bulletin board and its menu options. Others start to send you messages right away. Still others just sit there and wait for you to press ENTER a few times, allowing the bulletin board to read your baud rate so that it can set its hardware and software to match yours.

No matter what type of system you are connecting with, one of the first messages you will see is the request for your name. In addition, some systems request your address (or just city and state), and some request a phone number. Most systems keep

track of callers, so you will not be asked for the same information each time you call.

Many systems ask you to enter a password on your first call so that no one else can call in and use your name. Without this protection anyone using your name would have access to your private messages and could delete or modify them. Passwords are also used among two or more bulletin board callers who want their electronic conversations kept

Clubs and user groups use passwords to reserve certain sections of a bulletin board's files for their own use. In this way nonmembers do not have to scan messages that are of no interest to them, while at the same time club members can protect their messages and call up their special interest information with just one word.

Once a bulletin board system knows who you are, it may search its message files to see if it has any messages addressed to you. Not all systems do this automatically; some require that you use a search command with your name, or that you scan through all the messages to find those addressed to you.

Message Types

Familiarize yourself with the way the system messages are organized for a given bulletin board system. Most systems have several types of message services available. The most common and useful type is the open message, one directed to anyone who wants to read it. A recent open message on my bulletin board invited any Chicagoarea residents interested in joining a dBase II club to leave their names

## What you see . . . is what you print with PrtSc (print screen)

Advanced screen printing for the IBM Personal Computer at the touch of a button!

- ☐ Print all 256 text characters!
- ☐ Print medium and high resolution graphics
- ☐ Four gray-scale shades printed
- ☐ Save screen images on diskette ☐ Use with Monochrome and Color adapters
- ☐ Documented programmers' interface

PrtSc diskette and manual: \$65 postpaid

Also available... PC-PRINT

- ☐ Graphics-only screen printing
- ☐ Medium and high resolution images
- ☐ Copy screens from color display
- ☐ Press SHIFT-PrtSc to print

PC-PRINT diskette and manual: \$25 postpaid

Programs work with IBM DOS, **EPSON** or IBM printers equipped with Graftrax.

Coming soon: Support for additional printers: **IDS** Microprism Okidata C. Itoh/NEC

Write for details

TO ORDER: WRITE TO RADIO TECHNOLOGY OR ASK YOUR LOCAL DEALER

radio technology

8 north main street - suite 111 west hartford, ct 06107 (203) 232-9974

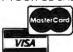

## OPTIONCALC

- Calculates put and call option value by Black-Scholes mode
- Results corrected for dividends
- Calculates exact expiration date and days left to expiration
- Calculates hedge ratio (delta)
- Calculates stock volatility
- Constructs put and call symbols

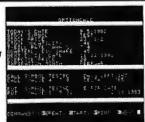

OPTIONCALC is a very friendly, interactive and powerful program that not only tells you whether an option is underpriced or overpriced, but also lets you see the effect of changing financial conditions on the option value. You need only enter some easily obtained financial data on the option and the underlying stock. This data can be easily edited for additional "what if" calculations without reentering all of the information.

Unstructured input and extensive validity checking are featured in this user friendly program. For example, numbers can be entered in either decimal or fractional form at user's desire. OPTIONCALC will figure out the

Investors will find OPTIONCALC a valuable aid in trading stock options.

Order Cat. #601 for APPLE - requires DOS 3.3 and APPLESOFT Order Cat. #602 for IBM - requires DOS

copyable for personal backup

P.O. Box 42888, Suite 164 Houston, Texas 77042 (713) 556-8363

COD/Visa/MasterCard Customers call

> **TOLL FREE** 1-800-231-9900

\_ IBM \_ Specify APPLE \_

Exp. date

Name Address

Zip . City, State

Money Order \_\_ Check

Credit Card # APPLE and APPLESOFT are registered trademarks of APPLE Computer Company, Inc. IBM is a registered trademark of International Business Machines, Inc.

and phone numbers in a message addressed to the caller.

Open messages often include technical information and callers' personal experiences with hardware or software. The creator of the message has the option of protecting the message with a password so that it can be deleted only by the caller or the SYSOP.

Another kind of message is the private user-to-user type. Private messages can be read only by the creator and the addressee. A typical message of this kind might tell the addressee that the caller has repaired the addressee's disk drives and wants to set up a date to drop off the machine. In most cases other callers will not even know that this message exists on the system because of its password restriction.

The final message type is one addressed specifically to the systems operator. It is similar to a private message. I often receive messages from callers who ask me to review a program they have uploaded to my bulletin board system. The SYSOP is the only one who can read or delete this message.

The procedure for sending a message to a bulletin board is very easy. It requires that you enter one of the menu or command options used by the system; the most common command is E (enter a message). After receiving this command, the bulletin board goes into a prompt mode and asks you for information. In most cases this information includes the name of the addressee, the subject of the message, and a password (if the system allows that protection). The bulletin board system already knows who you are because you gave your name when you logged on. You are then asked to write your message. Most systems will limit message size; a common limit is 16 lines.

#### Log Off

Keep track of your time on the system so as not to overstay your welcome. Most systems are busy, and other people may be trying to call. Remember that while you are on the bulletin board system, you the only user. When you have finished reading the messages, log off the system with the proper command. Do not just hang up. While most systems can handle this, some take a while to recover and may give another caller a busy signal.

#### IBM PC Bulletin Boards

Following is a partial listing of the IBM PC bulletin boards on line in the United States. The list is updated as the author receives information about new bulletin boards.

201/678-6670 New York, New York SYSOP: Donald David (TC7057) 24 hrs

213/390-3239 Santa Monica, California SYSOP: Marc Schoenber 24 hrs, download & upload, 10 MB disk, 300/1200

301/949-8848 Rockville, Maryland SYSOP: Rich Schinnell 24 hrs, download & upload (Passwd = IBMPC)

301/251-6293
Gaithersburg, Maryland
SYSOP: Larry Jordan
24 hrs, communications info
(Passwd = IBMPC)

301/460-0538
Bethesda, Maryland
SYSOP: Ramona Landberg
24 hrs, upload newsletter
articles

301/937-4339 Beltsville, Maryland Small People Software SYSOP: Chet Rhodes 24 hrs, games, messages

312/259-8086 Chicago, Illinois SYSOP: Gene Plantz (PCMODEM) 24 hrs, download & upload, messages, 300/1200

312/376-7598 Chicago, Illinois SYSOP: Pete Coniceak 24 hrs, download & upload, messages, 300

404/252-9438 Atlanta, Georgia SYSOP: Rod Roark 24 hrs, messages, download & upload, tips, news

406/656-9624
Billings, Montana
SYSOP: George Peck
9a.m. to 5p.m.; 11p.m. to
7a.m./Mountain Time

608/262-4939 Madison, Wisconsin PC Users Group SYSOP: Read Gilgen 24 hrs, download & upload, messages

703/680-5220
Dale City, Virginia
Dale City Info Exchange
SYSOP: Tim Mullins
24 hrs, news, new product
review—all PCs

703/560-7803 Vienna, Virginia ABBS with IBM PC Conference 24 hrs, download & upload, messages

703/978-0921
Fairfax, Virginia
SYSOP: Bruce Churchill
(Hostcomm)
24 hrs, software eval/purchase
(Passwd = IBMPC)

703/978-9592
Fairfax, Virginia
SYSOP: Don Withrow
(Hostcomm)
24 hrs, download & upload, tips
(Passwd = IBMPC)

714/624-1767 Claremont, California SYSOP: Laurance Staples 24 hrs, software eval/purchase (Passwd = IBMPC)

913/842-5749 Lawrence, Kansas 24 hrs, download & upload, messages

Gene Plantz

Comments and suggestions are always welcome. I would especially like to hear from the operators of other IBM PC bulletin boards. Send information on your system and any special services you offer to Gene Plantz, P.O. Box 95638, Hoffman Estates, IL 60195. CompuServe EMAIL: 70040,245; Source SMAIL: STG476.

## Capitalize on your IBM's potential.

|                                                                                                    | Available For PC-DOS =D PC CP/M86=C | Retail | Your<br>Price |
|----------------------------------------------------------------------------------------------------|-------------------------------------|--------|---------------|
| DATA BASE                                                                                                    |                                     |        |               |
| Condor 1 - Condor                                                                                               | D                                   | \$ 295 | \$ 219        |
| Condor* III - Condor                                                                                            | D                                   | 650    | 550           |
| Condor* 20-R - Condor                                                                                           | D                                   | 295    | 212           |
| Condor* 20-R - Condor<br>Condor* 20-Q - Condor                                                                  | D                                   | 195    | 145           |
| rBase II* - Ashton-Tate                                                                                         | DorC                                | 700    | 429           |
| dBase II" - Ashton-Tate Easy Filer" - I.U.S.                                                                    | D                                   | 400    | 281           |
| Versa Form - Applied Software Technology                                                                        | D                                   | 389    | 265           |
| Visifile* - Visicorp                                                                                            | Ď                                   | 300    | 229           |
| WORD PROCESSING                                                                                                 | D                                   | 300    | 223           |
| Penelmode Metrock                                                                                               | DorC                                | 500    | 367           |
| Benchmark® - Metasolt                                                                                           | Darc                                | 350    | 249           |
| Easy Writer II* - I.U.S . Final Word - Mark Of The Unicom* Salect with Superspell* - Select Information Systems | D                                   |        |               |
| Final Word - Mark Of The Unicom                                                                                 | D                                   | 300    | 223           |
| Select With Superspen - Select Internation Systems                                                              | D or C                              | 595    | 349           |
| Spellbinder* - Lexisoft                                                                                         | DorC                                | 495    | 249           |
| Write On - Datamost                                                                                             | D                                   | 130    | 89            |
| SPELLING                                                                                                    | D O                                 | .05    | 400           |
| Super Speliguard - Sorcim                                                                                       | D or C                              | 195    | 129           |
| The Random House Electronic Thesaurus - Dictronics                                                              | D or C                              | 150    | 113           |
| SPREADSHEET                                                                                                    |                                     |        | 72.4          |
| Supercalc" - Sorcim                                                                                             | D or C                              | 295    | 185           |
| Visicalc* (265K version) - Visicorp                                                                             | D                                   | 250    | 169           |
| BUSINESS                                                                                                    |                                     |        |               |
| Gen. Led.; A/R, A/P, Payroll. Inventory,                                                                        |                                     |        |               |
| Order Entry - Structured Systems® - (price each)                                                                | С                                   | 1250   | 849           |
| Job Cost Systems - Scripps Data Systems .                                                                       | D                                   | 495    | 371           |
| Legal, Timekeeping, Billing & Accts - Star                                                                      | D                                   | 950    | 771           |
| Optimizer - Supersoft <sup>a</sup> .                                                                            | D                                   | 200    | 149           |
| Series 4 (PC) Peach Pak® - Peachtree                                                                            | D                                   | 595    | 359           |
| Statpak - Northwest Analytical .                                                                                | D                                   | 495    | 369           |
| Visitrend/Plot" - Visicorp                                                                                      | D                                   | 300    | 215           |
| MAIL LIST                                                                                                    |                                     |        |               |
| Benchmark* - Melasoft                                                                                           | D or C                              | 250    | 159           |
| 1ST Class Mail* - Continental Software                                                                          | D                                   | 125    | 98            |
| FINANCE                                                                                                    |                                     |        |               |
| Home Accountant Plus" - Continental Software                                                                    | D                                   | 150    | 112           |
| Money Decisions" - Eagle Software Publishing .                                                                  | D                                   | 199    | 129           |
| Real Estate Investment Program - Datamost                                                                       | D                                   | 130    | 89            |
| Target Financial Modeling - Comshare                                                                            | D or C                              | 325    | 253           |
| The Personal Investor* (128K) - PBL Corporation                                                                 | D                                   | 145    | 99            |
| TAX PREPARATION                                                                                                 |                                     |        |               |
| Master Tax (320K) - CP Aids                                                                                     | D                                   | 1695   | 1371          |
| Standard Tax (320K) - CP Aids                                                                                   | D                                   | 595    | 446           |
| COMMUNICATIONS                                                                                                  | _                                   |        |               |
| BSTAM 86 - Byrom Soltware                                                                                       | D or C                              | 200    | 149           |
| BSTMS 86 - Byrom Software                                                                                       | D or C                              | 200    | 149           |
| Cross Talk" - Microstul                                                                                         | D                                   | 195    | 139           |
| Move It - Woolf Software Systems                                                                                | D or C                              | 150    | 99            |
| LANGUAGES                                                                                                    | 0 0. 0                              |        | -             |
| Concurrent CP/M 86 - Digital Research®                                                                          | C                                   | 350    | 290           |
| Level 2 COBOL 86 - Digital Research                                                                             | č                                   | 1600   | 1175          |
| PASCAL MT + 86 (compiler only) - Digital Research                                                               | č                                   | 400    | 300           |
| RM/COBOL - Ryan-McFarland Corporation                                                                           | U                                   | 400    | 300           |
| Full Development System                                                                                         | D or C                              | 950    | 713           |
|                                                                                                    | DorC                                | 250    | 188           |
| Runtime Only                                                                                                    |                                     | 150    | 115           |
| SID 86 - Digital Research                                                                                       | C                                   | 200    | 168           |
| SPP 86 - Digital Research ,                                                                                     | C                                   | 200    | 100           |

## You and Delta Technical – a working partnership

Delta Technical Corporation • 1645 Court Place • Suite 325 Denver. Colorado 80202 • (303) 892-1915

|                                                                                                    |            | 1                                                                                                    |
|----------------------------------------------------------------------------------------------------|------------|----------------------------------------------------------------------------------------------------|
| Specify Format. □ PC-DOS □ CP/M 86 Please send me the following software items                                                                                              | Done       | Name<br>(Please print)<br>Street                                                                                                    |
| Title                                                                                                    | Price      | City State Zip                                                                                                    |
| _                                                                                                    |            | Telephone No ( ) Payment by                                                                                                    |
| Sublotal Ship. UPS Ground \$3 50 Continental US All other locales \$10.00  Tax* Colorado residents only  TOTAL AMOUNT ENCLOSED  *Colo res add 3%, Denver 6% RTD if applicab | e add 1/2% | Mail to: DELTA TECHNICAL CORPORATION 1645 Court Place #325, Denver, Co. 80202 Terms Due to our low prices, all sales final. However, defective software will gladly be exchanged for new package with 10 days of ship date. Please call before returning defective term. Allow time for checks to clear before shipment. Prices subject to change without notice. Quantities may be limited. |

IBM - Registered trademark of International Business Machines CP/M registered trademark of Digital Research, Inc. \* and \* designate manufacturers trademarks

## FREE SURFACE FREIGHT

409

349

475

EXECUWARE:

PCW383

#### FREE SURFACE FREIGHT

| MICRO PRO INTERNATIONAL * WordStar* MailMerge* SpellStar*                                                     | PR    |
|----------------------------------------------------------------------------------------------------|-------|
| PCEZ                                                                                                    |       |
| Total Recall®                                                                                                 |       |
| IUS (Information Unlimited Softwa                                                                             | ara)* |
| EasyWriter II®<br>EasySpeller II®<br>EasyFiler®<br>EasyPlanner®                                               |       |
| IUS FINANCIAL SERIES"                                                                                         |       |
| General Ledger* Accounts Payable* Accounts Receivable* Inventory Control* Order Entry* Payroll* (Order Any 3) |       |
| CONTINENTAL SOFTWARE                                                                                          |       |
| Home Accountant Plus*<br>First Class Mailer*                                                                  |       |
| PEACHTREE SOFTWARE INC. *                                                                                     |       |
| Series 4-Accounting Pack* GL, AR, AP (timited quantities SAVE OVER \$1400!                                    | s)    |

No Mail Order

Prices to

Walk-in Customers!

ASHTON-TATE dBase II\*

| 325<br>149<br>149        | Minus Depreciation®<br>Amortization®                                                                           |
|--------------------------|----------------------------------------------------------------------------------------------------|
|                          | LINK SYSTEMS*                                                                                                  |
| 95                       | DataFax*                                                                                                    |
|                          | TEXASOFT?                                                                                                    |
| 229<br>129<br>289<br>131 | Versatext (Word processing/Data<br>base with mailmerge)*<br>The Thinker (Spreadsheet)*<br>PC Filer (Database)* |
|                          | FRIENDLYWARE*                                                                                                  |
| 409<br>409               | PC Introductory Set®                                                                                           |
| 409                      | MICROLAB*                                                                                                    |
| 409<br>409               | Tax Manager*                                                                                                   |

Financial Analysis Pack® POWERSOFT INC Real Estate Analysis and Other Financial Utilities

LACERTE MICRO

|        | 249<br>99       |
|--------|-----------------|
|        | 259             |
|        | 1               |
| g/Data | 119<br>39<br>39 |
|        | 39              |
|        | 186             |
|        | 219             |
| •      | 99              |
| 1      |                 |
|        | Y               |
|        | 214             |

| 99              | and the contract of the contract          |     |
|-----------------|-------------------------------------------|-----|
|                 | SELECT INFORMATION SYSTEMS*               |     |
| 259             | Select with SuperSpell* (Word Processing) | 399 |
|                 | DENVER SOFTWARE*                          |     |
| 119<br>39<br>39 | EASy (Executive Accounting Sys)*          | 575 |
|                 | LEXISOFT*                                 |     |
|                 | Spellbinder*                              | 288 |
|                 | COMSHARE TARGET®                          |     |
| 39<br>186       | Financial Modeling®                       | 249 |
|                 | SUPERSOFT®                                |     |
|                 | Optimizer®                                | 159 |
|                 | NORTHWEST ANALYTICAL*                     |     |
| 219             | StatPak*                                  | 395 |
|                 | APPLIED SOFTWARE TECHNOLOGY               |     |
| 99              | VersaForm®                                | 339 |
|                 | EAGLE SOFTWARE*                           |     |
|                 | Money Decisions Vol. 1*                   | 169 |
|                 | PBL*                                      |     |
|                 | Personal Investor*                        | 119 |
| 7               | our Busine                                | 220 |
|                 | MINCHEL THOU                              | と   |

Real Estate Analyzer®

|     | INNOVATIVE SOFTWARE®                                              |          |  |
|-----|-------------------------------------------------------------------|----------|--|
| 199 | TIM III*                                                          | 359      |  |
|     | EDS (Electronic Oata Systems)*                                    |          |  |
| 399 | Communicator Text Editor®<br>Personal Tax Pfanner®                | 89<br>49 |  |
|     | RIBBONS                                                           |          |  |
| 575 | IBM* Dot Matrix/Epson MX70/80/FT*<br>(Minimum Order 3)            | 9 ea     |  |
| 000 | Epson MX-100*<br>(Minimum Order 3)                                | 15 ea    |  |
| 288 | *Signifies manufacturers' trademarks and copy-<br>nghted products |          |  |
| 249 | *All manufacturer's license and copyrights must be observed.      |          |  |
| 159 | To order:                                                         |          |  |

## CALL US NOW Prices are for prepaid orders only and reflect a cash savings, send a cashier check or money order. Charge card orders are slightly higher. All items subject to availability and prices subject to change without notice.

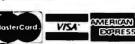

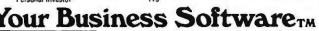

1/526-3292

MICRO SOFTWARE & ACCESSORIES 4311 OAK LAWN · DALLAS, TEXAS 75219 When in Oallas, visit our showroom 10 minutes from downtown.

## StarLogic Announces Savings on IBM PC Compatible Disk Drives

#### 51/4" Winchester Disk Subsystems

Includes Winchester disk drive, cabinet, power supply, cable, controller, I/O adapter, and software (JEL) for 1.1 DOS.

5 megabyte Winchester disk drive \$1375.00 10 megabyte Winchester disk drive \$1575.00 15 megabyte Winchester disk drive \$1775.00 30 megabyte Winchester disk drive \$2275.00 Internal 51/4" floppy drives

Standard sized drive plug-compatible with IBM PC Single-sided drive—160K bytes IBM format \$165.00

Double-sided drive-320K bytes **IBM** format

\$235.00 Double-sided drive-650K bytes **IBM** format \$315.00

(includes software patch to 1.1 DOS)

#### Add-on external drives

Includes 51/4" floppy disk drive, cabinet, power supply and cable

Standard sized 51/4" drives

Single-sided drive—160K bytes IBM format \$235.00

Double-sided drive-320K bytes

IBM format \$305.00

Double-sided drive-650K bytes

**IBM** format \$385.00

(Includes software patch to 1.1 DOS)

Half-height ThinLine 51/4" drives

Double-sided drive - 320K bytes IBM format \$285.00 Double-sided drive - 650K bytes IBM format \$365.00

(Includes software patch to 1.1 DOS)

Telephone Orders Only MasterCard, VISA or Cashier's Check COD (213) 883-0587

**StarLogic** 

IBM is a registered trademark of IBM Corporation ThinLine is a trademark of Tandon Corporation JEL is a product of Tall Tree Systems Prices are subject to change without notice

NEC 13" High Resolution Color Monitor

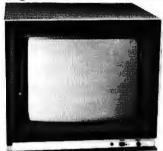

- RGB Video Input
- 2000 Character Display
- 640 Pixels x 525 Lines
- 16 Color Intensity Modulation for IBM PC™
- ★ This is the perfect monitor for displaying in the 80 column text mode

Suggested List Price - \$699

#### **IBM-Compatible Disk Drives**

Tandon TM 100-1 SS Tandon TM 100-2 DS Shugart SA-455 Half-height Double-sided Disk Drive Shugart 10 MEG Hard Disk

Call For Latest Price!

#### MIO-RAM BOARD Multi-Function Input/Output Memory Board

#### **Features**

- 64K to 256K RAM with Parity
- Async Serial Port (RS-232) 0 to 192K BAUD
- Real-Time Clock/Calendar with Battery Back-up
- Parallel Printer Port (Centronics aompatible)

#### Benefits

- 100% Hardware & Software Compatible with IBM PC™
- Includes Software for RAM-based Disk Emulation
- Menu-driven Serial Port BAUD Rate Selection
- Menu-driven Printer Driver Selection
- ★ Full One Year Warranty

#### Suggested List Price

64K MIO - \$450

128K MIO - \$520

192K MIO - \$590

256K MIO - \$660

#### **RGB** designs

3375 Woodward Avenue Santa Clara, CA 95050 408/748-0400

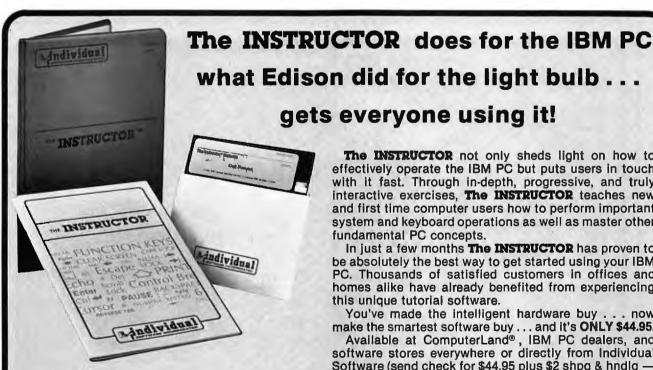

- VERSATILE . . . runs lesson-to-lesson, menu-driven or even in demo mode.
- ENTERTAINING . . . creatively uses graphics, sound and color to let users have fun while they learn.
- SIMPLE OPERATION . . . designed to meet the needs of first time user . . . is virtually indestructible, even has helpful hints.

Phone & Dealer inquiries welcome.

The INSTRUCTOR not only sheds light on how to effectively operate the IBM PC but puts users in touch with it fast. Through in-depth, progressive, and truly interactive exercises, The INSTRUCTOR teaches new and first time computer users how to perform important system and keyboard operations as well as master other fundamental PC concepts.

In just a few months The INSTRUCTOR has proven to be absolutely the best way to get started using your IBM PC. Thousands of satisfied customers in offices and homes alike have already benefited from experiencing this unique tutorial software.

You've made the intelligent hardware buy . . . now

make the smartest software buy . . . and it's ONLY \$44.95.

Available at ComputerLand®, IBM PC dealers, and software stores everywhere or directly from Individual Software (send check for \$44.95 plus \$2 shpg & hndlg — Calif. resident include 61/2 % sales tax).

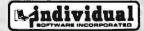

24 Spinnaker Place, Redwood City, CA 94065 • (415) 591-4166

Requires PC-DOS, 64KB, at least 1 drive, and a color or monochrome display.

# WHAT IS A MOUSE?

A small, cheese-eating rodent with a pointed snout and a long, slender tail.

A hemispherical, palm-sized device that attaches simply to your IBM PC through an interface adapter box; the most versatile and the swiftest cursor mover on the market; the device which, according to Byte Magazine, ".... has the potential to become the most important new peripheral of the 1980s."

If you answered A .... well, you're not exactly wrong, but you need to come into the 20th Century. Read on, and keep in mind that when we say mouse from now on, we don't mean that old cheese-eating variety. We mean LogiMouse, the Swiss-designed cursor mover that cups to the shape of your palm. As you slide LogiMouse along, sensitive electronics sense its movement to guide the cursor on the screen in precise, lightning-fast motions. The user is not directionally limited with LogiMouse, because the cursor can swoop, dive, circle, angle—in short, it can go anywhere!

LogiMouse is completely compatible with your existing

IBM software. Plug in our interface adapter box and you're "off and running," so to speak. For a limited time, we're offering our new game, *HappyLegs* (patterned after the popular arcade game, Centipede), at no extra cost. It's a deal you can't afford to miss: LogiMouse, the interface box and *HappyLegs, all for \$350*.

## BY LOGITECH. OF COURSE.

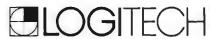

165 University Avenue, Palo Alto, California 94301. (415) 326-3885

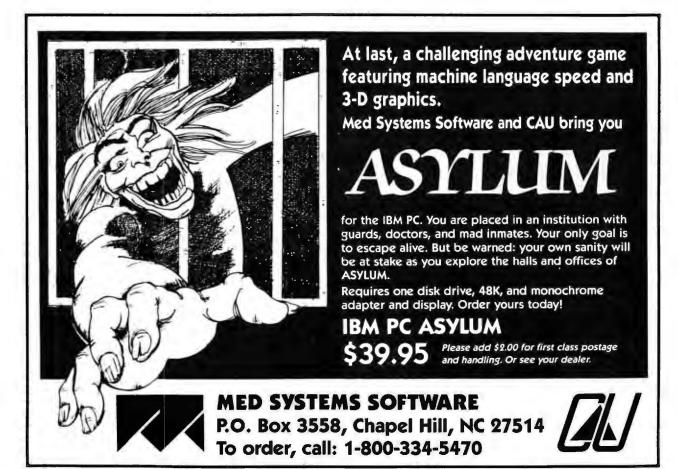

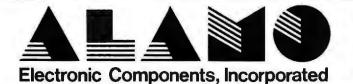

QUALITY SERVICE IN A PROFESSIONAL ENVIRONMENT ALAMO Electronic Components, Inc. Lupa Professional Plaza 6940 Santa Teresa Blvd. Suite 3 San Jose, California 95119

(408) 578-1490 (408) 224-8540 Mon. through Sat. 9:00 to 7:00

MEN ON A LARAGE ONE MODENS SPECIALS DUAL MODE GREEN SCREEN MONITOR Your Cost DM-600G .....\$339.00 \$249.95 The DM-6006 monitor is optimized for use as an IBM PC terminal. Specifically designed to match the text quality of the IBM monochrome display, but attaches to both the IBM monochrome/ printer adapter and to the IBM color card. A slide switch selects either adapter card. Hi-Res, 20MHz, and P-31 phosphor. SHIPPING ● PRINCETON GRAPHICS PGS HX12".....\$ 649.95 United States: ● EPSON FX80 F/T (160 CPS).....\$ 559.95 ● NOVATION SMARTCAT 300/1200 BAUD.....\$ 479.95 We add freight charges to credit card purchases. For prepayment, include 39 **●QUADRAM QUADBOARD 64K MULTIFUNCTION CARD \$409.95** for moniters, printers, and furniture For all other items, add \$4 per order f ON-LINE CATALOG and MESSAGE SERVICE ● Baud Rate - 300 ● Data bits - 7 Stop bits - 1 ● Echo - Host We add freight charges to credit card purchases If you would like to prepay call 1-603-446-3383, or write for shipping information. Parity - Even (408) 224-8540 8pm - 9am Daily All items subject to availability. Prices subject to change No surcharge added on VISA and Mastercard. No additional charge for insurance: we fully insure all shipments. No sales tax(out of California.). Allow one week to \*IBM is a registered trademark of International Business clear personal and company checks.

## **WHY YOU NEED COPY II PC:**

COPY II PC allows you to backup your protected software. And unlike other backup programs, COPY II PC makes exact copies without modifications to the software on the duplicate disk. This assures maximum reliability and compatibility with the widest range of protection schemes. COPY II PC handles sector timing, multiple sector sizes, and bad sector ID's as used for disk protection verification.

COPY II PC is a complete replacement for "DISKCOPY" on your PC-DOS diskette. It formats, copies, then verifies the duplicate disk (DISKCOPY does not verify). COPY II PC automatically uses all the memory in your PC, and adjusts for single/dual sided diskettes. A drive speed utility helps keep your drives in top condition.

For your convenience, COPY II PC is not copy-protected. Available at fine computer and software stores or direct from:

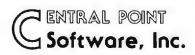

P.O. Box 19730-203 Portland, OR 97219 (503) 244-5782

3995

## World Events

Conferences, Conventions, Workshops, Symposiums, Trade Fairs— A Calendar of Regional, National, and International Events

March 21-24
Interface '83
Miami Beach Convention Center
Miami Beach, Florida
11th annual conference and exposition for large-scale corporate and government users
The Interface Group
617/449-6600

#### March 24-25

Workshop on performance and evaluation of local area networks
Worcester, Massachusetts
Increasing interaction between researchers and systems developers on performance and evaluation of local area networks
T.C. Ting Computer Science Department
Worcester Polytechnic Institute
Worcester, MA 01609

#### April 5-8

617/793-5670

202/775-9556

Computers/Graphics in the Building Process Convention Center Washington, D.C.
Computer graphics applications in architecture, engineering, design planning, and management World Computer Graphics Association
2033 M St. NW #399
Washington, DC 20036

April 10-13
APL '83
Sheraton Washington Hotel
Washington, D.C.
Conference and exposition on APL,
with hands-on displays and technical presentations. Sponsored by the
Association for Computer Ma-

chinery
D & S Whyte Associates

117 King St. #200 Alexandria, VA 22314 703/548-2802

April 11-15
Intergraphics '83
Takanawa Prince Convention Center
Tokyo, Japan
Speakers, discussions, and tutorials
on business and management
graphics
World Computer Graphics

Association 2033 M St. NW #250 Washington, DC 20036 202/775-9556

April 12-14
Federal DP Exposition
Washington D.C. Convention Center
9th annual conference and exposition
for federal ADP professionals
The Interface Group
617/449-6600

April 13-20 Hanover Fair Hanover Fairgrounds Hanover, West Germany CeBIT (office and data processing technology) sector of Hanover Fair. Over 1100 exhibitors with 225,000 visitors. 800/526-5978

April 15-17
The Use of Computers in Psychology
Hilton Hotel
Wilmington, North Carolina
The use and misuse of computers in
psychological assessments
Steven Edelman Association
Eastern NC Psychologists
105 Lou Dr.
Goldsboro, NC 27530

April 26-29
COMDEX/Spring
World Congress Center and Apparel
Center
Atlanta
Springtime version of COMDEX
conference and exposition for independent sales organizations
Interface Group
617/449-6600

April 26-28
High Tech '83
McCormick Place
Chicago
A new show and conference on
advanced manufacturing systems
Clapp & Poliak
212/661-8410

April 26-28
Info Manufacturing '83
McCormick Place
Chicago
A show and conference on information systems for manufacturing plants and offices
Clapp & Poliak
212/661-8410

May 16-19
National Computer Conference
Anaheim Convention Center
Anaheim, California
One of the larger computer conferences, featuring technical papers, surveys, panels, and tutorials
AFIPS
703/558-3615

June 1-3
International Communications Association
Anaheim Convention Center
Anaheim, California
For the professional and business
user. Special emphasis on telecommunications products and services.

Trade Association, Inc. 301/656-5794

**June 13-16** Syntopican XI International Info/ Word Processing Moscone Center San Francisco Aimed at the information systems practitioner in office environments Prestige Expositions, Inc. 201/444-0505

Iune 23-25 Executive Microcomputer Conference and Exposition Sheraton Centre New York City

A show exclusively for business professionals that will emphasize corporate and office applications and hands-on demos

CW Conference Management Group 375 Cochituate Rd. Rt.30 Framingham, MA 01701 617/879-0700

July 26-28 Siggraph '83 Cobo Hall Detroit A computer graphics conference with special emphasis on CAD/CAM Robotics Association for Computing Machinery 212/752-0911

Are you sponsoring an event for the computing community? Please let us know. Send details, as far in advance as possible, to World Events, PC World, 555 De Haro, San Francisco, CA 94107.

### The AlarmClock

Have you ever been so engrossed in VisiCalc that you forgot to pay your electric bill before the office closed and they turned off the power and you lost your file? Have you ever been so entrenched in WordStar that you forgot your date with your favorite fox? I.D has the answer! The AlarmClock. When the alarm goes off and you hear its piercing audible signal you'll know why because The AlarmClock prompts the message on the screen you entered when you set the The AlarmClock silently resides memory as you are working with any IBM PC program, compiler, or even while in BASIC. It will jolt you out of computer nirvana at a pre-set time. Then you can enter another setting or just press "Enter" and go back to what you were doing Optionally. The AlarmClock will constantly display the time in the upper right corner of your display ticking off the seconds as you work play The AlarmClock is compatible with both the nochrome and color displays. Available now No waiting Delivered on PC-DOS data diskette as a EXE file. The AlarmClock is written entirely in assembly language

> **ORDER NOW** AT THIS INTRODUCTORY PRICE!

#### **PX-C** TRANSFERS PC-DOS FILES TO CP/M-86 **RUNS UNDER CP/M-86**

PX-C is the transfer utility many people have been waiting for While operating under CP/ M-86 on the IBM-PC you can insert a PC-DOS diskette and transfer any or all files on it to a CP/M-86 diskette By watching your BASIC syntax your BASICA programs become instantly available for CBASIC-86, CB-86, MBASIC, etc. PX-C is delivered on a CP/M-86 formatted diskette PX-C is written entirely in assembly language

\$ 49.95

#### 5" - 8" DISK CONTROLLER + 3 OPTIONS IN ONE

This controller card replaces the IBM disk drive controller card. It connects to the two internal drives the same as the IBM card. It connects externally with up to 2 single or double sided, single or double density 8" disk drives Compatable with the JFORMAT program includes 5" drive cable Choose any combination of Parallel, RS-232, Clock, or Game I/O Call for Option Pricing

\$ 39.95 ID #2MEH 8" 2-Drive Cable

\$ 245.00 \$ 34.95

## SALE!

#### **JFORMAT**

- HARD DISK SUPPORT
- **ELECTRONIC DISK**
- PRINT SPOOLER
- 25% MORE STORAGE ON YOUR **FLOPPY**
- **80 TRACK DOUBLE SIDED** FLOPPY DRIVE SUPPORT (TEAC, TANDON, etc.)
- 8" DISK DRIVE SUPPORT (PC-DOS)

You'll have a smile on your face when you use JFORMAT. This is the set of utilities and patches virtually all of the add-on disk drive vendors are delivering to patch PC-DOS for drive compati-bility. It will format PC-DOS disks with 10 secmix any combo of 5" and 8" drives up to drive
"F". The leatures of this group of programs are The features of this group of programs are just too numerous to mention. Even includes the assembly language source-code for the hard disk drivers. Too good to be true at this price HOW TO WIN WITH YOUR PC:

#### Q-HORSE

#### THE FINEST HORSE RACE HANDICAPPING PROGRAM AVAILABLE

Written by Mike Downing, who has been written about in InfoWorld. Popular Computing. and Equire as a leader in home computing handicapping techniques, this program from Computer Sports Systems is the finest program of its type available today. Based on the work of Dr. William Quinn and his book "Winning At The Races," this program produces the best probable order of finish estimate yet demonstrated on a computer CSS has been selling programs based on Quinn's algorithms for 4 years and users consistently report an approximate 12% edge (\$1 12 returned for each \$1 00 wagered) when always taking the computer's picks. The data necessary is taken directly from the Form. As you enter the data for each horse it is stored on disk. The data can then be reentered quickly from the disk file in case of a late scratch or an entry of the horse in a future race PAR time adjustment included Extensive on-screen help text takes you quickly through data entry identical IBM style slip-case binder documentation makes an attractive addition to your set of software Requires 64K and one disk drive. Delivered as a compiled BASIC program for tast operation

ID # 5CSS

With a copy of Or. Quirin's book: ID #5CSSB

\$ 99.95

LOOK FOR INTERNATIONAL DISK'S PRODUCTS AT YOUR LOCAL DEALER OR WRITE OR CALL:

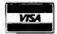

#### INTERNATIONAL DISK

22458 VENTURA BLVD., STE. E . WOODLAND HILLS, CA 91364

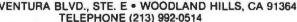

ID #3JFS

CALIFORNIA RESIDENTS ADD 6%. L.A. ADD 61/2 %. All mail order personal checks held 10 days. C.O.D. is cash only. Basic shipping charges \$1.80. Add \$1.00 for 2 day service, C.O.D. add \$1.50. All foreign orders (except Canada) \$10.00 shipping and handling. Minimum credit card purchase - \$49.95.

\*The AlarmClock, PX-C, and CX-P are registered trademarks of International Disk.

\*\*Q-HORSE is a registered trademark of Computer Sports Systems.

ID# TACS

## YOUR BEST SOFTWARE BUY:

CREATED SPECIFICALLY FOR THE IBM PERSONAL COMPUTER

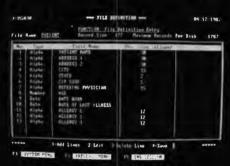

#### FILE DEFINITION

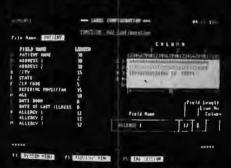

**CUSTOM MAILING LABELS** 

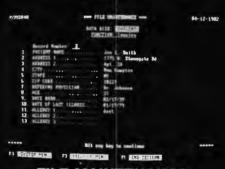

FILE MAINTENANCE

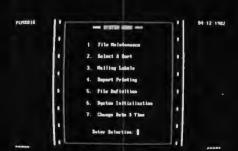

SYSTEM MENU

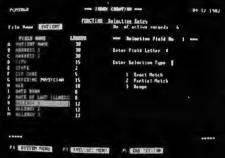

**FAST SELECTION** 

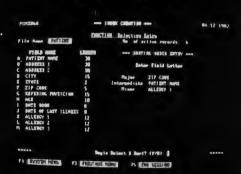

**FAST SORT** 

The "User Friendly" Total Recall program is simple to understand, fast to learn and easy to use. You can have this superb, highly efficient program up and running in one hour. And here's what it provides for you...

- A Mailing List ... Total Recall allows you to define your format with 15 different entries (up to 30 characters each).
- Total Compatibility with Word Star and Mail Merge
- A highly efficient, simple to use Inventory System An Invoice Register System . . . who, what, where and when a person or company ordered.
- An extensive, totally documented Tutorial
  Custom Mailing Labels . . . create your own configuration.
- A virtually Unlimited File Size
- 15 Different Ways to extract information from any file
- Standard D.O.S. 1.1 files
  Supports most Winchester Hard Disc systems

Total Recall is now available at your local IBM computer dealer. Ask for a demonstration . . . See for yourself why it's your very best software buy!

1867 Green Bay Road Highland Park, Illinois 60035

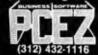

"We support our software products."

# WHAT'S WRONG WITH THIS PICTURE?

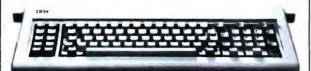

Nothing. But keyboard design can cause critical errors, which you can now avoid with KEYFIXER.™ Precisionmolded plastic collars that easily slip on and enlarge your existing RETURN key, TAB key and both SHIFT keys. Greater accuracy with no permanent alteration! To order, send check or money order for \$19.95 to:

7950 W. 4th St., Dept. W. Los Angeles, CA 90048 Or call (213) 938-0857 for VISA/MC.

Allow 2-3 weeks for delivery.

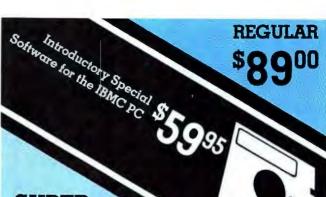

# SUPER

Unlimited sort/search by multiple fields User defined Universal Label Design User definable data & output "Aged" mail; last date printed & no. of times printed Automated Batch processes Well Designed and easy to use Program Structure 1 or more drives, MS Dos, 64K Ram, Mono. or Color

# **ICEterm**

Intelligent Communication Environment

Smart terminal / telecommunication program Well Designed and Easy to use File transfer with and w/o error checking Full Smart Modem (300 & 1200) support Capture Buffer & Printer spooler Macro Keys, Phone no. storage, Auto answer/dial 1 or more drives, MS Dos, 64K Ham, Mono. or Color

#### CALL OR WRITE 612/929-7889

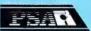

Professional Software Associates PO Box 41277 • Mpls., MN 55447

The ULTIMATE Backup, Analyze & Repair Utility The Disk Toolkit NO IBM PC Should be Without **Protects Your Software Investment** 

#### FILE TOOLS: BACKUP TOOLS:

- SUCCEEDS where others fail!
- Works Manually or Automatically
- Create "Protected" Diskettes
- Many Additional Analysis Tools

# SECTOR TOOLS:

- Examine/Print Sector Data

- · Compare, Copy & Zero Sectors
- Modify (ZAP) Sector Data
- HACKER TO . Modify Floppy Disk Controller **Parameters**
- Supports All FDC R/W Commands Search Sectors For Data

• Display & Alter File Data

Repair Damaged Disks

 Recover Erased Files · Alter "Hidden" Status

Search Files For Data

DISK MECHANIC works with all IBM PC diskettes including "protected" diskettes with mixed track and sector sizes, blank and high track formatting and 1 or 2 sided drives. DISK MECHANIC is DOS 1.10 compatible and requires an IBM Personal Computer, 128K of memory and 2 disk drives. DISK MECHANIC comes with a detailed instruction manual and costs just \$59,95 + \$3.00 for shipping. (Mass. res. add sales tax.) Dealer and Distributor inquiries invited. DISK MECHANIC is available exclusively from MLI MICROSYSTEMS. © 1983 MLI MICROSYSTEMS. IBM is a trademark of international Business Machines Corporation. IBM is a trademark of International Business Machines Corporation

MLI MICROSYSTEMS, Dept. A. Box

# C COMPILER

- FULL C
- UNIX\* Ver. 7 COMPATABILITY
- NO ROYALTIES ON GENERATED CODE
- GENERATED CODE IS REENTRANT
- C AND ASSEMBLY SOURCE MAY BE INTERMIXED
- UPGRADES & SUPPORT FOR 1 YEAR
- C SOURCE AVAILABLE FOR \$250000

| HOST                        | 6809<br>TARGET                           | PDP-11*/LSI-11*<br>TARGET | 8080/(Z80)<br>TARGET       | 8088/8086<br>TARGET |
|-----------------------------|------------------------------------------|---------------------------|----------------------------|---------------------|
| FLEX*/UNIFLEX*<br>OS-9*     | \$200 00 Wellish 5<br>\$350.00 Wellish 5 | 500.00                    | 500.00                     | 500.00              |
| RT-11*/RSX-11*<br>PDP-11*   | 500.00                                   | 200.00 treat              | 500.00                     | 500.00              |
| CP/M*<br>8080/(Z80)         | 500.00                                   | 500.00                    | 200.00 WISH<br>350.00 WISH | 500.00              |
| PCDOS*/CP/M86*<br>8088/8086 | 500.00                                   | 500.00                    | 500.00                     | 350.00 William 1    |

\*PCDOS is a trademark of IBM Corp. MSDOS is a trademark of MICROSOFT. UNIX is a trademark of BELL LABS, RT-11/RSX-11/PDP-11 is a trademark of digital Equipment Corporation. FLEX/UNIFLEX is a trademark of Technical Systems consultants. CP/M and CP/M86 are trademarks of Digital Research. OS-9 is a trademark of Microware & Motorola

408-275-1659

#### TELECON SYSTEMS

1155 Meridian Avenue, Suite 218 San Jose, California 95125

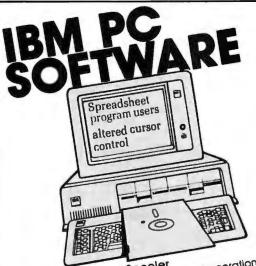

 Creates true foreground/background operation
 Buffer sizes user modifiable (1-128K)
 Program execution no longer linked to printer speed. SOFTSPOOLTM Printer Spooler

\$49.95 (Includes disk and doc)

KEYSWAPIM Typing Utility Transforms the PC's keyboard into a standard typewriter keyboard. Standard typewriter keyboard.

• Poorly positioned keys are relocated and replaced.

• Optional audible feedback on "toggle" keys.

• Increases "touch typist" efficiency.

\$69.95 (Includes disk, stick-on lables and doc) SPECIAL OFFER! Softspool & Keyswap for \$99.95 Rickerdata, P.O. Box 288, Burlington, MA 01803

For Orders or Into Call 617-662-0856 MC B. VISA Accepted, add \$2.50 S B. H Terms & conditions may change wto notice

# PERSONAL MAILER

The professional mailing list database program with the "personal" touch for the IBM Personal Computer, offers you these

- · searches and sorts on 12 data fields
- · all data field lengths may be defined
- · files searched by keys, no sorting necessary
- · creates sub-files by search options
- · each entry automatically date-stamped
- · multiple files may be used and defined · data files may be redefined without data reentry
- deleted record space automatically reclaimed
- · contents of labels defined at print time
- prints optional single labels at entry time
- prints labels 1, 2 or 3 across by any key field prints address or phone directories, 3 fields per line
- use with word processors, spelling checkers, etc.
- will create standard ASCII data files
- includes SOUNDEX routine for finding misspelled names
- use with hard disk systems without modification
- · excellent for mailing lists, record collections, recipes
- program capacity 65,535 names or records
- compiled version for fast execution

Requires PC-DOS, 64K (128K compiled version), two disk drives (160K or 320K), and 80 column display. Printer optional.

Order your copy today for just \$79.95

#### COMPUTER AGE OF SAN FRANCISCO

1827 Haight Street, Suite 102 San Francisco, California 94117 • 415/921-7792

(Dealer inquiries invited)

\*CA residents please add 6.5% sales tax. Visa and Mastercharge accepted (include expiration date). Please allow 2-3 weeks for personal checks to clear.

Personal Mailer is a trademark of Computer Age. IBM Personal Computer is a trademark of IBM.

# FORTH-32™

The language for the IBM PC

W hy use a language which limits your program size to 64K? Now you can program using the entire IBM®PC memory with the FORTH-32™ segment sensing language.

The FORTH-32™ DEVELOPMENT SYSTEM features intermixed 16 and 32 bit addressing modes with FORTH-79 compatibility. DOS interface, full screen editor, assembler, decompiler, graphics, CASE verb, and debug. User controlled I/O with communications to three parallel and two senal ports. Complete video monitor, joy stick, sound, and light pen interface. Learn to program in FORTH-32™ in an afternoon with our 400 page self-teaching manual. Brochure available. \$150

The QUEST PACKAGE BUILDER UTILITY transforms user developed programs into copy-protected marketable software packages by building on disk a condensed executable image with only those FORTH verbs needed. \$50.

The QUEST floating point and math library provides single and double precision. Software version \$50, 8087 version

JE AND DARST ARE TRADESPARE - LANST RESIDENCES.

A PROSS'ERED TRADESPARE OF SIN CORRESPONDENCES.

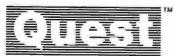

Quest Research, Inc.

P.O. Box 2553 - Huntsville, AL 35804 - 205-533-9405 Toll Free 800-558-8088

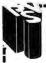

# **GRAB HOLD OF** THE PURSE STRINGS

It's easy to manage your home or business finances with your IBM PC and THE PURSE STRINGS program. THE PURSE STRINGS has only one jab — to help you get hold of your finances. And it does that job very well, with a minimum of effort on your part. Entering the data is simple and quick, and THE PURSE STRINGS does the rest.

#### FEATURES INCLUDE:

- · Ready to use right out of the box
- Easy, ropid data entry minimum keystrokes
- 52 User-defined budget categories
- Instant access to any check
- Recall by category dates or check numbers
- Up to 2400 checks per diskette
- Includes sample file, complete User Monual
- Requires 64K, 1 drive, 80 column display

FOR A FREE BROCHURE, WRITE OR CALL:

PUYALLUP VALLEY SOFTWARE, INC. P.O. Box 1313

Puyallup, Washington 98371 (206) 863-4277

To order, send \$59.95 plus \$2.00 shipping handling. Washington residents please add 6.4% sales tax. VISA and Mastercharge welcome.

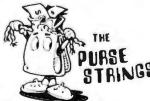

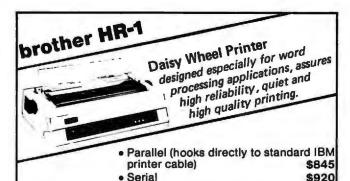

#### ADVANCED PRODUCTIVITY SYSTEM

- · Full screen editor similar to SPF
- Split screen support
- Separate BROWSE
- Integrated Utilities
- Tag-Driven text processor (similar to SCRIPT/VS)
- Menu-Driven general purpose Dialog Manager

#### Pricing:

- · Full screen editor and basic utilities
- with advanced editor, utilities, BROWSE
- with advanced editor, utilities, BROWSE, split screen
- Tag-Driven text processor added to advanced systems, \$100 extra.

#### MAIL LIST and LABEL control program \$49.95

· User-friendly, menu-driven

\$150

\$300

\$360

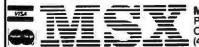

Micro Systems Exchange P.O. Box 4033 Concord, CA 94524 (415) 355-7130

# CHROME RANGER

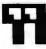

# Game for Fun?

#### Arcade-Style Maze Game for PC

Rivals your favorite arcade games for fun and excitement! Fast action, Brilliant colors on color TV or monitor. Same challenging game plays on IBM monochrome display. Use Keyboard or optional joystick input.

#### System Requirements

IBM/PC, 64KB, one disk drive, and a color or monochrome adapter and display. Game board and joystick are optional.

**How To Get The Chrome Ranger** Send a check or money order for \$29.95 for the diskette and instructions plus \$1.00 for shipping and handling. Colorado residents add 6.5% sales tax.

# )mniware)

3153 South Boston Court Denver, Colorado 80231

# MATSOFTPRODUCTS INC.

A subsidiary of the University of Waterloo

**Announces** 

a full screen editor and a family of language interpreters for the IBM Personal Computer

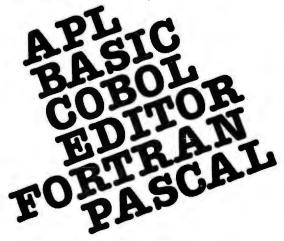

For further information contact:

WATSOFT Products Inc. 158 University Ave. Waterloo, Ontario N2L 3E9

(519) 886-3700 Telex No.: 06-955458

# OPTIMUM-SORT TM.

#### SORT/MERGE program for the IBM-PC

More powerful & flexible than programs costing twice as much!

#### **Features**

- Sort ascending or descending on up to nine fields
- · Five input files may be sorted at one time
- · Merge up to five files into one file
- · Written in assembly language for high performance
- Dynamically allocates memory and work files
- · Filesize limited only by your disk space
- · Supports all common data types
- · Supports variable and fixed length records
- · May be run from keyboard or as a batch command
- · Easy to use, includes on-line help feature
- Full documentation sized to fit your PC manuals
- \$75 VISA, MasterCard, Check, Money Order or COD

To order or to receive additional information write or call:

#### **OPTIMUM DATA PROCESSING**

P.O. Box 2167 Humble, Texas 77347 (713) 454-7428

Requires PC-DOS, 48K and One Disk Drive

## **Diet Analyzer**

Data base contains 500 foods with information on vitamin, mineral, calories, protein, carbohydrates & fats. Used by doctors, diet clinics, & universities.

## Programmer's Tool-Kit

Write your own programs! This set of BASIC modules has a screen/keyboard manager, 40 common business programming routines, and two "how to use" manuals. \$49.95

#### Typing Teacher

Learn the keyboard & teach yourself to type with speed & accuracy. Beginning, advanced & paragraph matching. With sample paragraphs. Monitors your progress. \$29.95

#### The Informer

Displays & prints ALL information contained in the PC's disk directory. Shows erased & hidden filenames, hides/ unhides files & renames any file. Shows number of files & bytes used by each file, & space remaining.

Programs require DOS, BASICA, 1 disk and printer. Add \$3.50 shipping for each program. Send for our catalog.

#### SimSoft, Inc.

1258 17th. St., Marysville, MI 48040 (313) 364-7241

# Looking Ahead at the PC

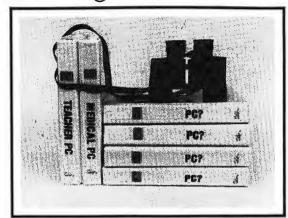

**Medical Office** Management

\* Billings **★ Claim Forms ★** Appointments

IBM Training Program **★ IBM Base** 

+IBM DOS

Contact your local Dealer or CMA (619) 365-9718

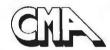

MICRO COMPUTER DIVISION

55722 SANTA FE TRAIL Yucca Valley, Ca. 92284

# MICRO/FLA5H Computer 7 Products

**Best Prices** 

Service in a Flash

| SOFTWARE SPECIALS                    | RETAIL   | MICRO<br>FLASH |
|--------------------------------------|----------|----------------|
| Ashton Tate dBase II                 | \$700.00 | \$ CALL        |
| Continental Home Accountant Plus     | 150.00   | 103.95         |
| Continental 1st Class Mail           | 124.95   | 89.95          |
| FriendlyWare PC Introductory Set     | 49.95    | 42.95          |
| Howard Software Real Estate Analyzer | 250.00   | 187.95         |
| Howard Software Tax Preparer 1983    | 250.00   | 199.95         |
| IUS EasyWriter II DOS Version        | 350.00   | 244.95         |
| IUS EasyFiler DOS Version            | 400.00   | 279.95         |
| Lifetree Volkswriter                 | 195.00   | 146.95         |
| VisiCorp VisiCate 256K               | 250.00   | 199.95         |
|                                      |          |                |

#### HARDWARE SPECIALS

AST Research ComboPlus 256K \$995.00 \$772.95 CDC 9409 Disk Drive 346 00 289.95 Davong 5MB A506 Hard Disk Drive Hayes Smartmodem 1200 552.95 Practical Peripherals In-Line Microbuffer 46K 349.00 295.95 Seattle Computer 256K RAM+ 925.00 652.95 Tandon TM100-2 Disk Drive

#### MANY OTHER PRODUCTS AVAILABLE!

All Products Guaranteed - We Offer Personalized Support SEND CERTIFIED OR CASHIER'S CHECK TO:

# MICRO FLASH

120 VILLAGE SQUARE, SUITE 126 **ORINDA, CA 94563** 

OR CALL

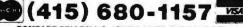

COMPARE PRICES! NO CREDIT CARD SURCHARGE!

\$4 00 SHIPPING HANDLING & INSURANCE PER ORDER HIGHER FOR MONITORS & PRINTERS – PLEASE CALL CA RESIDENT'S ADD APPLICABLE SALES TAX ITEMS AND PRICES SUBJECT TO CHANGE MINIMUM ORDER \$100 00

Edix + Wordix has word processing features that our competitors are still dreaming about . . .

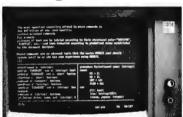

# \$390 buys the whole dream.

**Edix Editing Features** 

Up to 4 screen windows Up to 12 file buffers Top-to-bottom and side-to-side scrolling. Regular expression searching and translating Intra- and inter-buffer moving and copying Online help Online tutorial

**Wordix Formatting Features** 

Auto footnotes Auto table of contents Auto hyphenation Multi-line headers and footers Multi-column layout Powerful macros

Data file access Requires 128K IBM PC Edix alone: \$195

EMERGING TECHNOLOGY

2031 Broadway Boulder, Colorado 80302 303 447-9495 For more information, or to place an order, call toll-free 800-782-4896.

TM Trademark of Emerging Technology Consultants, Inc.

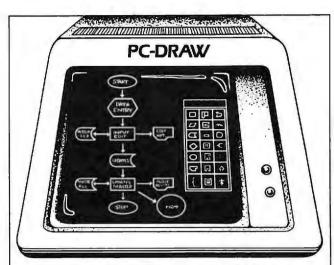

## FAST, FLEXIBLE DRAWING with your IBM PC

Eliminate costly and time-consuming preparation/revision of flowcharts and other business documentation. With PC-Draw's unique capabilities, you have unlimited flexibility to create, maintain and print drawings, including user-defined symbol menus. Predefined flowcharting and electrical design menus are provided to get you started. List price \$250. The following minimum configuration is required:

Color Graphics Adapter

· Epson or IBM printer with Graftrax An optional light pen is also supported.

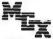

Visa and Mastercard accepted.

MICROGRAFX

8526 Vista View, Dallas, Texas 75243 (214)343-4338

# MATSOFTPRODUCTSING

A subsidiary of the University of Waterloo

Announces

# **Waterloo NetWorkStation**

for the IBM Personal Computer

#### Editor

- full-screen
- colour support
- function keys

#### **Host Communications**

- VM/370 CMS, RSTS/E, VAX/VMS
- file transfer micro to/from host
- access host files from micro programs

#### **Terminal Emulation**

For further information contact:

WATSOFT Products Inc. 158 University Ave. W., Waterloo, Ontario

N2L 3E9

(519) 886-3700

Telex No.: 06-955458

AT LAST! A FULL IMPLEMENTATION of the original ELIZA program is now available to run on your IBM Personal Computer!

Created at MIT in 1966, ELIZA has become the world's most celebrated artificial intelligence demonstration program. ELIZA turns your computer into a non-directive psychotherapist with whom you can converse much as you would with a live therapist. She analyzes each statement as you type it in and then responds with her own comment or question. Response time is virtually istantaneous, and her remarks are often amazingly appropriate!

Designed to run on a large mainframe, ELIZA has never before been available to personal computer users except in greatly stripped down versions lacking the sophistication which made the original program so fascinating.

Now, our new IBM PC version possessing the FULL power and range of expression of the original is being offered at the introduc-tory price of only \$25. And if you want to find out how she does it (or teach her to do more), you can buy the complete IBM Disk BASIC SOURCE PROGRAM for only \$20 additional.

Order your copy of ELIZA today and you'll never again wonder how to respond when you hear someone say, "Okay, let's see what this computer of yours can actually do!

#### AVAILABLE ON DISK IN TWO VERSIONS FOR THE PC

- 1. Protected Version ....
- (Source Version can be listed and modified as well as run)

Both versions include a six page user manual Please add \$2.00 shipping and handling to the above amounts (California residents add 6% sales tax)

ARTIFICIAL INTELLIGENCE RESEARCH GROUP 921 North La Jolla Avenue, Dept. W Los Angeles, CA 90046 (213) 656-7368 (213) 654-2214

MC, VISA and checks accepted

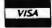

# MEGARAM SPECIAL OFFER!

IBM PERSONAL COMPUTER MEMORY EXPANSION BOARD

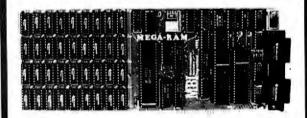

#### FEATURES:

- Expansion capability from 64K to M-Byte
  - Memory boundaries selection flexibility
  - Programmable memory banking capability
    - Programmable memory write protect
      - Dual RS-232-C serial asynchronous ports
      - Programmable RS-232-C address
        - "Key-lock" software protection logic · High quality four layer PC board
          - · One year warranty

#### PRICE: LIMITED TIME SPECIAL OFFER ...

MEGARAM board populated with 64K bytes

RAM and two RS-232 serial ports

for \$299.95

MEGARAM board populated with 256K bytes RAM and two RS-232 serial ports

for \$499.95

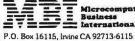

Microcompute
Business
International

(714) 553-0133 (619) 727-0202

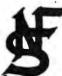

#### NF SYSTEMS LTD. PRESENTS:

# **HOSTCOMM** by JANADON

#### The Personal Host Communications System

#### \* Features:

- The first Host communications system for the IBM Personal Computer
- · Run programs from a remote site with a terminal or another computer
- Use as a personal communications system or electronic mailbox
- Full Upload/Download facility for ASCII files
- · Easy set-up, installation, and especially easy to use
- · Full system operator support
- Three level password protection
- Unattended operation
- Now selects appropriate speed (300/1200)

#### ★ Minimum Systems Requirements:

- 128KB System Unit
- 320KB Diskette storage (1 or 2 drives)
- PC-DOS 1.0 or 1.1
- Video Display (40 or 80 characters)
- Asynchronous Communications Adapter
- Hayes Stack™ Smartmodem 300 or 1200

To Demonstrate, call Data line using IBMPC as password.

\$170.00

NF SYSTEMS, LTD. P.O. Box 76363

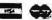

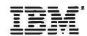

Atlanta, GA 30358

Catalog Available Personal Computer 404-252-4146 - DATA 404-252-3302 - VOICE

Add \$2.50 for postage and handling

# EXPAN

Personal Computer

# EMORY

Why Pay More?

All you need is an add-on memory or multifunction board with expansion capabilities. Just snap in the extra chips (9 chips per row 64K memory). Expand to the maximum your board will allow, or just 64K at a time as needed. It takes five minutes of your time — anyone can do it. We include simple directions.

One Year Replacement Warranty

#### THANKS FOR THE MEMORY

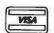

P.O. Box 1010 Sausalito, CA 94966 (415) 388-1504

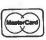

DB/DC Software Associates proudly introduces

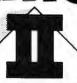

Novices. professionals, and every DOS user needs ULTIMENU-II.

Converts your IBM Personal Computer into a simple, easy to use, personal productivity machine. Only ULTIMENU-II offers all of these powerful features in one comprehensive system.

- ☐ Start any program or batch file with a single keystroke or start them automatically on a time/date or an interval basis
- ☐ Static menus for speed, dynamic menus for flexibility
- Automatically locates your favorite program-even on an "unmounted" diskette

The ULTimate MENU System for the IBM PC

- ☐ Comprehensive Securityrestricts use of sensitive programs
- □ Optional audit trail logging
- □ Perfect for all DOS systems neither the operating system nor application programs require any modifications

Buy ULTIMENU-II for quality engineered, innovative software at an affordable price, Just \$89.95 (U.S.) plus \$2.00 shipping and handling.

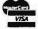

Software Associates P.O. BOX 4695 MANCHESTER, N.H. 03108

# 256 KB MEMORY for IBM PC

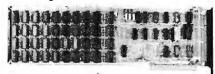

#### Features Include:

- · Fully socketed memory array
- Parity
- Delay line timing
- 1 Year Warranty
- Memory Start and End address switch selectable on 64K boundaries
- Hold down bracket and card guide included

#### Fully Tested Board:

Each additional 64KB . . . . . . . 5 69 Available Diagnostic (Basic) . . \$ 15 Shipping & Handling - \$3.50

N.J. residents please add 6% sales tax.

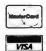

P.O. BOX 368, OAKHURST, N.J. 07755 (201) 244-2302

# STOCK PROFITS

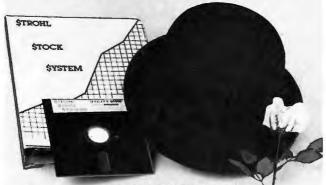

Yours now, the STROHL STOCK SYSTEM ...a unique software package for your IBM PC. This is a user friendly system designed for the investor or trader. It automatically analyzes trends and makes daily updated buy/sell/short and buy/sell/stop recommendations.

The System provides for automatic single keystroke logon to Dow Jones New/ Retrieval Service," graphic chart for each stock, and handles 45 stocks per diskette.

\$495.00 Complete with User's Guide, Program and Utility Disks. Contact your dealer or call collect:

STROHL SYSTEMS GROUP, INC. 661 West Germantown Pike, Plymouth Meeting, Phone: (215) 825-6220 PA 19462

## Design it with MicroCAD ...

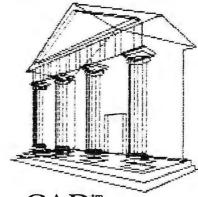

# MicroCAD<sup>tm</sup>

... a 3-dimensional graphics system

developed by an Architect/Engineer for the IBM - PC

Construct, rotate, append, move, edit, and view objects in isometric or perspective. Build a collection of 3-D images and recall them in any combination. Supports the HP 7470A plotter and Epson MX 100 or MX 80FT printer. Look for MicroCAD<sup>im</sup> on the new Conographic Cono-Color and Cono-Graphic

only \$ 500
For information, write: MicroCAD \*\*\*
764 24th Avenue - San Francisco, CA 94121
(415) 387-0263 (415) 386-7881

QUILTED COMPUTER COVERS

# **IBM®PC UTILITIES**

#### ASYNCHRONOUS COMMUNICATIONS | \$45

QUESTalk™ allows your PC to communicate with other microcomputers and time-sharing systems. Menu driven with help feature. Special function keys select terminal or local mode. UPLOAO/DOWNLOAD file transfers. Written in assembly for speed. Multiple BAUD rates. XON/XOFF.

#### PRINTER PACKAGE \$45

Menu allows you to permanently customize PrintPak™ for your specific needs. Select title page with time, date and file size, page headers, page numbers, line numbers, lines per page, character type and characters per line, Print selected

#### EDLIN RECOVERY S35

Have you ever lost all of your EDLIN modifications because the disk was full? If so, you need the EDLIN RECOVERY UTILITY to retneve your file from memory.

#### DIRECTORY REBUILDER \$35

DiskPak<sup>1M</sup> is a menu driven disk utility which allows you to recover erased files, hide and unhide files, view, modify and print sectors in HEX or ASCII.

IBAT N. A RESISTERELL TRADENARY OF BAY CORPORATION OLD STIM. PHYSPIN CHAPM AND SLEST ARE TRADEMAND S. OF DR

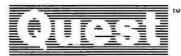

Quest Research, Inc.

PO Box 2553 - Huntsville, AL 35804 - 205-533-9405 -Toll Free 800-558-8088

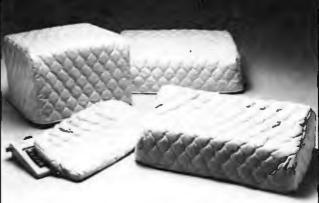

Attractive, washable dustcovers—available in 5 colors: evergreen, chocolate, navy, claypot, or cream. Order in sets of 3 or 4 (one or two plece monitor & system unit, keyboard, & printer cover). Specify system & printer model #. \$66 per set. CA res. add 6.5%. Please allow 6 weeks for delivery.

COVERS A LOT, P.O. Box 369, La Honda, CA 94020 (415) 747-0352 (M-TH, 10am-5pm)

|            | 4       | ,      | 4            |                     |  |
|------------|---------|--------|--------------|---------------------|--|
|            | ☐ Check | ☐ VISA | ☐ MasterCard | (Add 3% for charge) |  |
| Card #     |         |        | coup. date _ |                     |  |
| Signature  |         |        |              |                     |  |
| Print Nam  | •       |        |              |                     |  |
| Address _  |         |        |              |                     |  |
| City/State | /Zło    |        |              |                     |  |

# PC World Directory

PC World Directory is a comprehensive listing, by category, of products and services for the IBM PC, lookalikes, and compatibles. It provides rapid access to the burgeoning PC marketplace for both readers and advertisers.

FORMAT: The standard format includes a product ID, a 300-character descriptive ad, and company name, address, and telephone number. Use of a company logo is optional.

Advertisers may choose among categories already being used or may create their own. Display advertisers can cross-reference their current ad to the PC World Directory for increased exposure at low cost.

RATES: Listings are accepted for 3-time consecutive insertions at a rate of \$300 (\$100 per issue). Listings must be prepaid (except for established display advertisers) upon submission of ad copy and logo art. Checks, money orders, Visa, and MasterCard are acceptable.

DEADLINE: For space reservation and artwork deadlines, contact a PC World Directory sales representative at 415/472-3575. Please send copy, optional artwork, and prepayment to: PC World Directory, 555 De Haro Street, San Francisco, CA 94107.

See you next issue!

#### Accessories

# Computer Covers

Quilted Computer Covers Attractive, washable dust-covers available in 5 colors: evergreen, claypot, chocolate, navy or cream. Order in sets of 3 or 4 (one or two piece monitor & system unit, keyboard and printer cover). Specify wide or narrow printer. \$66 per set. CA residents add 6%. Allow 6 weeks for delivery. Covers A Lot, P.O. Box 369, La Honda, CA. 94020, 415/747-0352 (M-Th, 10am-4pm)

IBM PC Protection
KEYBOARD COVER
(#KC210) \$12. A custom design dustcover to protect keyboard. Rigid smoked bronze low silhouette. DISK DRIVE COVER (#DC310) \$10. Contemporary black plastic design with vinyl foam perimeter seal to lock out harmful elements. Nat Hellman III, Inc., Microcomputer Accessories, 400 S. Beverly Dr., Ste.# 312, Beverly Hills, CA 90212, 213/273-0133

Custom Made PC Covers
Keep your PC free of dust
with custom design, washable
& durable fabric covers. Colors-black, blue, brown, grey
& jade. Specify system/monitor, brand name/model # for
perfect fit. Sysmon unit \$16,
with two diskette pockets
\$25, keyboard \$6.95. Avail. in
quilted material at good
prices. S/H \$2, CA res. 6%
tax. PC Covers, P.O. Box
8286, Foster City, CA 94404,
415/341-0101

#### **Furniture**

Printer Pedestals

Stands feature an opening for bottom feed as well as rear feed and allow paper storage under the printer. They are available for 80-column and 132-column printer. List price for 80-column printer \$29.95, for 132-column printer \$49.95. We invite dealer inquiries on our complete line of products. RGB Designs, 3375 Woodward Ave., Santa Clara, CA 95050, 408/748-0400

# Jewelry

Computer Jewelry
Signifying professional involvement in the microcomputer industry. Unique designer pieces are perfect for gifts, awards, or premiums. Lapel pins, tie tacks, and stick pins in 18K gold vermeil (\$12) or sterling silver (\$10). Satisfaction is guaranteed, or your money back. (See display ad this issue.) MC/N, Computer Jewelry, Simms Center / Box 9393, San Rafael, CA 94912, 415/453-7033

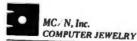

## Consultants

# Alaska

Construction/Computer Mgmt.

Computer consultant specializing in construction management, hardware/software selection, custom programming and software such as Estimating, Job costing, and Critical Path Scheduling for MS-DOS. Applications are ready and only a phone call away. Rambow Enterprises, 7-480 A "1" St., Elmendorf AFB, AK 99506, 907/753-2291

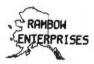

# California

Manual Aversion?
Learn computing one-on-one

at your own speed from friendly training specialists. Use your computer or ours.

Also, keyboard enhancement and customization of Word-Star and other software. See our article, "WordStar Made to Order," in issue #2. Computer Hand Holding, 517 Dolores St., San Francisco, CA 94110, 415/561-9189

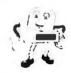

Advance Info Systems
A micro is still a computer!
Let me help you save your
time & money. Services offered include user needs analysis, hardware & software
selection & personalized
training. Ask me about dBASE
Il spreadsheet programs, networking, telecommunications
etc. IBM PC system integration is my specialty. Advance
Info Systems, 2818 Clay St.,
San Francisco, CA 94115,
415/922-6539, 346-0329

PC Accounting Applications CPA firm specializing in computerized accounting. We have tested and evaluated all major accounting software packages (12) through actual use. Experienced engineering and accounting professionals will help you select and implement your system. General business consultations. Sherry Knight, Certified Public Accountant, 6644 Heartwood Dr., Oakland, CA 94611, 415/339-9036

Sherry Knight

Certifie 1PyLic Accountant

Advice, Assistance & Software Experienced engineers offering assistance & "plain English" advice to business and the professions. Programming services include troubleshooting, maintenance, customization & development. Other services include equipment & program selection, user orientation, program & data conversion. Computer Tamers, 1514 Manhattan Beach Blvd., Los Angeles, CA 90266, 213/379-1276

#### PC and Mainframe Consulting

- PC system configuration
- Mainframe interface
- Audits and Controls
- Networking
- Applications Development
- Support for non op users
- System evaluation and selection.

MIS Consultants, Inc., 1065 E. Hillsdale Blvd. Ste.# 114, Foster City, CA 94404, 415/345-6000 The PC Software Experts
Experienced specialists in all
areas of PC software. We can
help you with hard disk drivers, spoolers, ram-disks, diagnostics, communications, data
bases, and business applications. Let us handle the entire
job for you - design - implementation - documentation training. PCX, 21941 Cayuga,
Lake Forest, CA 92630,
714/951-8320

## Massachusetts

Business Consulting
Systems development, programming, and in-house training on the IBM-PC. Our background in IBM mainframes will be helpful to data processing installations trying to cope with the PC invasion! Proficient in BASIC, COBOL, PL1, dBASE. Springfield Associates, 37 Parker St., Newton Centre, MA 02159, 617/969-5183

#### Diskettes

No-Flop Floppy

100% certified AND guaranteed diskettes. Box of 10 soft sector, 5 ¼ inch, reinforced hub. To keep cost down, mail order only.

MEMOREX SSDD \$27.00 DSDD \$37.00
MAXELL SSDD \$29.00 DSDD \$40.00
No EXTRA CHARGE! CA
residents add 6.5% sales tax.
Please send check or M.O. to:
Ramsys, 225 W. Broadway,
Ste.# 500, Glendale, CA
91204, 213/240-9521

Premium Diskettes in Color! CenTech is first to offer red, blue, green, yellow and orange diskettes for color coding. If locally unavailable then factory direct. 5 ¼" single side, double density \$19.95 a box. Double side, double density \$28.95 + \$2.50 freight. 30 day moneyback guarantee. 5 yr. warranty. Dealer inquiries welcome. Cenna Technology, 183 Cottage Ave., Sandy, UT 84070, 801/261-1600

# Y CENTECH

Elephant Memory Systems
Quality diskettes are available
in all popular 5 1/4" and 8"
models and custom formats.
They're guaranteed to meet or
beat every industry standard
for quality. They come standard with reinforced hub rings
and they sell at some of the
lowest prices in the business.
Leading Edge Products, 225
Turnpike St., Canton, MA
02021, 800/343-6833,
617/828-8150

# Copy Service

Superior Diskette Copying Lifetime guaranteed duplicating for most systems and formats using sophisticated reliable equipment. Serialization, copy protection (encryption), and packaging available. Double boot for Apple and TRS. Supplied on OEM Allenbach diskettes. Rapid delivery for 100 to 100K copies. Allenbach Industries, Inc., 2101 Las Palmas, Ste. A, Carlsbad, CA 92008, 619/438-2258, 800/854-1515

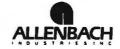

## Educational Seminars

PC Training for Business
Silicon Valley training and
consulting firm offers handson workshops for corporate
executives. Workshops include
WordStar, dBASE II, SuperCalc, MultiPlan, local area
networks and decision support systems. In-house courses
available. Send for our corporate training brochure. Personal Computer Seminars™,
525 University Avenue, Palo
Alto, CA 94301, 415/324-1759

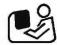

#### Hardware

# Add-On Boards

Quality Boards at Low Prices RAM CARD 64K Expandable - 256K w/parity, price \$149. 64K expansion kit \$79. EPROM PROGRAMMER for most 4K to 64K 24 P10 EP-ROMS \$129. COMBO CARD w/parallel printer asychronous communications (RS232C) & clock calendar, price \$199. PROTO CARD holds 85 14 pin chips, ground plane design 3.5 X 8" \$29.95. Apparat, Inc., 4401 S. Tamarac Pkwy., Denver, CO 80237, 303/ 741-1778

Z-80, 8086, & 68000 Microcards 512K VersaCard for IBM PC. Sritek brings ultimate price/ performance to IBM PC with Z-80, 8086, 68000 Micro-Cards and UNIX/XENIX operating system. The user can start with 256K bytes of VersaCard expansion memory for the IBM PC and upgrade it to 512K bytes by mounting a RAM Module. Sritek, 3637 S. Green Rd., Cleveland, OH 44122, 216/292-0011

# Sritek

#### Lab Master

A sophisticated system that includes 16 channels of 12-bit A/D with 30 KHz conversion rate, 2 channels of 12-bit D/A, 5 timer/counters and 3 8-bit parallel ports. Options: programmable gain up to 1000, 14 and 16 bit accuracy, 40 and 100 KHz conversion, up to 256 channels. (List price \$995.) Tecmar, Inc., 23600 Mercantile Rd., Cleveland, OH 44122, 216/464-7410

#### M-192 Memory Expansion Board

192K byte memory board for only \$259. It is compatible to all IBM PC softwares. Easy to install by users. Requires PC system with 64K memory. Offer one-year warranty. Chintronics also offers 9 RAM chips (64K) for only \$59. Fully tested and burned-in. Chintronics Co., 19 Longmeadow Rd., Chelmsford, MA 01824, 617/256-7862

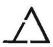

#### BYAD DS1

Circuit board transforms PC into CP/M 2.2 system, giving user access to abundant software. 64K RAM expansion card is plug compatible and couples Z-80 microprocessor

to IBM 8088 microprocessor, speeding memory access 30 times with complete buffering. Requires 48K, 1dd. Byad, Inc., 101 Lions Dr., Barrington, IL 60010, 312/381-2330

#### IEEE 488 Interface

Complete implementation of industry-standard IEEE 488 interface lets the PC operate as Controller, Talker or Listener on the IEEE 488 bus; DMA and interrupt capabilities set this IEEE 488 board apart. IEEE 488 Software is available. List price \$395. Tecmar, Inc., 23600 Mercantile Rd., Cleveland, OH 44122, 216/464-7410

# Quadboards & Quadram Products

1-256K Quadboards \$645 delivered!
Coda, Inc. has all QUAD-RAM Products at mail order prices. All products carry the QUADRAM warrantees and can be used for any special offers from QUADRAM. We will meet or beat any advertised prices. Call or write for a complete price list. Coda, Inc., P.O. Box 1054, Lilburn, GA 30247, 404/925-0640

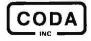

## Graphics Master

A multifunction board that interfaces to the monochrome or color display and does high-resolution graphics. External sync allows you to display IBM characters over a video image with an external mixer. Ideal for adding legends, arrows, bar graphs, etc. on a screen. (List price \$595.) Tecmar, Inc., 23600 Mercantile Rd., Cleveland, OH 44122, 216/464-7410

# A hardware and software replacement for three IBM cards: two serial cards and one game adapter card. List

Three-In-One-Board

one game adapter card. List price: \$289. We invite dealer inquiries on our complete line of products. RGB Designs, 3375 Woodward Ave., Santa Clara, CA 95050, 408/748-0400

#### Error Correcting RAM

A memory card that corrects a single-bit error in any byte and detects a dual-bit error. It is designed for applications where memory must be nonstop. Any RAM chip in a row can be removed and the memory will continue to function perfectly at full system speed. List price: \$775. RGB Designs, 3375 Woodward Ave., Santa Clara, CA 95050, 408/748-0400

#### IBM PC Products to Remember

\*Dual I/O PCB, 2 IBM Printer port 2 Async RS232 I/O, clock with battery backup \$192.40. 
\* Multifunction PCB, Mem expandable 256KB with Parity check, 1 IBM Printer port, 1 Async RS232 port, clock with battery backup, 64KB at \$495. 
\* Others include Mem PCB expandable 512KB, Mem with Async I/O, Mem with parallel I/O. Computer Peripherals, Inc., 1117 Venice Blvd., Los Angeles, CA 90015, 213/298-1297 Telex: 194561 LSA

# Cables

Video Extension Cable A 3-meter-long combined power and D-9 video extension cable set for locating the video display remotely from the processor unit. List price: \$75. We invite dealer inquiries on our complete line of products. RGB Designs, 3375 Woodward Ave., Santa Clara, CA 95050, 408/748-0400

#### Microcabling

Looking for the right connections?
MNM offers a complete line of cables to connect your IBM-PC to any peripheral. All MNM products carry a lifetime guarantee & are available at Authorized MNM Cable Dealers. Call toll free for the name of your nearest MNM dealer. Milford Null Modem, Phoenixville Pike & Charelstown Rd., Malvern, PA 19355, 800/345-2121

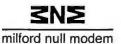

#### **IBM Cables**

Mail order only. Cable to connect IBM PC CPU to the keyboard, non-accordion. Can be used stand-alone or as an extender. 10 ft. length \$25. Clark Systems, 389 Pheasant Run, Batesville, IN 47006, 812/934-3817

#### Printer Cables

Our printer cables connect the IBM PC with MX-80, Prowriter, NEC and other parallel printers. Connectors are high quality with gold plated contacts. Our price is only \$35, including shipping. Master-Card/VISA accepted, COD add \$2. Quantity Discounts, Custom Lengths Avail. Austin Computer Technologies, P.O. Box 26595, Austin, TX 78755, 512/835-6136

# Computer Graphics

High Resolution Color Graphics

Introducing the RA-640 color board with 640 X 480 resolution, 16 colors selectable from a palate of 4096. Complete software support for all MS DOS languages including multiple fonts, pattern fills, etc. Complete presentation graphics package available. Media Cybernetics, Inc., 36 Columbia Ave., Takoma Park, MD 20912, 301/270-2272

# Computer Graphics Camera

Videoslide35

A computer graphics camera that records video images onto 35mm color film & is compatible with microcomputers & most color graphics terminals. Inputs accepted include RS-170 RGB, TTLRGB and NTSC. The price is \$2799 complete with camera cables & IBM PC interface. Lang Systems, Inc., 1010 O'Brien Dr., Menlo Park, CA 94025, 415/328-5555

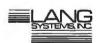

# Disk Drives

5 ¼-inch Disk Drives Single-sided single-density, single-sided double-density, double-sided single-density, double-sided double-density, ½-inch disk drives available for IBM PC. We invite dealer inquiries on our complete line of products. RGB Designs, 3375 Woodward Ave., Santa Clara, CA 95050, 408/748-0400 Versatile Space Saver
2 TEAC Disk Drives fits in space of 1 standard unit. 40Tr DS & 80Tr DS available. DOS 1.1 compatible on 80Tr w/
JFORMAT program. Capacity to 800KB. Available w/mounting brackets. Price 40Tr DS \$299 - 80Tr DS \$435.
Winchester Hard Disk System w/capacities to 20Mb are available. Apparat, Inc., 4401
S. Tamarac Pkwy., Denver CO 80237, 303/741-1778

Hard Disk III

Leading Edge® hard disk III is a 5 ¼" Winchester disk subsystem. Features a (Z80A) microprocessor which provides 18 high level commands. TRS-80 model III & I and IBM PC compatibility. Provides power for 2 Winchester disk drives. Full sector buffer 256-512 bytes. Leading Edge Products, 225 Turnpike St., Canton, MA 02021, 800/343-6833, 617/828-8150

Disk Drives for PC Save on Tandon Disk Drives. TM100-1, SS, 40T: \$195 TM100-2, DS, 40T: \$259 TM100-4, DS, 80T: \$349 All drives are new. VISA/MC or checks. NJ residents add tax. Shipping extra. VLM Computer Electronics, 10 Park Pl., Morristown, NJ 07960, 201/267-3268

Cartridge Winchester in PC Package includes Removable-Cartridge Winchester, cartridge, new 'superspeed' controller, software, and kit for installation into PC. Additional power supply optional. (List price \$1795) Tecmar, Inc., 23600 Mercantile Rd., Cleveland, OH 44122, 216/464-7410

#### General

TCC-Swap-Meet
Sell or buy used PC compatible products!
Deal Direct! No Middlemen!
Receive list of buyers
Receive list of sellers
List 1 to 5 products
60 day listing service \$5.00
Use our database to upgrade
your system! Tulsa Computer
Consortium, P.O. Box 14097,
Tulsa, OK 74104, 918/7470151

#### **Plotters**

Sweet-P Personal Plotter Adds high resolution, hard copy graphics to the IBM PC. Software & interface hardware incl., \$795. Sweet-P Graphics Software enables users to draw colorful pie charts, bar graphs, line graphs and illustrations on paper or transparencies. BPS Business Graphics software is avail. See display ad this issue. Enter Computer, Inc., 6867 Nancy Ridge Drive, San Diego, CA 92121, 619/450-0601

## Monitors

RGB Monitors & Mods. for SONY

RGB conversion kit, SONY 19" & 25" PROFEEL: 16 color display, 8' cable, complete instructions, \$99. RGB interface for 12" SONY KX1211HG, 16 color display, no mod. req., just plug in, \$139. Modified SONY 19" & 25" PROFEEL, 16 colors, 19" \$825. 25" \$1375, Comp. with 8' cable. 23" CONRAC B&W, recond. \$225. Telemax, Inc., Video Marketing Division, 780 Lorraine Dr. Box 339, Warrington, PA 18976, 215/343-3000

#### Displays

13" medium-res display with 420 pixels x 625 lines res. Display all 16 colors, plugs directly DB-9 socket with 8' cable. 19" display is high-res and is adequate for full 320 X 200 matrix of color graphic display board. List: 13" display \$639, 19" display \$745. Requires: Color/graphics adapter. RGB Designs, 3375 Woodward Ave., Santa Clara, CA 95050, 408/748-0400

## Power Protection

Ramlok

Standby power supply/line voltage conditioner. Automatically switches to standby power if incorrect line voltage is reaching equipment. Contents in memory are saved. Requires auto battery. Includes 10 amp battery charger, overcharge and reverse-polarity protection. Ladco Development Co., P.O. Box 464, Olean, NY 14760, 716/372-0168

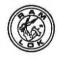

# **Printers**

Prowriter

Offers a printing speed of 120 CPS, bidirectional printing, 8 character sizes, and 5 alphabets. Prowriter's NX9 matrix produces correspondence quality print and high resolution graphics. The Prowriter 85 IOA provides a 10" carriage. Prowriter 1550 provides a 15" carriage. Lèading Edge Products, 225 Turnpike St., Canton, MA 02021, 800/343-6833, 617/828-8150

Starwriter F-10 This 40 CPS daisy wheel includes low profile design, industry standard ribbons and print wheels, standard centronics parallel or RS 232C, and extensive built-in word processing functions. The Starwriter F-10 printer is supported by a full year warranty and national authorized Leading Edge service centers. Leading Edge Products, 225 Turnpike St., Canton, MA 02021, 800/343-6833 617/828-8150

Sprint II Plus<sup>14</sup>
QUME is the largest
daisywheel printer manufacturer in the world. Our new
SPRINT II PLUS<sup>14</sup> is the one
low-cost, premium-quality
printer that is plug-compatible
with virtually any microcomputer. It prints at 40 cps,
boasts the latest in sophisticated features, and the best
reliability record in the industry. Qume Corporation, 2350
Qume Dr., San Jose, CA
95131, 408/942-4000

# **Qume**®

Printmaster F-10 The 55 CPS model with all the same features as the Starwriter F-10 plus faster print speed and carriage return time, accept data transmission up to 0.600 baud, dual-color ribbons, and original plus 4 copies. The Printmaster F-10 is supported by a year warranty and national authorized Leading Edge service centers. Leading Edge Products, 225 Turnpike St., Canton, MA 02021, 800/343-6833, 617/828-8150

# Storage Devices

Versatile Print Buffer SPOOL/64 increases operator throughput by letting printer operate from 64K buffer while operator uses PC for other tasks. Program control space compression & copies parallel version \$319. Optional serial board for serial/serial & parallel/serial conversion. Option price \$99. Cables available. Apparat, Inc., 4401 S. Tamarac Pkwy., Denver, CO 80237, 303/741-1778

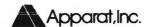

Winchester Hardfile Subsystem

Tallgrass Technologies offers a family of high performance, high capacity HardFiles with formatted capacities from 6.25 Mb to 70.7 Mb. With integral streaming tape cartridge backup, the Tallgrass HardFile System has set the industry standard on Performance and reliability. From \$3,095 with back up. Tallgrass Technologies Corp., 9207 Cody, Overland Park, KS 66214, 913/492-6002

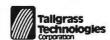

CTI Storage Boosters
Boost your storage capacity
with versatile state-of-the-art
add-ons. RAM to 576K; 5 ¼"
Floppy to 3.2 MB; 8" Floppy
to 4.8 MB; 5 ¼" Hard Disk
(either fixed or removable) to
18 MB; Serial/Parallel/Clock/
Calendar/Game/Mem on oneslot cards. Send for our FREE

MEMORY OFFER. Also see our ad this issue. CTI -Computer Technology Innovations, 1037 North Fair Oaks Ave., Sunnyvale, CA 94086, 408/745-0180

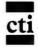

Cyberdrive™

Ultra-high speed hard disk using swingarm positioner for fastest average seek times (33 milliseconds!!) Speed up performance and use the integrated backup device. 13.5, 27, or 40 Mbytes per cabinet. Over 100 Mbytes supported with additional cabinets. Quantity discounts. Cybernetics, Inc., 8041 Newman Ave., #208, Huntington Beach, CA 92647, 714/848-1922

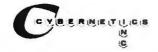

#### Insurance

Safeware 18

If your computer is important to you, insure it! SAFEWARE provides full replacement of hardware, media and purchased software. As little as \$35 a year covers: fire, theft, power surges, earthquake, water damage, auto accident. Columbia National General Agency, 88 E. Broad St., Columbus, OH 43215. Toll free 1/800/848-0598. In Ohio 1/800/848-2112

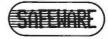

#### Mail Order

Software & Hardware Sales The mail order house with a difference. Micro Flash sells the best, top-of-the-line hardware and software as well as some of the newest innovations in the ever-changing micro market, factory-fresh and guaranteed, at low, low prices. And, Micro Flash supports every product sold! Micro Flash Computer Products, 120 Village Sq. Ste.# 126, Orinda, CA 94563, 415/680-1157

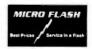

Guaranteed Lowest Prices! We offer a complete line of software and hardware products, for the PC, at the lowest prices. We also provide advice and support at no extra charge. See our ad this issue and compare our prices. We're sure that you will be pleasantly surprised. Applied Computer Products, Inc., 1916 Welsh Rd. #6, Philadelphia, PA 19115, 800/223-3860

## **Publications**

IBM/PC Survivors Manual New, short introduction to the IBM Personal Computer for the complete novice. Easy step-by-step "how to" for every IBM PC buyer or prospective buyer. Ideal for secretary, spouse, friend. Immediate delivery. Price: \$11.95 + \$2 shipping/handling. Mayer Associates International, 6009 Walnut St., Pittsburgh, PA 15206, 412/362-1290, Source no. STO910

Free Directory

32 pgs. on top-quality software at mass production prices. Integrated accounting system and payroll, ultimate data base manager, advanced inventory, mailing list, text formatter & many more. Send a legal-size, self-addressed, stamped .37 cent envelope to: Micro Architect, Inc., 96 Dothan St., Arlington, MA 02174, 617/643-4713

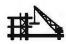

Advertising Tracking
Analysis of ad space, expenditures and market share in over 30 computer publications.
Used by ad managers, publishers, space reps, media buyers. Call for complimentary newsletter. Adtrak, Inc., 1901 Old Middlefield Way, Mountain View, CA 94043, 415/965-7473

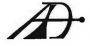

# Retailers

# California

Large Group Hardware Buys Cost-effective multiple PC buys. CTI expertise in IBM-PC and PC Workalike machines, peripherals and sources enables us to assist you make the most cost-effective total systems buy and helps you get the most out of it after purchase. See our ad this issue! CTI-Computer Technology Innovations, 1037 North Fair Oaks Ave., Sunnyvale, CA 94086, 408/745-0180

#### Florida

Sales - Support - Training Specializing in IBM PC, hardware, peripherals, software, and books. Individual training and training seminars provided. Second store in South Miami at 12105 S. Dixie Hwy. 305/238-7238. Exclusive software shop at 1625 NE 163rd St. Miami Beach 305/ 945-1015. Computer Scene, 1641 NE 163rd St., Miami Beach, FL 33162, 305/945-1014

# New York

IBM, Columbia Systems PGS, Amdek, Electrohome, Pi-Tech, USI, Taxan, BMC monitors. EPSON, IDS, NEC, SCM, Okidata, C.ITOH, Diablo printers. Tallgrass, Corvus, Tecmar, Davong hard disks. Xedex, Quadram, AST, Hayes, Maynard, Hercules, Seattle peripherals. A full range of software, including lots of games. Greenwich Village Computers, 687 Broadway, New York, NY 10012 212/254-9191, Mon.-Sat., 10am-7pm

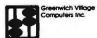

#### **Texas**

**IBM PC-Compatible** 

A dealer of PC compatible hardware, software, supplies and furniture oriented for business users. Manufacturers include Okidata, NEC, PGS, VisiCorp, MicroPro, Quadram and much more. IBM trained personnel with strong business orientations are available for follow-up support after sales. Las Colinas Computer Co., 125 E. John Carpenter Fuy. Ste.# 660, Irving, TX 75062, 214/556-2424

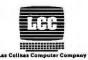

#### Sales

# Marketing

Inexpensive Programs
If you want inexpensive software you can try before you

ware you can try before you buy, and cash bonuses for programs sold from copies you make, send \$2 and S.A.S.E. You will receive info. about an approach to software marketing based on integrity instead of hype. Beneficial to programmers and users. Compucopia, 55 Sutter St., Ste.# 840, San Francisco, CA 94104

Europe for the IBM PC
We are ready to demonstrate
and support your hardware/
software products in Zurich
on our IBM PC's and would
be interested to distribute/represent/adapt your products or

services for the local market. We have a new store in Zurich for IBM and other related products. Contact Hans Roduner. 3i Corporation, Bernerstr 169, CH-8048, Zurich, Switzerland (01) 62-22-30

Store Profiles

Want to reach the retail stores? Cl surveys stores to develop profiles. Each profile includes: owner, store address, phone, or type of computers they carry. Mail lists or profiles can be sorted by location, franchise, or type of computer. The list will be added to monthly. Computer Intelligence, 3344 N. Torrey Pines Ct., La Jolla, CA 92037, 800/854-2010, 619/450-1667

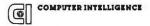

Software Publishing Digital Marketing provides complete marketing services for getting your IBM PC software into the market. We publish, promote and advertise a complete line of business applications, communications and entertainment software for the IBM PC. Digital Marketing, 2670 Cherry Lane, Walnut Creek, CA 94596, 415/938-2880

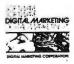

IBM Software Afficionados You'd like free software, we'd like reviews. The Book Company seeks additional reviewers for the Book of IBM software. For details write: The Book Company, Attn: The Editor, 11223 S. Hindry Ave., Los Angeles, CA 90045 Software Marketing

We package and market software on a non-exclusive agreement basis and pay authors a royalty equal to 25% of the gross receipts. We are looking for all types of software - business, educational, games, or whatever you think IBM PC owners will need. Call or write for information. Stone Software Marketing, Inc., 7910 Ivanhoe Ave. Ste.#319, La Jolla, CA 92037, 619/272-2400

## STONE

#### Software

# Accounting

Personal Financial Assistant Accounting system for personal or small-business users. Double entry accounting. Complete financial reports: Balance Sheet/Income Statement, Trial Balance, General Ledger. Up to 5 check journals automatically integrated into ledger. Complete system \$100. Documentation only, \$25. L.C. Systems, P.O. Box 5360, Coralville, IA 52241, 319/354-2630

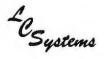

Accounting Package Self-Prompting accounting software. A step-by-step, lowcost, powerful, menu-driven accounting package, including manuals and training guides compiled by experts in the accounting and educational fields. This powerful accounting package can be run on a modular or integrated basis. \$295. See display ad. Smorgasbord Software, 3211 Golf Dr., San Jose, CA 95127, 408/980-7147

# The Software Fitness Program™

30,000 users in 200 different industries are currently running these 7 interactive account applications: AR with billing & sales analysis, AP, GL, IN, payroll, job cost & order proc. MS-DOS compatible. Source code, on-line computer lessons, self-instructional manuals available. Fast installation. Open Systems, Inc., 430 Oak Grove, Minneapolis, MN 55403, 612/870-3515

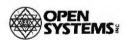

# Business Applications

Office Help Available The Office Helper™ saves time and money in your small business or home office. At under \$50 each, you can put together the modules you need - business letters, tax planning, market analysis and more. Ask your dealer or call us. A reusable demo disk is \$9. Source at nominal cost. Miami Valley Computer Group, 700 Miami Valley Towers, 40 W. Fourth St., Dayton, OH 45402, 513/229-8977

#### 8 from DATA\*EASY™

EZ\*COMPRESS \$25
EZ\*SCREENAID \$35
EZ\*SCREENAID \$35
EZ\*MAILLABEL \$45
EZ\*MAILLABEL \$45
EZ\*MAILLABEL \$45
EZ\*MAILLABEL \$45
C World special: One \$25
pkg
free with \$150 purchase.
Write or call for info on professional software from
Data\*Easy. Data\*Easy™,
Data Consulting Group, 877
Bounty Dr. #EE203, Foster
City, CA 94404,
415/349-4001

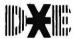

Powerful Business Software Complete Order Entry, Billing, Inventory Control, Accounts Receivable, Sales Analysis package for hard disk environment. Maintains 24 month Customer, Inventory and Company history with graphics. 24 mo. forecasting by Customer, Inventory and Company with graphics. \$495. Sample data demo pkg. \$50. Operates on IBM MS DOS. Distributed Computing Systems, Martha & Randolph Streets, P.O. Box 185, Lombard, IL 60148, 312/495-0121

DISTRIBUTED COMPUTING SYSTEMS

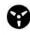

Discount Software
End Users and Dealers. 800Software sells business software at a substantial discount
for the IBM-PC. 800-Software
is one of the largest mail order
software suppliers in the
country for MicroPro, Visaccount, Sorcim, Ashton-Tate,
Microsoft and many other

products. 800-Software also provides technical support. 800-Software, Inc., 3120 Telegraph Ave., Berkeley, CA 94705, 800/227-4587 or 415/644-3611

Critical Path Scheduling PMS-I1 project management system. Plan & manage any complex project — R & D, mfg, construction. 500-2500 events. Plots critical path, network, gantt, funding. Many sorts/reports. Team with RMS-II for capacity planning and load leveling. Professional tools to cut cost and time. AHA, Inc., P.O. Box 2003, Santa Cruz, CA 95063, 408/475-7247, 408/475-8705

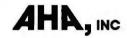

Easy Family™
DOS programs for the IBM
PC include EasyWriter II,
EasySpeller II, EasyFiler, EasyPlanner, EasySpeller, General
Ledger, Accounts Receivable,
Accounts Payable, and (available 1st Q '83) Order Entry,
Inventory Control and
Payroll. Call or write for further information. Information
Unlimited Software Inc., 2401
Marinship Way, Sausalito, CA
94965, 415/331-6700

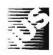

Sierra Business Products
The reason you purchased a computer in the first place!
Sierra-On-Line's variety of business and utility products combine ease of use for the novice with all the power you'll ever need. See why

ScreenWriter II was the best selling word processing software for the Apple in 1982. Send/call for our free catalog. Sierra-On-Line, Inc., Sierra-On-Line-Building, Coarsegold, CA 93614, 209/683-6853

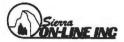

Custom Business Applications Business applications specialists providing user friendly custom programming, troubleshooting, hardware and software selection advice. Our extensive experience can help you tailor your IBM PC to meet your unique requirements and integrate it into your office, store or shop environment. Bottom Line Software Inc., 8093 Hyannisport Dr., Cupertino, CA 95014, 408/252-3481

Superfast Efficient
SuperCalc<sup>2</sup> is the most powerful decision support electronic spreadsheet you can buy. All Sorcim SuperWare products are integrated. They share similar commands. Super SpellGuard spelling checker, SuperWriter word processor, SuperChart graphics. The list goes on and on! Sorcim Corporation, 2310 Lundy Ave., San Jose, CA 95131, 408/942-1727

# SORCIM

# Communications

Remote Access

Call your computer from a remote location and use it as if you were sitting in front of it. Develop and run programs, transfer files, etc. Many extra

features — \$50 postpaid. For VISA/MC 817/282-7553. Custom Software, P.O.Box 1005, Bedford, TX 76021, (817) 282-7553

Videolink 88
Full-featured, menu-driven communication software.
Works with any 300 or 1200
BAUD modem & offers special support for the Hayes
Smart Modem. Features auto single/key log-on, full up/download facilities and transmission of disk files. Data may also be sent to disk, screen or printer. Windmill Software, Inc., 2209 Leominster Dr., Burlington, Ontario, Canada L7P 3W8, 416/632-6279

Lync
You can't buy a better communications program! Lync is powerful, easy to use and easy to install. Transfers ANY files between PCs or PC and CP/M systems. Terminal mode for connecting to databases. RE-MOTE mode to run your computer remotely. Free brochure. \$155. International Software Alliance, 1835 Mission Ridge Rd., Santa Barbara, CA 93103, 805/966-3077

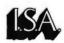

The Unterminal
Your personal computer can
now IMPERSONATE you!
Automate entire routine sessions: dial/answer, logon, all
transactions, disconnect.
Command language implements a protocol machine. All
usual features plus many beyond state of art. Call for

brochure. \$131. Manual \$31. VISA/MC. Monowave Corporation, 2220 Eastlake East #204, Seattle, WA 98102, 206/325-7696

Video Display Terminal Emulator

VDTE emulates HP26xx and VT52 terminals, including hires HP26xx vector graphics. Transfers files, uses either display. Ten speeds include 300, 1200, 9600 baud. 36 page user's manual. Available now! Only \$50 postpaid (Californians add 6% sales tax). Write for free brochure. Inner Loop Software, P.O. Box 45857, Dept. J. Los Angeles, CA 90045. 213/645-5162

# Compilers

C Compiler/Debugger
Designed around the c-systems optimized C Compiler,
the c-window™ package provides source statement execution and breakpoints; variable display and alteration is accomplished using C expression syntax. A must for all C programmers. 128K, two floppy drives required. C Complier \$195, c-window \$125. c-systems, P.O. Box 3253, Fullerton, CA 92634, 714/637-5362

## CP/M

Compatible Formats
The creators of CP/M also provide a full line of languages, graphics & Operating Systems. Products include: Concurrent CP/M, CP/M Plus, CBASIC, Pascal/MT+, PL/I, GSS-Kernal & Plot, Network-

ing, productivity tools and utilities. We offer many of our products in IBM compatible formats. Digital Research, P.O. Box 579, Pacific Grove, CA 93950, 408/ 649-5500

# Cross Reference

Supercref Referencer/Lister This tool to debug large BASIC programs prints a formatted source listing and cross index of the variables, BASIC words and line references in your program. Can use bold printing to highlight selected words in listing. Many extras. Supercref \$30. Write Ring, 5050 Garford, #160, Long Beach, CA 90815, 213/498-6496

#### Custom

A.A.P.

Finally YOU can do EX-ACTLY what YOU want with YOUR computer. We can write or modify programs EX-ACTLY to fit YOUR application. PRODUCTIVITY is our business. Our prices will get YOUR business. FREE information. All American Productivity, Rt. 6, Box 79-A, Wilmington, NC 28405, 919/762-6979

# Data Management

Data Base Manager
Easy-to-Use: After listening to
the spoken instructions, you
can keep track of virtually any
information. Features include
Phonetic, KeyWord and
Multi-Level Searches; Quick
Numeric & Alphabetic Sorts;
Automatic Report Layout;
Computed Field capability.

Compatible w/VisiCalc, Word-Star & hard disk. \$195. Alpha Software Corporation, 6 New England Executive Park, Burlington, MA 01803, 617/229-2924

#### Dataease

A relational data base mangt. system that is menu-oriented and requires no program expertise. Full data entry and retrieval forms are defined by a flexible user friendly editor. Reports are developed via a menu driven query language that is flexible and simple to use. Software Solutions, Inc., 57-C Wedgewood Rd., Stratford, CT 06497, 203/377-3268

#### VersaForm Business Form Processor

VersaForm uses existing or new form designs to compile and process data. Includes many data entry validation features, automatic entry filling, automatic calculations. Produces analytic/management reports using record/data selection, sorting, totals, subtotals. Formats data for output on paper forms. Applied Software Technology, 14125 Capri Drive, Los Gatos, CA 95030, 408/370-2662

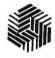

# Development

Ted-Program/Text Editor A must for the serious programmer. Ideal for Assembler. Format and features are similar to editors found on mainframe computers (e.g. SPF). Auto line numbering, move and copy lines, merge designated lines from one program file to another... works FAST! (Requires 128K). Morgan Computing Company, Inc., 10400 N. Central Expwy - Ste.# 210, Dallas, TX 75231, 214/739-5895

# The BASIC Development System

An integrated set of software tools that will greatly increase the efficiency and productivity of programmers using BASIC. Single Step Trace, cross-reference, dynamic damp of all program variables, renumber with program line relocation, program compression and expansion. \$79. SofTool Systems, 8972 E. Hampden Ave., Ste.# 179, Denver, CO 80231, 303/793-0145

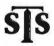

#### KSAM/PC

KSAM/PC allows keyed or index files to be used from BASIC. Disk-based key storage allows larger files with no data loss if system crashes. Included as part of Easyscreen/PC, a screen design/program generator utility. KSAM/PC \$69.95. Easyscreen/PC \$169.95. Prodata, Inc., 663 South Capitol Blvd., Boise, ID 83702, 208/ 342-6878

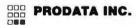

#### **Dictionaries**

Random House Proofreader The Features famous Random House dictionary. Spelling checker w/complete interactive correction & help. 32,000 words for 160K drives, 50,000 words for 2 sided 320K drives. Aspen Software's Grammatik (\$75) finds doubled

words, capitalization errors, misused phrases. They work w/all IBM PC-DOS word processors, 8080 or Z-80 CP/M® systems. VISA/MC. Check local dealer. See display ad this issue. Aspen Software Company, P.O. Box 339-PW, Tijeras, NM 87059, 505/281-3371

Aspen Software Co.

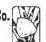

#### Documentation

User-Oriented Documentation User guides and tutorials created for micro software packages by a professional writer. User-oriented documents written to sell your software, ensure its effective use, and reduce costly customer support. IBM PC user guides a specialty. Services also provided for document design, editing, and packaging. James E. Richardson, 442 Mariposa Ave., Sierra Madre, CA 91024, 213/355-5445

## DOS Database

#### EZ\*DATABASE™

Data\*Easy brings you the fast and easy way to process data without programming. Select EZ\*Dataentry \$75, EZ\*Reportaid \$125, EZ\*Displayaid \$65, EZ\*Datalabel \$65 or choose the complete system for \$295 and do it all. Write or call for info on this & other Data\*Easy ™, Data Consulting Group, 877 Bounty Drive #EE203, Foster City, CA 94404, 415/349-4001

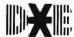

#### **Edit**

Dual Screen Editing Utility HHR has available NOW a new FULL SCREEN EDITOR that includes dual file support, a memory manager and a RAM Print Spooler for \$95/Canadian Funds. Block editing commands are fully supported, including overlays and copying blocks from file to file. Send for info or order DSEDIT now! HHR, RR#3, Stittsville, Ontario, Canada KOA 3GO

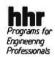

#### P-Edit

P-Edit is a professional, context program editor designed to take advantage of the advanced features of the IBM PC. All features (including user defined functions) are invoked by a single keystroke. Files of any size are easily handled. See our display ad in this issue. \$145. Satellite Software International, 288 W. Center St., Orem, UT 84057, 800/321-5906

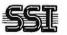

Another Full Screen Editor
A full-featured editor with
FIND, CHANGE, INSERT
and DELETE functions. Move
capitals, copy capitals, and delete capitals lines small. Wordwrap by function key. Includes a text formatter with
centering, right margin justification, several fonts and underlining. Requires: 64K, 1
disk, 80-column monitor.
\$29.95 Nota Bene Software,
P.O. Box 497, Glenview, IL
60028, 312/724-9442

## Educational

PC Primer

IBM PC Primer Series will teach everyone with or without computer knowledge to quickly use and get the most benefit from the PC. These CAI courses are highly interactive, friendly, and self-paced. Six modules: PC components, BASIC, DOS, computer concepts, keyboard use, diagnostics. Computer Systems Research, Inc., 40 Darling Dr., Avon, CT 06001, 203/678-1212

Mr. Math Arithmetic Tutor For grades 1-5. Problems in all four types of arithmetic at 10 levels of difficulty. Unique feature allows problems to be worked out directly on the screen - no pencil or paper needed! Complete annotated solution shown after 3 tries. 30-page instruction book. Req. 1 DD & 64K. \$29.95. Term Computer Services, Dept. W, P.O. Box 725, New Providence, NJ 07974, 201/665-0923

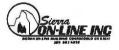

#### **CSR Trainer**

3000 Presentation System provides cost-effective, fast-response course presentation. Upload/Download feature allows courses using large-scale IBM IIS and courseware developed with CSR Trainer 3000 Authoring System presentation on PC. This IIS simulator offers a full CAI delivery system. Computer Systems Research, Inc., 40 Darling Dr., Avon, CT 06001, 203/678-1212

Learning Never Stops

Learning never stops and neither does Sierra-On-Line educational software. A built-in fun-factor in all of our educational software keeps the attention of any user from preschoolers to adults. Send/call for our free catalog. Sierra-On-Line, Inc., Sierra-On-Line Building, Coarsegold, CA 93614, 209/683-6858

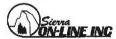

#### **CSR** Trainer

3000 Administrative Reporting System (STARS) for administrative control on CAI course use provides for student registration, performance tracking on progress, time used, scores. Records correct and incorrect answers at detail and summary levels. Full set of reports available. Computer Systems Research, Inc., 40 Darling Dr., Avon, CT 06001, 203/678-1212

# Video Tapes & Learning Games

2 hour VCR video tapes make learning about computers easy and informative. Ideal for home education or corporate training. Smart Mouse educational game: Challenge your knowledge of English, science or geography to race the Smart Mouse to the finish line. 5 speeds. Computerwise Inc., Dunlap, TN 37327, 615/554-3713

#### PC Tutor

PC Tutor allows the first time IBM PC user to easily learn computer concepts, PC-DOS and the care and use of the computer. PC Tutor is simple. Just insert the plain language diskettes into the Personal Computer and learn by doing.

SEE DISPLAY AD THIS ISSUE. Comprehensive Software, P.O. Box 90833, Los Angeles, CA 90009, 213/370-6355

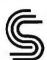

#### **CSR** Trainer

3000 Authoring System. Complete CAI development tool, menu-driven, compatible large-scale IBM IIS systems. Provides rapid, low-cost, quality courseware development, minimal author training. 3 authoring levels provide userfriendly prompting for simple to complex courseware development. Computer Systems Research, Inc., 40 Darling Dr., Avon, CT 06001 203/678-1212

#### The Instructor

A self-paced tutorial program that teaches first-time users how to interact with the PC. Designed to be the first serious software run by new users of all ages. Uses graphics, sound and color to create friendly interaction. See retailer or send \$44.95 + \$2 shipping to: Individual Software Inc., 24 Spinnaker Pl., Redwood City, CA 94065

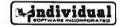

# Filing

#### KWIC-REF/1

A general-purpose text filing system. It is designed to file and cross-reference documents, notes, letters and any text records. It can keep track of up to 32,000 key words and 32,000 documents. Retrieval is by key words with "and" "or" and "xor" combinations. \$450. Chen Information Systems, Inc., 1499 Bayshore Hwy., Ste.# 205, Burlingame, CA 94010, 415/692-4358

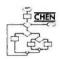

## **Financial**

#### Money Maestro

A financial record-keeping package that provides budget tracking and tax reporting. Money Maestro reports totals by category or payee, including monthly and year-to-date budgeted vs. actuals. Data files are stored in BASIC sequential format. MONEY MAESTRO requires 64K, DOS. Innosys, 2150 Shattuck Ave. Ste.# 901, Berkeley, CA 94704, 415/ 843-8122

# Money Maestro

#### Tax Relief

Want to do tax returns (Yours or others') with ease, speed & accuracy? Want a tax-planning aid? Then get Tax Relief. Easy data entry, very fast editing. Prints signature-ready returns. Great for tax planning. Different modules-basic to professional (all schedules, many forms) \$39.95 - \$129.95. Micro Vision, 135 Herzel Blvd., Lindenhurst, NY 11757, 516/226-7130

#### Taxcalc 1040

VisiCalc™ template for 1040 tax planning and preparation. Includes most frequently used schedules and attachments (10 in all). Computes income averaging and compares with taxrate schedule tax amount... automatically uses minimum. Fully integrated. (Requires 128K RAM). Morgan Computing Company, Inc., 10400 N. Central Expwy. Ste.# 210, Dallas, TX 75231, 214/739-5895

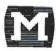

#### The Purse Strings

Easy-to-use money management program features simple, fast data entry, and 52 use-defined budget categories. Balance with each check. Display/print by category, range of check numbers or months. Reconciles bank statement. Requires 64K, 1 dd, 80 col. display. \$59.95 + \$2 s/h. Puyallup Valley Software, Inc., P.O. Box 1313, Puyallup, WA 98371, 206/863-4277

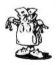

#### Games

PC Man II and Exo-Fighter Turn your PC into a video arcade. PC MAN II rivals popular video game. Exo-Fighter attack and destroy alien space ships. Both games fast-paced with lots of sound and great color effects. Keyboard controlled. Several levels of difficulty challenge your skill. \$29.95 each. Both for \$49.95. Heigen Corp., Dept. BA, P.O. Box 15163, San Francisco, CA 94115

#### Cashman

An arcade-style game featuring fast action and sound effects. The object is to make your fortune by maneuvering thru a maze of business deals while staying ahead of cutthroat competition. Available: monochrome or color graphics interface or joystick interface. Price \$39.95. Requires 64K, 1 dd. Gross National Products, Inc., 174 Central St., North Reading, MA 01864, 617/664-3815

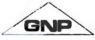

SierraVision/SierraVenture
Sierra-On-Line offers over 20
games in the market from
hiRES adventures to arcade
games for the Apple 2/2+,
Atari 400/800, IBM PC, NEC
and VIC 20. New titles and
conversions released monthly.
Send/call for our free catalog.
See our ad this issue. SierraOn-Line, Inc., Sierra-On-Line
Building, Coarsegold, CA
93614, 209/683-6858

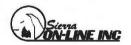

Shuttle Defender Game
Real-time, arcade quality
video game for the IBM PC.
64K, colorgraphics & PCDOS req. Joystick optional.
Destroy 3 types of aliens w/a
limited supply of energy,
weapons & reserve craft. Fire
flying torpedoes & guided

missiles. Dock or crash at base for resupply. Avoid enemy attacks & death cloud. Tracks top 10 scores. Best available. \$25. Columbia Software Products, P.O. Box 2882, Fairfax, VA 22031, 703/425-4895

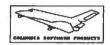

Cosmic Nightmare
Wood & Clay Hi-Tech
Gameware - the best special
effects on any home computer! Cosmic Nightmare,
Falkland's Fury, and Jungle
Madness: \$32.50 each; full
color, sound, joystick options.
Joysticks \$29.95 each. \$59.90
pair. In stores or by mail.
VISA/MC. See our display ad.
Wood & Clay Hi-Tech
Gameware, 3134 Orange St.,
San Jose, CA 95127,
408/258-5279

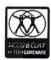

Telecomm Kriegspiel The computer is referee for Kriegspiel, a popular variation of chess with concealed moves. Both players may enter moves at the host PC or one player may use a remote terminal. Program handles communications with any standard asynchronous interface. Features graphic displays & playback of game. \$59.50. Ladera Associates, 5134 Corning Ave., Los Angeles, CA 90056, 213/292-4924 or 213/204-0719

#### Spyder

Spyder is a fast-moving, arcade-style game designed for the whole family. You are pitted against web-slinging spiders. Use your laser sword to cut them down or "stomp" on them as they bounce your way. Includes difficulty levels. Requires 64k, 1 disk drive; \$39.95. Mirror Images Software, Inc., 1223 Peoples Ave., Troy, New York 12180, 518/274-2335

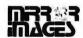

Chomp Arcade Game
Chomp has superb animation, sound, speed playability and excitement. Maneuver the
Chomp in a maze to score points, catch monsters or collect bonus prizes. Four different mazes. Runs on all displays. 64K. Money back guarantee. Free catalog. Bank cards and phone orders are welcome. Ensign Software, 7337 Northview, Boise, 1D 83704. 208/378-8086

# Educational Games

#### SpelBound

Sure to hold your child spell bound! Teaches current spelling/vocabulary homework with 13 fascinating games like hangman, word search, crossword puzzle. Parent edits data sets, codes available games. Manual and 2 disks \$98. Requires 2 dd, 80- col. display, printer optional. Davell Custom Software, P.O. Box 4162, Cleveland, TN 37311, 615/ 336-3055

A-B-C Letter Game

An interactive alphabet learning & drilling game for children ages 2-4. Color/graphics card, 64K & BASICA req. Includes beautiful pictures, familiar objects, tunes & short sentences w/highlighted words. Introduce your toddler to the PC, the alphabet & the keyboard. Source code included. Color recommended. Field tested w/great success. \$20. Columbia Software Products, P.O. Box 2882, Fairfax, VA 22031. 703/425-4895

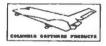

Jotto

Exercise your powers of deduction and strategy with the authorized computer version of the classic paper word game. Jotto. Turns your PC into the greatest Jotto master you'll ever play. For ages 9-90. 64K. Color or monochrome. \$29.95 for disk, instructions and special pad. VISA/MC accepted. Word Associates, 55 Sutter St. Ste.# 361, San Francisco, CA 95104, 800/227-3800 ext. 1138, 800/792-0990 ext. 1138 in CA.

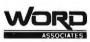

# Genealogy

Apple Tree Genealogy Professional-level family recordkeeping system handles 1000 names; hierarchical datastructure; fast memory-resident scroll; unique label control matrix; 100 user-definable fields. Automatic proofreader report and tutorial. Req. PC-DOS, 64K, 1 or 2 dd. \$69.95 incl. shipping, MC/VISA. J. Fiske Software Systems, Inc., 1 University Pl., New York, NY 10003, 212/706-5938

# JFSS

# Graphics

Graph 'N' Calc

Graph 'n' Calc is a very easy to use business graphics presentation and analysis tool for the completely nontechnical user. Menu-driven with extensive default values that streamline operation. Grouped and stacked barcharts, linecharts, high/low volume charts and picharts. Requires 1 dd (320 KB) 64K. Desktop Computer Software, 303 Potrero St. #29-303, Santa Cruz, CA 95060, 408/458-9095

#### PC Draw

Transform your PC into a fast, flexible drawing tool. Eliminate costly and time consuming flow chart (or any other business document) preparation and revision while gaining unlimited flexibility to create, maintain and print drawings. Comes with 2 symbol menus plus the ability to create your own. List price: \$250. Micrografx, 8526 Vista View Dr., Dallas, TX 75243 214/343-4338

New VideoGraph Plus

A totally machine-language graphic print utility. The Prtsc key triggers automatic printing of four-color shaded graphics or monochrome characters set. Create variable sizes as well as rotated and inverted images. Also prints pictures from disk files or your own programs. Windmill Software, Inc., 2209 Leominster Dr., Burlington, Ontario, Canada L7P 3W8, 416/632-6279

Mirrorgraph

A software package that allows you to create professional-looking graphs and charts. It is menu-driven, userfriendly, and contains extensive error-checking. Data is stored and hard copies can be generated. Requires: 64K. List price: \$59.95. Mirror Images Software, Inc., 1223 Peoples Ave., Troy, New York 12180, 518/274-2335

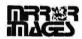

Creative Graphics
General-purpose design package featuring Function key control, Automated Drawing Graphics, Manipulation, Symbol Definition, Text, Slideshow Generator, and hard-copy routines for Epson & IDS Prism printers. Needs 64K, DOS, graphics card, BASICA. VISA/MC. Order now for \$139.95. Creative Graphics, 84 Great Valley Pkwy., Malvern, PA 19355 215/296-7376

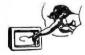

Alt-PrtSc

Language-independent graphics screen print program for IBM or EPSON MX-80 printers with GRAFTRAX option. Prints contents of

graphics screen by pressing Alt-PrtSc sequence. No modifications to programs necessary. Normal PrtSc operation not affected. \$24.95. The Second Source, Inc., P.O. Box 23567, Washington, DC 20024. 703/522-8833

#### Home Use

Home Finance, Games
Home Finance provides audit
trail of expenditures for 1 yr.
and up to 48 categories. Provides % of income spent by
category. Search/edit by check
no. payee or category. Price
\$34.95. Apparat Games Disk
(64K) color or monochrome
monitor. Others are Blackjack, Matches & Spiralgraph
\$24.95. Apparat, Inc., 4401 S.
Tamarac Pkwy., Denver, CO
80237 303/741-1778

For Mom

PC Cookbook - over 120-recipe data base. Enjoy preparing meals with special tested recipes at your fingertips. Everything from appetizers to desserts. Print option. Interactive prompting for recipe selection. Creates shopping list. Print copies for your guests. DOS, 64K, one disk drive. \$24.95. Halob And Associates, 7710 N. Hummingbird Ln., Scottsdale, AZ 85253, 602/948-8022

# Languages

FORTH-32

The language for the IBM PC. Now you can program using the entire megabyte of memory. FORTH-32 Development System: \$150. Package Builder Utility: \$50. Floating Point and Math Library: Software

\$50, 8087 Hardware \$50...see our display ad this issue. Quest Research, Inc., P.O. Box 2553, Huntsville, AL 35804, (800) 558-8088, 205/533-9405 (AL)

#### SSI\*FORTH

Developed to provide a clean, powerful, FIG compatible FORTH system for the IBM PC. Contains additional words for easy translation of BASIC programs; complete interface to BIOS and DOS; a screen format to text format conversion capability; plus all other standard FORTH features. \$95. Satellite Software International, 288 West Center St., Orem, UT 84057, 800/321-5906

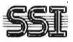

Ideal APL Interpreter
Maximum work space
1,000K. 64 dimensions. 18
digit precision. Full screen editing, with color or monochrome. Permits nested arrays.
MSDOS, CPM86 compatible.
16 I/O and 90 storage devices controlled from APL. APL
\$480. Manual \$35. Mini manual \$8. Character generator
\$95. Ideal Computer Systems,
Fundy Trail Mall, Truro, Nova
Scotia, Canada B2N1L2
902/895-1002

#### Pascal BIOSLIB

Give Pascal all the power of the PC's BIOS roms. Graphics, color, cursor control, scrolling, light pen supported. Use all keys including function keys. Use communications adapters and multiple printers. Determine installed equipment. \$39.95 for diskette and documentation. Next Generation Software, 144-10 Roosevelt Ave., Flushing, NY 11354, 212/762-2833

# Legal

#### Law Office Management

- Client Billing
- Case Analysis
- Case Tracking
- Full Range of Reports
- Multiple PC Support
- Accounting Interface
- Software Support MIS Consultants, Inc., 1065 E. Hillsdale Blvd. Ste.# 114, Foster City, CA 94404, 415/345-6000

#### SSI\*Legal

A comprehensive legal time and billing system for the IBM PC. Supports up to 25 lawyers, 15 billing formulas, 25 job types, 300 clients, 1,000 cases and 10,000 current charges via built-in data base system. SSI\*Legal is powerful and easy to learn and operate. \$495. Satellite Software International, 288 W. Center St., Orem, UT 84057, 800/321-5906

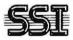

# Mailing Programs

Merge 'N Print/Mail Label Powerize your EasyWriter or Volkswriter with Merge 'n Print. Automatic insertion of variables (from keyboard or file) into form letters, repeat, boiler plate printing, & more. \$100. Use it with our label program to really increase your letter writing power! \$75. Both \$150. VISA/MC. Merge w/Write-on & Wordstar \$35. MBS Software, 12729 NE Hassalo St., Portland, OR 97230, 503/256-0130

# Manufacturing

Modular Software
Modular software for the
small manufacturer. Bills of
Material, Engineering Change
Control, Inventory Control,
MRP II, Master Scheduling,
Shop Floor Control, Work Orders, Capacity Planning, Labor Reporting, Purchasing,
Cost Development, Variance
Reporting, Physical Inventory,
128K, PC-DOS, Hard Disk.
Twin Oaks, 2650 Colfax
North, Minneapolis, MN
55411, 612/588-2685

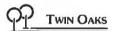

#### MRP\*BMS\*MCS\*SFC Manufacturing systems for the IBM PC:

- Accounting Interface
- Vendor Control System
- Full Manufacturing Reporting
- Multiple PC Support
- Mainframe interface
- Installation on Support MIS Consultants, Inc., 1065 E. Hillsdale Blvd. Ste.# 114, Foster City, CA 94404, 415/345-6000

#### Medical

POS/1 (Ph.D.'s Office System)
POS/1 is a medical billing and
accounts receivable system.
POS/1 facilities: immediate access to patient status by account number or name,
automatic RVS or ICDA codes
with manual overrides, receivable aging report, track next
visit date, menu driven with
online help screens. \$950.
Chen Information Systems,
Inc., 1499 Bayshore Hwy.,
Ste.# 205, Burlingame, CA
94010, 415/692-4358

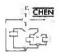

#### Threshold

Medical office management software featuring automatic insurance preparation w/teleprocessing to Blue Shield & Medicare, unattended statement processing, total security w/audit trails, statistical information, complete inquiry & management reports & online help. List \$5,500. Physicians Practice Management, Inc., 1810 South Lynhurst, Ste.# Q, Indianapolis, IN 46241, 317/248-0357

# Networking

Mainframe Network Simulator For IBM Networks - by the IBM PC:

- Design
- Evaluate
- Troubleshoot
- Analyze Response
- Upline Load I/O Gens for VM, MVS, VS1, NCP/PEP/EP. MIS Consultants, Inc., 1065 E. Hillsdale Blvd. Ste.# 114, Foster City, CA 94404, 415/345-6000

# **Operating Systems**

Development System Tools
Operating System Development Tools Universal Development Interface and iRMX86
implementations for PC DOS/
MS-DOS based systems. A
complete family of Development Tools. See display ad this
issue. RTCS/real-time computer science corp., P.O. Box
3000-886, Camarillo, CA
93010, 805/482-0333

REAL-TIME COMPUTER
SCIENCE CORPORATION

Refer To Sritek Add-Ons Sritek offers 68000 based UNIX/XENIX, RM/COS, p-System, and CP/M-68K for the IBM PC. These time-tested system software packages with integrated business application software makes the PC a powerful single and multi-user small business computer system. Sritek, 3637 S. Green Rd., Cleveland, OH 44122, 216/292-0011

# Sritek

## Personal

Perfin

Simplify your money management. Provides 40 user-defined categories, checkbook, budgets and reports. Handles checks, cash and credit transactions. Only \$65. NUTRITION/EXERCISE PROGRAM COMING SOON. (Custom software and consulting services. Available for small and large systems). Digital Engineering Group, Inc., 11999 Katy Fwy. Ste.# 150, Houston, TX 77079, 713/531-6100

#### **PCHMS**

Personal computer home/office info mgt. system for personal, business & household data. Printing calculator, letter/memo writing module. Create, delete, modify & print files. Add, delete, modify, search & print records by full or partial key. Monochrome/ Color 64K PC-DOS BASIC \$89.95. See display ad. PCHMS Auto-Dialer \$69.95. PCHMS Mailing List \$59.95. Arlington Software + Systems. 97 Bartlett Ave., Arlington. MA 02174, 617/641-0290

> ARLINGTON Software+Systems

# Program Compression

BASIC Variable Renamer Reduces long variables to short, unique names like AA, ZZ9\$. Can also discard comments and extra spaces. Fully supports CHAINing and shared variables. Will restore old names. Leaves program source disguised, but modifiable. Reduces file size up to 30%. Tiny-Namer \$40. Write Ring, 5050 Garford, #160, Long Beach, CA 90815, 213/498-6496

# Real Estate

DSS Real Estate Analyzer Designed for real estate professionals involved in analyzing sales or purchases of properties, syndications, or complex limited partnerships. Provides operating statements, cash flow & tax analysis, IRR, partnership investor analysis, loan and depreciation schedules. Decision Support Systems, 3234 Prospect Street, N.W., Washington, DC 20007, 202/342-342-8172

**DSS** Decision Support Systems

# Religious

The Word Processor
The entire KJV Bible Text on
floppy disc with capabilities to
search on any word, character, phrase; to display or print
portions of the Bible; to store
libraries of topical or wordcontent indexes to the Bible.
An ideal tool for personal
Bible study or lesson preparation. Bible Research Systems,
8804 Wildridge Dr., Aisstin,
TX 78759, 512/346-2181

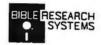

#### Sort

Optimum-Sort/Merge
Extremely fast Sort/Merge
program for the IBM-PC. Can
sort or merge multiple files
containing fixed or variable
length records. Run as a DOS
command or call from BASIC,
plus many other features.
Compare before you buy any
other. Write or call for more
info. \$75. Optimum Data
Processing, P.O. Box 2167,
Humble, TX 77347,
713/454-7428

#### **Statistics**

Scientific Subroutines
FORTRAN stats. Subroutines
covering data screening, correlation & regression, design,
discriminant, factor, time,
freq. analysis. Non-parametric
stats, generation & distribution functions, matrix & storage operations, eigenanalysis,
mat. & polynomial solutions
& misc. Linear equations,
Sources \$295. Alpha Computer Service, P.O. Box 2517,
Cypress, CA. 90630,
714/894-6808

#### Multistat

Multivariate database/statistics/report package. Up to 64 variables, 10,000 data points each, limited by disk size. Uses ASCII data files. Calculated columns, multilinear regression, plots on printer. Manual and diskette \$290. Requires 128K, 80 column display, printer. Davell Custom Software, P.O. Box 4162, Cleveland, TN 37311, 615/336-3055

# Systems

Multiple Users Under PC-DOS

MultiLink turns PC-DOS into an efficient multi-user multi-tasking operating system. Additional users are supported by attaching inexpensive CRT terminals or modems to serial ports on the PC, and can run normal applications designed for PC-DOS. Includes host communications software for public dial-in. Software Link, Inc., 6700 23-B Roswell Rd., Atlanta, GA 30328, 404/255-1254

#### Tools

Disassembly Cross-Reference The ultimate research tool for the assembly language programmer. Captures output from the PC-DOS DEBUG utility; prints a disassembly listing marking each referenced address, then a sorted cross-reference of all hexadecimal byte and word values. \$49. Sof Tool Systems, 8972 E. Hampden Ave, Ste.# 179, Denver, CO 80231, 303/793-0145

#### **Utilities**

#### Funkey

Program the function keys to suit your own needs. Funkey makes using word processing, spreadsheet and other applications programs easier and faster. Uses are limited only by the imagination. See display ad. Bourbaki Inc., 431 Main St., Boise, ID 83702, 208/342-5849

#### Compress/Decompress

Removes all comments from BASIC programs and places as many statements on one line as possible. Can cut program size by 50%. Decompress performs opposite function. Requires 64K, 1 dd, \$50. Call Andy Needle. Byte-One, 5252 Thorntree, Irvine, CA 92715, 714/551-9191

#### **PC Toolbox**

EDIR-formatted information about files and used/free space. List-file printing with total printer control, heading and forms options. Clock-continuous time on screen with alarm. File Utility-assign/remove "hidden" status, recovers deleted files. Monitor-dynamic switch between color/BW CRT's \$37. Alta Systems, Inc., P.O. Box 9802 #181, Austin, TX 78766, 512/836-7351

#### The Norton Utilities

Your data is in danger...if you don't have UnErase and FileFix for file recovery—part of the Norton Utilities, over a dozen essential utilities to supplement PC-DOS. "An industry standard; no PC should be without them." — DC User's Group. \$80. Peter Norton, 1716 Main St., Venice, CA 90291

#### The Norton Utilities

#### Ultimenu For DOS

DOS is even easier when you use the original full screen menu system. Eliminates the need to memorize utilities or type lengthy character strings. Fast. Easy to customize. \$24.95. (Similar system for BASIC add \$19.95.) Mastercard/VISA accepted. DB/DC Software Associates, P.O. Box 4695, Manchester, NH 03108, 617/682-6629

# Peeks 'N Pokes For The IBM

Discover the secrets of the PC! Find out how to access and modify configuration, keyboard, disk, printer, communications, and monitor status.

Perform DOS and BIOS function calls! Learn how to find more Peeks 'n Pokes. Over 30 programs plus manual. \$30 plus \$2.50 shipping. MC/VISA. Data Base Decisions, 14 Bonnie Ln., Atlanta, GA 30328, 404/256-3860

#### Basic Aids (Menu driven) Helps you write professional programs!

Prints sorted cross reference map Listings with page/margin

control Single stroke reloads F1 thru

Variable string search & replace

replace 500 BASIC instruction samples

PC DOS BASIC source code diskette \$25.00. Tulsa Computer Consortium, P.O. Box 14097, Tulsa, OK 74104, 918/747-0151

#### Quickguide - IBM PC

The best of the tutorial/command reference guides with DOS, Edlin, BASIC, "batch files", etc. to take the user from day one to confidence on the PC. A must for you, your office help and others suffering from "manual shock". More practical than disk tutors. Get up and running fast! \$12.95. Public Data Corporation, Dept. PC-3, 420 S. Beverly Drive, Ste.# 207, Beverly Hills, CA 90212

#### Softpool™

Parallel/Serial print spooling 128K capacity. Program execution no longer linked to printer speed - \$\$\$ SALE PRICED \$\$\$ Keyswap<sup>18</sup> IBM PC keyboard conversion program, audible feedback on toggle keys, \$69.95. See display ad this issue. Rickerdata, P.O. Box 288, Burlington, MA 01803, 617/662-0856

#### Diskette Catalog

DC keeps track of all your files on all your disks. Functions include add, alphabetize, delete, list, rename, and search. All functions work with a single disk or your whole catalog. If you own more than one disk, you need DC. For PC DOS with one drive and 64K. \$20. Creative Programs Unlimited, 16533 37th Avenue NE, Seattle, WA 98155, 206/364-3196

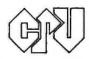

#### Super Zap

Super Zap accesses files/absolute disk sectors. Cursor positions on any byte and byte altered in hex/decimal/octal/ASCII. Sector positioning by binary/ASCII strings, offset no., forward/backward scrolling. Other functions: file/sector printing, DIR lift, sector saving, customization \$47. Alta Systems, Inc., P.O. Box 9802 Ste.# 181, Austin, TX 78766, 512/836-7351

#### Dr. Pig's BASIC Prettyprinter Are your BASIC programs over 100 lines long? Then you need Dr. Pig's BASIC Prettyprinter - just \$24.95. It prints BASIC programs so you can read them: indented, block structured, keywords in lowercase, remarks high-

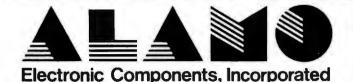

QUALITY SERVICE IN A PROFESSIONAL ENVIRONMENT ALAMO Electronic Components, Inc. Lupa Professional Plaza 6940 Santa Teresa Blvd. Suite 3 San Jose, California 95119

(408) 578-1490 (408) 224-8540 Mon. through Sat. 9:00 to 7:00

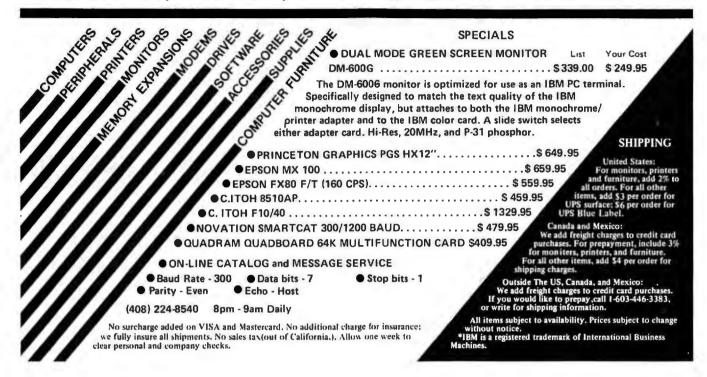

lighted, cross reference. \$24.95 or write for details. Personal Computer Things, Inc., P.O. Box 207 - PCW, Centreville, MD 21617

#### **Assorted Utility Programs**

PC/Backup will backup any DOS disk \$29.95
PC/Basgen creates BASIC programs \$19.95
PC/Bassef cross reference system \$19.95
PC/Editor for full screen editing \$29.95
PC/Isam...efficient index system \$39.95
PC/Libsys floppy diskette manager \$29.95
PC/Sort..fast subroutnes/programs \$29.95
Call or write for further info:
Res Consultants, 2635 Ferry
Landing, Sugarland, TX
77478, 713/980-4395

# Word Processing

Versatext Word Processing & Data base \$199.95 Thinker-Spreadsheet, color opt. EZ use \$75 PC File-Electronic filing cabinet \$75

All three can be used as oneread files from Thinker and PCFile into VersaText. Combination package \$335 - can use on 64K. Best all purpose business pack available. Texasoft, Inc., 3415 Westminster Ave. Ste.# 100, Dallas, TX 75205, 214/369-0795

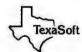

#### **ReadiWriter**

An extremely powerful word formatter; handles footnotes and table of contents automatically. There is no size limit for documents. Complete with 100 + page user manual and

tutorial. See display adv. and ordering info in this issue. ReadiWare Systems, Inc., P.O. Box 680-B, West Redding, CT 06896, 203/431-3521

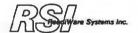

# **Typesetting**

#### Typener

Provides powerful typesetting and printing services to local and remote PC subscribers. Ideal for booklets, directories, etc. Fully supported by a company with in-depth experience in typography and computing. Call Ken Abbott. Manhattan Graphics Corporation, 163 Varick St., New York, NY 10013, 212/924-3110

# **User Groups**

Newsletter/Software Exchange International PC Owners Inc. This group publishes a newsletter IPCO INFO every other month and runs a software exchange. The software exchange consists of about 100 user developed programs for the PC. Membership in the US is \$20/year. Send for free catalog of programs. International PC Owners, Inc., P.O. Box 10426, Pittsburgh, PA 15234, 412/561-1857

# PRICE WAR

| WordStar \$269                                                                                                    |                                                                                                    | dBASE II™<br>\$489                                                                                                    |                                                                                                    | perCalc <sup>™</sup><br><b>189</b>                                                                                                    |                 | _                                                                                                    | lan™<br><b>9</b>                                                                                                    | \$28                                                                                   |                                                                                                    |
|----------------------------------------------------------------------------------------------------|----------------------------------------------------------------------------------------------------|----------------------------------------------------------------------------------------------------|----------------------------------------------------------------------------------------------------|----------------------------------------------------------------------------------------------------|-----------------|----------------------------------------------------------------------------------------------------|----------------------------------------------------------------------------------------------------|----------------------------------------------------------------------------------------|----------------------------------------------------------------------------------------------------|
| WordStar*<br>MailMerge*<br>\$369                                                                                                    |                                                                                                    | WordStar*<br>dBASE II*<br>\$749                                                                                                    |                                                                                                    | /isiCalc®<br>\$189                                                                                                    |                 | erWi                                                                                                    | riter"<br>9                                                                                                    | InfoS<br>\$29                                                                          |                                                                                                    |
| A.L.S.™  2-80 Card CP/M Card  ASPEN SOFTWARE™ Grammatik Random House Proofreader Random House Thesaurus  ASHTON-TATE™ dBase II COMPUTING™ Power CONTINENTAL SOFTWARE™ Home Accountant DIGITAL RESEARCH™ CBASIC CB-80 Compiler PASCAL/MT+ Access Manager CBASIC 86 PASCAL/MT+ 86 Concurrent CP/M 86 FOX AND GELLER™ Quickcode dUtil Graph HOWARDSOFT™ | \$129<br>\$359<br>\$60<br>\$39<br>\$119<br>\$489<br>\$119<br>\$259<br>\$225<br>\$225<br>\$149<br>\$229<br>\$259<br>\$225<br>\$225<br>\$225<br>\$225<br>\$225<br>\$22 | Easywriter II Easyspeller II Easyspeller II Easyspeller Financial Management Series LEXISOFT'* Spellbinder LIFETREE SYSTEMS'* Volkswriter METASOFT'* Benchmark MICROLAB'* Tax Manager MICROPRO ** Wordstar/MailMerge Wordstar/MailMerge/SpellStar Wordstar/MailMerge/SpellStar InfoStar LifeStar LotaStar LotaStar SuperSort SpellStar ReportStar ReportStar DataStar LotaStar LotaS | \$239<br>\$139<br>\$269<br>CALL<br>\$259<br>\$145<br>\$379<br>\$179<br>\$369<br>\$509<br>\$549<br>\$299<br>\$179<br>\$149<br>\$149<br>\$229<br>CALL | MICROSOFT'" Softcard Ram Card Videoterm (Videx'") All Three Above Multiplan Enhancer II (Videx'") BASIC 80 BASIC Compiler COBOL Compiler FORTRAN 80 Flight Simulator MICROSTUF'" Crosstalk OASIS'" The Word Plus Punctuation and Styli ORGANIC'" Milestone PEACHTREE'" Series 4 PeachPak (G PERFECT SOFTWARE Perfect Witter Perfect Writer/Speller Perfect Writer/Speller Perfect Calc | e<br>GL, AR&AP) | \$259<br>\$ 89<br>\$269<br>\$509<br>\$119<br>\$275<br>\$275<br>\$275<br>\$295<br>\$349<br>\$ 45<br>\$135<br>\$135<br>\$129<br>\$109<br>\$269<br>\$369<br>\$369<br>\$169<br>\$169<br>\$169 | CP/M for 1 CP/M for 1 Hard Disk SILICON W Word Hand List Handle SORCIM** SuperCalc SuperWrite SpellGuard TCS ACCOL Accounting | er  UNTING** Package (4 Modules) PR or Inv. Mgmt.  s  le Plot orecaster anner ISKETTES | \$169<br>\$189<br>CALL<br>\$149<br>\$129<br>\$189<br>\$249<br>\$129<br>\$289<br>\$129<br>\$289<br>\$99 ea.<br>\$189<br>\$249<br>\$249<br>\$249<br>\$249<br>\$249<br>\$249<br>\$249 |
| Tax Preparer (Apple) Tax Preparer (IBM)                                                                                                    | \$179<br>\$189                                                                                                    |                                                                                                    |                                                                                                    | Perfect Filer<br>All Four Perfect Produ                                                                                                    | ucts            | \$279<br>\$749                                                                                                    | 5" (SS)<br>5" (DS)                                                                                                    |                                                                                        | \$ 25<br>\$ 25<br>\$ 35                                                                                                    |

When you buy software from us you're in good company. You see, one of our favorite customers is IBM, itself.

That's right.

When IBM PC headquarters in Boca Raton, Florida wants to try out some competitive products, they give us a call and place an order.

So do Hewlett-Packard and General Electric and Honeywell.

Frankly, we're flattered but not surprised. Because we know we've earned a national reputation for rock-bottom prices, fast, personal service, and outstanding product support.

Now, we'd like to go to work for you.

#### TAKE A LOOK AT WHAT WE OFFER.

**LOWEST PRICES:** Compare prices for yourself. We think you'll be impressed. (Somebody at IBM must love a bargain!)

How do we keep prices so low? By buying in tremendous volume and negotiating the best deals. (We were the *first* mail-order house in the country to sell Perfect Writer!)

FAST DELIVERY: When you call 800-SOFTWARE you get the fastest delivery available anywhere. Which means that every order is filled the day we

get it. And that our unique Order Tracking System<sup>116</sup> is on the job, keeping tabs on your order every step of the way.

Our giant inventory—one of the largest in the United States—also assures you of the fastest possible service. Everything's in stock so you don't have to wait.

TECHNICAL SUPPORT: It's the best. When IBM calls with a question, we hetter be ready! (One day, when you have a question, you'll be glad you bought from 800-SOFTWARE.)

# TO ORDER, CALL TOLL-FREE: 800-227-4587

In California, 800-622-0678 or 415-644-3611 CA residents add sales tax.

OR WRITE: 800-SOFTWARE, INC. 3120 Telegraph Avenue, Berkeley, CA 94705 800-SOFTWARE

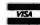

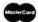

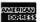

- Purchase orders accepted.
   Prompt UPS 3 day Blue Label.
   Call for shipping charges, free catalog, and other low software
- prices.

  Now open Mon. Sat.

  International and national dealer
- requests welcome.

  Quantity discounts available.

  Prices may change.
- ©Copyright 800-Software 1983

# **Guaranteed Lowest Prices**

Call 1-800-223-3860

In Pennsylvania, and For Technical Support: 1-215-934-6990

# MONTHLY SPECIALS:

Disk Controller \$165

Crosstalk \$129 Superwriter \$239 Supercalc \$175 Tandon 320K \$259

|                          |        |                             |             |                   | 00000            |
|--------------------------|--------|-----------------------------|-------------|-------------------|------------------|
| ACP                      |        | I.U.S.                      |             | Sorcim            |                  |
| EZTAX                    | \$99   | EASYWRITER II               | \$249       | SUPERCALC         | \$175            |
| TAXPLANER                | \$99   | EASYSPELLER                 | \$129       | SUPERWRITER       | \$239            |
| GALACTIC REVENGE         | \$23   | EASYFILER                   | \$289       | <b>SPELLGUARD</b> | \$129            |
| Anchor Automation        |        | EASYPLANNER                 | \$299       | Tandon            |                  |
| SIGNALMAN MODEM          | \$207  | A/R A/P G/L EACH            | \$410       | SS/DD 160K        | \$209            |
|                          | 4201   | Any two deduct 15%          |             | DS/DD 320K        | \$259            |
| Ashton-Tate<br>d BASE-II | \$449  | Maynard                     |             |                   |                  |
| g BASE-II                | 3445   | DISK CONTROLLER CARD        | \$165       | Visicorp          | 6100             |
| Continental              | 6100   | SERIAL OR PARALLEL PORT ADD | \$35        | VISICALC 256K     | \$189            |
| HOME ACCOUNTANT          | \$109  | Microsoft                   | <b>6067</b> | VISIFILE          | \$229            |
| FIRST CLASS MAIL         | \$99   | RAMDRIVE 64K                | \$267       | VISIDEX           | \$189<br>\$229   |
| Datamost                 |        | RAMDRIVE256K                | \$628       | DESKTOP PLAN      | \$229            |
| WRITE-ON                 | \$99   | Microstuf                   | 2100        | VISITREND/PLOT    | 4225             |
| PIG PEN                  | \$24   | CROSSTALK                   | \$129       | Quadram           |                  |
| SPACE STRIKE             | \$24   | TRANSPORTER<br>REMOTE       | \$169       | COMBO-CARD 64K    | \$468            |
| Davong                   |        | Okidata                     | \$99        | COMBO-CARD 256H   | <b>&lt;\$726</b> |
| 5 MEG HARD DISK          | \$1495 | MICROLINE - 80              | \$345       | MICROFAZER 8K     | \$140            |
| Epson                    |        | MICROLINE - 82A             | \$425       | MICROFAZER 16K    | \$173            |
| MX80 F/T W/GRAFTRAX      | \$495  | MICROLINE - 83A             | \$655       | MICROFAZER 32K    | \$203            |
| MX100 F/T w/GRAFTRAX     |        | MICROLINE - 84-P            | \$990       |                   |                  |
|                          | ν Ψυ-υ | MICROLINE - 92              | \$535       |                   |                  |
|                          |        | MIGHOLINE OF                |             |                   |                  |

We offer a complete line of accessories for all your needs. So, call or write for our free catalogue.

COMPLETE SUPPORT AT NO CHARGE.

Prices subject to change without notice.

Prices in our retail store may vary.

Send Check, Money Order or (C.O.D. add \$4.00).

Add \$3.00 postage and handling.

UPS Blue Label add \$4.00/item. PA residents add 6%

VISA

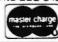

APPLIED COMPUTER PRODUCTS INC.

1916 Welsh Road #6 Philadelphia, PA 19115

# \$169! SuperCalc

**EPSON's Newest Printer** with **GRAFTRAX** 

call for immediate shipment!

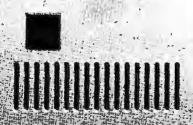

# TANDON \$2

|                         | til for a | (1) (1) (1) (1) (1) (1) (1) (1) (1) (1)              |                         |
|-------------------------|-----------|------------------------------------------------------|-------------------------|
| Software                | Softv     | vare                                                 | Software                |
| VOLKSWRITER             | \$129     | dBase II Ashton-Tate                                 | \$429                   |
| WORDSTAR                | CALL!     | FINANCIER                                            |                         |
|                         | CALL!     | CROSSTALK Microstuf                                  | \$109                   |
| BENCHMARK               | \$345     | SMARTCOM Hayes                                       | CALL!                   |
| SuperWriter sorcim      | CALL!     | ADVANCED COMMU                                       |                         |
| EasyWriter II ius       | \$199     | InterLync zsoft Author: Mark S. Zachmann,            | "the P.C. Tutor"        |
| EasySpeller ius         | \$119     |                                                      |                         |
| EasyFiler II ius        | \$199     | Friendly Ware                                        |                         |
| EasyPlanner II ius      | \$129     | P.C. Tutor                                           |                         |
| General Ledger ius      | \$389     | Home Accountant P                                    |                         |
| Accounts Receivable ius | \$389     | Real Estate Analyze                                  |                         |
| Acounts Payable jus     | \$389     | Flight Simulator MICI                                |                         |
| Acounts Payable IUS     | \$999     | SPINNAKER Series Profession                          | onal CALL!              |
| VisiCalc                | \$179     | KEN USTON'S Profession                               |                         |
| VisiFile                | \$219     | TG Joy Stick                                         |                         |
| VisiPlot/VisiTrend      |           | NEW! A Micro Mart Exclusive. 2 MO                    | DELS                    |
| Advanced VisiCalc       | CALL!     | ** ★★ FREEDOM PLUS "A" Piggybacks on AST Megaplus of | r Persyst Time Spectrum |
| VisiWord                | CALL!     | "B" Requires one slot on IBM Moth                    | erboard                 |

To Order Dial 1-800-241-8149
To Order Between 7 p.m.-9 a.m.. EST & Sundays Call Our HOSTCOMM
Computer Orderline 1-404-8089, 300 BAUD on IBM Communications Port For Information 9 a.m.-7 p.m. EST 1-404-449-8089

| SHOP OUR PRICES. WE'RE THE IBM® PC SPECIALI                                                                                                    | STS. ALL ADVERTISED PRICES GOOD THRU MAY 1.                                                                                                    |
|----------------------------------------------------------------------------------------------------|----------------------------------------------------------------------------------------------------|
| BUSINESS AT A DISC                                                                                                    |                                                                                                    |
| Printers                                                                                                    | Memory Boards                                                                                                    |
| EPSON FX80 (160CPS) Best Price!                                                                                                    | QUADRAM • 64K-256K • RAM DISC • Spooler                                                                                                    |
| EPSON MX100 (100CPS) \$629                                                                                                    | QUADBOARD \$399/\$579 MAXIMUM: 8 FUNCTIONS — 64K-512K                                                                                                    |
| OKIDATA MICROLINE 92(160CPS) Best Price!                                                                                                    | AST Megaplus Board . Best Price!                                                                                                    |
| OKIDATA MICROLINE 93(160CPS) Best Price!                                                                                                    | Multifunction 64K-512K PERSYST Time Spectrum Best Price!                                                                                                    |
| OKIDATA MICROLINE 84 (200CPS) \$1025                                                                                                    | 64K or 256K & RS232 & Flash Disc                                                                                                    |
| C-ITOH Prowriter \$399 Prowriter 2 \$695                                                                                                    | <b>SEATTLE BOARD \$299/\$475</b>                                                                                                    |
| <b>C-ITOH</b> Starwriter (40CPS)                                                                                                    | TALL TREE \$675                                                                                                    |
| IDS PRISM 80 2.00 Sprint Best Price!                                                                                                    | 64K-256K, Parallel Port, Serial Port, Clock<br>2 Game 1-0's, Print Spooler, Disk Emulator                                                                   |
| IDS PRISM 80 2.00 Sprint Best 11061                                                                                                    | MONTE CARLO CARD \$395/\$579                                                                                                    |
| NEC 3550 Spinwriter Best Price!                                                                                                    | 64K-512K (one Board-no Piggyback)<br>RAM PLUS: 2 serial clock, ram drive, print spooler<br>RAM Elite: 1 parallel, 1 serial, clock, ram drive, print spooler |
|                                                                                                    | RAM Elite: 1 parallel, 1 serial, clock, ram drive, print spooler PROFIT SYSTEMS \$425/\$825                                                                 |
| NEC 7730 Spinwriter \$2195 SMITH-CORONA TP-I Letter Quality Daisy Wheel Printer \$569                                                                                                    | NOTICE!                                                                                                    |
| In a community of the second second s | Inquire About Our Exciting Unadvertised Products                                                                                                    |
| DAISY WRITER 2000 . Best Price                                                                                                    | And New Releases                                                                                                    |
| COMREX C-1 \$829                                                                                                    | 64K Multifunction CPM Card  YEDEY PARK PLUS  Roct Price!                                                                                                    |
| Monitors                                                                                                    | XEDEX BABY BLUE Best Price!                                                                                                    |
| PGS REG Best Price!                                                                                                    | 64K-9 Chip<br>Upgrade Kit \$55                                                                                                    |
| AMDEK 12" 310 Amber \$195                                                                                                    | Hard Disks                                                                                                    |
| AMDEK 12" 300 G \$165 or A \$175                                                                                                    | TALL GRASS 12F or 20F plus Streamer Backup CALL!                                                                                                    |
| NEC JB1201 Green Screen CALL!                                                                                                    | DAVONG 5, 10, or 15 MEG/F HARD DISK \$1495                                                                                                    |
| Modems                                                                                                    | CORVUS EXTERNAL CALL!                                                                                                    |
| HAYES SMARTMODEM 1200 \$525                                                                                                    | VERBATIM DISKETTES  DATALIFE ● 5 YEAR WARRANTY                                                                                                    |
| HAYES SMARTMODEM 300 \$215                                                                                                    | DOUBLE SIDED Box of 10 (\$39)                                                                                                    |
| THE CHARLEMODER OUT IT IT I I I I                                                                                                    | UNITALE DIDED DOX OF TO (\$200) Case OF TO (\$243)                                                                                                    |

CROFAZER (8K-128K) Spooler .... \$149

\$489

NOVATION SMARTCAT 1200 . . . . .

# Now the Hercules Graphics Card comes with software

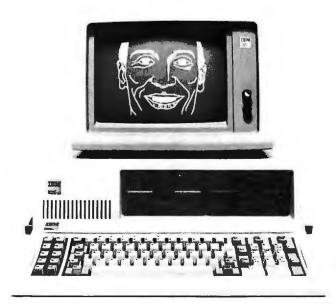

# That'll put a smile on your IBM monochrome

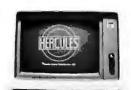

Now each Hercules Graphics Card™ comes with software so you can write a BASIC program using the IBM™ PC's BASIC graphics state-

ments. It's a snap to draw high resolution graphics on the IBM monochrome display with the Hercules Graphics Card. And if you'd like to program in languages other than BASIC, there's a package of assembly language graphics subroutines for only \$50. The Hercules Graphics Card is compatible with

software written for the IBM monochrome display/printer adapter and it will not damage the IBM display. With a resolution of 720h × 348v, two

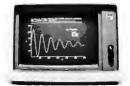

graphics pages, a parallel printer interface, and the same character set and video attributes as the IBM monochrome board, the Hercules Graphics Card

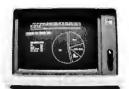

makes an excellent replacement for the IBM monochrome display/ printer adapter. And isn't graphics capability worth paying a little extra for?

The Hercules Graphics Card. Only \$649 including software. Call or write for the name of the dealer nearest you, or order direct from us.

Hercules Computer Technology 3200 Adeline Street Berkeley, CA 94703 (415) 654-2476

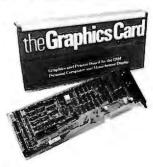

Hercules Graphics Card is a trademark of Hercules Computer Technology. IBM is a registered trademark of International Business Machines. © 1982 Hercules Computer Technology.

# Customize Your Keyboard with ProKey

for WordStar, Visicalc, Supercalc, dBasell, Volkswriter, EasyWriter, T.I.M., Multiplan. . .\*

# And That's Only the Beginning

How many times have you wished that you could change the way a program behaves? You've wanted a destructive backspace or better function keys in WordStar, full use of the function keys in Visicalc or dBase II, or cursor movement keys that are separate from the numeric keypad.

Now there's a quick and easy way to give your own special meanings to over 125 keys and key combinations on the IBM PC keyboard.

#### Now There's PROKEY

And not only does PROKEY let you substitute the meaning of one key for another. "ProKeys" can be defined as **strings** of characters; **sequences** of commands; in fact, **anything** you can type.

By combining a program's native commands, you can create powerful new commands such as "move a paragraph" or "address an envelope". Procedures that were once too long and slow, or too complicated and error-prone are now at your fingertips.

Increased productivity and ease of use replace errors and tedium.

#### And Prokey Does Even More

PROKEY can be the control program for an integrated system. Your favorite word processor, spreadsheet, data base and communications programs can now work **together** to do more for you than ever before.

And with PROKEY you can create turnkey systems so that unskilled personnel can use the computer efficiently and effectively.

**System Requirements:** IBM PC with one disk drive, 64Kb of memory, and IBM PC DOS. (WordStar requires 96Kb of memory).

\*And most other programs.

#### **PROKEY Features**

- PROKEY is a full-time, background program; you can define a new keystroke anytime, without leaving your work.
- There are over 125 definable "ProKeys"
- ProKeys can be saved in editable, printable files.
- ProKeys can contain control characters, "fill-in-the-blank" fields, arguments, even ProKeys themselves.
- PROKEY is delivered with an interactive tutorial; less than a dozen commands makes
   PROKEY easy to learn and use.

PROKEY is an extraordinary new product, not available on **any** computer until its debut on the IBM PC.

Some people call ProKey a keyboard enhancer, some a macro processor, some a control program. Everyone calls ProKey **marvelous**.

And ProKey retails for only \$75.00.

How can something so **good** be so inexpensive? Because it's elegant, not complicated. Everyone needs it. And we're planning on selling **a lot**.

Use our toll-free (orders only) line to order PROKEY today:

(800) 227-3800 ext. 217 (800) 792-0990 in Ca.

Or if you'd like more information, call (206) 632-3603 or write to:

#### RoseSoft

P.O. Box 45808 Seattle, WA 98105

The PROKEY Users Guide is available for \$5.00, applicable to purchase.

Available at participating retailers

WordStar, Visicalc, Supercalc, dBasell, Volkswriter, EasyWriter, T.I.M., and Multiplan are trademarks or registered trademarks of MicroPro, VisiCorp, Sorcim Corp., Ashton-Tate, Lifetree Software, Inc., IUS, Innovative Software, and Microsoft, Inc.

THE BARD SOFTWARE **PUBLISHERS & DISTRIBUTORS** 4261 Norwalk Drive, #107 San Jose, California 95129

WE ACCEPT VISA, MASTERCARD

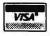

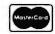

Also money order, cashiers check, company or personal check (please allow 14 days to clear) add \$3 for postage and handling.

#### DO YOU:

- 1) Do a payroll in the State of California?
- 2) Have an IBM Personal Computer?

IF SO, "THE CALIFORNIA PAYMASTER" is the computer program you've been waiting for.

#### **FEATURES:**

- 1) At the special introductory cost of \$55, this program sells for a small fraction of the cost of competitive payroll programs.
- 2) The program generates the information required for all widely used California and U.S. Government required payroll forms.
- 3) The program calculates withholding amounts and net pay after deductions complete with 1983 tax tables programmed in.
- 4) The program maintains all payroll records and the information can be accessed by a variety of indices.
- 5) The program prints out payroll reports for specified employees or for all employees for any given date, range of dates, month, quarter, or
- 6) The program interacts with the user in plain English, is self teaching. and is exquisitely simple to use.
- 7) The short, simple, straightforward instruction guide can be read quickly and studiously avoids computer jargon; it is written for people who do not have computer science or engineering backgrounds.
- 8) After ten minutes of reading the instructions and using the program. someone who has never touched a computer before can be using the program at maximum efficiency.

THE CALIFORNIA PAYMASTER is available through March 15, 1983, at the Special Introductory price of \$55.00. Additional copies are \$45. (After March 15,price will be \$75 — additional copies \$55).

Runs under IBM PC-DOS. Requires 96K and 1 double sided drive or 2 single or double sided drives.

## **OUTSIDE CALIF:**

800-222-2622

IN CALIF:

408-244-2622

#### OTHER SOFTWARE FOR IBM PC:

|                | •                                                                                                    | Condor:                                                                                                    |                                                                                                    | •                                                                                                    | Eagle Software:                                                                     |                                                                                                    |
|----------------|----------------------------------------------------------------------------------------------------|----------------------------------------------------------------------------------------------------|----------------------------------------------------------------------------------------------------|----------------------------------------------------------------------------------------------------|-------------------------------------------------------------------------------------|----------------------------------------------------------------------------------------------------|
| \$289.00       |                                                                                                    |                                                                                                    | \$229.00                                                                                                    |                                                                                                    | Money Decisions                                                                     | \$149.00                                                                                                    |
|                |                                                                                                    |                                                                                                    |                                                                                                    | 1                                                                                                    | Tax Decisions                                                                       | 235.00                                                                                                    |
| 155.00         | 1                                                                                                    | Condor 20–3                                                                                                    | 699.00                                                                                                    |                                                                                                    | Fox & Caller                                                                        |                                                                                                    |
|                |                                                                                                    |                                                                                                    |                                                                                                    |                                                                                                    |                                                                                     | \$225.00                                                                                                    |
| \$189.00       |                                                                                                    | Ashton—Tate:                                                                                                    |                                                                                                    | •                                                                                                    |                                                                                     | 225.00                                                                                                    |
| *              | -                                                                                                    | dBase II                                                                                                    | \$475.00                                                                                                    |                                                                                                    |                                                                                     | 65.00                                                                                                    |
|                |                                                                                                    |                                                                                                    |                                                                                                    | -1                                                                                                    |                                                                                     |                                                                                                    |
| \$189.00       | 1                                                                                                    |                                                                                                    |                                                                                                    |                                                                                                    | Peachtree Software                                                                  | also available-                                                                                                    |
| 189.00         | ·                                                                                                    | T.I.M. III                                                                                                    | \$359.00                                                                                                    |                                                                                                    | Call for information                                                                | and prices                                                                                                    |
|                |                                                                                                    |                                                                                                    |                                                                                                    |                                                                                                    |                                                                                     | and prices.                                                                                                    |
|                |                                                                                                    | D: : 1 D                                                                                                    |                                                                                                    |                                                                                                    |                                                                                     |                                                                                                    |
|                | •                                                                                                    | -                                                                                                    |                                                                                                    |                                                                                                    |                                                                                     | the                                                                                                    |
| 229.00         |                                                                                                    | Concurrent CP/M                                                                                                    |                                                                                                    |                                                                                                    |                                                                                     | 111112                                                                                                    |
|                | ı                                                                                                    |                                                                                                    |                                                                                                    |                                                                                                    |                                                                                     | tmv                                                                                                    |
|                |                                                                                                    | ruscal MI BO                                                                                                    | 4/3.00                                                                                                    |                                                                                                    | _                                                                                   |                                                                                                    |
|                |                                                                                                    | Continental:                                                                                                    |                                                                                                    |                                                                                                    | . ~                                                                                 |                                                                                                    |
|                | •                                                                                                    | Home Accountant                                                                                                    |                                                                                                    |                                                                                                    | を入                                                                                  | KAKII                                                                                                    |
| 277.00         |                                                                                                    |                                                                                                    | \$119.00                                                                                                    |                                                                                                    |                                                                                     |                                                                                                    |
|                | 1                                                                                                    |                                                                                                    |                                                                                                    |                                                                                                    | -                                                                                   |                                                                                                    |
| \$339.00       |                                                                                                    | MicroSoft:                                                                                                    |                                                                                                    |                                                                                                    |                                                                                     |                                                                                                    |
| 350.00         |                                                                                                    | MultiPlan                                                                                                    | \$225.00                                                                                                    |                                                                                                    |                                                                                     | MALIA                                                                                                    |
|                | •                                                                                                    |                                                                                                    |                                                                                                    |                                                                                                    |                                                                                     | 26112                                                                                                    |
|                |                                                                                                    |                                                                                                    |                                                                                                    |                                                                                                    |                                                                                     | MATIN                                                                                                    |
| \$289.00       |                                                                                                    |                                                                                                    |                                                                                                    |                                                                                                    |                                                                                     | _                                                                                                    |
|                | 1                                                                                                    |                                                                                                    | \$365.00                                                                                                    |                                                                                                    | - mails                                                                             | ma ma                                                                                                    |
| <b>6140.00</b> |                                                                                                    |                                                                                                    | £100.00                                                                                                    |                                                                                                    | CULL                                                                                | WATPI                                                                                                    |
| \$149.00       | •                                                                                                    | (Maillist)                                                                                                    | \$199.00                                                                                                    |                                                                                                    | DOTE                                                                                | W 44 4 :                                                                                                    |
|                | \$189.00<br>\$189.00<br>\$189.00<br>245.00<br>229.00<br>229.00<br>229.00<br>529.00<br>\$255.00<br>139.00<br>299.00 | \$189.00   \$189.00   \$189.00   \$255.00   \$255.00   \$339.00   \$339.00   \$289.00   \$289.00   \$289.00   \$289.00   \$289.00   \$289.00   \$339.00   \$339.00   \$339.00   \$339.00   \$339.00   \$339.00   \$339.00   \$339.00   \$339.00   \$339.00   \$339.00   \$339.00   \$339.00   \$339.00   \$339.00   \$339.00   \$339.00   \$339.00   \$339.00   \$339.00   \$339.00   \$339.00   \$339.00   \$339.00   \$339.00   \$339.00   \$339.00   \$339.00   \$339.00   \$339.00   \$339.00   \$339.00   \$339.00   \$339.00   \$339.00   \$339.00   \$339.00   \$339.00   \$339.00   \$339.00   \$339.00   \$339.00   \$339.00   \$339.00   \$339.00   \$339.00   \$339.00   \$339.00   \$339.00   \$339.00   \$339.00   \$339.00   \$339.00   \$339.00   \$339.00   \$339.00   \$339.00   \$339.00   \$339.00   \$339.00   \$339.00   \$339.00   \$339.00   \$339.00   \$339.00   \$339.00   \$339.00   \$339.00   \$339.00   \$339.00   \$339.00   \$339.00   \$339.00   \$339.00   \$339.00   \$339.00   \$339.00   \$339.00   \$339.00   \$339.00   \$339.00   \$339.00   \$339.00   \$339.00   \$339.00   \$339.00   \$339.00   \$339.00   \$339.00   \$339.00   \$339.00   \$339.00   \$339.00   \$339.00   \$339.00   \$339.00   \$339.00   \$339.00   \$339.00   \$339.00   \$339.00   \$339.00   \$339.00   \$339.00   \$339.00   \$339.00   \$339.00   \$339.00   \$339.00   \$339.00   \$339.00   \$339.00   \$339.00   \$339.00   \$339.00   \$339.00   \$339.00   \$339.00   \$339.00   \$339.00   \$339.00   \$339.00   \$339.00   \$339.00   \$339.00   \$339.00   \$339.00   \$339.00   \$339.00   \$339.00   \$339.00   \$339.00   \$339.00   \$339.00   \$339.00   \$339.00   \$339.00   \$339.00   \$339.00   \$339.00   \$339.00   \$339.00   \$339.00   \$339.00   \$339.00   \$339.00   \$339.00   \$339.00   \$339.00   \$339.00   \$339.00   \$339.00   \$339.00   \$339.00   \$339.00   \$339.00   \$339.00   \$339.00   \$339.00   \$339.00   \$339.00   \$339.00   \$339.00   \$339.00   \$339.00   \$339.00   \$339.00   \$339.00   \$339.00   \$339.00   \$339.00   \$339.00   \$339.00   \$339.00   \$339.00   \$339.00   \$339.00   \$339.00   \$339.00   \$339.00   \$339.00   \$339.00   \$339.00   \$339.00   \$339.00   \$339.00   \$339.00   \$339.00   \$339.00   \$339.00   \$339.00   \$339.0 | \$289.00 145.00 155.00  Condor 20-1 Condor 20-2 Condor 20-3  \$189.00  \$189.00 189.00 189.00 245.00 229.00 229.00 229.00 229.00 229.00 229.00 Concurrent CP/M Level 2 Cobol 86 Pascal MT 86  \$255.00 139.00 299.00  MicroSoft: Home Accountant Plus  MicroSoft: MultiPlan  MetaSoft: Benchmark (Word Processor) Benchmark | \$289.00   Condor 20-1   \$229.00   145.00   Condor 20-2   429.00   699.00   \$189.00   Ashton-Tate: dBase    \$475.00   \$189.00   Innovative: T.I.M.    \$359.00   229.00   229.00   229.00   Concurrent CP/M   \$299.00   Level 2 Cobol 86   Pascal MT 86   475.00   \$189.00   Continental: Home Accountant Plus   \$119.00   \$339.00   MicroSoft: Benchmark (Word Processor)   \$365.00   Benchmark   \$365.00   \$365.00   \$365.00   \$365.00   \$365.00   \$365.00   \$365.00   \$365.00   \$365.00   \$365.00   \$365.00   \$365.00   \$365.00   \$365.00   \$365.00   \$365.00   \$365.00   \$365.00   \$365.00   \$365.00   \$365.00   \$365.00   \$365.00   \$365.00   \$365.00   \$365.00   \$365.00   \$365.00   \$365.00   \$365.00   \$365.00   \$365.00   \$365.00   \$365.00   \$365.00   \$365.00   \$365.00   \$365.00   \$365.00   \$365.00   \$365.00   \$365.00   \$365.00   \$365.00   \$365.00   \$365.00   \$365.00   \$365.00   \$365.00   \$365.00   \$365.00   \$365.00   \$365.00   \$365.00   \$365.00   \$365.00   \$365.00   \$365.00   \$365.00   \$365.00   \$365.00   \$365.00   \$365.00   \$365.00   \$365.00   \$365.00   \$365.00   \$365.00   \$365.00   \$365.00   \$365.00   \$365.00   \$365.00   \$365.00   \$365.00   \$365.00   \$365.00   \$365.00   \$365.00   \$365.00   \$365.00   \$365.00   \$365.00   \$365.00   \$365.00   \$365.00   \$365.00   \$365.00   \$365.00   \$365.00   \$365.00   \$365.00   \$365.00   \$365.00   \$365.00   \$365.00   \$365.00   \$365.00   \$365.00   \$365.00   \$365.00   \$365.00   \$365.00   \$365.00   \$365.00   \$365.00   \$365.00   \$365.00   \$365.00   \$365.00   \$365.00   \$365.00   \$365.00   \$365.00   \$365.00   \$365.00   \$365.00   \$365.00   \$365.00   \$365.00   \$365.00   \$365.00   \$365.00   \$365.00   \$365.00   \$365.00   \$365.00   \$365.00   \$365.00   \$365.00   \$365.00   \$365.00   \$365.00   \$365.00   \$365.00   \$365.00   \$365.00   \$365.00   \$365.00   \$365.00   \$365.00   \$365.00   \$365.00   \$365.00   \$365.00   \$365.00   \$365.00   \$365.00   \$365.00   \$365.00   \$365.00   \$365.00   \$365.00   \$365.00   \$365.00   \$365.00   \$365.00   \$365.00   \$365.00   \$365.00   \$365.00   \$365.00   \$365.00   \$365.00   \$365.00   \$365.00   \$ | \$289.00   Condor 20-1   \$229.00   429.00   155.00   Condor 20-2   429.00   699.00 | \$289.00   Condor 20-1   \$229.00   Money Decisions Tax Decisions Tax Deci |

# You can fool some of the computers the time...

by using a terminal emulator from Persoft, Inc. on your IBM Personal Computer.

#### Think of the possibilities . . .

#### All Persoft terminal emulators include:

- full emulation of terminal characteristics up to the limits of standard IBM PC hardware
- 75 to 9600 band operation.
- · integral high-speed, bi-directional, ASCII file
- multiple "user-friendly" setup configurations
- · user-defined softkeys for simplified auto-dial and log-in support
- · full local printer support
- runs under PC DOS using monochrome or 80-column color monitor
- · keytop chart (fits on keyboard), reference card, and user manual
- · 30-day money back guarantee if not satisfied with product

#### Currently available for:

- DEC VT100, VT101, VT102, and VT52 terminals
- Dasher D100, D200 terminals

#### Price: \$150 Price: \$125

#### Coming soon:

- Tele Video 950 terminal
- VT125 graphics terminal

Available through your local computer dealer or directly from:

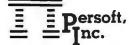

2186 U.S. Highway 51 Stoughton, WI 53589 (608) 873-8888

Software for professionals

by professionals

VT is a trademark of Digital Equipment Corporation Dasher is a trademark of Data General Corporation

THE VIDEO/COMPUTING CONNECTION FOR YOUNG PEOPLE

DIGIT is the only magazine written expressly for and by young microcomputer users, to help them get the most from their involvement with micros. Whether just beginning or already an accomplished programmer, 8 to 15 year olds will increase their computer literacy from DIGIT's articles, columns and features and have fun at the same time. DIGIT will provide important information no matter what system you are using.

#### **DIGIT** includes:

- Program Reviews
- Game Reviews
- Interviews with Young Computer Magicians
- Computer Study Aids to Improve Grades
- Readers' Questions & Answers
- Ways to Make Money with Computers
- Regular Features on LOGO
- Programming Instructions
- Contests
- Tips for Solving Computer Problems and much, much more.

#### Save \$6 off cover price - a 33% Savings!

#### **DIGIT Magazine**

2342 North Point San Francisco, CA 94123 (415) 931-1885

Please send Charter Introductory subscriptions to the following for \$11.95 each. Bill me later, after the first issue has been mailed.

--------

| Address                                 |       |     |  |
|-----------------------------------------|-------|-----|--|
| City                                    | 51ate | Zip |  |
| Age(s) of young people:                 |       |     |  |
| Type of computer system(s) our family o | wns:  |     |  |

## **COMPUTER BIZ**

#### IBM PC - ACCESSORIES SAVE SAVE

**4232 MONET CIRCLE** 

SAN JOSE, CA 95136

(408) 281-8970

| TANDON   | TM100 2 DS 320KB           | \$269  |
|----------|----------------------------|--------|
| IMPON    |                            | -      |
|          | TM100-4 DS 640KB           | \$369  |
| VERBATIM | 514" 10/Box SS/DD          | \$26   |
|          | DS/DD                      | \$38   |
| DYSAN    | 514" 10/Box SS/DD          | \$36   |
|          | DS/DD                      | \$41   |
| DAVONG   | Hard Disk System           |        |
|          | Internal                   |        |
|          | or External                |        |
|          | 5MB formatted              | \$1600 |
|          | 10MB formatted             | \$2000 |
|          | 15MB formatted             | \$2400 |
| TECMAR   | 40011 Cartridge Winchester | \$1495 |

| с.пон        | 8510 AP Parallel         | \$399  |
|--------------|--------------------------|--------|
|              | 1550 AP Parallel         | \$689  |
|              | F10 Parallel Senal 40CPS | \$1315 |
| <b>EPSON</b> | FX80 FT (160 CPS)        | \$570  |
|              | MX 100 W/Graftrax Plus   | \$659  |
| NEC          | 8023A                    | \$485  |
| OKIDATA      | ML 82-A                  | \$399  |
|              | 92 (160-40 CPS)          | \$555  |
|              | 93 (160/40 CPS)          | \$935  |
|              | ML 84 Parallel           | 5999   |

#### MONITORS

| AMDEK | Video 300 12"GR | \$159 |
|-------|-----------------|-------|
|       | Video 310/310A  | \$195 |
| NEC   | JB1201 12" GR   | \$175 |
| PGS   | MX 12 RGB       | \$635 |

HAYES Smartmodem (300/1200 BPS) Smartcat (300/1200 BPS)

| QUADRAM  | Quadboard (64 K) Expandable | \$445 |
|----------|-----------------------------|-------|
| SIGMA    | 64K SSC-7 Functions         | \$415 |
| DESIGN   | 256K SSC 7 Functions        | \$645 |
| AST      | 64K Comboplus (3 options)   | \$435 |
| RESEARCH | 64K Megaplus (Exp to 512K)  | \$435 |

| Additional Har | Inquire              |        |
|----------------|----------------------|--------|
| Microsoft      | Flight Simulator     | \$40   |
| Continent Soft | Home Accounting Plus | \$120  |
| Peachtree      | Peachpak-4           | \$399  |
|                | Speed Programming 86 | \$ 150 |
| Digital Res.   | Pascal MT+ 86        | \$295  |
| Visicalc       | Visi Series          | CALL   |
| Liletree       | Volkswriter          | \$160  |
| MarkofUnicorn  | Final Word           | \$225  |
| Sorcim         | Supercalc            | \$189  |
| Lotus Soft.    | Lotus 1-2-3          | \$375  |
| Ashton-Tate    | Dbase II             | \$449  |

Add 2 % Shipping & Insurance (\$2 min./bal. refunded) CA Residents add 61/2 % ST Manufacturer's Warrenty included All items subject to availability and price change.

| Detach and return for complete price list. |  |  |  |
|--------------------------------------------|--|--|--|
| mę                                         |  |  |  |
| eet                                        |  |  |  |
| V                                          |  |  |  |

State & Zip

# For the IBM\*PC Exclusively

## PC SPECIALS through March 31, 1983

#### AST RESEARCH MegaPlus 64k

Hayes Smartmodem 300 PCModem Software 1 3 Smartmodem-to-IBM Cable \$289.00

upgradable to 256k (or to 512k with MegaPak) with SuperOrive and SuperSpool, clock calendar, serial port, and full one year warranty \$359.00 Hayes Smartmodem 1200
PCModem Software 1 4
Smartmodem-to-IBM Cable
\$639.00

 Parallet Port, or second Senat Port, or both
 each
 \$35 00

 Memory Upgrade Set (9 Chips) 64k
 \$59 00

 Install memory upgrade sets and run diagnostics
 per board
 \$10 00

 MegaPak (256k)
 \$375 00

Buy Lotus Development 1-2-3

we'll ship it next-day-air for free.

#### SOFTWARE

| Alpha Software         | with spoken instructions on cassette                                                           | 95.00             |
|------------------------|------------------------------------------------------------------------------------------------|-------------------|
|                        | Type Faces                                                                                     | 125 00            |
|                        | The Apple-IBM Connection                                                                       | 195 00            |
|                        | Data Base Manager                                                                              | 245 00            |
| Applied Software       | Versaform                                                                                      | 279.00            |
| ApTec                  | Rainbow Writer (for color Prism Printer)                                                       | 129 00            |
|                        | Epson to Prism (makes Prism look like Epson) PC TickerTape                                     | 39 00<br>23 00    |
| Ashton Tate            | dBase II (DOS or CP/M-86)                                                                      | 469.00            |
| Beaman Porter          | Powertext                                                                                      | 378 00            |
| Best Programs          | PC/Personal Financial Program                                                                  | 69 00             |
| Continental            | •                                                                                              | 99.00             |
| Commenta               | Home Accountant Plus                                                                           | 83 00             |
| Conceptual Instruments | First Class Mail                                                                               | 250 GO            |
| FriendlySoft           | FriendlyWare (3 disks — a great value)                                                         | 49.95             |
| Howard Software        |                                                                                                | 189 00            |
|                        | Tax Preparer 1983                                                                              | 189.00            |
| IUS                    | EasyWriter II                                                                                  | 239.00            |
|                        | EasySpeller II for EasyWriter II                                                               | 146 CO<br>239.CO  |
|                        | EasySpeller II with Webster's Medical                                                          | 239 CO            |
|                        | EasySpeller 1.1 for EasyWriter 1.1                                                             | 83 CO             |
|                        | EasySpeller 1.1 with Webster's Legal                                                           | 239.C0<br>239.C0  |
|                        | Accounts Receivable                                                                            | 396.00            |
|                        | Accounts Payable                                                                               | 396 00            |
|                        | General Ledger                                                                                 | 396.00<br>1039.00 |
|                        | Package Price for above three                                                                  | 396 00            |
|                        | Inventory                                                                                      | 396 00            |
|                        | Order Entry                                                                                    | 396 00            |
| Indigo Data            | Color-II (color screen dump for Prism Printer) Print-II (screen dump for Epson or IBM Printer) | 49.95<br>44.95    |
| Innovative Software    | T I M III (Total Information Management)                                                       | 379 00<br>226 00  |
| Lifetree               | Volkswriter (foreign language versions available)                                              | 135 00            |
| Lightning Software     | Master Type                                                                                    | 39 00             |
| Lotus Development      | 1-2-3 (see above special)                                                                      | Call              |
| Micro Lab              | Tax Manager                                                                                    | 169.00            |
| DCaph was              | Data Factory                                                                                   | 374.00            |
| PCsoltware             | PCcrayon CREATABASE (Poor Man's Data Base)                                                     | 44.95<br>59.50    |
| Rickerdata             | Keyswap (transforms PC keyboard into typewriter style keyboard)                                | 69 95             |
| Software Arts          | TK Solver                                                                                      | 229 00            |
| Software Technology    | The Creator (program generator)                                                                | 229.00            |
| Sorcim                 | SuperCalc .,                                                                                   | 189 00            |
| Solution Software      | PCModem 1 3 for Smartmodem 300                                                                 | 49 95<br>79.95    |
| TexaSoft               | Versatext                                                                                      | 125 00<br>58 00   |
| VisiCorp               | Desktop/PLAN                                                                                   | 229 00            |
|                        | V siTrend/Plot                                                                                 | 229 00            |
|                        | V-siSchedule                                                                                   | 229 00<br>189 00  |
|                        | VisiDex<br>VisiFile                                                                            | 229 00            |
|                        | VisiCalc 256K                                                                                  | 189 00            |
| MID Customs            | Business Forecasting Module                                                                    | 79 00             |
| WB Systems             | WES (super word processor with complete course book and 25 job practice set)                   | 389 00            |
|                        |                                                                                                |                   |

No surcharge added on VISA and Mastercard No additional charge for insurance, we fully insure all shipments No sales tax. Allow one week for personal and company checks to clear COD maximum \$500.00, cash, certified bank checks, or money orders only.

All items subject to availability. Prices subject to change without notice IBM is a registered trademark of International Business Machines.

#### **HARDWARE**

| AST Research          | ComboPlus 64k with SuperDrive and SuperSpool, clock calendar, and serial and parallel ports, with one year warranty, upgradable to 256k MegaPlus (see above special)                                                                      | 359.00<br>359.00                            |
|-----------------------|----------------------------------------------------------------------------------------------------|---------------------------------------------|
| Amdek                 | We supply cable to IBM-PC for all Amdek monitors<br>Color II RGB Hi Res Monitor<br>Video 300 Green (use with color graphics card)<br>Video 300 Amber (use with color graphics card)<br>Video 310 Green/ Amber (use with monochrome card). | 697.00<br>159.00<br>169.00<br>187.00        |
| CompuCable            | Parallel printer cable for IBM-PC specify make of printer                                                                                                    | 32 00                                       |
| Curtis                | PC Pedestal (Ior IBM Display)  Extension Cables for IBM Display  Keyboard Extension Cable (3 to 9 ft)                                                                                                    | 65 00<br>44.00<br>36.00                     |
| Epson                 | FX-80 F/T with GRAFTRAX-Plus  MX-80 F/T with GRAFTRAX-Plus  MX-100 F/T with GRAFTRAX-Plus                                                                                                    | call<br>call                                |
| FTG Data              | Light Pen (Push Tip) Demo Diskette Set for Light Pen                                                                                                    | 159.95<br>39.95                             |
| Frederick Electronics | ColorPlus (Hi Res Color Graphics Adapter)<br>The Oraltsman (Software to compliment ColorPlus)                                                                                                    | 649.00<br>219.00                            |
| Hayes                 | Smartmodem 300 Smartmodem 1200 PCMcdem Software 1 3 for Smartmodem 300 PCModem Software 1 4 for Smartmodem 1200 Smartmodem-to-IBM Cable                                                                                                   | 227.00<br>557.00<br>49.95<br>79.95<br>25.00 |
| IDS                   | Prism 80 Printer with all 4 options                                                                                                    | 1297.00                                     |
| Krali                 | Joystick Paddles († pair)                                                                                                    | 51 00<br>37 00                              |
| Microsoft             | RAMCard (with RAMDrive & Utility) 64k upgradable                                                                                                    | 257 00                                      |
| Princeton Graphics    | PGS Hi Res RGB Monitor with cable                                                                                                    | 597 00                                      |
| Quadram               | Quadboard with QuadRAM-Drive, serial and parallel ports, and clock/calendar, 64k upgradable to 256k                                                                                                    | 418 00                                      |
|                       | Microfazer printer buffers (parallel) ME 8 (dk) upgradable to 64k ME 64 (64k) Microfazer Printer buffers (parallel) with copy feature                                                                                                    | 127 00<br>181.00                            |
|                       | MP 8 (8k) upgradable to 512k                                                                                                    | 134.00<br>188.00                            |
| Symtec                | Light Pen (Touch Ring) with demo diskette Light Pen (Push Tip) with demo diskette                                                                                                    | 126.00<br>138.00                            |
| TG                    | Joystick Trackball "Y" Cable for 2 Joysticks                                                                                                    | 51 00<br>51 00<br>39.00                     |
| Tandon                | TM 100-2 (5'4") Drive (DS,DD) configured as Drive A or<br>Drive B for your PC, comes with complete step by<br>step installation instructions                                                                                              | 269 00                                      |

#### FOR MORE INFORMATION 1-603-446-3383

Monday through Friday 9:00 to 5:30 TO PLACE ORDERS 1-800-243-8088

or write

PC Connection, 6 Mill Street, Marlow, NH 03456

#### SHIPPING

United States

For monitors, printers, drives and furniture, add 2% to all orders. For all other items, add \$2 per order for UPS surface, \$3 per order for UPS Blue Label.

Canada and Mexico

We add freight charges to credit card purchases. For prepayment, include 3% for monitors, printers, drives and furniture. For all other items, add \$4 per order for shipping charges.

Outside The US, Canada, and Mexico We add freight charges to credit card purchases. If you would like to prepay, call 603-446-3383 or write for shipping information.

# IF YOU KNOW WHAT YOU WANT ...

EDIX/WORDIX CONDOR 3 VISICALC SUPERCALC WORD HANDLER \$149 (ea.) \$185 \$488 \$145 \$169 Personal Data Base \$93 PFS \$99 PFS Report \$79 PFS Graph \$99 MULTIPLAN **CROSSTALK EASYWRITER II** DB MASTER **FINAL WORD** \$259 \$179 \$119 \$148 \$223 Peachtree Byrom Software BASIC Compiler ..... 395 284 EM PC\* Easy Speller ...... 125 94 Series 4 Peachpak BSTAM (Micro to FORTRAN 80 ...... 500 360 COBOL 80 ...... 750 540 (GL/AR/AP) ..... [5] 595 359 Ryan-McFarland Applied Software Tech-List Now micro comm.) ...... 200 144 BSTMS (Micro to MACRO 80 ..... 200 RM/COBOL • Full Dev. System .... 950 713 Easy Planner 250 188 AR/AP/GL (ea) 600 450 mainframe comm.) ... 200 144 Ashton-Tate dBase II .................................[4] 700 425 Runtime only . . . . . 250 188 Financial Management Cardbox ...... 245 177 LISP/ u Star ..... 200 156 Scripps Data
Job Cost Systems ..... 495 371 Series . . . . . . . . . . . 1495 1121 Centa Systems CP/M Northstar Select Information Systems (Horizon only) . . . . 179 150 CP/M Micropolis . . . . 189 156 Microstuf CrossTalk . . . . . 195 119 Northwest Analytical Select with SuperSpell Byrom Software Lifeboat (Word Proc.) . . . . . 595 369 Sorcim (see also ISA) Spellguard . . . . . 195 146 BSTAM (Micro to micro Lattice C Compiler .... 500 415 Computer Control FABS (B-TREE file comm.) ......... 200 149 BSTMS (Micro to main-Lifetres Volkswriter .......... 195 147 access) . . . . . . 195 146 Ultrasort II . . . . . 195 146 frame comm.) ...... 200 149 Supercalc ...... 295 185 The Word Plus ...... 150 112 Master type ...... 50 38 Superwriter ...... 395 296 Computer Development, Inc. 
 Organic Software
 295 229

 Datebook
 295 229

 Milestone
 295 229
 Master Planner ...... 325 253 Southeastern Lotus 

 Master Planner
 325
 255

 Condor Cemputer Corp.
 195
 147

 Condor 1
 195
 147

 Condor 3
 650
 488

 Conlinental Software

 Data Capture ...... 120 90 
 Mark of the Unicorn

 Mince
 175 153

 Final Word
 300 223
 Series 4 Peach Pak (GL.AR,AP) ...... 595 359
Select Information Systems Condor 1 ..... 195 147 Metasoft Benchmark Word Synergistic
Data Reporter ...... 250 188 Home Accountant Condor 3 ..... 650 488 Digital Research Select with Super-Processor\* ...... 500 367 Benchmark Mail list ... 175 154 VisiCorp VisiCalc (256K) ...... 250 169 spell ..... 595 369 CP Alds Master Tax ......1695 1371 Access Manager ..... 300 225 Microfocus CIS COBOL 8086 ..... 850 637 Desktop Plan I ...... 300 229 VisiTrend/Plot ...... 300 215 MAC (macro assembler) ...... 90 75 Pascai/M (Z80 or Standard Tax ..... 595 446 Micre Lab The Tax Manager ..... 250 188 SID (symbolic debugger 

 Visidex
 250 189

 VisiFile
 300 229

 Visischedule
 300 234

 for 8080) ...... 75 63 8088) 495 356 ACT 80 (280, 8080, 8085) 175 126 ACT 65 (6502) 175 126 ACT 68 (6800) 175 126 ACT 69 (6809) 175 126 MicroPre
Infostar (5) 495 327
Report Star 350 231
Wordstar (4) 495 327
Spellstar 250 165 CBASIC (language) .... 150 94 **Business Forecasting** CB80 ...... 500 395 CIS COBOL ..... 800 595 EASy (Executive Acctg. Display Manager ..... 400 295
Pascal Mt+ w/SPP .... 500 395
DJR Associates System) ...... 750 562 Dictronics Mailmerge ..... 250 165 ACT 86/88 (8086. 8088) 175 126 TRANS 86 125 90 Speliguard 195 146 IBM PC\* HARDWARE Random House Elec-Wordstar/ FMS 80 ..... 995 625 tronic Thesaurus .... 150 113 Mailmerge ..... [4] 426 Microsoft FMS 80-1 ..... 495 312 Digital Research Microsoft RAM Card 64K ...... 350 253 Flight Simulator ..... 50 38 FMS 80-2 ..... 495 312 RAM Card 128K ..... 525 381 RAM Card 192K .... 700 508 RAM Card 256K ..... 875 634 SuperCalc ...... 295 185 MicroStuf CrossTalk ............ 195 119 Ecosoft Superwriter ...... 395 249 MicroStat (stat Wool! Software Systems North American Business Move it ..... 100 66 HARDWARE Quadboard 64K ..... 595 428 • 256K ........... 995 670 Tech Designs Hayes Microcomputer Eagle Softwore Eagle Software
Money Decisions ..... 199 149 Adam & Eve Paddles ... 40 15 Products Datacom Pascal TG Products The Word Plus ...... 150 112 Package .......... 50 36 Hayes Stack Chrono-Joystick ..... 59 43 dUTIL ..... 99 59 Versa Computing VersaWriter Graphics Wordix ...... 195 149 graph (RS-232) ... [4] 249 199 Hayes Stack Smart-Superfile ........... 195 129 Howard Tablet ...... 299 249 Mark of the Unicorn Mince (text editor) . . . . 200 136 Real Estate Analyzer Modem (RS-232) CP/M® 8" 300 Baud ...... [4] 279 209 Hayes Stack Smart-Final Word ...... 300 229 American Training Inter- List Now

#### Fast Graphs ...... 295 221 dBASE Corner

| <b>dBASE</b> | II (re | lation | al DB | MS)     | \$   | 425  |
|--------------|--------|--------|-------|---------|------|------|
| Quick        |        |        |       | ali Per |      |      |
| genera       |        |        |       |         | 9    | 195  |
| <b>dUTIL</b> | (prog  | ramm   | er's  |         |      |      |
| utilities    |        |        |       |         | 14.1 | \$59 |
| ABSTA        |        |        | packa | age)    | \$   | 359  |

(128K) ..... 145 105

#### **TELEPHONE ORDERS**

Outside Calif.: (800) 222-8811 (415) 324-3730 Inside Calif.: Inquiries/price quotes (415) 324-0305 Order status (415) 324-0306 Technical Support (415) 324-0311

Order lines are manned 8-6 Monday thru Saturday and usually outside business hours as well. Other lines are open 9-5, Monday thru Friday.

# **PROGRAMMING** INTERNATIONAL

national. Inc. ATI-Power for CP/M .... 75 54

Medical ...... 995 749

Dental ..... 995 749

| Section | Section | Section | Section | Section | Section | Section | Section | Section | Section | Section | Section | Section | Section | Section | Section | Section | Section | Section | Section | Section | Section | Section | Section | Section | Section | Section | Section | Section | Section | Section | Section | Section | Section | Section | Section | Section | Section | Section | Section | Section | Section | Section | Section | Section | Section | Section | Section | Section | Section | Section | Section | Section | Section | Section | Section | Section | Section | Section | Section | Section | Section | Section | Section | Section | Section | Section | Section | Section | Section | Section | Section | Section | Section | Section | Section | Section | Section | Section | Section | Section | Section | Section | Section | Section | Section | Section | Section | Section | Section | Section | Section | Section | Section | Section | Section | Section | Section | Section | Section | Section | Section | Section | Section | Section | Section | Section | Section | Section | Section | Section | Section | Section | Section | Section | Section | Section | Section | Section | Section | Section | Section | Section | Section | Section | Section | Section | Section | Section | Section | Section | Section | Section | Section | Section | Section | Section | Section | Section | Section | Section | Section | Section | Section | Section | Section | Section | Section | Section | Section | Section | Section | Section | Section | Section | Section | Section | Section | Section | Section | Section | Section | Section | Section | Section | Section | Section | Section | Section | Section | Section | Section | Section | Section | Section | Section | Section | Section | Section | Section | Section | Section | Section | Section | Section | Section | Section | Section | Section | Section | Section | Section | Section | Section | Section | Section | Section | Section | Section | Section | Section | Section | Section | Section | Sect

Micro Pro

Micro Pro
Infostar ... [5] 495 327
Report Star ... 350 231
Wordstar ... [4] 495 327
MailMerge ... 250 165
Wordstar/MailMerge ... 262
Spellstar ... [4] 250 165
Wordstar/Spell-

Calcstar ..... 145 96

BASIC 80 ..... 350 252

505 Hamilton Ave. • Suite 107 Palo Alto, CA 94301

MORE CP/M®, APPLE®, IBM PC®, UNIX®, UCSD p-System" software, hardware, etc. send \$2.00 (refundable) for price list or call for quote.

Modem (RS-232)

12" Green Hi-Res

Smart-Cat

1200 Baud ...... [4] 699 509

103/312 ........ [4] 595 476

\* =Manufacturer's trademark

**List Now** 

TEAMS: All prices subject to change without notice and availability. Cashier's check/MO/bank transfer. Allow time for company or personal checks to clear. Prices reflect cash prepaid discount, VISA/MASTER-CARD/COD/PO's + 3%, CA residents add sales tax. SHIPPING: \$2 per item for UPS surface (\$6 for Blue Label) within continental USA, except where ship-

ping cost is specified in square brackets.

Y PAY

# Just Announced

The Wide World of PC Products

#### Hardware

#### Boards

#### **AST-SNA**

A hardware and software product family that allows one to four IBM PCs to each emulate a 3270 terminal. It requires 128K, one disk drive, and a modem. If additional PCs or terminals are clustered, an RS-232C interface is required for each additional display.

The SNA 3270 is the foundation product comprising one board and software on disk. It allows one PC to emulate a 3270 terminal and allows the PC's Epson printer to emulate a 3287-type printer.

The SNA 3270P option is an additional cluster communications card with software that goes in the host PC with the SNA 3270 in place and allows the attachment of up to three additional IBM PCs. Each additional PC can then emulate a 3270 terminal and access the printer attached to the host PC. These additional computers can disconnect and function separately, but the host PC must remain in the SNA communications mode as a controller for the other computers. No product is used with the additional computers, but they each require their own RS-232C interface.

The SNA 3270C option allows an alternative compatible terminal design to be used for the additional display stations instead of IBM PCs. Another option is the SNA 3770 Batch, which provides emulation of an IBM 3770 Communications Terminal for batch data transfer operations such as remote job entry.

An SNA 3270X version is planned for the future that will have the

current SNA 3270's software on board and will allow the controlling IBM PC in a cluster to switch to independent operation without interrupting the cluster's SNA operations.

A trade-in program is planned for the X version if the purchaser has already bought the SNA 3270. List price: SNA 3270 \$895, P or C options \$695 each, Batch option \$195. AST Research, Inc., 2372 Morse Ave., Irvine, CA 92714, 714/540-1333.

#### Nirvana

A board that combines memory expansion, a Z-80B processor, a clock/calendar, an RS-232C interface, a hard disk SASI host adapter, and CP/M on disk. The board requires one expansion slot and 64K already in place. It has 192K, and two additional 192K piggyback cards can be attached at additional cost without using more expansion slots.

The board's Z-80B microprocessor can operate concurrently with the PC's 8088 microprocessor, permitting the user to switch back and forth. The board allows two users to operate simultaneously if a terminal is connected to the board's serial interface. A print spooler and clock/ calendar are available only under MS-DOS. Disk and modem buffering and a disk emulator are also included. The board comes with CP/M 2.2 and will come with CP/M 3.0 when it is available. List price: Nirvana \$995, 192K piggyback modules \$375 each. Hurricane Laboratories, Inc., 5149 Moorpark Ave. #105, San Jose, CA 95129, 408/257-8676.

#### V101-I

A telephone interface that allows the user to communicate with a remote PC over the telephone line without using a modem. It requires one disk

and the memory required for the custom application. The V101-l isn't a voice recognition device but does allow the telephone keyboard to be used for data input. Touch-tone signals are transmitted over the telephone line, which is linked to the interface in the remote computer without a modem.

The interface allows the computer to receive and interpret these signals, which may also be transmitted back to the user on the telephone for data output, but for most purposes this kind of transmission would be incoherent.

Interpretable data output can be provided by a voice synthesizer piggyback module called the V100 VSM that attaches to the V101-I and permits transmission of a voice response to the remote telephone. A 300-word vocabulary disk is provided with the V100 VSM, and the 1300-word V120 expansion option is available. The board has auto-answer and auto-dial features.

The product is intended for commercial users, system integrators, and hobbyists who program their own custom applications. Two examples of applications are catalog telephone ordering for customers without computers and control and monitoring of remote security or mechanical devices.

An optional V200 LSM modem module can piggyback the V101 in addition to the V100 VSM option and provides alternate communications ability. List price: V101-1 \$350; V100 VSM and V200 LSM options \$100 for the first option, \$149 for the second option, or \$149 if any additional option is purchased at a later date; V120 \$495. Vynet Corporation, 160B Albright Way, Los Gatos, CA 94030, 408/370-0555.

# Display

#### The Genius

A monochrome monitor that permits display of a 57-line page of text, 80 columns wide, with 800-by-720 resolution. It is available in black and white, green, or amber. Character matrix is 7 by 12. The monitor has inverse video and flash features. List price: 60 Hz version \$1595, 50 Hz version \$1712. Micro Display Systems, Inc., 12310 Vermillion St., P.O. Box 455, Hastings, MN 55033, 612/437-2233, Telex: 29-0766.

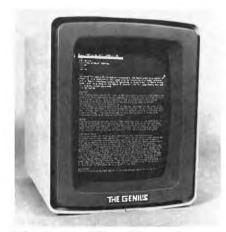

The Genius, Micro Display Systems

#### Printers

#### **630 ECS**

A daisy wheel letter quality printer that supports both parallel and serial interfaces. It has a number of character sets for different applications: scientific (includes Greek symbols), teletex for foreign languages, legal with italic characters, and a set for financial and accounting. It prints at 40 cps. The 630 ECS is a 132-column printer that comes with bidirectional tractor feed. List price: \$3495. Diablo Systems Inc., 24500 Industrial Blvd., Hayward, CA 94545, 415/786-5424.

#### Model-100 Sweet-P

A flatbed paper-moving plotter that produces hard copy graphics. It requires a parallel interface. The disk includes a tutorial program. The unit has an addressable plotting area of 7.5 by 118 inches and accepts paper sized from 8.5 by 11 inches up to 8.5 by 120 inches. Maximum plotting speed is 6 inches per second.

The plotter comes with software that allows it to draw pie, bar, or line charts and technical illustrations. Software features enable the plotter to define window limits, scale, alphanumeric character size, and character orientation.

Provision is made for color fill and digitizing. A front panel keypad controls nine functions related to pen movement and instrument setup. A pause command interrupts plotting to change pen color. Upcoming graphics programs from PFS and BPS will be configured for use with the Sweet-P. List price: \$795. Enter Computer, Inc., 6897 Nancy Ridge Dr., San Diego, CA 92121, 619/450-0601.

#### DP-9625A

A dual-pass dot matrix printer that prints both text (in eight languages) and graphics. It supports both parallel and serial interfaces. Print modes include near letter quality (10 cpi at 50 cps, 12 cpi at 60 cps, and proportional spacing at 55 cps), enhanced without dual pass (10 cpi at 100 cps, 12 cpi at 120 cps, and proportional spacing at 110 cps), and data processing (10 cpi at 200 cps). Graphics resolution is either 72 or 144 dots per inch in both vertical and horizontal dimensions.

The DP-9625A includes the standard ASCII 96-character set. Down-line loading and sub- and superscripting are optional. It uses tractor paper feed. List price: \$1995. Anadex, 9825 De Soto Ave., Chatsworth, CA 91311, 213/998-8010.

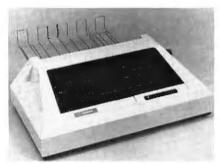

DP-9625A dot matrix printer, Anadex

#### Sprint 11/40 PLUS

A letter quality bidirectional text and graphics daisy wheel printer. It uses both parallel and serial interfaces and IEEE. The interchangeable communications module that plugs into the back of the printer makes the printer PC compatible.

Sprint 11/40 PLUS prints at 40 cps, at 10, 12, and 15 pitch and includes an ASCII 96-character set. Over 100 print wheels are available at \$5 each. The printer comes with friction paper feed; tractor and sheet feed are optional. A .5K buffer is included.

The manufacturer claims that the Sprint will run for 5500 hours if the unit is actually printing 25 percent of that time. That translates to 3 years with the printer running 8 hours a day. The acoustic noise level is less than 63 decibels. List price: \$1776 including choice of interface and cables. Qume Corporation, 2350 Qume Dr., San Jose, CA 95131, 408/942-4000, TWX: 910-338-0232.

#### Micro Spooler

A printer buffer that stands vertically like a book. It requires a parallel or serial interface. The buffer has 16K of memory and can be purchased with up to 64K or expanded later in 16K increments. Features include a pause button, status readout, internal power supply, and baud rate selection. The unit is available in four interface configurations. List price: parallel to parallel \$199, parallel to serial \$239, serial to parallel \$239. Consolink Corporation, 1840 Industrial Circle, Longmont, CO 80501, 800/525-6705, 303/651-2014.

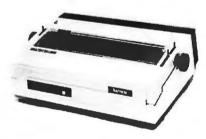

Transtar 130 letter quality printer, Omega Northwest

#### Transtar 315

A dot matrix color printer that prints both text and graphics. It supports both parallel and serial interfaces. The 315 has a unique four-hammer printing method. Each hammer prints one primary color, preventing the possibility of bleeding and contamination. Thirty shades can be printed in a single pass of the printhead.

The 315 includes an ASCII 96-character set and prints at 50 cps independent of color or shade. It has both tractor and friction-pin paper feed. Its noise level is less than 60 decibels. List price: \$599. Transtar, Omega Northwest, Inc., Box C-96975, Bellevue, WA 98009, 206/454-9250.

#### Transtar 130

A letter quality daisy wheel printer in two versions: Model 130P has a Centronics-compatible 8-bit parallel interface, and Model 130S has a RS-232C serial interface. Both print at 16 cps.

The 130S has switch-selectable transmission rates ranging from 300 to 2400 baud and a standard 2K buffer. The Transtar 130 is compatible with some word processing packages including *WordStar*, so it is able to utilize features such as proportional spacing, bidirectional printing, boldface, and underscoring.

The Autoload feature allows users to load cut sheet paper to one of four switch-selectable positions: First printable line, 1 inch, 1 1/2 inches, or 2 inches from the top. List price: \$895. Transtar, Omega Northwest, Inc., Box C-96975, Bellevue, WA 98009, 206/454-9250.

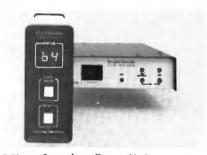

Micro Spooler, Consolink Corporation

#### Marc 3000

A print accessory that combines the functions of a sheet feeder and envelope feeder. It requires no power, technical interface, special software, or control codes. It is compatible with Qume, Diablo, Ricoh, C.Itoh, and NEC printers. A tilt-back design allows the user to make one-time single envelope, sheet, or form insertions without removing the unit from

the printer. The feeder sits atop the printer and weighs approximately 10 pounds. List price: \$1095. Datamarc, 1251 Columbia, Richardson, TX 75081, 214/783-1691.

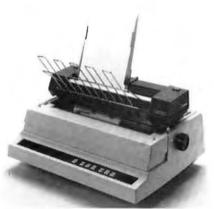

Marc 3000 sheet and envelope feeder, Datamarc

#### Software

# **Applications**

#### VIZ.A.CON

A program that consolidates *VisiCalc* models by adding a third dimension of calculation. It requires 64K and one disk drive. *VIZ.A.CON* makes summations over periods of time or consolidations by organizational divisions such as departments or companies. Information from up to 50 reports with the same spreadsheet parameters can be consolidated without replicating the model in memory or building formulas to sum the cells. List price: \$120. Abacus Associates, 6565 W. Loop South #240, Bellaire, TX 77401, 713/666-8146.

# Purchase Order Manager, Law Office Manager

Versaform applications system templates that require 128K and two disk drives and run in conjunction with *VersaForm*, a general office environment data base. With *VersaForm* 

templates the user can use *VersaForm* for specific tasks such as ordering and law office management. Although the templates are designed for a specific purpose, they can be modified without reprogramming to suit individual needs.

Predefined reports for the Purchase Order Manager include PO's by vendor, account, date shipment due, status, and date payment due, as well as user-defined reports. The program features accounting and calendar systems. The accounting system includes client billings printed on office letterhead compiled as to hours billed by client, attorney, and type of law. Payments and credits are logged into the system. The scheduling system includes a calendar with case deadlines, filing dates, payroll dates, and hours away from the office. List price: Purchase Order Manager \$49.95, Legal Office Manager \$249.95. Applied Software Technology, 14125 Capri Dr. #4, Los Gatos, CA 95030, 408/370-2662.

#### Obase

Personal database/reports for the novice and the experienced user. It requires 128K and two disk drives. The various uses include index card catalogs, customer records, mailing lists, and inventory records.

Qbase allows the design of personal data bases to suit individual needs. It features extensive data entry checking and an embedded calculator that allows the user to compute sales taxes, sales commissions, and depreciation, and to enter credits and debits. It allows the user to define reports by sorting the data base and selecting up to 27 "and/or" conditions.

The program automatically defines each report condition so that hardcopy reference can be kept on file. It

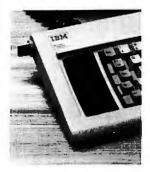

#### **FUNKEY**

The 🕸 🐷 to the

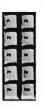

Funkey . . . The IBM PC FUNCTION KEY PROGRAMMER THAT EXPANDS THE CAPABILITY OF YOUR SYSTEM. Funkey ENABLES YOU TO COMBINE COMMAND STRING SEQUENCES, ASSIGN THEM TO A SINGLE FUNCTION KEY, BUILD "CUSTOM" COMMAND FILES AND THEN SAVE THEM ON DISKETTE FOR FUTURE USE. YOU CAN CREATE AS MANY SEPARATE Funkey FILES AS YOU NEED OR WANT TO SUIT YOUR PARTICULAR WORD PROCESSING OR PROGRAMMING NEEDS.

Giving you control over these 10 powerful keys, FunKey provides you with the following benefits and features:

- EASY to USE interactive SOFTWARE
- COMPREHENSIVE and UNDERSTANDABLE DOCUMENTATION
- SAVES time by reducing the number of command related KEYSTROKES 50-90%
- REDUCES potentially disastrous ERRORS
- DISPLAYS the STATUS of "Caps Lock, Num Lock and Scroll Lock" keys
- DOUBLES function key POWER if keys are already utilized (i.e. BASIC)
- ENABLES the SAVING of "custom" Funkey files for future use

Once loaded, FunKey becomes resident, thus eliminating the need to reload it when you change applications. Simply call or create the FunKey file of your choice.

If you own an IBM PC, (w/DOS and 1 disk drive) you can't afford not to take advantage of the increased versatility and convenience this utility program provides. For only \$29.95, FunKey is the best software package of its kind available. Make your job easier and faster! ORDER YOUR COPY TODAY.

| Name          |                                                                                                    |
|---------------|----------------------------------------------------------------------------------------------------|
| Street        |                                                                                                    |
| City          | State Zip                                                                                           |
| MC / VISA #   | Exp. date                                                                                           |
| Signature     | ,                                                                                                   |
| Please sendco | pies @ \$29.95 ea. TOTAL\$                                                                          |
| (Idaho re     | \$1.50 each for postage<br>sidents add 3% for sales tax)<br>thaki, Inc PO Box 2867, Boise, ID 83701 |

-(Dealer inquiries invited)

# Moving?

Be sure your PC World subscription goes with you!

Use the coupon here for your convenience to change the mailing address

on your PC World subscription.

Be sure to include the mailing label from a recent issue if possible or, if a label is not available, please send us your complete former address including the zip code. Allow 6–8 weeks for this change to be effective.

SAVE TIME. Call our toll-free service number for immediate service: 800-247-5470 (In Jowa 800-532-1272).

| 800-247-5470 (In Iowa 800-532-1272). |  |
|--------------------------------------|--|
| New address                          |  |
| Name                                 |  |
| Company                              |  |
| Address                              |  |
| City, State, Zip                     |  |
|                                      |  |
|                                      |  |

Attach mailing label here

Send coupon and mailing label to PC World Subscription Dept., P.O. Box 6700, Bergenfield, NJ 07621

also prints out labels four across for mailing or inventory bins. List price: \$189. Applied Software Technology, 14125 Capri Dr. #4, Los Gatos, CA 95030, 403/370-2662.

#### Runtime

A run-only version of dBASE II that enables programmers to market specialized applications written and developed in dBASE II without buying a full dBASE II system. It requires 128K and one disk drive. Runtime uses a code condenser to protect the source code of the applications program. A licensing agreement is included with the package to protect developers as they market their applications. List price: sold in lots of five at \$500 each. Ashton-Tate, 10150 W. Jefferson Blvd., Culver City, CA 90230, 213/204-5570.

#### Wordvision

A word processing program that allows deleting, copying, moving, finding, and replacing text. It requires 64K, one disk drive, and an 80-column monitor. Because additions to the text are automatically inserted wherever the cursor is moved, the program requires no separate insert facility. Wordvision uses color to communicate the program's operation when it is used with a color monitor. It is the first in a line of interactive programs to be released this year. List price: \$49.95. Bruce & James Program Publishers Inc., 4500 Tuller Rd., Dublin, OH 43017, 614/766-0110, CompuServe: 714-351040.

Real Estate Models for the 80s A set of 16 templates for real estate analysis used with *Multiplan*. Each template requires from 2K to 18K and one disk drive. About half the templates make projections that use a

number of contemporary "creative financing" techniques. These templates are Wraparound Mortgage, Shared Equity Appreciation, Adjustable Rate Mortgage, Growing Equity Mortgage, Supplementary Financing, No-Interest Mortgage, Assumptions, and Loan Buydown Analysis.

Templates for utilities include Internal Rate of Return, Date Calculator, and a Component Calculator. Other templates cover Detail and Summary Amortization, Comparative Depreciation, Cash Flow and Equity Return Projection, and Tax Considerations. This set of templates has been available for several months for use with *VisiCalc*. List price: \$65. Commercial Software Systems, Inc., 7689 W. Frost Dr., Littleton, CO 80123, 303/761-8062.

#### Data Ace

A data base management system that requires 64K and two double-sided disk drives. The data base is equipped with a full-screen editor, library, and linker, and provides for file manipulation on up to 12 files concurrently. List price: \$850. Computer Software Design Inc., 1911 Wright Circle, Anaheim, CA 92806, 714/634-9012.

#### Graph 'n' Calc

A program that combines graphing and advanced data analysis. It requires 64K, one disk drive, and a color/graphics adapter. Hard copy can be produced on an Epson MX series dot matrix printer with the Graphtrax option or a Hewlett-Packard two-pen color graphic plotter. The Davong Systems hard disk drive is optional.

Detailed line charts, side-by-side and stacked bar charts, high/low/ close volume stock market charts, and a variety of labeled pie charts are among *Graph 'n'* Calc's repertoire of high-resolution color graphics. Charts can be plotted from Graph 'n' Calc's files or in conjunction with VisiCalc or Desktop Plan through DIF files. Graphs can be displayed in slideshow fashion. The data analysis aspect of Graph 'n' Calc specializes in trend forecasting and statistical analysis. Among the features not offered by standard spreadsheet programs are multiple linear regressions, net present value, internal rate of return, and exponential smoothing. List price: \$249. Desktop Computer Software, Inc., 303 Potrero St. 29/303, Santa Cruz, CA 95060, 408/458-9095.

Money Decisions Volume II Thirty-six preprogrammed financial equations. The program requires 64K and one disk drive. The equations are organized into three categories: investments, statistics and forecasting, and business management. The user fills in the variables and *Money Decisions* calculates the answer. The product will generate hard-copy graphs and formatted reports. List price: \$229. Eagle Software Publishing Inc., The Woods #409, 993 Old Eagle School Rd., Wayne, PA 19087, 215/964-8660.

#### Tax Decisions

A planning aid for tax professionals that requires 64K and two disk drives. With *Tax Decisions* the user can formulate up to five tax plans using Form 1040 and 14 schedules. *Tax Decisions* includes graph and report features that compare the tax plans. List price: \$229. Eagle Software Publishing, Inc., The Woods #409, 993 Old Eagle School Rd., Wayne, PA 19087, 215/964-8660.

#### E-Z Tax

A personal federal income tax preparation program that requires 48K and one disk drive. E-Z Tax can complete the IRS 1040-EZ form, the 1040-A form, and the 1040 long form. The program includes a minimal error-checking feature, and each software kit comes with more than 35 federal tax forms. Each buyer will receive a free year's subscription to the E-Z Tax Tip Quarterly, a publication that covers tax changes. List price: \$69.95. E-Z Tax, 2444 Moorpark Ave., San Jose, CA 95128, 800/331-1040, 800/344-1040 in CA, 408/264-1040.

#### Financier Personal Series

A financial record-keeping ledger that can produce reports for different financial activities. The program requires 64K and two disk drives. It permits the user to keep property inventory, bank, charge, budget, net worth, and tax records. The user reports the transaction once and the program automatically updates the relevant files. List price: \$195. Financier, Inc., 2400 Computer Dr., Westboro, MA 01581, 617/366-0950.

#### **dGRAPH**

A graphics program that can be used to form graphic representations from information stored or created by dBASE II or independently. It requires 96K and one disk drive. dGRAPH supports the following printers and plotters: EPSON MX-70, -80, -100; Okidata Microline; Xerox/Diablo 1750; and soon the NEC Spinwriter and HP7470A Plotter. Users form graphs by typing in data they desire to display or the name of the user's dBASE II data base file. Pie, line, pie-bar, and

stacked or side-by-side bar charts can be produced. List price: \$295. Fox & Geller, Inc., P.O. Box 1053, Teaneck, NJ 07666, 201/837-0142.

#### **Powerbase**

A data base management system that requires 128K and two disk drives. It accommodates up to 100,00 records of 2560 bytes each. Each record holds up to 32 fields of up to 80 characters each. List price: \$475. GMS Systems Inc., 12 W. 37th St., New York, NY 10018, 212/947-3590.

#### Medmanage

A medical office management system for the individual doctor, multidoctor practice, or medical clinic. It requires 128K, a hard disk for storage, and a backup system. It consists of 60 COBOL programs including scheduling, billing, diagnostic, procedure, insurance management, policy management, and patient history files. The help system is user defined to fulfill individual office requirements. Field names, patient identification codes, and security levels may be specified.

Medmanage interfaces with the company's COBOL-based general ledger package. List price: \$1500. Graham-Dorian Software Systems, Inc., 5925 Wedgwood Dr., P.O. Box 16355, Fort Worth, TX 76133, 817/294-5042.

#### MetaGraph

A user-interactive color graphics package that generates line plots, bar graphs, and pie charts as well as maps and user-designed charts. It requires 128K and two disk drives. It interfaces with the IBM printer, the NEC 8023, or the Hewlett-Packard 7470 plotter.

MetaGraph features two interdependent graphics capabilities: business graphics and the sketch pad. The business graphics aspect offers a high degree of flexibility as well as access to six basic formats. The program offers a choice of two- or three-dimensional graphics, clustering and stacking, and different line styles and thicknesses from 1 to 4 pixels. The area below the line may be filled with shade or color. Up to 32,000 points of data may be entered

In the sketchpad mode any icon can be drawn, and free-form graphics consisting of lines, area, and text may be prepared. Objects can be drawn on the screen or retrieved from a disk file. With the layout facility the user can combine pictures to create a collage effect. The user can switch between the screen display and the data entry mode (without losing the information on the screen) or leaf through chart descriptions.

MetaGraph interfaces with dBase II, VisiCalc, and SuperCalc. It also has an on-screen editing capacity that can move and rescale images. Italic type is available. MetaGraph supplies a set of pens of varying shapes, colors, and patterns for drawing and filling objects. List price: \$495. Graphicon Systems, 399 Sherman Ave. #10, Palo Alto, CA 94306, 415/329-1791.

#### Graphwriter

A business graphics package that was previously available as a stand-alone system for \$20,000 to \$100,000. It is now available to IBM PC users at about one-tenth that cost. *Graphwriter* requires 128K, a double-density (320K) disk, a color monitor and color/graphics adapter, and an

RS-232C serial port and cable. The program supports three plotters: the HP 7470 2-pen, the HP 7220 8-pen, and the IBM XYZ 50 8-pen.

With Graphwriter and an inexpensive plotter, PC users can produce business presentation graphics on paper or transparency from 24 programs that are capable of producing over 40 graphic formats. Graphwriter's formats are broken down into two sets. The Basic Set includes the standard bar, pie, range, line, scattered or regression, and text charts as well as an overlay chart that allows the user to add to an already plotted chart. The Extension Set includes more elaborate charts, such as bubble organization, Gantt, table, combination pie-bar, and surface charts.

Graphwriter offers a high degree of flexibility; the user is able to intervene and modify each format to suit his or her specifications. It varies pen speed according to paper type and pen width, when appropriate, to produce quality graphics. List price: Basic Set \$395, Extension Set \$395, both sets \$750. Graphic Communications, Inc., 200 Fifth Ave., Waltham, MA 02254, 617/890-8778.

#### Smartcom II

Communications software for the Hayes Smartmodem 300 and 1200. It requires 96K and one disk drive. The program supports auto-dial/auto-answer and automatically logs onto a remote system. The user forms and stores macros to abbreviate frequently used information and command sequences. Parameters and up to 26 macros for each remote system are chosen from a directory. The program comes prepared with macros for The Source, CompuServe, and Dow Jones information services.

It captures data to disk and printer concurrent with its display on the screen. Data capture may be selectively stored or printed. List price: \$119. Hayes Microcomputer Products, Inc., 5923 Peachtree Industrial Blvd., Norcross, GA 30092, 404/449-8791.

#### Quotrix

A game program in which players use a variety of clues to discover a hidden quote. It requires 64K and one disk drive. Empty spaces indicate the number of words and letters in each word. One or two players guess the letters in each word. A wrong guess creates a problem-solving situation in which the player must solve clues such as word jumbles, trivia questions, and other word games to find the hidden letters and words.

Scores are calculated by deducting points for mistakes from a standard starting score. There are six difficulty levels and 700 quotes. List price: \$34.95. Insoft, Inc., 10175 S.W. Barbur Blvd. #202B, Portland, OR 97219, 503/244-4181.

#### Wordtrix

A game that pits the player against the computer or another player to discover words in a random grid of 16 letters. It requires 64K and one disk drive. The player attempts to find and enter as many three- to sixletter words as possible in a 3-minute time period. The player receives points for the number of words entered plus ten points for every second played in the game. The computer uses a dictionary to determine the score, and its score is deducted from the player's. Best scores can be saved. Wordtrix features six difficulty levels. List price: \$134.95. Insoft, Inc., 10175 S.W. Barbur Blvd. #202B, Portland, OR 97219, 503/244-4181.

#### Flexware

An interactive financial management system written in Pascal that includes nine programs: General Ledger, Accounts Receivable, Accounts Payable, Order Processing, Inventory Control, Purchasing, Payroll, Sales Analysis, and Job Costing. It requires 64K and one hard disk drive. The software allows continuous customization by the user. List price: From \$750 to \$1800. Microfinancial, 15404 E. Valley Blvd., Industry, CA 91746, 213/961-0237.

#### Software Fitness Program

An interactive financial management system that includes eight programs: Accounts Payable, Accounts Receivable, General Ledger, Inventory, Job Cost, Payroll, Sales Order Processing, and Team Manager. The programs require 64K, two floppy disk drives or one hard disk drive, and an 80- or 132-column printer. List price: \$499. Open Systems, Inc., 430 Oak Grove #409, Minneapolis, MN 55403, 612/870-3515, TWX: 910 576 1743.

#### Perfect Writer, Perfect Speller, Perfect Calc, Perfect Filer

Fully integrated business and professional programs that require 128K (although Perfect Speller can run on 64K) and one disk drive (two are recommended). The programs have a split screen that allows the user to view two files simultaneously and virtual memory, the automatic exchange of RAM space with disk space, which allows the user to handle large files and standardized user commands throughout the product line. All four programs are written in C, a high-level language designed to optimize run time, speed, and efficiency.

Perfect Writer is a word processor that can merge and manipulate text from different files. Its unique formatting capacities include automatic placement of footnotes at bottom of page, automatic index compilation, and the creation of tables of contents.

Perfect Calc gives the user the standard spreadsheet functions and lets the user add his or her own. With virtual memory the user can have seven spreadsheets in memory, all working together and sharing data.

Perfect Filer is a data base that sorts and stores information and can be used as a mail merge program in combination with Perfect Writer.

Perfect Speller, designed to run with Perfect Writer, has a 50,000-word base, a prefix-suffix dictionary, and a root dictionary. Perfect Speller corrects 11,000 words per minute. List price: Perfect Writer \$495, Perfect Speller \$295, Perfect Calc \$295, Perfect Filer \$295. Perfect Software, 1400 Shattuck Ave., Berkeley, CA 94709, 800/222-4222, 415/644-3001.

#### WordPlus-PC

A word processing program designed for the IBM PC that requires 64K and one disk drive. WordPlus-PC includes a system of color-coded keycaps that fit over the PC's function keys and have the word processing functions printed on them, eliminating the need to memorize word processing codes. WordPlus-PC has a built-in mail merger and is able to access spreadsheet programs. List price: \$395. Professional Software Inc., 51 Fremont St., Needham, MA 02194, 617/444-5224.

### The Norton Utilities™ POWERTOOLS™ Your data is in danger!

if you don't have the file recovery routines UnErase and FileFix just two of the incredibly useful Norton Utilities

#### File recovery:

UnErase - recovers erased files FileFix - repairs damaged files

#### Diskette display:

DiskLook - complete disk displays and maps

#### Diskette patching and modifying:

SedMod - easy changes to diskettes

#### Hidden file control:

FileHide - interactive hidden file control BatHide - automatic hidden file control

#### Time control:

Timemark - displays date, time, elapsed time

#### Screen control:

ScrAtr - sets DOS to work in any colors

Reverse - work in black on white

Clear - clears the screen for clarity

#### Diskette file sorting:

FileSort - keeps files by date or name DiskOpt - speeds diskette access

#### Sound:

Beep - sounds a tone to alert you

File printing:

Print - prints files

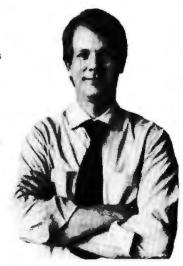

IBM buys The Norton Utilities again and again. Shouldn't you buy a set? Available from ComputerLand, other dealers, and directly from me for \$80: Peter Norton 2210 Wilshire Blvd. #186A, Santa Monica, CA 90403

"Norton's many utilities have received almost universal praise, and have become an industry standard.

No home should be without them." — New York PC Club

## Finance 12Q" calculations: What you get is what you see.

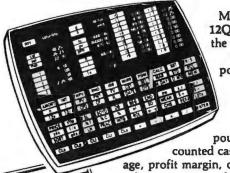

MicroQ's breakthrough, Finance
12Q, performs all the functions of
the most popular executive/financial calculators with computer
power, calculator simplicity and
one important difference: a
screen display of all values
at-a-glance.

Finance 12Q provides compound interest, amortization, dis-

counted cash flow, depreciation, percentage, profit margin, on-line help screen for comprehensive error and command reporting, user programability, value annotations and much more.

Diskette programs for the IBM PC,

including comprehensive, easy-to-use manual, just \$129.95. Call (703) 385-6450. Visa and Master Card accepted. Dealer inquiries invited.

Specific calculation capabilities include:
Net Present Value (NPV) / Modified Internal Rate of Return (MIRR) /
Present Value / Future Value / Payment Amount / Number of Payments
Interest Rate / Odd-Period / Gross Profit Margin (GPM) / Selling Price
/ Cost / Amortization / Depreciation / Straight-Line / Sum-of-the-YearDigits / Declining-Balance / Bond Price / Bond Yield / Mean / Standard
Deviation / Weighted Mean / Linear Estimation / and more...

MicroQ Incorporated 3843 Plaza Drive / Fairfax, Virginia 22030

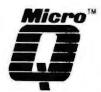

#### Micro Learning Systems

A line of software tutorials designed to allow first-time users to teach themselves about hardware, software, or generic subjects by interacting with the computer in a hands-on approach. The tutorials include BASIC Teach, IBM Teach, Accounting Teach, and a tutorial for VisiCalc. These tutorials require 64K and one disk drive. List price: \$69.95. Reston Publishing Company, 11480 Sunset Hills Rd., Reston, VA 22090, 703/437-8900.

#### Metafile

A software package that integrates several applications under a single architecture and language. It requires 64K and one disk drive. Applications include data base management, word processing, spreadsheet, and mail merge.

Text can be prepared and generated in a number of formats including reports, forms, letters, menus, and documents. Data files can be drawn upon and united with these various formats. Information can be combined into multiple screen windows to form composite reports. Programming aids are provided to help users develop applications. List price: \$1995. SENSOR-based SYSTEMS, Inc., Olmstead Federal Building, Chatfield, MN 55923, 507/867-4440.

#### TK!Solver

An equation-solving program for engineering and business problems that eliminates the need for programming. It requires 96K and one disk drive. The user enters the equations defining the problem, types in the known values, and presses the exclamation point key; the program finds the unknown values.

TK!Solver Packs are applications packages that use several predefined models with preset equations, tables, and values for solving problems in specific areas. Applications packages will initially be available for mechanical engineering, financial analysis, high school science, and architectural design and construction. List price: \$299. Software Arts, Inc., 27 Mica Ln., Wellesley, MA 02181, 617/2,37-4000.

#### **TEQ**

An equation-solving program that performs numerical calculus. The program currently runs under UNIX and will soon be available for MS-DOS. The MS-DOS version will reqire 54K and one disk drive. To solve for an unknown variable the user enters the required equation and the known variables and types "solve."

The program can derive an equation from linear or exponential functions. The user inputs the known data, types "fit," and the program gives the equation and unknowns. If desired, a "plot" command graphs the solution. An "analyze" command takes the final derivative, and an "integrate" command computes the integral. List price: \$350. Ventur-Com, Inc., 139 Main St., Cambridge, MA 02142, 617/661-1230.

#### Systems

#### CP+

A utility that replaces the control language in CP/M-86 or MS-DOS with a series of menus of Englishlanguage commands. It requires 64K and two disk drives. With CP + the user never sees the operating system. The first-time user is not required to learn the complicated CP/M-86 control language.

CP+ provides the user with English-language prompts for every function. The user can copy, erase, or format a file by answering yes or no to a series of English-language prompts. No file name typing is required. List price: \$200. Taurus Software Corporation, 3685 Mt. Diablo Blvd. #251, Lafayette, CA 94549, 415/283-7222.

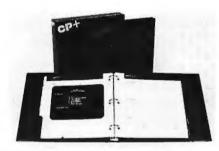

CP+, Taurus Software Corporation

#### Menu Master

A menu processor that runs with the RM/COBOL compiler and requires 60K and one disk drive. It eliminates the need to implement input/output interface for business programs by providing friendly menu-driven interfaces. The menus are multilevel and tree structured.

Menu Master includes interactive menu editing and automatically generates documentation on the edited menu networks. It features flexible security through optional password, user name, and access-level verification. When used in conjunction with Cogen, bytek's COBOL program generator, it cuts down on the time needed to write business applications programs by 80 to 90 percent and allows the user to change or add to already-written programs easily. List price: \$245. bytek, 1714 Solano Ave., Berkeley, CA 94707, 415/527-1157.

#### Tough, High Quality Cases For The Traveling Professional

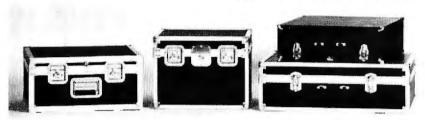

| STANDARD FEATURES:                                   | AIRLINE | DELUXE | ECONOMY |
|------------------------------------------------------|---------|--------|---------|
| HIGH IMPACT PLASTIC LAMINATED TO PLYWOOD             | •       |        |         |
| UPHOLSTERY VINYL BONDED TO PLYWOOD                   |         | •      |         |
| LUGGAGE VINYL BONDED TO PLYWOOD                      |         |        | •       |
| EXTRUDED ALUMINUM ANGLE ON ALL EDGES                 | •       | •      |         |
| <b>HEAVY DUTY RIVETED STEEL CORNERS &amp; CLAMPS</b> | •       | •      |         |
| INTERLOCKING TONGUE & GROOVE VALANCE                 | •       | •      |         |
| RECESSED SPRING LOADED HANDLE(S)                     | •       |        |         |
| RECESSED ROTATING LATCHES                            | •       |        |         |
| VINYL COVERED STEEL HANDLE                           |         | •      |         |
| HEAVY DUTY DRAW BOLTS                                |         | •      |         |
| FULL LENGTH RIVETED PIANO HINGE                      | •       | •      |         |
| FORM FITTED FOAM INTERIOR - 1" MINIMUM               | •       | •      | •       |
| IBM PERSONAL COMPUTER CASES                          | AIRLINE | DELUXE | ECONOMY |
| A. SYSTEM UNIT & KEYBOARD                            | 275.00  | 220.00 | 155.00  |
| B. MONOCHROME DISPLAY                                | 225.00  | 190.00 | 133.00  |
| C. MATRIX PRINTER                                    | 220.00  | 185.00 | 130.00  |
| D. DISPLAY & PRINTER                                 | 285.00  | 228.00 | 160.00  |
| CASE OPTIONS:                                        |         |        |         |
| LOCK                                                 | 25.00   | 10.00  | ***     |
| HEAVY DUTY CASTERS (A & D)                           | 50.00   | 50.00  | ***     |
| COMPARTMENT - 2½ x 16 x 19 (A Only)                  | 35.00   | 35.00  | ***     |
|                                                      |         |        |         |

Special Offer...

Order Airline Cases A, B, & C (or equivalent) and receive *free* matching attache-size case worth \$150.00

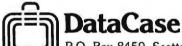

FULL FACTORY WARRANTY ON EVERY CASE

P.O. Box 8459, Scottsdale, AZ 85252 • (602) 252-8060

#### CP/M-86

An operating system now available directly from its author, Digital Research, which costs 25 percent of the price of the same product distributed by IBM. It is fully compatible with Concurrent CP/M-86 and includes a print spooler and a graphic system extension that allows graphics to be run. It supports the HP 7220 and 7470 color plotters, the Epson MX-80, Okidata Microline 92, Printronix and three IDS printers, and the IBM PC monochrome display. List price: \$60. Digital Research, P.O. Box 579, 160 Central Ave., Pacific Grove, CA 93950, 408/649-3896, TWX: 910-360-5001.

#### Project Viking

An integrated software package that includes Venix, VenturCom's real-time version of Bell Labs' UNIX operating system. The software requires 128K and two single-sided double-density disk drives (a hard disk is recommended for use with the interactive data base).

Besides Venix, the package includes *Logix*, a data base management system, *Graphix*, a graphics program capable of depicting pie charts, multivariable bar charts, plots and line charts, and *FinalWord*, a word processing program. List price: \$900. VenturCom, Inc., 139 Main St., Cambridge, MA 02142, 617/661-1230.

#### Cogen

An RM/COBOL program generator for standard business applications including file maintenance, inquiries, and reports. It requires 40K and two disk drives. By responding to *Cogen* prompts, programmers are able to

design the record and report formats on screen. *Cogen* produces the application code. The code is standardized, self-documenting, and bug-free. It is produced in a modular structure so that separate tasks can be combined and used repeatedly.

Reports are generated with optional headers, selected data from reference files, and flexible size and spacing. *Cogen* can be used as a teaching tool for *COBOL*. List price: \$950. Bytek, 1714 Solano Ave., Berkeley, CA 94707, 145/527-1157.

Edited by Adrian Mello

Just Announced uses information provided by manufacturers; it does not evaluate products or corroborate manufacturers' claims. Send a description and photograph of your new product to Just Announced, PC World, 555 DeHaro St., San Francisco, CA 94107.

# West Coast Computer Faire Exhibitor/Booth List

3M/Data Recording Products Division, 1220D 800-Software, Inc., 2420C A.I.D.S. Computer Center Stores, 429E A.P.P.L.E., 2304, 2305 Abacus Software, 13, 1002, 1003 Accent Software, Inc., 2319 Access Matrix Corporation, 2301C, 2302, 2303 Acorn Systems Inc., 14 Addcom Electronics Inc., M27 Addison-Wesley Publishing Co., Inc., 1622, 1624, 1626, 1628 Addmaster Corporation, 2318 **Advanced Communications** International, 1147 Advanced Computer Controls, 87 Advanced Computer Products, 1312H Advanced Logic Systems, 2117, 2119 Adventure International, 1420H, 417, Affordable Software Inc, 1826 Agile Company, 11 Algoram Computer Products, Inc., 1715C The Alien Group, 1731 Allen Gelder Software, M15 Allenbach Industries, Inc., 1817, 1819 Almaden Systems, Inc., 12 Alpha Computing Supply, Inc., 112D Amdek Corporation, 511, 513, 515, 517 American Ink Products Company, 86 Anaheim Publishing Company, 66 Analog Computing Magazine, 1825 Analytical Engines, Inc., M39 Anchor Pad of Northern California, 2209, 2211C Antic Publishing Co., 1636 Anvil Cases, Inc., 113 Appalogue, M16 Apparat, Inc., 1726, 1728 Apple Computer, 2106Q, 2109, 2110 Applegate Computer Enterprises, 85 Applied i, M31 Applied Innovations, M46 Arcadian Newsletter for Arcade, 93

Arfon Microelectronics, Inc., 1007 Arnds & Arnds Micro Management Systems, M25 Arrow Computer Supply, 2411 Arrow Electronics, Inc., 1236, 1238C Artec Electronics, Inc., 421D Artra, Inc., 2310 Artworx Software Company, Inc., Ashton-Tate, 509D, 408D Association for Women In Computing, L11 Atari, Inc., 1739X Atech-Tokyo Electronics, 1730 Athena Computer & Electronic Systems, 1738C Ault Associates, M26 Autodesk, Inc., 611 Avalon Hill Microcomputer Games, 1623 Avant-Garde Creations, 1534 Axlon, Inc., 1606D BASC, M35 Basic Systems, Inc./American Intl. Dist., 1436H Bausch & Lomb, 1436H Berkeley Microcomputer, 1642C Berzurk Systems, 2020 Big Board Users Group, P28 BIT 3 Computer Corporation, 1630, Broderbund Software, Inc., 1302N BudgeCo, 2112C **Business Computer Systems** (magazine), 1839C Buss: Independent Heath/Zenith Newsletter, 218 Byte Publications, 316, 318, 320D c-systems, 49 Westape, 103 Calsoft, 1608 Carousel Microtools, Inc., 62 The Casemaker, M32 Casey-Johnston, Inc., 1436H Casheab, 94 Casio, 1229 Catherine Kent Associates, 50

Caxton Software Ltd, 319 CBS Educational & Professional Publishing, 1247, 1249 Central Point Software, 2413 Checks To-Go, 1535 Codys Books, 115, 116W Colby Computer, 1805, 1807C Commercial Mailing Accessories, Inc., 1509 Commodore Computer Center, 420Q, 519, 418 Commsoft, 321Q Comp-U-Card of America, Inc., 1612D Compac Microelectronics, 1704C, 1706 Component Sales, Inc., 1105C Compupro division Godbout Electronics, 1444E Compute! Publications, 1443D, 1544D Computech Systems, 2311 Computer Alternatives, 1118, 1120 Computer Camp, Inc., 1814C Computer Case Co., 1537D Computer Center, Inc., 1148, 1150, 1152, 2029, 2030W Computer Connection, 2114, 2116, 2118 Computer Discount of America, 2014D Computer Furniture & Accessories, Inc., 1620D Computer Gaming World, 92 Computer Greetings, 23 Berkeley Computer Science Undergraduate A, P29 Computer Discount Products, 1242C, 1244 Computer Science Press, Inc., 1346 Computer Shack, 1743C Computer Shopper, 1803 Computer Social Impact Research Inst., L10 Computer Technology Innovations, 2421W Computers For You, 110 Computing!, 2019

Condor Computer Corporation, 2416.2417 Continental Software Co., 2405, 2418, 2312, 2313 Controlled Data Recording Systems, Inc., 329H Corona Data Systems, 2206C, 2208, 2210 Cosmopolitan Electronics Corp (CEC), 1745 Creative Computers, 2000 Creative Computing, 1243C, 1245, 1342D Creative Software, 1810, 1812 CTA/Rocky Mtn Data, 1806 Cydat Incorporated, 10 Cypher, 84 Dasoft Design Systems, Inc., 1609, 1611 Data Processing Recruiters, 1004 Data-assette, M21 DATA Theory/Logic FACTS, 77 Datamation Magazine, 205C Datamost, 1421T Datasoft, Inc., 1204D, 1208, 1210 Davell Custom Software, 22 Davidge Corporation, 2001 Davong Systems, Inc., 2205C, 2207 DG Electronic Developments Co., Inc., 329H Dialog Information Services, Inc., 1634 Digit Magazine for Young People, 42 Digital Deli Computer Store, 1107, 1109 Digital Deli Computer Store Workshops, 71 Digital Research, Inc., 520D dilithium Press, 508D, 510 DisCopy Labs, 80 Discovery Games, 32 Diskus, M34 Dokay Computer Products Inc., 1001W Doss Industries, 1251C

Concord Computer Products, 1348,

Douglas Electronics, 1549 Dysan Corporation, 410, 412, 414, 416 E/Z Associates, 61 Easi APL Systems, M33 East Side Software Co., 2317 Edu-Ware Services, Inc., 1228, 1230, 1232 Educational Software Inc., 1547 Elcom Systems Peripherals, Inc., 1525, 1527 Electro Mavin, 1848, 1850C Electronic Systems Furniture Co., 1239C Encyclopaedia Britannica, 1714C Evryware, 321Q Exatron, 1621D, 1718C Ferox Microsystems Inc., 2002 First Osborne Group, P15 Floppy Disk Services, Inc., 1727, 1729 FMJ, Inc., 82 Folk: Friends of Lisp/Logo and Kids, Forth Interest Group, 2023 Fox 20, 15 Freedom Won, Inc., 2005 Professional Microsystems Div Fujitsu Inc, 1831, 1833, 1835 Funware, Inc., 1732, 1734 Gallaway Enterprises, Inc. (GEI), 312, 314 George Risk Industries, Inc., 2004 Gifford Computer Systems, 1351C, Glen S. Mason Computer Systems & Software, 67 Gold Software (Douthett Entrp., Inc.), 114 Graphics Gathering, P13 H & E Computronics, Inc., 211D, H&R Enterprises, M22 H.A.L. Labs, 2320C Hayden Book Co., 610D, 612 Heath/Zenith, 225Z

Heigen Corp, 64 Hercules Computer Technology. 1646 Downco-Technicom, 78 Howard W. Sams & Co., Inc., 1221D, 1320T Huntington Computing, 1507D HW Electronics, 1413H IBM, 2220E Imprint Software, 95 Individual Software, Inc., 76 Industrial Modules, Inc., 33 INET Corporation, M43 InfoWorld, 2401C, 2402 Elcomp-Hofacker International, 2016 Inner Vision, 44 Innovative Computer Products, 1227 Innovative Concepts, Inc., 1225 Insoft, 2414C Intelligent Statements, Inc., 1123, 1125 Interactive Sciences, Inc., L29 Interactive Structures Inc., 2120, 2122C Interactive Tele-Marketing, 2011, 2012 Interface Age Magazine, 528H Interfirm Systems Corp, M47 International Computer Center, M24 Apple Orchard, P05, P06 International North Star Users Assn, 1122 Island Graphics, 2307C, 2308 Jade Computer Products, 1403N Japan Microcomputer Club, 1233 IDR Microdevices, Inc., 409D, 1433D JMM Enterprises, Inc., 100W John Bell Engineering, Inc., 308D John Wiley & Sons, Inc., 1607D IRT Systems, 1723, 1725 Kaypro, 1104, 1106 Kensington Microware Ltd, 2316 Kern Publications, 1250C Kraft Systems Company, 2008, 2009 Krell Software Corp., 63

Kres Engineering, 329H

Double-Gold Software, 2121C

#### West Coast Computer Faire

L-5 Society, Bay Area Chapter, P10,

Lacerte Microcomputer Corporation,

Lexisoft, 1707

Lifetree Software Inc., 1108

Lightning Software, Inc., 1808

Little, Brown and Company, 1008

Logitech, Inc., 1828

Look Twice, 1823

Magnolia Microsystems, Inc., 219

Management Information Source,

Inc., 16

Marin Computer Center, L12

Matchless Systems, 1842C

Matco Data Products, M41

Maxell, 1223

McGraw-Hill Book Company, 613,

614, 615, 616, 617, 618, 619, 620 Melbourne House Software, Inc., 1124

Micro Data Tek, 1551C

Micro Discovery Magazine, 1012D

Micro Focus, 1643C, 1645, 1742C, 1744

Micro Informatique Service, M37

Micro Ink, Inc. & The Computerist, 1638C

Micro Lab, 1214D

Micro Projects Engineering, Inc., M23

Micro-Ap, Inc., 108, 109

Micro-Sci, Div. of S.C.I., 2111C, 2113

Microbits, M42

Microcomputer Accessories, Inc.,

Microcomputer Consultants, 215,

217

United Peripherals, 2212C

Microcomputer Technology, Inc.,

MicroMaster Corporation, 329H

MicroPotentials, M20

MicroTran, 321Q

Microware Exceltek, M11

Microwest Distributing Inc., 1234

Minnesota Western, M12

Mission Computer Corporation, 411,

413, 415

Mitsuba Corporation, M14

Monarchy Engineering, Inc., 1712

Morningstar, 1121

Morrow Designs, 1520D

Mountain View Press, Inc., 2022D

Mouse Systems Corporation, M40

Mouser Electronics, 1720

MPI, 329H Multitech Electronics, Inc., 2018D

Mumps Users' Group, P23

Network, Inc., 24

Newport Controls, M44

Nexa Corp, 21

Norell Data Systems Corp., L17W

Nuts & Volts Magazine, 81

Oasis Systems, 1644

Operand, Inc., M13

Optimized Systems Software Inc.,

Opus Media/Computer Resources,

Orange Micro, Inc., 1637, 1639C

Orchid Technology, 1736

Osborne Computer Corporation,

OSM Computer Corp, 1529

Ortrona, 1326T

Frobco, 2015

Panamax Line Conditioning, 2010

Hewlett-Packard Series 100 Users

Group, L23

Parsec Research, 26

Passport Designs, Inc., 1524

PATCA, L28

Patrick & Co., 1531, 1533

PC World Communications, Inc.,

1127, 1129, 1131

PeaceNet, L25

Peachtree Software International, 1029W, 1102

Penguin Software, 1226

People's Computer Company, 1827, 1829

Persyst (Personal Systems Tech.),

1149, 1151C

Phase One Systems, Inc., 1513D, 2419 Piconet CP/M Interest Group, P26

Plantronics/Frederick Electronics,

1332D

Portable Computer Magazine, 1713,

621D

Practical Peripherals, Inc., 1629, 1631

Prasek Computer Systems, Inc., 30 Prentice-Hall/R.J. Brady, 1222, 1224

Program Design, Inc., 1837

Pterodactyl Software, 1145

The Purchasing Agent, 1804C

Quadram Corporation, 1536D, 2409, 2410

Que Corporation, 1237

Quentin Research, Inc., 1633, 1635

Quiet Designs, Inc., 1610 R.R. Software, P17W

RAC Computers, Inc., 1722, 1724

Radio Shack, 1428H

RCA Microcomputer Products-

Lancaster PA, 624T

**RCE Ralston-Clearwaters** 

Electronics, 65

Reston Publishing Co., 1545D

RKS Industries, 1251C

Robotics Age Magazine, 1708

Rocky Mountain Software Systems, 1114

Romox, Inc., 1821

Rothenberg Information Systems,

Inc., 514

S.F. dBase User Group, L27

SAFT America, Inc., 1530, 1532

Sam Clar Office Furniture, Inc.,

1027D, 1028

San Francisco Apple Core, 1139C

San Francisco IBM PC User Group,

San Jose IBM Employees PC Club,

L15 SBT Corp, 1115C

South Bay TRS-80 User Group

(SBUG), L26

Scitor Corporation, 1749, 1751C

Select Information Systems, Inc., 106,

Selectone Computer Products

Division, 2321W

SemiDisk Systems, 1146

Serial Data Systems, M36

Sierra On-Line Systems, Inc., 1447,

1449, 1451C, 1546, 1548, 1550C

Sigma Designs Inc., 2007 Sirius Software, Inc., 1213T

Smart Management Systems, 75

Soft/Systems, 31

Softalk Publishing Inc., 1126, 1128

SoftCorp International, Inc., 1143C

Softsync, Inc., 1747

Software Options Inc., 34

Software Productions, 1248

The Software Toolworks, 329H

Software Training Company, 1132

Software Ventures, Inc., 1437T System Software Services, 101

Sorcim Corporation, 1719C, 1721,

1818C, 1820 Sorrento Valley Associates, Inc., 1144

Source Edp, 1005 Southern California Research Group,

91

Specific Solutions, 37 SpreadTech, Inc., 52 SSM Microcomputer Products Inc. 1521D, 1523 Stacey's Bookstores, 1427T Stahler Company, 90 Stanford Bookstore, Med/Tech. Division, 1648, 1650C Star Business Systems, 1705C Starflower Technology, Inc., M17 State of the Art Computers, 1231 Stoneware Incorporated, 1613D Strategic Simulations Inc., 1710 Strawberry Tree Computers, 2115 Structured Design, Inc., 310 Structured Systems Group, Inc., 214, Sweet Micro Systems, 1133, 1135, 1137 Sybex, 315, 317 Synapse Software, 1512T Syntauri, 604C Systemics, 41 Tab Books, Inc., 1822, 1824 Tall Tree Systems, 1815 Tape-Tronics, 89 Texas Instruments, Inc., 309X TexaSoft, 39 TG Products, 1111, 1113 Tiger Electronic Toys, Inc., 2027, 2028 Time Arts, Inc., 43 TNW Corporation, 1511 Totl Software, Inc., 1006 Trionyx Electronic Inc., 321Q TriStar Business Systems, Inc., M19 Tronix Publishing, Inc., 1336T TRS-80 CP/M User Group, L13 TRS-Nybblers Computer Club, L14 U.S. Micro Sales, 1844, 1846 Unidot, Inc., 1119C Univ. of California Exten., Santa Cruz, P14 User's Guide to CP/M, 51 **USI International Computer Products** Div, 512 USUS, P27 Vector Electronic Co., Inc., 1709, 1711 Vectrix Corporation, 102 Venture Micro, Inc., 105D Veritas Technology, Inc., 29 Victory Computer Systems, Inc.,

1647, 1649, 1651C, 1746, 1748,

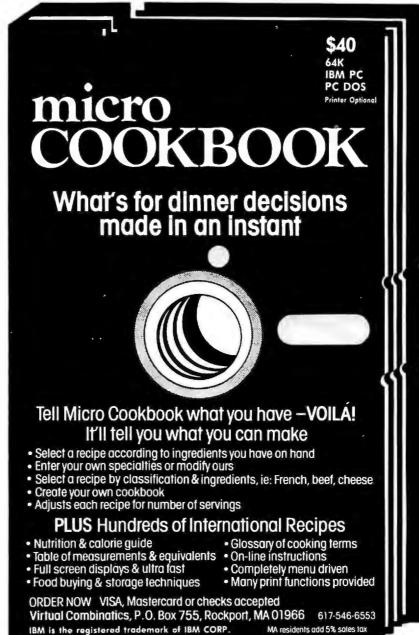

Videx Inc, 609D Visionary Electro

Visionary Electronics Inc, 2026 Wabash DataTech, Inc., 2403, 2404

Wadsworth Electronic Publishing Company, 516, 518

Wayne Green Inc., 1526, 1528

Webster, McEvoy & Assoc. Documentation, 40

Wesper Microsystems, Subsidiary of Wesper, 1813C

West Coast Business Products, Inc., 1522

Blue Book for the Apple Computer, 2314C

WEE (Modern Division), 38

William Kaufmann, Inc., 2006 Win/Mill Research Inc., 1140 Wood & Clay Company, 2003 Woolf Software Systems, 2025 Word Associates, 47 WordTech Systems, M45 Workman & Associates, P17W Worldwide Software Publishers, 79 Xcomp, 1009, 1010 Xebec Sstems, 1625, 1627 Ziff-Davis Publishing Company, 2407C, 2408

Total number of exhibitors: 415

1750C

#### Advertiser Index

Advanced Software Interface, 168 ABW Corp., 164-165 Alamo Electronic Components, Inc., 317 Alpha Software Corp., 1 Amdek Corporation, 28-29 American Training International, 14 Anderson-Bell, 111 Apparat, 117 Applied Computer Products, 345 Applied Software Technology, 224 Applications Techniques, Inc., 215 Arlington Software Systems, 295 Artificial Intelligence Research Group, 325 Armonk Corporation, 157 Aspen Software Company, AST Research Inc., 34-37 Ashton-Tate, 18 Banbury Books, 271 Bard Software, 350 Berzurk Systems, 256 Blaise Computing, Inc., 143 Bottom Line, the, 300 Bourbaki, Inc., 357 BPS, 52 Bruce & James Program Publishing, 98-99 BSG, 170 Business Master, Inc., 269 Centec Corporation, 123 Central Point Software, 317 CMA (Micro Computer Division), 324 Columbia Data Products, Inc., 33 Columbia National General Agency, 159 COMPAQ, 17 Comprehensive Software Support, 53 Compushack, 306-307 Computech Group Incorporated, Computer Aided Design (MicroCAD), 327 Computer Age of San Francisco, 322 Computer Biz, 351

Computer Faire, Computer Gold, 163 Computer-Line, 297 ComputerMate, 181 Computer Peripherals, Inc., Conographic Corporation, Corona Data Systems, 38 Corvus Systems, 4 Covers A Lot, 327 Cuesta Systems, Inc., 261 Cybernetics, Inc., 132 DataCase, 363 Datatek, 273 DB/DC Software Associates, 326 Delta Technical Corp., 313 Diamond Software Supply Co., 308 Digit Magazine, 351 Digital Marketing, 12 Digital Research, 5 Dysan Corporation, 131 Eagle Computer, 27 800 Software, 309 EMCE, 100 Emerging Technology Consultants, Inc., 324 Enter Computer, 81 EPS, Inc., 245 E&S Software Services, 137 E-Z Tax, 138 Ferox Microsystems, Inc., 80 Financier Corporation, 83 Fox & Geller, 77 Friendlysoft, 64, 178 FTG Data Systems, 95 Funk Software, 159 Funtastic, Inc., 114 H & E Computronics, Inc., Hercules Computer Technology, 348 Hewlett Packard, 63 Howard W. Sams, 253 IBM Corporation, 6-7 I-BUS Systems, 87 ICOT Corporation, 282 Individual Software, 315 Infotools, 326

Insoft, 179

Intek Manufacturing Co., 120 International Disk, 265 Kennen Publishing, 264 Laboratory Microsystems, 274 Lang Systems, 139 Leading Edge Products, Inc., IFC Lifeboat, 194 Logitech, 316 Lotus Development Corp., 20-21 Maynard Electronics, 78-79 MBP Software Systems Tech., 275 MC/N, Inc., 217 Med Systems Software, 316 Metasoft Corporation, 371 Microcomputer Business Industries Corporation, 280-281 Microcomputer Business International, 325 Micro Disk, 257 Micro Flash, 324 Micrografx, 325 Micro House, 298-299 Micromart, 346-347 Micro M.R.P., 97 MicroPro, 208-209 Microsoft Corporation, 2-3 Micro Systems Exchange, 323 Micro Video Learning Systems, Microware, 149 MLI Microsystems, 321 Morgan Computing Co., 192 NEC Home Electronics, 59, 61 NEC Information Systems, 153 N.F. Systems Ltd., 272, 326 Norell Data Systems Co., 221 Norton Utilities, The, 361 Novell Data Systems, 66 O'Hanlon Computer Systems, 262 Omicron, 244 Omniware, 323 Ontrax, 326 Open Systems Inc., 145 Optimum Data Processing, 323 Orchid Technology, 121, 206 Owl Software Corporation, 94 Pasocom, 113 PC Connection, 352 PCEZ Software, 320

PC Software Inc., 122

# **♥**BASIC?

#### THE DEBATE RAGES ON

Computer magazines and journals are filled these days with theoretical discussions on the merits of BASIC as a programming language. Defenders praise its ease of use, while critics contend that it is not "pure", not "structured", not "PASCAL". The high priests of computer-dom have refused to anoint the language with their blessings.

Yet micro owners in the hundreds of thousands are rendering the debate academic.

We have learned that, despite all the rhetoric, the BASIC language is well suited to our needs and allows us to get on with the job of making our computers perform useful tasks.

SofTool Systems now supports this grassroots movement by offering an integrated set of software tools that will greatly increase the efficiency and productivity of programmers using the BASIC language.

The BASIC Development System (BDS) attaches itself to the BASIC interpreter so that all features are INSTANTLY AVAILABLE and EASY TO USE. It is written entirely in machine language for MAXIMUM SPEED. BDS is unique in providing all these features in a single package:

- SINGLE STEP TRACE Pauses before executing each new line and waits for keyboard input to
  continue. The line number is placed in the corner of the screen so it doesn't interfere with program
  displays. Makes it easy to follow the program logic and catch those hard-to-find bugs
- CROSS-REFERENCE The indispensable programming tool. Provides a sorted list of every BASIC keyword, numeric and string constant, line number, and variable name used in the program and shows where each item is referenced.
- SUPER RENUM Gives you all the features that the RENUM command leaves out. Renumber, relocate, or duplicate any block of program lines.
- VARIABLE DUMP A single command will list any or all program variables, along with their current values. Each array element is listed separately.
- COMPRESS Reduces the program size to an absolute minimum. Leaves more space for variables
  and string data and increases execution speed.
- UNCOMPRESS Expands a compressed program to make it more readable.

If you use the BASIC language occasionally, BDS will be a valuable tool. If you use BASIC frequently, BDS IS A MUST!

THE BASIC DEVELOPMENT SYSTEM (BDS) ......\$79

DCRS is the ULTIMATE research tool for the assembly language programmer. It captures output from the PC-DOS DEBUG utility and prints a disassembly listing marking each referenced address. This is followed by a sorted cross-reference of all hexadecimal byte and word values appearing in the disassembly list.

THE DISASSEMBLY CROSS-REFERENCE SYSTEM (DCRS).....\$49

#### SATISFACTION GUARANTEED

Our products provide exceptional value for your software dollar, so it's easy to make this guarantee. If you are not satisfied for any reason, return the product within 30 days for a full refund.

SOFIOOL SYSTEMS SIS

TO ORDER NOW CALL ... (303) 793-0145

All products require an IBM PC with 64K memory, 1 disk drive, and PC-DOS.

Add \$3.00 for shipping and handling.

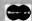

RTCS Corporation, 75 Santa Clara Systems, Inc., 147

Satellite Software (SSI), 39 Savant Software, 311

Scion, 236

PCX, 267

PEP, 220

Persoft Inc.,

Plantronics, IBC

Inc., 255

351

Princeton Graphic Systems, 193 Prizm Computer Products,

Programming International, 353

Professional Software Assoc., 321

Professional Software, Inc., 22-23

Puyallup Valley Software, Inc., 322

PureData Ltd., 246-247

Quadram Corp., 50-51

Radio Technology, 311

Quantum, 242

QuCes, Inc., 151

Raytronics, 167

RGB Designs, 315

Rickerdata, 322

Systems, 116

R.R. Software, 291

RoseSoft, 349

Qume, 10

Q Systems (Micro Q), 361

Qubie' Distributing, 130, 146

Quest Research, Inc., 322, 327

Raging Bear Productions, 133

Readiware Systems, Inc., 293

Robert J. Brady Co., 283

Rocky Mountain Software

Sensor-Based Systems (Metafile), 26

Sritek, 30-31

Sierra-on-Line, Inc., 177

Sigma Design, 296

SimSoft Associates, 324

Sofstar, 254

Soft Craft, 137

SofTool, 367

Software Banc, 268

Software Laboratories, Inc., 225
Software Publishing, 222-223
Software Solutions, 67
Solid Software, 82
Star Logic, 314
STB Systems, Inc., 55
Stemmos Ltd., 180
Strohl Systems Group, Inc., 327
Sybex Inc., 195
Symmetric Software, 92
Tall Tree Systems, 171
Tallgrass Technologies
Corporation, 54
Techland Systems, Inc., 141

Telecon Systems, 321
TexaSoft, 372
3 COM, 24-25
United Computer, 265
USI International, 152, 243
Ven-Tel, 140
Vertex Systems, 321
Virtual Combinatics, 367
Watsoft Products, Inc., 323, 325
Wiley Software Publishing, 263
Williams & Foltz, 161
Wood Works, The, 193
Your Business Software, 314

PC WORLD 369

Tecmar Inc., 88, 101, 115, BC

#### Product Index

#### Computers

Columbia Data Products, Inc., 33 COMPAQ, 17 Eagle Computer, 27 IBM Corporation, 6-7

#### Hardware

#### Boards

AST Research Inc., 34-37 Computer Peripherals, Inc., 270 Hercules Computer Technology, 348 Infotools, 326 Maynard Electronics, 78-79 Microcomputer Business International, 325 Microcomputer Business Industries Corporation, 280-281 Ontrax, 326 Pasocom, 113 Plantronics, BC PureData Ltd., 246-247 Qubie' Distributing, 130, 146 Raytronics, 167 Scion, 236 Sigma Design, 296 Sritek, 30-31 STB Systems, Inc., 54 Tall Tree Systems, 171 Tecmar Inc., 88, 101, 115, BC. 3 COM, 24-25 USI International, 152, 243

#### Storage Devices

Apparat, 117
Corona Data Systems, 38
Corvus Systems, 4
Cybernetics, Inc., 132
Micro Disk, 257
Prizm Computer Products,
Inc., 255
Quces, Inc., 151
Santa Clara Systems, Inc., 147
Star Logic, 314
Tallgrass Technologies
Corporation, 55

#### Monitors

Amdek Corporation, 28, 29 NEC Home Electronics, 59, 61 Princeton Graphic Systems, 193

#### Printers, Plotters, and Typewriter Interfaces

Enter Computer, 81
Hewlett Packard, 63
Intek Manufacturing Co., 129
Leading Edge Products, Inc., IFC
Micro Systems Exchange, 323
NEC Information Systems, 153
Qume, 10

#### Communications

Alpha Software Corp., 1 ICOT Corporation, 282 Novell Data Systems, 66 Orchid Technology, 121, 206 Techland Systems, Inc., 141

#### Miscellaneous

Alamo Electronic Components, Inc., 317 Computer Gold, 163 FTG Data Systems, 95 I-BUS Systems, 87 Lang Systems, 139 Logitech, 316 Quadram Corp., 50-51 Qubie', 123,146 Q Systems (Micro Q), 361 RGB Designs, 315 Telecon, 321

#### Systems Software

#### Operating Systems

Digital Research, 5 Quantum, 242 RTCS Corporation, 75

#### **Utilities**

Advanced Software Interface, 168 Blaise Computing, Inc., 143 Bourbaki, Inc., 357 Central Point Software, 159 DB/DC Software Associates, 326 Fox & Geller, 77 Funk Software, 159 Microware, 149 MLI Microsystems, 321 Norell Data Systems Co., Norton Utilities, the, 361 PCX, 267 Quest Research, Inc., 322, 327 Radio Technology, 311 Rickerdata, 322 RoseSoft, 349 SofTool, 367 Stemmos Ltd., 180 Watsoft Products, Inc., 323, 325

#### Languages

MBP Software Systems Tech., 275 Laboratory Microsystems, 274 R.R. Software, 291

#### Applications Software

#### General Business

Business Master, Inc., 269
EPS, Inc., 245
Lotus Development Corp., 20-21
Microsoft Corporation, 2-3
Owl Software Corporation, 94
Savant Software, 311
Sensor-Based Systems (Metafile), 26
Sofstar, 254
Solid Software, 82
Strohl Systems Group, Inc., 327

#### Financial & Spreadsheets

Applied Software Technology, 224 Bard Software, 350 Computech Group Incorporated, 207 E-Z Tax, 138
Financier Corporation, 83
H & E Computronics, Inc., 32
Morgan Computing Co., 192
Open Systems Inc., 145
PEP, 220
Rocky Mountain Software
Systems, 116

Job and Industry Specific Micro M.R.P., 97

#### Data Management

ABW Corp., 164-165 Arlington Software Systems, 295 Ashton-Tate, 18 Digital Marketing, 12 Insoft, 179 MicroPro, 208-209 O'Hanlon Computer Systems, 262 Optimum Data Processing, 323 Soft Craft, 137 Software Solutions, 67

#### Word Processing/Text Editing

Aspen Software Company, 93
Berzurk Systems, 256
Bruce & James Program
Publishing, 98-99
Datatek, 273
Emerging Technology Consultants,
Inc., 324
Metasoft Corporation, 371
Readiware Systems, Inc., 293
Satellite Software (SSI), 39
Symmetric Software, 92
TexaSoft, 372

#### Mailing Lists

Computer Age of San Francisco, 322 PCEZ Software, 320 Professional Software Assoc., 321

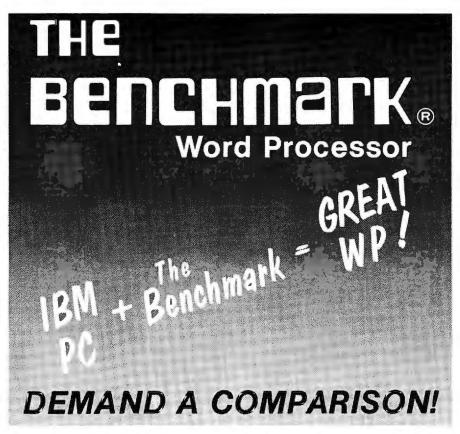

- FASTER-Native 8088 Code.
- EASIER—Menu oriented with plain English commands.
- MOST FUNCTIONAL—Designed to fill the needs of the high production office.
- MOST FEATURES—Has features to satisfy even the most discriminating user.

FEATURES: Full utilization of the PC

• Horizontal Scroll • Business Graphics

• Math • Footnotes • Keyboard Phrase
Library • Sophisticated Boilerplate Assembly with Auto Variable Fill-in • Column Manipulation • Hyphenation Scan

• plus much more . . .

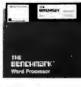

Call or Write:
Metasoft Corporation
711 E. Cottonwood,
Suite E, Casa Grande,
Arizona 85222. Telephone (602) 961-0003.

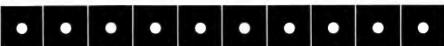

#### Communications

N.F. Systems Ltd., 272, 326 Persoft Inc., 351 Professional Software, Inc., 22-23

#### Graphics

Centec Corporation, 123
Computer Aided Design
(MicroCAD), 327
Conographic Corporation, 65
Ferox Microsystems, Inc., 80
Micrografx, 325
Omnicron, 244
PC Software Inc., 122

# Educational, Personal, Entertainment & Misc. Software

#### Educational

American Training International, 14 Comprehensive Software Support, 53 Individual Software, 315 Kennen Publishing, 264 MicroVideo Learning Systems, 169

#### Product Index

#### Personal

Puyallup Valley Software, Inc., 322 Virtual Combinatics, 367

#### Entertainment

Armonk Corporation, 157 E&S Software Services, 137 Friendlysoft, 64, 178 Funtastic, Inc., 114 Med Systems Software, 316 Omniware, 244, 323 Sierra-on-Line, Inc., 177

#### Miscellaneous

Anderson-Bell, 111
Applications Techniques, Inc., 215
Artificial Intelligence Research
Group, 325
Cuesta Systems, Inc., 261
Lifeboat, 194
Simsoft Associates, 324
Software Laboratories, Inc., 225
Software Publishing, 222-223

#### General

#### Accessories

BSG, 170 Covers A Lot, 327 DataCase, 363 Dysan Corporation, 131 MC/N, Inc., 217 Vertex Systems, 321 Williams & Foltz, 161 Wood Works, The, 193

#### Services

Columbia National General Agency, 159

Books, Cataloges, and Periodicals

Banbury Books, 271 Digit Magazine, 351 Howard W. Sams, 253

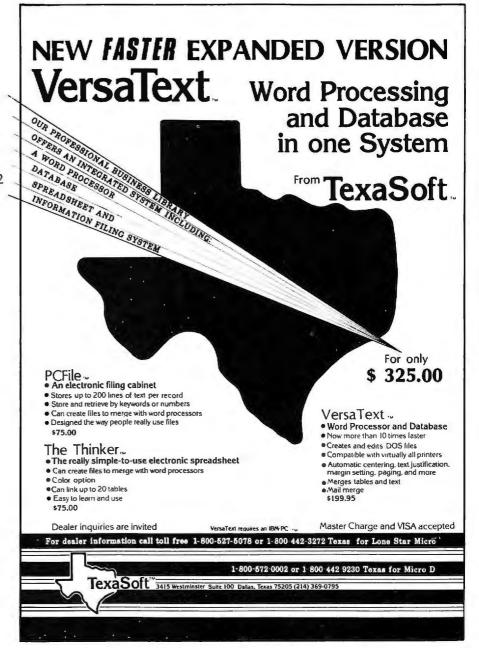

Robert J. Brady Co., 283 Sybex Inc., 195 Wiley Software Publishing, 263

#### Events

Computer Faire, 96 EMCE, 100 Raging Bear Productions, 133

#### Mail Order

Applied Computer Products, 345 The Bottom Line, 300 Compushack, 306-307 Computer Biz, 351 Computer-Line, 297 Delta Technical Corp., 313
Diamond Software Supply Co., 308
[Eight Hundred] 800 Software, 309
International Disk, 265
Micro Flash, 324
Micro House, 298-299
Micromart, 346-347
PC Connection, 352
Software Banc, 268
Programming International, 353
United Computer, 265
Your Business Software, 314

# Up and Coming

#### Personal Computer Tutors

An in-house study of end-user tutorials for the IBM PC that considers instructional material ranging from video to audio, cassettes to floppies, tutors to terminal teachers, and stateof-the-art developments never reviewed before.

#### The Apple-IBM Connection

A development in communications software that grafts the IBM PC onto the Apple tree.

#### Picture This

Part 2 of "Getting Acquainted with Graphics" makes programming BASIC graphics as easy as painting by numbers.

#### **Shopping Spree**

Savings or support? The pros and cons of mail order versus retail stores.

#### Roundup Review of Electronic Disks

A comparative look at the current market of disk emulating programs.

#### Good-Bye Mainframe

Office automation in the eighties: PC World investigates the impact of the personal computer in the corporate sector.

#### Clone of the Month

A challenger from the lone star state: Texas Instruments Professional Computer rides in for a showdown with Big Blue.

# Capitalize on your IBM's potential.

|                                                                   | Available For PC-DOS =D PC CP/M86=C | Retail | Your |
|-------------------------------------------------------------------|-------------------------------------|--------|------|
| DATA BASE                                                         |                                     |        |      |
| Condor I - Condor                                                 | D                                   | \$ 295 |      |
| Condor III - Condor                                               | D                                   | 650    | 550  |
| Condor 20-R - Condor                                              | D                                   | 295    | 212  |
| Condor 20-Q - Condor                                              | _ D                                 | 195    | 145  |
| dBase II - Ashion-Tale                                            | D or C                              | 700    | 429  |
| Easy Filer - I.U.S.                                               | D                                   | 400    | 281  |
| Versa Form - Applied Software Technology                          | D                                   | 389    | 265  |
| Visifile" - Visicorp                                              | D                                   | 300    | 229  |
| WORD PROCESSING                                                   |                                     |        |      |
| Benchmark - Metasoft                                              | D or C                              | 500    | 367  |
| Easy Writer II* - I.U.S                                           | D                                   | 350    | 249  |
|                                                                   | D                                   | 300    | 223  |
| Select with Superspell" - Select Information Systems              | D or C                              | 595    | 349  |
| Spellbinder* - Lexisoft                                           | DorC                                | 495    | 249  |
| Write On - Datamost                                               | D                                   | 130    | 89   |
| Super Spellguard* - Sorcim                                        | D or C                              | 195    | 129  |
| The Random House Electronic Thesaurus - Dictronics .  SPREADSHEET | D or C                              | 150    | 113  |
| Supercalc" - Sorcim .                                             | D or C                              | 295    | 185  |
| Visicate* (265K version) - Visicorp                               | D                                   | 250    | 169  |
| Gen Led , A/R, A/P, Payroll, Inventory,                           |                                     |        |      |
| Order Entry - Structured Systems* - (price each)                  | C                                   | 1250   | 849  |
| Job Cost Systems - Scripps Data Systems                           | ä                                   | 495    | 371  |
| Legal, Timekeeping, Billing & Accts - Star                        | Ď                                   | 950    | 771  |
| Optimizer - Supersoft®                                            | Ď                                   | 200    | 149  |
| Series 4 (PC) Peach Pak* - Peachtree                              | D                                   | 595    | 359  |
| Statpak - Northwest Analytical                                    | D                                   | 495    | 369  |
| Visitrend/Plot* - Visicorp .                                      | D                                   | 300    | 215  |
| MAIL LIST                                                         |                                     |        |      |
| Benchmark® - Metasoft                                             | D or C                              | 250    | 159  |
| 1ST Class Mail* - Continental Software                            | D                                   | 125    | 98   |
| FINANCE                                                           |                                     |        |      |
| Home Accountant Plus" - Continental Software                      | D                                   | 150    | 112  |
| Money Decisions <sup>™</sup> - Eagle Software Publishing          | D                                   | 199    | 129  |
| Real Estate Investment Program - Datamost .                       | D                                   | 130    | 89   |
| Target Financial Modeling - Comshare                              | D or C                              | 325    | 253  |
| The Personal Investor" (128K) - PBL Corporation                   | D                                   | 145    | 99   |
| TAX PREPARATION                                                   |                                     |        |      |
| Master Tax (320K) - CP Aids                                       | D                                   | 1695   | 1371 |
| Slandard Tax (320K) - CP Aids                                     | D                                   | 595    | 446  |
| COMMUNICATIONS                                                    |                                     |        |      |
| BSTAM 86 - Byrom Software                                         | D or C                              | 200    | 149  |
| BSTMS 86 - Byrom Software                                         | D or C                              | 200    | 149  |
| Cross Talk - Microstul                                            | D                                   | 195    | 139  |
| Move it - Woolf Software Systems  LANGUAGES                       | D or C                              | 150    | 99   |
| Concurrent CP/M 86 - Digital Research®                            | С                                   | 350    | 290  |
| Level 2 COBOL 86 - Digital Research                               | C                                   | 1600   | 1175 |
| PASCAL MT + 86 (compiler only) - Digital Research                 | C                                   | 400    | 300  |
| RM/COBOL - Ryan-McFarland Corporation                             | _                                   |        |      |
| Full Development System                                           | D or C                              | 950    | 713  |
| Runtime Only .                                                    | D or C                              | 250    | 188  |
| SID 86 - Digital Research                                         | С                                   | 150    | 115  |
| SPP 86 - Digital Research                                         | Č                                   | 200    | 168  |
|                                                                   |                                     |        |      |

#### You and Delta Technical – a working partnership

Delta Technical Corporation • 1645 Court Place • Suite 325 Denver, Colorado 80202 • (303) 892-1915

| Specify Format ☐ PC-DOS ☐ CP/M 86<br>Please send me the following software iter | ns             | Name<br>(Please print)<br>Street                                                    |                   |                   |
|---------------------------------------------------------------------------------|----------------|-------------------------------------------------------------------------------------|-------------------|-------------------|
| Title                                                                           | Price          | City                                                                                | State             | Zıp               |
|                                                                                 | _              | Telephone No ( )                                                                    |                   |                   |
| -                                                                               | -              | Payment by Persona  D Busines                                                       |                   |                   |
| _                                                                               | _              | ☐ Money                                                                             | order             |                   |
| Ship UPS Ground \$3 50 Continental US All other locales \$10 00                 | _              | Mail to: DELTA TECH<br>1645 Court Pti<br>Terms. Due to our low prii                 | ace #325. Den     | ver Co 80202      |
| Taxº Colorado residents only                                                    |                | tive software will gladly be                                                        |                   |                   |
| TOTAL AMOUNT ENCLOSED "Colo res add 3% Denver 6% RTD il app                     | Licable add ½% | 10 days of ship date. Ple<br>item. Allow time for checi<br>subject to change withou | ks to clear befor | e shipment Prices |
|                                                                                 |                |                                                                                     |                   |                   |

IBM - Registered trademark of International Business Machines CP/M registered trademark of Digital Research Inc \* and \* designate manufacturers trademarks

# YOUR IBM PC HAS HELPED YOU, TAUGHT YOU AND ENTERTAINED YOU.

# NOW LET IT DAZZLE YOU.

JUST TURN THE PAGE TO SEE WHAT COLORPLUS CAN DO FOR YOU!

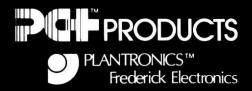

# THE DAZZLING, RICH COLORS IN THIS WORK OF ART CAN BE YOURS ...WITH NEW COLORPLUS!

Just equip your IBM personal computer with COLORPLUS — the new color graphics adapter with the high resolution color professional use demands.

With COLORPLUS, you get the top quality graphics previously reserved for much more highly priced systems.

#### HOW YOU CAN GET DETAILED, ATTENTION COMMANDING COLOR GRAPHICS.

The accompanying work of computer art shows you COLORPLUS features that you can employ for your own charts, graphs and designs.

You can originate your own customized software package with up to 16 colors and up to 80 characters. Or you can acquire any of the existing software packages that take advantage of the COLORPLUS capabilities.

With custom packages, programmers will appreciate the overwrite capabilities of COLORPLUS, which allow application graphics to remain on the screen while source code is independently scrolled on the same screen.

### DISCOVER THE POTENTIAL OF YOUR IBM PC! HERE'S HOW TO GET A <u>FREE</u> PRINT AND DEMONSTRATION.

Simply write to us at the address below. Or call toll-free 800-638-6211. We'll arrange for you to receive a FREE full-color reproduction, suitable for framing. We'll also tell you how you can get a FREE demonstration of COLORPLUS. Limit of one print per customer. Quantities are limited. Contact us today and find out how you can give your IBM PC the greatest enhancement you've ever seen.

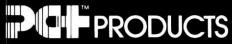

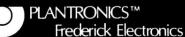

7630 Hayward Road, P.O. Box 502 Frederick, MD 21701

#### (About Our Gatefold)

The image inside our gatefold cover was created by *PC World* Advertising Production Coordinator Nan Cassady using an IBM Personal Computer with the Plantronics COLORPLUS card and software.

Nan is an artist whose broad interests in the field have led her to a diverse experience with materials. Most recently her focus has been on painting, collage, photography, and graphic design.

When she was offered the opportunity to explore a new medium, she felt challenged and delighted. "Generally for me, it isn't the end product that is so important as the *process* the artist goes through in meeting that end." As a first-time user she found the computer easy to use and a satisfactory medium.

As she worked, she found herself in what she described as a dialogue with the computer. While she had a fixed idea of what she wanted and where she was going with an image, the computer often came up with something else to consider.

The Plantronics gatefold will be a regular feature of PC World. Each issue we will ask a different artist, architect, or designer to experiment with this system and create an image. At the end of the year a PC World blue ribbon panel will evaluate the series and award a cash prize and a plaque to the artist who makes the most dazzling use of COLORPLUS. If you have any suggestions or if you have a COLORPLUS board and would like to be considered for our contest, please contact our Editorial Department.

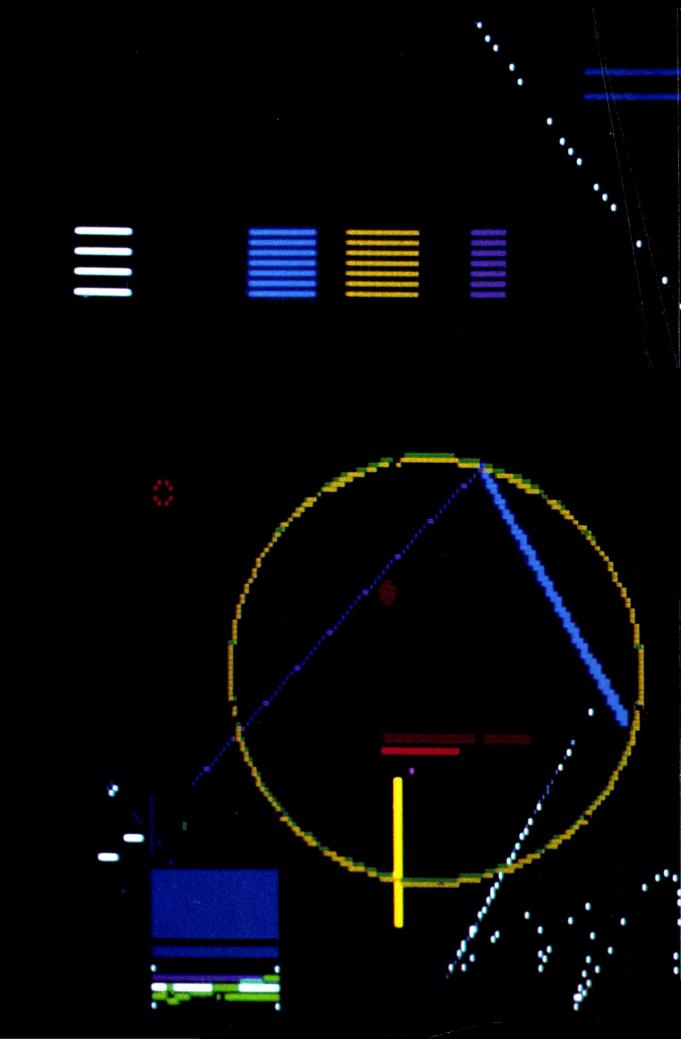

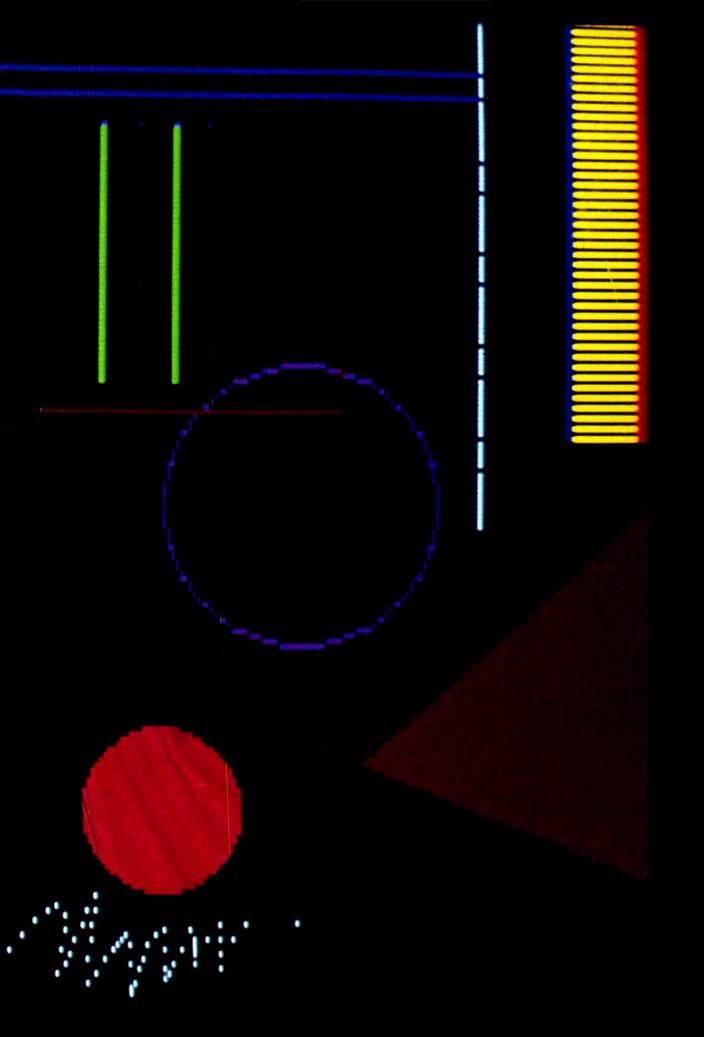

# TECMAR'S AFFORDABLE INDUSTRIAL/SCIENTIFIC LINE FOR THE IBM PC

#### CONFIDENCE IS NO EXTRA CHARGE.

#### COMPATIBLE

All TECMAR products are designed to be fully compatible with each other and the IBM PC for smooth, trouble-free performance in your system.

#### **SUPPORTABLE**

Our philosophy of total support adds uncommon value to your TECMAR products. All TECMAR boards feature a one-year warranty, with guaranteed 72-hour maximum repair turnaround on all standard products. Replacement loaner units are available. Thorough and straightforward documentation comes with each unit. Our customer service staff is available to answer questions or solve your problems.

#### **EXPANDABLE**

Our products allow easy expandability, so your system capabilities can grow with your needs.

There's more! TECMAR's broad line of compatible IBM PC Industrial/ Scientific products includes:

- · High Resolution Graphics
- · 51/4" and 8" Floppy Disc Controller
- · Video Digitizer
- · Video Cassette Recorder Controller
- Speech Synthesizer
- · Voice Recognition
- · D/A Converter
- · Stepper Motor Controller
- · EPROM or EEPROM Programmer/ Reader
- · Static RAM/ROM
- · CMOS Memory

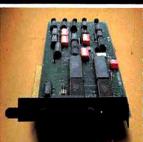

#### IEEE488 INTERFACE plus SOFTWARE

\$395 \$95

Board implements IEEE488 industry standard to enable PC to operate as system controller or as an addressed talker/listener. Has DMA and interrupt capabilities. Available library of machine-language subroutines called from BASIC or FORTRAN for data transactions with GPIB, Order #20030 INTERFACE, #30030 SOFTWARE.

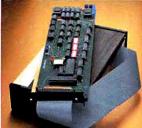

#### LAB MASTER™

\$995

A sophisticated system that includes 16 channels of 12-bit A/D with a 30KHz conversion rate, two channels of 12-bit D/A, five timer/counters, and three 8-bit parallel ports. Options include programmable gain up to 1000, 14-and 16-bit accuracy, 40 and 100 KHz conversion, up to 256 channels. Order #20009.

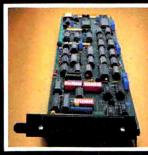

#### LAB TENDER™

SAGE

An economical and versatile system designed for data acquisition and control applications, with 32 channels of 8-bit A/D conversion, 16 channels of 8-bit D/A conversion, five timers, and three 8-bit parallel ports. Order #20028-

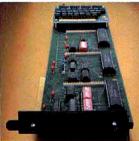

#### BASE BOARD™

\$345

Digital Input/Digital Output board with four sections of 24 DI/DO lines. Each section can be used as a stand-alone DI/DO interface or with a daughter board for prototyping or specific functions such as opto-isolated input or opto-isolated output. Order # 20025.

We are proud to offer the largest line of options available anywhere for the IBM Personal Computer. All Tecmar products are designed with advanced technology as it becomes available. We add new products monthly, like the PC-MATE removable Cartridge Winchester drive. TECMAR offers complete reliability and backs it up with support.

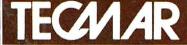

PERSONAL COMPUTER PRODUCTS DIVISION 23600 Mercantile Road Cleveland, Ohio 44122 Phone (216) 464-7410 Telex 241735 Call or write for the latest catalog of PC-MATE peripherals from TECMAR. Updated continuously as new products come on-line.

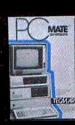